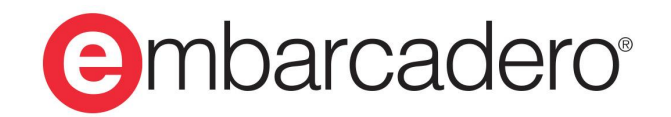

**Product Documentation** 

# **InterBase 2020 Update 1**

**Language Reference Guide**

© 2020 Embarcadero Technologies, Inc. Embarcadero, the Embarcadero Technologies logos, and all other Embarcadero Technologies product or service names are trademarks or registered trademarks of Embarcadero Technologies, Inc. All other trademarks are property of their respective owners.

Embarcadero Technologies, Inc. is a leading provider of award-winning tools for application developers. Embarcadero enables developers to design systems right, build them faster and run them better, regardless of their platform or programming language. Ninety of the Fortune 100 and an active community of more than three million users worldwide rely on Embarcadero products to increase productivity, reduce costs and accelerate innovation. The company's flagship tools include: Embarcadero® RAD Studio™, Delphi®, C++Builder®, JBuilder®, and the IoT Award winning InterBase®. Founded in 1993, Embarcadero is headquartered in Austin, with offices located around the world. Embarcadero is online at [www.embar](http://www.embarcadero.com)[cadero.com](http://www.embarcadero.com).

April, 2020

#### Table of Contents

# **TABLE OF CONTENTS**

### **[LANGUAGE REFERENCE GUIDE](#page-5-0) ..................... [1](#page-5-0)** [1. Using the InterBase Language Refer-](#page-5-1)

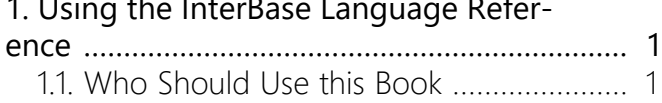

### **[SQL STATEMENT AND FUNCTION REFER-](#page-6-0)**

**[ENCE](#page-6-0) ................................................................. [2](#page-6-0)**

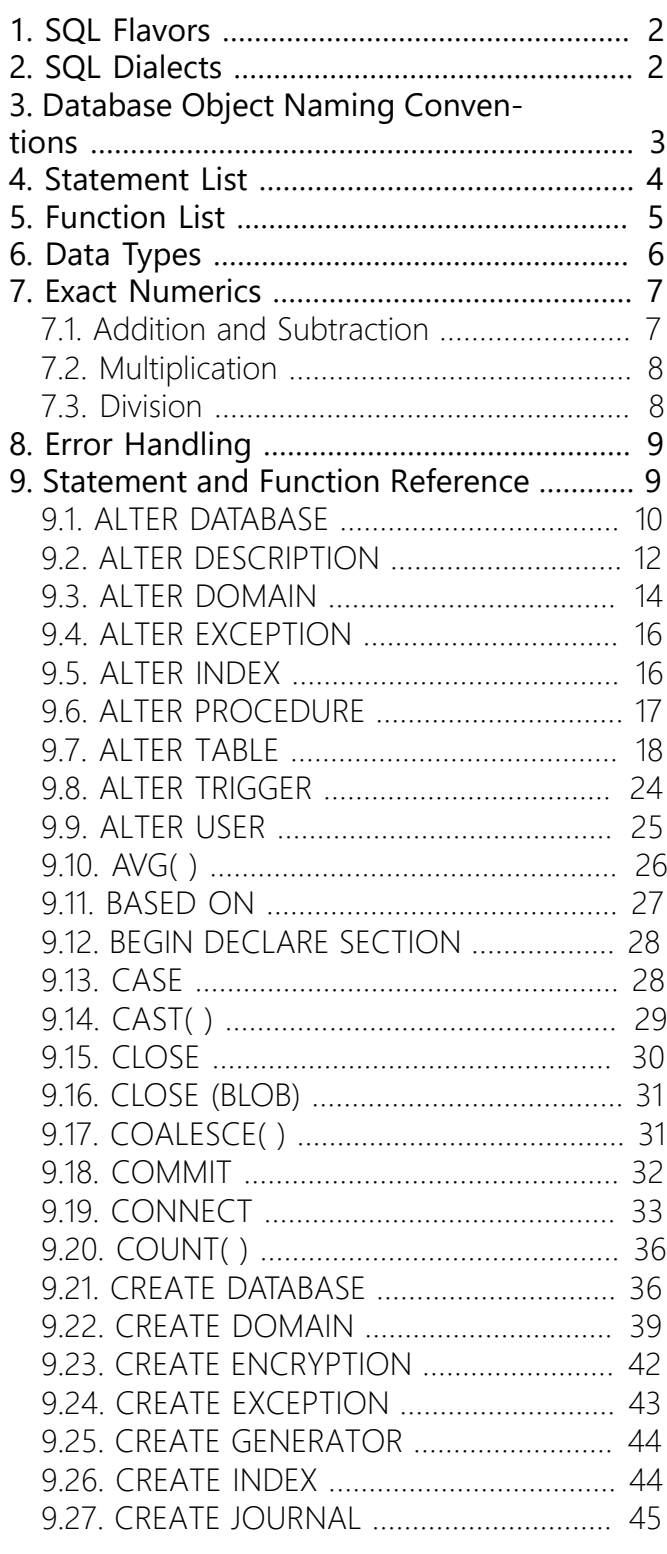

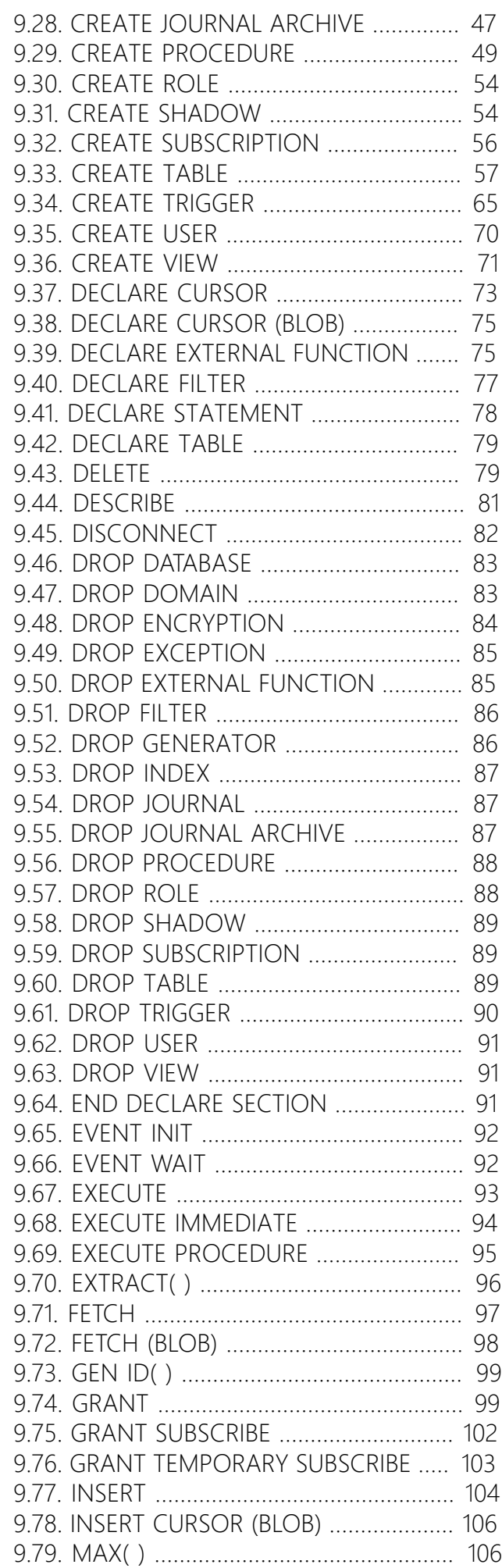

### Table of Contents

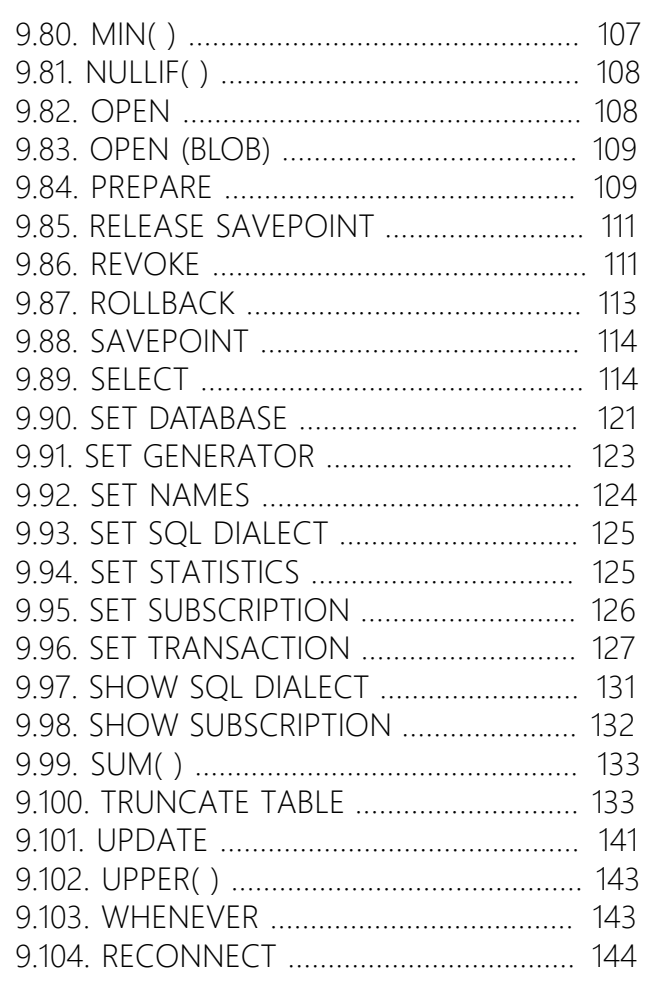

### **[PROCEDURES AND TRIGGERS](#page-150-0) .................. [146](#page-150-0)**

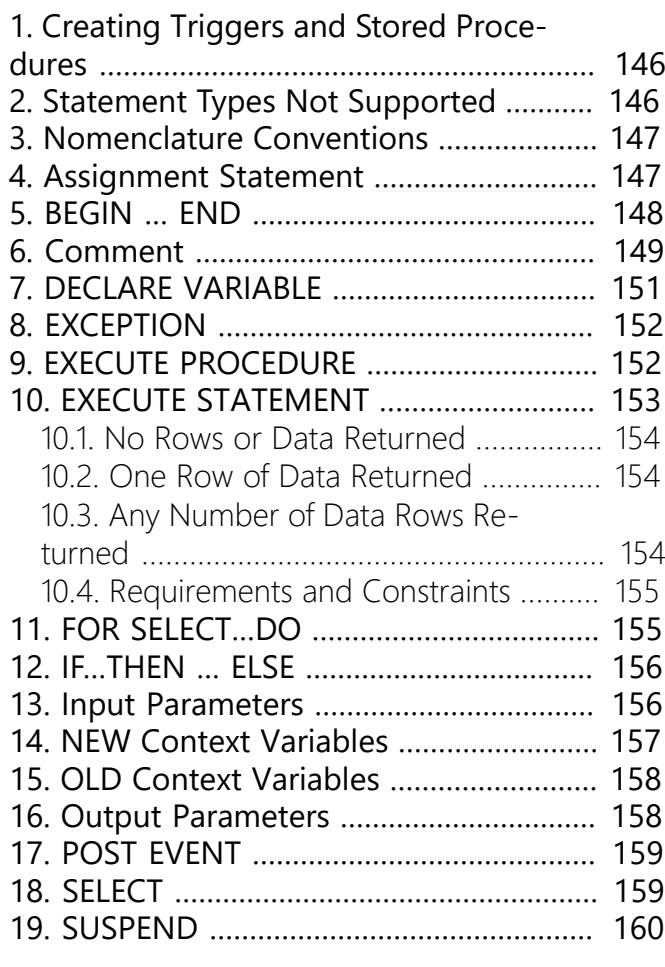

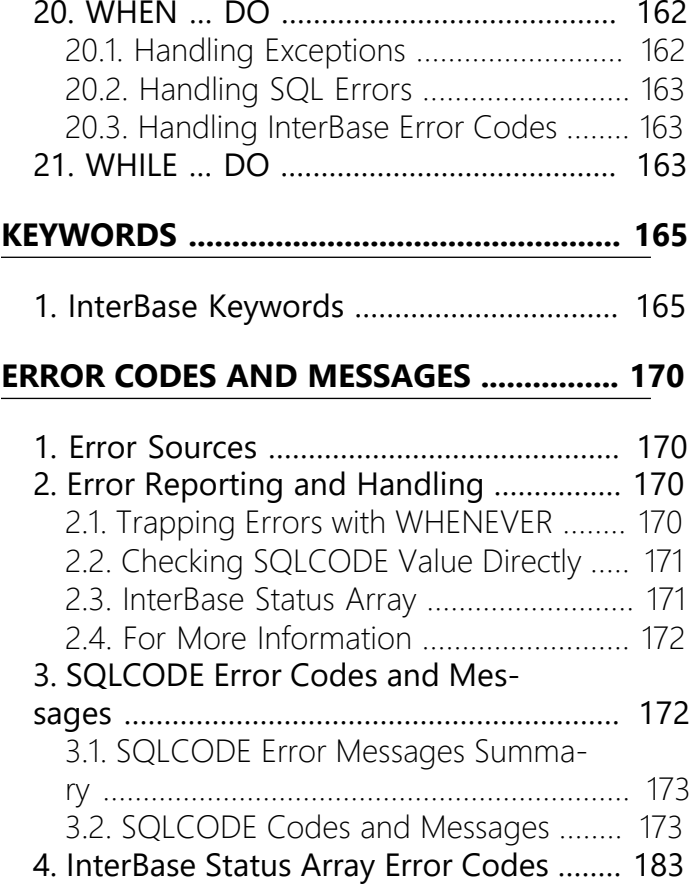

## **[SYSTEM TABLES, TEMPORARY TABLES,](#page-199-0)**

## **AND [VIEWS](#page-199-0) ................................................. [195](#page-199-0)**

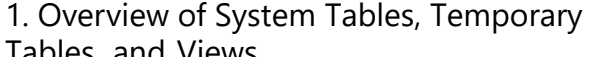

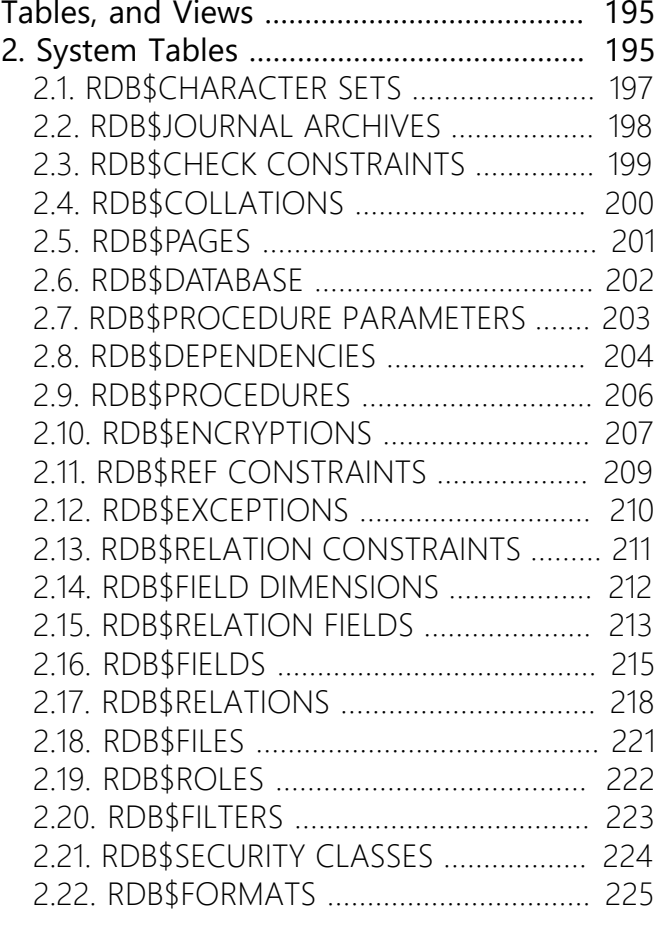

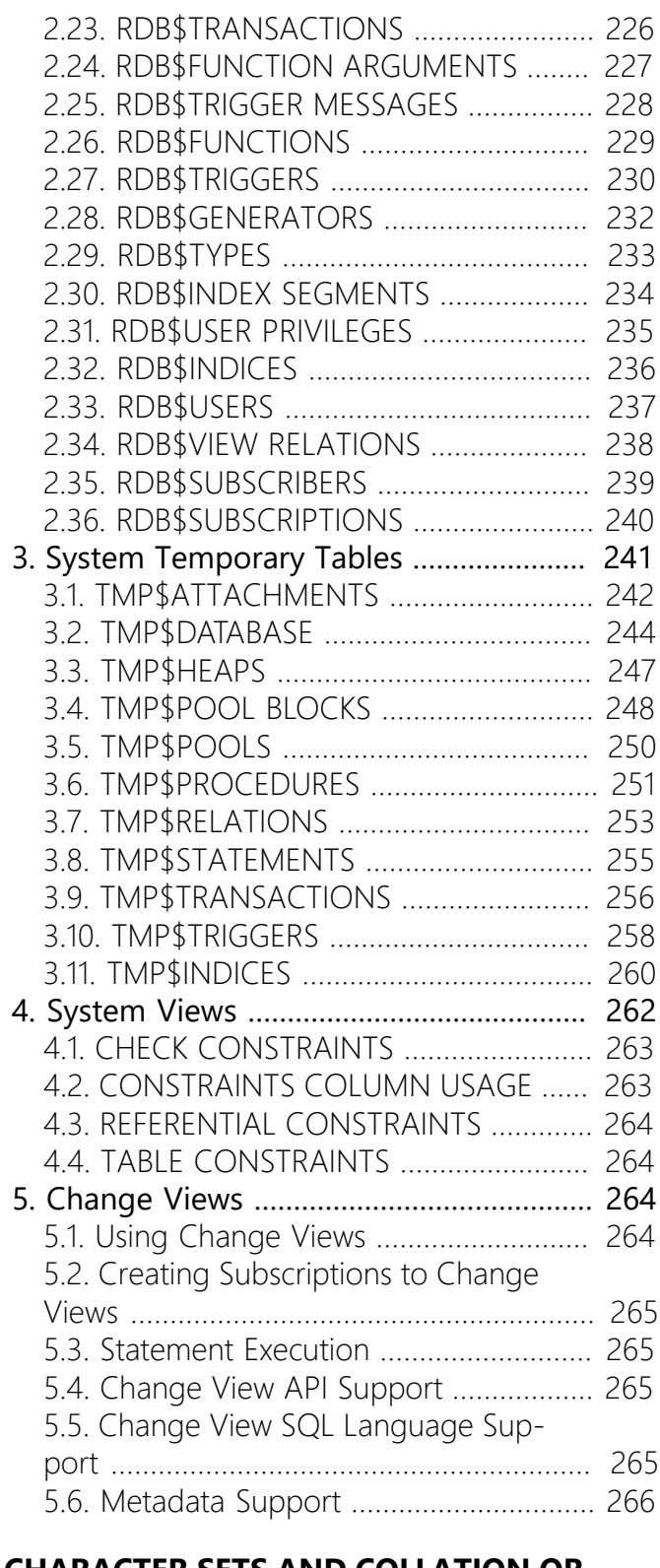

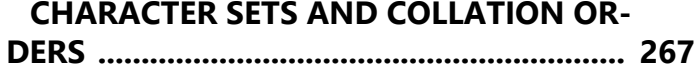

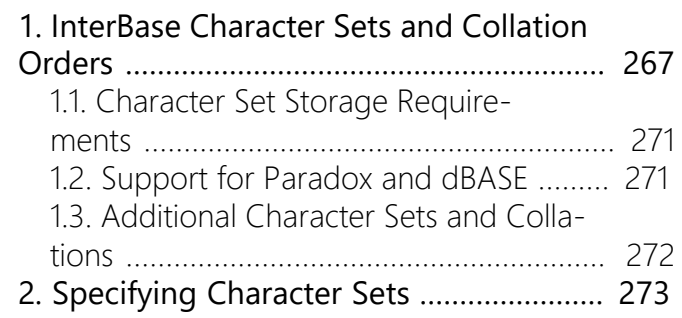

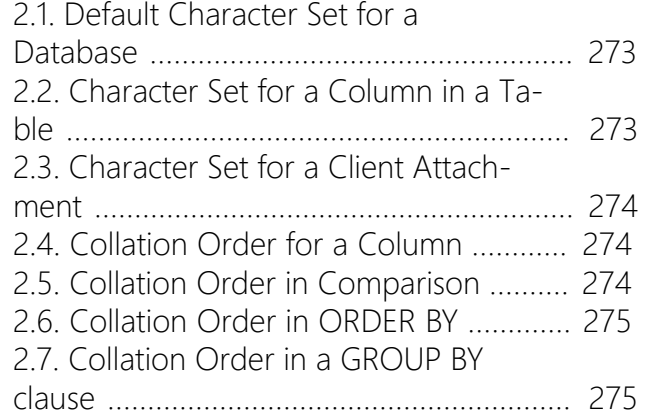

# **Language Reference Guide**

<span id="page-5-0"></span>This reference guide covers the InterBase elements.

For a listing of functions provided in the InterBase UDF library, see [Working with UDFs and Blob Filters](http://docwiki.embarcadero.com/InterBase/2017/en/Working_with_UDFs_and_Blob_Filters).

# <span id="page-5-1"></span>1. Using the InterBase Language Reference

The InterBase Language Reference details the syntax and semantics of SQL and Dynamic SQL (DSQL) statements for embedded applications programming and for isql, the InterBase interactive SQL utility. It also describes additional language and syntax that is specific to InterBase stored procedures and triggers.

## <span id="page-5-2"></span>1.1. Who Should Use this Book

The Language Reference assumes a general familiarity with SQL, data definition, data manipulation, and programming practice. It is a syntax and usage resource for:

- Programmers writing embedded SQL and DSQL database applications.
- Programmers writing directly to the InterBase applications programming interface (API), who need to know supported SQL syntax.
- Database designers who create and maintain databases and tables with isql.
- Users who perform queries and data manipulation operations through isql.

For a listing of functions provided in the InterBase UDF library, see the "Working with UDFs and Blob Filters" chapter in the [Developer's Guide](http://docwiki.embarcadero.com/InterBase/2017/en/Developer%27s_Guide).

# **SQL Statement and Function Reference**

<span id="page-6-0"></span>This chapter provides the syntax and usage for InterBase SQL language elements. It includes the following topics:

- SQL variants and dialects
- Database object naming conventions
- Lists of SQL statements and functions
- A description of each InterBase data type
- An introduction to using SQLCODE to handle errors
- How to use statement and function definitions
- A reference entry for each SQL statement supported by InterBase

# <span id="page-6-1"></span>1. SQL Flavors

Although InterBase SQL follows the ISO/IEC 9075:1992 standard closely, there are small differences. Differences also exist among the three major flavors of InterBase SQL: embedded SQL, dynamic SQL (DSQL), and the procedure and trigger language.

### **Embedded SQL (ESQL)**

The embedded form of SQL is used in programs written in traditional languages such as C and Pascal. A preprocessor turns SQL statements into host language data structures and calls to the InterBase server. The embedded language is written into the program; its statements cannot be generated dynamically. Statements in embedded SQL are terminated with a semicolon.

### **Dynamic SQL (DSQL)**

DSQL allows a program to create statements at run time. It can be used from conventional languages through the InterBase API. More often, it is used from modern development environments such as Delphi, which hide the nuts and bolts of the API. A completed DSQL statement is very much like the "embedded" language, without the "EXEC SQL" and without the terminating semicolon.

### **Stored Procedure and Trigger Language**

Triggers and stored procedures are written in a variant of the embedded language, extended to provide flow control, conditional expressions, and error handling. Certain constructs, including all DDL (Data Definition Language) statements, are omitted. Within a trigger or stored procedure, statements are separated by semicolons.

### **Interactive SQL (isql)**

The interactive query language, isql, is very similar to DSQL, with some omissions (cursors, for example) and a few additions (SET and SHOW statements). Like embedded SQL, isql statements must be terminated with a semicolon.

# <span id="page-6-2"></span>2. SQL Dialects

Starting with version 6, InterBase is closer to the ISO/IEC 9075:1992 standard than previous versions in several ways. Some of those ways are incompatible with earlier implementations of SQL. In the current

InterBase, each client and database has a SQL dialect: an indicator that instructs an InterBase server how to interpret transition features: those features whose meanings have changed between InterBase versions. See the Migration appendix in the [Operations Guide](http://docwiki.embarcadero.com/InterBase/2017/en/Operations_Guide) for information about using dialects and transition features.

### **Dialects**

- Dialect 1: transition features are interpreted as in InterBase version 5.6 and earlier.
- Dialect 2: diagnostic mode, where transition features are recognized and flagged with a warning.
- Dialect 3: transition features are interpreted as SQL-92 compliant.

### **Transition Features**

- Double quote ("): changed from a synonym for the single quote (') to the delimiter for an object name.
- Large exact numerics: DECIMAL and NUMERIC data types with precision greater than 9 are stored at INT64 instead of DOUBLE PRECISION.
- DATE, TIME, and TIMESTAMP data types:
- DATE has changed from a 64-bit quantity containing both date and time information to a 32-bit quantity containing only date information.
- TIME is a 32-bit quantity containing only time information.
- TIMESTAMP is a 64-bit quantity containing both date and time information (same as pate in InterBase 5 and older).

# <span id="page-7-0"></span>3. Database Object Naming Conventions

When an applications programmer or end user creates a database object or refers to it by name, case is unimportant. The following limitations on naming database objects must be observed:

- Start each name with an alphabetic character (A-Z or a-z).
- Restrict object names to 67 characters, including dollar signs (\$), underscores (), 0 to 9, A to Z, and a to z. Some objects, such as constraint names, are restricted to 27 bytes in length.
- Keep object names unique. In all cases, objects of the same type–all tables, for example–must be unique. In most cases, object names must also be unique within the database.

To use keywords, ASCII characters, case-sensitive strings, or spaces (except for trailing spaces) in an object name, enclose the name in double quotes. It is then a delimited identifier. Delimited identifiers must always be referenced in double quotes. In InterBase dialect 3, names enclosed in double quotes are case sensitive. For example:

#### SELECT "CodAR" FROM MyTable

is different from:

SELECT "CODAR" FROM MyTable

This behavior conforms to ANSI SQL semantics for delimited identifiers.

For more information about naming database objects with CREATE or DECLARE statements, see the Language Reference Guide.

# <span id="page-8-0"></span>4. Statement List

This chapter describes the following SQL statements:

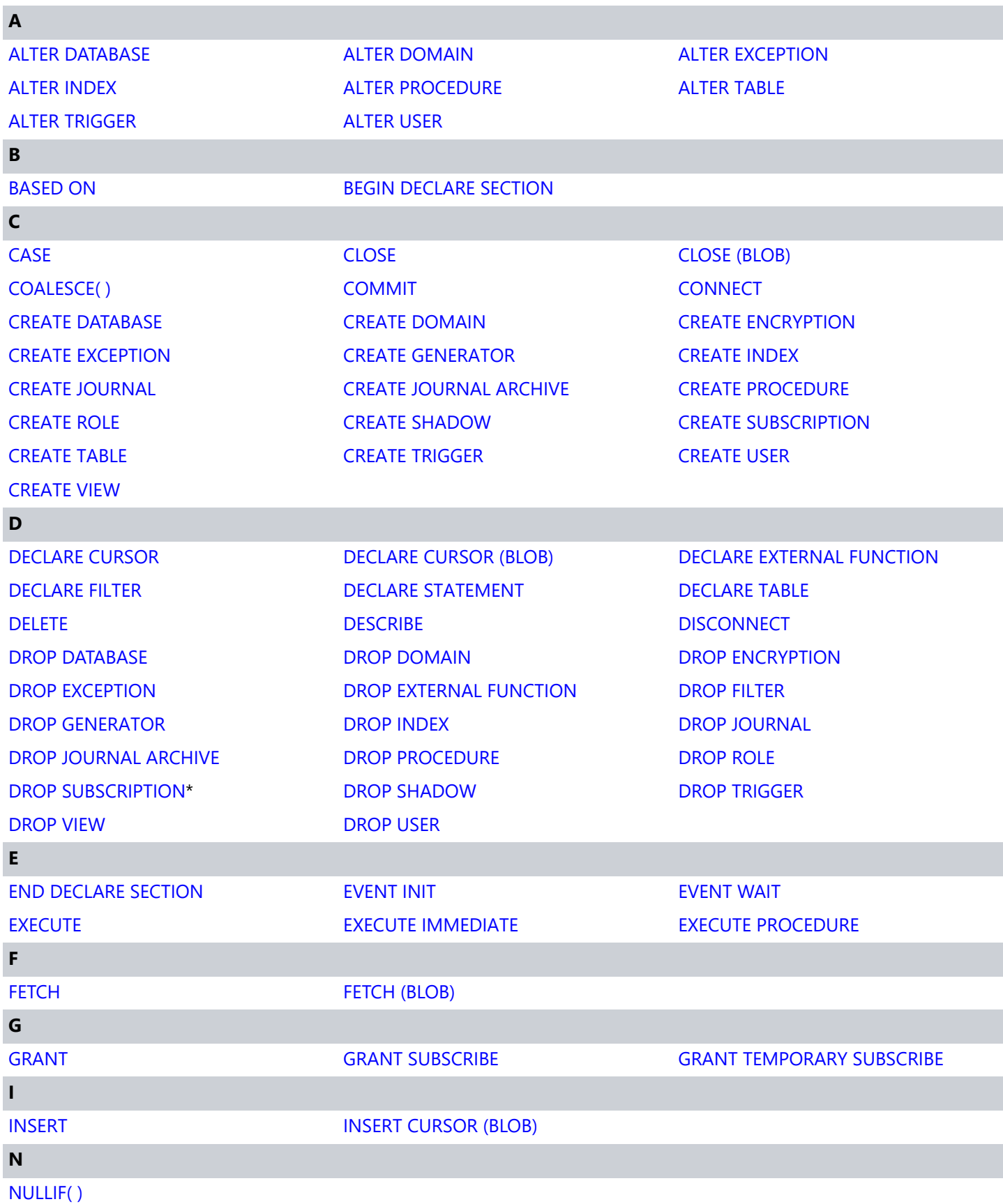

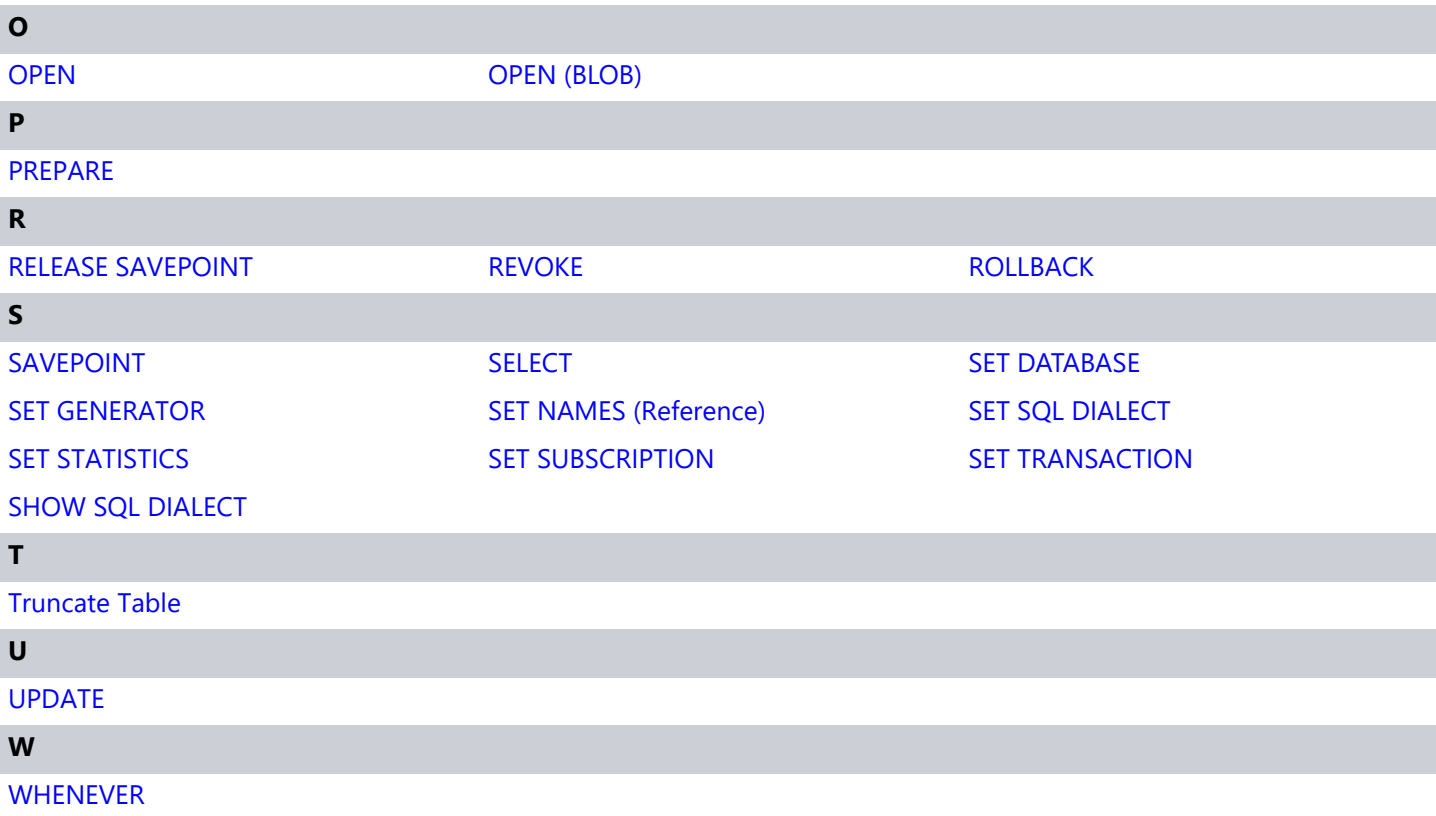

\* For more information about creating subscriptions, see the Change View chapter in the Data Definition Guide.

# <span id="page-9-0"></span>5. Function List

The following table lists the SQL functions described in this chapter:

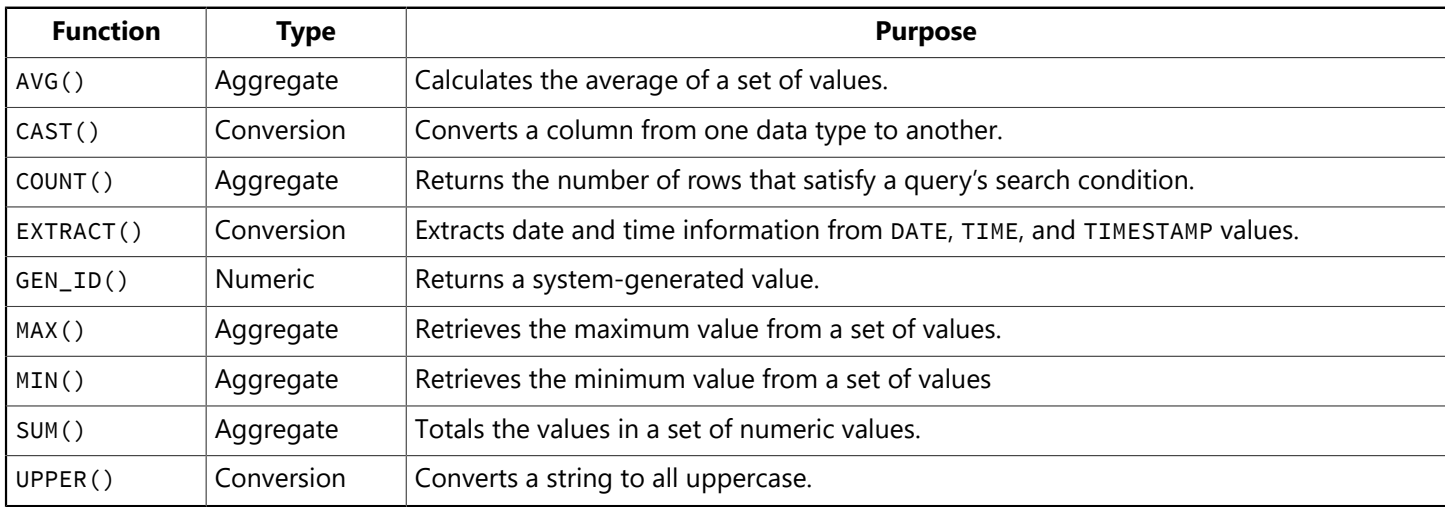

Aggregate functions perform calculations over a series of values, such as the columns retrieved with a SELECT statement.

Conversion functions transform data types, either converting them from one type to another, or by changing the scale or precision of numeric values, or by converting CHARACTER data types to all uppercase.

The numeric function, GEN\_ID(), produces a system-generated number that can be inserted into a column requiring a numeric data type.

# <span id="page-10-0"></span>6. Data Types

InterBase supports most SQL data types, a dynamically sizable data type called a Blob, and arrays of data types. It does not support arrays of Blobs. The following table lists the data types available to SQL statements in InterBase:

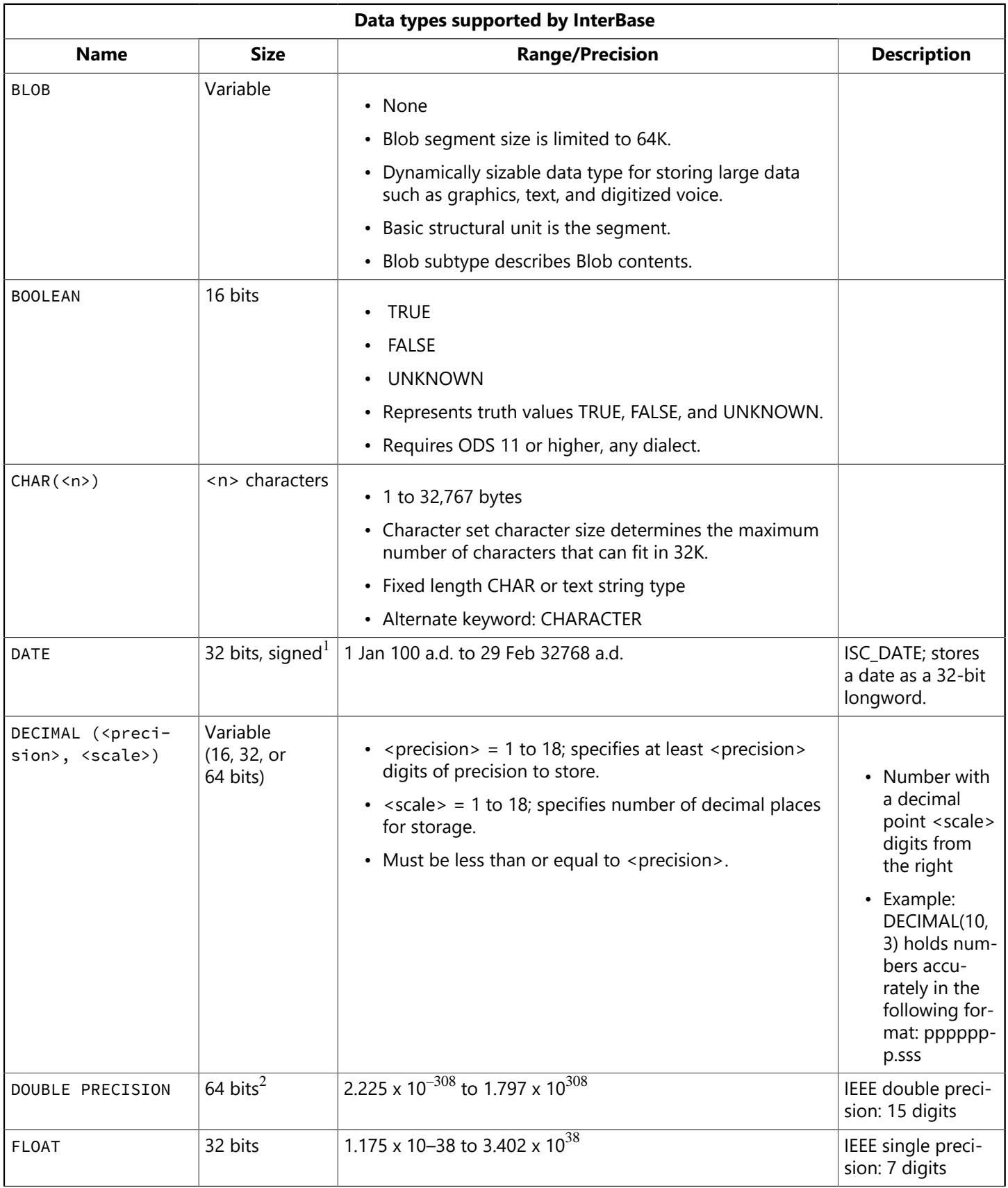

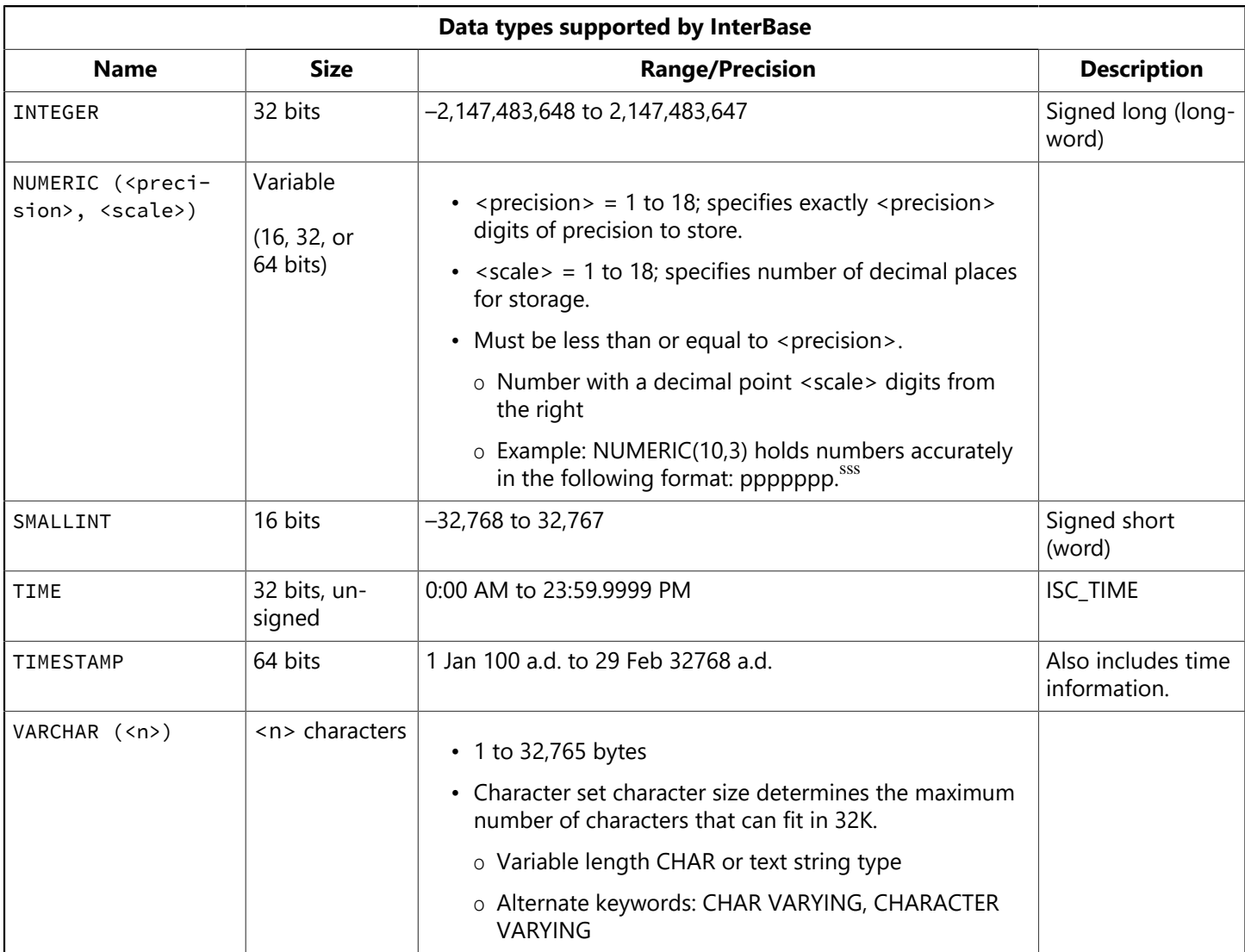

- 1. InterBase version 5 had a DATE data type that was 64 bits long and included both the date and time. InterBase version 6 and later recognizes that type if you have specified dialect 1; in dialect 3, that type is called TIMESTAMP.
- 2. Actual size of **DOUBLE** is platform-dependent. Most platforms support the 64-bit size.

# <span id="page-11-0"></span>7. Exact Numerics

All NUMERIC and DECIMAL data types are stored as exact numerics: 16, 32, or 64 bits, depending on the precision. NUMERIC and DECIMAL data types with precision greater than 9 are referred to as large exact numerics.

- If one operand is an approximate numeric, the result of any dyadic operation (addition, subtraction, multiplication, division) is DOUBLE PRECISION.
- <span id="page-11-1"></span>• Any value that can be stored in a **DECIMAL(18, S)** can also be specified as the default value for a column or a domain.

## 7.1. Addition and Subtraction

If both operands are exact numeric, adding or subtracting the operands produces an exact numeric with a precision of 18 and a scale equal to the larger of the two. For example:

```
CREATE TABLE t1 (n1 NUMERIC(16,2), n2 NUMERIC(16,3));
INSERT INTO t1 VALUES (12.12, 123.123);
COMMIT;
```
The following query returns the integer 135.243. The largest scale of the two operands is 3; therefore, the scale of the sum is 3.

```
SELECT n1 + n2 FROM t1;
```
Similarly, the following query returns the integer -111.003:

SELECT n1 - n2 FROM t1;

<span id="page-12-0"></span>If either of the operands is approximate numeric (FLOAT, REAL, OR DOUBLE PRECISION), the result is DOUBLE PRECISION.

### 7.2. Multiplication

If both operands are exact numeric, multiplying the operands produces an exact numeric with a precision of 18 and a scale equal to the sum of the scales of the operands. For example:

```
CREATE TABLE t1 (n1 NUMERIC(16,2), n2 NUMERIC(16,3));
INSERT INTO t1 VALUES (12.12, 123.123);
COMMIT;
```
The following query returns the integer 1492.25076 because n1 has a scale of 2 and n2 has a scale of 3. the sum of the scales is 5.

SELECT n1\*n2 FROM t1

<span id="page-12-1"></span>If one of the operands is approximate numeric (FLOAT, REAL, OR DOUBLE PRECISION), the result is DOUBLE PRECISION.

### 7.3. Division

If both operands are exact numeric, dividing the operands produces an exact numeric with a precision of 18 and a scale equal to the sum of the scales of the operands. If at least one operand of a division operator has an approximate numeric type (FLOAT, REAL, OR DOUBLE PRECISION), the result is DOUBLE PRECISION.

For example, in the following table, division operations produce a variety of results:

```
CREATE TABLE t1 (i1 INTEGER), i2 INTEGER, n1 NUMERIC(16,2)
n2 NUMERIC(16,2));
INSERT INTO t1 VALUES (1, 3, 1.00, 3.00);
COMMIT;
```
The following query returns the integer 0 because each operand has a scale of 0, so the sum of the scales is 0:

```
SELECT i1/i2 FROM t1
```
The following query returns the NUMERIC(18,2) value 0.33, because the sum of the scales 0 (operand 1) and 2 (operand 2) is 2:

SELECT i1/n2 FROM t1

The following query returns the NUMERIC(18,4) value 0.3333, because the sum of the two operand scales is 4:

```
SELECT n1/n2 FROM t1
```
In InterBase 5 and earlier, any of the above division operations would have returned the **DOUBLE PRECISION** value 0.3333333333333333.

# <span id="page-13-0"></span>8. Error Handling

Every time an executable SQL statement is executed, the SQLCODE variable is set to indicate its success or failure. No SQLCODE is generated for declarative statements that are not executed, such as DECLARE CURSOR, DECLARE TABLE, and DECLARE STATEMENT.

The following table lists values that are returned to SQLCODE:

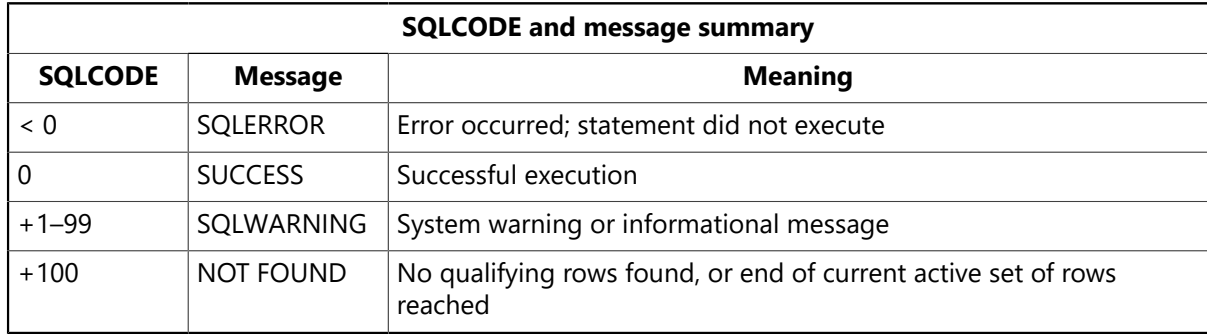

When an error occurs in isql, InterBase displays an error message.

In embedded applications, the programmer must provide error handling by checking the value of SQL-CODE.

To check SQLCODE, use one or a combination of the following approaches:

- Test for SQLCODE values with the WHENEVER statement.
- Check SQLCODE directly.
- Use the isc\_print\_sqlerror( ) routine to display specific error messages.

<span id="page-13-1"></span>For more information about error handling, see the [Embedded SQL Guide](http://docwiki.embarcadero.com/InterBase/2017/en/Embedded_SQL_Guide).

# 9. Statement and Function Reference

The following is the reference of SQL statements and functions available in InterBase.

Each statement and function definition includes the following elements:

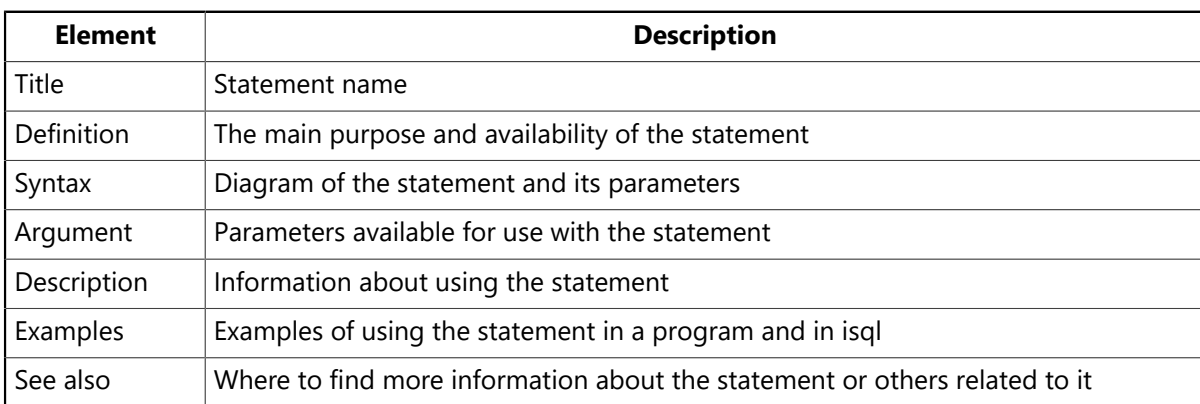

Most statements can be used in SQL, DSQL, and isql. In many cases, the syntax is nearly identical, except that embedded SQL statements must always be preceded by the EXECSQL keywords. EXECSQL is omitted from syntax statements for clarity.

<span id="page-14-0"></span>In other cases there are small, but significant differences among SQL, DSQL, and isql syntax. In these cases, separate syntax statements appear under the statement heading.

## 9.1. ALTER DATABASE

Changes the characteristics of the current database. Available in gpre, DSQL, and isql, but not in the trigger or stored procedure language.

```
ALTER {DATABASE | SCHEMA}
     {ADD <add_clause> | DROP <drop_clause> | ENCRYPT <key_name> | DECRYPT
<key_name> | SET <set_clause>};
<add_clause> = FILE 'filespec' [fileinfo] [add_clause] | ADMIN OPTION
fileinfo = LENGTH [=] INT [PAGE[S]]
| STARTING [AT [PAGE]] INT [fileinfo]
<drop_clause> = ADMIN OPTION
<key_name> = ENCRYPT <|> DECRYPT
<set_clause> = {FLUSH INTERVAL <number> | NO FLUSH INTERVAL | GROUP COMMIT
| NO GROUP COMMIT |
LINGER INTERVAL <number> | NO LINGER INTERVAL | PAGE CACHE <number> |
RECLAIM INTERVAL <number> | NO RECLAIM INTERVAL | SYSTEM ENCRYPTION
PASSWORD <255-character_string> | NO SYSTEM ENCRYPTION PASSWORD} | PASSWORD
DIGEST '<digest_name>'}
```
#### **IMPORTANT**

In SQL statements passed to DSQL, omit the terminating semicolon. In embedded applications written in C and C++, and in isql, the semicolon is a terminating symbol for the statement, so it must be included.

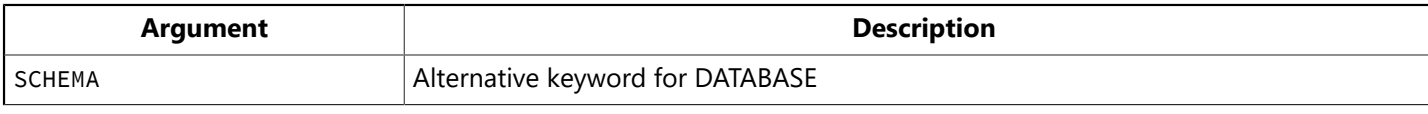

 $\Box$ 

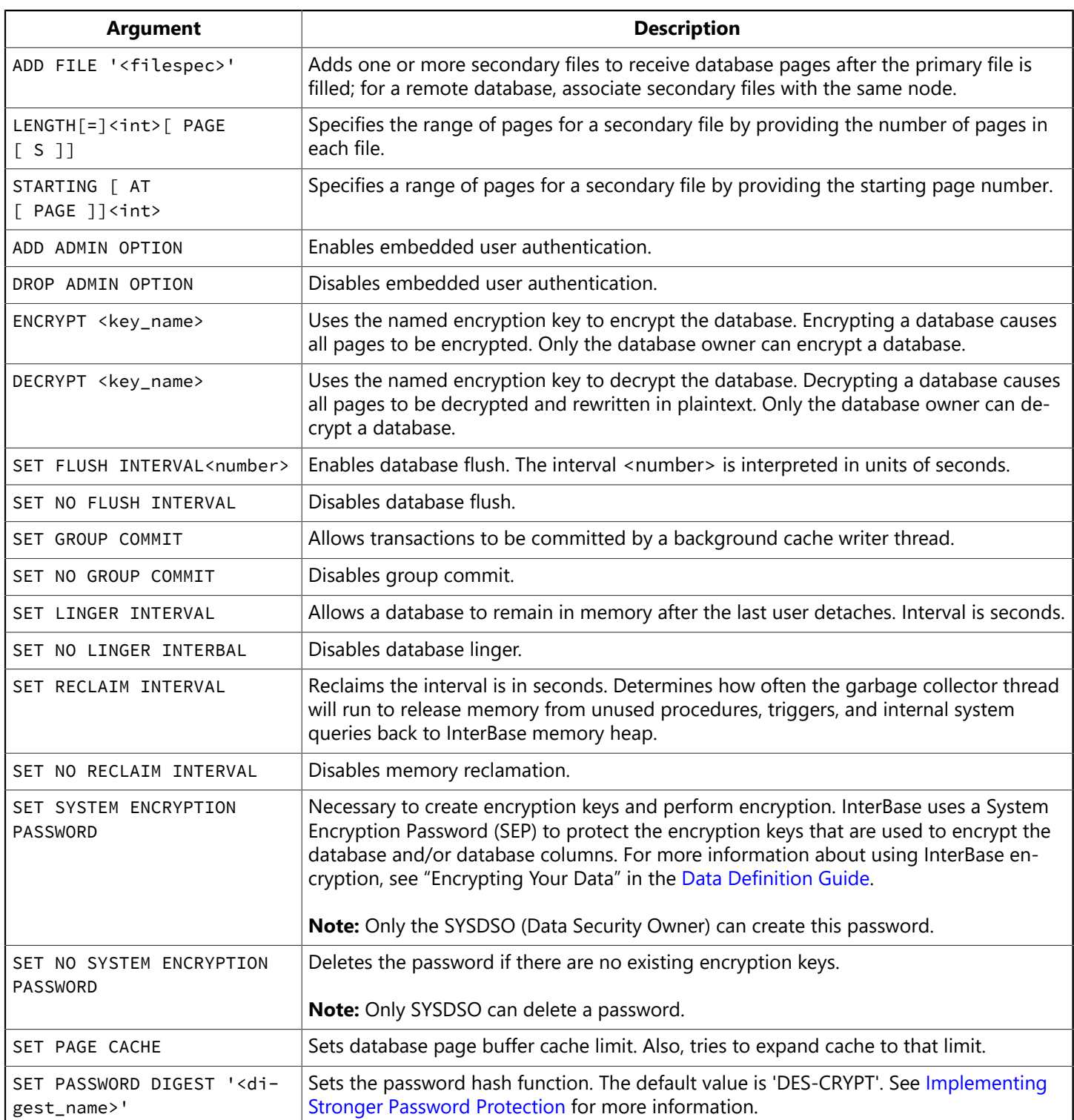

**Description:** ALTER DATABASE adds secondary files to an existing database. Secondary files permit databases to spread across storage devices, but they must remain on the same node as the primary database file. A database can be altered by its creator, the SYSDBA user, and any users with operating system root privileges.

ALTER DATABASE requires exclusive access to the database.

InterBase dynamically expands the last file in a database as needed. The maximum size of the last file is system-dependent. You should be aware that specifying a LENGTH for such files has no effect.

You cannot use ALTER DATABASE to split an existing database file. For example, if your existing database is 80,000 pages long and you add a secondary file STARTING AT 50000, InterBase starts the new database file at page 80,001.

⇪

#### **TIP**

To split an existing database file into smaller files, back it up and restore it. When you restore a database, you are free to specify secondary file sizes at will, without reference to the number and size of the original files.

**Example:** The following isgl statement adds two secondary files to an existing database. The command creates a secondary database file called employee2.ib that is 10,000 pages long and another called employee3.ib. InterBase starts using employee2.ib only when the primary file reaches 10,000 pages.

ALTER DATABASE ADD FILE 'employee2.ib' STARTING AT PAGE 10001 LENGTH 10000 ADD FILE 'employee3.ib';

# <span id="page-16-0"></span>9.2. ALTER DESCRIPTION

InterBase 2020 introduces support for modifying an entity's description in the database schema.

InterBase defines and stores each entity type in various database system tables. Many of the InterBase system tables tracking various database entities, have a column/field called RDB\$DESCRIPTION. The ALTER DESCRIPTION syntax allows an authenticated user to modify the description comment stored in this field (as a text blob) for a specific database entity like a table, column, stored procedure etc. The description value/state can also be reset to nuLL for any database entity.

In addition to the above, this feature also enables tracking in ODS version 18 databases, RDB\$DESCRIPTION for Constraint, Role and Generator. Older ODS versions cannot track descriptions for these entity types.

This documentation describes support for modifying an entity's description in the database schema. Since each database entity type is defined and stored in various database system tables by InterBase, the DDL usage is not part of the SQL standard. Such data dictionary comments are often edited/stored along with the database schema for database designers and developers to convey some meaningful information about the entity to users of the database. Database tools can greatly benefit from a standard DDL syntax they can use to apply various descriptions to document the user's database schema.

## **9.2.1. Use**

Users of InterBase prior to this new DDL syntax being available would execute a uppate <system table> SET RDB\$DESCRIPTION=<blob\_text> WHERE <entity\_name>=<user\_entity>, for each entity type. This requires the user to know the database system schema in detail for each entity type. The new DDL syntax takes away this complexity, and provides a new ALTER DESCRIPTION FOR syntax that is standard across all database entities supported by InterBase.

**syntax:**

```
ALTER DESCRIPTION FOR <object> SET {'sometext' | NULL}
<object>          ::=  DATABASE
                                                                             | <basic-type> object_name
                                                                             | COLUMN relation_name.field_name
                                         | PARAMETER procedure name.parameter name
<basic-type>  ::=  CHARACTER SET | COLLATION | CONSTRAINT | DOMAIN |
ENCRYPTION
                                                                               | EXCEPTION | EXTERNAL FUNCTION | FILTER
                                                                               | GENERATOR | INDEX | PROCEDURE | ROLE
                                                                               | SUBSCRIPTION | TABLE | TABLESPACE | TRIGGER
```
#### | USER | VIEW

#### **Sample definitions with text:**

/\* Use ALTER DESCRIPTION command with description set to text  $*/$ alter description for database set 'Database description sample'; alter description for exception customer\_check set 'Exception msg: Checking on customer sample'; alter description for filter desc\_filter set 'Filter description sample'; alter description for index custnamex set 'Index description sample'; alter description for procedure add\_emp\_proj set 'Stored Procedure description sample'; alter description for table employee set 'Table description sample'; alter description for table "MyTableDelim" set 'Table delimited identifier description sample'; alter description for trigger set\_cust\_no set 'Trigger description sample'; alter description for external function abs set 'UDF description sample'; alter description for user sysdso set 'User description sample'; alter description for subscription sub\_ceo\_multidevice set 'Subscription description sample'; alter description for encryption backup\_key set 'Encryption key description sample'; alter description for role role1 set 'Role description sample'; alter description for generator emp\_no\_gen set 'Generator description sample'; alter description for character set utf8 set 'character set description sample'; alter description for collation en\_us set 'collation description sample'; alter description for domain lastname set 'domain description sample'; alter description for view phone\_list set 'view description sample'; alter description for parameter add\_emp\_proj.emp\_no set 'procedure parameter description sample'; alter description for column employee.last\_name set 'column description sample'; alter description for column "MyTableDelim".f1 set 'delim table normal column description sample'; alter description for column "MyTableDelim"."MyFieldDelim1" set 'delim table delim column 1 description sample'; alter description for column "MyTableDelim"."My Field Delim 2" set 'delim table delim column 2 description sample'; alter description for column phone\_list.phone\_ext set 'view column description sample'; alter description for tablespace tspace\_one set 'tablespace description sample'; alter description for constraint CC\_PK set 'Primary Key Constraint description sample'; commit;

#### **Sample definitions with NULL:**

/\* Use ALTER DESCRIPTION command with description set to NULL  $*/$ 

```
alter description for database set NULL;
alter description for exception customer_check set NULL;
alter description for filter desc_filter set NULL;
alter description for index custnamex set NULL;
alter description for procedure add_emp_proj set NULL;
alter description for table employee set NULL;
alter description for table "MyTableDelim" set NULL;
alter description for trigger set_cust_no set NULL;
alter description for external function abs set NULL;
alter description for user sysdso set NULL;
alter description for subscription sub_ceo_multidevice set NULL;
alter description for encryption backup_key set NULL;
alter description for role role1 set NULL;
alter description for generator emp_no_gen set NULL;
alter description for character set utf8 set NULL;
alter description for collation en_us set NULL;
alter description for domain lastname set NULL;
alter description for view phone_list set NULL;
alter description for parameter add_emp_proj.emp_no set NULL;
alter description for column employee.last_name set NULL;
alter description for column "MyTableDelim".f1 set NULL;
alter description for column "MyTableDelim"."MyFieldDelim1" set NULL;
alter description for column "MyTableDelim"."My Field Delim 2" set NULL;
alter description for column phone_list.phone_ext set NULL;
alter description for constraint CC_PK set NULL;
commit;
```
## **9.2.2. ISQL extract**

ISQL command's "extract" function (-a) should generate ALTER DESCRIPTION lines for each basic-type entity's description.

#### **Requirements and Constraints**

The ALTER DESCRIPTION syntax only works with InterBase 2020 and later versions.

For pre-existing (historic) entity types such as Constraints, Roles and Generators, descriptions can only be tracked when using ODS version 18 or later databases.

### **Migration issues**

The ANSI/SQL keyword COLLATION is now a reserved keyword in InterBase. Should you have the need to define any database entities with the name "COLLATION", please delimit the name with double-quotes by using a database with dialect version 3 or above. ALTER DESCRIPTION for Constraints, Roles and Generators can only be set if you are using ODS version 18 or later.

## <span id="page-18-0"></span>9.3. ALTER DOMAIN

Changes a domain definition. Available in gpre, DSQL, and isql, but not in the stored procedure or trigger language.

ALTER DOMAIN { name |

```
old_name TO new_name }
SET DEFAULT {literal | NULL | USER}
| DROP DEFAULT
| ADD [CONSTRAINT] CHECK (dom_search_condition)
| DROP CONSTRAINT
| new_col_name
| TYPE data_type;
dom_search_condition =
VALUE operator val
| VALUE [NOT] BETWEEN val AND val
| VALUE [NOT] LIKE val [ESCAPE val]
| VALUE [NOT] IN (val [, val …])
| VALUE IS [NOT] NULL
| VALUE [NOT] CONTAINING val
| VALUE [NOT] STARTING [WITH] val
| (dom_search_condition)
| NOT dom_search_condition
| dom_search_condition OR dom_search_condition
| dom_search_condition AND dom_search_condition
operator = \{ = | \langle | \rangle | \langle = | \rangle = | \langle \langle | \rangle | \langle > | = \}
```
#### **IMPORTANT**

In SQL statements passed to DSQL, omit the terminating semicolon. In embedded applications written in C and C++, and in isql, the semicolon is a terminating symbol for the statement, so it must be included.

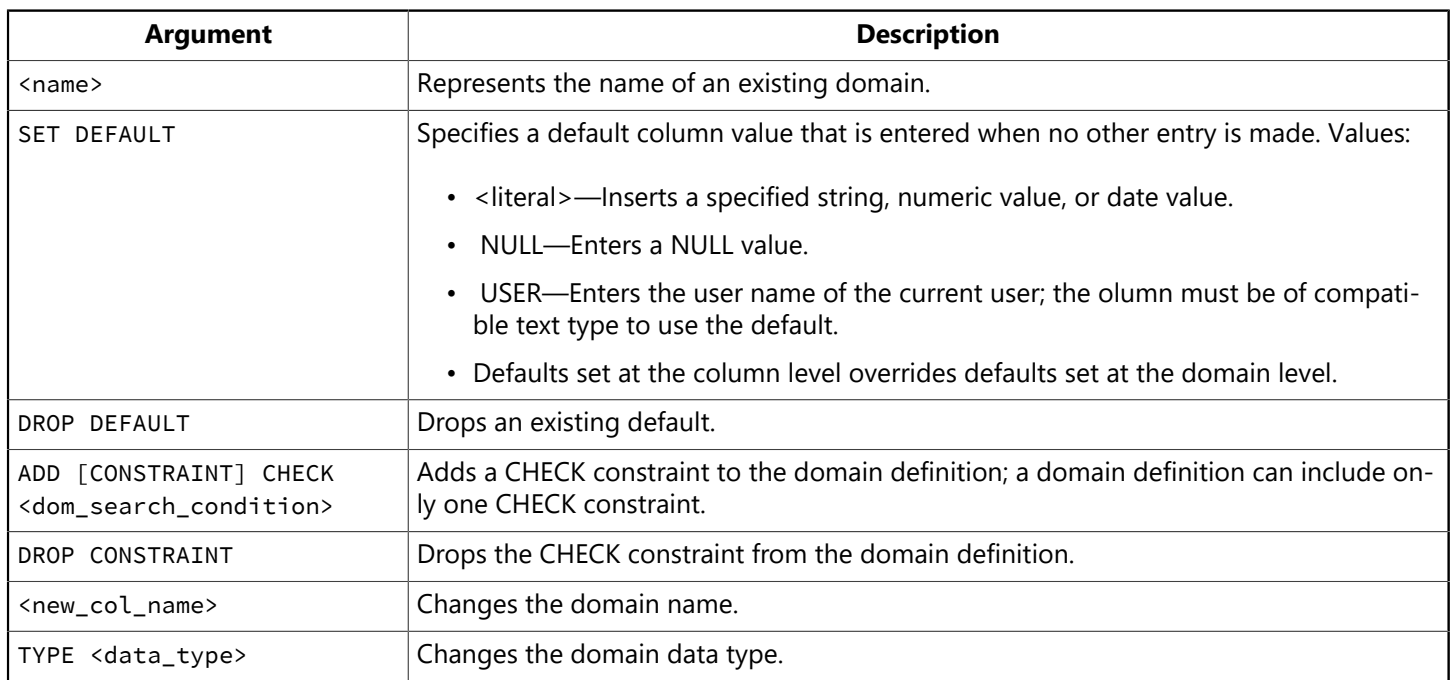

**Description:** ALTER DOMAIN changes any aspect of an existing domain except its NOT NULL setting. Changes made to a domain definition affect all column definitions based on the domain that have not been overridden at the table level.

#### **NOTE**

To change the NOT NULL setting of a domain, drop the domain and recreate it with the desired combination of features.

 $\mathbb{Z}$ 

 $\overline{\Box}$ 

The TYPE clause of ALTER DOMAIN does not allow you to make data type conversions that could lead to data loss.

A domain can be altered by its creator, the SYSDBA user, and any users with operating system root privileges.

**Example:** The following isql statements create a domain that must have a value > 1,000, then alter it by setting a default of 9,999:

```
CREATE DOMAIN CUSTNO
AS INTEGER
CHECK (VALUE > 1000);
ALTER DOMAIN CUSTNO SET DEFAULT 9999;
```
## <span id="page-20-0"></span>9.4. ALTER EXCEPTION

Changes the message associated with an existing exception. Available in DSQL and isql, but not in the embedded language or stored procedure and trigger language.

```
ALTER EXCEPTION name 'message'
```
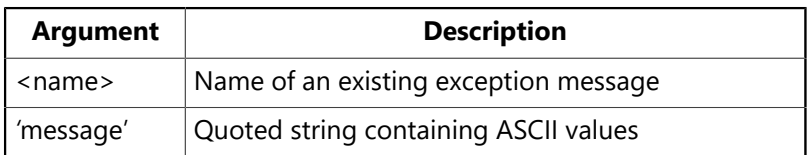

**Description:** ALTER EXCEPTION changes the text of an exception error message.

An exception can be altered by its creator, the SYSDBA user, and any users with operating system root privileges.

**Example:** This isql statement alters the message of an exception:

```
ALTER EXCEPTION CUSTOMER_CHECK 'Hold shipment for customer remittance.';
```
### <span id="page-20-1"></span>9.5. ALTER INDEX

Activates or deactivates an index. Available in embedded SQL, DSQL, and isql, but not in the stored procedure or trigger language.

ALTER INDEX <name> {ACTIVE | INACTIVE};

#### **IMPORTANT**

In SQL statements passed to DSQL, omit the terminating semicolon. In embedded applications written in C and C++, and in isql, the semicolon is a terminating symbol for the statement, so it must be included.

 $\overline{\mathbb{L}}$ 

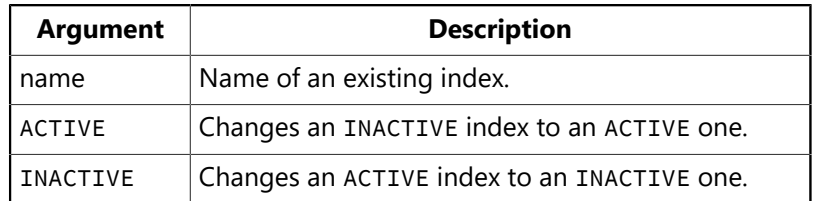

**Description:** ALTER INDEX makes an inactive index available for use, or disables the use of an active index. Deactivating an index is exactly like dropping it, except that the index definition remains in the database. Activating an index creates a new index structure.

Before inserting, updating, or deleting a large number of rows, deactivate a table's indexes to avoid altering the index incrementally. When finished, reactivate the index. A reasonable metric is that if you intend to add or delete more than 15% of the rows in a table, or update an indexed column in more than 10% of the rows, you should consider deactivating and reactivating the index.

If an index is in use, ALTER INDEX does not take effect until the index is no longer in use.

ALTER INDEX fails and returns an error if the index is defined for a UNIQUE, PRIMARY KEY, OF FOREIGN KEY constraint. To alter such an index, use **prop** INDEX to delete the index, then recreate it with CREATE INDEX.

An index can be altered by its creator, the SYSDBA user, and any users with operating system root privileges.

**NOTE**  $\boxtimes$ 

To add or drop index columns or keys, use DROP INDEX to delete the index, then recreate it with CREATE INDEX.

**Example:** The following isql statements deactivate and reactivate an index to rebuild it:

```
ALTER INDEX BUDGETX INACTIVE;
ALTER INDEX BUDGETX ACTIVE;
```
## <span id="page-21-0"></span>9.6. ALTER PROCEDURE

Changes the definition of an existing stored procedure. Available in DSQL and isql but not in the embedded language or in the stored procedures or triggers.

```
ALTER PROCEDURE'' ''<name> [(<param>'' ''data_type [,'' ''<param>''
''data_type …])]
[RETURNS (<param>'' ''data_type [, <param> data_type …])]
AS ''procedure_body'' ;
```
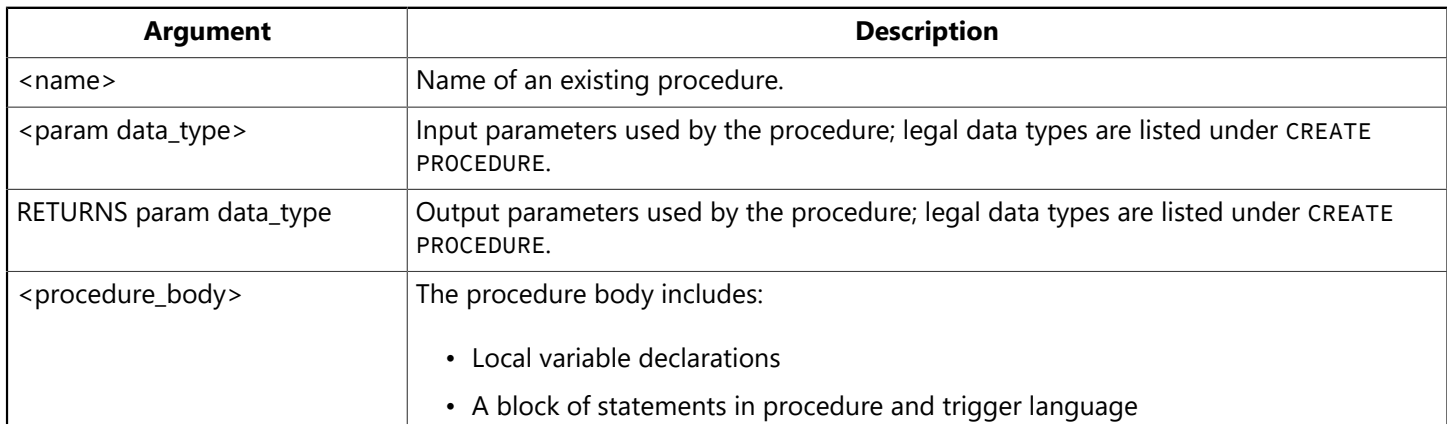

 $\Box$ 

#### See [CREATE PROCEDURE](#page-53-0) for a complete description.

**Description:** ALTER PROCEDURE changes an existing stored procedure without affecting its dependencies. It can modify the input parameters, output parameters, and body of a procedure.

The complete procedure header and body must be included in the ALTER PROCEDURE statement. The syntax is exactly the same as CREATE PROCEDURE, except CREATE is replaced by ALTER.

#### **IMPORTANT**

Be careful about changing the type, number, and order of input and output parameters to a procedure, because existing application code may assume the procedure has its original format. Check for dependencies between procedures before changing parameters. Should you change parameters and find that another procedure can neither be altered to accept the new parameters or deleted, change the original procedure back to its original parameters, fix the calling procedure, then change the called procedure.

A procedure can be altered by its creator, the SYSDBA user, and any users with operating system root privileges. Procedures in use are not altered until they are no longer in use. ALTER PROCEDURE changes take effect when they are committed. Changes are then reflected in all applications that use the procedure without recompiling or relinking.

**Example:** The following isgl statements alter the GET EMP PROJ procedure, changing the return parameter to have a data type of VARCHAR(20):

```
ALTER PROCEDURE GET EMP PROJ (EMP_NO SMALLINT)
RETURNS (PROJ_ID VARCHAR(20)) AS
BEGIN
FOR SELECT PROJ_ID
FROM EMPLOYEE PROJECT
WHERE EMP_NO = :emp_no
INTO :proj_id
DO
SUSPEND;
END;
```
### <span id="page-22-0"></span>9.7. ALTER TABLE

Changes a table by adding, dropping, or modifying columns or integrity constraints. Available in gpre, DSQL, and isql.

#### **IMPORTANT**

To alter a global temporary table, see: "Altering a global temporary table" in the [Data Definition Guide.](http://docwiki.embarcadero.com/InterBase/2017/en/Data_Definition_Guide)

```
  ALTER TABLE <table> operation [, operation …];
operation = ADD col_def
| ADD tconstraint
 ALTER [COLUMN] column_name alt_col_clause
 | DROP col
| DROP CONSTRAINT constraint
| [ON COMMIT {PRESERVE | DELETE} ROWS [RESTRICT
 | CASCADE]] | [SET [NO] RESERVE SPACE]
alt_col_clause = TO new_col_name
```
 $\Box$ 

```
| TYPE new_col_data_type
| POSITION new_col_position
col_def = col {data_type | COMPUTED [BY] (expr) | domain}
[DEFAULT {literal | NULL | USER}]
[NOT NULL]
[col_constraint]
[COLLATE collation]
data_type =
{SMALLINT | INTEGER | FLOAT | DOUBLE PRECISION}[array_dim]
| (DATE | TIME | TIMESTAMP} [array_dim]
| {DECIMAL | NUMERIC} [(precision [, scale])] [array_dim]
| {CHAR | CHARACTER | CHARACTER VARYING | VARCHAR} [(int)]
[array_dim] [CHARACTER SET charname]
| {NCHAR | NATIONAL CHARACTER | NATIONAL CHAR}
[VARYING] [(int)] [array_dim]
| BLOB [SUB_TYPE {int | subtype_name}] [SEGMENT SIZE int]
[CHARACTER SET charname]
| BLOB [(seglen [, subtype])]array_dim = [[x:]y [, [x:]y …]]
| BOOLEAN
expr = A valid SQL expression that results in a single value.
col_constraint = [CONSTRAINT constraint]
{ UNIQUE
| PRIMARY KEY
| REFERENCES other_table [(other_col [, other_col …])]
[ON DELETE {RESTRICT|NO ACTION|CASCADE|SET DEFAULT|SET NULL}]
[ON UPDATE {RESTRICT|NO ACTION|CASCADE|SET DEFAULT|SET NULL}]
| CHECK (search_condition)}
tconstraint = [CONSTRAINT constraint]
{{PRIMARY KEY | UNIQUE} (col [, col …])
| FOREIGN KEY (col [, col …])
REFERENCES other_table [(other_col [, other_col …])]
[ON DELETE {RESTRICT|NO ACTION|CASCADE|SET DEFAULT|SET NULL}]
[ON UPDATE {RESTRICT|NO ACTION|CASCADE|SET DEFAULT|SET NULL}]
| CHECK (search_condition)}
search_condition = val operator {val | (select_one)}
| val [NOT] BETWEEN val AND val
| val [NOT] LIKE val [ESCAPE val]
| val [NOT] IN (val [, val …] | select_list)
| val IS [NOT] NULL
| val {>= | \le}
| val [NOT] \{= | < | > \}| {ALL | SOME | ANY} (select_list)
| EXISTS (select_expr)
| SINGULAR (select_expr)
| val [NOT] CONTAINING val
| val [NOT] STARTING [WITH] val
| (search_condition)
| NOT search_condition
| search_condition OR search_condition
| search_condition AND search_condition
val = { col [array_dim] | :variable
| constant | expr | function
| udf ([val [, val …]])
```

```
| NULL | USER | RDB$DB_KEY | ? }
[COLLATE collation]
constant = num | 'string' | charsetname 'string'
function = COUNT (* | [ALL] val | DISTINCT val)
| SUM ([ALL] val | DISTINCT val)
| AVG ([ALL] val | DISTINCT val)
| MAX ([ALL] val | DISTINCT val)
| MIN ([ALL] val | DISTINCT val)
| CAST (val AS data_type)
| UPPER (val)
| GEN_ID (generator, val)
operator = \{ = | \langle | \rangle | \langle = | \rangle = | \langle \langle | \rangle | \langle > | = \}select_one = SELECT on a single column; returns exactly one value.
select_list = SELECT on a single column; returns zero or more values.
select_expr = SELECT on a list of values; returns zero or more values.
```
#### **IMPORTANT**

In SQL statements passed to DSQL, omit the terminating semicolon. In embedded applications written in C and C++, and in isql, the semicolon is a terminating symbol for the statement, so it must be included.

#### Notes on ALTER TABLE syntax:

- The column constraints for referential integrity were new in InterBase 5.
- You cannot specify a COLLATE clause for Blob columns.
- When declaring arrays, you must include the outermost brackets, shown below in bold. For example, the following statement creates a 5 by 5 two-dimensional array of strings, each of which is 6 characters long:

 $my_array = varchar(6)[5,5]$ 

• Use the colon (:) to specify an array with a starting point other than 1. The following example creates an array of integers that begins at 20 and ends at 30:

my\_array = integer[20:30]

• For the full syntax of search condition, see [CREATE TABLE.](#page-61-0)

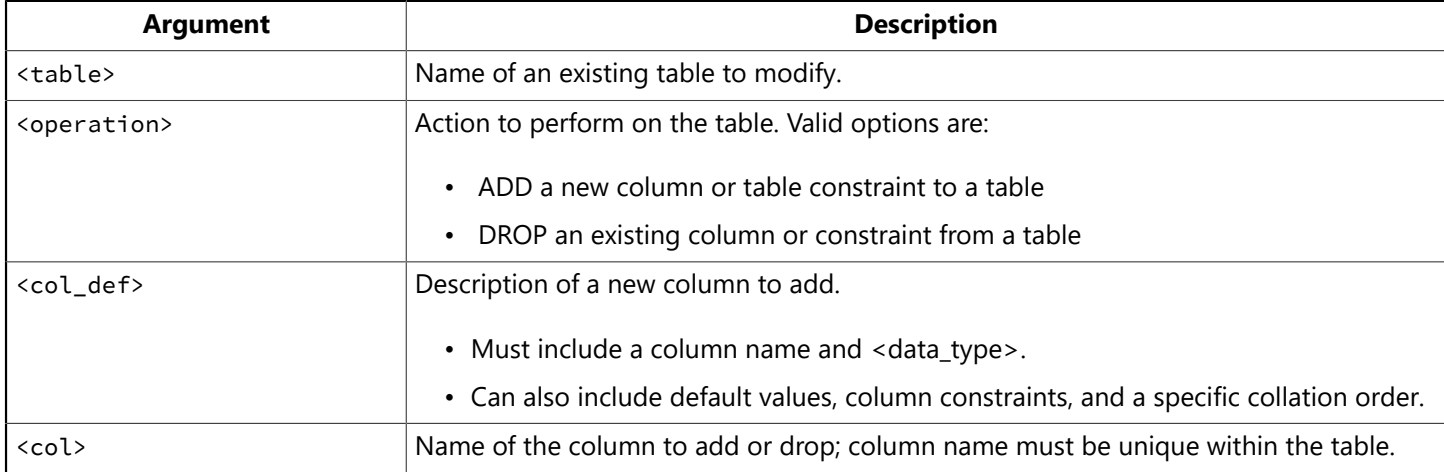

 $\overline{\mathbb{L}}$ 

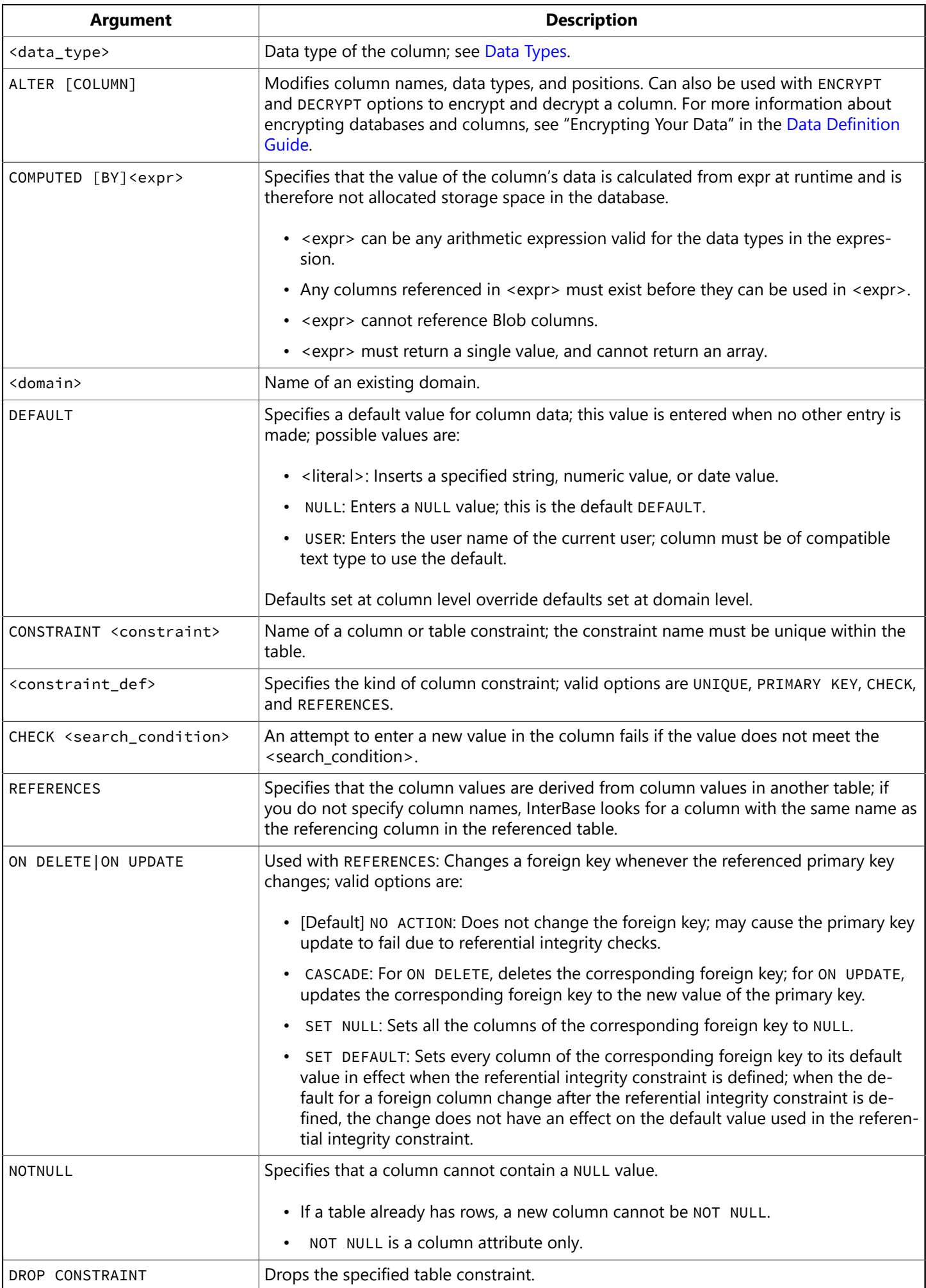

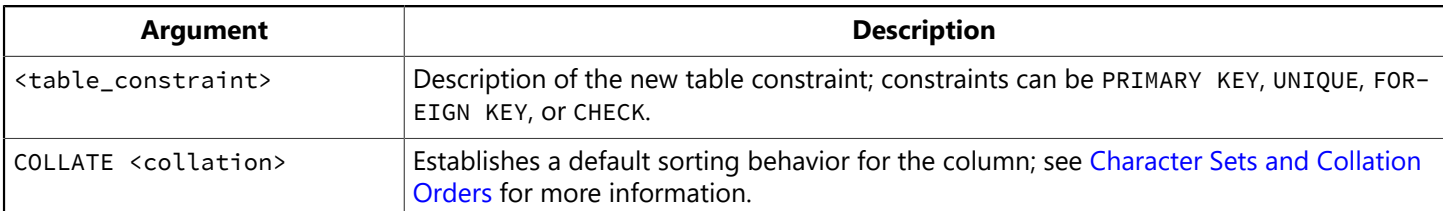

**Description:** ALTER TABLE modifies the structure of an existing table. A single ALTER TABLE statement can perform multiple adds and drops.

- A table can be altered by its creator, the SYSDBA user, and any users with operating system superuser privileges.
- ALTER TABLE fails if the new data in a table violates a PRIMARY KEY or UNIQUE constraint definition added to the table. Dropping or altering a column fails if any of the following are true:
- The column is part of a unique, PRIMARY, or FOREIGN KEY constraint.
- The column is used in a cHECK constraint.
- The column is used in the <value> expression of a computed column.
- The column is referenced by another database object such as a view.

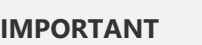

When a column is dropped, all data stored in it is lost.

#### **Constraints:**

- Referential integrity constraints include optional on uppate and on pelete clauses. They define the change to be made to the referencing column when the referenced column is updated or deleted.
- To delete a column referenced by a computed column, you must drop the computed column before dropping the referenced column. To drop a column referenced in a FOREIGN KEY constraint, you must drop the constraint before dropping the referenced column. To drop a PRIMARY KEY OF UNIQUE CONstraint on a column that is referenced by FOREIGN KEY constraints, drop the FOREIGN KEY constraint before dropping the PRIMARY KEY or UNIQUE key it references.
- You can create a FOREIGN KEY reference to a table that is owned by someone else only if that owner has explicitly granted you the REFERENCES privilege on that table using GRANT. Any user who updates your foreign key table must have REFERENCES OR SELECT privileges on the referenced primary key table.
- You can add a check constraint to a column that is based on a domain but be aware that changes to tables that contain CHECK constraints with subqueries may cause constraint violations.
- Naming column constraints is optional. If you do not specify a name, InterBase assigns a system-generated name. Assigning a descriptive name can make a constraint easier to find for changing or dropping, and more descriptive when its name appears in a constraint violation error message.
- When creating new columns in tables with data, do not use the UNIQUE constraint. If you use the NOT NULL constraint on a table with data, you should also specify a default value.

**Example:** The following isql statement adds a column to a table and drops a column:

```
ALTER TABLE COUNTRY
ADD CAPITAL VARCHAR(25),
DROP CURRENCY;
```
帀

This statement results in the loss of all data in the dropped CURRENCY column.

The next isql statement changes the name of the LARGEST\_CITY column to BIGGEST\_CITY:

ALTER TABLE COUNTRY ALTER LARGEST\_CITY TO BIGGEST\_CITY;

#### **NO RESERVE SPACE for Database and User Tables**

This feature is useful if you have very, large databases (VLDB) with tables that are archival in nature. An archival table means that the rows of a table are infrequently or never UPDATED or DELETED; have complex queries, such as aggregates and analytics that process a high percentage of rows; and where indexes are rebuilt and the database is backed and/or restored frequently. These database operations could see a performance improve of 20% or more with a savings in storage space.

By default, InterBase reserves a small amount of space in each data page of a table to optimize UPDATE and DELETE operations on resident rows. This reserve space can amount to 20% or more of the total space occupied by all of the rows of the table. Some tables archive historical data or data that are UPDATED infrequently or not at all and their rows may never be deleted. Database operations that process most or all of the rows, such as backup, restore, index creation, aggregate computation have always suffered performance penalties proportional to this reservation overhead.

For this reason, a CREATE/ALTER TABLE clause is introduced that prevents space reservation and maximizes row packing for the most efficient fill ratio. At the database level, it has been possible to restore a database with the -USE ALL SPACE switch so that no space is reserved for any table. To change the storage behavior in a like manner for new or existing databases, the same clause is introduced for CRE-ATE/ALTER DATABASE.

#### **User Interface**

To effect the new storage behavior, a non-standard SQL clause is added:

Clause is presented before the secondary file specification.

Clause is presented in any order with other SET elements.

ALTER DATABASE ... SET [NO] RESERVE SPACE

Clause is presented in any order with other ADD, DROP, ALTER elements.

ALTER TABLE <TABLE name> ... SET [NO] RESERVE SPACE

This causes newly INSERTED rows to not reserve space on their data page for a DELETE record version stub, as would normally be the case. Over many row insertions, a decrease in storage size should be observed relative to what the table size would be in the absence of this feature. The optional NO keyword when used with ALTER TABLE toggles the behavior to the alternate state of the current storage behavior for the table.

The NO RESERVE storage modifier is preserved across database backup and restore. This state is stored as flag bit 64 (0x100) of RDB\$RELATIONS.RDB\$FLAGS for the user's table entry in the system table RDB \$RELATIONS.

The clause is displayed by ISQL's SHOW TABLE command following the enumeration of a table's column definitions. It is also visible using ISQL's Extract (-x) command in a syntax-correct manner for the CREATE TABLE output of the respective table listing. The state for database-wide storage behavior is stored in a like manner for the RDB\$DATABASE entry in RDB\$RELATIONS.

### **ON COMMIT**

A temporary table can be altered in the same way as a permanent base table although there is no official support to toggle the behavior of the ON COMMIT clause. The specification offers an ALTER TABLE syntax to toggle that behavior.

ALTER TABLE <table> ON COMMIT {PRESERVE | DELETE} ROWS [ {RESTRICT | CASCADE} ]

RESTRICT will report an error if there are dependencies by other temporary tables on the current table scope. CASCADE will automatically propagate this table scope change to other temporary tables to maintain compliance. The default action is RESTRICT.

For example, assume that TT1 is a temporary table with ON COMMIT PRESERVE and has a foreign reference to temporary table TT2 which is also ON COMMIT PRESERVE. If an attempt is made to modify TT2 to ON COMMIT DELETE, an error is raised because an ON COMMIT PRESERVE table is not allowed by the SQL standard to have a referential constraint on an ON COMMIT DELETE table. RESTRICT returns this error while CASCADE would also alter TT1 to have ON COMMIT DELETE. Thus, CASCADE implements transitive closure when ON COMMIT behavior is modified.

<span id="page-28-0"></span>**Note:** This specification of ALTER TABLE extension does not allow a table to be toggled between temporary and persistent.

## 9.8. ALTER TRIGGER

Changes an existing trigger. Available in DSQL and isql.

```
  ALTER TRIGGER <name> [ACTIVE | INACTIVE]
[{BEFORE | AFTER} {DELETE | INSERT | UPDATE}]
[POSITION <number>]
[AS trigger_body] ;
```
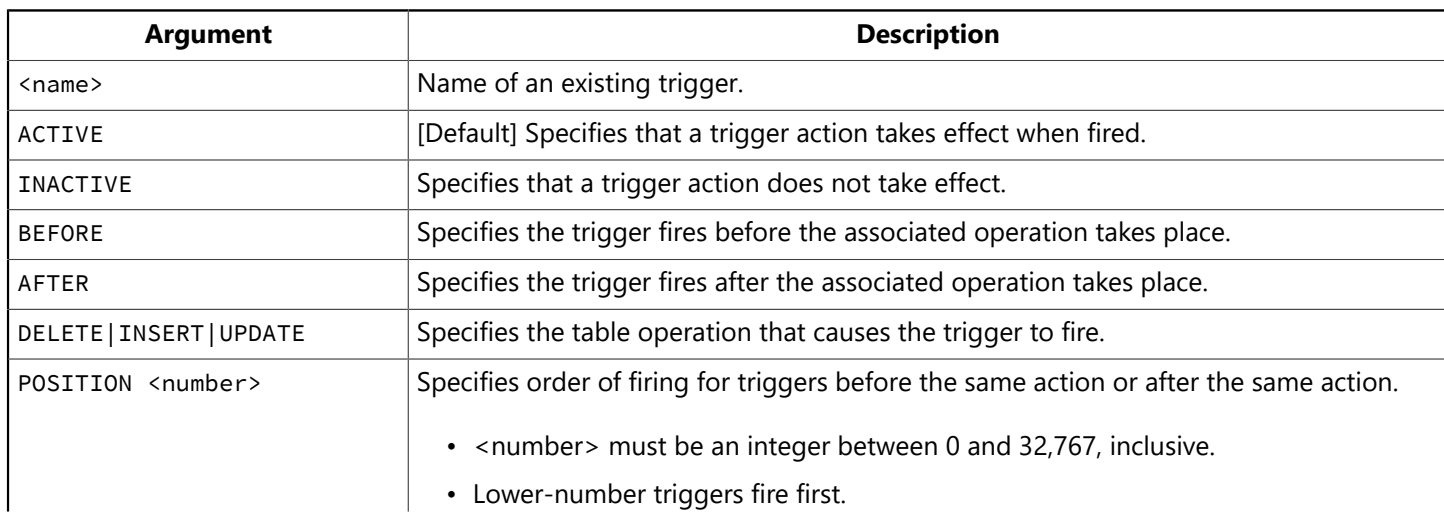

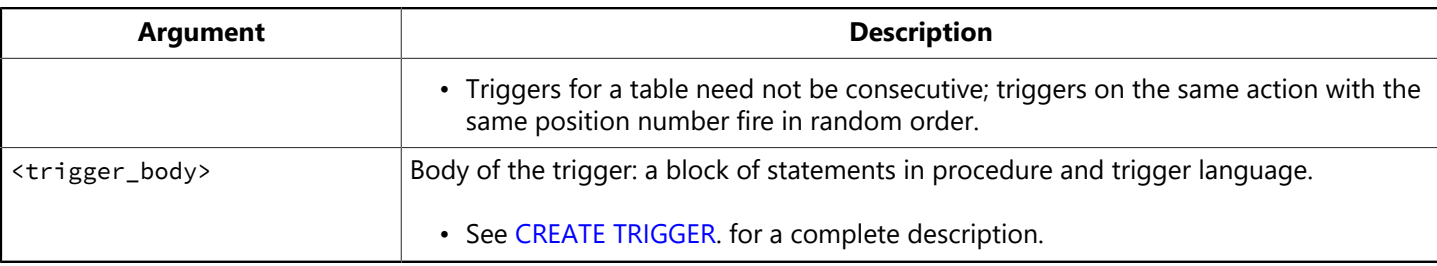

**Description:** ALTER TRIGGER changes the definition of an existing trigger. If any of the arguments to ALTER TRIGGER are omitted, then they default to their current values, that is the value specified by CREATE TRIGGER, or the last ALTER TRIGGER.

ALTER TRIGGER can change:

- Header information only, including the trigger activation status, when it performs its actions, the event that fires the trigger, and the order in which the trigger fires compared to other triggers.
- Body information only, the trigger statements that follow the AS clause.
- Header and trigger body information. In this case, the new trigger definition replaces the old trigger definition.

A trigger can be altered by its creator, the SYSDBA user, and any users with operating system root privileges.

**NOTE**  $\boxtimes$ To alter a trigger defined automatically by a CHECK constraint on a table, use ALTER TABLE to change the constraint

definition.

**Examples:** The following statement modifies the trigger, SET CUST NO, to be inactive:

ALTER TRIGGER SET\_CUST\_NO INACTIVE;

The next statement modifies the trigger, SET\_CUST\_NO, to insert a row into the table, NEW\_CUSTOMERS, for each new customer.

```
ALTER TRIGGER SET_CUST_NO FOR CUSTOMER
BEFORE INSERT AS
BEGIN
NEW.CUST_NO = GEN_ID(CUST_NO_GEN, 1);
INSERT INTO NEW_CUSTOMERS(NEW.CUST_NO, TODAY)
END ;
```
## <span id="page-29-0"></span>9.9. ALTER USER

Change an existing user. Available in DSQL and isql.

```
ALTER USER <name> SET
[PASSWORD <password>]
[[NO] DEFAULT ROLE <name>]
[[NO] SYSTEM USER NAME <name>]
[[NO] GROUP NAME <name>]
[[NO] UID <number>]
```

```
[[NO] GID <number>]
[[NO] DESCRIPTION <string>]
[[NO] FIRST NAME <string>]
[[NO] MIDDLE NAME <string>]
[[NO] LAST NAME <string>]
[ACTIVE]
[INACTIVE];
```
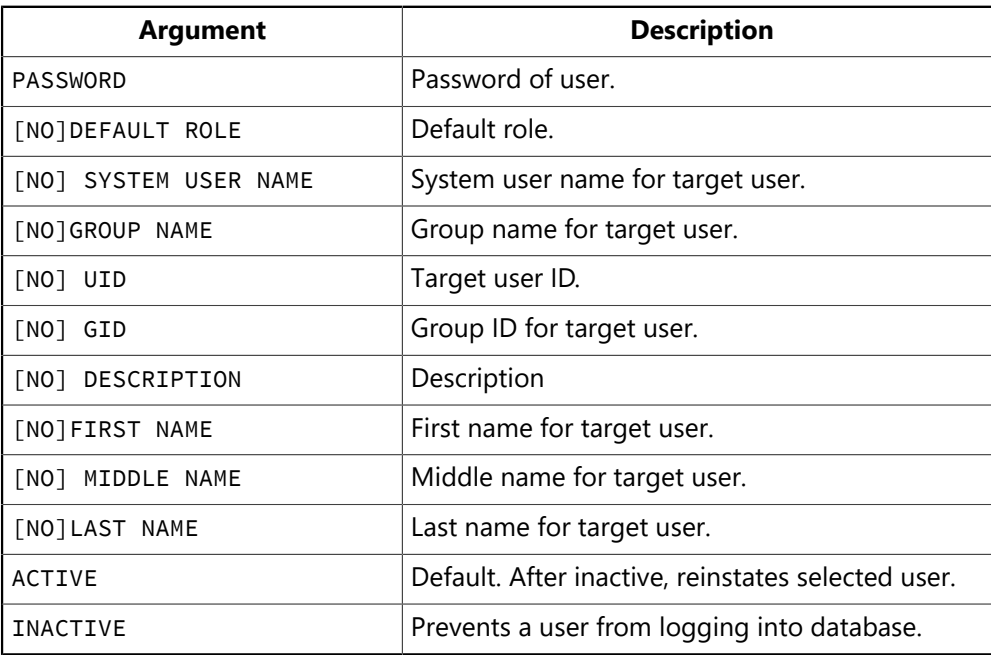

**Description:** Alter user changes the definition of an existing user. Only used with database under embedded user authentication.

If you choose to set more than one property value for the user, include a comma between each property-value pair.

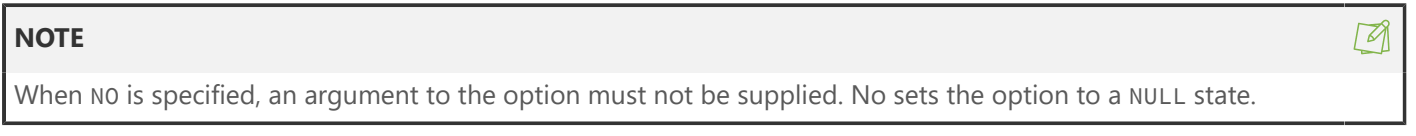

**Examples:** The following statement modifies the user, JDOE, to be inactive:

```
ALTER USER JDOE SET INACTIVE;
```
The next statement modifies the user, JDOE, to be active:

```
ALTER USER JDOE SET ACTIVE;
```
<span id="page-30-0"></span>9.10. AVG( )

Calculates the average of numeric values in a specified column or expression. Available in gpre, DSQL, and isql.

AVG ([ALL] VALUE | DISTINCT VALUE)

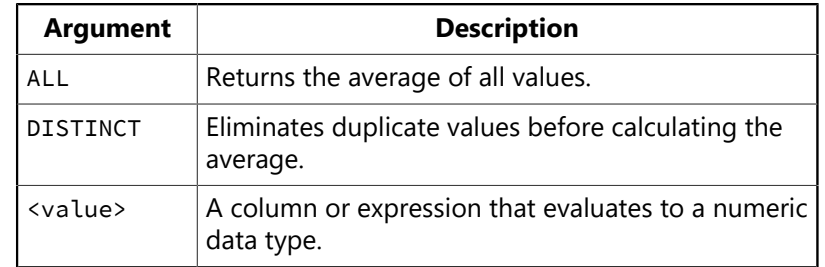

**Description:** AVG() is an aggregate function that returns the average of the values in a specified column or expression. Only numeric data types are allowed as input to AVG().

If a field value involved in a calculation is **NULL** or unknown, it is automatically excluded from the calculation. Automatic exclusion prevents averages from being skewed by meaningless data.

AVG() computes its value over a range of selected rows. If the number of rows returned by a SELECT is zero, AvG() returns a NULL value.

**Examples:** The following embedded SQL statement returns the average of all rows in a table:

```
EXEC SQL
SELECT AVG (BUDGET) FROM DEPARTMENT INTO :avg_budget;
```
The next embedded SQL statement demonstrates the use of sum(), AVG(), MIN(), and MAX() over a subset of rows in a table:

```
EXEC SQL
SELECT SUM (BUDGET), AVG (BUDGET), MIN (BUDGET), MAX (BUDGET)
FROM DEPARTMENT
WHERE HEAD_DEPT = :head_dept
INTO :tot_budget, :avg_budget, :min_budget, :max_budget;
```
## <span id="page-31-0"></span>9.11. BASED ON

Declares a host-language variable based on a column. Available in gpre.

BASED [ON] [<dbhandle>.]<table>.<col>[.SEGMENT] <variable>;

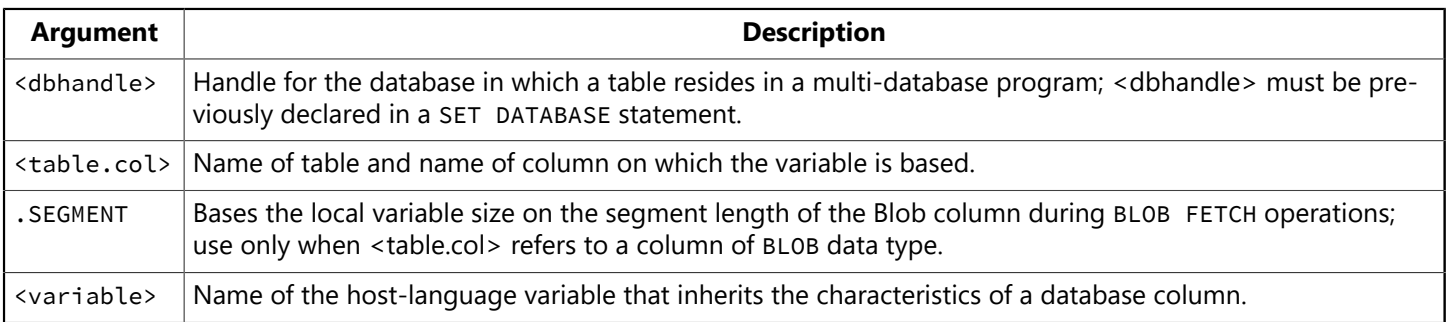

**Description:** BASED ON is a preprocessor directive that creates a host-language variable based on a column definition. The host variable inherits the attributes described for the column and any characteristics that make the variable type consistent with the programming language in use. For example, in C, BASED ON adds one byte to CHAR and VARCHAR variables to accommodate the NULL character terminator.

 $\boxtimes$ 

Use BASED ON in a variable declaration section of a program.

**NOTE**

BASED ON does not require the EXEC SQL keywords.

To declare a host-language variable large enough to hold a Blob segment during FETCH operations, use the SEGMENT option of the BASED ON clause. The size of the variable is derived from the segment length of a Blob column. If the segment length for the Blob column is changed in the database, recompile the program to adjust the size of host variables created with BASED ON.

**Examples:** The following embedded statements declare a host variable based on a column:

EXEC SQL BEGIN DECLARE SECTION BASED\_ON EMPLOYEE.SALARY salary; EXEC SQL END DECLARE SECTION;

## <span id="page-32-0"></span>9.12. BEGIN DECLARE SECTION

Identifies the start of a host-language variable declaration section. Available in gpre.

BEGIN DECLARE SECTION;

**Description:** BEGIN DECLARE SECTION is used in embedded SQL applications to identify the start of hostlanguage variable declarations for variables that will be used in subsequent SQL statements. BEGIN DECLARE SECTION is also a preprocessor directive that instructs gpre to declare SQLCODE automatically for the applications programmer.

#### **IMPORTANT**

BEGIN DECLARE SECTION must always appear within a module's global variable declaration section.

**Example:** The following embedded SQL statements declare a section and a host-language variable:

```
EXEC SOL
BEGIN DECLARE SECTION;
BASED ON EMPLOYEE.SALARY salary;
EXEC SQL
END DECLARE SECTION;
```
### <span id="page-32-1"></span>9.13. CASE

The CASE function allows you to evaluate a column value on a row against multiple criteria, where each criterion might return a different value.

```
CASE <expression>
WHEN <expression> THEN <expression> | NULL
[ELSE <expression> | NULL]
[COALESCE <expression>]
```
Embarcadero Technologies 28

 $\Box$ 

```
[NULLIF <expression, expression, ...>]
END
```
**Description:** The case expression is a conditional value expression that consists of a list of value expressions, each of which is associated with a conditional expression. A CASE expression evaluates to the first value expression in the list for which its associated conditional expression evaluates to TRUE. The CASE expression has simple and searched forms of syntax.

The coalesce and nullif expressions are common, shorthand forms of use for the case expression involving the NULL state. A COALESCE expression consists of a list of value expressions. It evaluates to the first value expression in the list that evaluates to non-NULL. If none of the value expressions in the list evaluates to non-NULL, then the COALESCE expression evaluates to NULL.

The NULLIF expression consists of a list of two value expressions. If the two expressions are unequal then the NULLIF expression evaluates to the first value expression in the list. Otherwise, it evaluates to NULL.

**Example:** The following example demonstrates the use of case using the sample employee.ib database:

```
SELECT emp.first_name || ' ' || emp.last_name AS NAME,
CASE proj.proj_name
     WHEN 'DigiPizza' THEN 'Digital Pizza'
     WHEN 'AutoMap' THEN 'AutoMobile Map'
     WHEN 'Translator upgrade' THEN 'Universal Language Translator'
     ELSE 'Other'
END                 
AS project
FROM employee emp
     INNER JOIN employee_project emp_proj
            ON emp.emp_no = emp_proj.emp_no
     INNER JOIN project proj
            ON emp_proj.proj_id = proj.proj_id
```
## <span id="page-33-0"></span>9.14. CAST( )

Converts a column from one data type to another. Available in gpre, DSQL, and isql.

```
  CAST (VALUE AS <data_type>)
```
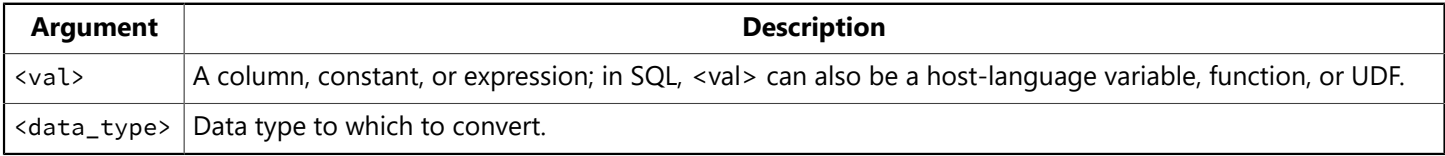

**Description:** cast() allows mixing of numerics and characters in a single expression by converting val to a specified data type.

Normally, only similar data types can be compared in search conditions. CAST() can be used in search conditions to translate one data type into another for comparison purposes.

Data types can be converted as shown in the following table:

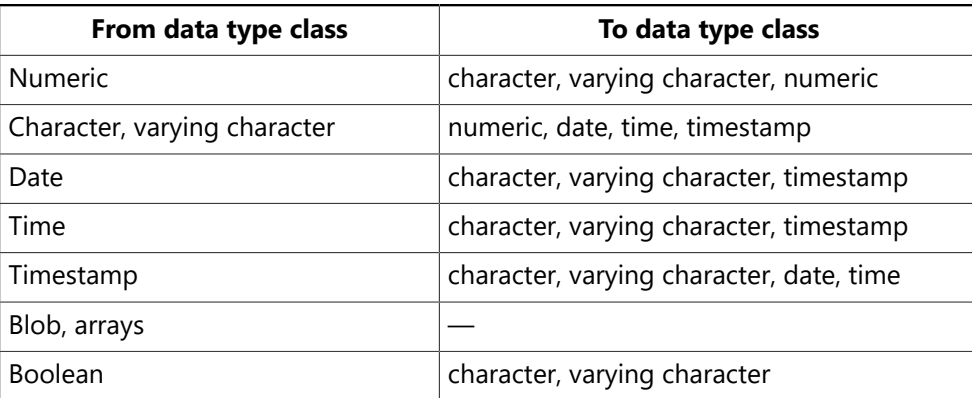

An error results if a given data type cannot be converted into the data type specified in CAST(). For example, you will get a string conversion error if you attempt to cast from a numeric type which is unable to represent in a date type to a date (e.g. a numeric type attempting to represent "year 99/12/31"(December) or "year 32768/3/1"(March)).

**Example:** In the following where clause, cast() is used to translate a character data type, INTERVIEW\_DATE, to a DATE data type to compare against a DATE data type, HIRE\_DATE:

```
. . .
WHERE HIRE_DATE = CAST (INTERVIEW_DATE AS DATE);
```
To cast a VARCHAR data type, you must specify the length of the string, for example:

```
UPDATE client SET charef = CAST (clientref AS VARCHAR(20));
```
## <span id="page-34-0"></span>9.15. CLOSE

Closes an open cursor. Available in gpre.

```
  CLOSE <cursor>;
```
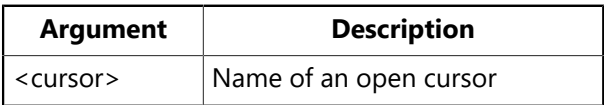

**Description: CLOSE** terminates the specified cursor, releasing the rows in its active set and any associated system resources. A cursor is a one-way pointer into the ordered set of rows retrieved by the select expression in the DECLARE CURSOR statement. A cursor enables sequential access to retrieved rows in turn and update in place.

There are four related cursor statements:

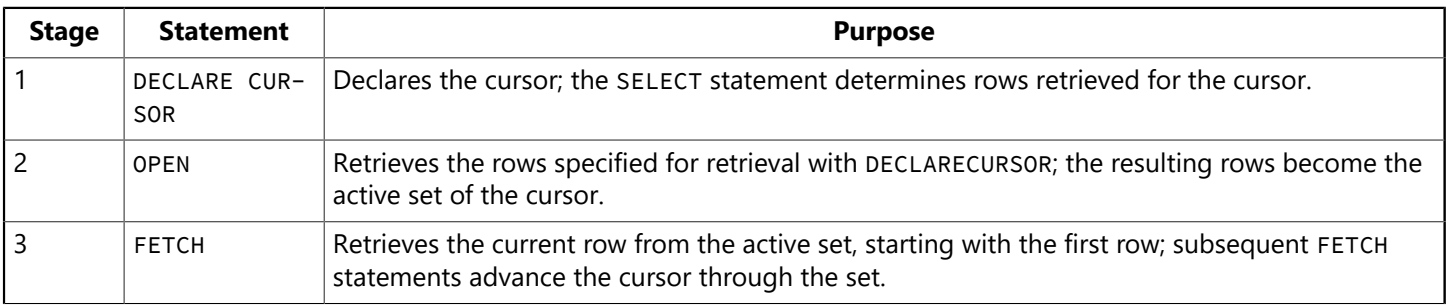

 $\boxtimes$ 

4 CLOSE Closes the cursor and releases system resources.

FETCH statements cannot be issued against a closed cursor. Until a cursor is closed and reopened, InterBase does not reevaluate values passed to the search conditions. Another user can commit changes to the database while a cursor is open, making the active set different the next time that cursor is reopened.

#### **NOTE**

In addition to CLOSE, COMMIT and ROLLBACK automatically close all cursors in a transaction.

**Example:** The following embedded SQL statement closes a cursor:

EXEC SQL CLOSE BC;

# <span id="page-35-0"></span>9.16. CLOSE (BLOB)

Terminates a specified Blob cursor and releases associated system resources. Available in gpre.

CLOSE <blob\_cursor>;

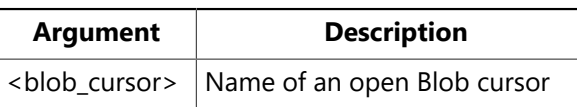

**Description:**CLOSE closes an opened read or insert Blob cursor. Generally a Blob cursor should be closed only after:

- Fetching all the Blob segments for BLOB READ operations.
- Inserting all the segments for BLOB INSERT operations.

**Example:** The following embedded SQL statement closes a Blob cursor:

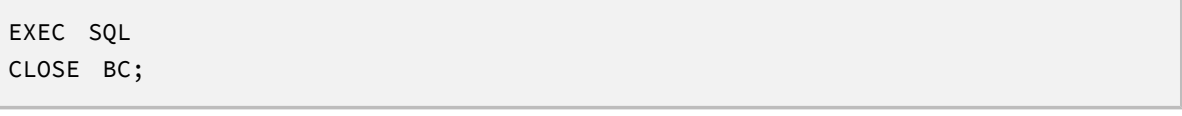

## <span id="page-35-1"></span>9.17. COALESCE( )

The coalesce function evaluates to the first value expression in a list that evaluates to non-NULL. If none of the value expressions in the list evaluates to non-NULL, then the coalesce expression evaluates to NULL.

COALESCE(<expression1>,<expression2>,...<expression\_n>)

**Description:** The coalesce and nullif expressions are common, shorthand forms of use for the case expression involving the NULL state. A coallesce expression consists of a list of value expressions. It evaluates to the first value expression in the list that evaluates to non-NULL. If none of the value expressions in the list evaluates to non-NULL, then the coalesce expression evaluates to NULL.

**Example:** The following example demonstrates the use of case using the sample employee.ib database:
select coalesce(department, head\_dept, location) from department

## 9.18. COMMIT

Makes changes of a transaction to the database permanent, and ends the transaction. Available in gpre, DSQL, and isql.

COMMIT [WORK] [TRANSACTION <name>] [RELEASE] [RETAIN [SNAPSHOT]];

#### **IMPORTANT**

In SQL statements passed to DSQL, omit the terminating semicolon. In embedded applications written in C and C++, and in isql, the semicolon is a terminating symbol for the statement, so it must be included.

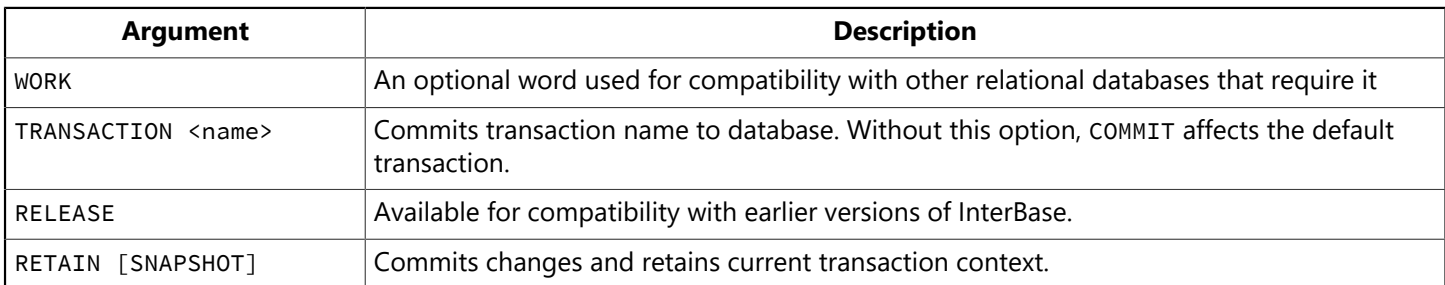

**Description:** commit is used to end a transaction and:

- Write all updates to the database.
- Make the changes of transaction visible to subsequent snapshot transactions or READ COMMITTED transactions.
- Close open cursors, unless the RETAIN argument is used.

A transaction ending with commit is considered a successful termination. Always use commit or ROLLBACK to end the default transaction.

#### **TIP**

After read-only transactions, which make no database changes, use COMMIT rather than ROLLBACK. The effect is the same, but the performance of subsequent transactions is better and the system resources used by them are reduced.

#### **IMPORTANT**

The RELEASE argument is only available for compatibility with previous versions of InterBase. To detach from a database use DISCONNECT.

**Examples:** The following isql statement makes permanent the changes to the database made by the default transaction:

COMMIT;

The next embedded SQL statement commits a named transaction:

 $\overline{\mathbb{L}}$ 

 $\overline{\Box}$ 

EXEC SQL COMMIT TR1;

The following embedded SQL statement uses commit RETAIN to commit changes while maintaining the current transaction context:

EXEC SOL COMMIT RETAIN;

### 9.19. CONNECT

Attaches to one or more databases. Available in gpre. A subset of connect options is available in isql.

isql:

```
CONNECT 'filespec' [USER 'username'][PASSWORD 'password']
[CACHE INT] [ROLE 'rolename']
```
SQL:

```
CONNECT [TO] {ALL | DEFAULT} <config_opts>
| <db_specs> <config_opts> [, <db_specs> <config_opts>...];
<db_specs> = dbhandle
| {'filespec' | :variable} AS dbhandle
<config_opts> = [USER {'username' | :variable}]
[PASSWORD {'password' | :variable}]
[ROLE {'rolename' | :variable}]
[CACHE INT [BUFFERS]]
```
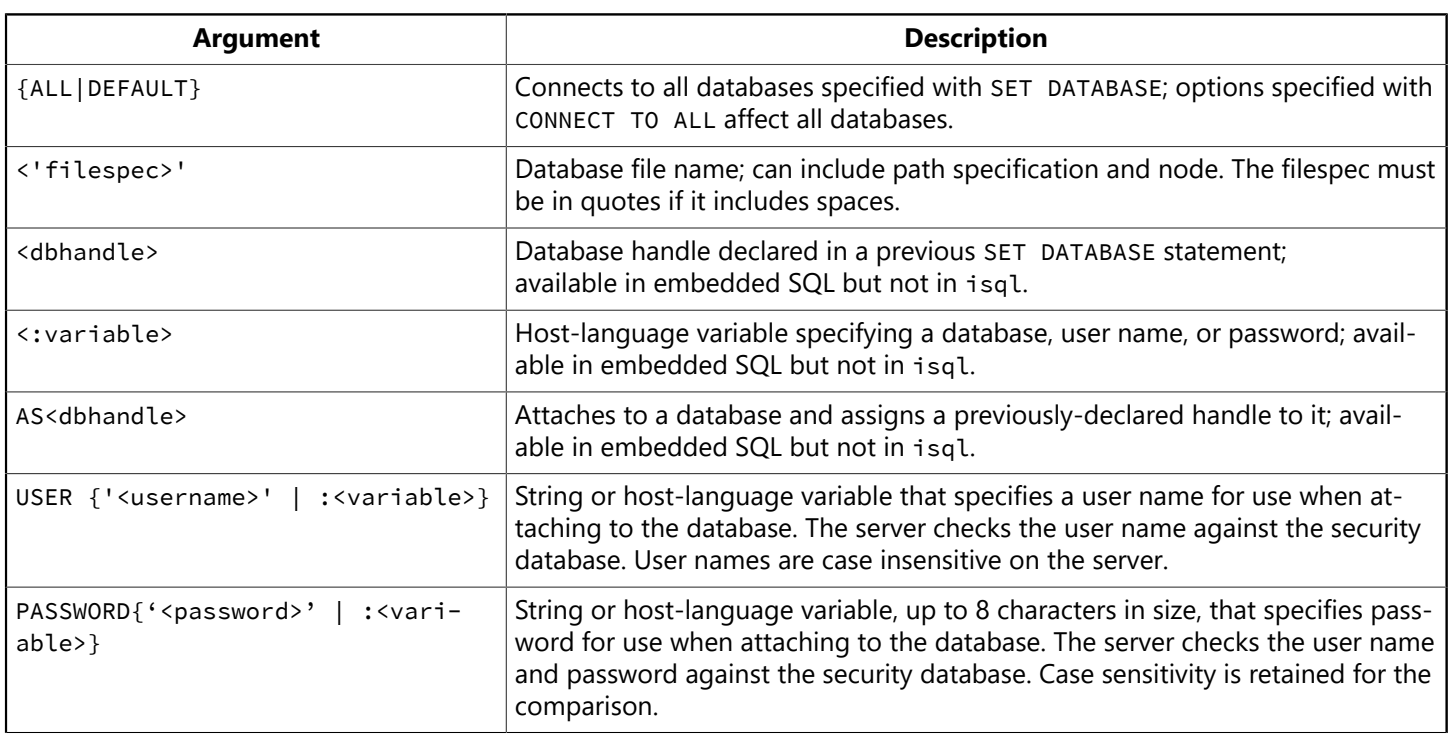

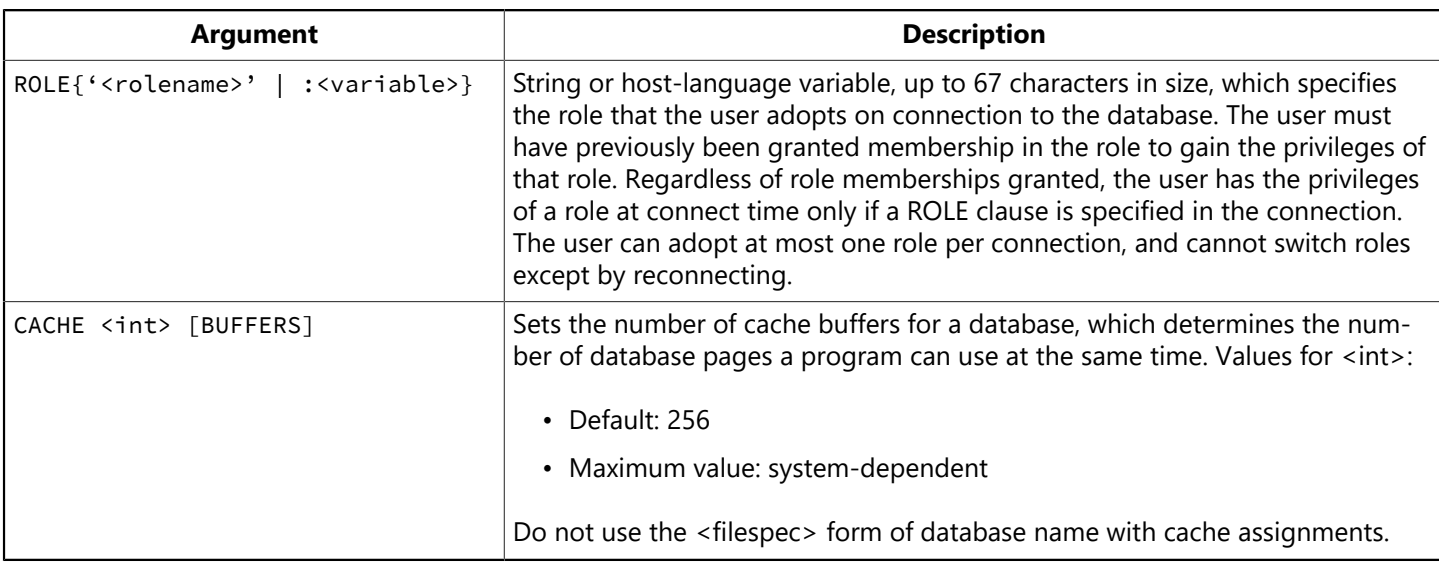

#### **Description:** The connect statement:

- Initializes database data structures.
- Determines if the database is on the originating node (a local database) or on another node (a remote database). An error message occurs if InterBase cannot locate the database.
- Optionally specifies one or more of a user name, password, or role for use when attaching to the database. PC clients must always send a valid user name and password. InterBase recognizes only the first 8 characters of a password.

If an InterBase user has  $isc\_user$  and  $isc\_password$  environment variables set and the user defined by those variables is not in the InterBase security database (admin.ib by default), the user receives the following error when attempting to view users from the local server manager connection: "undefined user name and password." This applies only to the local connection; the automatic connection made through Server Manager bypasses user security.

- Attaches to the database and verifies the header page. The database file must contain a valid database, and the on-disk structure (ODS) version number of the database must be the one recognized by the installed version of InterBase on the server, or InterBase returns an error.
- Optionally establishes a database handle declared in a SET DATABASE statement.
- Specifies a cache buffer for the process attaching to a database.

In SQL programs before a database can be opened with connect, it must be declared with the SET DATABASE statement. isql does not use SET DATABASE.

In SQL programs while the same connect statement can open more than one database, use separate statements to keep code easy to read.

When connect attaches to a database, it uses the default character set (NONE), or one specified in a previous SET NAMES statement.

In SQL programs, the cache option changes the database cache size count (the total number of available buffers) from the default of 75. This option can be used to:

- Set a new default size for all databases listed in the connect statement that do not already have a specific cache size.
- Specify a cache for a program that uses a single database.

• Change the cache for one database without changing the default for all databases used by the program.

The size of the cache persists as long as the attachment is active. If a database is already attached through a multi-client server, an increase in cache size due to a new attachment persists until all the attachments end. A decrease in cache size does not affect databases that are already attached through a server.

A subset of connect features is available in isql: database file name, user, and passworp, isql can only be connected to one database at a time. Each time connect is used to attach to a database, previous attachments are disconnected.

**Examples:** The following statement opens a database for use in isql. It uses all the connect options available to isql:

CONNECT 'employee.ib' USER 'ACCT\_REC' PASSWORD 'peanuts';

The next statements, from an embedded application, attach to a database file stored in the host-language variable and assign a previously-declared database handle to it:

```
EXEC SQL
SET DATABASE DB1 = 'employee.ib';
EXEC SQL
CONNECT :db_file AS DB1;
```
The following embedded SQL statement attaches to employee.ib and allocates 150 cache buffers:

```
EXEC SQL
CONNECT 'accounts.ib' CACHE 150;
```
The next embedded SQL statement connects the user to all databases specified with previous SET DATABASE statements:

```
EXEC SOL
CONNECT ALL USER 'ACCT_REC' PASSWORD 'peanuts'
CACHE 50;
```
The following embedded SQL statement attaches to the database, employee.ib, with 80 buffers and database employee2.ib with the default of 75 buffers:

EXEC SOL CONNECT 'employee.ib' CACHE 80, 'employee2.ib';

The next embedded SQL statement attaches to all databases and allocates 50 buffers:

```
EXEC SQL
CONNECT ALL CACHE 50;
```
The following embedded SQL statement connects to EMP1 and v, setting the number of buffers for each to 80:

#### Embarcadero Technologies 35

EXEC SOL CONNECT EMP1 CACHE 80, EMP2 CACHE 80;

The next embedded SQL statement connects to two databases identified by variable names, setting different user names and passwords for each:

```
EXEC SOL
CONNECT
:orderdb AS DB1 USER 'ACCT_REC' PASSWORD 'peanuts',
:salesdb AS DB2 USER 'ACCT_PAY' PASSWORD 'payout';
```
## 9.20. COUNT( )

Calculates the number of rows that satisfy search condition of a query. Available in gpre, DSQL, and isql.

```
  COUNT ( * | [ALL] VALUE | DISTINCT VALUE)
```
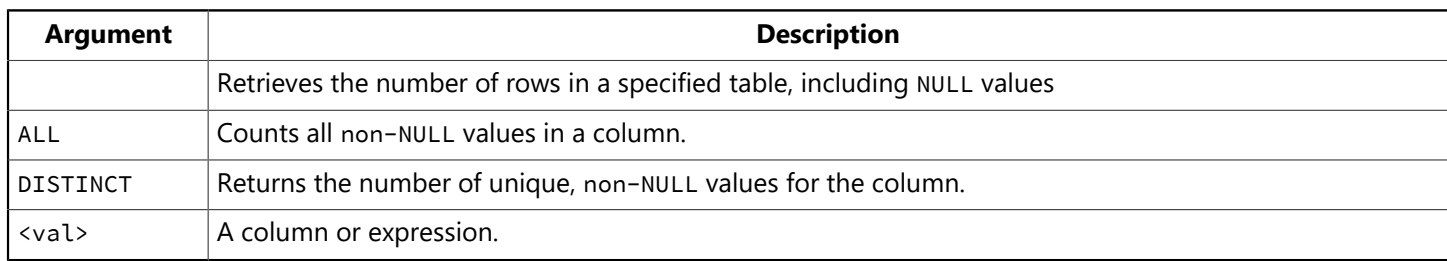

**Description:** count() is an aggregate function that returns the number of rows that satisfy the search condition of a query. It can be used in views and joins, as well as in tables.

**Example:** The following embedded SQL statement returns the number of unique currency values it encounters in the COUNTRY table:

```
EXEC SQL
SELECT COUNT (DISTINCT CURRENCY) INTO :cnt FROM COUNTRY;
```
### 9.21. CREATE DATABASE

Creates a new database. Available in gpre, DSQL, and isql.

```
  CREATE {DATABASE | SCHEMA} '<filespec>'
[USER '<username>' [PASSWORD '<password>']]
[PAGE_SIZE [ = ] <int>})[LENGTH [=] <int> [PAGE[S]]]
[WITH ADMIN OPTION]
[DEFAULT CHARACTER SET <charset>]
[secondary file];
secondary_file = FILE 'filespec' [fileinfo] [secondary_file]
fileinfo = [LENGTH [=] int [PAGE[S]] | STARTING [AT [PAGE]] int }
[fileinfo]
```
 $\overline{\mathbb{L}}$ 

#### **IMPORTANT**

In SQL statements passed to DSQL, omit the terminating semicolon. In embedded applications written in C and C++ and in isql, the semicolon is a terminating symbol for the statement, so it must be included.

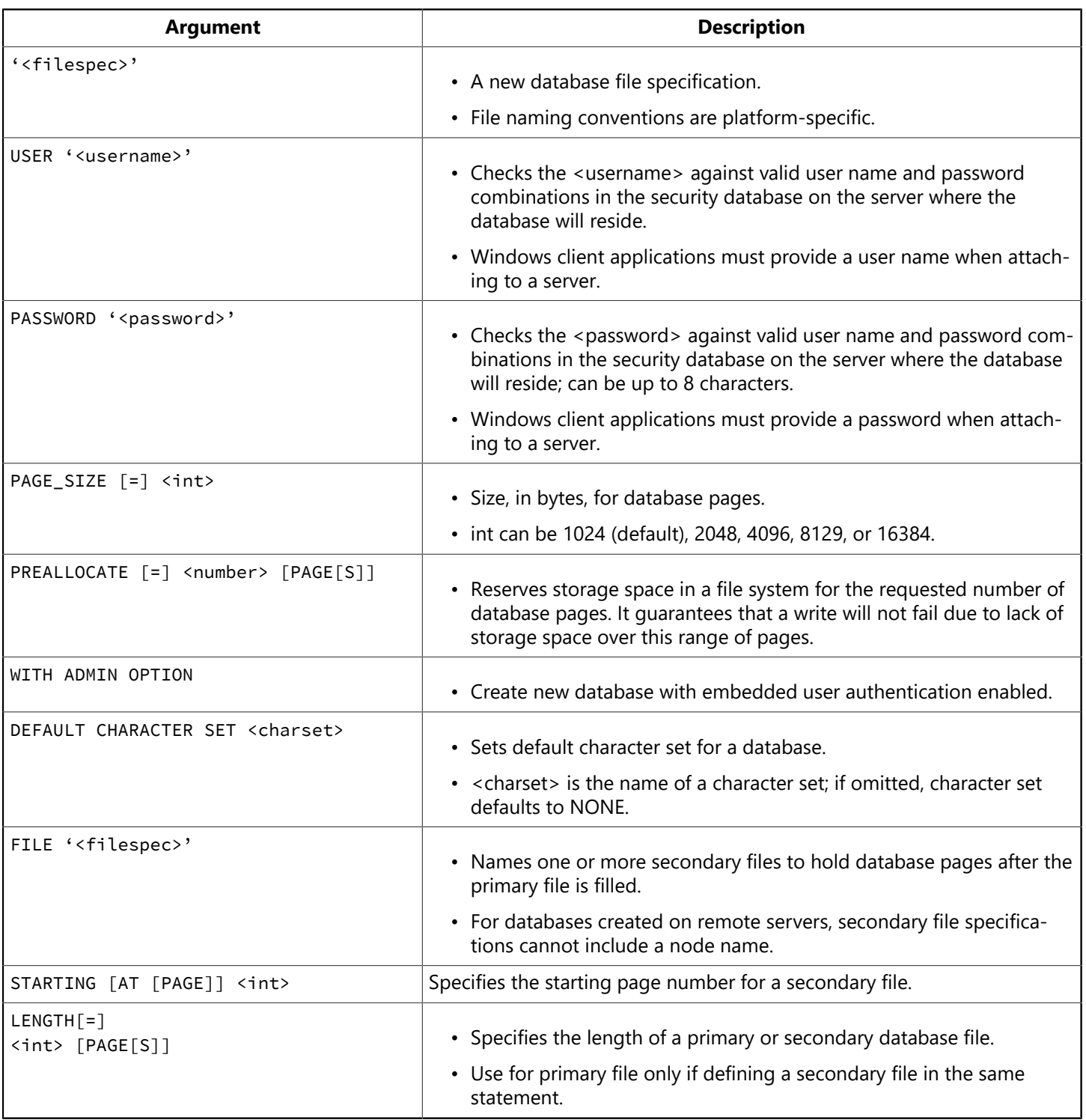

**Description:** CREATE DATABASE Creates a new, empty database and establishes the following characteristics for it:

• The name of the primary file that identifies the database for users.

By default, databases are contained in single files.

• The name of any secondary files in which the database is stored.

A database can reside in more than one disk file if additional file names are specified as secondary files. If a database is created on a remote server, secondary file specifications cannot include a node name.

• The size of database pages.

Increasing page size can improve performance for the following reasons:

- Indexes work faster because the depth of the index is kept to a minimum.
- Keeping large rows on a single page is more efficient.
- Blob data is stored and retrieved more efficiently when it fits on a single page.

If most transactions involve only a few rows of data, a smaller page size might be appropriate, since less data needs to be passed back and forth and less memory is used by the disk cache.

- The number of pages in each database file.
- The dialect of the database.

The initial dialect of the database is the dialect of the client that creates it. For example, if you are using isql, either start it with the -sql dialect <n> switch or issue the SETSOL DIALECT <n> command before issuing the CREATE DATABASE command. Typically, you would create all databases in dialect 3. Dialect 1 exists to ease the migration of legacy databases.

To change the dialect of a database, use gfix or the Properties dialog in IBConsole. See the Migration appendix in the InterBase [Operations Guide](http://docwiki.embarcadero.com/InterBase/2017/en/Operations_Guide) for information about migrating databases.

• The character set used by the database.

For a list of the character sets recognized by InterBase, see [Character Sets and Collation Orders](#page-271-0).

Choice of DEFAULT CHARACTER SET limits possible collation orders to a subset of all available collation orders. Given a specific character set, a specific collation order can be specified when data is selected, inserted, or updated in a column.

If you do not specify a default character set, the character set defaults to NONE. Using character set NONE means that there is no character set assumption for columns; data is stored and retrieved just as you originally entered it. You can load any character set into a column defined with NONE, but you cannot load that same data into another column that has been defined with a different character set. In that case, no transliteration is performed between the source and destination character sets, and transliteration errors may occur during assignment.

• System tables that describe the structure of the database.

After creating the database, you define its tables, views, indexes, and system views as well as any triggers, generators, stored procedures, and UDFs that you need.

#### **IMPORTANT**

In DSQL, you must execute CREATE DATABASE EXECUTE IMMEDIATE. The database handle and transaction name, if present, must be initialized to zero prior to use.

Read-only databases :

Ţ,

Databases are always created in read-write mode. You can change a table to read-only mode in one of two ways: you can specify mode -read\_only when you restore a backup, or you can use gfix -mode read\_only to change the mode of a table to read-only. See "Database User Management" in the [Operations Guide](http://docwiki.embarcadero.com/InterBase/2017/en/Operations_Guide) for more information on database configuration and maintenance.

About file sizes:

InterBase dynamically expands the last file in a database as needed. The maximum file size is system-dependent. This applies to single-file databases as well as to the last file of multifile databases. You should be aware that specifying a LENGTH for such files has no effect.

The total file size is the product of the number of database pages times the page size. The default page size is 4KB and the maximum page size is 16KB. However, InterBase files are small at creation time and increase in size as needed. The product of number of pages times page size represents a potential maximum size, not the size at creation.

**Examples:** The following isql statement creates a database in the current directory using isql:

CREATE DATABASE 'employee.ib';

The next embedded SQL statement creates a database with a page size of 2048 bytes rather than the default of 4096:

EXEC SQL CREATE DATABASE 'employee.ib' PAGE\_SIZE 2048;

The following embedded SQL statement creates a database stored in two files and specifies its default character set:

EXEC SQL CREATE DATABASE 'employee.ib' DEFAULT CHARACTER SET ISO8859\_1 FILE 'employee2.ib' STARTING AT PAGE 10001;

### 9.22. CREATE DOMAIN

Creates a column definition that is global to the database. Available in gpre, psou, and isql.

```
CREATE DOMAIN <domain> [AS] data_type
[DEFAULT {<literal> | NULL | USER}]
[NOT NULL] [CHECK (dom_search_condition)]
[COLLATE <collation>];
data_type> =
{SMALLINT|INTEGER|FLOAT|DOUBLE PRECISION} [array_dim]
| {DATE|TIME|TIMESTAMP} [array_dim]
| {DECIMAL | NUMERIC} [(precision [, scale])] [array_dim]
| {CHAR | CHARACTER | CHARACTER VARYING | VARCHAR} [(int)]
[array_dim] [CHARACTER SET charname]
| {NCHAR | NATIONAL CHARACTER | NATIONAL CHAR}
[VARYING] [(int)] [array_dim]
| BLOB [SUB_TYPE {int | subtype_name}] [SEGMENT SIZE int]
```

```
[CHARACTER SET charname]
| BLOB [(seglen [, subtype])]
| BOOLEAN
array\_dim = [[x:]y [, [x:]y ...]]dom_search_condition> =
VALUE operator value
| VALUE [NOT] BETWEEN value AND value
| VALUE [NOT] LIKE value [ESCAPE value]
| VALUE [NOT] IN (value [, value …])
| VALUE IS [NOT] NULL
| VALUE [NOT] CONTAINING value
| VALUE [NOT] STARTING [WITH] value
| (dom_search_condition)
| NOT dom_search_condition
| dom_search_condition OR dom_search_condition
| dom_search_condition AND dom_search_condition
operator> = {= | < | > | <= | >= | !< | !> | <> | !=}
```
Note on the CREATE DOMAIN syntax:

- collate is useful only for text data, not for numeric types. Also, you cannot specify a collate clause for Blob columns.
- When declaring arrays, you must include the outermost brackets, shown below in bold. For example, the following statement creates a 5 by 5 two-dimensional array of strings, each of which is six characters long:

 $my_array = varchar(6)[5,5]$ 

• Use the colon (:) to specify an array with a starting point other than 1. The following example creates an array of INTEGER values that begins at 20 and ends at 30:

my\_array = integer[20:30]

#### **IMPORTANT**

In SQL statements passed to DSQL, omit the terminating semicolon. In embedded applications written in C and C++, and in isql, the semicolon is a terminating symbol for the statement, so it must be included.

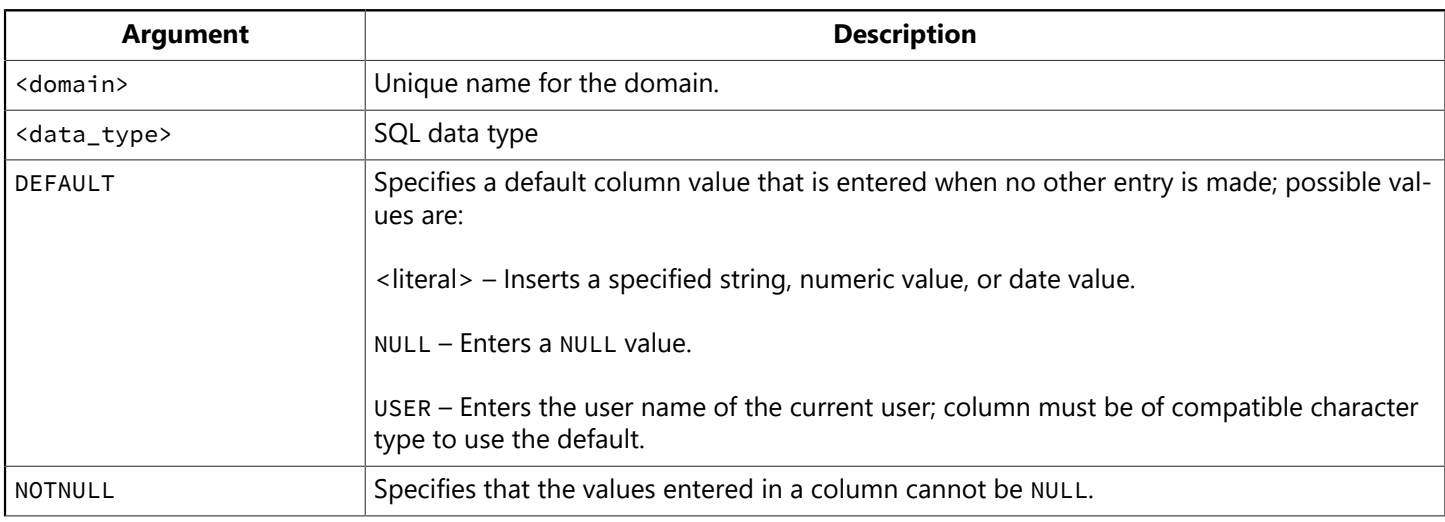

#### Embarcadero Technologies 40

 $\overline{\mathbb{E}}$ 

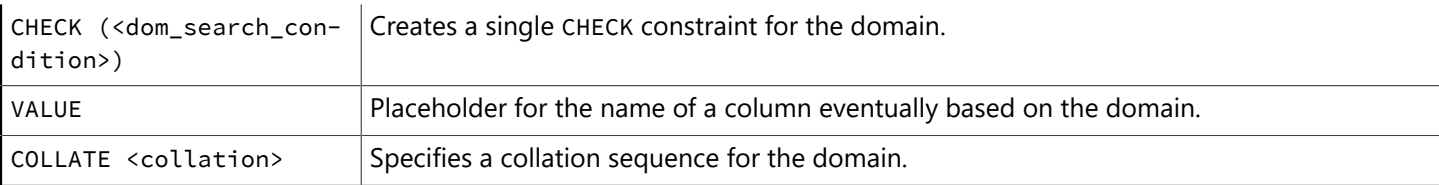

**Description:** CREATE DOMAIN builds an inheritable column definition that acts as a template for columns defined with CREATE TABLE or ALTER TABLE. The domain definition contains a set of characteristics, which include:

- Data type
- An optional default value
- Optional disallowing of NULL values
- An optional CHECK constraint
- An optional collation clause

The CHECK constraint in a domain definition sets a dom search condition that must be true for data entered into columns based on the domain. The CHECK constraint cannot reference any domain or column.

#### **NOTE**

Be careful not to create a domain with contradictory constraints, such as declaring a domain NOT NULL and assigning it a DEFAULT value of NULL.

The data type specification for a CHAR or VARCHAR text domain definition can include a CHARACTER SET clause to specify a character set for the domain. Otherwise, the domain uses the default database character set. For a complete list of character sets recognized by InterBase, see [Character Sets and Collation Orders](#page-271-0).

If you do not specify a default character set, the character set defaults to NONE. Using character set NONE means that there is no character set assumption for columns; data is stored and retrieved just as you originally entered it. You can load any character set into a column defined with NONE, but you cannot load that same data into another column that has been defined with a different character set. In these cases, no transliteration is performed between the source and destination character sets, so errors can occur during assignment.

The COLLATE clause enables specification of a particular collation order for CHAR, VARCHAR, and NCHAR text data types. Choice of collation order is restricted to those supported for the domain's given character set, which is either the default character set for the entire database, or a different set defined in the CHARACTER SET clause as part of the data type definition. For a complete list of collation orders recognized by InterBase, see [Character Sets and Collation Orders.](#page-271-0)

Columns based on a domain definition inherit all characteristics of the domain. The domain default, collation clause, and NOTNULL setting can be overridden when defining a column based on a domain. A column based on a domain can add additional **CHECK** constraints to the domain **CHECK** constraint.

**Examples:** The following isgl statement creates a domain that must have a positive value greater than 1,000, with a default value of 9,999. The keyword VALUE substitutes for the name of a column based on this domain.

CREATE DOMAIN CUSTNO AS INTEGER DEFAULT 9999

 $\mathbb{Z}$ 

CHECK (VALUE > 1000);

The next isql statement limits the values entered in the domain to four specific values:

```
CREATE DOMAIN PRODTYPE
AS VARCHAR(12)
CHECK (VALUE IN ('software', 'hardware', 'other', 'N/A'));
```
The following isql statement creates a domain that defines an array of CHAR data type:

```
CREATE DOMAIN DEPTARRAY AS CHAR(67) [4:5];
```
In the following isql example, the first statement creates a domain with user as the default. The next statement creates a table that includes a column, ENTERED\_BY, based on the USERNAME domain.

```
CREATE DOMAIN USERNAME AS VARCHAR(20)
DEFAULT USER;
CREATE TABLE ORDERS (ORDER_DATE DATE, ENTERED_BY USERNAME,
ORDER_AMT DECIMAL(8,2));
INSERT INTO ORDERS (ORDER_DATE, ORDER_AMT)
VALUES ('1-MAY-93', 512.36);
```
The INSERT statement does not include a value for the ENTERED BY column, so InterBase automatically inserts the user name of the current user, JSMITH:

SELECT \* FROM ORDERS; 1-MAY-93 JSMITH 512.36

The next isql statement creates a BLOB domain with a TEXT subtype that has an assigned character set:

```
CREATE DOMAIN DESCRIPT AS
BLOB SUB_TYPE TEXT SEGMENT SIZE 80
CHARACTER SET SJIS;
```
### 9.23. CREATE ENCRYPTION

Creates encryption keys for use during the encryption process.

CREATE ENCRYPTION key-name FOR AES | FOR DES

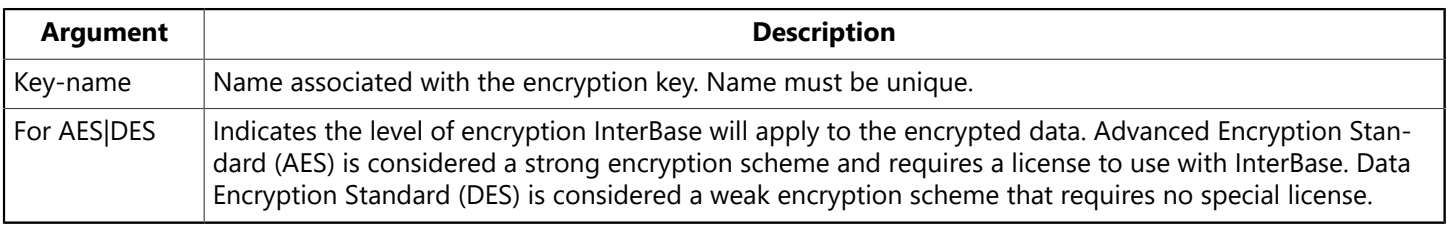

**Description:** CREATE ENCRYPTION Creates an encryption key. Only a SYSDSO (Data Security Owner) can create an encryption key. An encryption key is used to encrypt pages and/or columns of a database. The

#### Embarcadero Technologies 42

database owner uses an encryption key to perform encryption on a specific database or column. InterBase stores encryption keys in the RDB\$ENCRYPTIONS system table.

Three new columns have been added to the RDB\$RELATIONS\_FIELDS table: RDB\$ENCRYPTION\_ID, RDB\$DECRYP-T\_DEFAULT\_VALUE and RDB\$DECRYPT\_DEFAULT\_SOURCE to support the database page and column-level encryption as well.

**Example:** The following isql statement creates an encryption key called revenue\_key using the AES encryption scheme and a length of 192 bits:

```
CREATE ENCRYPTION revenue_key FOR AES WITH LENGTH 192 BITS
```
## 9.24. CREATE EXCEPTION

Creates a used-defined error and associated message for use in stored procedures and triggers. Available in DSQL and isql.

```
CREATE EXCEPTION <name> '<message>';
```
#### **IMPORTANT**

In SQL statements passed to DSQL, omit the terminating semicolon. In isql, the semicolon is a terminating symbol for the statement, so it must be included.

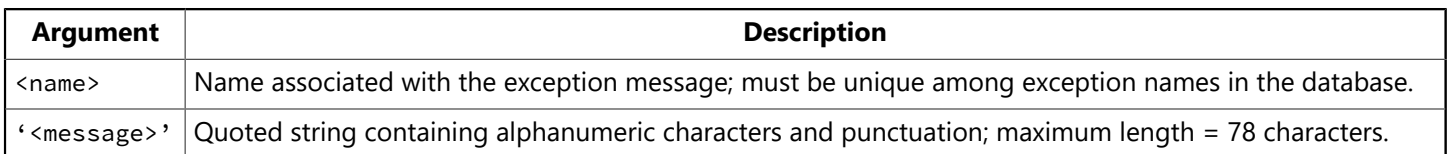

**Description:** CREATE EXCEPTION Creates an exception, a user-defined error with an associated message. Exceptions may be raised in triggers and stored procedures.

Exceptions are global to the database. The same message or set of messages is available to all stored procedures and triggers in an application. For example, a database can have English and French versions of the same exception messages and use the appropriate set as needed.

When raised by a trigger or a stored procedure, an exception:

- Terminates the trigger or procedure in which it was raised and undoes any actions performed (directly or indirectly) by it.
- Returns an error message to the calling application. In isql, the error message appears on the screen, unless output is redirected.

Exceptions may be trapped and handled with a WHEN statement in a stored procedure or trigger.

**Examples:** This isql statement creates the exception, UNKNOWN\_EMP\_ID:

CREATE EXCEPTION UNKNOWN\_EMP\_ID 'Invalid employee number or project id.';

The following statement from a stored procedure raises the previously-created exception when SQLCODE -530 is set, which is a violation of a FOREIGN KEY constraint:

帀

```
. . .
WHEN SOLCODE -530 DO
EXCEPTION UNKNOWN_EMP_ID;
. . .
```
# 9.25. CREATE GENERATOR

Declares a generator to the database. Available in gpre, DSQL, and isql.

#### CREATE GENERATOR <name>;

#### **IMPORTANT**

In SQL statements passed to DSQL, omit the terminating semicolon. In embedded applications written in C and C++, and in isql, the semicolon is a terminating symbol for the statement, so it must be included.

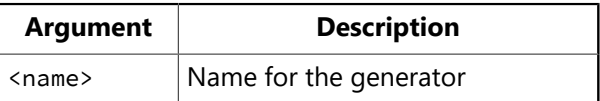

**Description:** CREATE GENERATOR declares a generator to the database and sets its starting value to zero. A generator is a sequential number that can be automatically inserted in a column with the GEN\_ID() function. A generator is often used to ensure a unique value in a PRIMARY KEY, such as an invoice number, that must uniquely identify the associated row.

A database can contain any number of generators. Generators are global to the database, and can be used and updated in any transaction. InterBase does not assign duplicate generator values across transactions.

You can use set GENERATOR to set or change the value of an existing generator when writing triggers, procedures, or SQL statements that call GEN\_ID().

### 9.26. CREATE INDEX

Creates an index on one or more columns in a table. Available in gpre, DSQL, and isql.

CREATE [UNIQUE] [ASC[ENDING] | DESC[ENDING]] INDEX <index> ON  $$ 

#### **IMPORTANT**

In SQL statements passed to DSQL, omit the terminating semicolon. In embedded applications written in C and C++, and in isql, the semicolon is a terminating symbol for the statement, so it must be included.

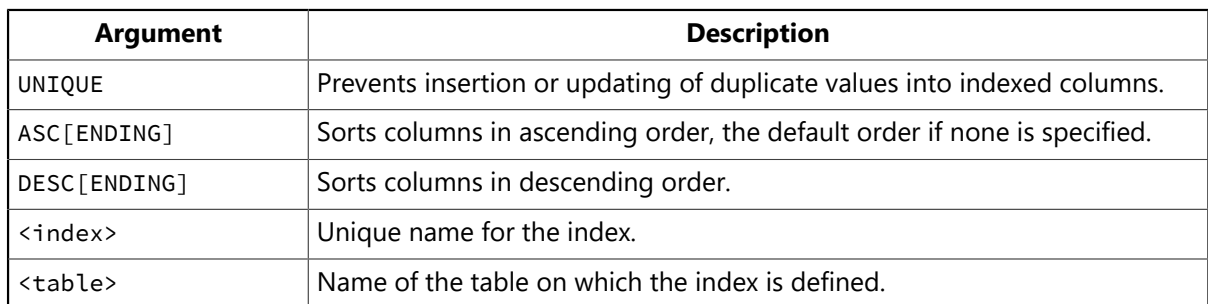

 $\overline{\Box}$ 

 $\Box$ 

Ţ,

Ω

<col> Column in <table> to index.

**Description:** Creates an index on one or more columns in a table. Use **CREATE INDEX** to improve the speed of data access. Using an index for columns that appear in a WHERE clause may improve search performance.

#### **IMPORTANT**

You cannot index Blob columns or arrays.

A UNIQUE index cannot be created on a column or set of columns that already contains duplicate or NULL values.

ASC and DESC specify the order in which an index is sorted. For faster response to queries that require sorted values, use the index order that matches the s **ORDER BY** clause of the query. Both an ASC and a DESC index can be created on the same column or set of columns to access data in different orders.

**TIP**

To improve index performance, use SET STATISTICS to recompute index selectivity, or rebuild the index by making it inactive, then active with sequential calls to ALTER INDEX.

**Examples:** The following isql statement creates a unique index:

CREATE UNIQUE INDEX PRODTYPEX ON PROJECT (PRODUCT, PROJ\_NAME);

The next isql statement creates a descending index:

CREATE DESCENDING INDEX CHANGEX ON SALARY\_HISTORY (CHANGE\_DATE);

The following isql statement creates a two-column index:

CREATE INDEX NAMEX ON EMPLOYEE (LAST\_NAME, FIRST\_NAME);

### 9.27. CREATE JOURNAL

Creates a journal file and activates journaling.

```
CREATE JOURNAL [<journal-file-specification>] [LENGTH <number-of-pages>]
[CHECKPOINT LENGTH <number-of-pages> [PAGES]]
[CHECKPOINT INTERVAL <number-of-seconds> [SECONDS]]
[PAGE SIZE <number-of-bytes> [BYTES]]
[PAGE CACHE <number-of-buffers> [BUFFERS]]
[[NO] TIMESTAMP NAME]
```
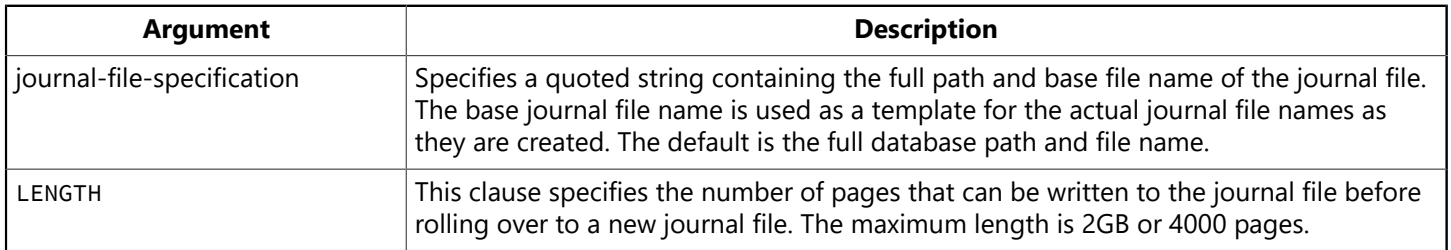

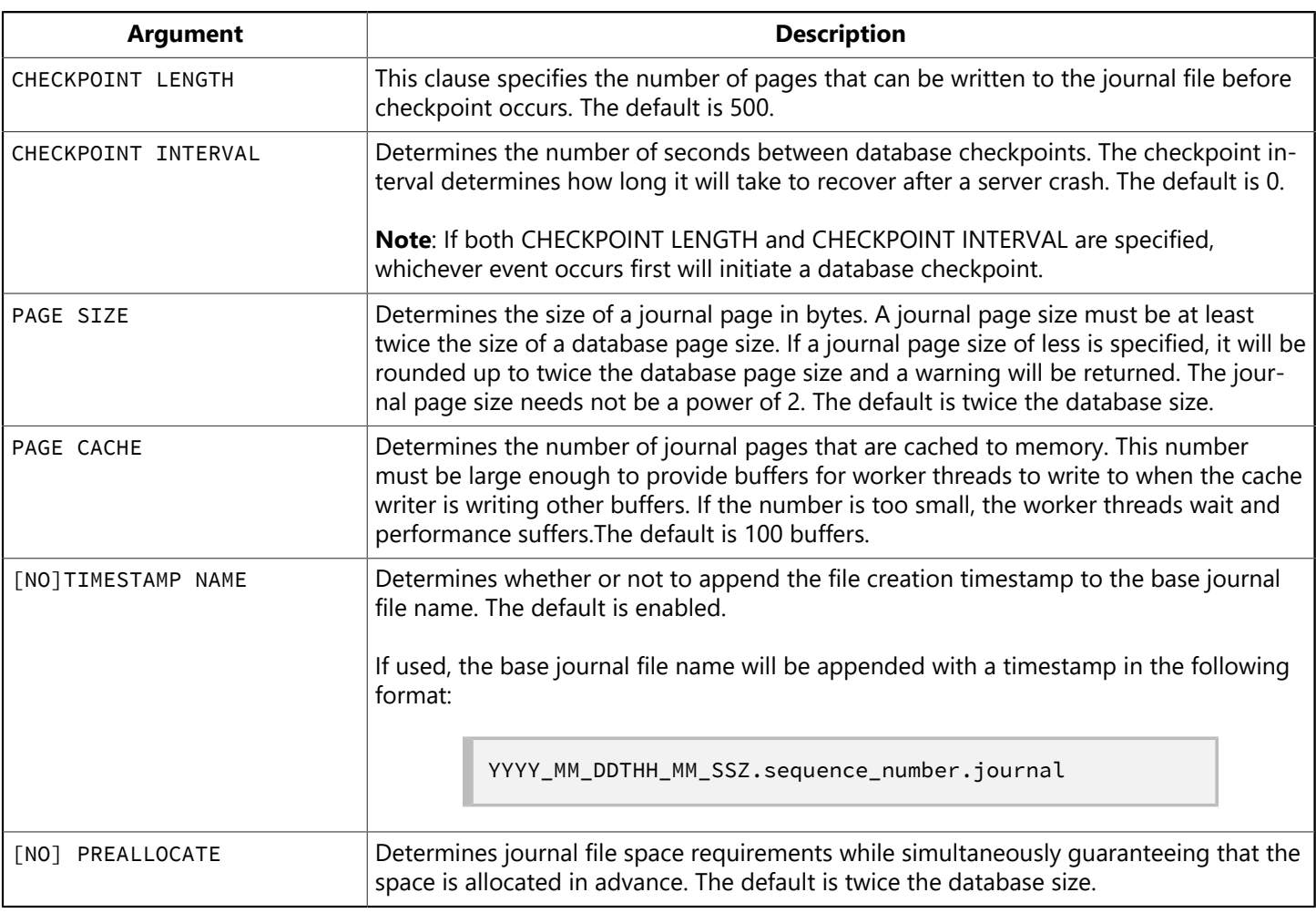

**Description:** A journal consists of one or more journal files. A journal file records each database transaction as it occurs. To save changed journal pages in the database cache to the hard disk, you set up journaling checkpoints to occur automatically. A checkpoint specifies the time at which InterBase must save all the changed pages in the database cache to the database file.

The CREATE JOURNAL statement causes all subsequent write operations on a database to be done asynchronously. The journal file I/O is always synchronous and cannot be altered. All transaction changes are safely recorded on durable storage before the transaction is committed.

Journaling can be used with journal archiving to provide more complete disaster recovery.

**Example:** In the following example:

```
CREATE JOURNAL 'e:\database\test'
LENGTH 4000
CHECKPOINT LENGTH 10000
PAGE CACHE 2500;
```
The LENGTH parameter of 65000 will cause rollover to a new journal file every 1GB (65000 x 16KB). A CHECK-POINT LENGTH parameter of 10000 means the database checkpoint will occur every 160MB (10000 x 16KB). The 2500 journal buffer configuration will leave 2000 spare buffers for the worker threads to dump their journal changes. At the built-in PAGE CACHE default of 100, the worker threads can stall due to a high rate of journal buffer wait states.

### 9.28. CREATE JOURNAL ARCHIVE

Activities journal archiving and performs the initial database dump to the archive directory.

CREATE JOURNAL ARCHIVE <journal archive directory>

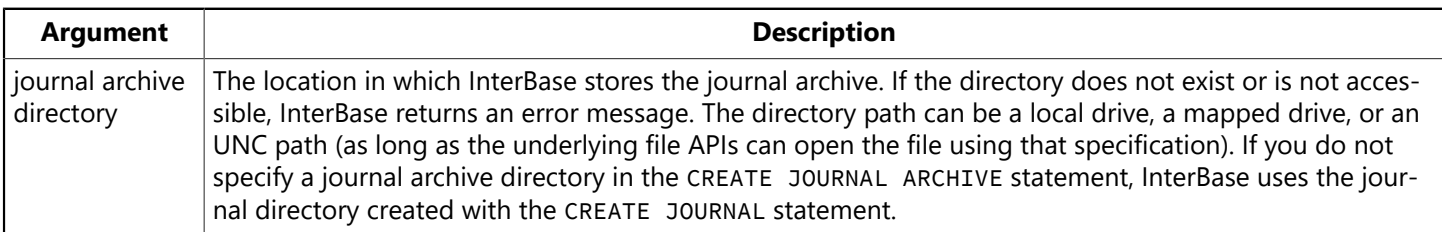

**Description:** The CREATE JOURNAL ARCHIVE command performs two functions: it activates journal archiving in an InterBase database, and it automatically performs the initial full, physical dump of the database. InterBase stores the dump in the journal archive directory you specify in the CREATE statement. A journal archive enables you to recover to the last committed transaction in the most recently archived and completed journal file.

#### **IMPORTANT**

CREATE JOURNAL ARCHIVE creates the archive and performs an initial dump. However, you must issue a specific gbak command to copy completed journal files to the journal archive. You use another gbak command to perform subsquent dumps to the archive. For information about the gbak archive commands, and about how to implement journaling and journal archiving, see the InterBase [Operations Guide](http://docwiki.embarcadero.com/InterBase/2017/en/Operations_Guide).

### **9.28.1. Journal Archive Management**

You can manage the Journal Archive feature of InterBase V8. The archive is a directory that holds journal files, which have been archived from the local journal directory associated with a database. In addition, to storing copies of the local journal files, the archive also stores database dumps that are periodically backed up to the archive.

**Description:** Archived database dumps represent the starting point from which long-term database recovery is initiated. A set of archive journal files are applied to a copy of the archive database in the same way that local journal files are applied to a production database during short-term recovery. Also, an InterBase timestamp can be specified to indicate a point-in-time until which the journal files will be applied.

When the archive is used to recover a database, the resulting database is not a journaled database. This means that RDB\$LOG\_FILES, RDB\$JOURNAL\_FILES and the log page of the database are empty. This prevents the database from accidently using the journal and journal archive of an existing database. Database recovery is usually used when the original database is corrupted or unavailable due to hardware failures. However, it could be possible to recover a database on the same machine as the working production database or on a different machine where the journal and journal archive directories have no similarly-named directories. Therefore, if journaling and/or journal archiving is desired for the recovered database, it is necessary to execute the appropriate DDL commands to do so.

**Examples:** gbak is used to archive databases and journal files to the archive, and is also used to recover a database from the archive back to a specified local directory of the user's choice.

To archive a database: gbak -archive\_database <dbname>  $\Box$ 

To archive local journal files: gbak -archive\_journals <dbname>

To recover a database (optionally to a point-in-time)

gbak -archive recover [-until <timestamp>] <archive dbname> <local dbname>

If the -until command line switch is not given, the database recover applies as many journal files as possible to recover a database to the most recent point-in-time. If possible, the database recovery attempts to "jump" from the archive to the local journal directory to apply the journal files that were never copied to the archive. In this way, a database may be recovered to the most recently committed transaction of the original database.

If allowed, the archive grows in storage size infinitely as the database and the most current journal files are continually archived. gfix is used to manage and garbage collect archived items that are no longer required. As the number of journal files grows in the archive without have created more recent archived database dumps, so does the time that will be needed to recover the database from the archive. Therefore, it is desirable to periodically create additional database dumps in the archive. At some point, you may decided that older database dumps and the journal files on which they depend on are no longer necessary, as the basis of recovery will be on more recent database dumps and journal files.

All archive items are denoted by an archive sequence number that corresponds to the order in which the items were created in the archive.

To garbage collect archive items less than an archive sequence number.

```
gfix -archive_sweep [-force] <archive_sequence_no>
```
If an archive item cannot be swept for some reason, the sweep stops and returns an error status. In some cases, this could stop the command from ever succeeding. For example, if an archive is manually deleted with a shell OS command, the sweep always fails because it cannot find the file to drop. The -force option continues regardless of errors to delete as much as possible. The -force switch logs errors to the InterBase error log instead of returning an error status.

To specify how many database dumps to allow in the archive:

```
gfix -archive_dumps <number>
```
Once the number of database dumps in the archive exceeds the <number> given, all lower sequenced archive items are deleted from the archive. Sometimes all lower sequenced items cannot be deleted. For example, a database dump may depend on a lower sequenced journal file with which to start recovery. In that case, InterBase automatically adjusts the given sequence number lower so that this dependency is not lost.

To track that state of the archive, a new system table, [RDB\\$JOURNAL ARCHIVES](#page-202-0), has been added for ODS 12 databases. The gbak and gfix commands listed above used this system table to decide which archive items are targets for the commands.

### **IMPORTANT** Listed below are the requirements and constraints for managing the Journal Archive.

Embarcadero Technologies 48

 $\overline{\mathbb{D}}$ 

- 1. The archive is platform-specific. An archive created with InterBase for Windows cannot be directly used to recover on InterBase for Unix. Instead, an archived database dump could be logically backed up in transportable format and then logically restored on the other platform.
- 2. The journal and journal archive are restricted to a single directory. The number of items allowed to be archived will be limited to the number of files that are allowed in a directory for a give file system.
- 3. Only full database dumps are archived. In particular, it is not possible to archive incremental database dumps.
- 4. Journaling must be enabled for a database before the database can be configured for journal archiving.

## 9.29. CREATE PROCEDURE

Creates a stored procedure, its input and output parameters, and its actions. Available in DSQL, and isql.

```
CREATE PROCEDURE'' name
'' [(<param>'' ''data_type [, <param>'' ''data_type'' ''…])]
[RETURNS param data_type'' [, ''<param>'' ''data_type …])]
AS ''procedure_body '';
procedure_body =
[variable_declaration_list]
block
variable_declaration_list =
DECLARE VARIABLE var data_type;
[DECLARE VARIABLE var data_type; …]
block =
BEGIN
compound_statement
[compound_statement …]
END
compound_statement = block | statement;
data_type = { SMALLINT | INTEGER | FLOAT | DOUBLE PRECISION}
| {DECIMAL | NUMERIC} [(PRECISION [, scale])]
| {DATE | TIME | TIMESTAMP)
| {CHAR | CHARACTER | CHARACTER VARYING | VARCHAR}
[(INT)] [CHARACTER SET charname]
| {NCHAR | NATIONAL CHARACTER | NATIONAL CHAR} [VARYING] [(INT)]
| BOOLEAN
```
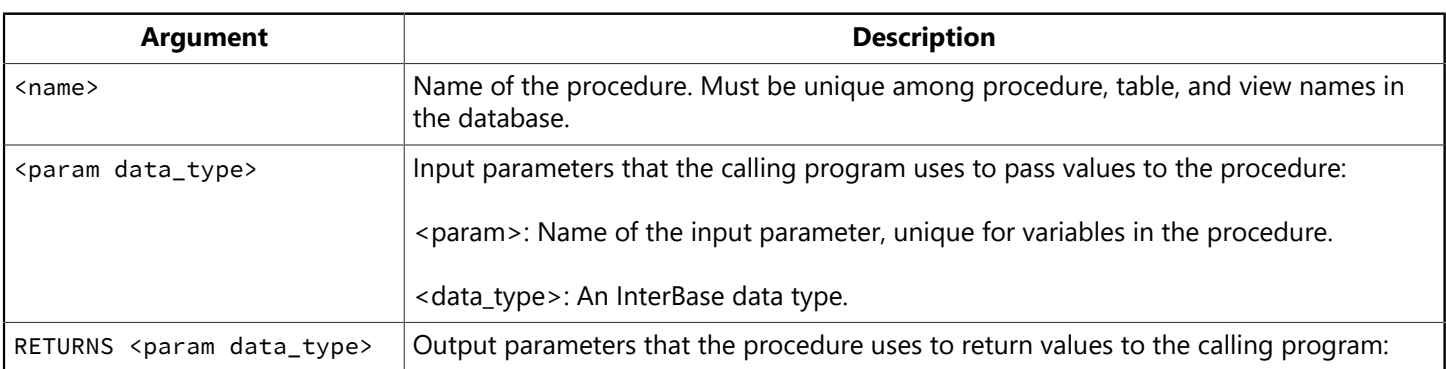

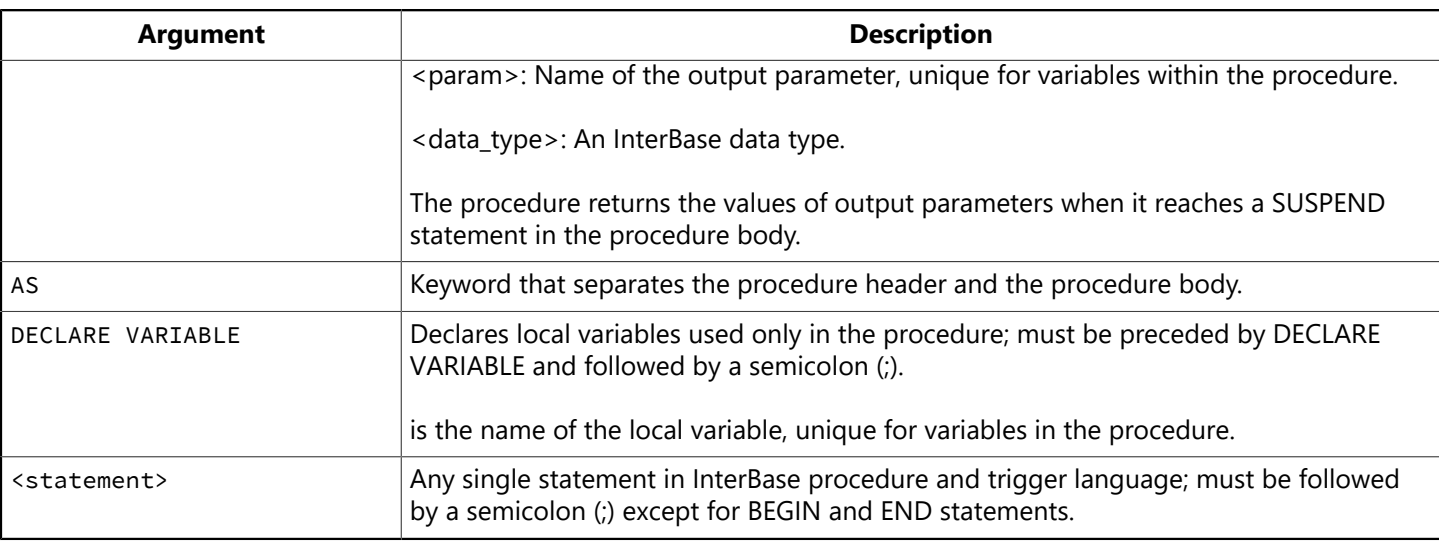

**Description:** CREATE PROCEDURE defines a new stored procedure to a database. A stored procedure is a selfcontained program written in InterBase procedure and trigger language, and stored as part of a metadata of a database. Stored procedures can receive input parameters from and return values to applications.

InterBase procedure and trigger language includes all SQL data manipulation statements and some powerful extensions, including IF ... THEN ... ELSE, WHILE ... DO, FOR SELECT ... DO, exceptions, and error handling.

There are two types of procedures:

- Select procedures that an application can use in place of a table or view in a select statement. A select procedure must be defined to return one or more values, or an error will result.
- Executable procedures that an application can call directly, with the EXECUTE PROCEDURE statement. An executable procedure need not return values to the calling program.

A stored procedure is composed of a header and a body.

The procedure header contains:

- The name of the stored procedure, which must be unique among procedure and table names in the database.
- An optional list of input parameters and their data types that a procedure receives from the calling program.
- RETURNS followed by a list of output parameters and their data types if the procedure returns values to the calling program.

The procedure body contains:

- An optional list of local variables and their data types.
- A block of statements in InterBase procedure and trigger language, bracketed by BEGIN and END. A block can itself include other blocks, so that there may be many levels of nesting.

InterBase does not allow database changes that affect the behavior of an existing stored procedure (for example, DROP TABLE or DROP EXCEPTION). To see all procedures defined for the current database or the text and parameters of a named procedure, use the isql internal commands show PROCEDURES OF SHOW PROCEDURE procedure.

InterBase procedure and trigger language is a complete programming language for stored procedures and triggers. It includes:

- SQL data manipulation statements: INSERT, UPDATE, DELETE, and singleton SELECT.
- SQL operators and expressions, including generators and UDFs that are linked with the database.
- Extensions to SQL, including assignment statements, control-flow statements, context variables (for triggers), event-posting statements, exceptions, and error-handling statements.

The following table summarizes language extensions for stored procedures. For a complete description of each statement, see [Procedures and Triggers](#page-150-0).

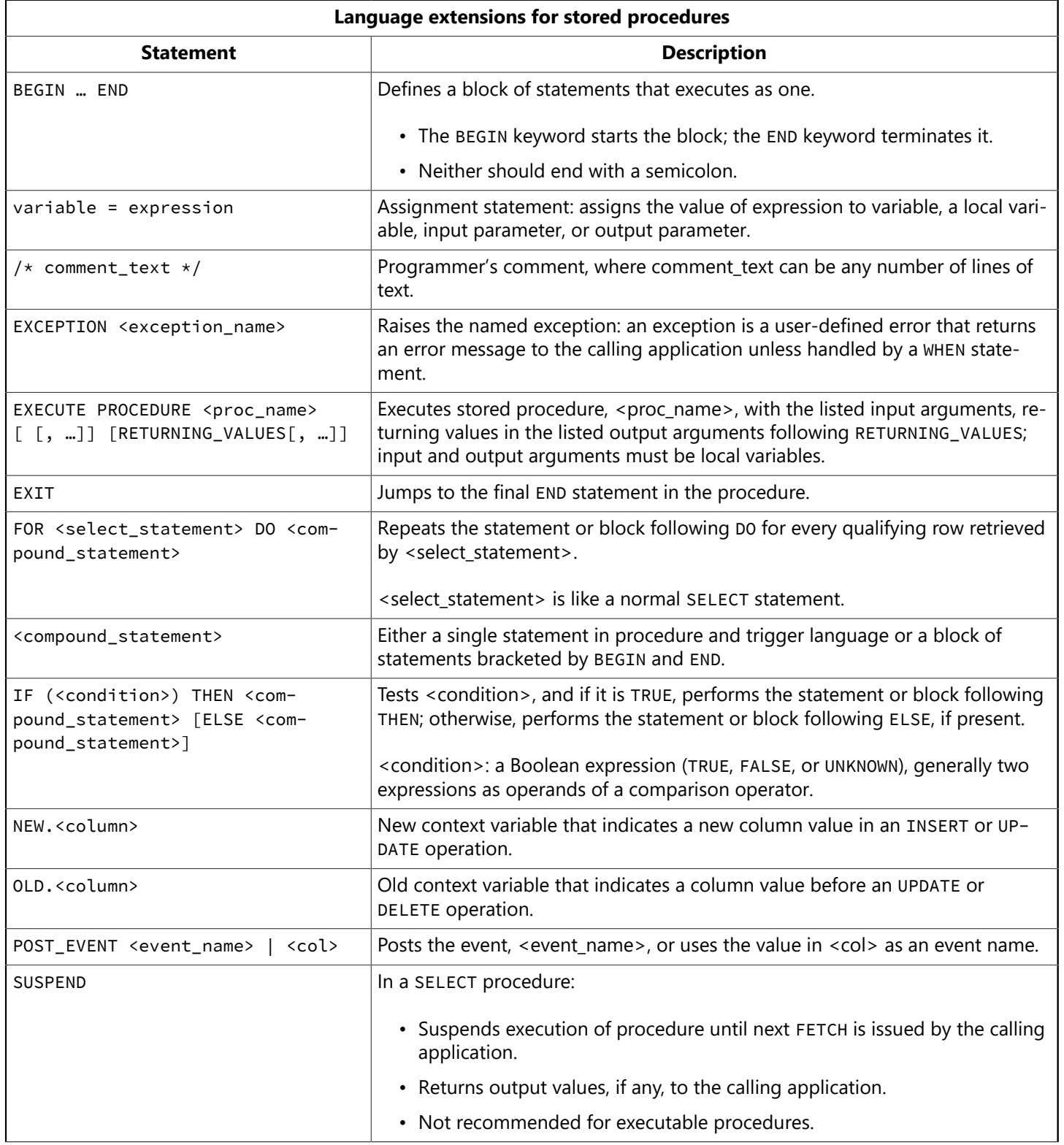

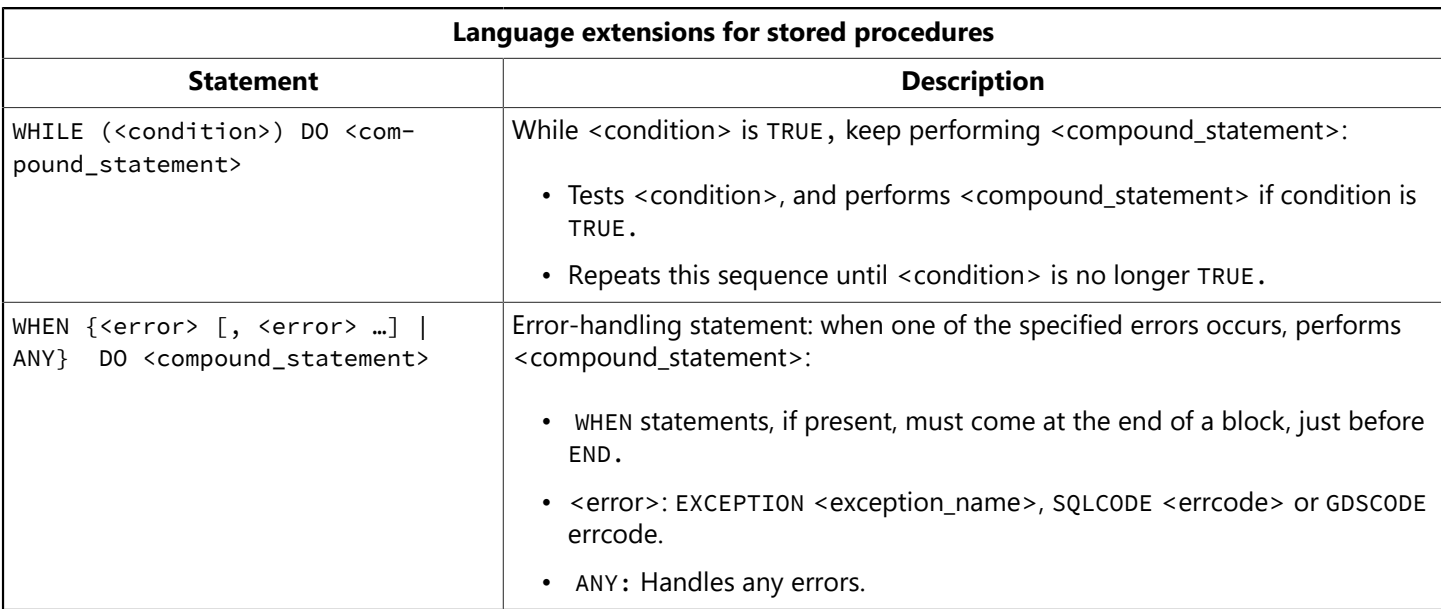

The stored procedure and trigger language does not include many of the statement types available in DSQL or gpre. The following statement types are not supported in triggers or stored procedures:

- Data definition language statements: CREATE, ALTER, DROP, DECLARE EXTERNAL FUNCTION, and DECLARE FILTER
- Transaction control statements: SET TRANSACTION, COMMIT, ROLLBACK
- Dynamic SQL statements: PREPARE, DESCRIBE, EXECUTE
- CONNECT/DISCONNECT, and sending SQL statements to another database
- GRANT/REVOKE
- SET GENERATOR
- EVENT INIT/WAIT
- BEGIN/END DECLARE SECTION
- BASED ON
- WHENEVER
- DECLARE CURSOR
- OPEN
- FETCH

**Examples:** The following procedure, SUB\_TOT\_BUDGET, takes a department number as its input parameter, and returns the total, average, smallest, and largest budgets of departments with the specified HEAD\_DEPT.

```
CREATE PROCEDURE SUB_TOT_BUDGET (HEAD_DEPT CHAR(3))
RETURNS (tot_bw1udget DECIMAL(12, 2), avg_budget DECIMAL(12, 2),
min_budget DECIMAL(12, 2), max_budget DECIMAL(12, 2))
AS
BEGIN
SELECT SUM(BUDGET), AVG(BUDGET), MIN(BUDGET), MAX(BUDGET)
FROM DEPARTMENT
WHERE HEAD_DEPT = :head_dept
INTO :tot_budget, :avg_budget, :min_budget, :max_budget;
```
EXIT; END ;

The following SELECT procedure, ORG CHART, displays an organizational chart that shows the department name, the parent department, the department manager, the manager's job title, and the number of employees in the department:

CREATE PROCEDURE ORG\_CHART RETURNS (HEAD\_DEPT CHAR(25), DEPARTMENT CHAR(25), MNGR\_NAME CHAR(20), TITLE CHAR(5), EMP\_CNT INTEGER) AS DECLARE VARIABLE mngr\_no INTEGER; DECLARE VARIABLE dno CHAR(3); BEGIN FOR SELECT H.DEPARTMENT, D.DEPARTMENT, D.MNGR\_NO, D.DEPT\_NO FROM DEPARTMENT D LEFT OUTER JOIN DEPARTMENT H ON D.HEAD\_DEPT = H.DEPT\_NO ORDER BY D.DEPT\_NO INTO :head\_dept, :department, :mngr\_no, :dno DO **BEGIN** IF (:mngr\_no IS NULL) THEN BEGIN  $MNGR_NAME = '--TBH--';$ TITLE =  $'$ ; END ELSE SELECT FULL\_NAME, JOB\_CODE FROM EMPLOYEE WHERE EMP\_NO = :mngr\_no INTO :mngr\_name, :title; SELECT COUNT(EMP\_NO) FROM EMPLOYEE WHERE DEPT\_NO = :dno INTO :emp\_cnt; SUSPEND; END END ;

When **ORG\_CHART** is invoked, for example in the following isql statement:

SELECT \* FROM ORG CHART

It displays the department name for each department, which department it is in, the department manager's name and title, and the number of employees in the department.

#### SQL Statement and Function Reference

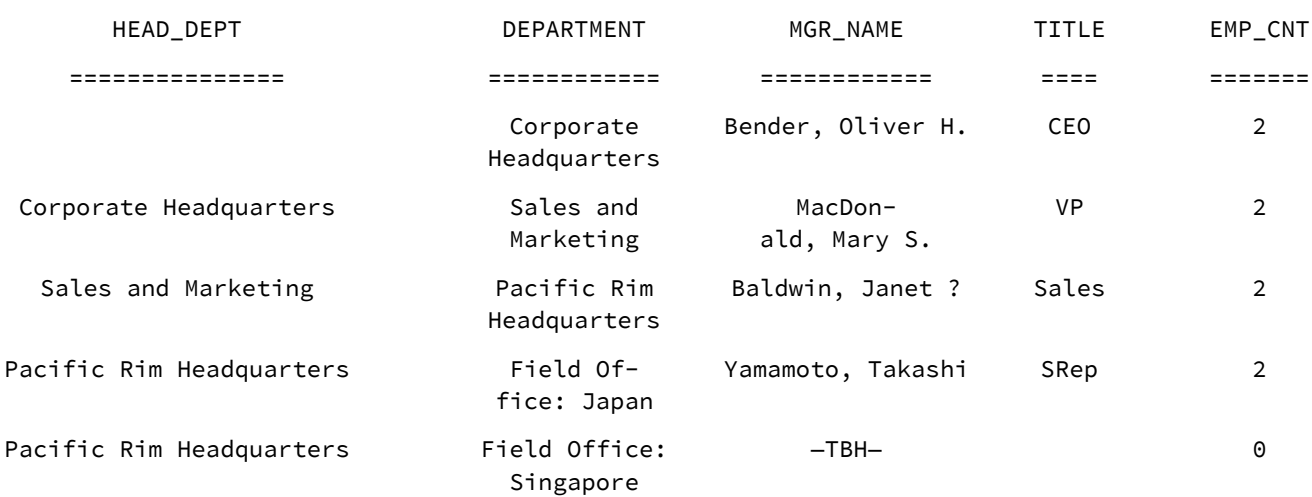

ORG\_CHART must be used as a select procedure to display the full organization. If called with EXECUTE PRO-CEDURE, the first time it encounters the SUSPEND statement, it terminates, returning the information for Corporate Headquarters only.

### 9.30. CREATE ROLE

Creates a role.

CREATE ROLE <rolename>;

#### **IMPORTANT**

In SQL statements passed to DSQL, omit the terminating semicolon. In embedded applications written in C and C++, and in isql, the semicolon is a terminating symbol for the statement, so it must be included.

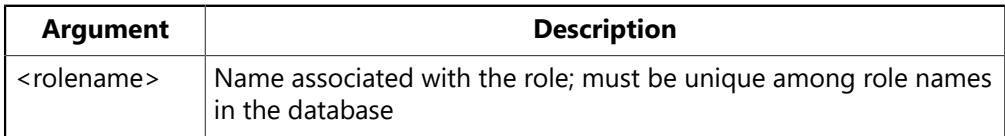

**Description:** Roles created with create role can be granted privileges just as users can. These roles can be granted to users, who then inherit the privilege list that has been granted to the role. Users must specify the role at connect time. Use GRANT to grant privileges (ALL, SELECT, INSERT, UPDATE, DELETE, EXECUTE, REFERENCES) to a role and to grant a role to users. Use REVOKE to revoke them.

**Example:** The following statement creates a role called "administrator."

```
CREATE ROLE administrator;
```
### 9.31. CREATE SHADOW

Creates one or more duplicate, in-sync copies of a database. Available in gpre, DSQL, and isql.

```
CREATE SHADOW set_num [AUTO | MANUAL] [CONDITIONAL]
'<filespec>' [LENGTH [=] <int> [PAGE[S]]]
[secondary_file];
secondary_file = FILE 'filespec' [fileinfo] [secondary_file]
fileinfo = LENGTH [=] INT [PAGE[S]] | STARTING [AT [PAGE]] INT
```
Embarcadero Technologies 54

 $\overline{\phantom{a}}$ 

#### [fileinfo]

#### **IMPORTANT**

 $\Box$ 

In SQL statements passed to DSQL, omit the terminating semicolon. In embedded applications written in C and C++, and in isql, the semicolon is a terminating symbol for the statement, so it must be included.

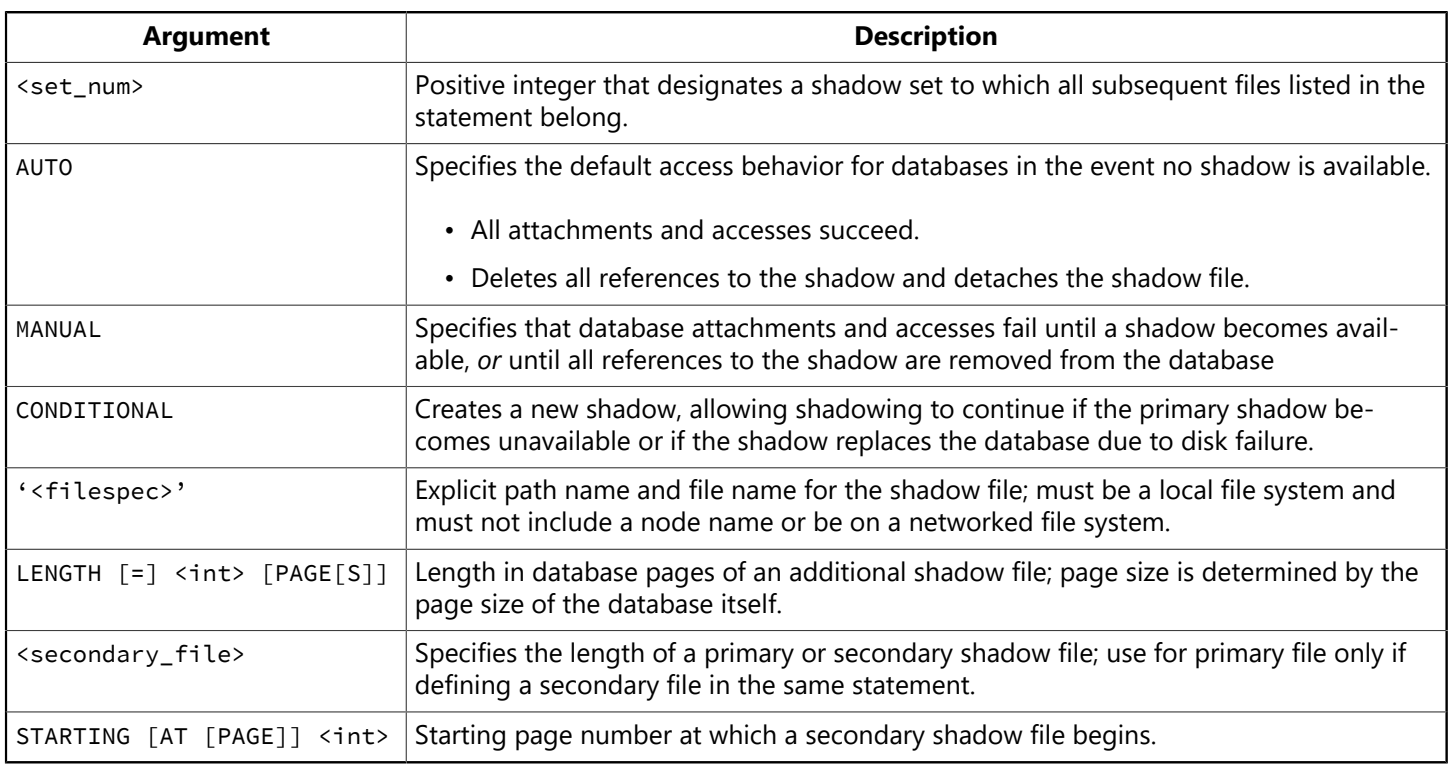

**Description:** CREATE SHADOW is used to quard against loss of access to a database by establishing one or more copies of the database on secondary storage devices. Each copy of the database consists of one or more shadow files, referred to as a shadow set. Each shadow set is designated by a unique positive integer.

Disk shadowing has three components:

- A database to shadow.
- The RDB\$FILES system table, which lists shadow files and other information about the database.
- A shadow set, consisting of one or more shadow files.

When **CREATE** SHADOW is issued, a shadow is established for the database most recently attached by an application. A shadow set can consist of one or multiple files. In case of disk failure, the database administrator (DBA) activates the disk shadow so that it can take the place of the database. If conpitional is specified, then when the DBA activates the disk shadow to replace an actual database, a new shadow is established for the database.

If a database is larger than the space available for a shadow on one disk, use the <secondary file> option to define multiple shadow files. Multiple shadow files can be spread over several disks.

#### **TIP**

To add a secondary file to an existing disk shadow, drop the shadow with DROP SHADOW and use CREATE SHADOW to recreate it with the desired number of files.

**Examples:** The following isgl statement creates a single, automatic shadow file for employee.ib:

```
CREATE SHADOW 1 AUTO 'employee.shd';
```
The next isql statement creates a conditional, single, automatic shadow file for employee.ib:

CREATE SHADOW 2 CONDITIONAL 'employee.shd' LENGTH 1000;

The following isql statements create a multiple-file shadow set for the employee. ib database. The first statement specifies starting pages for the shadow files; the second statement specifies the number of pages for the shadow files.

```
CREATE SHADOW 3 AUTO
'employee.sh1'
FILE 'employee.sh2'
STARTING AT PAGE 1000
FILE 'employee.sh3'
STARTING AT PAGE 2000;
CREATE SHADOW 4 MANUAL 'employee.sdw'
LENGTH 1000
FILE 'employee.sh1'
LENGTH 1000
FILE 'employee.sh2';
```
### 9.32. CREATE SUBSCRIPTION

Establishs interest in observing changed data on a set of tables beyond the natural boundary of a database connection, a subscription must be created on a list of tables (base tables or views).

```
CREATE SUBSCRIPTION <subscription_name> ON
<table>[(column_comma-list)]:[FOR ROW ({INSERT, UPDATE, DELETE})
], <table>[(column-comma_list)][FOR ROW ({INSERT, UPDATE, DELETE})] ...]
[DESCRIPTION user-description];
```
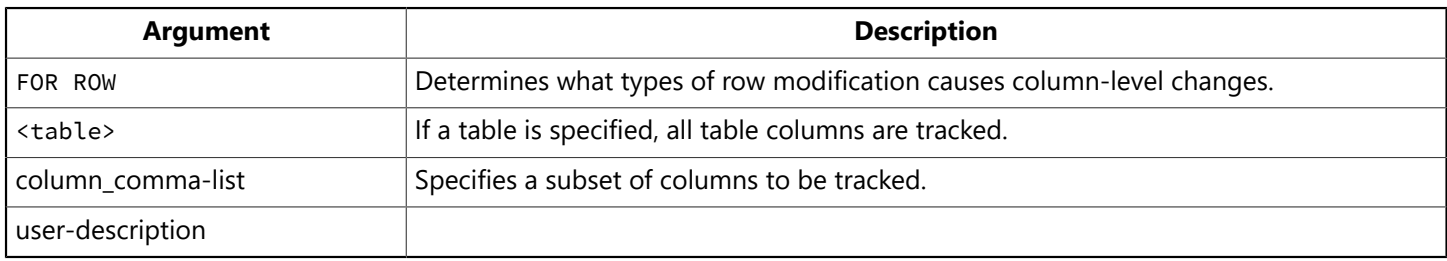

**Description:** The FOR clause tailors what types of row modifications causes column-level changes to be tracked for the subscription. If the FOR clause is omitted then all data changing row operations cause column data to be tracked for the subscription. If a table alone is specified then all columns of the table are tracked. If only a subset of columns is desired to be tracked, then an optional list of columns can be specified by the subscription.

An optional list of columns is specified for the "Employees" table so that only changes on those columns are tracked. Since no FOR clause is specified for "Employees" the default of FOR assumes that all insert, update, and delete changes are tracked by the subscription. The "Customer" table clause specifies that only row deletions are tracked.

#### Embarcadero Technologies 56

- If you no longer want to observe a set of changed views, the subscription must be dropped.
- If RESTRICT is specified then a check of existing subscribers is performed. If there are subscribers then an error is returned without dropping the subscription.
- If CASCADE is specified then all subscribers of this subscription are also dropped.
- If neither RESTRICT nor CASCADE is specified then RESTRICT is assumed.

**Example:** If only a subset of columns is desired to be tracked, then an optional list of columns can be specified by the subscription.

```
CREATE SUBSCRIPTION "Subscribed_Changes" ON "Employees" (NAME, DEPARTMENT,
SALARY), "Customers" FOR ROW (DELETE).
```
To create your subscriptions (the first line shows new employees, the second shows customer records that were deleted).

```
CREATE SUBSCRIPTION "Subscribed_Inserts" ON "Employees" (FULL_NAME, DEP_NO,
SALARY) FOR ROW (INSERT)
CREATE SUBSCRIPTION "Customer_Deletes" ON "Customer" FOR ROW (DELETE)
```
### 9.33. CREATE TABLE

Creates a new table in an existing database. Available in gpre, psol, and isql.

#### **IMPORTANT**

To create a global Temporary table, see: "global Temporary Tables" in the [Data Definition Guide.](http://docwiki.embarcadero.com/InterBase/2017/en/Data_Definition_Guide)

```
CREATE TABLE <table> [EXTERNAL [FILE] '<filespec>']
(col_def [, col_def | tconstraint …]) [ON COMMIT {PRESERVE | DELETE} ROWS]
[[NO] RESERVE SPACE];
col_def = col {data_type | COMPUTED [BY] (expr) | DOMAIN}
[DEFAULT {literal | NULL | USER}]
[NOT NULL]
[col_constraint]
[COLLATE collation]
data_type =
{SMALLINT | INTEGER | FLOAT | DOUBLE PRECISION}[array_dim]
| (DATE | TIME | TIMESTAMP} [array_dim]
| {DECIMAL | NUMERIC} [(PRECISION [, scale])] [array_dim]
| {CHAR | CHARACTER | CHARACTER VARYING | VARCHAR} [(INT)]
[array_dim] [CHARACTER SET charname]
| {NCHAR | NATIONAL CHARACTER | NATIONAL CHAR}
[VARYING] [(INT)] [array_dim]
| BLOB [SUB_TYPE {INT | subtype_name}] [SEGMENT SIZE INT]
[CHARACTER SET charname]
| BLOB [(seglen [, subtype])]
| BOOLEAN
array\_dim = [[x:]y [, [x:]y ...]]
```
 $\overline{\mathbb{E}}$ 

```
expr = A valid SQL expression that results IN a single VALUE.
col_constraint = [CONSTRAINT CONSTRAINT]
{ UNIQUE
| PRIMARY KEY
| REFERENCES other_table [(other_col [, other_col …])]
[ON DELETE {RESTRICT|NO ACTION|CASCADE|SET DEFAULT|SET NULL}]
[ON UPDATE {RESTRICT|NO ACTION|CASCADE|SET DEFAULT|SET NULL}]
| CHECK (search_condition)}
tconstraint = [CONSTRAINT CONSTRAINT]
{{PRIMARY KEY | UNIQUE} (col [, col …])
| FOREIGN KEY (col [, col …])
REFERENCES other_table [(other\_col [, other\_col ...])][ON DELETE {RESTRICT|NO ACTION|CASCADE|SET DEFAULT|SET NULL}]
[ON UPDATE {RESTRICT|NO ACTION|CASCADE|SET DEFAULT|SET NULL}]
| CHECK (search_condition)}
search_condition = val operator {val | (select_one)}
| val [NOT] BETWEEN val AND val
| val [NOT] LIKE val [ESCAPE val]
| val [NOT] IN (val [, val …] | select_list)
| val IS [NOT] NULL
| val \{>= | \langle=| \rangle\}| val [NOT] {= | < | >}
| {ALL | SOME | ANY} (select_list)
| EXISTS (select_expr)
| SINGULAR (select_expr)
| val [NOT] CONTAINING val
| val [NOT] STARTING [WITH] val
| (search_condition)
| NOT search_condition
| search_condition OR search_condition
| search_condition AND search_condition
val = { col [array_dim] | :variable
| constant | expr | FUNCTION
| udf ([val [, val …]])
| NULL | USER | RDB$DB_KEY | ? }
[COLLATE collation]
constant = num | 'string' | charsetname 'string'
FUNCTION = COUNT (* | [ALL] val | DISTINCT val)
| SUM ([ALL] val | DISTINCT val)
| AVG ([ALL] val | DISTINCT val)
| MAX ([ALL] val | DISTINCT val)
| MIN ([ALL] val | DISTINCT val)
| CAST (val AS data_type)
| UPPER (val)
| GEN_ID (generator, val)
operator = \{ = | \langle | \rangle | \langle = | \rangle = | \langle \langle | \rangle | \langle \rangle | = | \rangle \}select_one = SELECT ON a single COLUMN; RETURNS exactly one VALUE.
select_list = SELECT ON a single COLUMN; RETURNS zero OR more VALUES.
select_expr = SELECT ON a list OF VALUES; RETURNS zero OR more VALUES.
```
 $\overline{\Box}$ 

#### **IMPORTANT**

In SQL statements passed to DSQL, omit the terminating semicolon. In embedded applications written in C and C++, and in isql, the semicolon is a terminating symbol for the statement, so it must be included.

Notes on the CREATE TABLE statement:

• When declaring arrays, you must include the outermost brackets, shown below in bold. For example, the following statement creates a 5 by 5 two-dimensional array of strings, each of which is 6 characters long:

my\_array VARCHAR(6)[5,5]

• Use the colon (:) to specify an array with a starting point other than 1. The following example creates an array of integers that begins at 10 and ends at 20:

my\_array INTEGER[10:20]

- In SQL and isql, you cannot use val as a parameter placeholder (like "?").
- In DSQL and isql, val cannot be a variable.
- You cannot specify a COLLATE clause for Blob columns.
- expr is any complex SQL statement or equation that produces a single value.

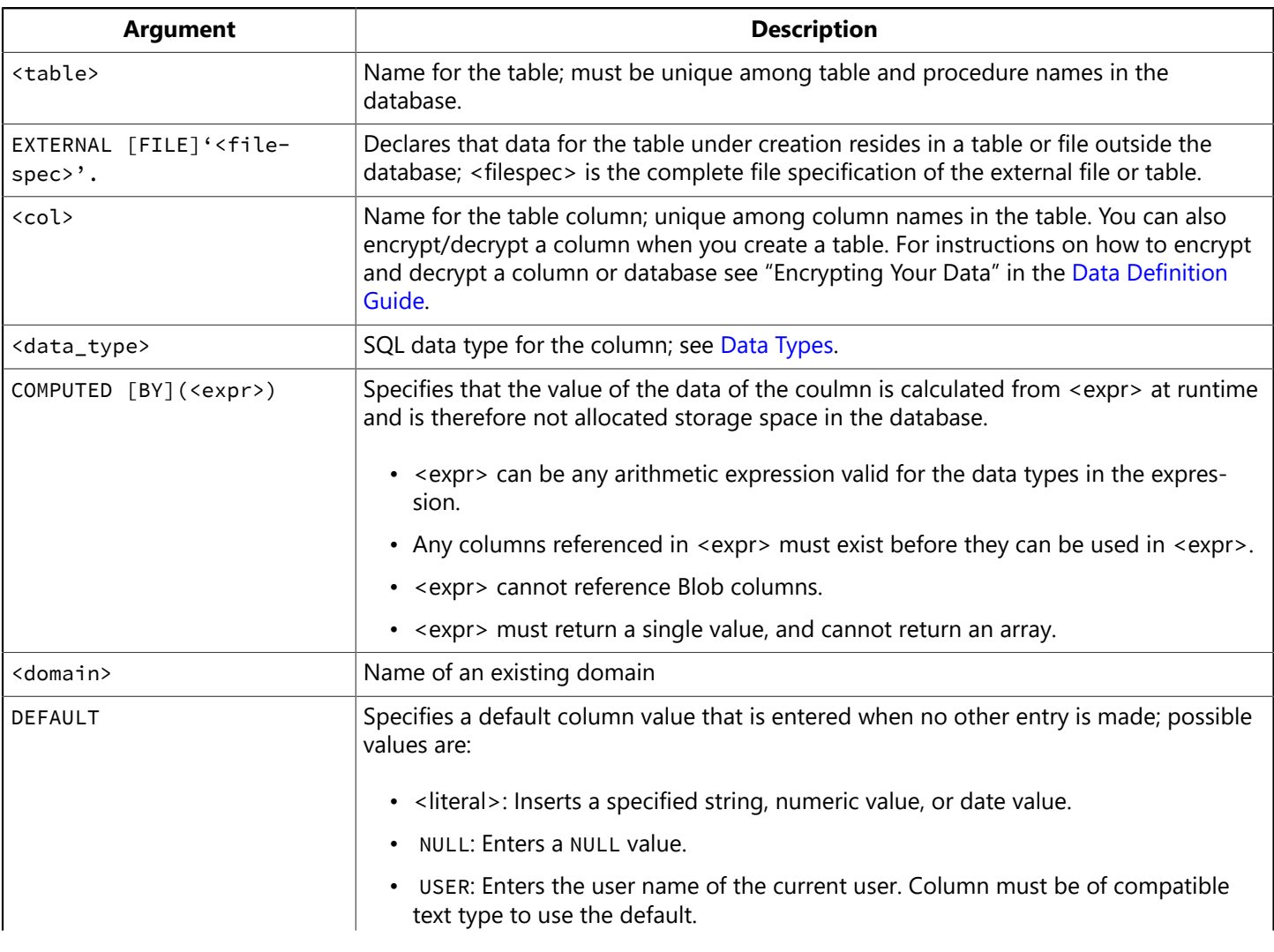

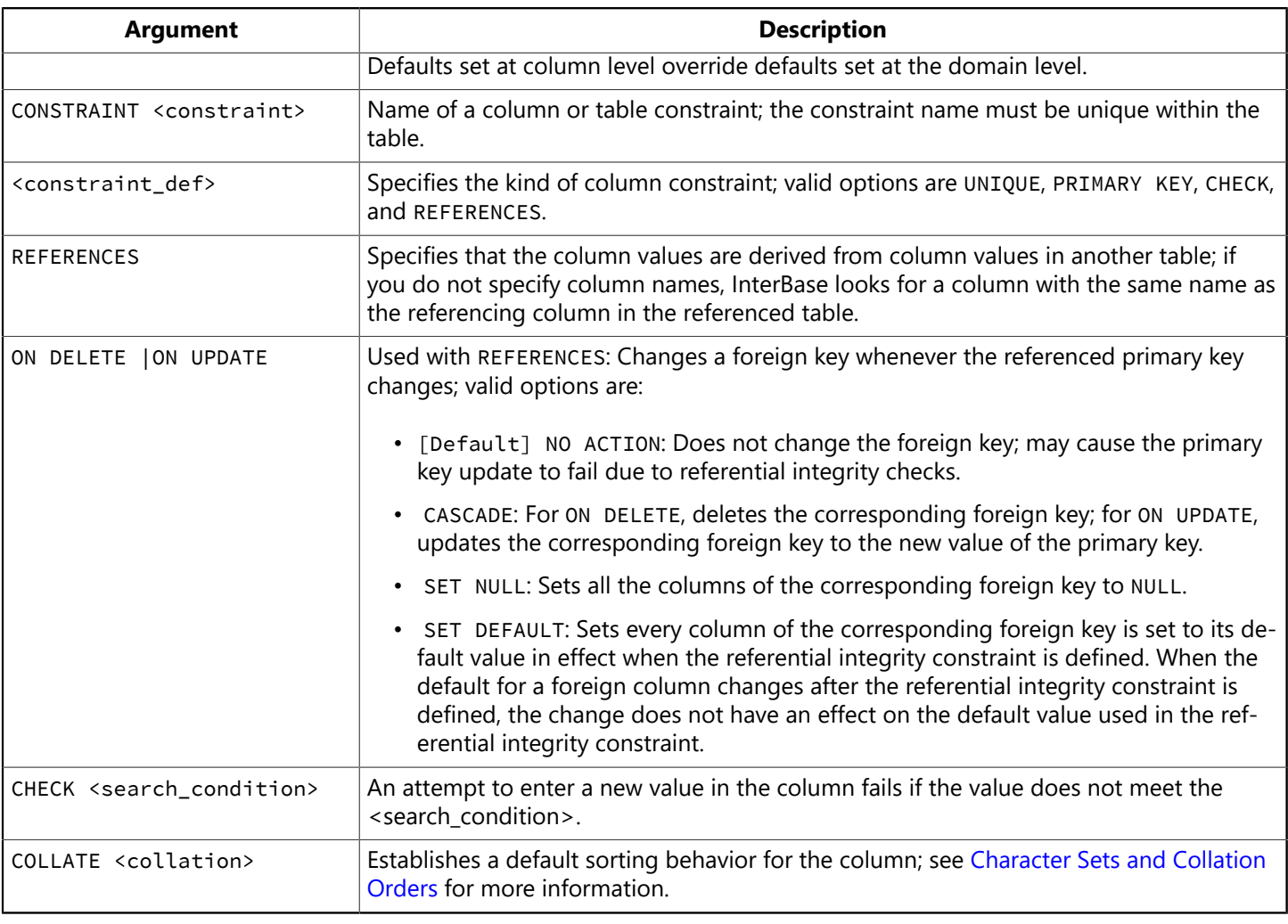

**Description:** CREATE TABLE establishes a new table, its columns, and integrity constraints in an existing database. The user who creates a table is the owner of the table and has all privileges for it, including the ability to GRANT privileges to other users, triggers, and stored procedures.

- CREATE TABLE supports several options for defining columns:
- Local columns specify the name and data type for data entered into the column.
- Computed columns are based on an expression. Column values are computed each time the table is accessed. If the data type is not specified, InterBase calculates an appropriate one. Columns referenced in the expression must exist before the column can be defined.
- Domain-based columns inherit all the characteristics of a domain, but the column definition can include a new default value, a NOT NULL attribute, additional CHECK constraints, or a collation clause that overrides the domain definition. It can also include additional column constraints.
- The data type specification for a CHAR, VARCHAR, or Blob text column definition can include a CHARACTER SET clause to specify a particular character set for the single column. Otherwise, the column uses the default database character set. If the database character set is changed, all columns subsequently defined have the new character set, but existing columns are not affected. For a complete list of character sets recognized by InterBase, see [Character Sets and Collation Orders](#page-271-0).
- If you do not specify a default character set, the character set defaults to NONE. Using character set NONE means that there is no character set assumption for columns; data is stored and retrieved just as you originally entered it. You can load any character set into a column defined with NONE, but you cannot load that same data into another column that has been defined with a different character set. In this case, no transliteration is performed between the source and destination character sets, and errors may occur during assignment.

 $\overline{\mathbf{L}}$ 

- The collate clause enables specification of a particular collation order for CHAR, VARCHAR, and Blob text data types. Choice of collation order is restricted to those supported for the given character set of the column, which is either the default character set for the entire database, or a different set defined in the CHARACTER SET clause as part of the data type definition. For a complete list of collation orders recognized by InterBase, see [Character Sets and Collation Orders](#page-271-0).
- NOT NULL is an attribute that prevents the entry of NULL or unknown values in column. NOT NULL affects all INSERT and UPDATE operations on a column.

#### **IMPORTANT**

A DECLARE TABLE must precede CREATE TABLE in embedded applications if the same SQL program both creates a table and inserts data in the table.

- The EXTERNAL FILE option creates a table whose data resides in an external file, rather than in the InterBase database. Use this option to:
- Define an InterBase table composed of data from an external source, such as data in files managed by other operating systems or in non-database applications.
- Transfer data to an existing InterBase table from an external file.

External files must either be placed in <InterBase\_home>/ext or their location must be specified in the ibconfig configuration file using the EXTERNAL\_FILE\_DIRECTORY entry.

Referential integrity constraints:

- You can define integrity constraints at the time you create a table. These constraints are rules that validate data entries by enforcing column-to-table and table-to-table relationships. They span all transactions that access the database and are automatically maintained by the system. CREATE TABLE supports the following integrity constraints:
- A PRIMARY KEY is one or more columns whose collective contents are guaranteed to be unique. A PRIMARY KEY Column must also define the NOT NULL attribute. A table can have only one primary key.
- UNIQUE keys ensure that no two rows have the same value for a specified column or ordered set of columns. A unique column must also define the NOT NULL attribute. A table can have one or more UNIQUE keys. A UNIQUE key can be referenced by a FOREIGN KEY in another table.
- Referential constraints (REFERENCES) ensure that values in the specified columns (known as the foreign key) are the same as values in the referenced **UNIQUE OF PRIMARY KEY COLUMINS** in another table. The UNIQUE or PRIMARY KEY columns in the referenced table must be defined before the REFERENCES constraint is added to the secondary table. REFERENCES has ON DELETE and ON UPDATE clauses that define the action on the foreign key when the referenced primary key is updated or deleted. The values for ON UPDATE and ON DELETE are as follows:

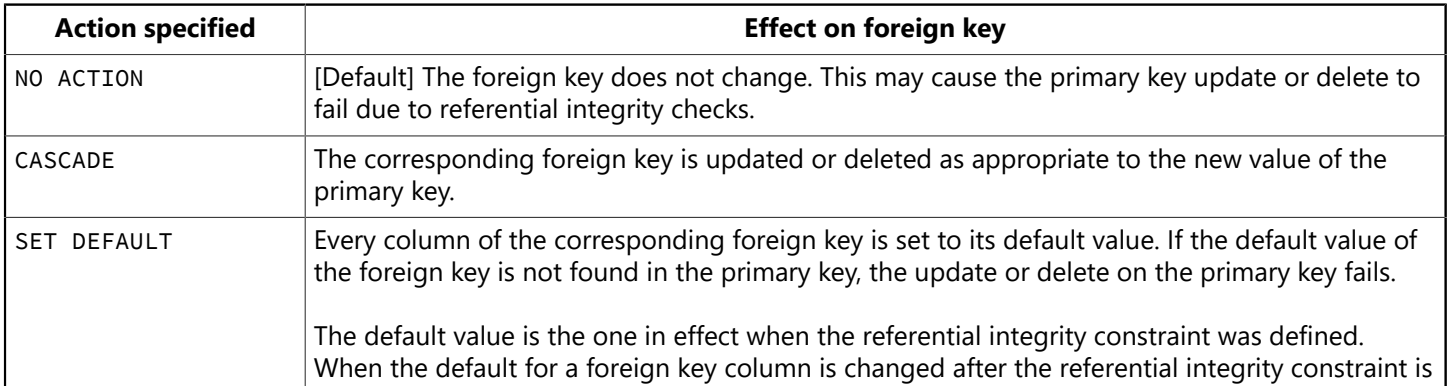

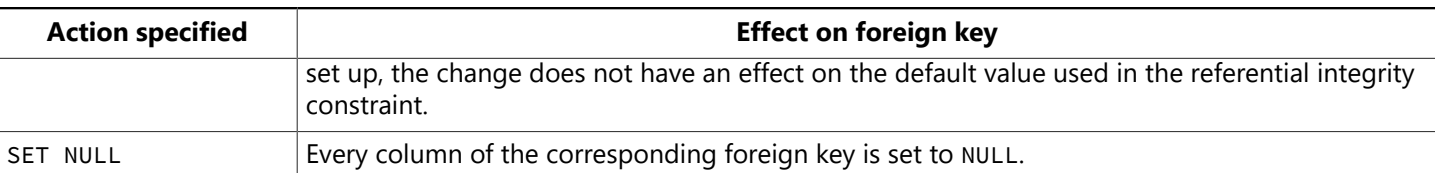

- You can create a FOREIGN KEY reference to a table that is owned by someone else only if that owner has explicitly granted you REFERENCES privilege on that table. Any user who updates your foreign key table must have REFERENCES or SELECT privileges on the referenced primary key table.
- CHECK constraints enforce a <search\_condition> that must be true for inserts or updates to the specified table. <search\_condition> can require a combination or range of values or can compare the value entered with data in other columns.

#### **NOTE**

Specifying USER as the value for a <search condition> references the login of the user who is attempting to write to the referenced table.

- Creating PRIMARY KEY and FOREIGN KEY CONStraints requires exclusive access to the database.
- For unnamed constraints, the system assigns a unique constraint name stored in the RDB\$RELA-TION\_CONSTRAINTS system table.

**NOTE**

Constraints are not enforced on expressions.

**Examples:** The following isql statement creates a simple table with a PRIMARY KEY:

```
CREATE TABLE COUNTRY (COUNTRY COUNTRYNAME NOT NULL PRIMARY KEY,
CURRENCY VARCHAR(10) NOT NULL);
```
The next isql statement creates both a column-level and a table-level UNIQUE constraint:

CREATE TABLE STOCK ( MODEL SMALLINT NOT NULL UNIQUE, MODELNAME CHAR(10) NOT NULL, ITEMID INTEGER NOT NULL, CONSTRAINT MOD\_UNIQUE UNIQUE (MODELNAME, ITEMID));

The following isql statement illustrates table-level PRIMARY KEY, FOREIGN KEY, and CHECK constraints. The PRIMARY KEY constraint is based on three columns. This example also illustrates creating an array column of VARCHAR.

```
CREATE TABLE JOB (
JOB_CODE JOBCODE NOT NULL,
JOB_GRADE JOBGRADE NOT NULL,
JOB_COUNTRY COUNTRYNAME NOT NULL,
JOB_TITLE VARCHAR(25) NOT NULL,
MIN_SALARY SALARY NOT NULL,
MAX_SALARY SALARY NOT NULL,
JOB_REQUIREMENT BLOB(400,1),
LANGUAGE_REQ VARCHAR(15) [5],
```
 $\boxtimes$ 

 $\boxtimes$ 

```
PRIMARY KEY (JOB_CODE, JOB_GRADE, JOB_COUNTRY),
FOREIGN KEY (JOB_COUNTRY) REFERENCES COUNTRY (COUNTRY),
CHECK (MIN_SALARY < MAX_SALARY));
```
In the next example, the F2 column in table T2 is a foreign key that references table T1 through the primary key P1 of T1. When a row in T1 changes, that change propagates to all affected rows in table T2. When a row in T1 is deleted, all affected rows in the F2 column of table T2 are set to NULL.

```
CREATE TABLE T1 (P1 INTEGER NOT NULL PRIMARY KEY);
CREATE TABLE T2 (F2 INTEGER FOREIGN KEY (F2) REFERENCES T1 (P1)
ON UPDATE CASCADE
ON DELETE SET NULL);
```
The next is at statement creates a table with a calculated column:

```
CREATE TABLE SALARY_HISTORY (
EMP_NO EMPNO NOT NULL,
CHANGE_DATE DATE DEFAULT 'NOW' NOT NULL,
UPDATER_ID VARCHAR(20) NOT NULL,
OLD_SALARY SALARY NOT NULL,
PERCENT_CHANGE DOUBLE PRECISION
DEFAULT 0
NOT NULL
CHECK (PERCENT_CHANGE BETWEEN -50 AND 50),
NEW_SALARY COMPUTED BY
(OLD_SALARY + OLD_SALARY * PERCENT_CHANGE / 100),
PRIMARY KEY (EMP_NO, CHANGE_DATE, UPDATER_ID),
FOREIGN KEY (EMP_NO) REFERENCES EMPLOYEE (EMP_NO));
```
In the following isql statement the first column retains the default collating order for the default character set of the dataset. The second column has a different collating order, and the third column definition includes a character set and a collating order.

```
CREATE TABLE BOOKADVANCE (
BOOKNO CHAR(6),
TITLE CHAR(50) COLLATE ISO8859_1,
EUROPUB CHAR(50) CHARACTER SET ISO8859_1 COLLATE FR_FR);
```
Creates a trigger, including when it fires, and what actions it performs. Available in DSQL, and isql.

#### **NO RESERVE SPACE for Database and User Tables**

This feature is useful if you have very, large databases (VLDB) with tables that are archival in nature. An archival table means that the rows of a table are infrequently or never UPDATED or DELETED; have complex queries, such as aggregates and analytics that process a high percentage of rows; and where indexes are rebuilt and the database is backed and/or restored frequently. These database operations could see a performance improve of 20% or more with a savings in storage space.

By default, InterBase reserves a small amount of space in each data page of a table to optimize UPDATE and DELETE operations on resident rows. This reserve space can amount to 20% or more of the total space occupied by all of the rows of the table. Some tables archive historical data or data that are UPDATED infrequently or not at all and their rows may never be deleted. Database operations that process most or all of the rows, such as backup, restore, index creation, aggregate computation have always suffered performance penalties proportional to this reservation overhead.

For this reason, a CREATE/ALTER TABLE clause is introduced that prevents space reservation and maximizes row packing for the most efficient fill ratio. At the database level, it has been possible to restore a database with the -USE\_ALL\_SPACE switch so that no space is reserved for any table. To change the storage behavior in a like manner for new or existing databases, the same clause is introduced for CRE-ATE/ALTER DATABASE.

**User Interface** To effect the new storage behavior, a non-standard SQL clause is added:

Clause is presented before the secondary file specification.

CREATE DATABASE <file name> ... [NO] RESERVE SPACE

Clause is presented after the column list specification and optional ON COMMIT clause for temporary tables.

CREATE TABLE <TABLE name> ... [NO] RESERVE SPACE

This causes newly INSERTED rows to not reserve space on their data page for a DELETE record version stub, as would normally be the case. Over many row insertions, a decrease in storage size should be observed relative to what the table size would be in the absence of this feature. The optional NO keyword when used with ALTER TABLE toggles the behavior to the alternate state of the current storage behavior for the table.

The NO RESERVE storage modifier is preserved across database backup and restore. This state is stored as flag bit 64 (0x100) of RDB\$RELATIONS.RDB\$FLAGS for the user's table entry in the system table RDB \$RELATIONS.

The clause is displayed by ISQL's SHOW TABLE command following the enumeration of a table's column definitions. It is also visible using ISQL's Extract (-x) command in a syntax-correct manner for the CREATE TABLE output of the respective table listing. The state for database-wide storage behavior is stored in a like manner for the RDB\$DATABASE entry in RDB\$RELATIONS.

#### **ON COMMIT**

A global temporary table is declared to a database schema via the normal CREATE TABLE statement with the following syntax:

```
  CREATE GLOBAL TEMPORARY TABLE {{Placeholder|TABLE}}
({{Placeholder|<col_def>}} [, {{Placeholder|<col_def>}} |
{{Placeholder|<tconstraint>}} ...])<br/> [ON COMMIT
{PRESERVE | DELETE} ROWS];
```
The first argument that you supply CREATE GLOBAL TEMPORARY TABLE is the temporary table name, which is required and must be unique among all table and procedure names in the database. You must also supply at least one column definition.

The ON COMMIT clause describes whether the rows of the temporary table are deleted on each transaction commit (ON COMMIT DELETE) or are left in place (ON COMMIT PRESERVE) to be used by other transactions in the same database attachment. If the ON COMMIT is not specified then the default behavior is to DELETE ROWS on transaction commit.

There is a change in behavior in the GLOBAL TEMPORARY TABLE Support with the InterBase XE3 Update 2 release. When an SQL script is executed ISQL reported a "deadlock" if EXIT is called without COM-MIT/ROLLBACK on a global temporary table. To resolve this issue, the GLOBAL TEMPORARY TABLES function has been redesigned which changes the behavior and corrects the deadlock error.

It is no longer possible for transactions emanating from the same connection to see each other's rows in a transaction-specific (ON COMMIT DELETE) temporary table. To do that, you must use a session-specific (ON COMMIT PRESERVE) temporary table that makes all rows visible to transactions starting in the same session. This is still not the same in that the rows will persist until the connection is finished.

A Global temporary table is dropped from a database schema using the normal DROP TABLE statement.

```
CREATE TABLE <table> [EXTERNAL [FILE] '<filespec>']
(col_def [, col_def | tconstraint …]) [ON COMMIT {PRESERVE | DELETE} ROWS]
[[NO] RESERVE SPACE];
```
### 9.34. CREATE TRIGGER

```
CREATE TRIGGER name FOR TABLE
[ACTIVE | INACTIVE]
{BEFORE | AFTER}
{DELETE | INSERT | UPDATE}
[POSITION NUMBER]
AS trigger_body ;
trigger_body = [variable_declaration_list] block
variable_declaration_list =
DECLARE VARIABLE variable data_type;
[DECLARE VARIABLE variable data_type; …]
block =
BEGIN
compound_statement
[compound_statement …]
END
data_type = SMALLINT
| INTEGER
| FLOAT
| DOUBLE PRECISION
| {DECIMAL | NUMERIC} [(PRECISION [, scale])]
| {DATE | TIME | TIMESTAMP)
| {CHAR | CHARACTER | CHARACTER VARYING | VARCHAR}
[(INT)] [CHARACTER SET charname]
| {NCHAR | NATIONAL CHARACTER | NATIONAL CHAR} [VARYING] [(INT)]
```
#### | BOOLEAN

compound\_statement = block | statement;

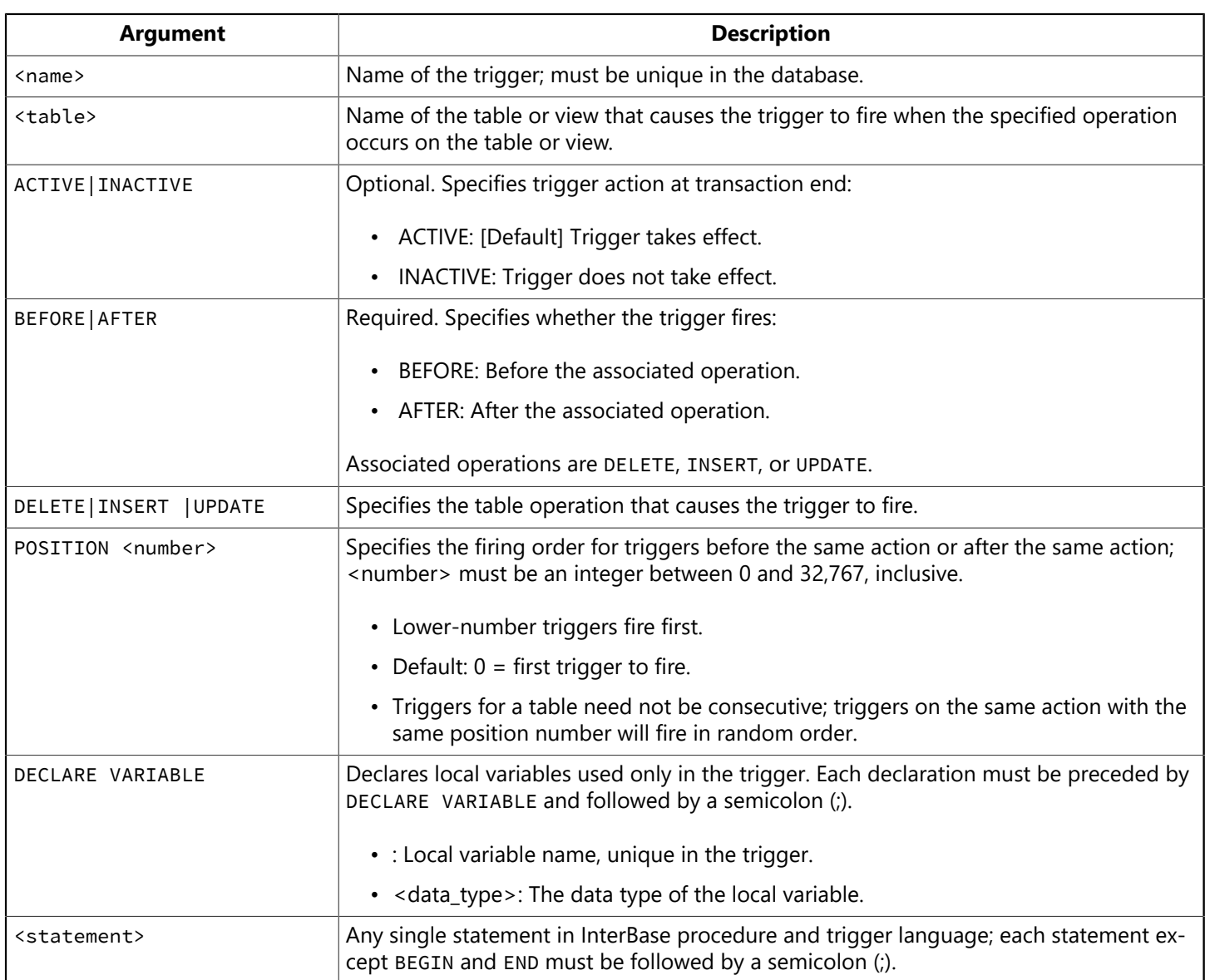

**Description:** CREATE TRIGGER defines a new trigger to a database. A trigger is a self-contained program associated with a table or view that automatically performs an action when a row in the table or view is inserted, updated, or deleted.

A trigger is never called directly. Instead, when an application or user attempts to INSERT, UPDATE, OF DELETE a row in a table, any triggers associated with that table and operation automatically execute, or fire. Triggers defined for UPDATE on non-updatable views fire even if no update occurs.

A trigger is composed of a header and a body.

The trigger header contains:

- A trigger name, unique within the database, that distinguishes the trigger from all others.
- A table name, identifying the table with which to associate the trigger.
- Statements that determine when the trigger fires.

The trigger body contains:

- An optional list of local variables and their data types.
- A block of statements in InterBase procedure and trigger language, bracketed by BEGIN and END. These statements are performed when the trigger fires. A block can itself include other blocks, so that there may be many levels of nesting.

A trigger is associated with a table. The table owner and any user granted privileges to the table automatically have rights to execute associated triggers.

Triggers can be granted privileges on tables, just as users or procedures can be granted privileges. Use the GRANT statement, but instead of using TO <username>, use TO TRIGGER <trigger\_nam>e. Triggers privileges can be revoked similarly using REVOKE.

When a user performs an action that fires a trigger, the trigger will have privileges to perform its actions if one of the following conditions is true:

- The trigger has privileges for the action.
- The user has privileges for the action.

InterBase procedure and trigger language is a complete programming language for stored procedures and triggers. It includes:

- SQL data manipulation statements: INSERT, UPDATE, DELETE, and singleton SELECT.
- SQL operators and expressions, including generators and UDFs that are linked with the calling application.
- Powerful extensions to SQL, including assignment statements, control-flow statements, context variables, event-posting statements, exceptions, and error-handling statements.

The following table summarizes language extensions for triggers. For a complete description of each statement, see [Procedures and Triggers](#page-150-0).

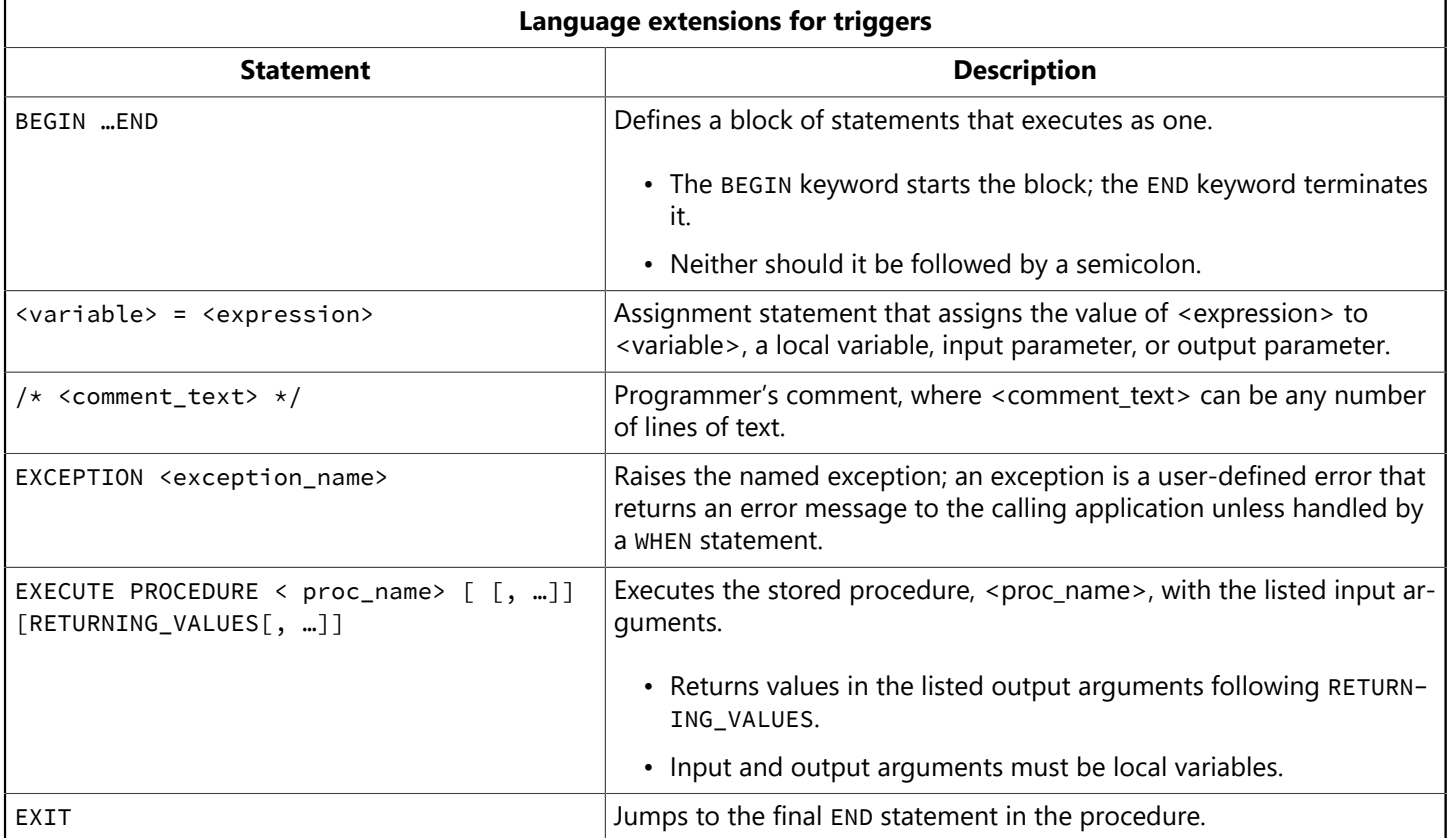

#### Embarcadero Technologies 67
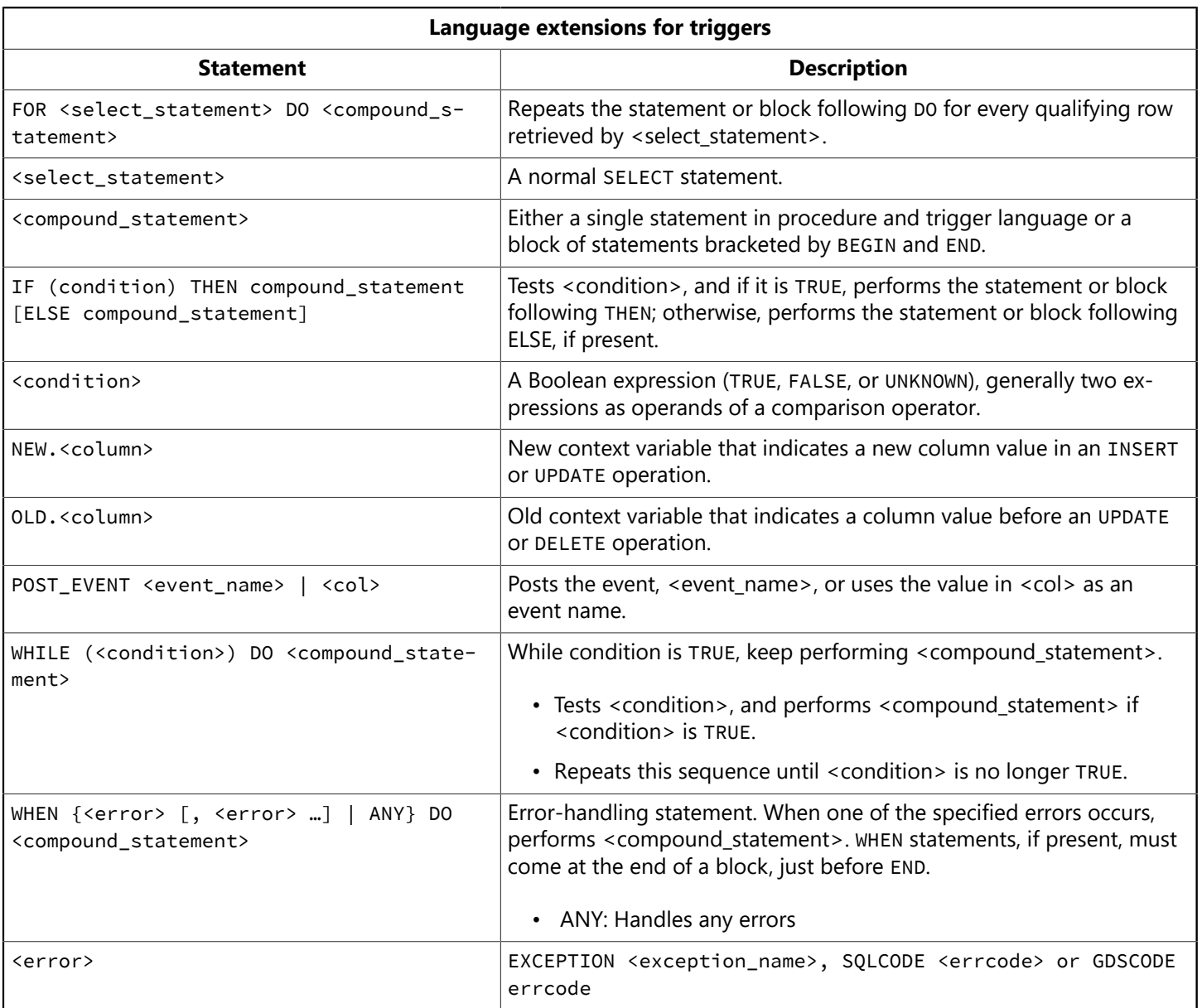

The stored procedure and trigger language does not include many of the statement types available in DSQL or gpre. The following statement types are not supported in triggers or stored procedures:

- Data definition language statements: CREATE, ALTER, DROP, DECLARE EXTERNAL FUNCTION, and DECLARE FILTER
- Transaction control statements: SET TRANSACTION, COMMIT, ROLLBACK
- Dynamic SQL statements: PREPARE, DESCRIBE, EXECUTE
- CONNECT/DISCONNECT, and sending SQL statements to another database
- GRANT/REVOKE
- SET GENERATOR
- EVENT INIT/WAIT
- BEGIN/END DECLARE SECTION
- BASED ON
- **WHENEVER**
- DECLARE CURSOR
- OPEN
- FETCH

**Examples:** The following trigger, SAVE\_SALARY\_CHANGE, makes correlated updates to the SALARY\_HIS-TORY table when a change is made to an employee's salary in the EMPLOYEE table:

```
CREATE TRIGGER SAVE_SALARY_CHANGE FOR EMPLOYEE
AFTER UPDATE AS
BEGIN
IF (OLD.SALARY <> NEW.SALARY) THEN
INSERT INTO SALARY_HISTORY
(EMP_NO, CHANGE_DATE, UPDATER_ID, OLD_SALARY, PERCENT_CHANGE)
VALUES (OLD.EMP_NO, 'now', USER, OLD.SALARY,
(NEW.SALARY - OLD.SALARY) * 100 / OLD.SALARY);
END ;
```
The following trigger, SET\_CUST\_NO, uses a generator to create unique customer numbers when a new customer record is inserted in the CUSTOMER table.

```
CREATE TRIGGER SET_CUST_NO FOR CUSTOMER
BEFORE INSERT AS
BEGTN
NEW.CUST_NO = GEN_ID(CUST_NO_GEN, 1);
END ;
```
The following trigger, POST\_NEW\_ORDER, posts an event named "new order" whenever a new record is inserted in the SALES table.

```
CREATE TRIGGER POST_NEW_ORDER FOR SALES
AFTER INSERT AS
BEGTN
POST_EVENT 'new_order';
END ;
```
The following four fragments of trigger headers demonstrate how the POSITION option determines trigger firing order:

```
CREATE TRIGGER A FOR accounts
BEFORE UPDATE
POSITION 5 … /*Trigger body follows*/
CREATE TRIGGER B FOR accounts
BEFORE UPDATE
POSITION 0 … /*Trigger body follows*/
CREATE TRIGGER C FOR accounts
AFTER UPDATE
POSITION 5 … /*Trigger body follows*/
CREATE TRIGGER D FOR accounts
AFTER UPDATE
POSITION 3 … /*Trigger body follows*/
```
When this update takes place:

```
UPDATE accounts SET account_status = 'on_hold'
WHERE account_balance < 0;
```
The triggers fire in this order:

- 1. Trigger B fires.
- 2. Trigger A fires.
- 3. The update occurs.
- 4. Trigger D fires.
- 5. Trigger C fires.

# 9.35. CREATE USER

Create a new user. Available in psoL and isql.

```
CREATE USER <name> SET
[PASSWORD <password>]
[[NO] DEFAULT ROLE <name>]
[[NO] SYSTEM USER NAME <name>]
[[NO] GROUP NAME <name>]
[[NO] UID <number>]
[[NO] GID <number>]
[[NO] DESCRIPTION <string>]
[[NO] FIRST NAME <string>]
[[NO] MIDDLE NAME <string>]
[[NO] LAST NAME <string>]
[ACTIVE]
[INACTIVE];
```
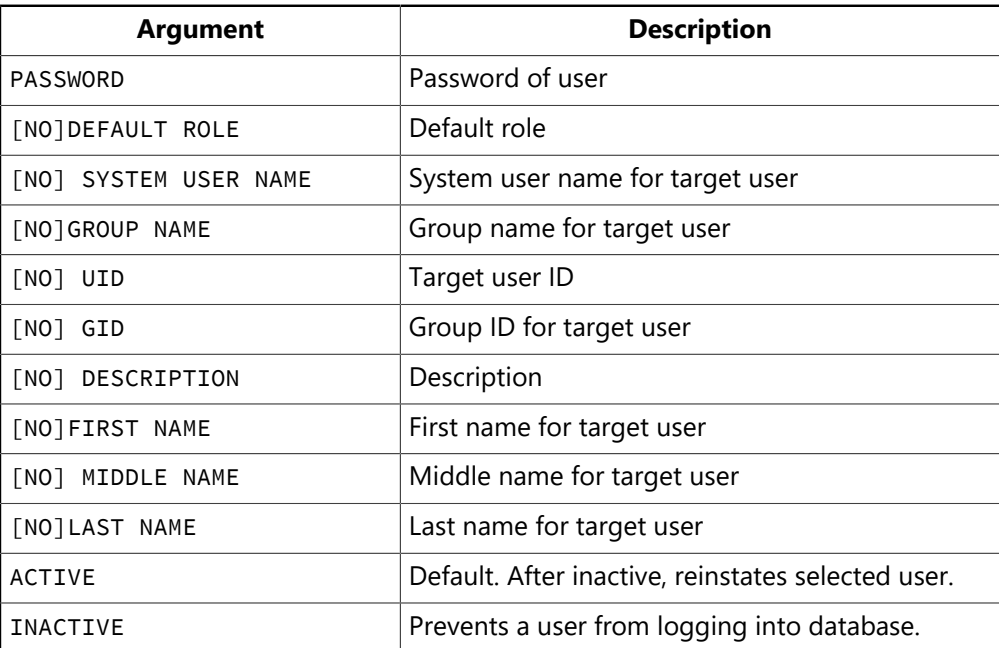

 $\boxtimes$ 

 $\Box$ 

**Description:** CREATE USER Creates a new user. Only used with database under embedded user authentication. If you choose to set more than one property value for the user, include a comma between each property value pair.

### **NOTE**

When NO is specified, an argument to the option must not be supplied. NO sets the option to a NULL state.

**Examples:** The following statement creates the user, JDOE and set password, jdoe:

```
CREATE USER JDOE SET PASSWORD 'jdoe';
```
The next statement creates the user, JDOE, and set password, first name and last name:

```
CREATE USER JDOE SET PASSWORD 'jdoe', FIRST NAME 'Jane', LAST NAME 'Doe';
```
### 9.36. CREATE VIEW

Creates a new view of data from one or more tables. Available in gpre, DSQL, and isql.

```
CREATE VIEW name [(view_col [, view_col …])]
AS SELECT [WITH CHECK OPTION];
```
### **IMPORTANT**

In SQL statements passed to DSQL, omit the terminating semicolon. In embedded applications written in C and C++, and in isql, the semicolon is a terminating symbol for the statement, so it must be included.

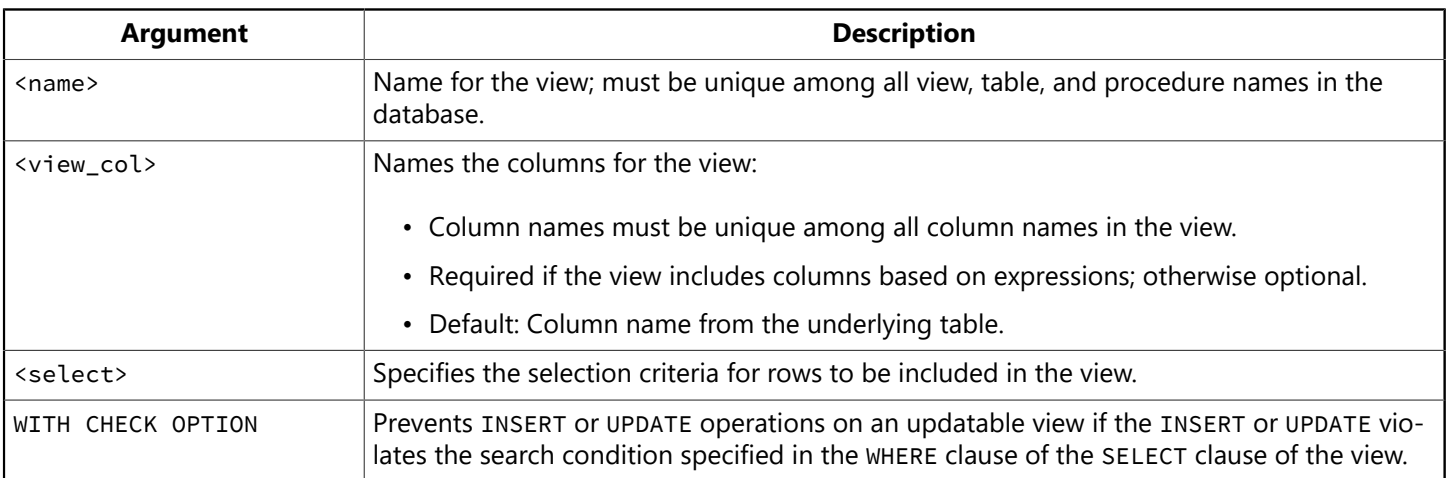

**Description:** CREATE VIEW describes a view of data based on one or more underlying tables in the database. The rows to return are defined by a select statement that lists columns from the source tables. Only the view definition is stored in the database; a view does not directly represent physically stored data. It is possible to perform select, project, join, and union operations on views as if they were tables.

The user who creates a view is its owner and has all privileges for it, including the ability to GRANT privileges to other users, roles, triggers, views, and stored procedures. A user may have privileges to a view without having access to its base tables. When creating views:

• A read-only view requires select privileges for any underlying tables.

### Embarcadero Technologies 71

• An updatable view requires ALL privileges to the underlying tables.

The <view\_col> option ensures that the view always contains the same columns and that the columns always have the same view-defined names.

View column names correspond in order and number to the columns listed in the SELECT clause, so specify all view column names or none.

A <view col> definition can contain one or more columns based on an expression that combines the outcome of two columns. The expression must return a single value, and cannot return an array or array element. If the view includes an expression, the view-<column> option is required.

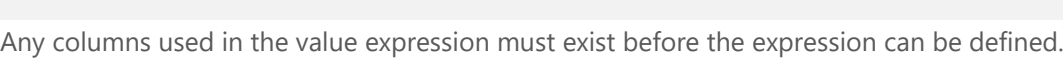

A SELECT statement clause cannot include the ORDER BY clause.

When  $s$ ELECT  $*$  is used rather than a column list, order of display is based on the order in which columns are stored in the base table.

WITH CHECK OPTION enables InterBase to verify that a row added to or updated in a view is able to be seen through the view before allowing the operation to succeed. Do not use wITH CHECK OPTION for readonly views.

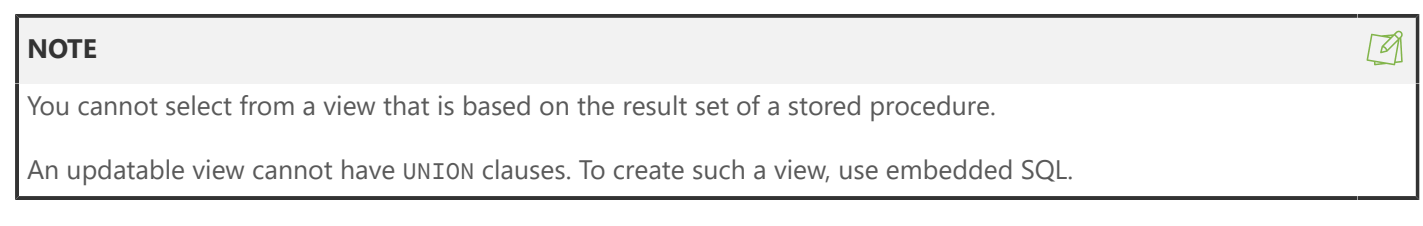

A view is updatable if:

- It is a subset of a single table or another updatable view.
- All base table columns excluded from the view definition allow nulle values.
- The select statement of the view does not contain subqueries, a DISTINCT predicate, a HAVING clause, aggregate functions, joined tables, user-defined functions, or stored procedures.

If the view definition does not meet these conditions, it is considered read-only.

### **NOTE**

**NOTE**

Read-only views can be updated by using a combination of user-defined referential constraints, triggers, and unique indexes.

**Examples:** The following isgl statement creates an updatable view:

```
CREATE VIEW SNOW_LINE (CITY, STATE, SNOW_ALTITUDE) AS
SELECT CITY, STATE, ALTITUDE
FROM CITIES
WHERE ALTITUDE > 5000;
```
The next is quistatement uses a nested query to create a view:

### Embarcadero Technologies 72

 $\boxtimes$ 

 $\boxtimes$ 

```
CREATE VIEW RECENT_CITIES AS
SELECT STATE, CITY, POPULATION
FROM CITIES WHERE STATE IN
(SELECT STATE FROM STATES WHERE STATEHOOD > '1-JAN-1850');
```
In an updatable view, the WITH CHECK OPTION prevents any inserts or updates through the view that do not satisfy the WHERE clause of the CREATE VIEW SELECT statement:

```
CREATE VIEW HALF_MILE_CITIES AS
SELECT CITY, STATE, ALTITUDE
FROM CITIES
WHERE ALTITUDE > 2500
WITH CHECK OPTION;
```
The wITH CHECK OPTION clause in the view would prevent the following insertion:

```
INSERT INTO HALF_MILE_CITIES (CITY, STATE, ALTITUDE)
VALUES ('Chicago', 'Illinois', 250);
```
On the other hand, the following **UPDATE** would be permitted:

INSERT INTO HALF\_MILE\_CITIES (CITY, STATE, ALTITUDE) VALUES ('Truckee', 'California', 2736);

The WITH CHECK OPTION clause does not allow updates through the view which change the value of a row so that the view cannot retrieve it. For example, the WITH CHECK OPTION in the HALF\_MILE\_CITIES view prevents the following update:

```
UPDATE HALF_MILE_CITIES
SET ALTITUDE = 2000
WHERE STATE = 'NY';
```
The next isql statement creates a view that joins two tables, and so is read-only:

```
CREATE VIEW PHONE_LIST AS
SELECT EMP_NO, FIRST_NAME, LAST_NAME, PHONE_EXT, LOCATION, PHONE_NO
FROM EMPLOYEE, DEPARTMENT
WHERE EMPLOYEE.DEPT_NO = DEPARTMENT.DEPT_NO;
```
# 9.37. DECLARE CURSOR

Defines a cursor for a table by associating a name with the set of rows specified in a **SELECT** statement. Available in gpre and DSQL.

SQL form:

DECLARE cursor CURSOR FOR SELECT [FOR UPDATE OF col [, col…]];

DSQL form:

#### DECLARE cursor CURSOR FOR statement\_id

### **Blob form:** See [DECLARE](#page-79-0) CURSOR (BLOB).

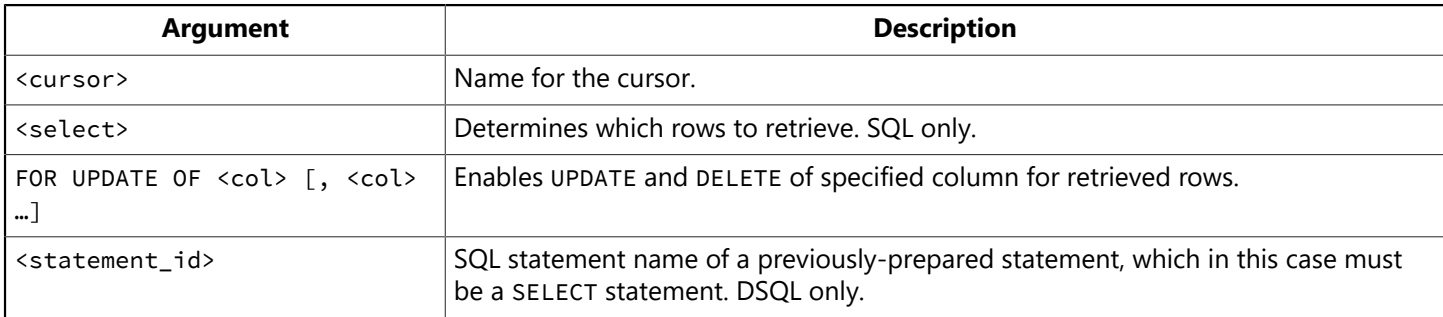

**Description: DECLARE** CURSOR defines the set of rows that can be retrieved using the cursor it names. It is the first member of a group of table cursor statements that must be used in sequence.

Select specifies a **SELECT** statement that determines which rows to retrieve. The **SELECT** statement cannot include INTO or ORDER BY clauses.

The FOR UPDATE OF clause is necessary for updating or deleting rows using the WHERE CURRENT OF clause with UPDATE and DELETE.

A cursor is a one-way pointer into the ordered set of rows retrieved by the select expression in the DECLARE CURSOR statement. It enables sequential access to retrieved rows in turn. There are four related cursor statements:

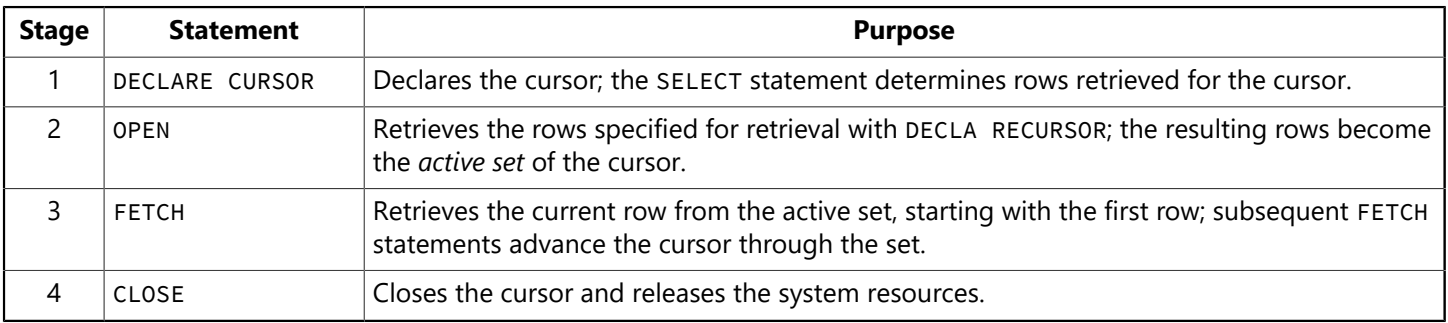

**Examples:** The following embedded SQL statement declares a cursor with a search condition:

```
EXEC SQL
DECLARE C CURSOR FOR
SELECT CUST_NO, ORDER_STATUS
FROM SALES
WHERE ORDER_STATUS IN ('open', 'shipping');
```
The next DSQL statement declares a cursor for a previously-prepared statement, QUERY1:

DECLARE Q CURSOR FOR QUERY1

# <span id="page-79-0"></span>9.38. DECLARE CURSOR (BLOB)

Declares a Blob cursor for read or insert. Available in gpre.

DECLARE cursor CURSOR FOR {READ BLOB COLUMN FROM TABLE | INSERT BLOB COLUMN INTO TABLE} [FILTER [FROM subtype] TO subtype] [MAXIMUM\_SEGMENT LENGTH];

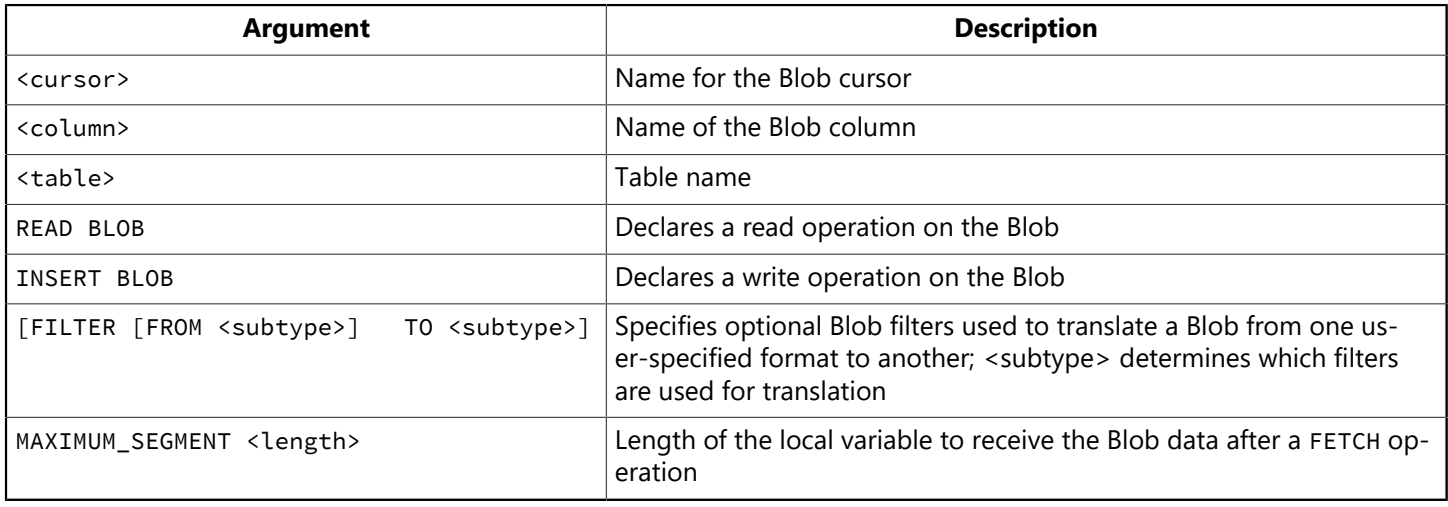

**Description:** Declares a cursor for reading or inserting Blob data. A Blob cursor can be associated with only one Blob column.

To read partial Blob segments when a host-language variable is smaller than the segment length of a Blob, declare the Blob cursor with the MAXIMUM\_SEGMENT clause. If length is less than the Blob segment, FETCH returns length bytes. If the same or greater, it returns a full segment (the default).

**Examples:** The following embedded SQL statement declares a READ BLOB cursor and uses the MAXIMUM\_SEG-MENT option:

EXEC SQL DECLARE BC CURSOR FOR READ BLOB JOB\_REQUIREMENT FROM JOB MAXIMUM\_SEGMENT 40;

The next embedded SQL statement declares an **INSERT BLOB** CUISOI:

EXEC SQL DECLARE BC CURSOR FOR INSERT BLOB JOB\_REQUIREMENt INTO JOB;

# 9.39. DECLARE EXTERNAL FUNCTION

Declares an existing user-defined function (UDF) to a database. Available in gpre, DSQL, and isql.

DECLARE EXTERNAL FUNCTION name [data\_type | CSTRING (<int>) [, data\_type | CSTRING (<int>) …]]

Embarcadero Technologies 75

 $\overline{\mathord{\text{!`}}\mathord{\text{!`}}}$ 

 $\boxtimes$ 

RETURNS {data\_type [BY VALUE] | CSTRING (<int>) | PARAMETER <n}> [FREE\_IT] ENTRY\_POINT 'entryname' MODULE\_NAME 'modulename';

### **IMPORTANT**

In SQL statements passed to DSQL, omit the terminating semicolon. In embedded applications written in C and C++, and in isql, the semicolon is a terminating symbol for the statement, so it must be included.

### **NOTE**

Whenever a UDF returns a value by reference to dynamically allocated memory, you must declare it using the FREE\_IT keyword in order to free the allocated memory.

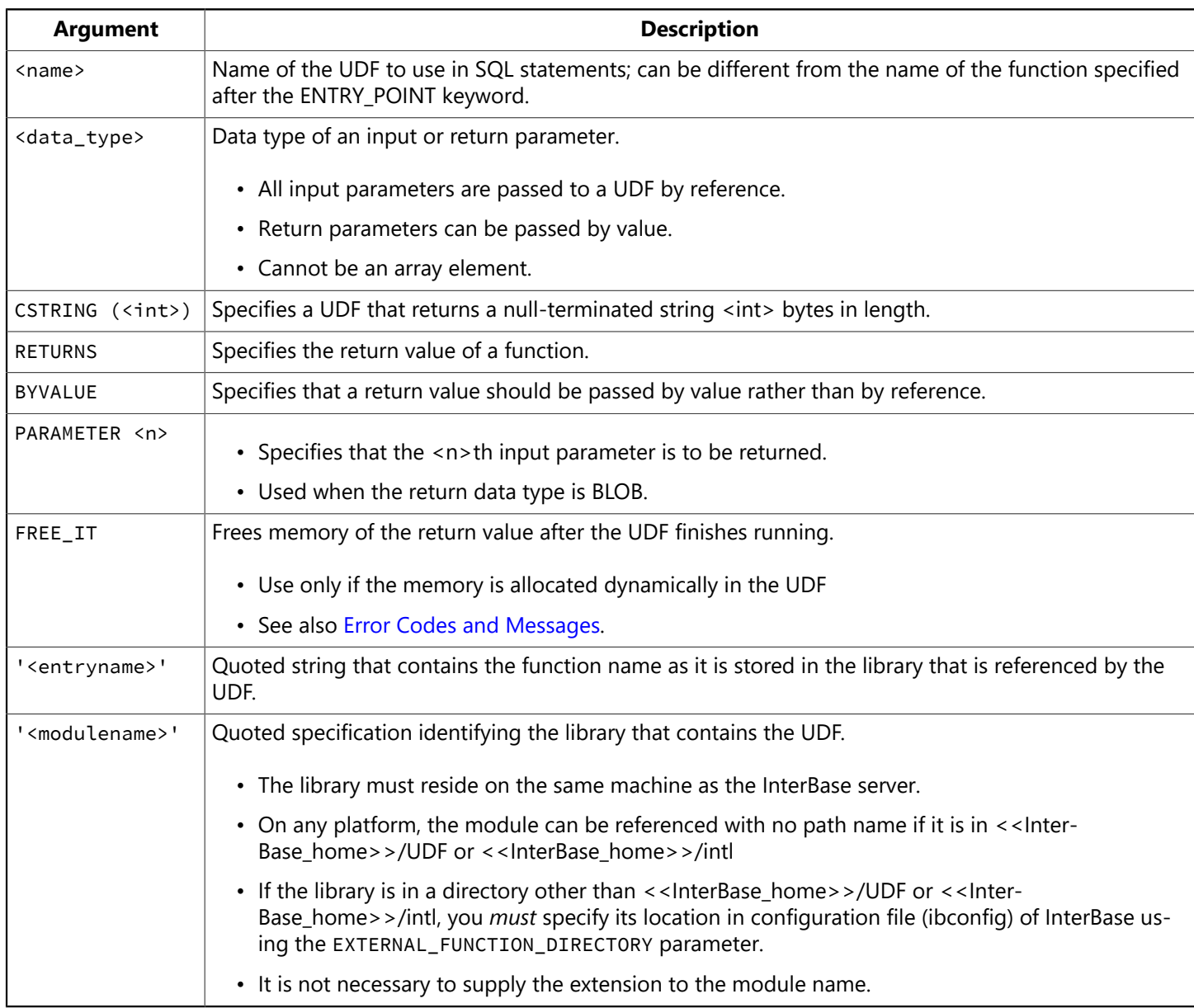

**Description:** DECLARE EXTERNAL FUNCTION provides information about a UDF to a database: where to find it, its name, the input parameters it requires, and the single value it returns. Each UDF in a library must be declared once to each database where it will be used. As long as the entry point and module name do not change, there is no need to redeclare a UDF, even if the function itself is modified.

entryname is the actual name of the function as stored in the UDF library. It does not have to match the name of the UDF as stored in the database.

 $\overline{\Box}$ 

### **IMPORTANT**

The module name does not need to include a path. However, the module must either be placed in << Inter-Base\_home>>/UDF or be listed in the InterBase configuration file using the EXTERNAL\_FUNCTION\_DIRECTORY parameter.

To specify a location for UDF libraries in the InterBase configuration file, enter a line of the following form for Windows platforms:

EXTERNAL\_FUNCTION\_DIRECTORY D:\Mylibraries\InterBase

For UNIX, the line does not include a drive letter:

EXTERNAL\_FUNCTION\_DIRECTORY \Mylibraries\InterBase

The InterBase configuration file is called ibconfig on all platforms.

**Examples:** The following isql statement declares the TOPS() UDF to a database:

```
DECLARE EXTERNAL FUNCTION TOPS
CHAR(256), INTEGER, BLOB
RETURNS INTEGER BY VALUE
ENTRY_POINT 'te1' MODULE_NAME 'tm1';
```
This example does not need the FREE\_IT keyword because only cstrings, CHAR, and VARCHAR return types require memory allocation.

The next example declares the LOWERS() UDF and frees the memory allocated for the return value:

```
DECLARE EXTERNAL FUNCTION LOWERS VARCHAR(256)
RETURNS CSTRING(256) FREE_IT
ENTRY POINT 'fn_lower' MODULE_NAME 'udflib';
```
### 9.40. DECLARE FILTER

Declares an existing Blob filter to a database. Available in gpre, psqL, and isql.

```
DECLARE FILTER FILTER
INPUT_TYPE subtype OUTPUT_TYPE subtype
ENTRY_POINT 'entryname' MODULE_NAME 'modulename';
```
### **IMPORTANT**

In SQL statements passed to DSQL, omit the terminating semicolon. In embedded applications written in C and C++, and in isql, the semicolon is a terminating symbol for the statement, so it must be included.

 $\overline{\Box}$ 

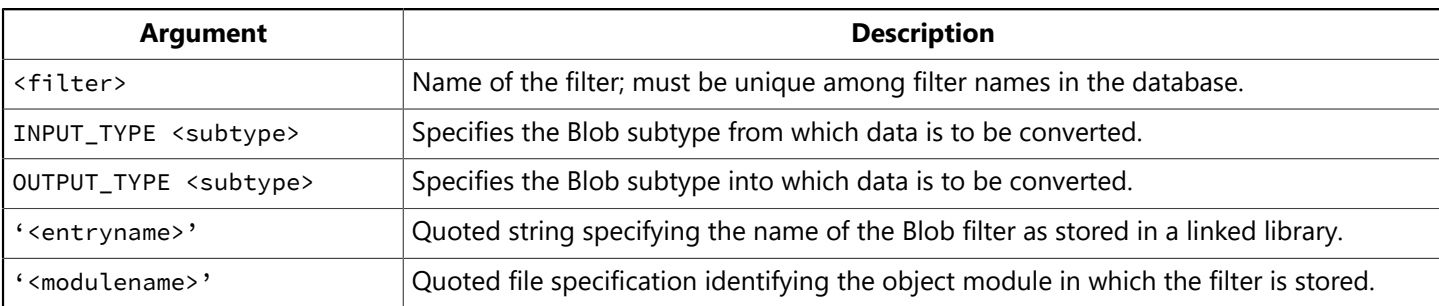

**Description: DECLARE FILTER provides information about an existing Blob filter to the database: where to** find it, its name, and the Blob subtypes it works with. A Blob filter is a user-written program that converts data stored in Blob columns from one subtype to another.

INPUT\_TYPE and OUTPUT\_TYPE together determine the behavior of the Blob filter. Each filter declared to the database should have a unique combination of INPUT\_TYPE and OUTPUT\_TYPE integer values. InterBase provides a built-in type of 1, for handling text. User-defined types must be expressed as negative values.

<entryname> is the name of the Blob filter stored in the library. When an application uses a Blob filter, it calls the filter function with this name.

**Example:** The following isql statement declares a Blob filter:

```
DECLARE FILTER DESC_FILTER
INPUT_TYPE 1
OUTPUT_TYPE -4
ENTRY_POINT 'desc_filter'
MODULE_NAME 'FILTERLIB';
```
# 9.41. DECLARE STATEMENT

Identifies dynamic SQL statements before they are prepared and executed in an embedded program. Available in gpre.

DECLARE statement STATEMENT;

```
Argument Description
<statement> Name of a SQL variable for a user-supplied SQL statement to prepare and execute at run time.
```
**Description:** DECLARE STATEMENT names a SQL variable for a user-supplied SQL statement to prepare and execute at run time. DECLARE STATEMENT is not executed, so it does not produce run-time errors. The statement provides internal documentation.

**Example:** The following embedded SQL statement declares Q1 to be the name of a string for preparation and execution.

EXEC SQL DECLARE Q1 STATEMENT;

# 942 DECLARE TABLE

Describes the structure of a table to the preprocessor, gpre, before it is created with CREATE TABLE. Available in gpre.

#### DECLARE TABLE TABLE (table\_def);

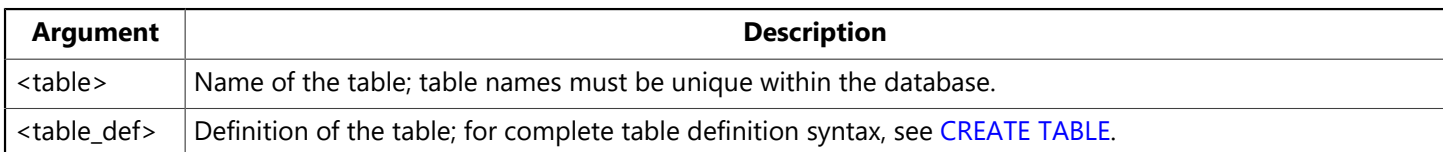

**Description:** DECLARE TABLE Causes gpre to store a table description. You must use it if you both create and populate a table with data in the same program. If the declared table already exists in the database or if the declaration contains syntax errors, gpre returns an error.

When a table is referenced at run time, the column descriptions and data types are checked against the description stored in the database. If the table description is not in the database and the table is not declared, or if column descriptions and data types do not match, the application returns an error.

DECLARE TABLE can include an existing domain in a column definition, but must give the complete column description if the domain is not defined at compile time.

DECLARE TABLE cannot include integrity constraints and column attributes, even if they are present in a subsequent CREATE TABLE statement.

### **IMPORTANT**  $\overline{\mathbb{L}}$

DECLARE TABLE cannot appear in a program that accesses multiple databases.

**Example:** The following embedded SQL statements declare and create a table:

```
EXEC SOL
DECLARE STOCK TABLE
(MODEL SMALLINT,
MODELNAME CHAR(10),
ITEMID INTEGER);
EXEC SQL
CREATE TABLE STOCK
(MODEL SMALLINT NOT NULL UNIQUE,
MODELNAME CHAR(10) NOT NULL,
ITEMID INTEGER NOT NULL,
CONSTRAINT MOD_UNIQUE UNIQUE (MODELNAME, ITEMID));
```
### 9.43. DELETE

Removes rows in a table or in the active set of a cursor. Available in gpre, DSQL, and isql.

SQL and DSQL form:

 $\overline{\Box}$ 

#### **IMPORTANT**

Omit the terminating semicolon for DSQL.

```
DELETE [TRANSACTION TRANSACTION] FROM TABLE
{[WHERE search_condition] | WHERE CURRENT OF cursor}
[ORDER BY order_list]
[ROWS VALUE [TO upper_value] [BY step_value][PERCENT][WITH TIES]];
search_condition = SEARCH condition AS specified IN SELECT.
```
isql form:

DELETE FROM TABLE [WHERE search\_condition];

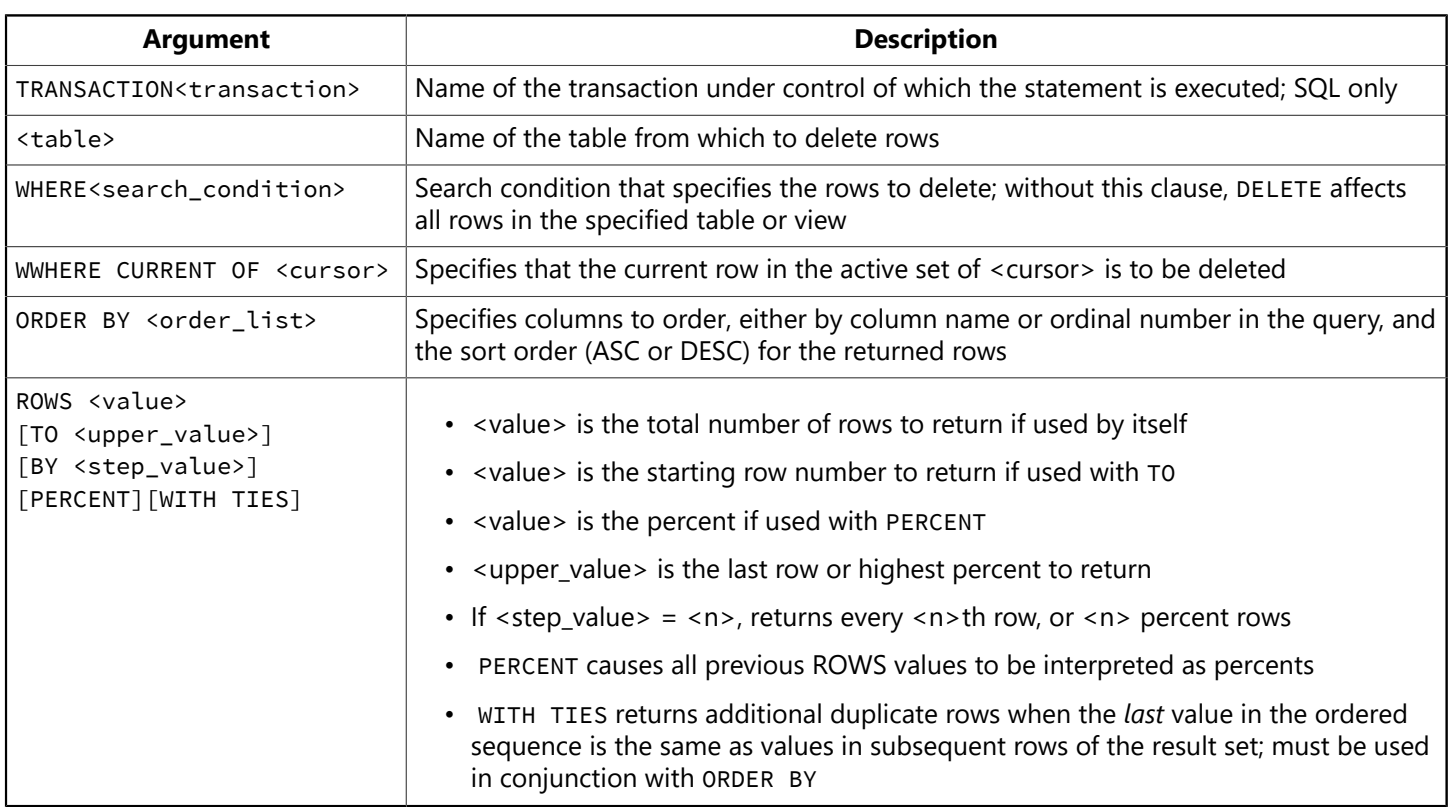

DELETE specifies one or more rows to delete from a table or updatable view. DELETE is one of the database privileges controlled by the GRANT and REVOKE statements.

The TRANSACTION clause can be used in multiple transaction SQL applications to specify which transaction controls the DELETE operation. The TRANSACTION clause is not available in DSQL or isql.

For searched deletions, the optional WHERE clause can be used to restrict deletions to a subset of rows in the table.

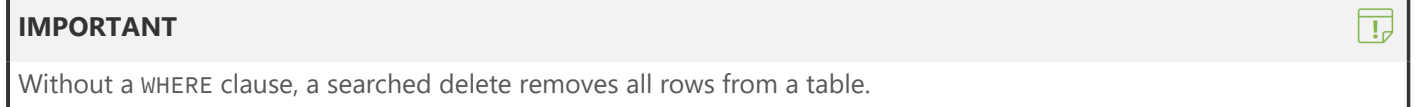

When performing a positioned delete with a cursor, the WHERE CURRENT OF clause must be specified to delete one row at a time from the active set.

**Examples:** The following isql statement deletes all rows in a table:

DELETE FROM EMPLOYEE\_PROJECT;

The next embedded SQL statement is a searched delete in an embedded application. It deletes all rows where a host-language variable equals a column value.

EXEC SQL DELETE FROM SALARY\_HISTORY WHERE EMP\_NO = :emp\_num;

The following embedded SQL statements use a cursor and the WHERE CURRENTOF option to delete rows from CITIES with a population less than the host variable, min\_pop. They declare and open a cursor that finds qualifying cities, fetch rows into the cursor, and delete the current row pointed to by the cursor.

```
EXEC SQL
DECLARE SMALL_CITIES CURSOR FOR
SELECT CITY, STATE
FROM CITIES
WHERE POPULATION < : min_pop;
EXEC SQL
OPEN SMALL_CITIES;
EXEC SQL
FETCH SMALL_CITIES INTO :cityname, :statecode;
WHILE (!SQLCODE)
{EXEC SQL
DELETE FROM CITIES
WHERE CURRENT OF SMALL_CITIES;
EXEC SQL
FETCH SMALL_CITIES INTO : cityname, : statecode; }
EXEC SQL
CLOSE SMALL_CITIES;
```
### 9.44. DESCRIBE

Provides information about columns that are retrieved by a dynamic SQL (DSQL) statement, or information about the dynamic parameters that statement passes. Available in gpre.

```
DESCRIBE [OUTPUT | INPUT] statement
{INTO | USING} SQL DESCRIPTOR xsqlda;
```
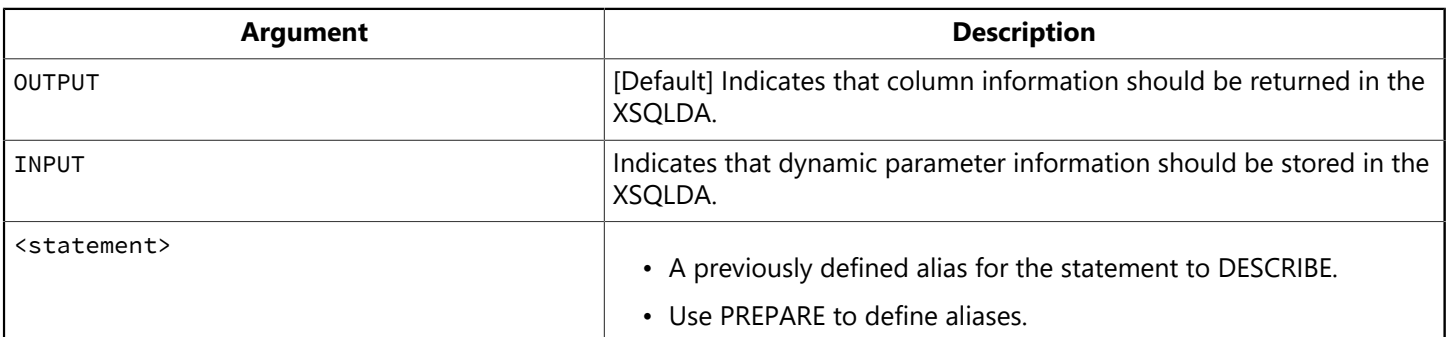

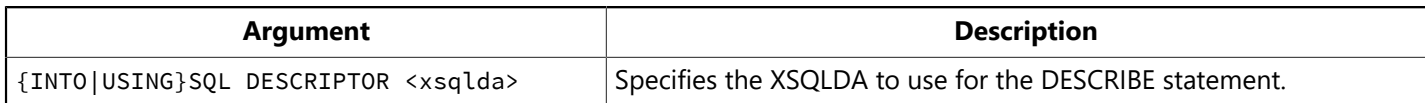

**Description: DESCRIBE has two uses:** 

- As a describe output statement, DESCRIBE stores into an XSQLDA a description of the columns that make up the select list of a previously-prepared statement. If the PREPARE statement included an INTO clause, it is unnecessary to use DESCRIBE as an output statement.
- As a describe input statement, **DESCRIBE** stores into an XSQLDA a description of the dynamic parameters that are in a previously-prepared statement.

DESCRIBE is one of a group of statements that process DSQL statements.

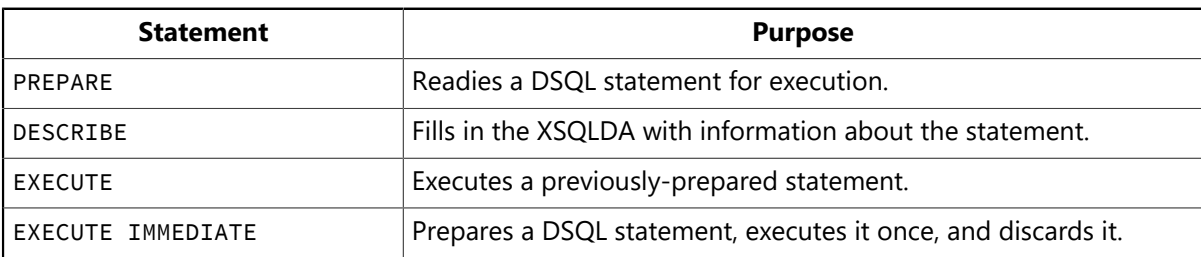

Separate DESCRIBE statements must be issued for input and output operations. The INPUT keyword must be used to store dynamic parameter information.

### **IMPORTANT**

When using DESCRIBE for output, if the value returned in the sqld field in the XSQLDA is larger than the sqln field, you must:

- Allocate more storage space for XSQLVAR structures.
- Reissue the DESCRIBE statement

#### **NOTE**

The same XSQLDA structure can be used for input and output if desired.

**Example:** The following embedded SQL statement retrieves information about the output of a SELECT statement:

EXEC SOL DESCRIBE Q INTO xsqlda

The next embedded SQL statement stores information about the dynamic parameters passed with a statement to be executed:

EXEC SOL DESCRIBE INPUT Q2 USING SQL DESCRIPTOR xsqlda;

### 9.45. DISCONNECT

Detaches an application from a database. Available in gpre.

### Embarcadero Technologies 82

 $\Box$ 

 $\mathbb{Z}$ 

DISCONNECT {{ALL | DEFAULT} | dbhandle [, dbhandle] …]};

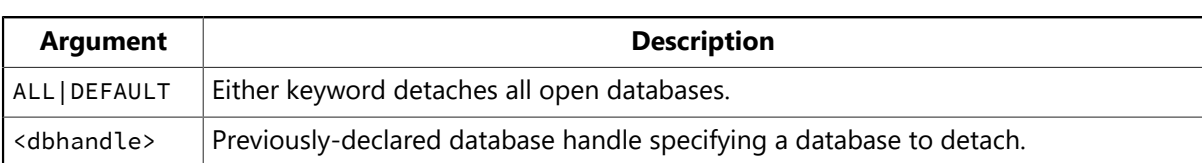

**Description:** DISCONNECT closes a specific database identified by a database handle or all databases, releases resources used by the attached database, zeroes database handles, commits the default transaction if the gpre-manual option is not in effect, and returns an error if any non-default transaction is not committed.

Before using **DISCONNECT**, commit or roll back the transactions affecting the database to be detached.

To reattach to a database closed with **DISCONNECT**, reopen it with a **CONNECT** statement.

**Examples:** The following embedded SQL statements close all databases:

```
EXEC SQL
DISCONNECT DEFAULT;
EXEC SQL
DISCONNECT ALL;
```
The next embedded SQL statements close the databases identified by their handles:

```
EXEC SQL
DISCONNECT DB1;
EXEC SQL
DISCONNECT DB1, DB2;
```
### 9.46. DROP DATABASE

Deletes the currently attached database. Available in isql.

DROP DATABASE;

**Description:** DROP DATABASE deletes the currently attached database, including any associated secondary, shadow, and log files. Dropping a database deletes any data it contains.

A database can be dropped by its creator, the SYSDBA user, and any users with operating system root privileges.

**Example:** The following isql statement deletes the current database:

DROP DATABASE;

### 9.47. DROP DOMAIN

Deletes a domain from a database. Available in gpre, psqL, and isql.

Embarcadero Technologies 83

 $\overline{\Box}$ 

DROP DOMAIN name;

### **IMPORTANT**

In SQL statements passed to DSQL, omit the terminating semicolon. In embedded applications written in C and C++, and in isql, the semicolon is a terminating symbol for the statement, so it must be included.

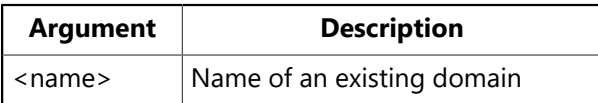

**Description: DROP** DOMAIN removes an existing domain definition from a database.

If a domain is currently used in any column definition in the database, the DROP operation fails. To prevent failure, use ALTER TABLE to delete the columns based on the domain before executing DROP DOMAIN.

A domain may be dropped by its creator, the SYSDBA, and any users with operating system root privileges.

**Example:** The following isql statement deletes a domain:

DROP DOMAIN COUNTRYNAME;

# 9.48. DROP ENCRYPTION

Used to delete an encryption key from a database.

DROP ENCRYPTION key-name [RESTRICT | cascade]

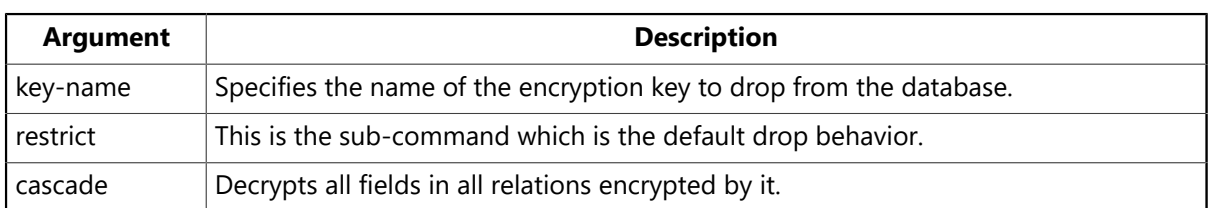

**Description:** An encryption key can be dropped (deleted) from the database. Only the SYSDSO can execute this command. The command fails if the encryption key is still being used to encrypt the database. If any table columns are encrypted when "restrict" is specified, which is the default drop behavior, the command also fails. If "cascade" is specified, then all columns using that encryption are decrypted and the encryption is dropped "Restrict" and "Cascade" are the only options available for this command.

In the case of Column-level Encryption use, although **DROP** ENCRYPTION CASCADE decrypts all fields in all relations encrypted by it, that decryption process makes back versions of the decrypted records, which remain dependent on the existence of the encryption. The encryption is only marked for deletion.

The next time the database is swept, database sweep completion checks for any record formats that still depend on a "marked for deletion" encryption. If there are none, the encryption is fully deleted at that time.

If you are trying to completely remove all encryption from your database and are presented with an "unsuccessful metadata update encryptions still exist", you need to sweep the database after the DROP ENCRYPTION CASCADE and before ALTER DATABASE SET NO SYSTEM PASSWORD.

**Example:** The following example uses the cascade option to decrypt all columns using the revenue key and to delete the key:

drop encryption revenue key cascade

### 9.49. DROP EXCEPTION

Deletes an exception from a database. Available in DSQL and isql.

DROP EXCEPTION name

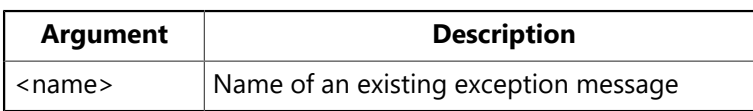

**Description: DROP EXCEPTION** removes an exception from a database.

Exceptions used in existing procedures and triggers cannot be dropped.

**TIP**

In isql, SHOW EXCEPTION displays a list of exceptions' *dependencies*, the procedures and triggers that use the exceptions.

An exception can be dropped by its creator, the SYSDBA user, and any user with operating system root privileges.

**Example:** This isql statement drops an exception:

DROP EXCEPTION UNKNOWN EMP ID;

# 9.50. DROP EXTERNAL FUNCTION

Removes a user-defined function (UDF) declaration from a database. Available in gpre, DSQL, and isql.

DROP EXTERNAL FUNCTION name;

#### **IMPORTANT**

In SQL statements passed to DSQL, omit the terminating semicolon. In embedded applications written in C and C++, and in isql, the semicolon is a terminating symbol for the statement, so it must be included.

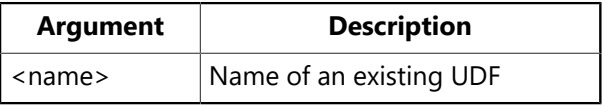

**Description:** DROP EXTERNAL FUNCTION deletes a UDF declaration from a database. Dropping a UDF declaration from a database does not remove it from the corresponding UDF library, but it does make the UDF inaccessible from the database. Once the definition is dropped, any applications that depend on the UDF will return run-time errors.

A UDF can be dropped by its declarer, the SYSDBA user, or any users with operating system root privileges.

**Example:** This isql statement drops a UDF:

### Embarcadero Technologies 85

 $\overline{\mathbb{L}}$ 

♤

DROP EXTERNAL FUNCTION TOPS;

# 9.51. DROP FILTER

Removes a Blob filter declaration from a database. Available in gpre, psol, and isql.

DROP FILTER name;

### **IMPORTANT**

 $\overline{\mathbf{L}}$ 

In SQL statements passed to DSQL, omit the terminating semicolon. In embedded applications written in C and C++, and in isql, the semicolon is a terminating symbol for the statement, so it must be included.

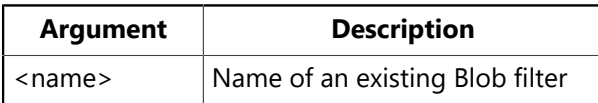

**Description:** DROP FILTER removes a Blob filter declaration from a database. Dropping a Blob filter declaration from a database does not remove it from the corresponding Blob filter library, but it does make the filter inaccessible from the database. Once the definition is dropped, any applications that depend on the filter will return run-time errors.

DROP FILTER fails and returns an error if any processes are using the filter.

A filter can be dropped by its creator, the SYSDBA user, or any user with operating system root privileges.

**Example:** This isql statement drops a Blob filter:

DROP FILTER DESC\_FILTER;

# 9.52. DROP GENERATOR

Drops a generator from the database. Available in DSQL, and isql.

DROP GENERATOR generator\_name

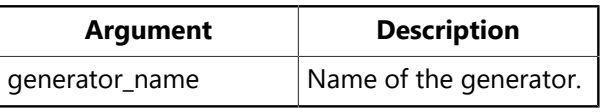

**Description:** This command checks for any existing dependencies on the generator (as in triggers or UDFs) and fails if such dependencies exist. The statement fails if generator name is not the name of a generator defined on the database. An application that tries to call a deleted generator returns runtime errors.

### **NOTE**

In previous versions of InterBase that lacked the DROP GENERATOR command, users issued a SQL statement to delete the generator from the appropriate system table. This approach is strongly discouraged now that the DROP GENERATOR command is available, since modifying system tables always carries with it the possibility of rendering the entire database unusable as a result of even a slight error or miscalculation.

 $\mathbb{Z}$ 

 $\Box$ 

 $\overline{\Box}$ 

# 9.53. DROP INDEX

Removes an index from a database. Available in gpre, DSQL, and isql.

DROP INDEX name;

### **IMPORTANT**

In SQL statements passed to DSQL, omit the terminating semicolon. In embedded applications written in C and C++, and in isql, the semicolon is a terminating symbol for the statement, so it must be included.

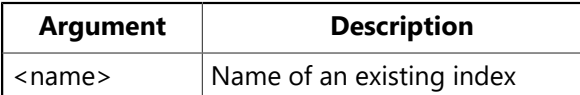

**Description:** DROP INDEX removes a user-defined index from a database.

An index can be dropped by its creator, the SYSDBA user, or any user with operating system root privileges.

### **IMPORTANT**

You cannot drop system-defined indexes, such as those for UNIQUE, PRIMARY KEY, and FOREIGN KEY.

An index in use is not dropped until it is no longer in use.

**Example:** The following isql statement deletes an index:

DROP INDEX MINSALX;

# 9.54. DROP JOURNAL

Discontinues the use of journaling and deletes existing journal files in the database.

DROP JOURNAL

**Description:** The DROP JOURNAL statement discontinues the use of write-ahead logging and deletes all journal files. This operation does not delete any journal files in the journal archive but does discontinue maintenance of the journal archive. Dropping journal files requires exclusive access to the database.

### 9.55. DROP JOURNAL ARCHIVE

Discontinues journal archiving on the database.

DROP JOURNAL ARCHIVE

**Description:** DROP JOURNAL ARCHIVE disables journal archiving for the database. It causes all journal files and database file dumps to be deleted in all journal archive directories. The file system directories themselves are not deleted.

 $\overline{\phantom{a}!}$ 

### **IMPORTANT**

This command does not discontinue journaling and the creation of journal files.

### 9.56. DROP PROCEDURE

Deletes an existing stored procedure from a database. Available in DSQL, and isql.

# DROP PROCEDURE name

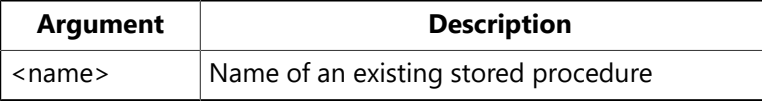

**Description:** DROP PROCEDURE removes an existing stored procedure definition from a database.

Procedures used by other procedures, triggers, or views cannot be dropped. Procedures currently in use cannot be dropped.

#### **TIP**

In isql, SHOW PROCEDURE displays a list of procedures' *dependencies*, the procedures, triggers, exceptions, and tables that use the procedures.

A procedure can be dropped by its creator, the SYSDBA user, or any user with operating system root privileges.

**Example:** The following isql statement deletes a procedure:

DROP PROCEDURE GET\_EMP\_PROJ;

### 9.57. DROP ROLE

Deletes a role from a database. Available in gpre, DSQL, and isql.

DROP ROLE <rolename>;

### **IMPORTANT**

In SQL statements passed to DSQL, omit the terminating semicolon. In embedded applications written in C and C++, and in isql, the semicolon is a terminating symbol for the statement, so it must be included.

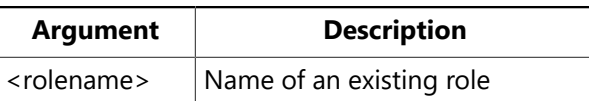

**Description:** DROP ROLE deletes a role that was previously created using CREATE ROLE. Any privileges that users acquired or granted through their membership in the role are revoked.

A role can be dropped by its creator, the SYSDBA user, or any user with superuser privileges.

**Example:** The following isql statement deletes a role from its database:

### Embarcadero Technologies 88

Ţ,

DROP ROLE administrator;

# 9.58. DROP SHADOW

Deletes a shadow from a database. Available in gpre, DSQL, and isql.

DROP SHADOW <set\_num>;

### **IMPORTANT**

In SQL statements passed to DSQL, omit the terminating semicolon. In embedded applications written in C and C++, and in isql, the semicolon is a terminating symbol for the statement, so it must be included.

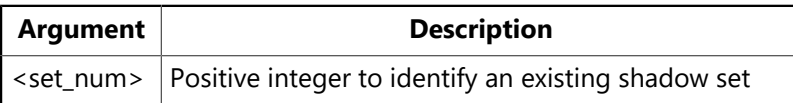

**Description:** DROP SHADOW deletes a shadow set and detaches from the shadowing process. The isql SHOW DATABASE command can be used to see shadow set numbers for a database.

A shadow can be dropped by its creator, the SYSDBA user, or any user with operating system root privileges.

**Example:** The following isql statement deletes a shadow set from its database:

DROP SHADOW 1;

### 9.59. DROP SUBSCRIPTION

To eliminate interest in observing a set of change views, a subscription must be dropped.

```
DROP SUBSCRIPTION <subscription_name> [RESTRICT | CASCADE ];
```
### **IMPORTANT**

If RESTRICT is specified then a check of existing subscribers is performed. If there are subscribers then an error is returned without dropping the subscription. If CASCADE is specified then all subscribers of this subscription are also dropped. If neither RESTRICT nor CASCADE is specified then RESTRICT is assumed.

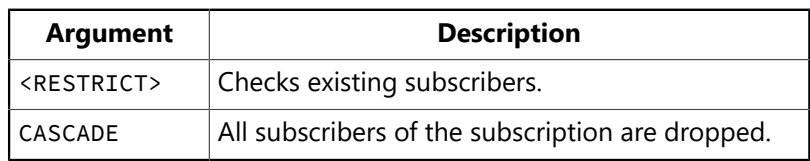

# 9.60. DROP TABLE

Removes a table from a database. Available in gpre, DSQL, and isql.

DROP TABLE name;

 $\Box$ 

 $\Box$ 

 $\overline{\phantom{a}!}$ 

 $\Box$ 

### **IMPORTANT**

In SQL statements passed to DSQL, omit the terminating semicolon. In embedded applications written in C and C++, and in isql, the semicolon is a terminating symbol for the statement, so it must be included.

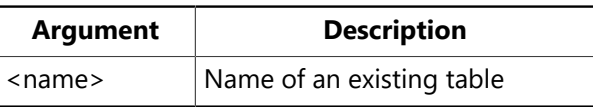

**Description:** DROP TABLE removes the data, metadata, and indexes of a table from a database. It also drops any triggers that reference the table.

A table referenced in a SQL expression, a view, integrity constraint, or stored procedure cannot be dropped. A table used by an active transaction is not dropped until it is free.

#### **NOTE**

When used to drop an external table, DROP TABLE only removes the table definition from the database. The external file is not deleted.

A table can be dropped by its creator, the SYSDBA user, or any user with operating system root privileges.

**Example:** The following embedded SQL statement drops a table:

EXEC SQL DROP TABLE COUNTRY;

# 9.61. DROP TRIGGER

Deletes an existing user-defined trigger from a database. Available in DSQL and isql.

DROP TRIGGER <name>

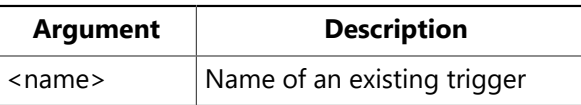

**Description:** DROP TRIGGER removes a user-defined trigger definition from the database. System-defined triggers, such as those created for CHECK constraints, cannot be dropped. Use ALTER TABLE to drop the CHECK clause that defines the trigger.

Triggers used by an active transaction cannot be dropped until the transaction is terminated.

A trigger can be dropped by its creator, the SYSDBA user, or any user with operating system root privileges.

**TIP**

To inactivate a trigger temporarily, use ALTER TRIGGER and specify INACTIVE in the header.

**Example:** The following isgl statement drops a trigger:

ਊ

DROP TRIGGER POST\_NEW\_ORDER;

# 9.62. DROP USER

Deletes an existing user from an embedded user authentication database. Available in DSQL, and isql.

DROP USER <name>

# 9.63. DROP VIEW

Removes a view definition from the database. Available in gpre, DSQL, and isql.

DROP VIEW name;

### **IMPORTANT**

In SQL statements passed to DSQL, omit the terminating semicolon. In embedded applications written in C and C++, and in isql, the semicolon is a terminating symbol for the statement, so it must be included.

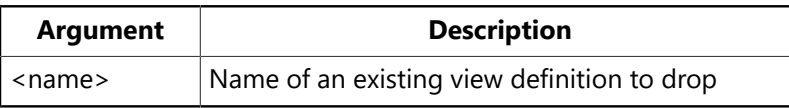

**Description:** DROP VIEW enables a view's creator to remove a view definition from the database if the view is not used in another view, stored procedure, or CHECK constraint definition.

A view can be dropped by its creator, the SYSDBA user, or any user with operating system root privileges.

**Example:** The following isql statement removes a view definition:

DROP VIEW PHONE\_LIST;

### 9.64. END DECLARE SECTION

Identifies the end of a host-language variable declaration section. Available in gpre.

END DECLARE SECTION;

**Description:** END DECLARE SECTION is used in embedded SQL applications to identify the end of hostlanguage variable declarations for variables used in subsequent SQL statements.

**Example:** The following embedded SQL statements declare a section, and single host-language variable:

EXEC SQL BEGIN DECLARE SECTION; BASED\_ON EMPLOYEE.SALARY salary; EXEC SQL END DECLARE SECTION;

帀

### 9.65. EVENT INIT

Registers interest in one or more events with the InterBase event manager. Available in gpre.

```
EVENT INIT request_name [dbhandle]
[('string' | :variable [, 'string' | :variable …]);
```
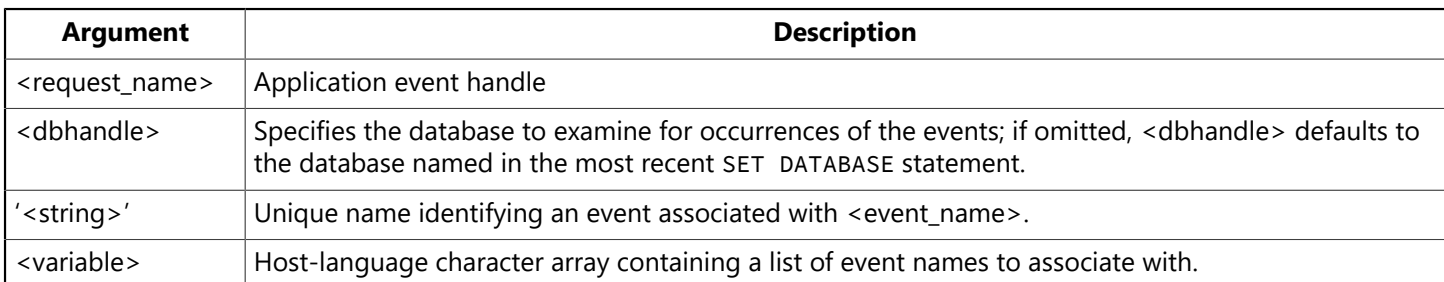

**Description:** EVENT INIT is the first step in the InterBase two-part synchronous event mechanism:

- 1. EVENT INIT registers an application interest in an event.
- 2. EVENT WAIT causes the application to wait until notified of the event occurrence.

EVENT INIT registers an application interest in a list of events in parentheses. The list should correspond to events posted by stored procedures or triggers in the database. If an application registers interest in multiple events with a single EVENT INIT, then when one of those events occurs, the application must determine which event occurred.

Events are posted by a **POST\_EVENT** call within a stored procedure or trigger.

The event manager keeps track of events of interest. At commit time, when an event occurs, the event manager notifies interested applications.

**Example:** The following embedded SQL statement registers interest in an event:

```
EXEC SQL
EVENT INIT ORDER_WAIT EMPDB ('new_order');
```
### 9.66. EVENT WAIT

Causes an application to wait until notified of an event occurrence. Available in gpre.

```
EVENT WAIT request_name;
```
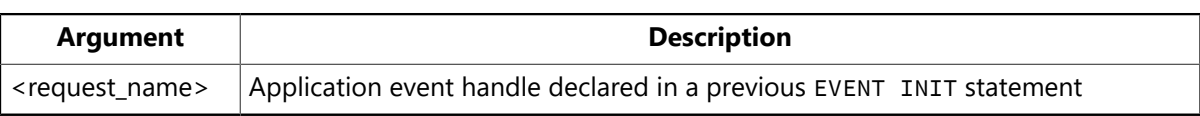

**Description:** EVENT WAIT is the second step in the InterBase two-part synchronous event mechanism. After a program registers interest in an event, EVENT WAIT causes the process running the application to sleep until the event of interest occurs.

**Examples:** The following embedded SQL statements register an application event name and indicate the program is ready to receive notification when the event occurs:

### Embarcadero Technologies 92

```
EXEC SOL
EVENT INIT ORDER_WAIT EMPDB ('new_order');
EXEC SQL
EVENT WAIT ORDER_WAIT;
```
# 9.67. EXECUTE

Executes a previously prepared dynamic SQL (DSQL) statement. Available in gpre.

EXECUTE [TRANSACTION TRANSACTION] statement [USING SQL DESCRIPTOR xsqlda] [INTO SQL DESCRIPTOR xsqlda];

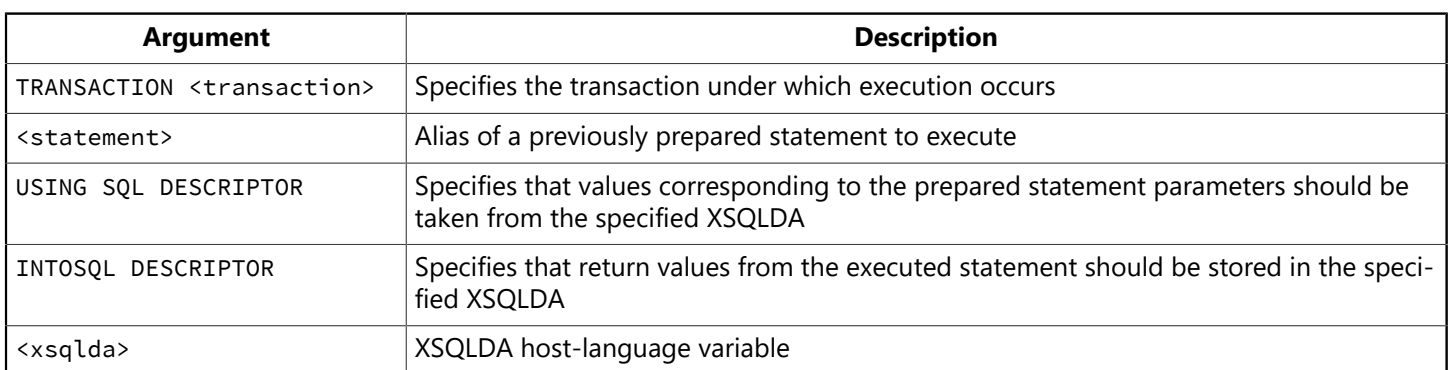

**Description:** EXECUTE carries out a previously prepared DSQL statement. It is one of a group of statements that process DSQL statements.

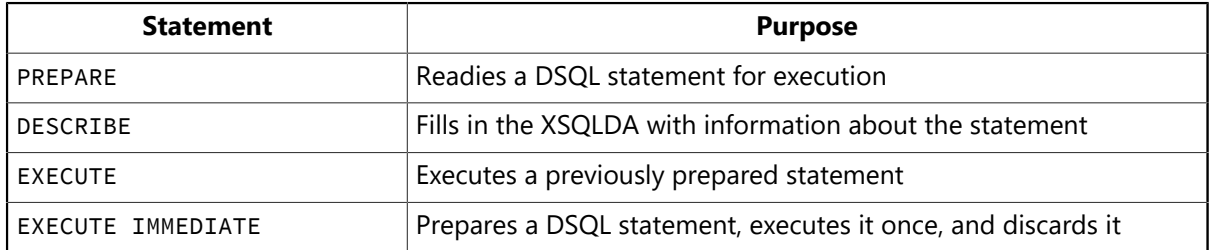

Before a statement can be executed, it must be prepared using the PREPARE statement. The statement can be any SQL data definition, manipulation, or transaction management statement. Once it is prepared, a statement can be executed any number of times.

The TRANSACTION clause can be used in SQL applications running multiple, simultaneous transactions to specify which transaction controls the EXECUTE operation.

USING DESCRIPTOR enables EXECUTE to extract a statement parameters from an XSQLDA structure previously loaded with values by the application. It need only be used for statements that have dynamic parameters.

INTO DESCRIPTOR enables EXECUTE to store return values from statement execution in a specified XSQLDA structure for application retrieval. It need only be used for DSQL statements that return values.

### **NOTE**

If an EXECUTE statement provides both a USING DESCRIPTOR clause and an INTO DESCRIPTOR clause, then two XSQLDA structures must be provided.

 $\boxtimes$ 

**Example:** The following embedded SQL statement executes a previously prepared DSQL statement:

EXEC SQL EXECUTE DOUBLE\_SMALL\_BUDGET;

The next embedded SQL statement executes a previously prepared statement with parameters stored in an XSQLDA:

EXEC SQL EXECUTE Q USING DESCRIPTOR xsqlda;

The following embedded SQL statement executes a previously prepared statement with parameters in one XSQLDA, and produces results stored in a second XSQLDA:

EXEC SQL EXECUTE Q USING DESCRIPTOR xsqlda\_1 INTO DESCRIPTOR xsqlda\_2;

# 9.68. EXECUTE IMMEDIATE

Prepares a dynamic SQL (DSQL) statement, executes it once, and discards it. Available in gpre.

EXECUTE IMMEDIATE [TRANSACTION TRANSACTION] {:variable | 'string'} [USING SQL DESCRIPTOR xsqlda];

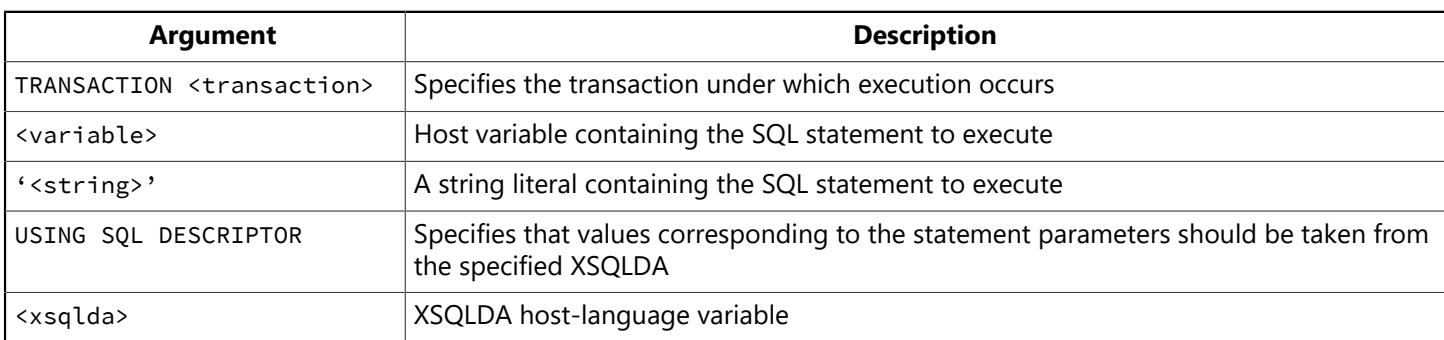

**Description:** EXECUTE IMMEDIATE prepares a DSQL statement stored in a host-language variable or in a literal string, executes it once, and discards it. To prepare and execute a DSQL statement for repeated use, use PREPARE and EXECUTE instead of EXECUTE IMMEDIATE.

The TRANSACTION clause can be used in SQL applications running multiple, simultaneous transactions to specify which transaction controls the EXECUTE IMMEDIATE operation.

The SQL statement to execute must be stored in a host variable or be a string literal. It can contain any SQL data definition statement or data manipulation statement that does not return output.

USING DESCRIPTOR enables EXECUTE IMMEDIATE to extract the values of a statement's parameters from an XSQLDA structure previously loaded with appropriate values.

**Example:** The following embedded SQL statement prepares and executes a statement in a host variable:

EXEC SQL

EXECUTE IMMEDIATE :insert\_date;

# 9.69. EXECUTE PROCEDURE

Calls a stored procedure. Available in gpre, DSQL, and isql.

SQL form:

EXECUTE PROCEDURE [TRANSACTION TRANSACTION] name [:param [[INDICATOR]:indicator]] [, :param [[INDICATOR]:indicator] ...] [RETURNING\_VALUES :param [[INDICATOR]:indicator] [, :param [[INDICATOR]:indicator] ...]];

DSQL form:

EXECUTE PROCEDURE name [param [, param ...]] [RETURNING\_VALUES param [, param …]]

isqlform:

EXECUTE PROCEDURE name [param [, param ...]]

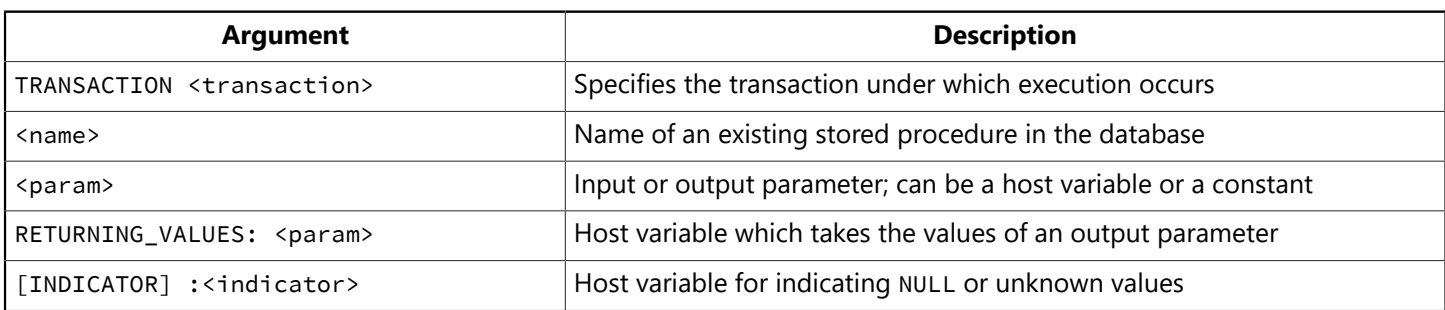

**Description:** EXECUTE PROCEDURE calls the specified stored procedure. If the procedure requires input parameters, they are passed as host-language variables or as constants. If a procedure returns output parameters to a SQL program, host variables must be supplied in the RETURNING\_VALUES clause to hold the values returned.

In isql, do not use the RETURN clause or specify output parameters. isql will automatically display return values.

### **NOTE**

In DSQL, an EXECUTE PROCEDURE statement requires an input descriptor area if it has input parameters and an output descriptor area if it has output parameters.

In embedded SQL, input parameters and return values may have associated indicator variables for tracking NULL values. Indicator variables are integer values that indicate unknown or NULL values of return values.

An indicator variable that is less than zero indicates that the parameter is unknown or NULL. An indicator variable that is zero or greater indicates that the associated parameter is known and not NULL.

 $\boxtimes$ 

**Examples:** The following embedded SQL statement demonstrates how the executable procedure, DEP-T\_BUDGET, is called from embedded SQL with literal parameters:

```
EXEC SQL
EXECUTE PROCEDURE DEPT_BUDGET 100 RETURNING_VALUES :sumb;
```
The next embedded SQL statement calls the same procedure using a host variable instead of a literal as the input parameter:

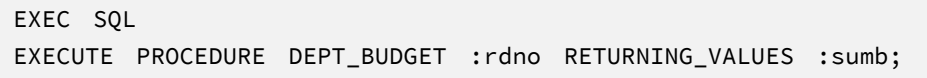

# 9.70. EXTRACT( )

Extracts date and time information from **DATE, TIME, and TIMESTAMP** values. Available in gpre, DSQL, and isql.

EXTRACT (part FROM VALUE)

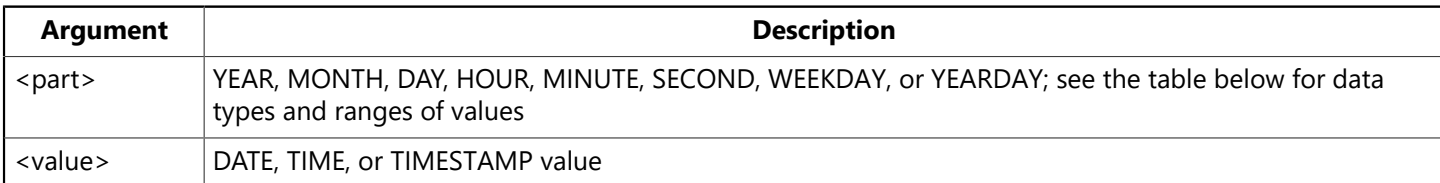

**Description:** The value passed to the EXTRACT() expression must be a DATE, a TIME, or a TIMESTAMP. Extracting a part that does not exist in a data type results in an error. For example, a statement such as tEXTRACT (YEAR from aTime) would fail.

#### **NOTE**

The data type of part depends on which part is extracted.

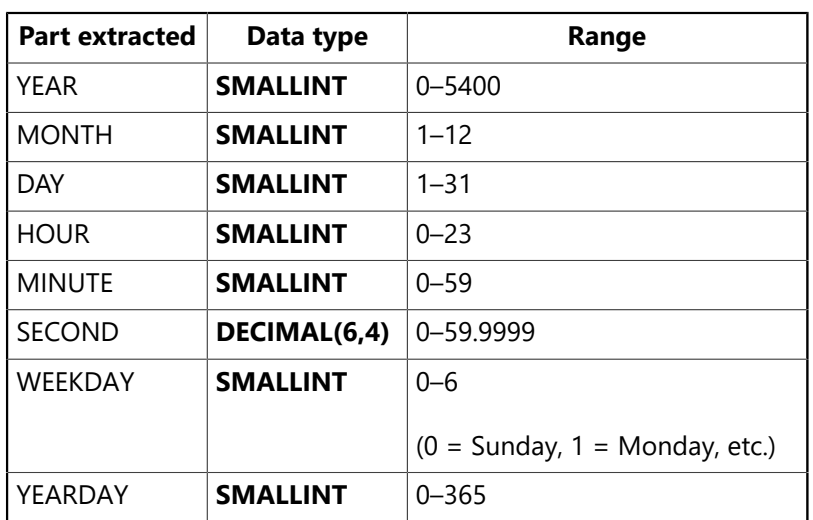

### **Example:**

EXTRACT(HOUR FROM StartTime);

 $\boxtimes$ 

# 9.71. FETCH

Retrieves the next available row from the active set of an opened cursor. Available in gpre and DSQL.

SQL form:

```
FETCH cursor
[INTO :hostvar [[INDICATOR] :indvar]
[, :hostvar [[INDICATOR] :indvar] …]];
```
DSQL form:

FETCH cursor {INTO | USING} SQL DESCRIPTOR xsqlda

### **Blob form:** See FETCH [\(BLOB\)](#page-102-0).

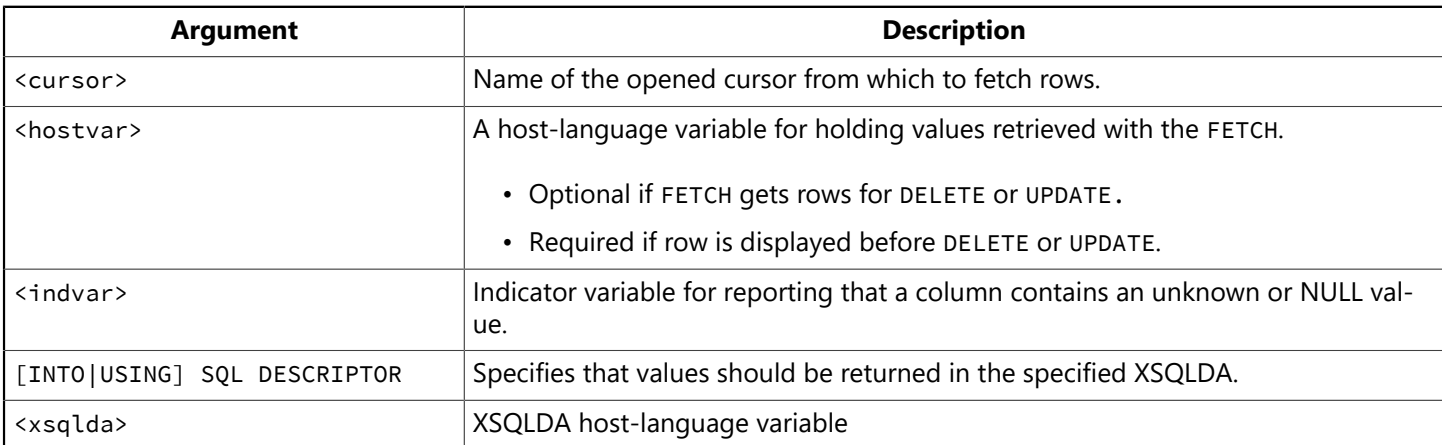

**Description:** FETCH retrieves one row at a time into a program from the active set of a cursor. The first FETCH operates on the first row of the active set. Subsequent FETCH statements advance the cursor sequentially through the active set one row at a time until no more rows are found and SQLCODE is set to 100.

A cursor is a one-way pointer into the ordered set of rows retrieved by the select expression in the DECLARE CURSOR statement. A cursor enables sequential access to retrieved rows. There are four related cursor statements:

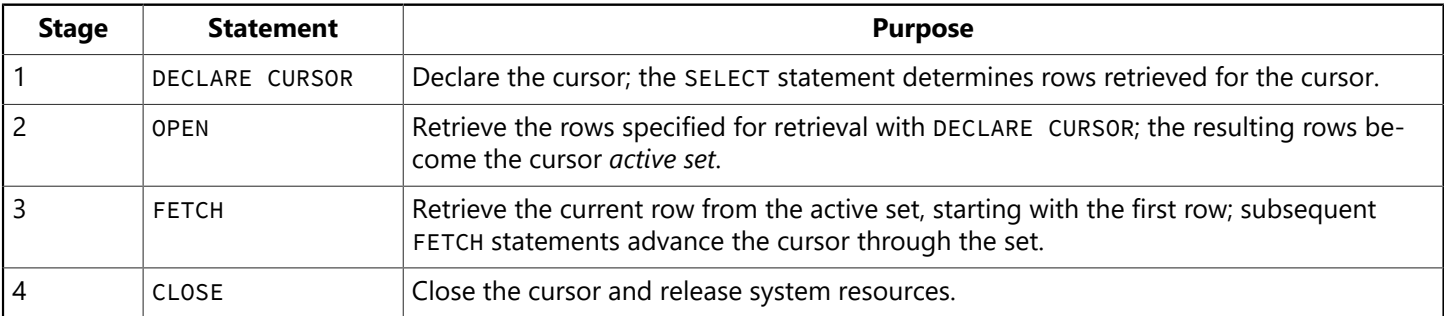

The number, size, data type, and order of columns in a FETCH must be the same as those listed in the query expression of its matching DECLARE CURSOR statement. If they are not, the wrong values can be assigned.

**Examples:** The following embedded SQL statement fetches a column from the active set of a cursor:

```
EXEC SOL
FETCH PROJ_CNT INTO :department, :hcnt;
```
# <span id="page-102-0"></span>9.72. FETCH (BLOB)

Retrieves the next available segment of a Blob column and places it in the specified local buffer. Available in gpre.

FETCH cursor INTO [:buffer [[INDICATOR] :segment\_length];

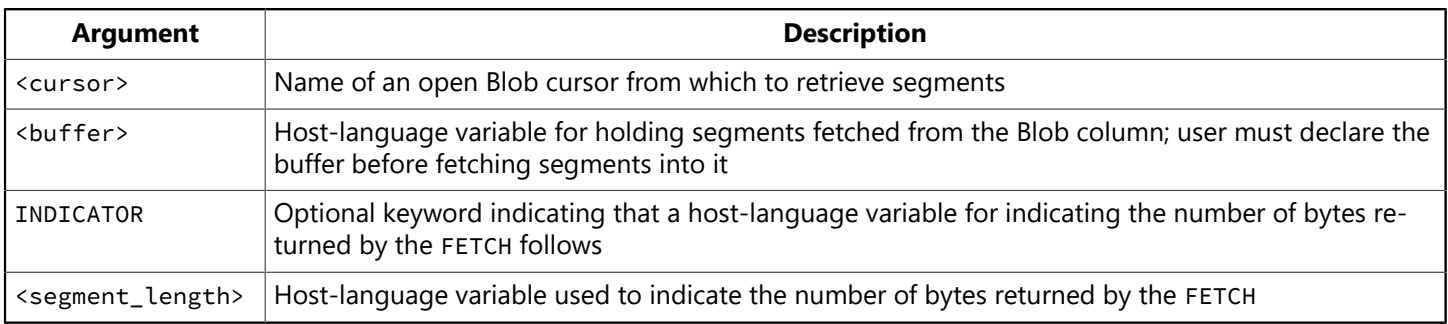

**Description:** FETCH retrieves the next segment from a Blob and places it into the specified buffer.

The host variable, segment length, indicates the number of bytes fetched. This is useful when the number of bytes fetched is smaller than the host variable, for example, when fetching the last portion of a Blob.

FETCH can return two SQLCODE values:

- SQLCODE = 100 indicates that there are no more Blob segments to retrieve.
- SQLCODE = 101 indicates that a partial segment was retrieved and placed in the local buffer variable.

#### **NOTE**

```
To ensure that a host variable buffer is large enough to hold a Blob segment buffer during FETCH operations, use the
SEGMENT option of the BASED ON statement.
```
**Example:** The following code, from an embedded SQL application, performs a BLOB FETCH:

```
while (SQLCODE != 100)
{
EXEC SQL
OPEN BLOB_CUR USING :blob_id;
EXEC SQL
FETCH BLOB_CUR INTO :blob_segment :blob_seg_len;
while (SQLCODE !=100 || SQLCODE == 101)
{
blob_segment{blob_seg_len + 1] = '\0';
printf("%*.*s",blob_seg_len,blob_seg_len,blob_segment);
blob_segment{blob_seg_len + 1] = ' ';
EXEC SQL
FETCH BLOB_CUR INTO :blob_segment :blob_seg_len;
```
 $\mathbb{Z}$ 

```
}
. . .
}
```
# 9.73. GEN ID( )

Produces a system-generated integer value. Available in gpre, DSQL, and isql.

#### gen\_id (generator, step)

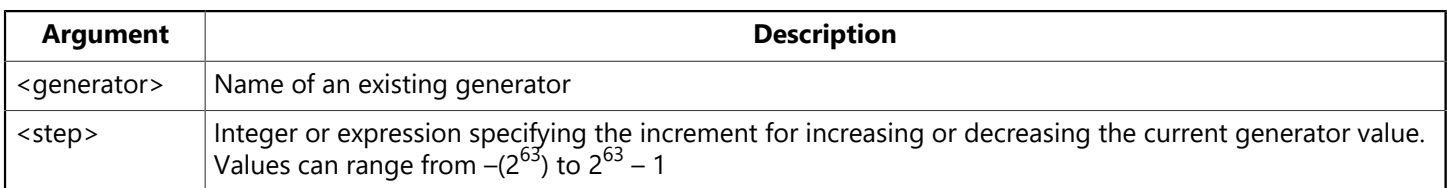

### **Description:** The GEN ID() function:

- 1. Increments the current value of the specified generator by step.
- 2. Returns the new value of the specified generator.

GEN ID() is useful for automatically producing unique values that can be inserted into a UNIQUE OF PRIMARY KEY column. To insert a generated number in a column, write a trigger, procedure, or SQL statement that calls GEN\_ID().

### **NOTE**

A generator is initially created with CREATE GENERATOR. By default, the value of a generator begins at zero. It can be set to a different value with SET GENERATOR.

**Examples:** The following isql trigger definition includes a call to GEN\_ID():

```
CREATE TRIGGER CREATE_EMPNO FOR EMPLOYEES
BEFORE INSERT
POSITION 0
AS BEGIN
NEW.EMPNO = GEN_ID (EMPNO_GEN, 1);
END
```
The first time the trigger fires, NEW.EMPNO is set to 1. Each subsequent firing increments NEW.EMPNO by 1.

### 9.74. GRANT

Assigns privileges to users for specified database objects. Available in gpre, psol, and isql.

```
GRANT <privileges> ON [TABLE] {<tablename> | <viewname}>
TO {object|userlist [WITH GRANT OPTION]|GROUP <UNIX_group}>
| EXECUTE ON PROCEDURE procname TO {object | userlist}
| <role_granted> TO {PUBLIC | <role_grantee_list}>[WITH ADMIN OPTION];
privileges = ALL [PRIVILEGES] | privilege_list
```
Embarcadero Technologies 99

 $\boxtimes$ 

```
privilege_list = {
     SELECT
| DELETE
| INSERT
| ENCRYPT ON ENCRYPTION
| DECRYPT
| UPDATE [(col [, col …])]
| REFERENCES [(col [, col …])]
}[, privilege_list …]
object = {  PROCEDURE procname
| TRIGGER trigname
| VIEW viewname
| PUBLIC
}[, object …]
userlist = \{  [USER] username
| rolename
| UNIX_user
}[,userlist …]
role_granted = rolename [, rolename …]
role_grantee_list = [USER] username [, [USER] username …]
```
### **IMPORTANT**

In SQL statements passed to DSQL, omit the terminating semicolon. In embedded applications written in C and C++, and in isql, the semicolon is a terminating symbol for the statement, so it must be included.

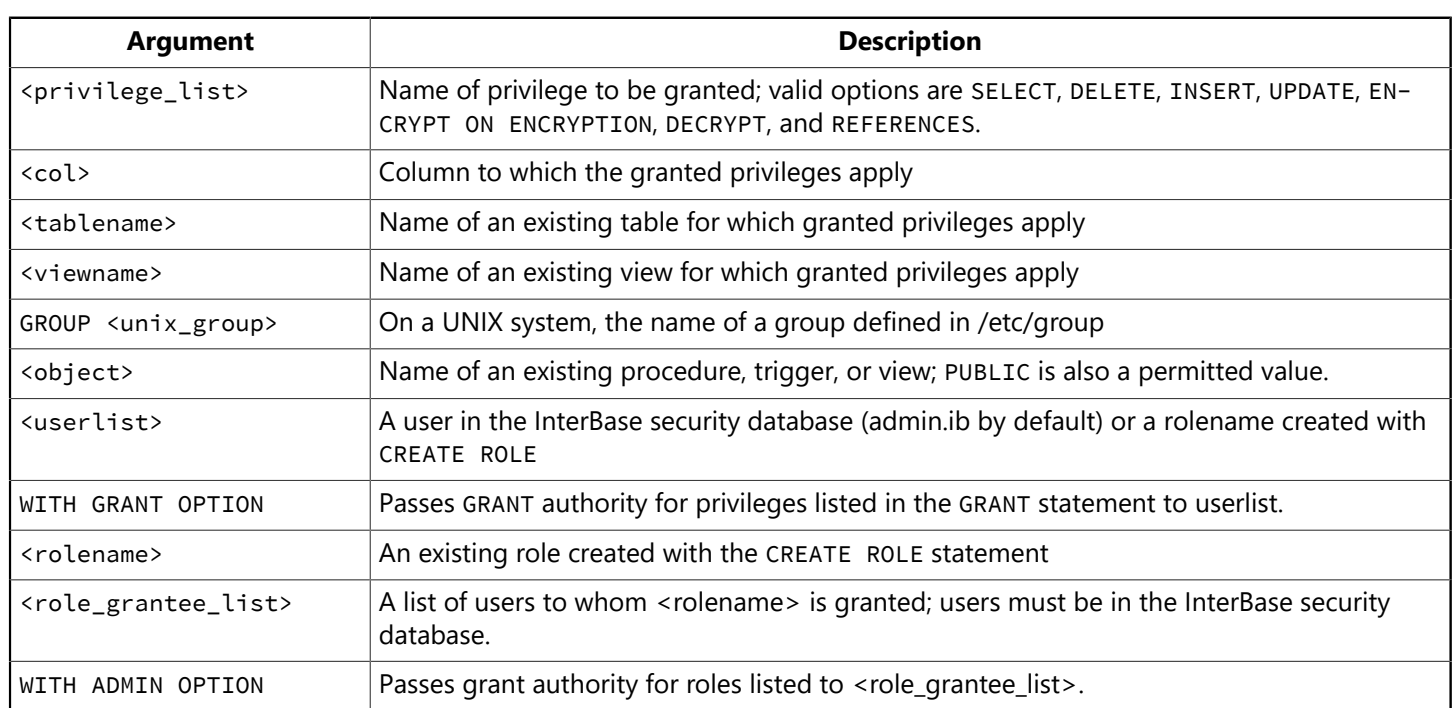

**Description:** GRANT assigns privileges and roles for database objects to users, roles, or other database objects. When an object is first created, only its creator has privileges to it and only its creator can GRANT privileges for it to other users or objects.

The following table summarizes available privileges:

 $\overline{\mathord{\text{!`}}\mathord{\text{!`}}}$ 

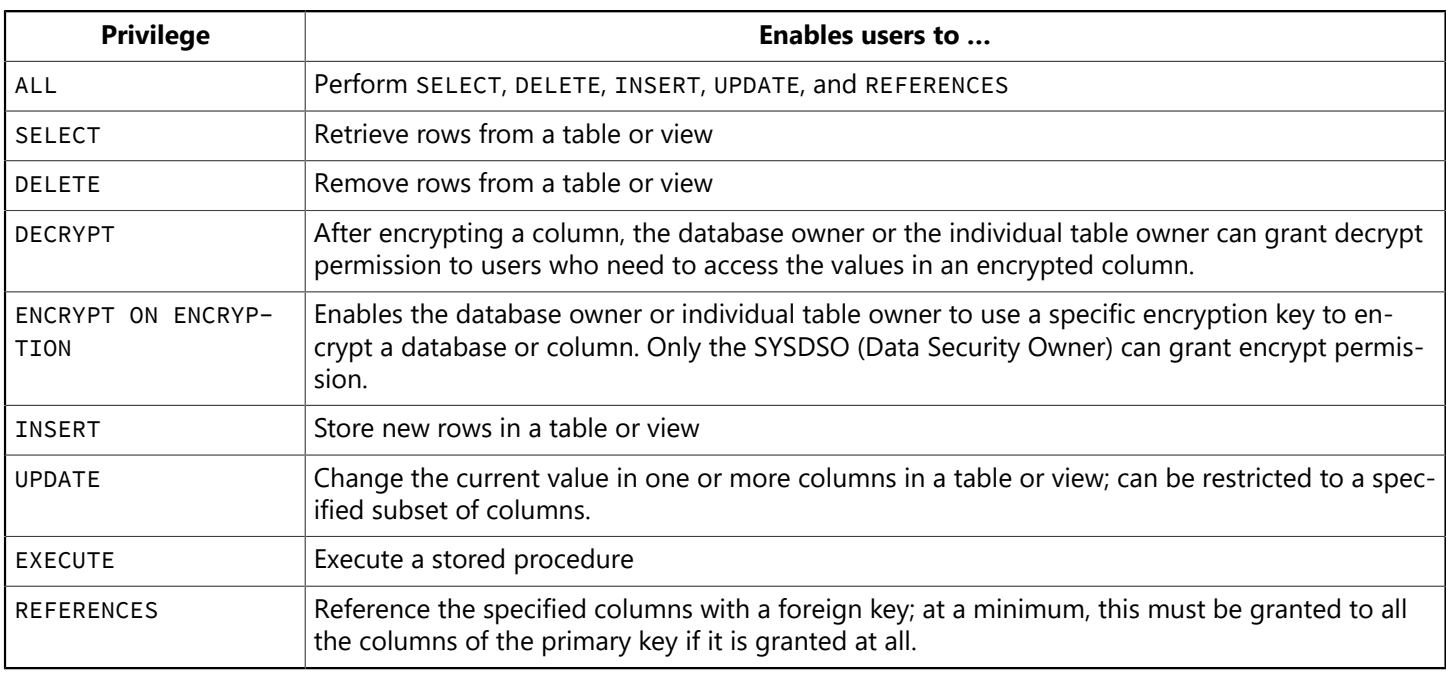

### **NOTE**

ALL does not include REFERENCES in code written for InterBase 4.0 or earlier.

- To access a table or view, a user or object needs the appropriate SELECT, INSERT, UPDATE, DELETE, or REFERENCES privileges for that table or view. SELECT, INSERT, UPDATE, DELETE, and REFERENCES privileges can be assigned as a unit with ALL.
- A user or object must have EXECUTE privilege to call a stored procedure in an application.
- For more information about the GRANT ENCRYPT ON ENCRYPTION and GRANT DECRYPT permissions, see "Encrypting Your Data" in the [Data Definition Guide](http://docwiki.embarcadero.com/InterBase/2017/en/Data_Definition_Guide).
- To grant privileges to a group of users, create a role using CREATE ROLE. Then use GRANT <privilege> TO <rolename> to assign the desired privileges to that role and use GRANT <rolename> TO <user> to assign that role to users. Users can be added or removed from a role on a case-by-case basis using GRANT and REVOKE. A user must specify the role at connection time to actually have those privileges. See "ANSI SQL 3 roles" in the [Operations Guide](http://docwiki.embarcadero.com/InterBase/2017/en/Operations_Guide) for more information about invoking a role when connecting to a database.
- On UNIX systems, privileges can be granted to groups listed in /etc/groups and to any UNIX user listed in /etc/passwd on both the client and server, as well as to individual users and to roles.
- To allow another user to reference a column from a foreign key, grant REFERENCES privileges on the primary key table or on the primary key columns of the table to the owner of the foreign key table. You must also grant REFERENCES OF SELECT privileges on the primary key table to any user who needs to write to the foreign key table.

### **TIP**

Make it easy, if read security is not an issue, GRANT REFERENCES on the primary key table to PUBLIC.

- If you grant the REFERENCES privilege, it must, at a minimum, be granted to all columns of the primary key. When REFERENCES is granted to the entire table, columns that are not part of the primary key are not affected in any way.
- When a user defines a foreign key constraint on a table owned by someone else, InterBase checks that the user has REFERENCES privileges on the referenced table.

 $\mathbb{Z}$ 

- The privilege is used at run time to verify that a value entered in a foreign key field is contained in the primary key table.
- You can grant REFERENCES privileges to roles.
- To give users permission to grant privileges to other users, provide a userlist that includes the wITH GRANT OPTION. Users can grant to others only the privileges that they themselves possess.
- To grant privileges to all users, specify public in place of a list of user names. Specifying public grants privileges only to users, not to database objects.

Privileges can be removed only by the user who assigned them, using REVOKE. If ALL privileges are assigned, then ALL privileges must be revoked. If privileges are granted to PUBLIC, they can be removed only for PUBL<sub>TC</sub>

**Examples:** The following isgl statement grants select and delete privileges to a user. The with grant OPTION gives the user GRANT authority.

GRANT SELECT, DELETE ON COUNTRY TO CHLOE WITH GRANT OPTION;

The next embedded SQL statement, from an embedded program, grants select and UPDATE privileges to a procedure for a table:

EXEC SOL GRANT SELECT, UPDATE ON JOB TO PROCEDURE GET\_EMP\_PROJ;

This embedded SQL statement grants EXECUTE privileges for a procedure to another procedure and to a user:

EXEC SQL GRANT EXECUTE ON PROCEDURE GET\_EMP\_PROJ TO PROCEDURE ADD\_EMP\_PROJ, LUIS;

The following example creates a role called "administrator", grants *uPDATE* privileges on table1 to that role, and then grants the role to user1, user2, and user3. These users then have UPDATE and REFERENCES privileges on table1.

CREATE ROLE administrator; GRANT UPDATE ON table1 TO administrator; GRANT administrator TO user1, user2, user3;

# 9.75. GRANT SUBSCRIBE

A user is granted SUBSCRIBE privilege to subscribe to the subscription in order to track changes on the listed tables:

GRANT SUBSCRIBE ON SUBSCRIPTION <subscription\_name> TO <user\_name>; REVOKE SUBSCRIBE ON SUBSCRIPTION <subscription\_name> FROM <user\_name>;

 $\overline{\mathbf{I}_\mathcal{G}}$ 

#### **IMPORTANT**

To set a subscription as active, an application issues a SET SUBSCRIPTION statement.

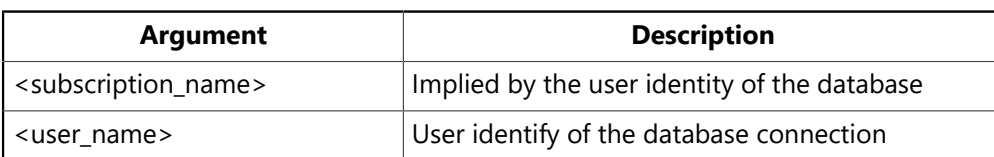

**Description:** This set subscription statement allows multiple subscriptions to be activated and includes an AT clause to denote a destination or device name as a recipient of the subscribed changes. The subscriber user name is implied by the user identity of the database connection. Multiple subscriptions against the same schema object for a user, via the AT clause, are available for two reasons:

First, each subscription for a user may connote a separate device among many that have a disconnected interest in a change set that is queried independently at different times for different purposes.

Second, some multiuser applications use pooled database connections under the umbrella of a single user name (for example CRM\_User or even SYSDBA). In these cases, an alternate identifier must be provided to distinguish which subscription should be used to query a change set. That additional identifier can be thought of as a destination or a "device name".

**Example:** This is to grant subscribe privileges to that user:

GRANT SUBSCRIBE ON SUBSCRIPTION Subscribed\_Inserts TO smartphone\_user; GRANT SUBSCRIBE ON SUBSCRIPTION Customer\_Deletes TO smartphone\_user;

### 9.76. GRANT TEMPORARY SUBSCRIBE

```
GRANT TEMPORARY SUBSCRIBE[(<column_comma-list>)] ON <table_name> TO
<user_name>;
REVOKE TEMPORARY SUBSCRIBE[(<column_comma-list>)]ON <table_name> FROM
<user_name>;TO SET a subscription AS active, an application issues a SET
SUBSCRIPTION statement.
```
#### **IMPORTANT**

The user issues a SET SUBSCRIPTION command as usual giving the name of the base table instead of a subscription name.

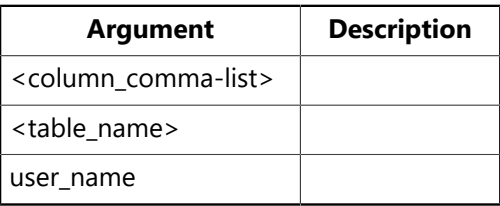

Description:

**Example:** Retrieving Changed Views from ISQL

SET SUBSCRIPTION ":Employees" ACTIVE; SELECT NAME, DEPARTMENT, SALARY :FROM "Employees";  $\overline{\mathbb{L}}$
COMMIT; <Another USER reassigns an existing employee TO another department AND gives another employee a raise> SELECT NAME, DEPARTMENT, SALARY FROM "Employees"; <CHANGE> NAME DEPARTMENT SALARY UPDATE joe sales 50000 UPDATE mary finance 75000 SET SAME; SELECT NAME, DEPARTMENT, SALARY FROM "Employees"; <CHANGE> NAME DEPARTMENT SALARY UPDATE <same> sales <same> UPDATE <same> <same> 75000 COMMIT; SET SUBSCRIPTION "Employees" INACTIVE;

ISQL has a collection of SET statements that toggle a display set. The SET SAME display toggle alternates between showing the column data value or its changes state of <same> or the changed data value. The CHANGE column is a pseudo column thatshowsthe type of DML statement that modified the column value(s). All of this change state is returned by the xsolvar.solind member of the new XSQLDA structure.

Minimal support for changed data views is provided by InterBase SQL with the addition of a IS SAME or IS NOT SAME clause as the following example illustrates:

```
IMPORTANT
                                                                                                      \overline{\mathbb{T}}Using IS NOT SAME in SELECT queries
        SELECT NAME, DEPARTMENT, SALARY FROM "Employees" WHERE SALARY IS NOT SAME;
        <CHANGE> NAME DEPARTMENT SALARY
```
UPDATE mary finance 75000

We see that Joe's department reassignment is not returned since he received no compensation adjustment for a lateral move.

# 9.77. INSERT

Adds one or more new rows to a specified table. Available in gpre, DSQL, and isql.

```
INSERT [TRANSACTION TRANSACTION] INTO object [(<col> [, <col> …])]
{VALUES (val [, val …]) | select_expr};
object = tablename | viewname
val = {:variable | constant | expr
| FUNCTION | udf ([val [, val …]])
| NULL | USER | RDB$DB_KEY | ?
} [COLLATE collation]
constant = num | 'string' | charsetname 'string'
FUNCTION = CAST (val AS data_type)
| UPPER (val)
| GEN_ID (generator, val)
```
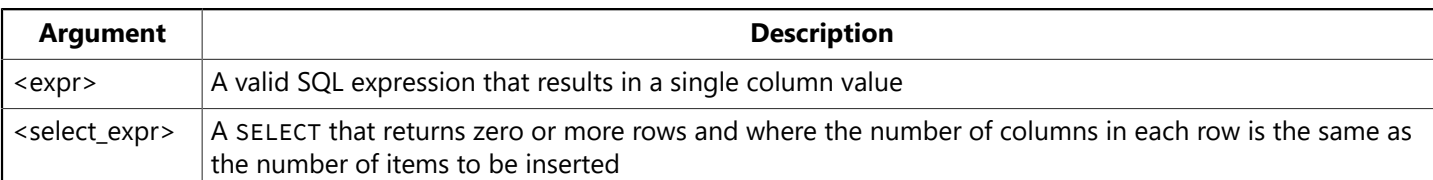

Notes on the **INSERT** statement:

- In SQL and isql, you cannot use val as a parameter placeholder (like "?").
- In DSQL and isql, val cannot be a variable.
- You cannot specify a collate clause for Blob columns.

### **IMPORTANT**

In SQL statements passed to DSQL, omit the terminating semicolon. In embedded applications written in C and C++, and in isql, the semicolon is a terminating symbol for the statement, so it must be included.

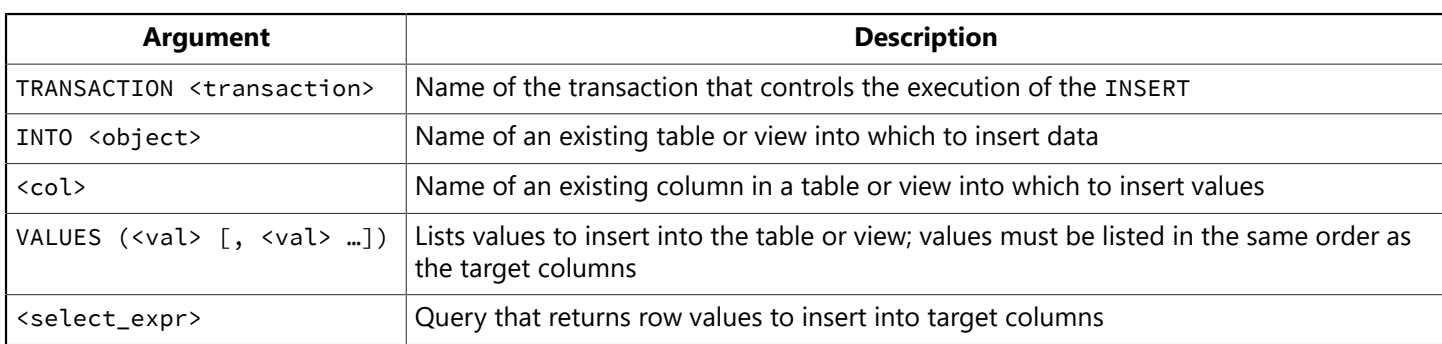

**Description:** INSERT stores one or more new rows of data in an existing table or view. INSERT is one of the database privileges controlled by the GRANT and REVOKE statements.

Values are inserted into a row in column order unless an optional list of target columns is provided. If the target list of columns is a subset of available columns, default or nuLL values are automatically stored in all unlisted columns.

If the optional list of target columns is omitted, the values clause must provide values to insert into all columns in the table.

To insert a single row of data, the values clause should include a specific list of values to insert.

To insert multiple rows of data, specify a select\_expr that retrieves existing data from another table to insert into this one. The selected columns must correspond to the columns listed for insert.

### **IMPORTANT**

It is legal to select from the same table into which insertions are made, but this practice is not advised because it may result in infinite row insertions.

The TRANSACTION clause can be used in multiple transaction SQL applications to specify which transaction controls the INSERT operation. The TRANSACTION clause is not available in DSQL or isql.

**Examples:** The following statement, from an embedded SQL application, adds a row to a table, assigning values from host-language variables to two columns:

EXEC SQL

Embarcadero Technologies **105** 

 $\overline{\Box}$ 

 $\overline{\phantom{a}}$ 

```
INSERT INTO EMPLOYEE_PROJECT (EMP_NO, PROJ_ID)
VALUES (:emp_no, :proj_id);
```
The next isql statement specifies values to insert into a table with a SELECT statement:

```
INSERT INTO PROJECTS
SELECT * FROM NEW_PROJECTS
WHERE NEW_PROJECTS.START_DATE > '6-JUN-1994';
```
# 9.78. INSERT CURSOR (BLOB)

Inserts data into a Blob cursor in units of a Blob segment-length or less in size. Available in gpre.

```
INSERT CURSOR cursor
VALUES (:buffer [INDICATOR] :bufferlen);
```
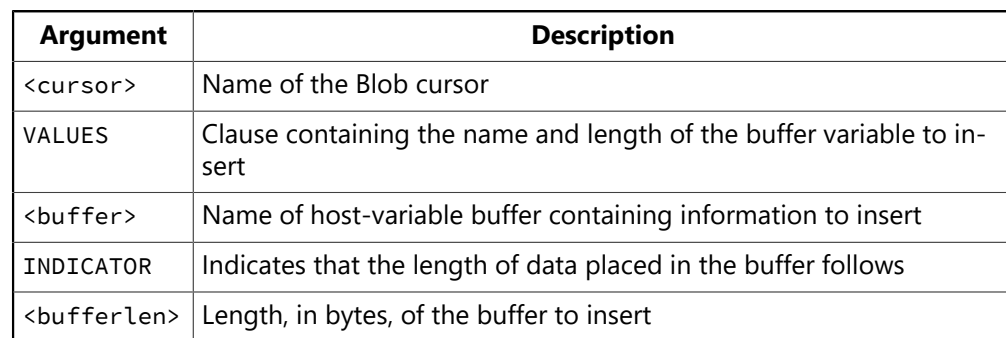

**Description:** INSERT CURSOR writes Blob data into a column. Data is written in units equal to or less than the segment size for the Blob. Before inserting data into a Blob cursor:

- Declare a local variable, <buffer>, to contain the data to be inserted.
- Declare the length of the variable, <br/>bufferlen>.
- Declare a Blob cursor for **INSERT** and open it.

Each INSERT into the Blob column inserts the current contents of <br/>buffer>. Between statements fill <br/>sbuffer> with new data. Repeat the INSERT until each existing <br/>buffer> is inserted into the Blob.

### **IMPORTANT**

INSERT CURSOR requires the INSERT privilege, a table privilege controlled by the GRANT and REVOKE statements.

**Example:** The following embedded SQL statement shows an insert into the Blob cursor:

```
EXEC SOL
INSERT CURSOR BC VALUES (:line INDICATOR :len);
```
# 9.79. MAX( )

Retrieves the maximum value in a column. Available in gpre, DSOL, and isql.

 $\overline{\mathbb{E}}$ 

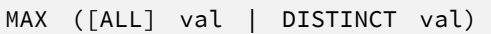

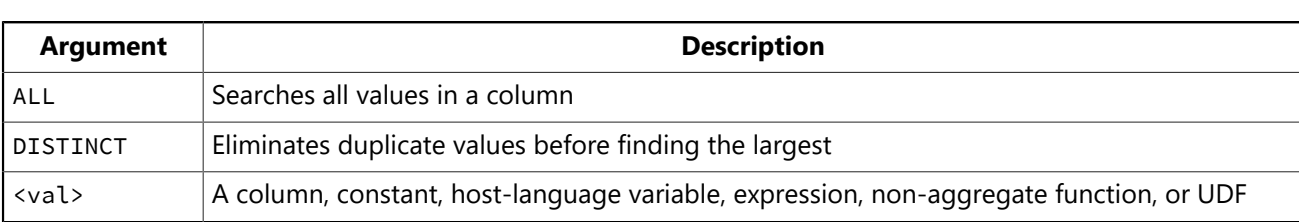

**Description:**  $M$ AX() is an aggregate function that returns the largest value in a specified column, excluding NULL values. If the number of qualifying rows is zero, MAX() returns a NULL value.

When MAX() is used on a CHAR, VARCHAR, or Blob text column, the largest value returned varies depending on the character set and collation in use for the column. A default character set can be specified for an entire database with the DEFAULT CHARACTER SET clause in CREATE DATABASE, or specified at the column level with the **COLLATE** clause in **CREATE** TABLE.

**Example:** The following embedded SQL statement demonstrates the use of sum(), AVG(), MIN(), and MAX():

```
EXEC SQL
SELECT SUM (BUDGET), AVG (BUDGET), MIN (BUDGET), MAX (BUDGET)
FROM DEPARTMENT
WHERE HEAD_DEPT = :head_dept
INTO :tot_budget, :avg_budget, :min_budget, :max_budget;
```
### 9.80. MIN( )

Retrieves the minimum value in a column. Available in gpre, psol, and isql.

```
MIN ([ALL] val | DISTINCT val)
```
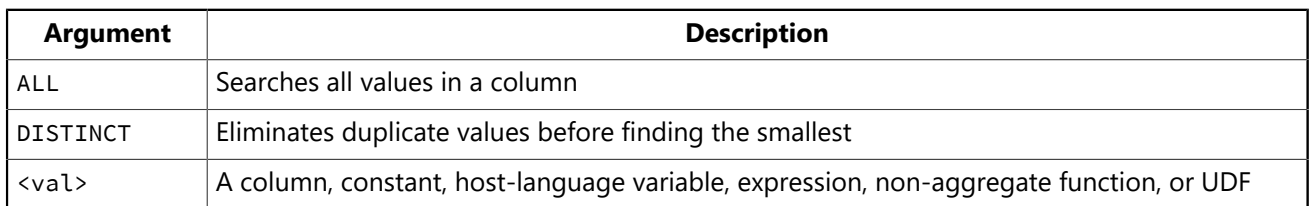

**Description:**  $M_N(1)$  is an aggregate function that returns the smallest value in a specified column, excluding NULL values. If the number of qualifying rows is zero, MIN() returns a NULL value.

When  $MIN()$  is used on a char, varchar, or Blob text column, the smallest value returned varies depending on the character set and collation in use for the column. Use the DEFAULT CHARACTER SET clause in CREATE DATABASE TO Specify a default character set for an entire database, or the COLLATE clause in CREATE TABLE to specify a character set at the column level.

**Example:** The following embedded SQL statement demonstrates the use of sum(), AVG(), MIN(), and MAX():

```
EXEC SQL
SELECT SUM (BUDGET), AVG (BUDGET), MIN (BUDGET), MAX (BUDGET)
FROM DEPARTMENT
WHERE HEAD_DEPT = :head_dept
```
INTO :tot\_budget, :avg\_budget, :min\_budget, :max\_budget;

# 9.81. NULLIF( )

The NULLIF function returns a null value if the arguments are equal, otherwise it returns the value of the first argument.

NULLIF (<expression1>, <expression2>)

**Description:** The coalesce and nullif expressions are common, shorthand forms of use for the case expression involving the NULL state. A coallesce expression consists of a list of value expressions. It evaluates to the first value expression in the list that evaluates to non-NULL. If none of the value expressions in the list evaluates to non-NULL then the coalesce expression evaluates to NULL.

The NULLIF expression consists of a list of two value expressions. If the two expressions are unequal then the NULLIF expression evaluates to the first value expression in the list. Otherwise, it evaluates to NULL.

**Example:** The following example demonstrates the use of case using the sample employee.ib database:

SELECT NULLIF(department, head\_dept) FROM department

9.82. OPEN

Retrieve specified rows from a cursor declaration. Available in gpre and DSQL.

SQL form:

OPEN [TRANSACTION TRANSACTION] cursor;

DSQL form:

OPEN [TRANSACTION TRANSACTION] cursor [USING SQL DESCRIPTOR xsqlda]

Blob form: See OPEN [\(BLOB\)](#page-113-0).

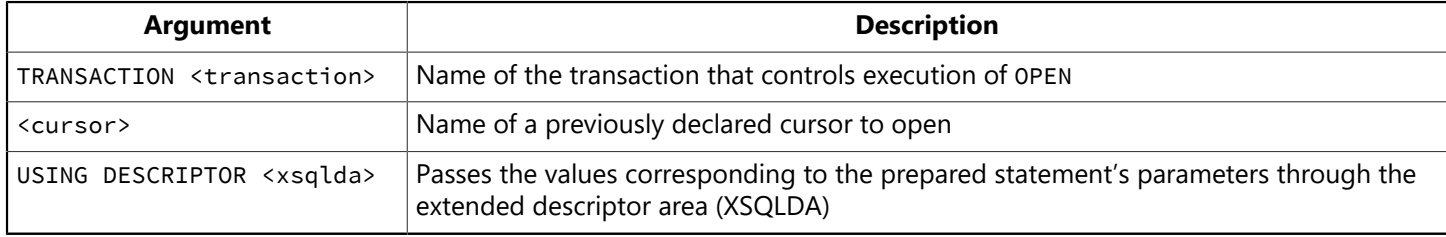

**Description:** open evaluates the search condition specified in a cursor's **DECLARE** cursor statement. The selected rows become the active set for the cursor.

A cursor is a one-way pointer into the ordered set of rows retrieved by the SELECT in a DECLARE CURSOR statement. It enables sequential access to retrieved rows in turn. There are four related cursor statements:

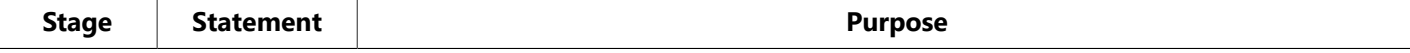

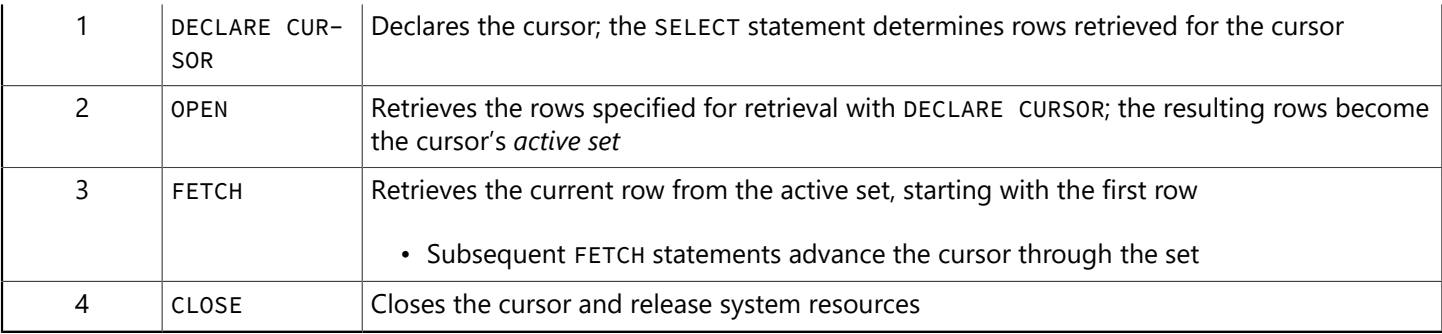

**Examples:** The following embedded SQL statement opens a cursor:

```
EXEC SOL
OPEN C;
```
# <span id="page-113-0"></span>9.83. OPEN (BLOB)

Opens a previously declared Blob cursor and prepares it for reading or inserting. Available in gpre.

### OPEN [TRANSACTION name] cursor {INTO | USING} :blob\_id;

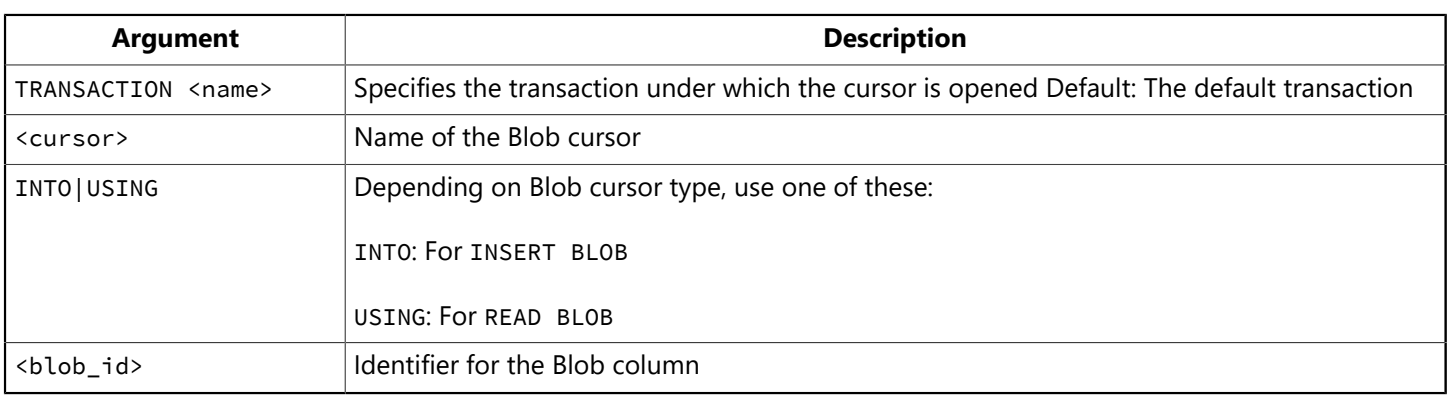

**Description: OPEN** prepares a previously declared cursor for reading or inserting Blob data. Depending on whether the DECLARE CURSOR statement declares a READ or INSERT BLOB cursor, OPEN obtains the value for Blob ID differently:

- For a READ BLOB, the <blob id> comes from the outer TABLE cursor.
- For an INSERT BLOB, the <br oblob\_id> is returned by the system.

**Examples:** The following embedded SQL statements declare and open a Blob cursor:

```
EXEC SQL
DECLARE BC CURSOR FOR
INSERT BLOB PROJ_DESC INTO PRJOECT;
EXEC SQL
OPEN BC INTO :blob_id;
```
### 9.84. PREPARE

Prepares a dynamic SQL (DSQL) statement for execution. Available in gpre.

PREPARE [TRANSACTION TRANSACTION] statement [INTO SQL DESCRIPTOR xsqlda] FROM {:variable | 'string'};

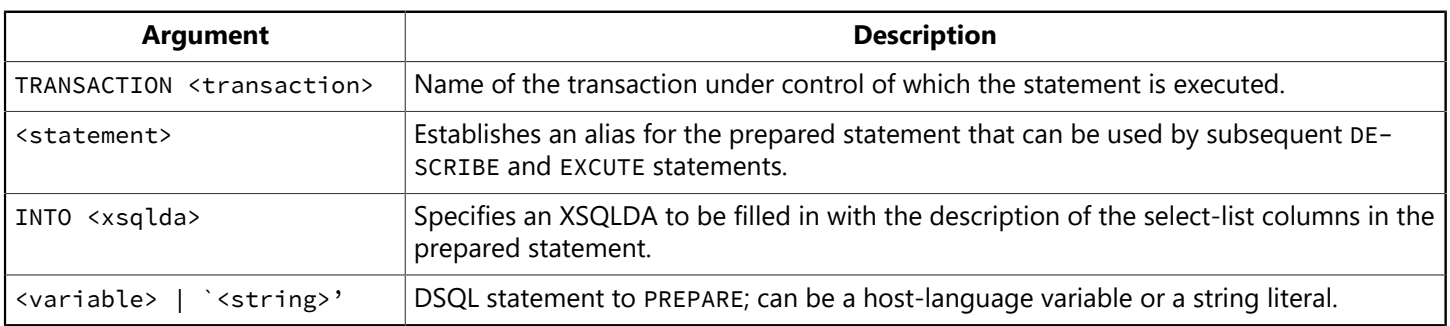

**Description:** PREPARE readies a DSQL statement for repeated execution by:

- Checking the statement for syntax errors.
- Determining data types of optionally specified dynamic parameters.
- Optimizing statement execution.
- Compiling the statement for execution by EXECUTE.

PREPARE is part of a group of statements that prepare DSQL statements for execution.

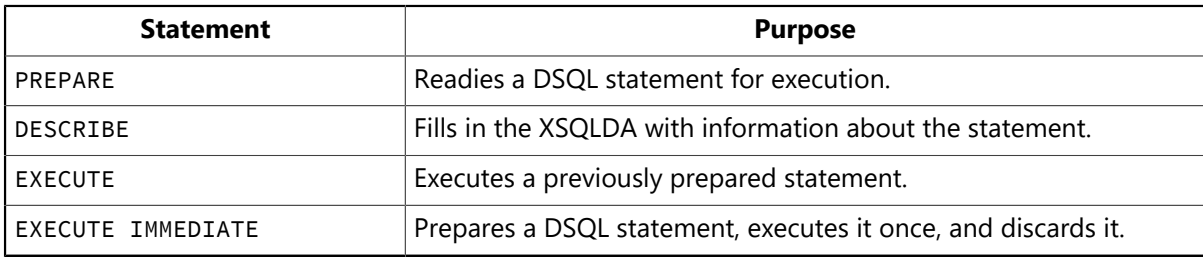

After a statement is prepared, it is available for execution as many times as necessary during the current session. To prepare and execute a statement only once, use EXECUTE IMMEDIATE.

<statement> establishes a symbolic name for the actual DSQL statement to prepare. It is not declared as a host-language variable. Except for C programs, gpre does not distinguish between uppercase and lowercase in <statement>, treating "B" and "b" as the same character. For C programs, use the gpreeither\_case switch to activate case sensitivity during preprocessing.

If the optional INTO clause is used, PREPARE also fills in the extended SQL descriptor area (XSQLDA) with information about the data type, length, and name of select-list columns in the prepared statement. This clause is useful only when the statement to prepare is a SELECT.

### **NOTE**  $\mathbb{Z}$ The DESCRIBE statement can be used instead of the INTO clause to fill in the XSQLDA for a select list.

The FROM clause specifies the actual DSQL statement to PREPARE. It can be a host-language variable, or a quoted string literal. The DSQL statement to PREPARE can be any SQL data definition, data manipulation, or transaction-control statement.

 $\boxtimes$ 

**Examples:** The following embedded SQL statement prepares a DSQL statement from a host-variable statement. Because it uses the optional INTO clause, the assumption is that the DSQL statement in the host variable is a SELECT.

EXEC SQL PREPARE Q INTO xsqlda FROM :buf;

### **NOTE**

The previous statement could also be prepared and described in the following manner:

```
EXEC SOL
PREPARE Q FROM :buf;
EXEC SQL
DESCRIBE Q INTO SQL DESCRIPTOR xsqlda;
```
# 9.85. RELEASE SAVEPOINT

```
RELEASE SAVEPOINT <savepoint name>
```
**Description:** Releasing a savepoint destroys savepoint named by the identifier without affecting any work that has been performed subsequent to its creation.

## 9.86. REVOKE

Withdraws privileges from users for specified database objects. Available in -either\_case, DSQL, and isql.

```
REVOKE [GRANT OPTION FOR] privilege ON [TABLE] {tablename | viewname}
FROM {object | userlist | rolelist | GROUP UNIX_group}
| EXECUTE ON PROCEDURE procname FROM {object | userlist}
| role_granted FROM {PUBLIC | role_grantee_list}};
privileges = ALL [PRIVILEGES] | privilege_list
privilege_list = {
SELECT
| DELETE
| INSERT
| ENCRYPT ON ENCRYPTION
| DECRYPT
| UPDATE [(col [, col …])]
| REFERENCES [(col [, col …])]
}[, privilege_list …]
object = \{  PROCEDURE procname
| TRIGGER trigname
| VIEW viewname
| PUBLIC
}[, object …]
userlist = [USER] username [, [USER] username …]
rolelist = rolename [, rolename …]
role_granted = rolename [, rolename …]
```
 $\overline{\mathbb{R}}$ 

role\_grantee\_list = [USER] username [, [USER] username …]

#### **IMPORTANT**

In SQL statements passed to DSQL, omit the terminating semicolon. In embedded applications written in C and C++, and in isql, the semicolon is a terminating symbol for the statement, so it must be included.

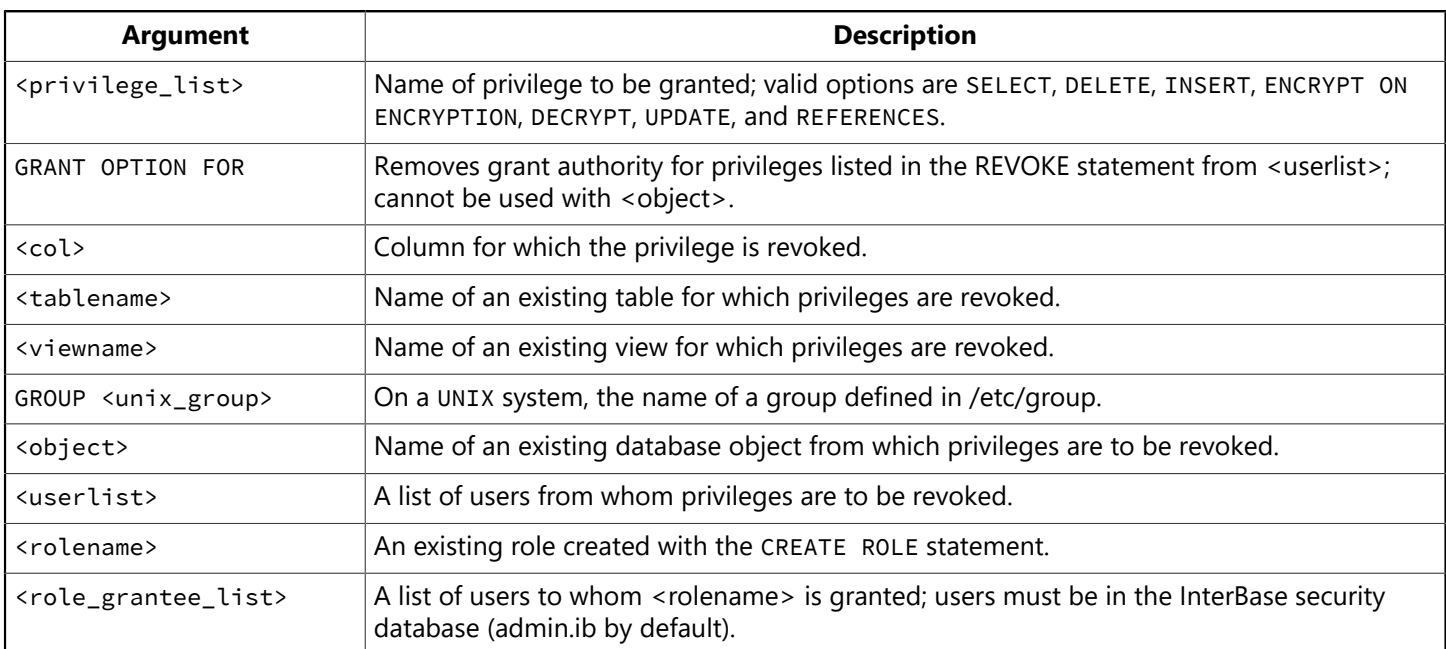

**Description:** REVOKE removes privileges from users or other database objects. Privileges are operations for which a user has authority.

The following table lists SQL privileges:

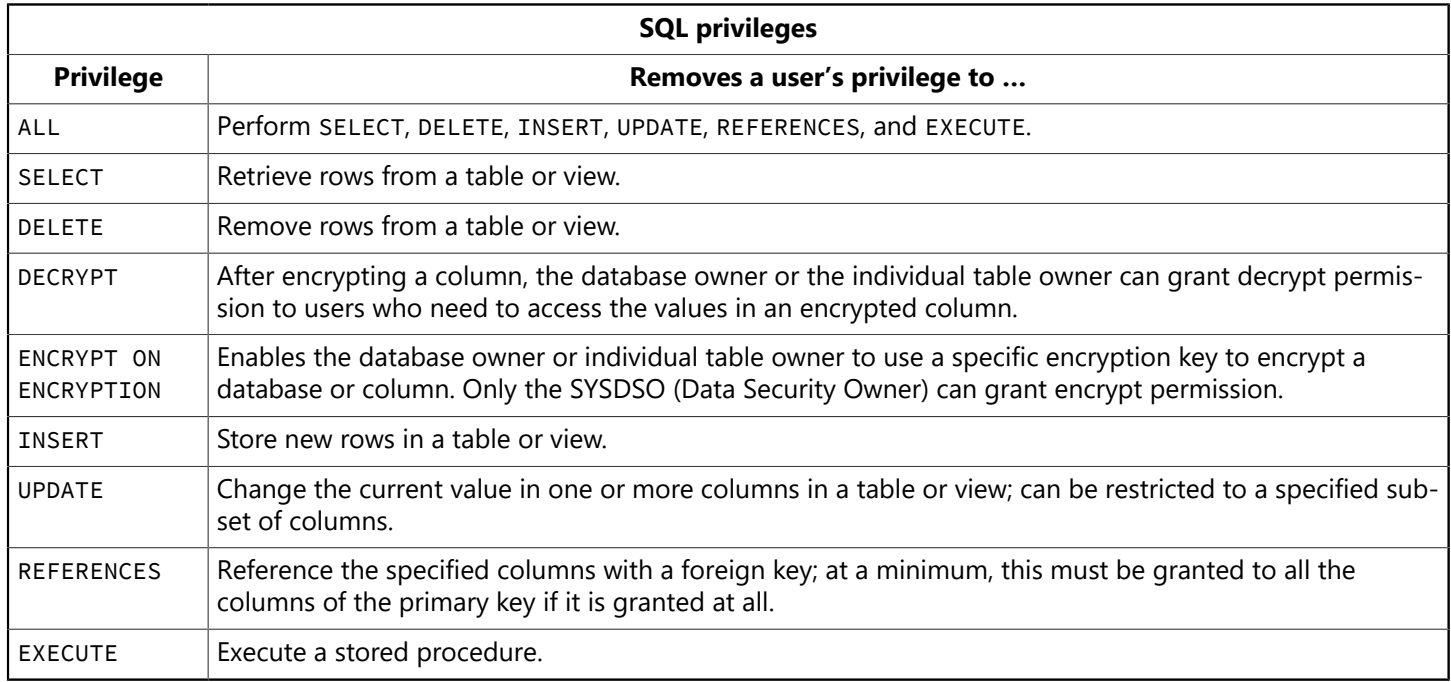

GRANT OPTION FOR revokes a user right to GRANT privileges to other users.

The following limitations should be noted for REVOKE:

• Only the user who grants a privilege can revoke that privilege.

- A single user can be assigned the same privileges for a database object by any number of other users. A REVOKE issued by a user only removes privileges previously assigned by that particular user.
- Privileges granted to all users with PUBLIC can only be removed by revoking privileges from PUBLIC.
- When a role is revoked from a user, all privileges that granted by that user to others because of authority gained from membership in the role are also revoked.
- For more information about the REVOKE ENCRYPT ON ENCRYPTION and REVOKE DECRYPT permissions, see "Encrypting Your Data" in the [Data Definition Guide](http://docwiki.embarcadero.com/InterBase/2017/en/Data_Definition_Guide).

**Examples:** The following isql statement takes the select privilege away from a user for a table:

```
REVOKE SELECT ON COUNTRY FROM MIREILLE;
```
The following isgl statement withdraws EXECUTE privileges for a procedure from another procedure and a user:

REVOKE EXECUTE ON PROCEDURE GET EMP PROJ FROM PROCEDURE ADD\_EMP\_PROJ, LUIS;

# 9.87. ROLLBACK

Restores the database to its state prior to the start of the current transaction or savepoint. Available in gpre, DSQL, and isql.

ROLLBACK [TRANSACTION name] [TO SAVEPOINT <name>][WORK][RELEASE];

### **IMPORTANT**

In SQL statements passed to DSQL, omit the terminating semicolon. In embedded applications written in C and C++, and in isql, the semicolon is a terminating symbol for the statement, so it must be included.

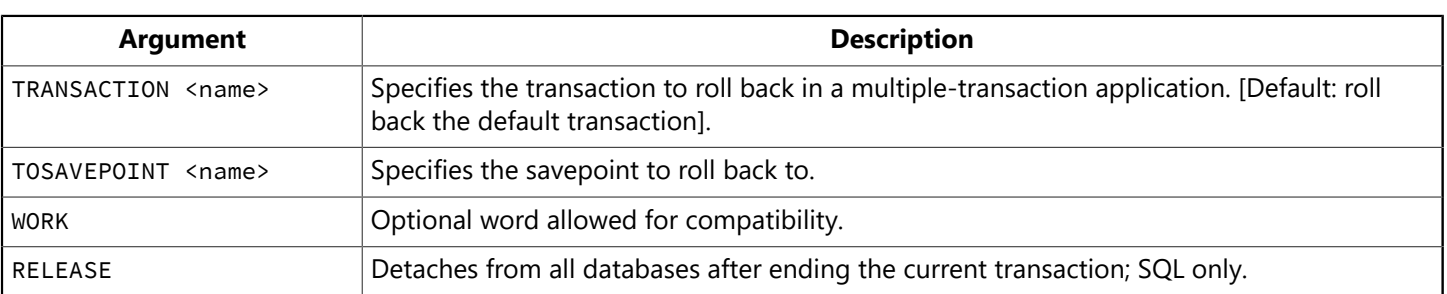

**Description:** ROLLBACK undoes changes made to a database by the current transaction, then ends the transaction. It breaks the program connection to the database and frees system resources. Use RELEASE in the last ROLLBACK to close all open databases. Wait until a program no longer needs the database to release system resources.

The TRANSACTION clause can be used in multiple-transaction SQL applications to specify which transaction to roll back. If omitted, the default transaction is rolled back. The TRANSACTION clause is not available in DSQL.

 $\overline{\Box}$ 

 $\mathbb{Z}$ 

### **NOTE**

RELEASE, available only in SQL, detaches from all databases after ending the current transaction. In effect, this option ends database processing. RELEASE is supported for backward compatibility with older versions of InterBase. The preferred method of detaching is with DISCONNECT.

**Examples:** The following isgl statement rolls back the default transaction:

ROLLBACK;

The next embedded SQL statement rolls back a named transaction:

EXEC SQL ROLLBACK TRANSACTION MYTRANS;

### 9.88. SAVEPOINT

SAVEPOINT <savepoint\_name>

**Description:** A savepoint allows a transaction to be partially rolled back. Updates that are made after a named savepoint is established can be rolled back by issuing a ROLLBACK command of the following form:

ROLLBACK [TRANSACTION transaction\_name] TO SAVEPOINT savepoint\_name;

If no transaction name is specified, the default transaction is used.

A savepoint name can be any valid SQL identifier. Savepoint names must be unique within their atomic execution context. If you assign a name that is already in use, the existing savepoint is released and the name is applied to the current savepoint. An application, for example, is an execution context, as is each trigger and stored procedure. Thus, if you have an application with several triggers, you can have a savepoint named SV1 within the application and also within each trigger and stored procedure.

### 9.89. SELECT

Retrieves data from one or more tables. Available in gpre, psqL, and isql.

### **9.89.1. Syntax**

```
SELECT [TRANSACTION transact] [DISTINCT | ALL] {* | <val> [, <val> …]}
[INTO :var [, :var …]]
FROM <tableref> [, <tableref> …]
[WHERE <search_condition>]
[GROUP BY col [COLLATE collation] [, col [COLLATE collation] …] [HAVING
<search_condition>]
[UNION [ALL] select_expr][PLAN <plan_expr>]
[ORDER BY <order_list>]
[ROWS VALUE [TO upper_value] [BY step_value][PERCENT][WITH TIES]]
[FOR UPDATE [OF col [, col …]]];
val = {col [array_dim]
     | :variable | constant | expr
```

```
  | funct | udf ([val [, val …]])
     | NULL | USER | RDB$DB_KEY | ? }
       [COLLATE collation] [AS alias]
array_dim = [[x:]y [, [x:]y ...]]]constant = num | 'string' | charsetname 'string'
funct = COUNT (* | [ALL] val | DISTINCT val)
     | SUM ([ALL] val | DISTINCT val)
     | AVG ([ALL] val | DISTINCT val)
     | MAX ([ALL] val | DISTINCT val)
     | MIN ([ALL] val | DISTINCT val)
     | CAST (val AS data_type)
     | UPPER (val)
     | GEN_ID (generator, val)
tableref = <joined_table> | <table_primary>
joined_table = tableref join_type JOIN tableref
     ON search_condition | (joined_table)
join type = [INNER] JOIN
     | {LEFT | RIGHT | FULL } [OUTER]}
search_condition = val operator {val | (select_one)}
     | val [NOT] BETWEEN val AND val
     | val [NOT] LIKE val [ESCAPE val]
     | val [NOT] IN (val [, val …] | select_list)
     | val IS [NOT] NULL
   | val \{>= | <= \} val
     | val [NOT] {= | < | >} val
     | {ALL | SOME | ANY} (select_list)
     | EXISTS (select_expr)
     | SINGULAR (select_expr)
     | val [NOT] CONTAINING val
     | val [NOT] STARTING [WITH] val
     | (search_condition)
   | NOT search condition
     | search_condition OR search_condition
     | search_condition AND search_condition
operator = \{ = | \langle | \rangle | \langle = | \rangle = | \langle \langle | \rangle | \langle > | = \}table_primary = [{TABLE | VIEW | PROCEDURE} [[AS] alias]] |
<derived_table>
derived_table = query_expression [AS] alias
plan_expr = [JOIN | [SORT] [MERGE]] ({plan_item | plan_expr}
     [, {plan_item | plan_expr} …])
plan_item = {TABLE | alias}
     {NATURAL | INDEX (INDEX [, INDEX …]) | ORDER INDEX}
```

```
order_list = {col | INT} [COLLATE collation]
     [ASC[ENDING] | DESC[ENDING]]
     [, order_list …]
```
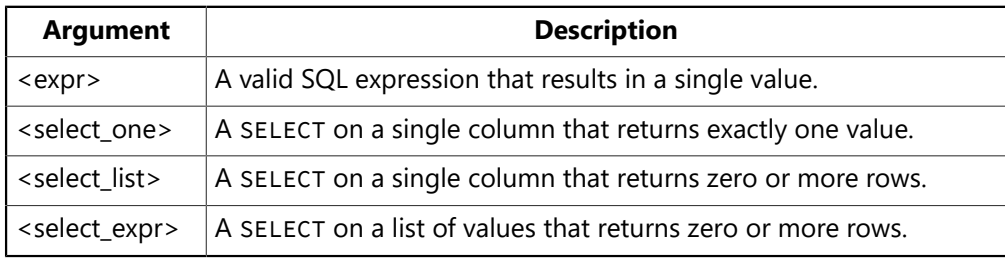

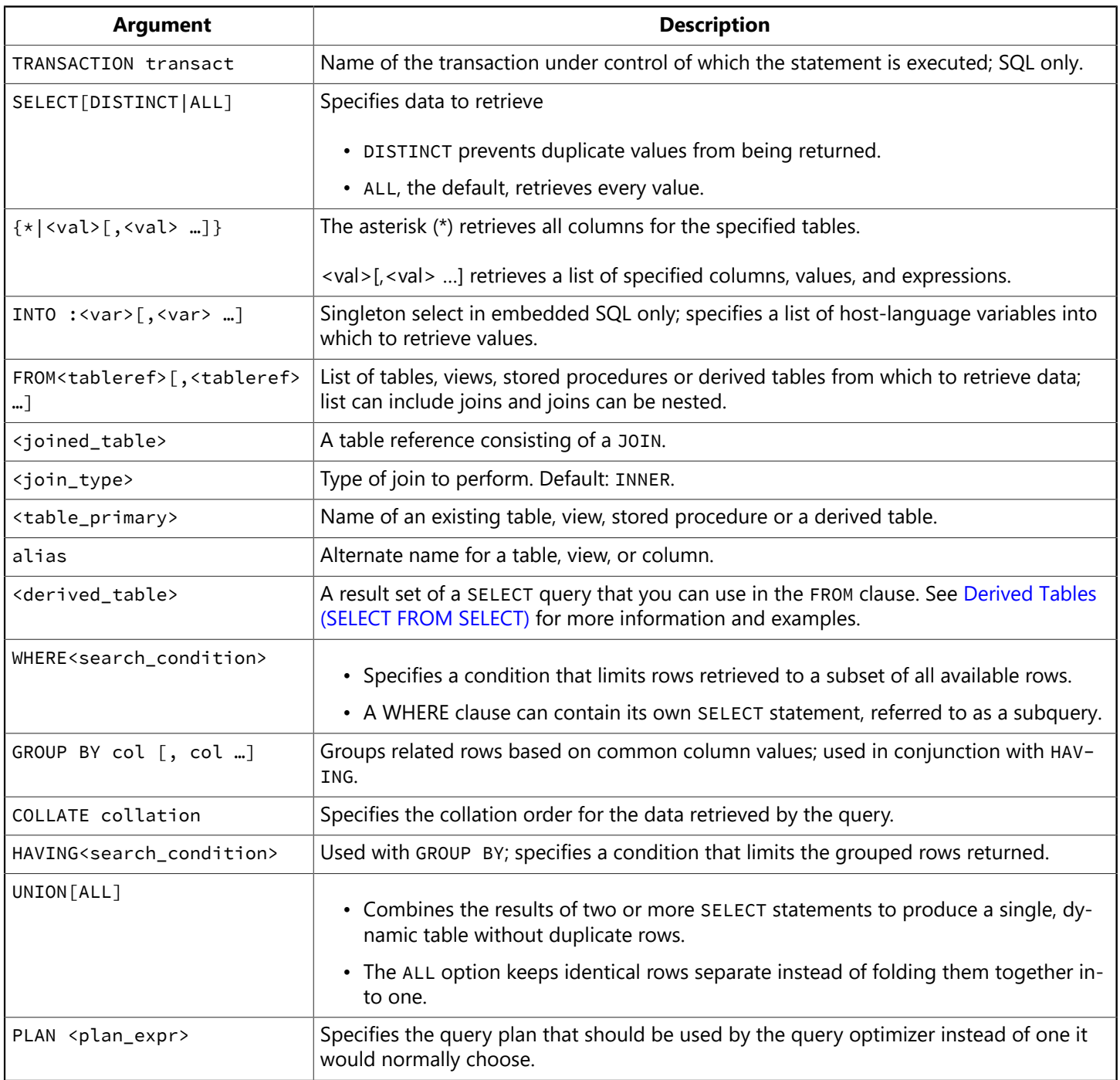

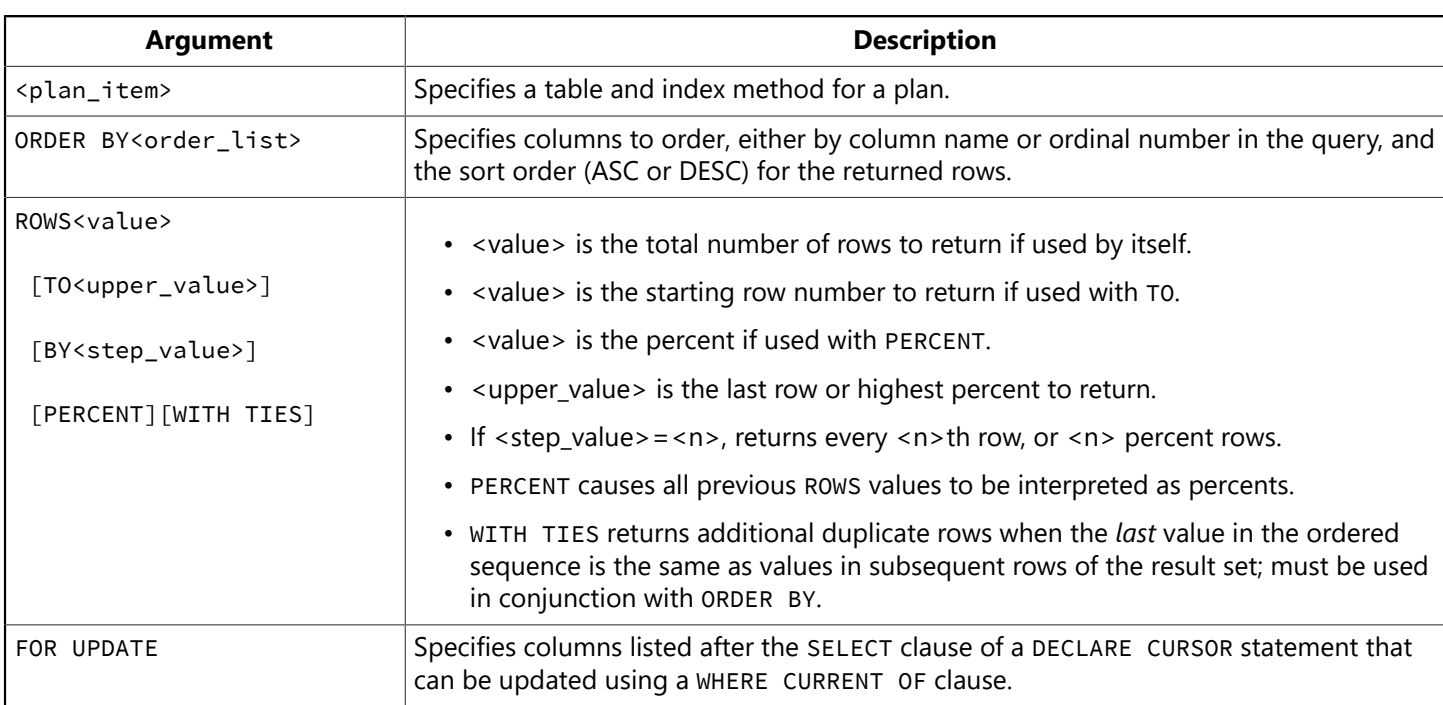

# **9.89.2. Description**

SELECT retrieves data from tables, views, or stored procedures. Variations of the SELECT statement make it possible to:

• Retrieve a single row or part of a row from a table. This operation is referred to as a singleton select.

### **NOTE**

In embedded applications, all SELECT statements that occur outside the context of a cursor must be singleton selects.

- Retrieve multiple rows, or parts of rows, from a table.
	- O In embedded applications, multiple row retrieval is accomplished by embedding a SELECT within a DECLARE CURSOR statement.
	- O In isql, SELECT can be used directly to retrieve multiple rows.
- Retrieve related rows, or parts of rows, from a join of two or more tables.
- Retrieve all rows, or parts of rows, from union of two or more tables.
- Return portions or sequential portions of a larger result set; useful for Web developers, among others.

All SELECT statements consist of two required clauses (SELECT, FROM), and possibly others (INTO, WHERE, GROUP BY, HAVING, UNION, PLAN, ORDER BY, ROWS).

<span id="page-121-0"></span>For more information on how to use SELECT in isql, see the [Operations Guide.](http://docwiki.embarcadero.com/InterBase/2017/en/Operations_Guide) For a complete explanation of SELECT and its clauses, see the [Embedded SQL Guide.](http://docwiki.embarcadero.com/InterBase/2017/en/Embedded_SQL_Guide)

### 9.89.2.1. Derived Tables (SELECT FROM SELECT)

A derived table is the result set of a SELECT query that you can use in the FROM clause. You may find it useful to think of a derived table as a view with statement-level scope. This allows you the expressive flexibility to use a view-like structure without defining a database schema view, or allows the user to obtain the same benefit in an ad-hoc query without requiring a database administer to create a view definition.

 $\mathbb{Z}$ 

You can use derived tables in triggers and stored procedures as well as user applications, but you must have proper access privileges on the underlying base tables and views accessed by a derived table.

Dynamic SQL and isql support derived table syntax, Embedded SQL does not support derived table syntax. For further info on Derived Tables refer to [SQL Derived Table Support](http://docwiki.embarcadero.com/InterBase/2017/en/SQL_Derived_Table_Support)

### **Examples With Derived Tables**

1. The following simple example shows how you can use derived tables:

```
SELECT elj.job_code,
                           elj.job_title
FROM (SELECT job_code,
                                                                job_title
                   FROM job
                                   WHERE  max_salary < 50000 ) AS elj;
```
The statement queries the EMPLOYEE table for entry-level jobs.

2. The following is a more complex statement using derived tables:

```
SELECT emp.emp_no,
                               emp.full_name,
                               emp.job_code,
                               job.job_grade,
                               job.job_title
FROM ( SELECT emp_no,
                                                                         full_name,
                                                                         job_code,
                                                                         job_grade,
                                                                         job_country
                        FROM employee ) AS emp,
                               ( SELECT job_code,
                                                                         job_grade,
                                                                         job_country,
                                                                         job_title
                        FROM job ) AS job
WHERE  ( emp.job_code = job.job_code ) AND
                               ( emp.job_grade = job.job_grade ) AND
                               ( emp.job_country = job.job_country ) AND
                               ( emp.job_country = 'USA' );
```
3. The following example shows a derived table with a subquery:

```
SELECT eid,
                             ename
FROM ( SELECT e.emp_no,
                                                                    e.full_name
                      FROM 
employee
e
                                     WHERE  e.job_country =
                                                                     ( SELECT e1.job_country
                                           FROM 
employee
e1
```
### **Additional Notes on Derived Tables**

- Derived tables can be nested.
- Derived tables can be unions and can be used in unions. They can contain aggregate functions, subselects and joins, and can themselves be used in aggregate functions, subselects and joins. They can also be or contain queries on selectable stored procedures.

9.89.2.2. Additional Notes on SELECT

• When declaring arrays, you must include the outermost brackets, shown below in bold. For example, the following statement creates a 5 by 5 two-dimensional array of strings, each of which is 6 characters long:

my  $array = VARCHAR(6)[5,5]$ 

• Use the colon (:) to specify an array with a starting point other than 1. The following example creates an array of INTEGER that begins at 10 and ends at 20:

my\_array = INTEGER[20:30]

- In SQL and isql, you cannot use val as a parameter placeholder (like ?).
- In DSQL and isql, val cannot be a variable.
- You cannot specify a COLLATE clause for Blob columns.
- You cannot specify a GROUP BY clause for Blob and array columns.

9.89.2.3. Examples

1. The following isql statement selects columns from a table:

```
SELECT job_grade,
                            job_code,
                            job_country,
                            max_salary
FROM project;
```
2. The next is quistatement uses the \* wildcard to select all columns and rows from a table:

```
SELECT *
FROM countries;
```
3. The following embedded SQL statement uses an aggregate function to count all rows in a table that satisfy a search condition specified in the WHERE clause:

```
EXEC SQL
SELECT COUNT (*)
INTO    :cnt
FROM country
```

```
WHERE  population > 5000000;
```
4. The next isql statement establishes a table alias in the SELECT clause and uses it to identify a column in the WHERE clause:

SELECT c.city FROM cities c WHERE c.population < 1000000;

5. The following isql statement selects two columns and orders the rows retrieved by the second of those columns:

```
SELECT city,
                        state
FROM cities
ORDER  BY state;
```
6. The next isql statement performs a left join:

```
SELECT city,
                                state_name
FROM cities c
LEFT JOIN states s
ON 
s.state = c.state
WHERE        c.city starting WITH 'San';
```
7. The following isql statement specifies a query optimization plan for ordered retrieval, utilizing an index for ordering:

```
SELECT
FROM cities
PLAN (cities ORDER cities_1)
ORDER BY city;
```
8. The next isql statement specifies a query optimization plan based on a three-way join with two indexed column equalities:

```
SELECT *
FROM cities c,
                       states s,
                       mayors m
WHERE  c.city = m.city
AND      c.state = m.state PLAN
JOIN    (state NATURAL, cities INDEX dupe_city, mayors INDEX mayors_1);
```
9. The next example queries two of the system tables, RDB\$CHARACTER\_SETS and RDB\$COLLATIONS to display all the available character sets, their ID numbers, number of bytes per character, and collations. Note the use of ordinal column numbers in the ORDER BY clause.

```
SELECT rdb$character_set_name,
                         rdb$character_set_id,
                         rdb$bytes_per_character,
                         rdb$collation_name
FROM rdb$character sets
                         JOIN rdb$collations
                                 ON rdb$character_sets.rdb$character_set_id =
rdb$collations.rdb$character_set_iefd
ORDER  BY 1,4;
```
10.The following examples reward the best performing sales people and terminate the least performing members of the sales team. The examples show how a Web developer, for example, could split the result set in half for display purposes.

```
SELECT salesman,
                                sales_dollars,
                                sales_region
FROM salespeople
ORDER BY sales_dollars DESC
ROWS 1 TO 50;
SELECT salesman,
                              sales_dollars,
                                sales_region
FROM salespeople
ORDER BY sales_dollars DESC
ROWS 50 TO 100 WITH ties;
```
11. Reward the best 100 performing salesmen with a 15 percent bonus:

```
UPDATE salespeople
SET          sales_bonus = 0.15 * sales_dollars
ORDER BY sales_dollars DESC
ROWS 100 WITH ties;
```
12.Eliminate the worst five percent of the sales force:

```
DELETE
FROM salespeople
ORDER BY sales_dollars
ROWS 5 percent WITH ties;
```
# 9.90. SET DATABASE

Declares a database handle for database access. Available in gpre.

```
SET {DATABASE | SCHEMA} dbhandle =
[GLOBAL | STATIC | EXTERN][COMPILETIME][FILENAME] 'dbname'
[USER 'name' PASSWORD 'string']
[RUNTIME [FILENAME]
```

```
{'dbname' | :<var}>
[USER {'name' | :<var}> PASSWORD {'string' |:<var}>]];
```
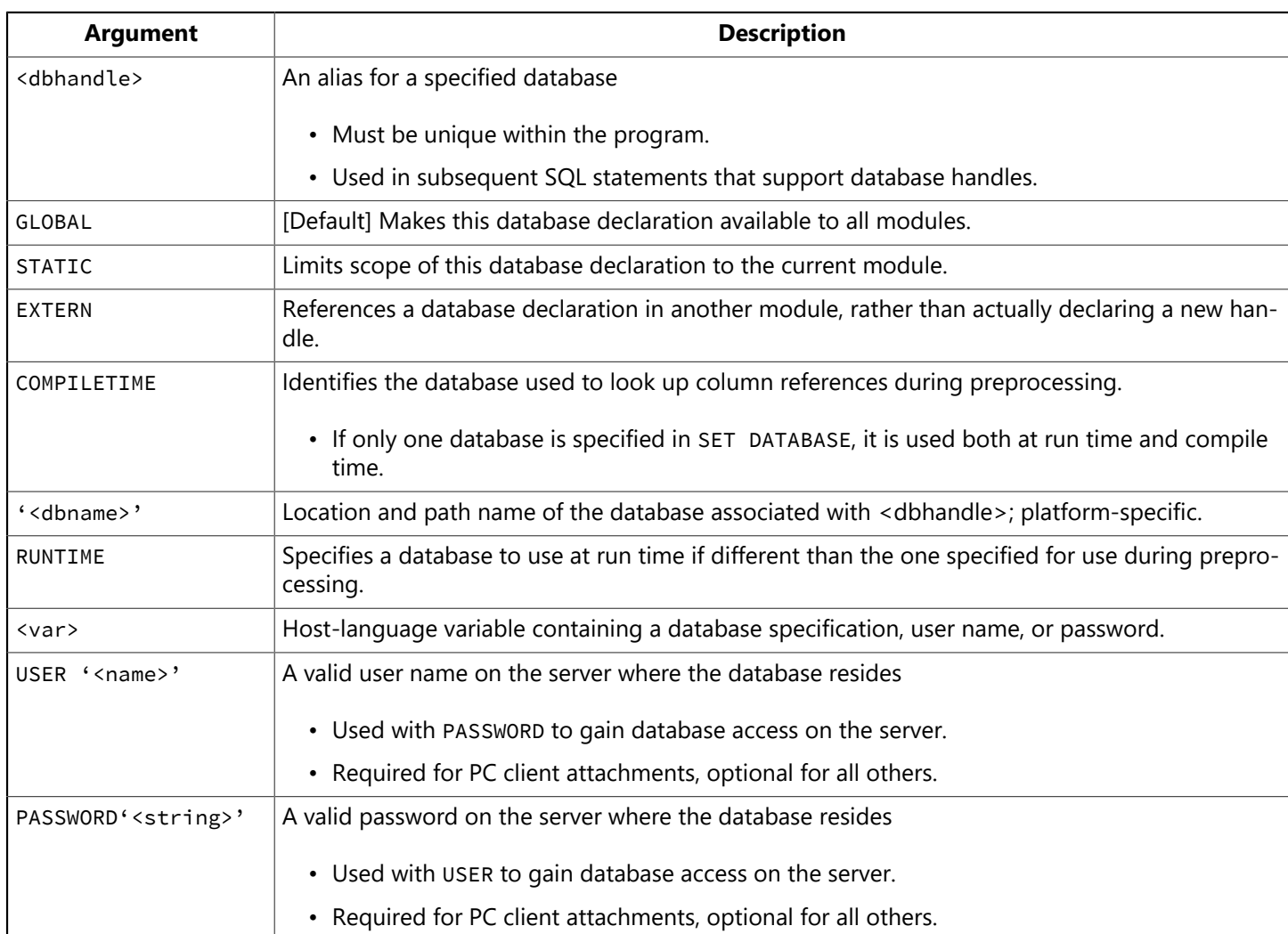

**Description:** SET DATABASE declares a database handle for a specified database and associates the handle with that database. It enables optional specification of different compile-time and run-time databases. Applications that access multiple databases simultaneously must use SET DATABASE statements to establish separate database handles for each database.

dbhandle is an application-defined name for the database handle. Usually handle names are abbreviations of the actual database name. Once declared, database handles can be used in subsequent connect, commit, and ROLLBACK statements. They can also be used within transactions to differentiate table names when two or more attached databases contain tables with the same names.

dbname is a platform-specific file specification for the database to associate with dbhandle. It should follow the file syntax conventions for the server where the database resides.

GLOBAL, STATIC, and EXTERN are optional parameters that determine the scope of a database declaration. The default scope, GLOBAL, means that a database handle is available to all code modules in an application. STATIC limits database handle availability to the code module where the handle is declared. EXTERN references a global database handle in another module.

The optional compiletime and RUNTIME parameters enable a single database handle to refer to one database when an application is preprocessed, and to another database when an application is run by a user. If omitted, or if only a COMPILETIME database is specified, InterBase uses the same database during preprocessing and at run time.

The user and PASSWORD parameters are required for all PC client applications, but are optional for all other remote attachments. The user name and password are verified by the server in the security database before permitting remote attachments to succeed.

**Examples:** The following embedded SQL statement declares a handle for a database:

```
EXEC SQL
SET DATABASE DB1 = 'employee.ib';
```
The next embedded SQL statement declares different databases at compile time and run time. It uses a host-language variable to specify the run-time database.

EXEC SQL SET DATABASE EMDBP = 'employee.ib' RUNTIME :db\_name;

# 9.91. SET GENERATOR

Sets a new value for an existing generator. Available in gpre, DSQL, and isql.

SET GENERATOR name TO <int>;

### **IMPORTANT**

In SQL statements passed to DSQL, omit the terminating semicolon. In embedded applications written in C and C++, and in isql, the semicolon is a terminating symbol for the statement, so it must be included.

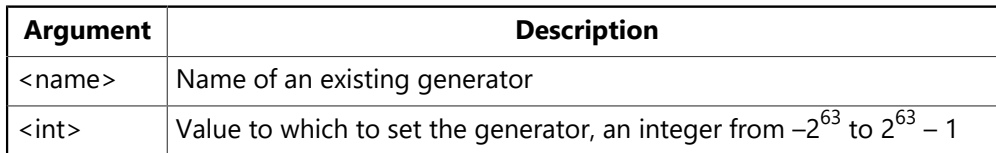

**Description:** SET GENERATOR initializes a starting value for a newly created generator, or resets the value of an existing generator. A generator provides a unique, sequential numeric value through the GEN\_ID() function. If a newly created generator is not initialized with SET GENERATOR, its starting value defaults to zero.

 $\langle$ int> is the new value for the generator. When the  $GENID()$  function inserts or updates a value in a column, that value is <int> plus the increment specified in the GEN\_ID() step parameter. Any value that can be stored in a DECIMAL(18,0) can be specified as the value in a SET GENERATOR statement.

Generators return a 64-bit value, and wrap around only after  $2^{64}$  invocations (assuming an increment of 1). Use an ISC-INT64 variable to hold the value returned by a generator.

#### **TIP**

To force a generator's first insertion value to 1, use SET GENERATOR to specify a starting value of 0, and set the step value of the GEN\_ID() function to 1.

 $\overline{\mathord{\text{!`}}\mathord{\text{!`}}}$ 

 $\overline{\phantom{a}!}$ 

 $\Box$ 

### **IMPORTANT**

When resetting a generator that supplies values to a column defined with PRIMARY KEY or UNIQUE integrity constraints, be careful that the new value does not enable duplication of existing column values, or all subsequent insertions and updates will fail.

**Example:** The following isgl statement sets a generator value to 1,000:

#### SET GENERATOR CUST\_NO\_GEN TO 1000;

If GEN\_ID() now calls this generator with a step value of 1, the first number it returns is 1,001.

### 9.92. SET NAMES

Specifies an active character set to use for subsequent database attachments. Available in gpre, and isql.

SET NAMES [charset | :var];

#### **IMPORTANT**

In SQL statements passed to DSQL, omit the terminating semicolon. In embedded applications written in C and C++, and in isql, the semicolon is a terminating symbol for the statement, so it must be included.

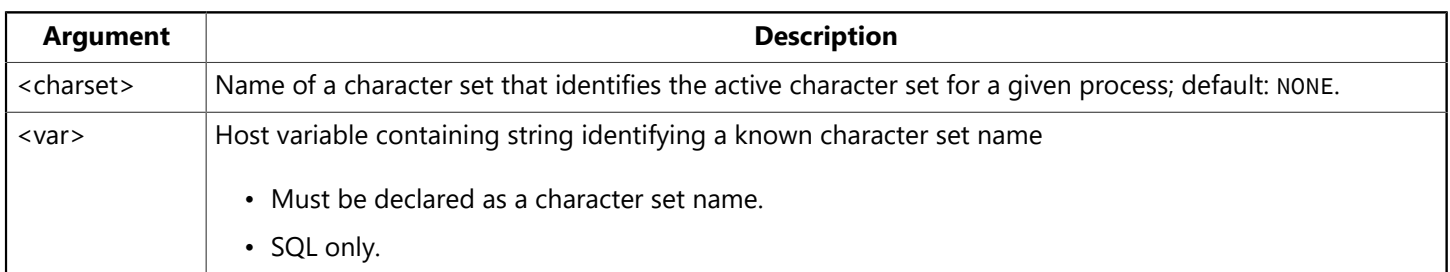

**Description:** SET NAMES specifies the character set to use for subsequent database attachments in an application. It enables the server to translate between the default character set for a database on the server and the character set used by an application on the client.

SET NAMES must appear before the SET DATABASE and CONNECT statements are affected.

#### **TIP**

Use a host-language variable with SET NAMES in an embedded application to specify a character set interactively.

For a complete list of character sets recognized by InterBase, see [Character Sets and Collation Orders.](#page-271-0) Choice of character sets limits possible collation orders to a subset of all available collation orders. Given a specific character set, a specific collation order can be specified when data is selected, inserted, or updated in a column.

### **IMPORTANT**

If you do not specify a default character set, the character set defaults to NONE. Using character set NONE means that there is no character set assumption for columns; data is stored and retrieved just as you originally entered it. You can load any character set into a column defined with NONE, but you cannot load that same data into another column that has been defined with a different character set. No transliteration is performed between the source and destination character sets, so in most cases, errors occur during assignment.

 $\Box$ 

 $\Omega$ 

**Example:** The following statements demonstrate the use of sex names in an embedded SQL application:

```
EXEC SQL
SET NAMES ISO8859_1;
EXEC SQL
SET DATABASE DB1 = 'employee.ib';
EXEC SQL
CONNECT;
```
The next statements demonstrate the use of **SET NAMES** in isql:

```
SET NAMES LATIN1;
CONNECT 'employee.ib';
```
# 9.93. SET SQL DIALECT

Declares the SQL Dialect for database access. Available in gpre and isql.

```
SET SQL DIALECT n;
```
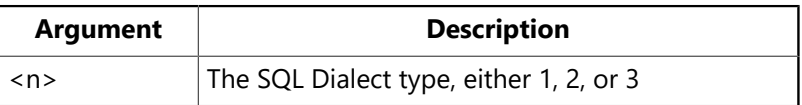

**Description:** SET SQL DIALECT declares the SQL Dialect for database access.

n is the SQL Dialect type 1, 2, or 3. If no dialect is specified, the default dialect is set to that of the specified compile-time database. If the default dialect is different than the one specified by the user, a warning is generated and the default dialect is set to the user-specified value.

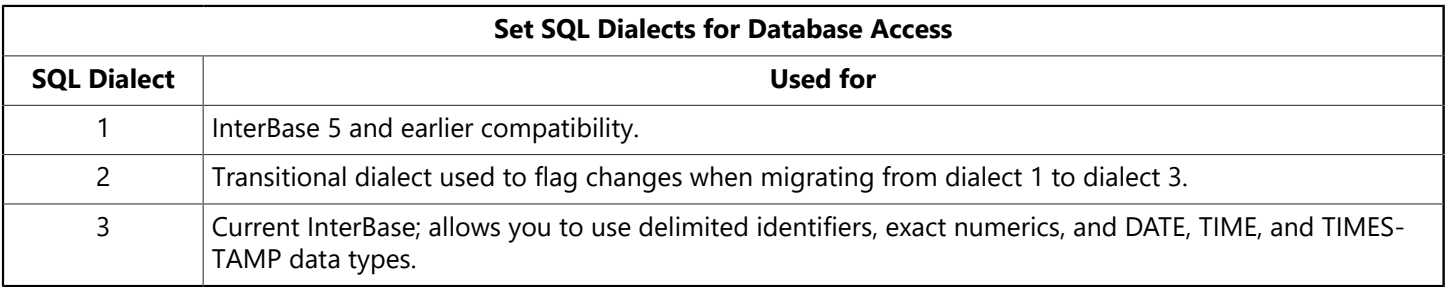

**Examples:** The following embedded SQL statement sets the SQL Dialect to 3:

```
EXEC SQL
SET SQL DIALECT 3;
```
# 9.94. SET STATISTICS

Recomputes the selectivity of a specified index. Available in gpre, psoL, and isql.

```
SET STATISTICS INDEX name;
```
 $\overline{\phantom{a}!}$ 

#### **IMPORTANT**

In SQL statements passed to DSQL, omit the terminating semicolon. In embedded applications written in C and C++, and in isql, the semicolon is a terminating symbol for the statement, so it must be included.

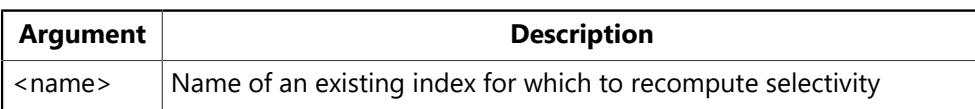

**Description:** SET STATISTICS enables the selectivity of an index to be recomputed. Index selectivity is a calculation, based on the number of distinct rows in a table, that is made by the InterBase optimizer when a table is accessed. It is cached in memory, where the optimizer can access it to calculate the optimal retrieval plan for a given query. For tables where the number of duplicate values in indexed columns radically increases or decreases, periodically recomputing index selectivity can improve performance.

Only the creator of an index can use SET STATISTICS.

**NOTE**  $\boxtimes$ SET STATISTICS does not rebuild an index. To rebuild an index, use ALTER INDEX.

**Example:** The following embedded SQL statement recomputes the selectivity for an index:

```
EXEC SQL
SET STATISTICS INDEX MINSALX;
```
# 9.95. SET SUBSCRIPTION

A user is then granted SUBSCRIBE privilege to subscribe to the subscription in order to track changes on the listed tables:

```
SET SUBSCRIPTION [<subscription_name> [, <subscription_name> ...]] [AT
<destination>] {ACTIVE | INACTIVE};
```
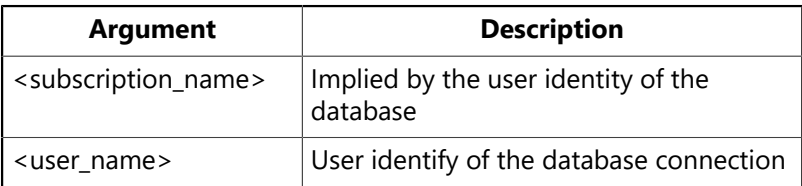

**Description:** The following example activates two subscriptions and returns changed data sets from the subscribed tables.

- The commit updates all subscriptions for schema objects referenced during the transaction to set the last observed timestamp and transaction context.
- The commit RETAIN does not change the last observed state and maintains the current snapshot as always.
- The subscription is deactivated for the connection, which makes any subsequent queries against the subscribed schema objects return normal data sets, without regard to the changed data status.
- Any number of subscriptions can be activated simultaneously during a database connection.

**Example:** SET SUBSCRIPTION "Employee Changes", "Customer Deletes" AT 'smartphone 123'

```
ACTIVE;
SELECT NAME, DEPARTMENT, SALARY FROM "Employees";
SELECT * FROM "Customers";
COMMIT or COMMIT RETAIN;
SET SUBSCRIPTION "Employee_Changes", "Customer_Deletes" AT 'smartphone_123'
INACTIVE;
```
# 9.96. SET TRANSACTION

Starts a transaction and optionally specifies its behavior. Available in ESQL (GPRE), DSQL, and ISQL.

```
SET TRANSACTION [NAME TRANSACTION]
[READ WRITE | READ ONLY]
[WAIT | NO WAIT]
[[ISOLATION LEVEL] {SNAPSHOT [TABLE STABILITY]
| READ COMMITTED [[NO] RECORD_VERSION]}]
[RESERVING reserving_clause
| USING dbhandle [, dbhandle …]]
[[NO] SAVEPOINT];
reserving_clause = TABLE [, TABLE …]
[FOR [SHARED | PROTECTED] {READ | WRITE}] [, reserving_clause]
```
### **IMPORTANT**

In SQL statements passed to DSQL, omit the terminating semicolon. In embedded applications written in C and C++, and in isql, the semicolon is a terminating symbol for the statement, so it must be included.

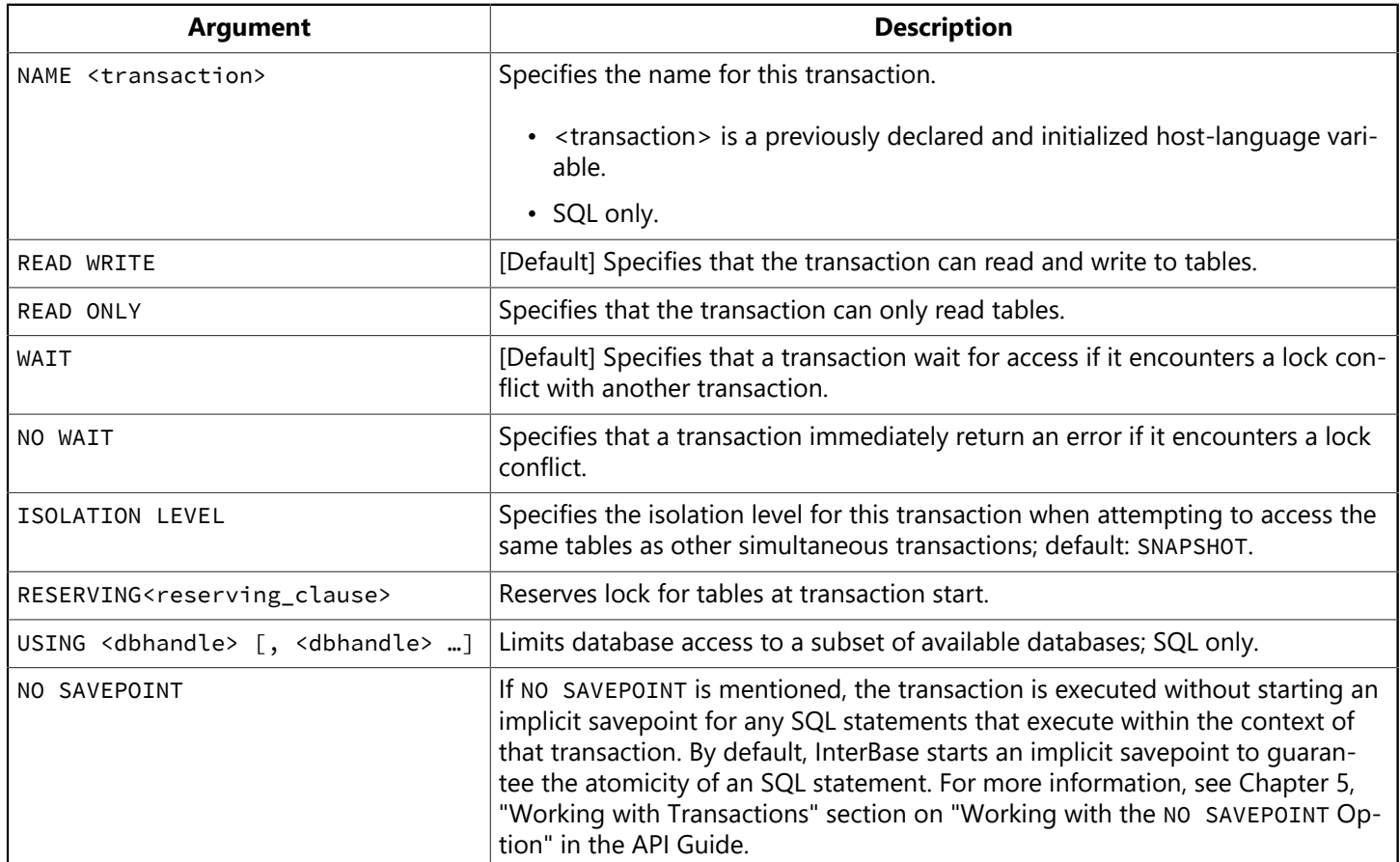

 $\overline{\mathbf{L}}$ 

 $\overline{\mathbb{L}}$ 

**Description:** SET TRANSACTION starts a transaction, and optionally specifies its database access, lock conflict behavior, and level of interaction with other concurrent transactions accessing the same data. It can also reserve locks for tables. As an alternative to reserving tables, multiple database SQL applications can restrict a transaction access to a subset of connected databases.

### **IMPORTANT**

Applications preprocessed with the gpre-manual switch must explicitly start each transaction with a SET TRANSACTION statement.

SET TRANSACTION affects the default transaction unless another transaction is specified in the optional NAME clause. Named transactions enable support for multiple, simultaneous transactions in a single application. All transaction names must be declared as host-language variables at compile time. In DSQL, this restriction prevents dynamic specification of transaction names.

By default a transaction has READ WRITE access to a database. If a transaction only needs to read data, specify the READ ONLY parameter.

When simultaneous transactions attempt to update the same data in tables, only the first update succeeds. No other transaction can update or delete that data until the controlling transaction is rolled back or committed. By default, transactions WAIT until the controlling transaction ends, then attempt their own operations. To force a transaction to return immediately and report a lock conflict error without waiting, specify the NO WAIT parameter.

ISOLATION LEVEL determines how a transaction interacts with other simultaneous transactions accessing the same tables. The default ISOLATION LEVEL is SNAPSHOT. It provides a repeatable-read view of the database at the moment the transaction starts. Changes made by other simultaneous transactions are not visible.

SNAPSHOT TABLE STABILITY provides a repeatable read of the database by ensuring that transactions cannot write to tables, though they may still be able to read from them.

READ COMMITTED enables a transaction to see the most recently committed changes made by other simultaneous transactions. It can also update rows as long as no update conflict occurs. Uncommitted changes made by other transactions remain invisible until committed. READ COMMITTED also provides two optional parameters:

- NO RECORD\_VERSION, the default, reads only the latest version of a row. If the WAIT lock resolution option is specified, then the transaction waits until the latest version of a row is committed or rolled back, and retries its read.
- RECORD\_VERSION reads the latest committed version of a row, even if more recent uncommitted version also resides on disk.

The RESERVING clause enables a transaction to register its desired level of access for specified tables when the transaction starts instead of when the transaction attempts its operations on that table. Reserving tables at transaction start can reduce the possibility of deadlocks.

The using clause, available only in SQL, can be used to conserve system resources by limiting the number of databases a transaction can access.

**Examples:** The following embedded SQL statement sets up the default transaction with an isolation level of READ COMMITTED. If the transaction encounters an update conflict, it waits to get control until the first (locking) transaction is committed or rolled back.

```
EXEC SOL
SET TRANSACTION WAIT ISOLATION LEVEL READ COMMITTED;
```
The next embedded SQL statement starts a named transaction:

```
EXEC SQL
SET TRANSACTION NAME T1 READ COMMITTED;
```
The following embedded SQL statement reserves three tables:

```
EXEC SQL
SET TRANSACTION NAME TR1
ISOLATION LEVEL READ COMMITTED
NO RECORD_VERSION WAIT
RESERVING TABLE1, TABLE2 FOR SHARED WRITE,
TABLE3 FOR PROTECTED WRITE;
```
### **9.96.1. Exclusive Isolation Level**

### **Introduction**

A Tool performing online reorganization of tables may need temporary exclusive table access to perform its functions. Transactions use exclusive table access to acquire an exclusive lock on a target table, and they are the only ones able to execute SELECT, INSERT, UPDATE, and DELETE on a table. When a transaction acquires an exclusive lock, other transactions with lock requests must wait until the lock is released or downgraded to a compatible level. Transactions that maintain exclusive table access can modify data on a table without interference from other transactions. This isolation level is different from TABLE STABILITY and PROTECTED access because it does not allow other transactions to select from the table.

### **Usage**

Use the SET TRANSACTION statement to specify the TABLE EXCLUSIVITY clause, or use the existing RESERVING clause to request exclusive access to one or more tables. TABLE EXCLUSIVITY acquires exclusive access to every table that a transaction accesses during statement execution. The RESERVING clause acquires exclusive access to a list of tables at transaction startup. To use the RESERVING clause, specify For <table\_list> EXCLUSIVE [READ | WRITE]. Note that there is no difference between READ and WRITE because both modes do not allow other transactions to access the table. As with TABLE STABILITY, there is an increased likelihood of lock conflicts and waits when this isolation level is used. In addition to isc\_tpb\_shared and isc\_tpb\_protected, you can use isc\_tpb\_exclusive in a transaction parameter block (TPB) to specify exclusive table access when calling isc\_start\_transaction() at the API level.

### **Requirements and Constraints**

- It is possible to acquire exclusive table access even if one or more statements or requests that access the table have been prepared.
- It is possible to acquire exclusive table access even if one or more statements or requests that access the table have been executed as long as they have not yet accessed the table.

### **Migration issues**

Prior to InterBase 2017, isc tpb exclusive could be used, but it allowed select access by concurrent transactions. Starting with InterBase 2017, a transaction has to wait until those readers terminate and subsequent readers block until the transaction with exclusive access terminates or downgrades the exclusive lock.

ALTER TABLE ... ALTER COLUMN for encryption and TRUNCATE TABLE acquire exclusive table access to perform their function.

InterBase 2017 introduced the InterBase-specific SQL reserved keywords Exclusivity and Exclusive.

# **9.96.2. Wait time**

### **Introduction**

To acquire lockable resources, InterBase transaction lock can wait indefinitely, wait an specified period of time, or do not wait and return an error immediately. When a transaction holds a lock on a resource at a level incompatible with the requested lock level, this resource is inaccessible to other transactions. lockable resources can be tables, rows, or transaction entities.

### **Usage**

This is the SQL syntax to specify a lock resolution mode:

```
SET TRANSACTION {[NO] WAIT};
```
WAIT implies wait indefinitely until a resource lock is acquired.

To specify a wait period use an optional WAIT clause in seconds. This is the time a transaction waits for a lock on a resource:

SET TRANSACTION WAIT [<number> [SECONDS]];

An isc\_lock\_timeout error code returns if the lock on the resource cannot be acquired during the wait period.

For example, consider attempting to [Truncate Table](#page-137-0). Table truncate attempts to acquire an exclusive lock on the target table and referencing tables that have a foreign key constraint on the target table. It is desirable to specify a wait time for the transaction if other transactions are using the table actively.

```
SQL> set transaction wait 10 seconds;
SQL> truncate table salary_history;
Statement failed, SQLCODE = -901
lock time-out on wait transaction
-unsuccessful metadata update
-object SALARY_HISTORY is in use
SQL>
```
There is a new transaction parameter block (TPB) parameter called isc\_tpb\_wait\_time for use with InterBase transaction APIs: isc\_start\_transaction(), isc\_reconnect\_transaction(), and isc\_start\_multiple(). It is followed by the literal "4" denoting a byte count and four bytes in little endian format denoting the wait period in seconds. Here are two examples specifying a 30 second and 300 second (5 minute) wait period, respectively:

```
isc_tpb_wait_time, 4, 30, 0, 0, 0
isc_tpb_wait_time, 4, 44, 1, 0, 0
```
There is an InterClient/JDBC extension API method for class interbase.interclient.Connection: setLock-Resolution( int mode, int waitTime ) The existing method setLockResolution( int mode ) is equivalent to setLockResolution( int mode, 0 ).

```
/* Set transaction timeout to 1 minute */Driver driver = interbase.interclient.Driver();
Connection connection = driver.connect(url, properties);
(interbase.interclient.Connection
connection).setLockResolution(LOCK_RESOLUTION_WAIT, 60);
```
It is expected that FireDAC, IBX and ODBC frameworks will provide low-level integrated support for the feature.

### **Requirements and Constraints**

- The WAIT period is a positive integer between 1 and 32,767, inclusive. This is the equivalent of about 9 hours.
- Underlying remote and local protocols pass a 32-bit integer so that this limit can be increased without modifying the protocols.
- The feature is available through Dynamic SQL but not Static (Embedded) SQL.
- The feature is available through InterClient/JDBC API.
- The feature may not be visible as a transaction property by FireDAC, IBX or ODBC frameworks, but should be available as pass-through DSQL.

### **Migration issues**

- The WAIT optional clause is not recognized by SQL parsers in InterBase versions older than 2017.
- The isc\_tpb\_wait\_time TPB parameter is not recognized at the API level by InterBase versions older than 2017.

# 9.97. SHOW SQL DIALECT

Returns the current client SQL Dialect setting and the database SQL Dialect value. Available in gpre and isql.

SHOW SQL DIALECT;

**Description:** SHOW SOL DIALECT returns the current client SQL Dialect setting and the database SQL Dialect value, either 1, 2, or 3.

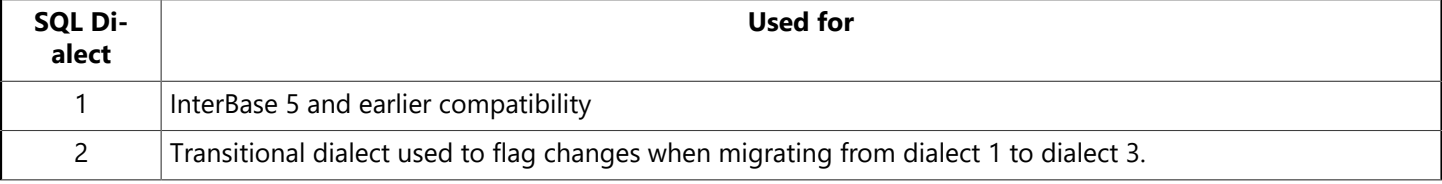

3 Current InterBase; allows you to use delimited identifiers, exact numerics, and DATE, TIME, and TIMESTAMP data types.

**Examples:** The following embedded SQL statement returns the SQL Dialect:

```
EXEC SQL
SHOW SQL DIALECT;
```
# 9.98. SHOW SUBSCRIPTION

### **Syntax**

SHOW {SUBSCRIPTION [<subscription\_name>] | SUBSCRIPTIONS};

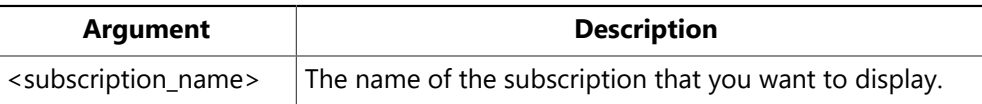

### **Description**

To display a list of all subscriptions, use the show supscriptions command. If you only want to display one supscription, use the show supscription <subscription name> command.

#### **Example**

```
SHOW SUBSCRIPTIONS;
Subscription Name
===================================================================
SUB_CUSTOMER_DELETES
SUB_EMPLOYEE_CHANGES
SUB_VARIOUS_CHANGES
SHOW SUBSCRIPTION sub_employee_changes;
Subscription name: SUB_EMPLOYEE_CHANGES
Owner: SYSDBA
Description: Subscribe TO changes IN EMPLOYEE TABLE
                           EMPLOYEE (SALARY, DEPT_NO, EMP_NO)
SHOW SUBSCRIPTION sub_customer_deletes;
Subscription name: SUB_CUSTOMER_DELETES
Owner: SYSDBA
Description: Subscribe TO deletes IN CUSTOMER TABLE
                           CUSTOMER FOR ROW (DELETE)
SHOW SUBSCRIPTION sub_various_changes;
Subscription name: SUB_VARIOUS_CHANGES
Owner: SYSDBA
Description: Subscribe TO various changes ON multiple TABLES
                           EMPLOYEE FOR ROW (INSERT, UPDATE, DELETE),
                           CUSTOMER FOR ROW (INSERT, UPDATE, DELETE),
                           SALES FOR ROW (UPDATE),
```
#### DEPARTMENT (LOCATION) FOR ROW (UPDATE)

# 9.99. SUM( )

Totals the numeric values in a specified column. Available in gpre, DSQL, and isql.

```
SUM ([ALL] val | DISTINCT val)
```
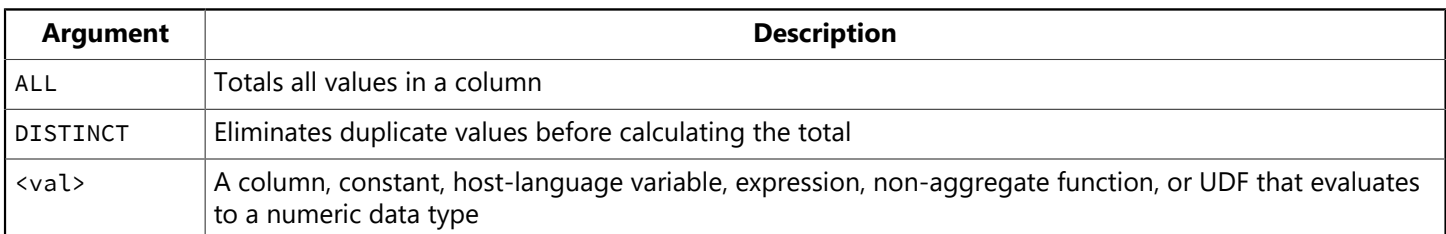

**Description:** sum() is an aggregate function that calculates the sum of numeric values for a column. If the number of qualifying rows is zero, sum() returns a null value.

**Example:** The following embedded SQL statement demonstrates the use of sum(), AVG(), MIN(), and MAX():

```
EXEC SOL
SELECT SUM (BUDGET), AVG (BUDGET), MIN (BUDGET), MAX (BUDGET)
FROM DEPARTMENT
WHERE HEAD_DEPT = :head_dept
INTO :tot_budget, :avg_budget, :min_budget, :max_budget;
```
# <span id="page-137-0"></span>9.100. TRUNCATE TABLE

### **Introduction**

InterBase 2017 introduced the SQL reserved keyword TRUNCATE. The Truncate Table command allows users and applications to empty the contents of a database table. This feature is useful for tables where rows require frequent deletion. The Truncate Table command performs faster, requires less I/O, and journals and archives much less information than an equivalent DELETE FROM table command. ETL applications or other applications can benefit from the combination of TRUNCATE TABLE with the NO RESERVE SPACE table allocation option when they stage large amounts of data that are deleted after use or moved to a more permanent location such as a history table.

### **Requirements and Constraints**

- 1. The Truncate Table command obtains exclusive and protected write locks, this can have a visible effect on concurrent transactions that try to access tables being truncated. Although the table is being truncated anyways, all layers of the dependent table tree hierarchy in a TRUNCATE CASCADE are locked, and in a TRUNCATE DEFERRED these locks are held until the transaction terminates.
- 2. As a consequence of the previous point, users may run Truncate Table commands using a transaction with NO WAIT OF a WAIT TIME limit. This way the transaction could rollback the operation if a timeout occurs or retry a limited number of times.
- 3. It is not possible to truncate system tables, temporary tables, and views. For optimization and performance reasons the engine truncates physically some of these tables types, users don't have access to this functionality. However, users might perceive better performance.
- 4. External tables can be truncated.
- 5. It's not possible to track who executed a Truncate Table command. FOR EACH STATEMENT triggers that enable users to write a triggered action for a Truncate Table command are not supported in InterBase.

### **How it works**

Truncate Table operates at table level rather than at row level, it acts on the stored data inside a table instead of the metadata. Truncate Table deletes all the rows of a table in similar way to a DELETE FROM <table> command, but it doesn't perform row level actions like DELETE triggers, check constrains, and index maintenance. Truncate Table is usually faster than row-level deletion.

The Truncate Table command is not under transaction control. When you empty a table, it is not possible to undo the action even if you roll back the transaction that executed it. Only a point-in-time recovery can recover the data from InterBase journal archives. Truncated tables don't have storage allocated for row data, indexes, or blobs.

The Truncate Table command is sensitive to other tables' foreign key constraints that reference the table being truncated. In it's simplest form, foreign key constrains disallow table truncation. InterBase Truncate Table provides several non-SQL and run-time extensions to override this restriction. This enables a more liberal interpretation of the command enable execution in situations that do not compromise existing foreign key constraints. Although Truncate Table is not under transaction control, it is possible to make it behave as if it were by deferring its execution until after the effects of the transaction in which it is contained have been committed or rolled back.

### **9.100.1. Truncate Table syntax**

TRUNCATE TABLE <table\_name> [IMMEDIATE | DEFERRED] [RESTRICT | CASCADE]

When using the truncate Table command, please consider these points:

- IMMEDIATE is implicit if neither IMMEDIATE nor DEFERRED are specified. IMMEDIATE and DEFERRED are unreserved keywords.
- RESTRICT is implicit if neither RESTRICT nor CASCADE are specified.

For example:

TRUNCATE TABLE <table\_name>

is the same as:

TRUNCATE TABLE <table\_name> IMMEDIATE RESTRICT

- Use the IMMEDIATE qualifier to execute the Truncate Table command immediately and to empty the content of the table.
- Use the DEFERRED qualifier to execute the Truncate Table command when the transaction terminates with COMMIT OF ROLLBACK. COMMIT quarantees all the transactional work before emptying the target table. ROLLBACK cancels the Truncate Table Command.

 $\boxtimes$ 

 $\boxtimes$ 

- When you specify the RESTRICT qualifier the Truncate Table command only succeeds if no foreign key constrains reference the target table. The Truncate Table command only executes if the table has selfreferencing foreign key constrains.
- When you specify the cascape qualifier, declare all the foreign key constrains of referencing tables with the on cascape pelete action, or the foreign key constrains not declared must reference currently "empty" tables. This condition applies recursively to referencing tables, if any table violates this condition the Truncate Table command fails with a foreign key violation error.

### **NOTE**

In this context "empty" means the table has no data storage allocated to it. A table with no rows still has storage allocated to it. This can happen when all rows have been deleted with one or more DELETE statements, but concurrent transactions still have earlier versions of the row in their snapshots, or the rows and their earlier versions are not in any transactions' snapshots but have not yet been garbage collected. To immediately make those foreign key dependent tables empty, Truncate Table can be run against such tables if logic dictates. A Truncate Table statement is allowed to be called from InterBase triggers and stored procedures assuming they have been granted the TRUNCATE privilege.

# **9.100.2. Truncate Table privilege**

Execution of a Truncate Table command requires a TRUNCATE privilege. By default, this privilege is granted only to the table owner and SYSDBA initially. The TRUNCATE privilege must be specifically granted to any other authorization identifier as it is not considered a member of ALL privileges.

{GRANT | REVOKE} TRUNCATE ON <table\_name> {TO | FROM} <grantee> [WITH GRANT OPTION]

### **NOTE**

The TRUNCATE privilege is not required on referencing tables with non-ON CASCADE DELETE foreign key constraints when checking if those tables are empty.<sup>8</sup>

<sup>a</sup>In this context "empty" means the table has no data storage allocated to it. A table with no rows still has storage allocated to it.

# **9.100.3. Truncate Table operation**

The Truncate Table command is executed in two phases:

- 1. A locking phase.
- 2. A truncation phase.

Upon command, the returned target tables are always locked for exclusive access. If the **DEFERRED** qualifier is specified, the truncation phase of the operation does not occur until transaction commit. Specifically, foreign dependent tables with non-on cascade DELETE reference constraints are only locked for protected write.

Because these tables are not being physically dismantled, reads can be allowed without blocking on the empty table. The protected write lock prevents insertion of new rows that might have a valid reference on a table with an imminent truncation.

If the CASCADE qualifier is specified, then the target table is locked as well as referencing tables with foreign key constraints that depend on the target table. The locking protocol works in a top-down fashion, locking the target table first followed by the referencing tables and recursively applied to those referencing tables with on cascape peletre foreign key constraints. This is referred to as a dependent table tree hierarchy.

The truncation protocol works in a bottom-up fashion. First, it truncates foreign dependent tables, this prevents dangling foreign key references if the total execution fails unexpectedly before completion. During this phase, all table data, index and blob storage is released back to the database for reuse. Once the tables have been truncated, the table locks are downgraded to the level they would have acquired for normal write access. For a consistency mode transaction this is protected write. For a concurrency mode transaction this is shared write.

### **9.100.4. Truncate Table errors**

A lock error returns if an exclusive table lock cannot be acquired during the locking phase. The error returned can be a isc\_deadlock error or a transaction wait error depending on the transaction's wait mode. If a transaction waits indefinitely for lock acquisition, it can only return a isc\_deadlock error due to a real deadlock with a concurrent transaction.

If the transaction is NO WAIT, it returns an isc\_lock\_conflict error immediately. If the transaction requests a WAIT TIME, it returns isc\_lock\_timeout when waiting the specified time for table lock acquisition.

It is also an error to execute a Truncate Table command from a READ\_ONLY transaction or database. During the truncation phase there is no expected way for an error to occur. However, unexpected errors can occur due to extraneous circumstances.

If a transaction executing a Truncate Table command has open cursors on one or more of the truncated tables, attempting to perform an uppate on those open cursors can return an isc table truncated. Otherwise, if the fetch from the cursor is only for retrieval purposes, the fetch operation returns as if there were no more remaining rows to fetch.

### **9.100.5. Truncate Table effect on Change Views**

When a client database connection activates subscriptions containing one or more truncated tables, the client receives two indications of the underlying truncate activity.

First, when a cursor opens (the select operation is executed), a warning status vector indicating isc\_table\_truncated returns with the name of the truncated table. A warning status vector can chain together five separate isc\_table\_truncated status codes of truncated tables in a SELECT statement. Clients can use this form of table notification to truncate one or more corresponding tables on the client. For example, after executing the query:

```
if (isc_dsql_execute(status_vector, ...) == 0)      /* after successful
execution check for warnings */      {
           if (status_vector[2] == isc_arg_warning)
// A warning status vector for one or more truncated tables shall have
the following format.
status_vector[0] = isc_arg_gds
status_vector[1] = 0status_vector[2] = isc_arg_warning
// The following sequence can be repeated up to 5 times
status_vector[3] = isc_table_truncated
status_vector[4] = isc_arg_string
status_vector[5] = name of table truncated
```

```
// status_vector terminator
status_vector[last element] = isc_arg_end
```
Second, on every fetch from the cursor, a solind Truncate flag is set in the SQL indicator member of a SQLVAR element for a column of a truncated table. Clients can use this form of column notification to delete one or more rows in corresponding tables before using the other SQLIND flags to decide on the appropriate row modification operation.

```
/* Bit flag definitions for SQLVAR.sqlind output variable */#define SQLIND_NULL                  (short) (1 << 15)
#define SQLIND_INSERT              (1 << 0)
#define SQLIND_UPDATE              (1 << 1)
#define SQLIND_DELETE              (1 << 2)
#define SQLIND_CHANGE              (1 << 3)
#define SQLIND_TRUNCATE          (1 << 4)
#define SQLIND_CHANGE_VIEW    (1 << 5)
```
If the query returns no rows because there were no changes to the subscribed tables subsequent to table truncation, then only the first method can be used. The second method will not work since the SQLDA/SQLVAR element will not be populated because no rows have been returned.

Higher level database frameworks such as FireDAC may surface these truncate notifications with supporting APIs (e.g., isTruncated().)

### **9.100.6. Truncate Table examples**

Consider a lottery drawing example:

```
TRUNCATE TABLE PENDING_LOTTERY_TICKETS DEFERRED;
INSERT INTO CURRENT_LOTTERY_DRAWING ... SELECT FROM PENDING_LOTTERY TICKETS;
COMMIT;
```
The day of the lottery drawing at 9:00 PM the TRUNCATE TABLE command is executed with a DEFERRED status. Because the Truncate Table command obtains an exclusive lock, any attempts to insert new lottery tickets at 9:00 PM have to wait. The current\_LOTTERY\_DRAWING table is then populated with PENDING\_LOT-TERY\_TICKETS. The PENDING\_LOTTERY\_TICKETS table is truncated only after a successful COMMIT, this ensures the tickets are not lost before moving them for the current lottery drawing. Once truncation completes, the PENDING\_LOTTERY\_TICKETS exclusive lock is released, allowing pending lottery ticket INSERT commands to complete and be eligible for the next lottery drawing.

Conversely, a bulk load operation would want to ensure a table is immediately emptied before the load:

```
TRUNCATE TABLE CUSTOMER_ORDERS;  /* IMMEDIATE is implied */
EXECUTE LOAD_CUSTOMER_ORDERS;
COMMIT;
```
A set of tables may form a composition hierarchy to represent the semantic notion of containment:

```
INVOICE_HEADER <-- INVOICE_DETAILS <-- {RAIN_CHECK_TICKET, DROP_SHIP_ADDRESS}
```
The dependent tables are all declared with on cascape pelete foreign key constraints. All the invoices can be quickly dropped by executing:

TRUNCATE TABLE INVOICE\_HEADERS CASCADE;

On the other hand, there may exist a lookup table of two-letter US State postal codes named POSTAL CODES that every document in an organization depends on. None of these dependent tables register an on cas-CADE DELETE foreign key constraint with the lookup table.

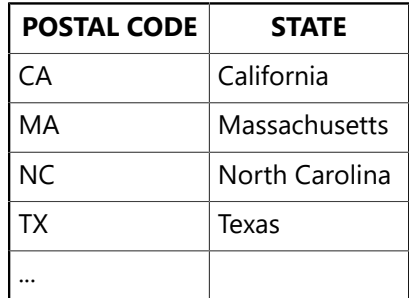

TRUNCATE TABLE POSTAL\_CODES CASCADE;

Assuming that one or more of the foreign dependent tables are not empty, this command fails with a FOREIGN KEY CONSTRAINT violation error. The foreign dependent tables are not ON CASCADE DELETE and have storage allocated for their existing rows.

### **9.100.7. Truncate Table Tutorial**

This section guides you in the use of the Truncate Table command and its qualifiers.

### **Creating a test database and tables**

1. Create a Database.

```
CREATE DATABASE "truncate.ib";
COMTT:
```
2. Create a table named 'SOLO' that has no references from any other table.

```
CREATE TABLE SOLO (F1 INTEGER);
INSERT INTO SOLO VALUES (1);
COMMIT;
```
3. Create a table named 'SOLO\_SELF\_REF' and populate it with data, this table references itself.

CREATE TABLE SOLO\_SELF\_REF (EMP\_NO INTEGER NOT NULL, MNGR\_NO INTEGER, PRIMARY KEY (EMP\_NO)); ALTER TABLE SOLO\_SELF\_REF ADD FOREIGN KEY (MNGR\_NO) REFERENCES SOLO\_SELF\_REF (EMP\_NO); INSERT INTO SOLO\_SELF\_REF VALUES (1, 1);

```
INSERT INTO SOLO_SELF_REF VALUES (2, 1);
INSERT INTO SOLO_SELF_REF VALUES (3, 2);
INSERT INTO SOLO_SELF_REF VALUES (4, 2);
COMMIT;
```
4. Next, create the primary table called PT, and add a primary key on EMP\_NO.

```
CREATE TABLE PT (EMP_NO INTEGER NOT NULL, SSN_NO INTEGER NOT NULL);
ALTER TABLE PT ADD PRIMARY KEY (EMP_NO);
INSERT INTO PT VALUES (1, 100);
INSERT INTO PT VALUES (2, 200);
INSERT INTO PT VALUES (3, 300);
INSERT INTO PT VALUES (4, 400);
COMMIT;
```
5. Create a table named "FT1" and add a foreign key reference, this references to PT with ON DELETE CASCADE.

CREATE TABLE FT1 (MNGR\_NO INTEGER NOT NULL, EMP\_COUNT INTEGER, PRIMARY KEY (MNGR\_NO)); ALTER TABLE FT1 ADD FOREIGN KEY (MNGR\_NO) REFERENCES PT (EMP\_NO) ON DELETE CASCADE; INSERT INTO FT1 VALUES (1, 1); INSERT INTO FT1 VALUES (2, 2); COMMIT;

### **Truncate a table with no references from other tables**

1. First check the number of records on each table.

```
SELECT COUNT(*) FROM SOLO;
SELECT COUNT(*) FROM SOLO_SELF_REF;
```
2. Next, truncate the SOLO table.

```
TRUNCATE TABLE SOLO;
COMMIT;
```
3. Next, truncate the SOLO\_SELF\_REF table with reference to self.

```
TRUNCATE TABLE SOLO_SELF_REF;
COMMIT;
```
4. Finally, check count of records on each table.

```
SELECT COUNT(*) FROM SOLO;
SELECT COUNT(*) FROM SOLO_SELF_REF;
```
**Truncate a table with no references from other tables using the DEFERRED qualifier**
1. Check count of records

```
SELECT COUNT(*) FROM SOLO_SELF_REF;
```
2. Truncate the SOLO SELF, REF table with DEFERRED qualifier. We now have exclusive access to the table. No other requests allowed to read/write to the table.

```
TRUNCATE TABLE SOLO_SELF_REF DEFERRED;
```
3. We still have access to the table. Do new DML requests.

```
SELECT * FROM SOLO_SELF_REF;
INSERT INTO SOLO_SELF_REF VALUES (5, 2);
SELECT * FROM SOLO_SELF_REF;
```
4. Check count of records

```
SELECT COUNT(*) FROM SOLO_SELF_REF;
```
5. COMMIT will truncate now due to DEFERRED action

COMMIT;

6. Check count of records

```
SELECT COUNT(*) FROM SOLO_SELF_REF;
```
**Truncate on a primary table cascades to table references with** ON CASCADE DELETE **definition**

1. Check count of records

```
SELECT COUNT(*) FROM PT;
SELECT COUNT(*) FROM FT1;
```
2. TRUNCATE PT table with default RESTRICT qualifier

```
TRUNCATE TABLE PT;
COMMIT;
```
3. Check count of records

```
SELECT COUNT(*) FROM PT;
SELECT COUNT(*) FROM FT1;
```
4. TRUNCATE PT table with CASCADE qualifier

TRUNCATE TABLE PT CASCADE;

COMMIT;

5. Check count of records

```
SELECT COUNT(*) FROM PT;
SELECT COUNT(*) FROM FT1;
```
### 9.101. UPDATE

Changes the data in all or part of an existing row in a table, view, or active set of a cursor. Available in gpre, DSQL, and isql.

SQL form:

```
UPDATE [TRANSACTION <transaction>] {TABLE | VIEW}
SET col = val [, col = val ...]
[WHERE search_condition | WHERE CURRENT OF cursor]
[ORDER BY order_list]
[ROWS VALUE [TO upper_value] [BY step_value][PERCENT][WITH TIES]];
```
DSQL and isql form:

```
UPDATE {TABLE | VIEW}
SET col = val [, col = val ...]
[WHERE search_condition
[ORDER BY order list]
[ROWS VALUE [TO upper_value] [BY step_value][PERCENT][WITH TIES]]
val = \{col [array_dim]
| :variable
| constant
| expr
| FUNCTION
| udf ([val [, val …]])
| NULL
| USER
| ?}
[COLLATE collation]
array\_dim = [[x:]y [, [x:]y ...]]constant = num | 'string' | charsetname 'string'
FUNCTION = CAST (val AS data_type)
| UPPER (val)
| GEN_ID (generator, val)
```
 $\epsilon$  <expr> = A valid SQL expression that results in a single value.

 $\epsilon$  <search condition  $>$  = See [CREATE TABLE](#page-61-0). for a full description.

Notes on the UPDATE statement:

• In SQL and isql, you cannot use <val> as a parameter placeholder (like "?").

- In DSQL and isql, <val> cannot be a variable.
- You cannot specify a collate clause for Blob columns.

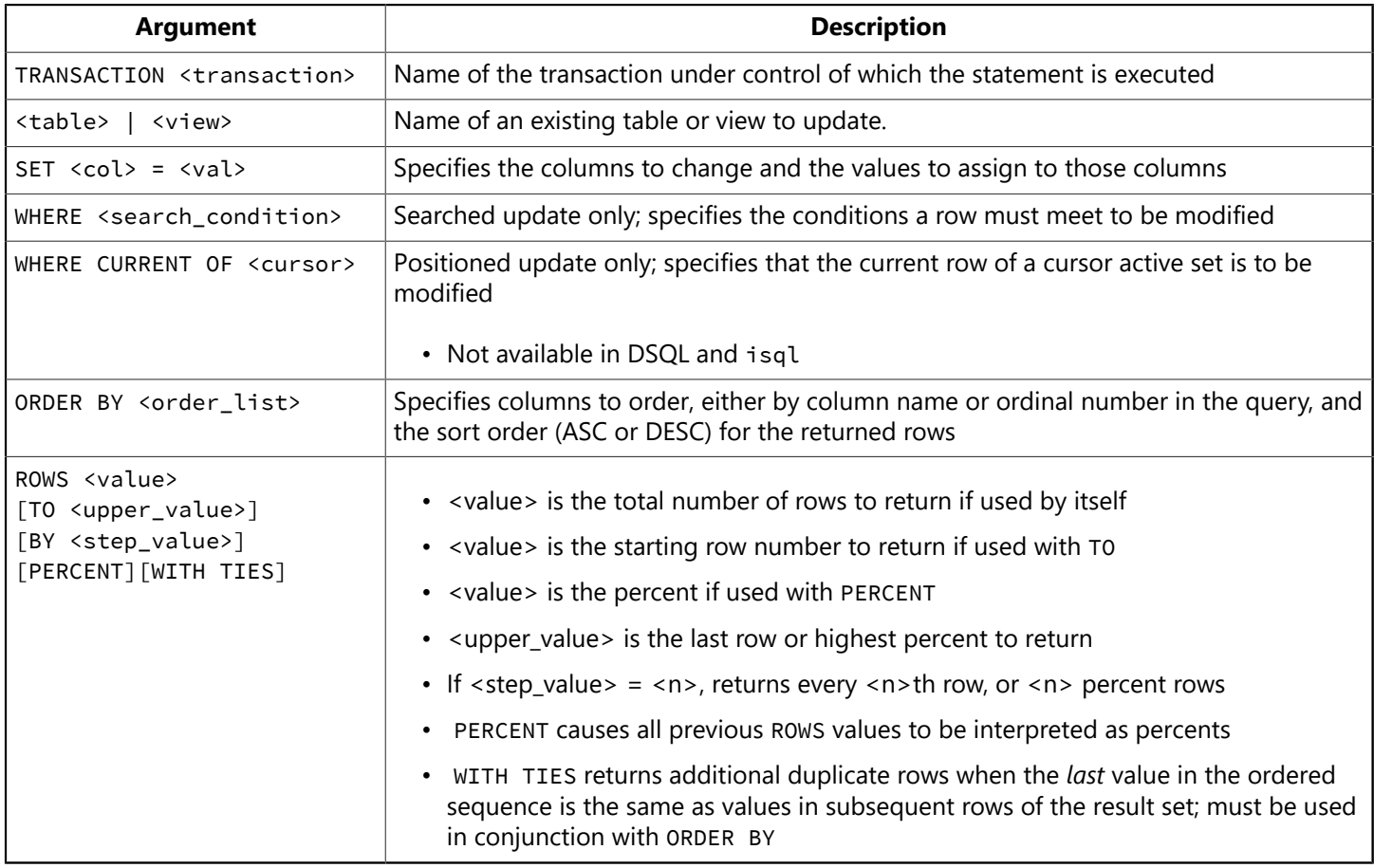

**Description: UPDATE** modifies one or more existing rows in a table or view. **UPDATE** is one of the database privileges controlled by GRANT and REVOKE.

For searched updates, the optional WHERE clause can be used to restrict updates to a subset of rows in the table. Searched updates cannot update array slices.

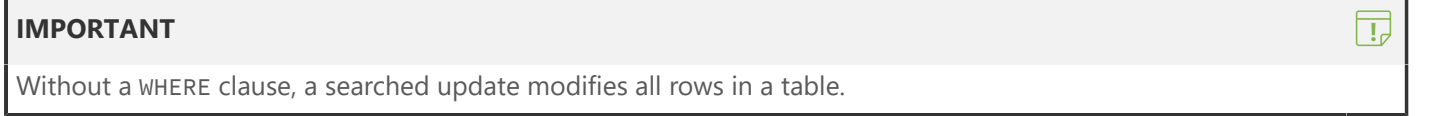

When performing a positioned update with a cursor, the WHERE CURRENT OF clause must be specified to update one row at a time in the active set.

#### **NOTE**

When updating a Blob column, UPDATE replaces the entire Blob with a new value.

**Examples:** The following isql statement modifies a column for all rows in a table:

```
UPDATE CITIES
SET POPULATION = POPULATION * 1.03;
```
The next embedded SQL statement uses a WHERE clause to restrict column modification to a subset of rows:

 $\mathbb{Z}$ 

```
EXEC SOL
UPDATE PROJECT
SET PROJ_DESC = :blob_id
WHERE PROJ_ID = :proj_id;
```
## 9.102. UPPER( )

Converts a string to all uppercase. Available in gpre, DSQL, and isql.

UPPER (val)

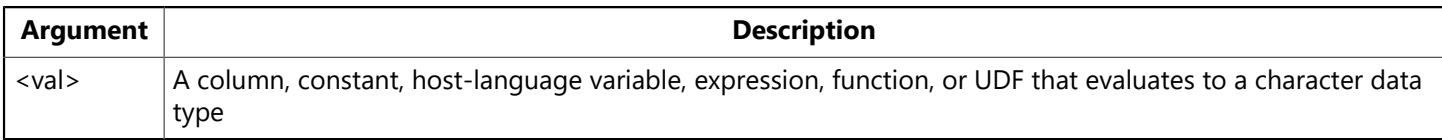

**Description:**UPPER() converts a specified string to all uppercase characters. If applied to character sets that have no case differentiation, UPPER() has no effect.

**Examples:** The following isql statement changes the name, BMatthews, to BMATTHEWS:

```
UPDATE EMPLOYEE
SET EMP_NAME = UPPER (BMatthews)
WHERE EMP_NAME = 'BMatthews';
```
The next isql statement creates a domain called PROJNO with a CHECK constraint that requires the value of the column to be all uppercase:

```
CREATE DOMAIN PROJNO
AS CHAR(5)
CHECK (VALUE = UPPER (VALUE));
```
## 9.103. WHENEVER

Traps SQLCODE errors and warnings. Available in gpre.

```
WHENEVER {NOT FOUND | SQLERROR | SQLWARNING}
{GOTO label | CONTINUE};
```
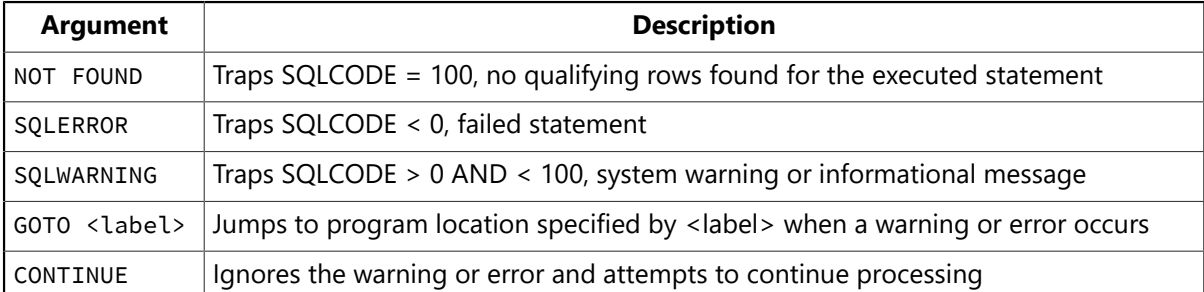

**Description:** WHENEVER traps for SQLCODE errors and warnings. Every executable SQL statement returns a SQLCODE value to indicate its success or failure. If SQLCODE is zero, statement execution is successful. A non-zero value indicates an error, warning, or not found condition.

If the appropriate condition is trapped for, WHENEVER Can:

- Use GOTO label to jump to an error-handling routine in an application.
- Use CONTINUE to ignore the condition.

WHENEVER can help limit the size of an application, because the application can use a single suite of routines for handling all errors and warnings.

WHENEVER statements should precede any SQL statement that can result in an error. Each condition to trap for requires a separate WHENEVER statement. If WHENEVER is omitted for a particular condition, it is not trapped.

**TIP**

```
Precede error-handling routines with WHENEVER … CONTINUE statements to prevent the possibility of infinite looping
in the error-handling routines.
```
**Example:** In the following code from an embedded SQL application, three WHENEVER statements determine which label to branch to for error and warning handling:

```
EXEC SQL
WHENEVER SQLERROR GO TO Error; /* Trap all errors. */
EXEC SQL
WHENEVER NOT FOUND GO TO AllDone; /* Trap SQLCODE = 100 */EXEC SQL
WHENEVER SOLWARNING CONTINUE; /* Ignore all warnings. */
```
For a complete discussion of error-handling methods and programming, see the [Embedded SQL Guide](http://docwiki.embarcadero.com/InterBase/2017/en/Embedded_SQL_Guide).

## 9.104. RECONNECT

Reconnects to the latest successfully connected database. RECONNECT is only available in isql and in SQL scripts that you run in isql.

#### **Syntax**

**isql**:

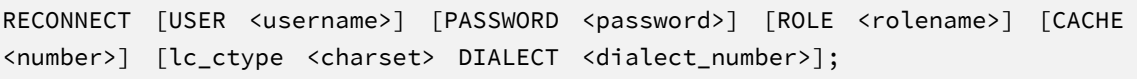

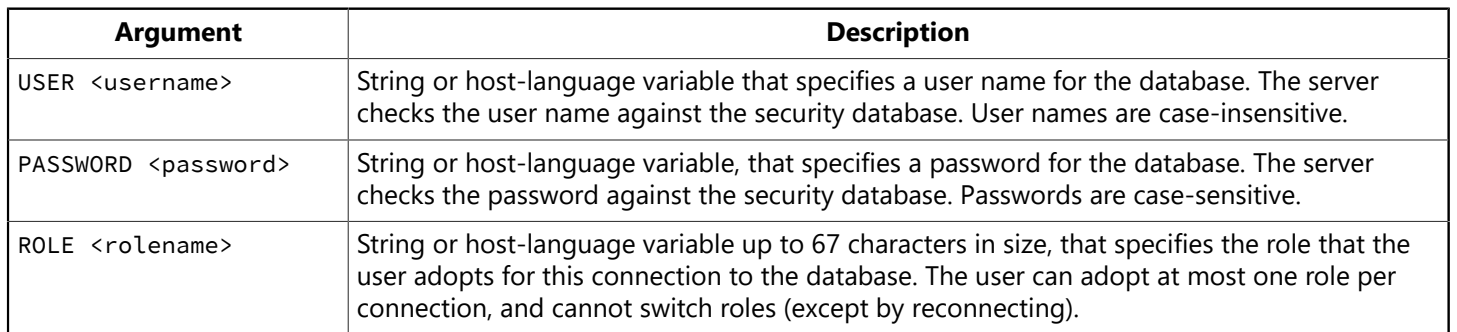

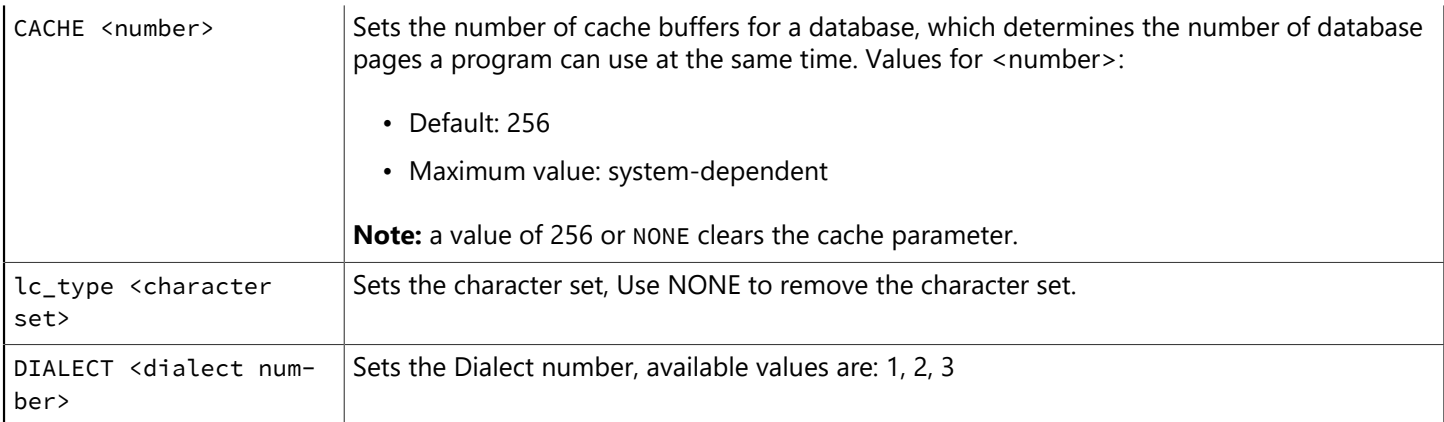

#### **Description**

The RECONNECT statement connects to the last successfully connected database. All parameters for the RECONNECT statement are optional. If you do not specify a parameter, RECONNECT uses the value that you pass via [Command-line Options](docwiki.embarcadero.com/InterBase/2020/en/Invoking_isql#Command-line_Options).

#### **Examples**

RECONNECT; RECONNECT USER 'sysdba' PASSWORD 'masterkey'; RECONNECT USER 'sysdba' PASSWORD 'masterkey' ROLE 'DBA';

# **Procedures and Triggers**

InterBase procedure and trigger language is a complete programming language for writing stored procedures and triggers in isql and DSQL. It includes:

- SQL data manipulation statements: INSERT, UPDATE, DELETE, and singleton SELECT.
- Powerful extensions to SQL, including assignment statements, control-flow statements, context variables, event-posting, exceptions, and error handling.

Although stored procedures and triggers are used in entirely different ways and for different purposes, they both use procedure and trigger language. Both triggers and stored procedures can use any statements in procedure and trigger language, with some exceptions:

- OLD and NEW context variables are unique to triggers.
- Input and output parameters, and the suspend and exit statements are unique to stored procedures.

The [Data Definition Guide](http://docwiki.embarcadero.com/InterBase/2017/en/Data_Definition_Guide) explains how to create and use stored procedures and triggers. This chapter is a reference for the statements that are unique to trigger and procedure language or that have special syntax when used in triggers and procedures.

# 1. Creating Triggers and Stored Procedures

Stored procedures and triggers are defined with the CREATE PROCEDURE and CREATE TRIGGER statements, respectively. Each of these statements is composed of a header and a body.

The header contains:

- The name of the procedure or trigger, unique within the database.
- For a trigger:
- A table name, identifying the table that causes the trigger to fire.
- Statements that determine when the trigger fires.
- For a stored procedure:
- An optional list of input parameters and their data types.
- If the procedure returns values to the calling program, a list of output parameters and their data types.

The body contains: :

- An optional list of local variables and their data types.
- A block of statements in InterBase procedure and trigger language, bracketed by BEGIN and END. A block can itself include other blocks, so that there may be many levels of nesting.

# 2. Statement Types Not Supported

The stored procedure and trigger language does not include many of the statement types available in DSQL or gpre. The following statement types are not supported in triggers or stored procedures:

• Data definition language statements: CREATE, ALTER, DROP, DECLARE EXTERNAL FUNCTION, and DECLARE FILTER

- Transaction control statements: SET TRANSACTION, COMMIT, ROLLBACK
- Dynamic SQL statements: PREPARE, DESCRIBE, EXECUTE
- CONNECT/DISCONNECT, and sending SQL statements to another database
- GRANT/REVOKE
- SET GENERATOR
- EVENT INIT/WAIT
- BEGIN/END DECLARE SECTION
- BASED ON
- WHENEVER
- DECLARE CURSOR
- OPEN
- FETCH

## 3. Nomenclature Conventions

This chapter uses the following nomenclature:

- A block is one or more compound statements enclosed by BEGIN and END.
- A compound statement is either a block or a statement.
- A statement is a single statement in procedure and trigger language.

To illustrate in a syntax diagram:

```
<block> =
BEGIN
<compound_statement>
[<compound_statement> …]
END
<compound_statement> = <block> | statement;
```
# 4. Assignment Statement

Assigns a value to an input or output parameter or local variable. Available in triggers and stored procedures.

```
<variable> = <expression>;
```
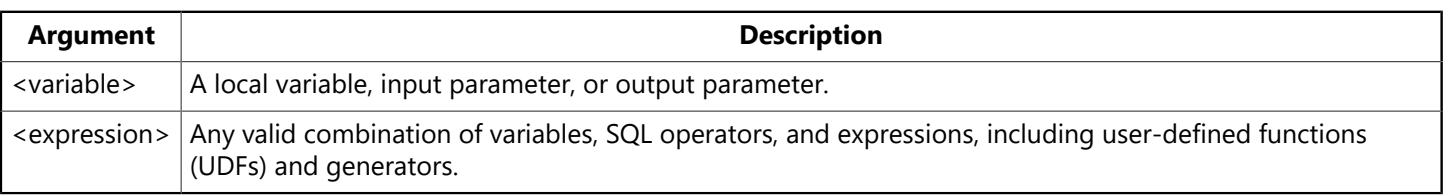

**Description:** An assignment statement sets the value of a local variable, input parameter, or output parameter. Variables must be declared before they can be used in assignment statements.

**Example:** The first assignment statement below sets the value of x to 9. The second statement sets the value of y at twice the value of x. The third statement uses an arithmetic expression to assign z a value of 3.

```
DECLARE VARIABLE x INTEGER;
DECLARE VARIABLE y INTEGER;
DECLARE VARIABLE z INTEGER;
x = 9;
y = 2 * x;z = 4 \times x / (y - 6);
```
# 5. BEGIN … END

Defines a block of statements executed as one. Available in triggers and stored procedures.

```
<block> =
BEGIN
     <compound_statement>
[<compound_statement> <...>]
END
<compound_statement> = {<block> | statement;}
```
**Description:** Each block of statements in the procedure body starts with a BEGIN statement and ends with an END statement. As shown in the above syntax diagram, a block can itself contain other blocks, so there may be many levels of nesting.

BEGIN and END are not followed by a semicolon. In isql, the final END in the procedure body is followed by the semicolon.

The final END statement in a trigger terminates the trigger. The final END statement in a stored procedure operates differently, depending on the type of procedure:

- In a select procedure, the final END statement returns control to the application and sets SQLCODE to 100, which indicates there are no more rows to retrieve.
- In an executable procedure, the final END statement returns control and current values of output parameters, if any, to the calling application.

**Example:** The following isgl fragment of the DELETE\_EMPLOYEE procedure shows two examples of BEGIN … END blocks.

```
CREATE PROCEDURE DELETE EMPLOYEE (EMP_NUM INTEGER)
AS
DECLARE VARIABLE ANY_SALES INTEGER;
BEGIN
ANY\_SALES = 0;. . . . .
IF (ANY_SALES > 0) THEN
BEGIN
EXCEPTION REASSIGN_SALES;
EXIT;
END
. . .
```
END ;

# 6. Comment

Comment syntax allows programmers to add comments to procedure and trigger code or SQL scripts.

There are two different types of comments that you can use:

1. The **simple comment**: A comment that starts with a special symbol and ends with a new line.

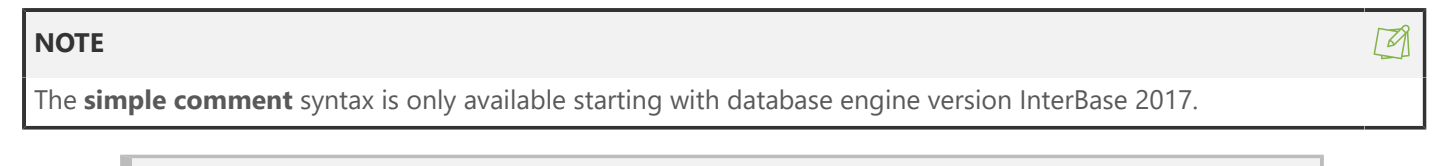

comment text

2. The **bracketed comment**: A comment that starts and ends with a special symbol. It may be multi-line.

```
/* comment text
more comment text
another line of comment text
\star/
```
Regardless of the type of comment that you use, you may start a comment anywhere in a line, but with a simple comment you need to keep in mind that the comment area stops after new line. In order to use the simple comment syntax for a multi-line comment, you need to start each line with the special symbol.

For example:

• A multi-line bracketed comment:

```
/* my multi-line
comment is this
text */
```
• A multi-line simple comment:

```
my multi-line
comment is this
text
```
You can place comments on the same line as code, which makes them inline comments.

It is good programming practice to state the input and output parameters of a procedure in a comment preceding the procedure. It is also often useful to comment local variable declarations to indicate what each variable is used for.

**Examples** The following isql samples illustrate some ways to use comments:

```
/*
* Procedure DELETE_EMPLOYEE : Delete an employee.
*
* Parameters:
* employee number
* Returns:
\star --
*/
CREATE PROCEDURE DELETE_EMPLOYEE (EMP_NUM INTEGER)
AS
DECLARE VARIABLE ANY_SALES INTEGER; -- Number of sales for emp.
BEGIN
. . .
/* This script sets up Change Views Subscriptions
        on the EMPLOYEE table.
\star/CONNECT "emp.ib" USER 'SYSDBA' password 'masterkey';
COMMIT;
CREATE SUBSCRIPTION sub ON EMPLOYEE FOR ROW (INSERT, UPDATE, DELETE);
COMMIT;
-- Create a subscription on Employee table
CREATE SUBSCRIPTION sub1 ON EMPLOYEE FOR ROW (INSERT, UPDATE);
COMMIT;
```
• Simple comment followed by another SLC

```
-- One more comment
CREATE SUBSCRIPTION sub2 ON EMPLOYEE FOR ROW (INSERT);
COMMIT;
```
• Simple comment followed by another SLC with leading whitespace

```
      -- One more comment followed by leading whitespace before CREATE
below
CREATE SUBSCRIPTION sub3 ON EMPLOYEE FOR ROW (INSERT, UPDATE, DELETE);
COMMIT;
SHOW SUBSCRIPTIONS;
SELECT COUNT(*)
            -- inline comment 1
            FROM RDB$DATABASE;
SELECT COUNT(*) -- inline comment 2
            FROM RDB$DATABASE;
COMMIT;
```
SET TERM ^;

• Create a stored procedure with inline comments

```
CREATE PROCEDURE test_proc (
     p1 INTEGER, -- Param 1
    p2 VARCHAR(68)  -- Param 2
)
RETURNS (op1 INTEGER)    -- Output param
AS
DECLARE variable v1 INTEGER;
DECLARE variable v2 VARCHAR(150); -- Variable 2
BEGIN
     -- sample comment 1
    -- sample comment 2
     -- return input value multiplied by 10
  v1 = p1 * 10;op1 = v1;SUSPEND;
END^
SET TERM ; ^
COMMIT;
SHOW PROCEDURE test_proc;
SELECT op1 FROM test_proc (2, NULL);
```
## 7. DECLARE VARIABLE

Declares a local variable. Available in triggers and stored procedures.

```
DECLARE VARIABLE var data_type;
```
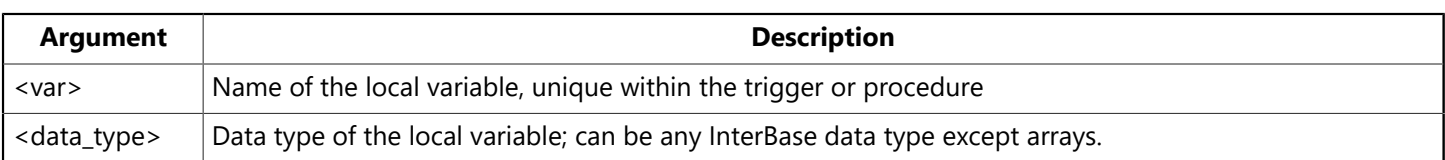

**Description:** Local variables are declared and used within a stored procedure. They have no effect outside the procedure.

Local variables must be declared at the beginning of a procedure body before they can be used. Each local variable requires a separate DECLARE VARIABLE statement, followed by a semicolon (;).

**Example:** The following header declares the local variable, ANY\_SALES:

```
CREATE PROCEDURE DELETE_EMPLOYEE (EMP_NUM INTEGER)
AS
DECLARE VARIABLE ANY_SALES INTEGER;
BEGIN
. . .
```
# 8. EXCEPTION

Raises the specified exception. Available in triggers and stored procedures.

#### EXCEPTION name;

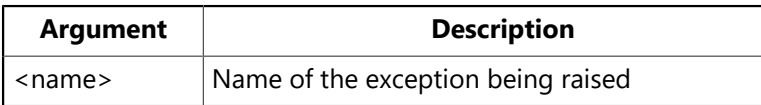

**Description:** An exception is a user-defined error that has a name and an associated text message. When raised, an exception:

- Terminates the procedure or trigger in which it was raised and undoes any actions performed (directly or indirectly) by the procedure or trigger.
- Returns an error message to the calling application. In isql, the error message is displayed to the screen.

Exceptions can be handled with the WHEN statement. If an exception is handled, it will behave differently.

**Example:** The following isgl statement defines an exception named REASSIGN SALES:

```
CREATE EXCEPTION REASSIGN_SALES
'Reassign the sales records before deleting this employee.' ;
```
Then these statements from a procedure body raise the exception:

IF (ANY\_SALES > 0) THEN EXCEPTION REASSIGN\_SALES;

# 9. EXECUTE PROCEDURE

Executes a stored procedure. Available in triggers and stored procedures.

EXECUTE PROCEDURE name [:<param> [, :<param> ...]] [RETURNING\_VALUES :<param> [, :<param> …]];

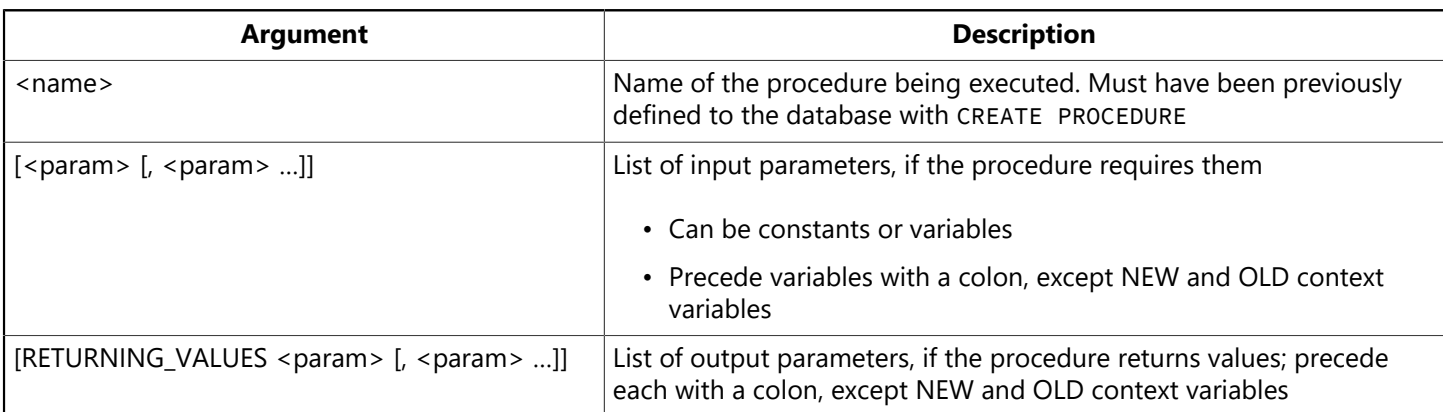

 $\boxtimes$ 

**Description:** A stored procedure can itself execute a stored procedure. Each time a stored procedure calls another procedure, the call is said to be nested because it occurs in the context of a previous and still active call to the first procedure. A stored procedure called by another stored procedure is known as a nested procedure.

If a procedure calls itself, it is recursive. Recursive procedures are useful for tasks that involve repetitive steps. Each invocation of a procedure is referred to as an instance, since each procedure call is a separate entity that performs as if called from an application, reserving memory and stack space as required to perform its tasks.

#### **NOTE**

Stored procedures can be nested up to 1,000 levels deep. This limitation helps to prevent infinite loops that can occur when a recursive procedure provides no absolute terminating condition. Nested procedure calls may be restricted to fewer than 1,000 levels by memory and stack limitations of the server.

**Example:** The following example illustrates a recursive procedure, FACTORIAL, which calculates factorials. The procedure calls itself recursively to calculate the factorial of NUM, the input parameter.

```
CREATE PROCEDURE FACTORIAL (NUM INT)
RETURNS (N_FACTORIAL DOUBLE PRECISION)
AS
DECLARE VARIABLE NUM_LESS_ONE INT;
BEGIN
IF (NUM = 1) THEN
BEGIN /**** Base case: 1 factorial is 1 ****/
N_FACTORIAL = 1;
EXIT;
END
ELSE
BEGIN
/**** Recursion: num factorial = num * (num-1) factorial ****/
NUM\_LESS\_ONE = NUM - 1;EXECUTE PROCEDURE FACTORIAL NUM_LESS_ONE
RETURNING_VALUES N_FACTORIAL;
N_FACTORIAL = N_FACTORIAL * NUM;
EXIT;
END
END;
```
## 10. EXECUTE STATEMENT

Embedding a variation of EXECUTE STATEMENTS within a Stored Procedure.

**Description:** Store procedure developers can now embed three variations of EXECUTE STATEMENT within their Stored Procedures. The variations depend on the number of rows returned from the EXECUTE STATE-MENT command. The variations are: No rows or data returned, One row of data returned, and Any number of data rows returned.

## 10.1. No Rows or Data Returned

EXECUTE STATEMENT <statement>

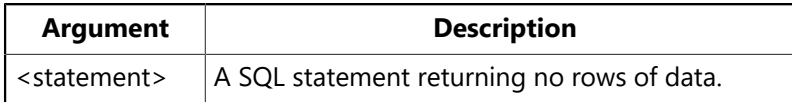

#### **Examples:**

```
CREATE PROCEDURE EXEC_STMT_NO_RET (proc_name VARCHAR(20))
AS
DECLARE VARIABLE EMPNO INTEGER;
DECLARE VARIABLE EXECSTMT VARCHAR(150);
BEGIN
SELECT MAX(EMP_NO) FROM EMPLOYEE INTO EMPNO;
EXECSTMT = 'EXECUTE PROCEDURE' || proc_name || '( ' || CAST (EMPNO AS
VARCHAR(10)) || ')';
EXECUTE STATEMENT EXECSTMT;
END
```
### 10.2. One Row of Data Returned

EXECUTE STATEMENT <select-statement> INTO :<var> [, :<var> ..]

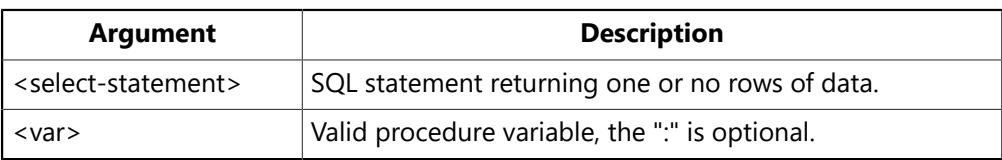

#### **Example**:

```
CREATE PROCEDURE EXEC_STMT_SINGLETON (TABLE_NAME VARCHAR(50))
AS
DECLARE VARIABLE MAXEMPNO INTEGER;
BEGIN
EXECUTE STATEMENT 'SELECT MAX(EMP_NO) FROM ' || TABLE_NAME INTO :MAXEMPNO;
END
```
### 10.3. Any Number of Data Rows Returned

```
FOR EXECUTE STATEMENT <select-statement> INTO :<var> [, :<var> ..]
DO <compound-statement>
```
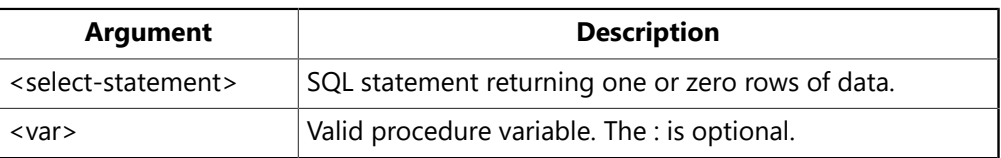

#### **Example:**

```
CREATE PROCEDURE EXEC_STMT_ANY (TABLE_NAME VARCHAR(50), INT_FIELD INTEGER)
RETURNS
   (INT_RETVAR INTEGER)
   AS
   DECLARE VARIABLE IFIELD INTEGER;
   BEGIN
     FOR EXECUTE STATEMENT
     'SELECT ' || INT_FIELD || ' FROM ' || TABLE_NAME INTO :IFIELD
     DO
             IF (IFIELD = 0) THEN
                    INT_RETVAR = 0;
             ELSE
                    INT_RETVAR = INT_RETVAR + IFIELD;
     SUSPEND;                 
     END
```
### 10.4. Requirements and Constraints

There are constrains and peculiarities with using EXECUTE STATEMENT:

- Starting with InterBase XE7 Update 1, there is a new requirement on FOR EXECUTE STATEMENT to match every item in the **SELECT** list with a corresponding item in the INTO list.
- The Statement is "prepared" every time it is executed, which affects the performance of the Stored Procedure.
- No checks are done on the statement when the procedure is created; dependency checks are not done when the procedure is created, also the checks for existence of tables or column names referred in the execute statement are not performed. All these checks are done at execute time and results in errors if an error condition occurs.
- The feature can be used to perform DDL operations.
- All statements are executed based on the privileges of the user executing the Stored Procedure.
- SQL statements, "COMMIT:", "COMMIT RETAIN", "ROLLBACK", "ROLLBACK RETAIN", and "CREATE DATABASE" are not supported with "EXECUTE STATEMENT". These statements return the code isc\_exec\_stmt\_disallow error.

## 11. FOR SELECT…DO

Repeats a block or statement for each row retrieved by the SELECT statement. Available in triggers and stored procedures.

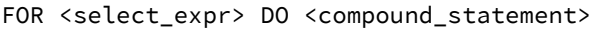

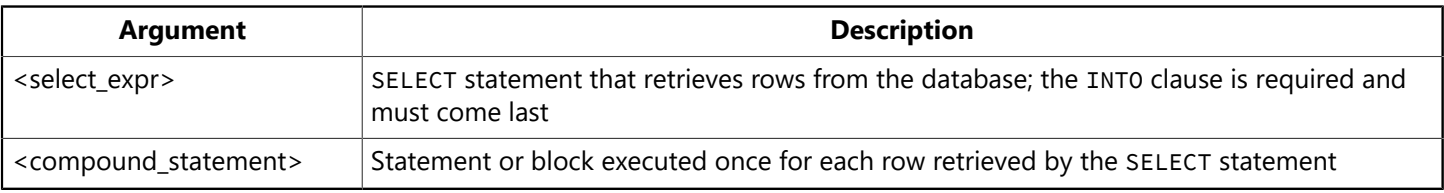

**Description:** FOR SELECT is a loop statement that retrieves the row specified in the <select expr> and performs the statement or block following DO for each row retrieved.

The <select expr> is a normal select, except the INTO clause is required and must be the last clause.

**Example:** The following isql statement selects department numbers into the local variable, RDNO, which is then used as an input parameter to the DEPT\_BUDGET procedure:

```
FOR SELECT DEPT_NO
FROM DEPARTMENT
WHERE HEAD_DEPT = :DNO
INTO :RDNO
DO
BEGIN
EXECUTE PROCEDURE DEPT_BUDGET :RDNO RETURNING_VALUES :SUMB;
TOT = TOT + SUMB;
END
```
## 12. IF…THEN … ELSE

Conditional statement that performs a block or statement in the IF clause if the specified condition is TRUE, otherwise performs the block or statement in the optional ELSE clause. Available in triggers and stored procedures.

IF (<condition>) THEN <<compound\_statement>> [ELSE <<compound\_statement>>]

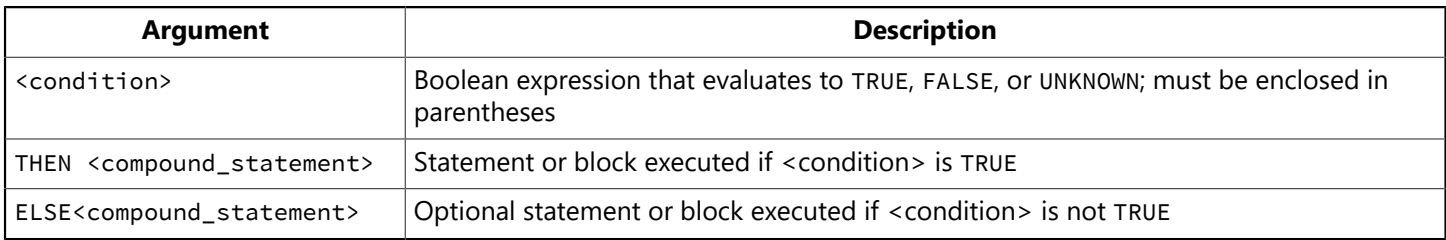

**Description:** The IF ... THEN ... ELSE statement selects alternative courses of action by testing a specified condition.

<condition> is an expression that must evaluate to TRUE to execute the statement or block following THEN. The optional ELSE clause specifies an alternative statement or block executed if <condition> is not TRUE.

**Example:** The following lines of code illustrate the use of IF... Then, assuming the variables LINE2, FIRST, and LAST have been previously declared:

```
. . .
IF (FIRST IS NOT NULL) THEN
LINE2 = FIRST || ' ' || LAST;
ELSE
LINE2 = LAST;
\ldots .
```
## 13. Input Parameters

Used to pass values from an application to a stored procedure. Available in stored procedures only.

CREATE PROCEDURE < | name>  $[(\langle param \ data_t \rangle \phi) \quad [\langle \phi \rangle \quad \phi]$  aram data\_type ...>])]

**Description:** Input parameters are used to pass values from an application to a stored procedure. They are declared in a comma-delimited list in parentheses following the procedure name in the header of CREATE PROCEDURE. Once declared, they can be used in the procedure body anywhere a variable can appear.

Input parameters are passed by value from the calling program to a stored procedure. This means that if the procedure changes the value of an input variable, the change has effect only within the procedure. When control returns to the calling program, the input variable will still have its original value.

Input parameters can be of any InterBase data type. However, arrays of data types are not supported.

**Example:** The following procedure header, from an isql script, declares two input parameters, EMP\_NO and PROJ\_ID:

CREATE PROCEDURE ADD\_EMP\_PROJ (EMP\_NO SMALLINT, PROJ\_ID CHAR(5)) AS . . .

## 14. NEW Context Variables

Indicates a new column value in an INSERT or UPDATE operation. Available only in triggers.

NEW.COLUMN

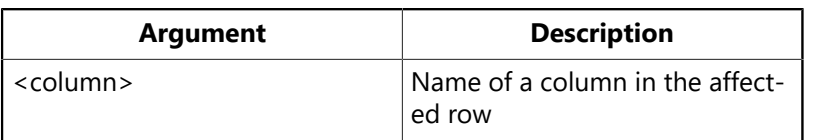

**Description:** Triggers support two context variables: **OLD** and NEW. A NEW context variable refers to the new value of a column in an INSERT or UPDATE operation.

Context variables are often used to compare the values of a column before and after it is modified. Context variables can be used anywhere a regular variable can be used.

New values for a row can only be altered before actions. A trigger that fires after INSERT and tries to assign a value to NEW.column will have no effect. However, the actual column values are not altered until after the action, so triggers that reference values from their target tables will not see a newly inserted or updated value unless they fire after UPDATE OF INSERT.

**Example:** The following script is a trigger that fires after the EMPLOYEE table is updated, and compares an employee's old and new salary. If there is a change in salary, the trigger inserts an entry in the SALARY\_HIS-TORY table.

CREATE TRIGGER SAVE\_SALARY\_CHANGE FOR EMPLOYEE AFTER UPDATE AS BEGIN IF (OLD.SALARY <> NEW.SALARY) THEN INSERT INTO SALARY\_HISTORY (EMP\_NO, CHANGE\_DATE, UPDATER\_ID, OLD\_SALARY,

```
PERCENT_CHANGE)
VALUES (OLD.EMP_NO, 'NOW', USER, OLD.SALARY,
(NEW.SALARY - OLD.SALARY) * 100 / OLD.SALARY);
END ;
```
## 15. OLD Context Variables

Indicates a current column value in an **UPDATE** or DELETE operation. Available in triggers only.

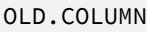

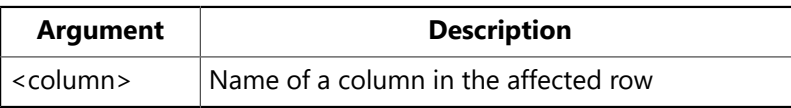

**Description:** Triggers support two context variables:  $oLD$  and NEW. An  $oLD$  context variable refers to the current or previous value of a column in an INSERT or UPDATE operation.

Context variables are often used to compare the values of a column before and after it is modified. Context variables can be used anywhere a regular variable can be used.

**Example:** The following script is a trigger that fires after the EMPLOYEE table is updated, and compares an employee's old and new salary. If there is a change in salary, the trigger inserts an entry in the SALARY\_HIS-TORY table.

```
CREATE TRIGGER SAVE_SALARY_CHANGE FOR EMPLOYEE
AFTER UPDATE AS
BEGIN
IF (OLD.SALARY <> NEW.SALARY) THEN
INSERT INTO SALARY_HISTORY
(EMP_NO, CHANGE_DATE, UPDATER_ID, OLD_SALARY, PERCENT_CHANGE)
VALUES (OLD.EMP_NO, 'NOW', USER, OLD.SALARY,
(NEW.SALARY - OLD.SALARY) * 100 / OLD.SALARY);
END ;
```
## 16. Output Parameters

Used to return values from a stored procedure to the calling application. Available in stored procedures only.

CREATE PROCEDURE <name> [(<param DATA type> [, <param DATA TYPE …>])] [RETURNS (<param DATA type> [, <param DATA type> ...])]

**Description:** Output parameters are used to return values from a procedure to the calling application. They are declared in a comma-delimited list in parentheses following the RETURNS keyword in the header of CREATE PROCEDURE. Once declared, they can be used in the procedure body anywhere a variable can appear. They can be of any InterBase data type. Arrays of data types are not supported.

If output parameters are declared in the header of a procedure, the procedure must assign them values to return to the calling application. Values can be derived from any valid expression in the procedure.

A procedure returns output parameter values to the calling application with a suspend statement. An application receives values of output parameters from a select procedure by using the INTO clause of the SELECT statement. An application receives values of output parameters from an executable procedure by using the RETURNING\_VALUES clause.

In a **SELECT** statement that retrieves values from a procedure, the column names must match the names and data types of the output parameters of the procedure. In an EXECUTE PROCEDURE statement, the output parameters need not match the names of the output parameters of the procedure, but the data types must match.

**Example:** The following isgl script is a procedure header declares five output parameters, HEAD\_DEPT, DEPARTMENT, MNGR\_NAME, TITLE, and EMP\_CNT:

```
CREATE PROCEDURE ORG_CHART RETURNS (HEAD_DEPT CHAR(25), DEPARTMENT
CHAR(25), MNGR_NAME CHAR(20), TITLE CHAR(5), EMP_CNT INTEGER)
```
## 17. POST EVENT

Posts an event. Available in triggers and stored procedures.

```
POST_EVENT 'event_name' | <col | variable>;
```
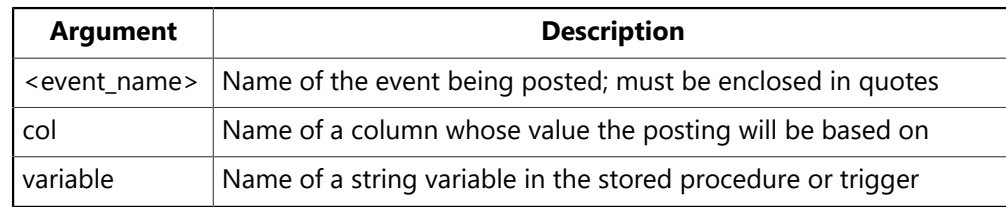

**Description:** POST\_EVENT posts an event to the event manager. When an event occurs, this statement will notify the event manager, which alerts applications waiting for the named event.

**Example:** The following statement posts an event named "new order":

```
POST_EVENT 'new_order';
```
The next statement posts an event based on the current value of a column:

POST\_EVENT NEW.COMPANY;

The next statement posts an event based on a string variable previously declared:

```
myval = 'new_order:' || NEW.COMPANY;
POST_EVENT myval;
```
## 18. SELECT

Retrieves a single row that satisfies the requirements of the search condition. The same as standard singleton SELECT, with some differences in syntax. Available in triggers and stored procedures.

```
<select_expr> = <select_clause> <from_clause>
[<where_clause>] [<group_by_clause>]
[<having_clause>]
[<union_expression>] [<plan_clause>]
[<ordering_clause>]
<into_clause>;
```
**Description:** In a stored procedure, use the select statement with an INTO clause to retrieve a single row value from the database and assign it to a host variable. The SELECT statement must return at most one row from the database, like a standard singleton **SELECT**. The INTO clause is required and must be the last clause in the statement.

The INTO clause comes at the end of the select statement to allow the use of UNION operators. UNION is not allowed in singleton SELECT statements in embedded SQL.

**Example:** The following statement is a standard singleton select statement in an embedded application:

```
EXEC SQL
SELECT SUM(BUDGET), AVG(BUDGET)
INTO :TOT_BUDGET, :AVG_BUDGET
FROM DEPARTMENT
WHERE HEAD_DEPT = :HEAD_DEPT
```
To use the above select statement in a procedure, move the INTO clause to the end as follows:

```
SELECT SUM(BUDGET), AVG(BUDGET)
FROM DEPARTMENT
WHERE HEAD_DEPT = :HEAD_DEPT
INTO :TOT_BUDGET, :AVG_BUDGET;
```
## 19. SUSPEND

Suspends execution of a select procedure until the next FETCH is issued and returns values to the calling application. Available in stored procedures only.

SUSPEND;

**Description:** The suspend statement:

- Suspends execution of a stored procedure until the application issues the next FETCH.
- Returns values of output parameters, if any.

A procedure should ensure that all output parameters are assigned values before a suspend.

SUSPEND should not be used in an executable procedure. Use EXIT instead to indicate to the reader explicitly that the statement terminates the procedure.

The following table summarizes the behavior of suspend, EXIT, and END.

 $\nabla$ 

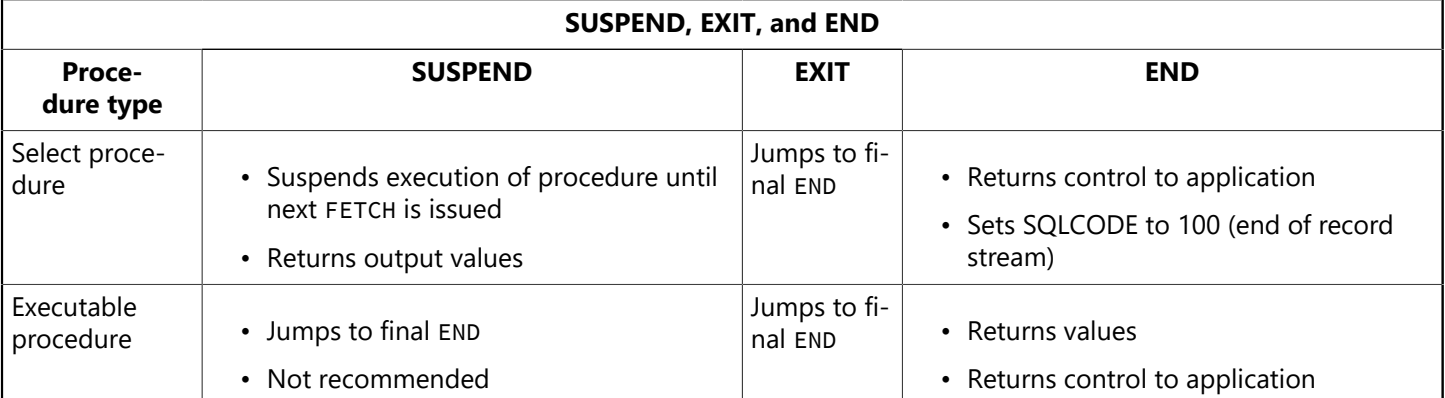

#### **NOTE**

If a SELECT procedure has executable statements following the last SUSPEND in the procedure, all of those statements are executed, even though no more rows are returned to the calling program. The procedure terminates with the final END statement, which sets SQLCODE to 100.

The SUSPEND statement also delimits atomic statement blocks in select procedures. If an error occurs in a select procedure—either a SQLCODE error, GDSCODE error, or exception—the statements executed since the last SUSPEND are undone. Statements before the last SUSPEND are never undone, unless the transaction comprising the procedure is rolled back.

**Example:** The following procedure illustrates the use of suspend and exit:

```
CREATE PROCEDURE P RETURNS (R INTEGER)
AS
BEGIN
R = 0:
WHILE (R < 5) DO
BEGIN
R = R + 1;SUSPEND;
IF (R = 3) THEN
EXIT;
END
END;
```
If this procedure is used as a select procedure in isql, for example,

```
SELECT * FROM P;
```
then it will return values 1, 2, and 3 to the calling application, since the suspend statement returns the current value of **r** to the calling application until **r = 3**, when the procedure performs an EXIT and terminates.

If the procedure is used as an executable procedure in  $i$ sql, for example,

```
EXECUTE PROCEDURE P;
```
then it will return 1, since the suspend statement will terminate the procedure and return the current value of r to the calling application. Since suspend should not be used in executable procedures, EXIT would be used instead, indicating that when the statement is encountered, the procedure is exited.

# 20. WHEN … DO

Error-handling statement that performs the statements following DO when the specified error occurs. Available in triggers and stored procedures.

```
WHEN {<error> [, <error> ...] | ANY}
DO <<compound_statement>>
<error>=
{EXCEPTION exception_name | SQLCODE NUMBER | GDSCODE errcode}
```
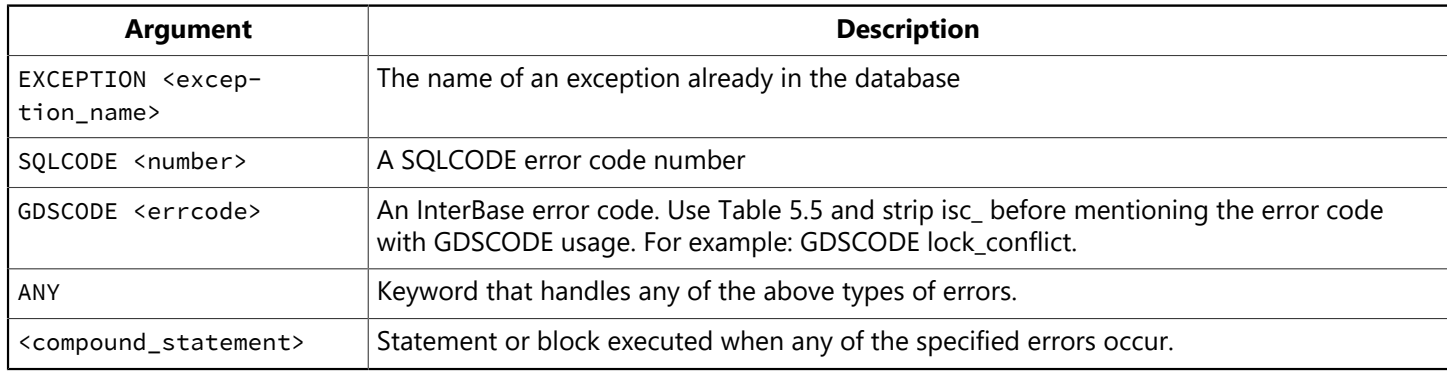

#### **IMPORTANT**

If used, WHEN must be the last statement in a BEGIN…END block. It should come after SUSPEND, if present.

**Description:** Procedures can handle three kinds of errors with a WHEN statement:

- Exceptions raised by Exception statements in the current procedure, in a nested procedure, or in a trigger fired as a result of actions by such a procedure.
- SQL errors reported in SQLCODE.
- InterBase error codes

The WHEN ANY statement handles any of the three types.

## 20.1. Handling Exceptions

Instead of terminating when an exception occurs, a procedure can respond to and perhaps correct the error condition by handling the exception. When an exception is raised, it:

- Terminates execution of the BEGIN ... END block containing the exception and undoes any actions performed in the block.
- Backs out one level to the next BEGIN ... END block and seeks an exception-handling (WHEN) statement, and continues backing out levels until one is found. If no when statement is found, the procedure is terminated and all its actions are undone.
- Performs the ensuing statement or block of statements specified after WHEN, if found.
- Returns program control to the block or statement in the procedure following the WHEN statement.

#### **NOTE**

An exception that is handled with WHEN does not return an error message.

Embarcadero Technologies 162

 $\boxtimes$ 

 $\overline{\mathbb{L}}$ 

### 20.2. Handling SQL Errors

Procedures can also handle error numbers returned in SQLCODE. After each SQL statement executes, SQLCODE contains a status code indicating the success or failure of the statement. It can also contain a warning status, such as when there are no more rows to retrieve in a FOR SELECT loop.

## 20.3. Handling InterBase Error Codes

Procedures can also handle InterBase error codes. For example, suppose a statement in a procedure attempts to update a row already updated by another transaction, but not yet committed. In this case, the procedure might receive an InterBase error code, isc lock conflict. Perhaps if the procedure retries its update, the other transaction may have rolled back its changes and released its locks. By using a WHEN GDSCODE statement, the procedure can handle lock conflict errors and retry its operation.

**Example:** For example, if a procedure attempts to insert a duplicate value into a column defined as a PRIMARY KEY, InterBase will return SQLCODE -803. This error can be handled in a procedure with the following statement:

```
WHEN SOLCODE -803
DO
BEGIN
  . . .
```
For example, the following procedure, from an isql script, includes a WHEN statement to handle errors that may occur as the procedure runs. If an error occurs and SQLCODE is as expected, the procedure continues with the new value of B. If not, the procedure cannot handle the error, and rolls back all actions of the procedure, returning the active SQLCODE.

```
CREATE PROCEDURE NUMBERPROC (A INTEGER) RETURNS (B INTEGER) AS
BEGIN
B = 0;BEGIN
UPDATE R SET F1 = F1 + :A;UPDATE R SET F2 = F2 \times F2;
UPDATE R SET F1 = F1 + :A;WHEN SQLCODE -803 DO
B = 1;END
EXIT;
END;
```
# 21. WHILE … DO

Performs the statement or block following po as long as the specified condition is TRUE. Available in triggers and stored procedures.

```
WHILE (<condition>) DO
<<compound_statement>>
```
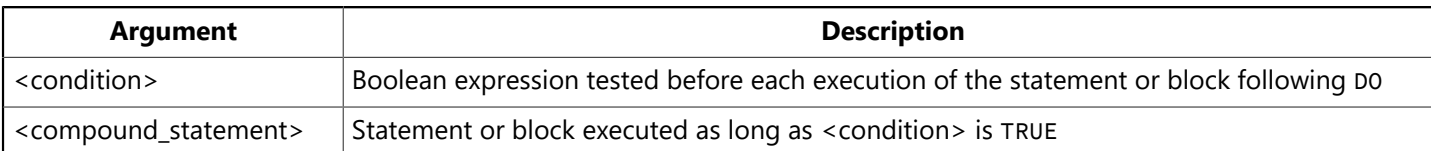

**Description:** WHILE ... Do is a looping statement that repeats a statement or block of statements as long as a condition is true. The condition is tested at the start of each loop.

**Example:** The following procedure, from an isgl script, uses a while ... bo loop to compute the sum of all integers from one up to the input parameter:

```
CREATE PROCEDURE SUM_INT (I INTEGER) RETURNS (S INTEGER)
AS
BEGIN
S = 0;WHILE (I > 0) DO
BEGIN
S = S + I;I = I - 1;END
END;
```
If this procedure is called from isql with the command:

EXECUTE PROCEDURE SUM\_INT 4;

then the results will be:

```
S
==========
10
```
# **Keywords**

The table in this chapter lists keywords, words reserved from use in SQL programs and isql (Interactive SQL). The list includes  $psQL$ , isql, and gpre keywords.

Keywords are defined for special purposes, and are sometimes called reserved words. A keyword cannot occur in a user-declared identifier or as the name of a table, column, index, trigger, or constraint, unless it is enclosed in double quotes. Keywords are:

- Part of statements
- Used as statements
- Names of standard data structures or data types

## 1. InterBase Keywords

These keywords are reserved words in all dialects.

- Beginning with InterBase 6, you cannot create objects in a dialect 1 database that have any of these keywords as object names (identifiers).
- You can migrate a version 5 database that contains these keywords used as identifiers to version 6 or later dialect 1 without changing the object names: a column could be named "YEAR", for instance.
- Version 5 clients can access these keyword identifiers without error.
- Version 6 and later clients cannot access keywords that are used as identifiers. In a dialect 1 database, you must change the names so that they are not keywords.
- If you migrate directly to dialect 3, you can retain the names, but you must delimit them with double quotes. To retain accessibility for older clients, put the names in all upper case. Delimited identifiers are case sensitive.
- Although TIME is a reserved word in version 6 and later dialect 1, you cannot use it as a data type because such databases guarantee data type compatibility with version 5 clients.
- In dialect 3 databases and clients, any reserved word can be used as an identifier as long as it is delimited with double quotes.

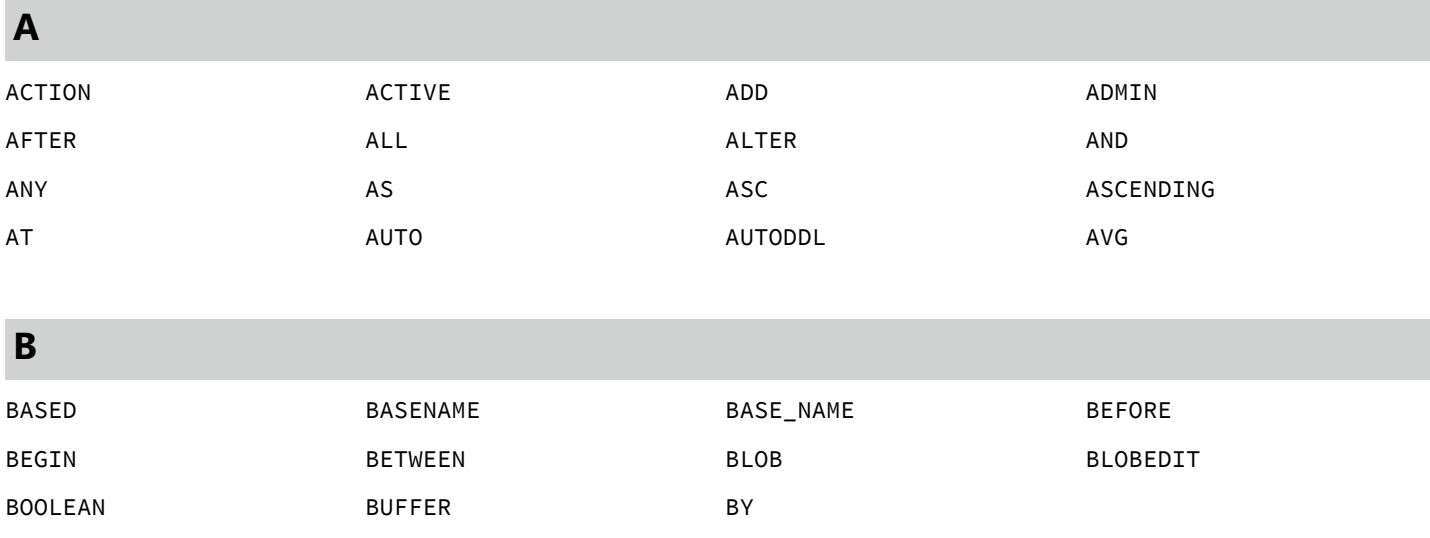

Keywords

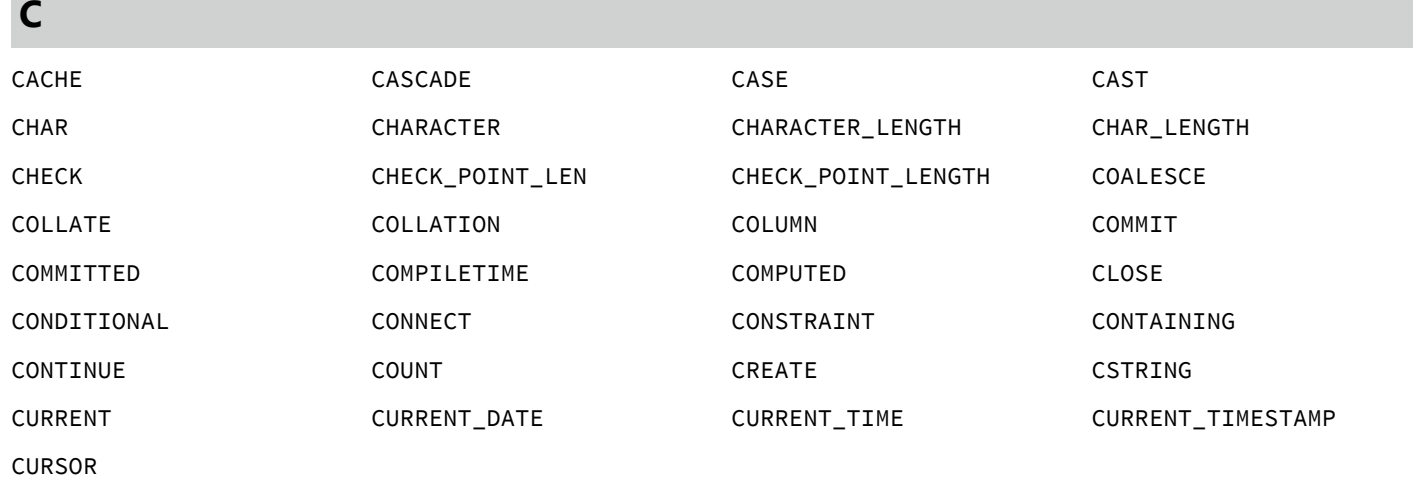

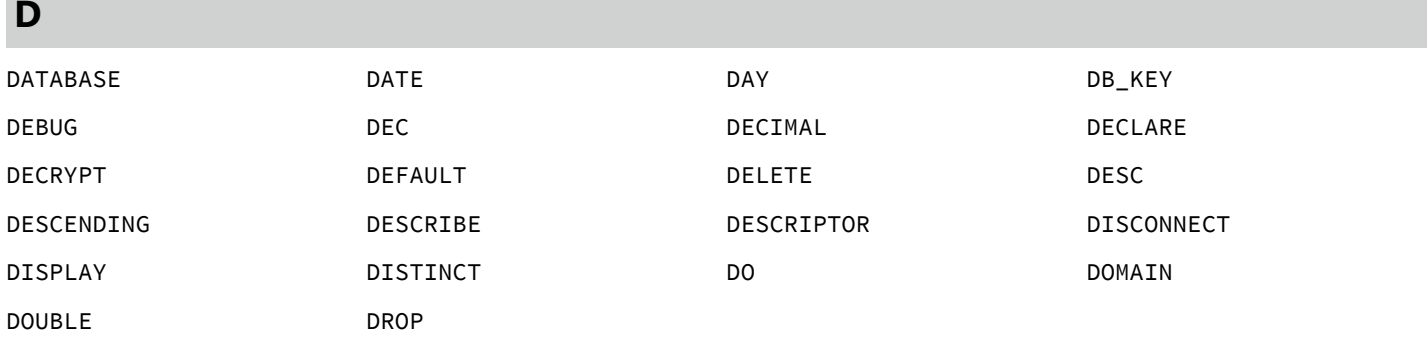

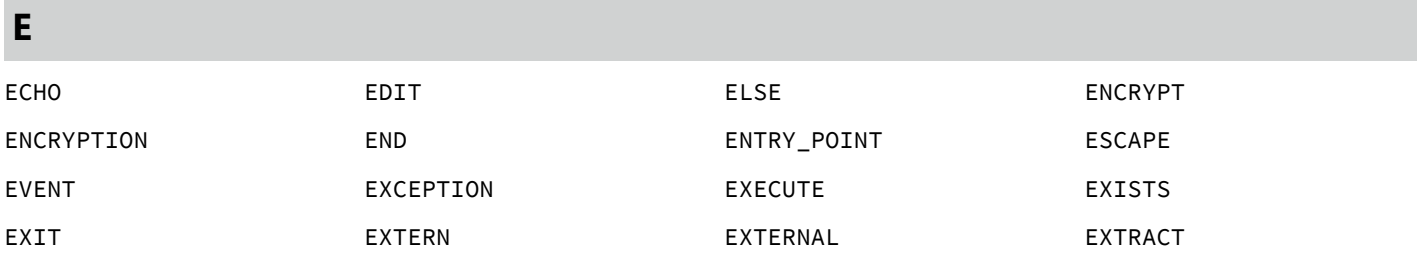

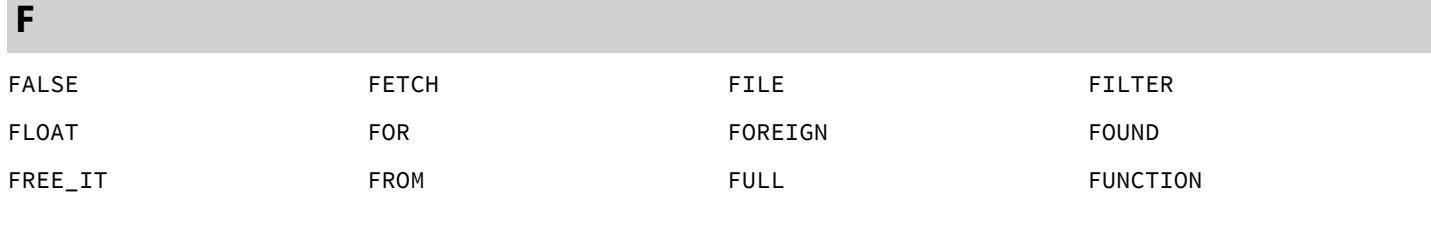

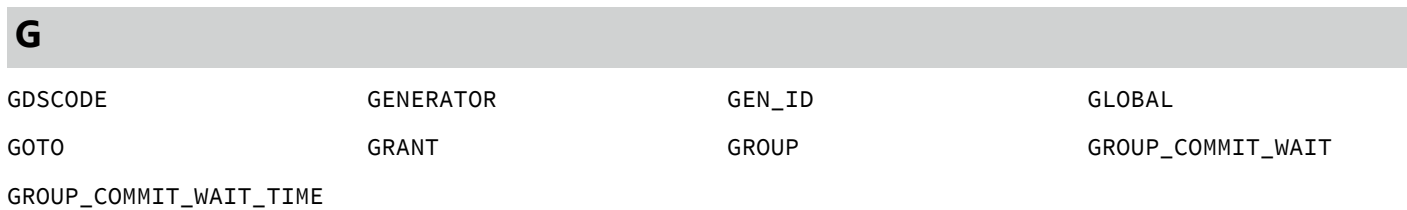

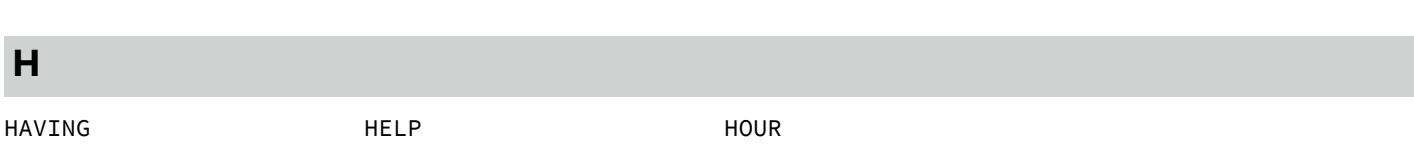

### Keywords

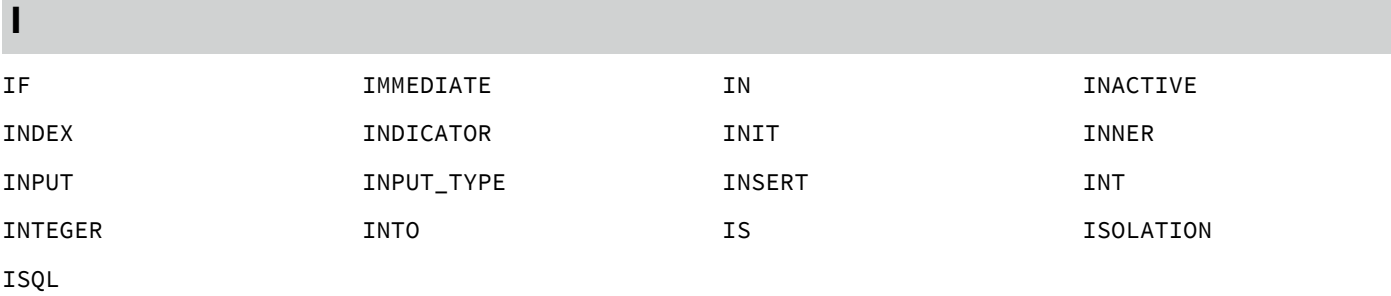

## **J**

JOIN

**K**

KEY

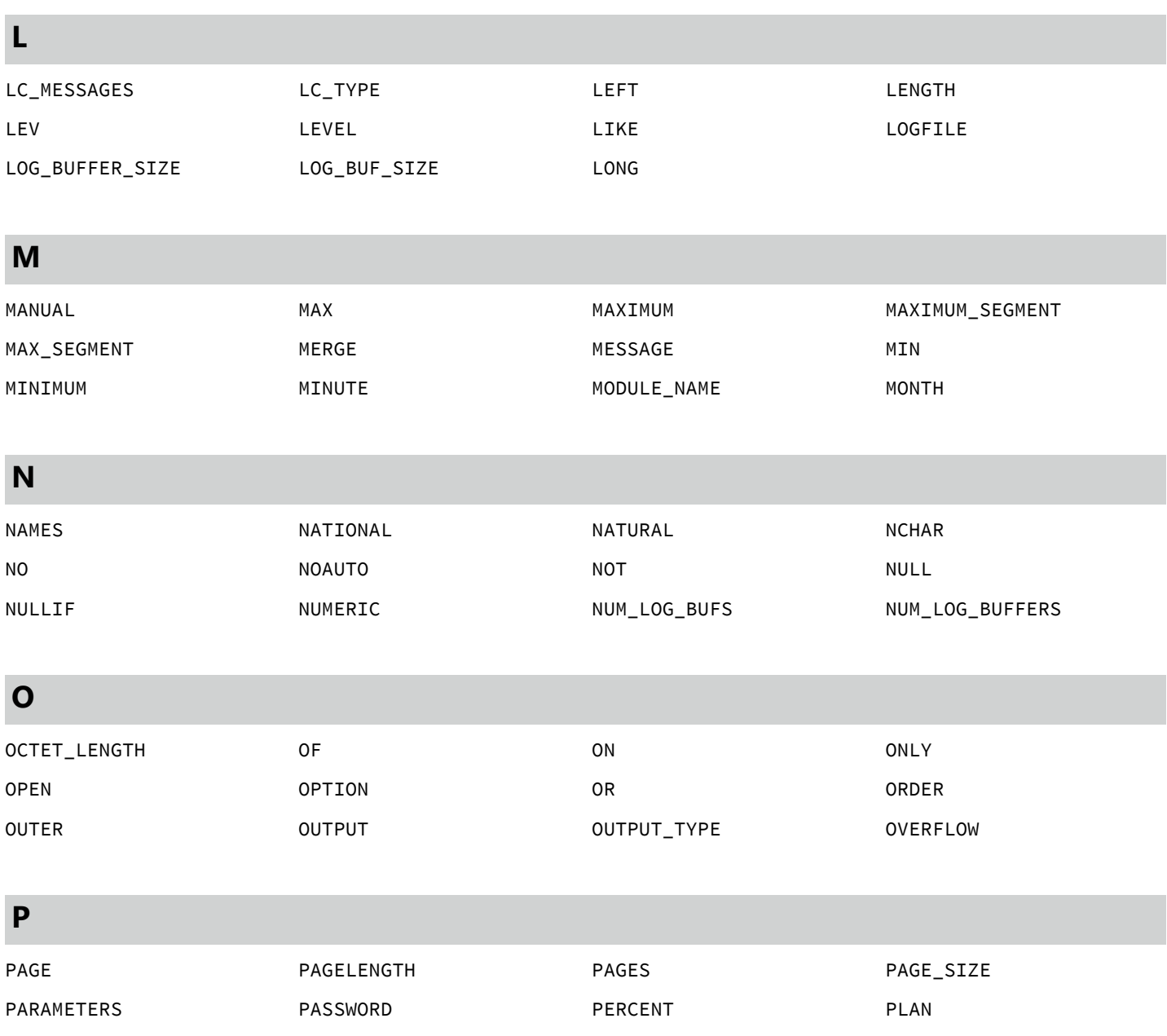

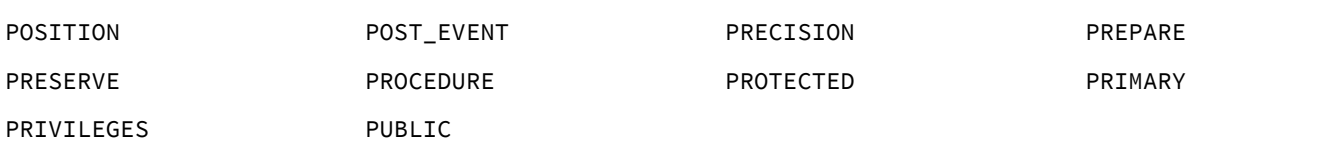

**Q**

QUIT

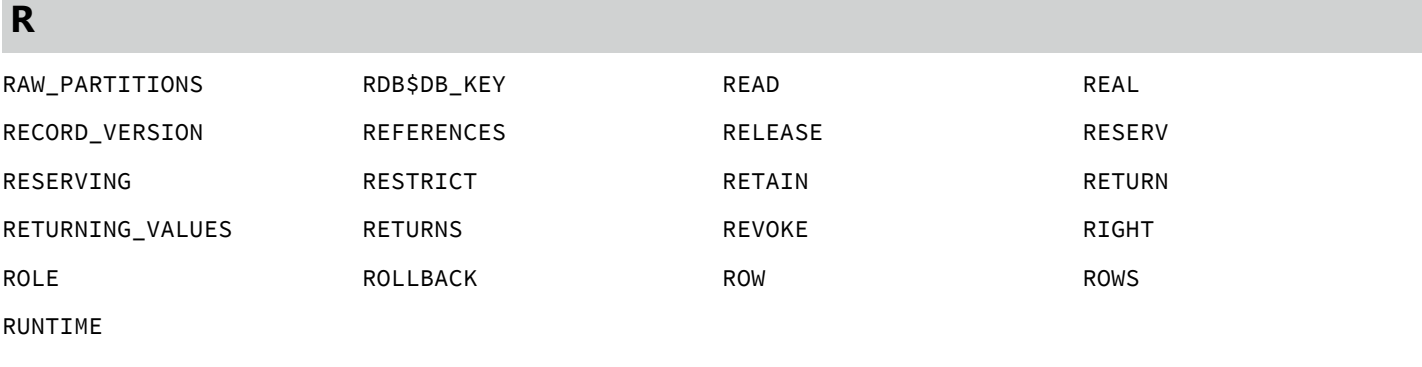

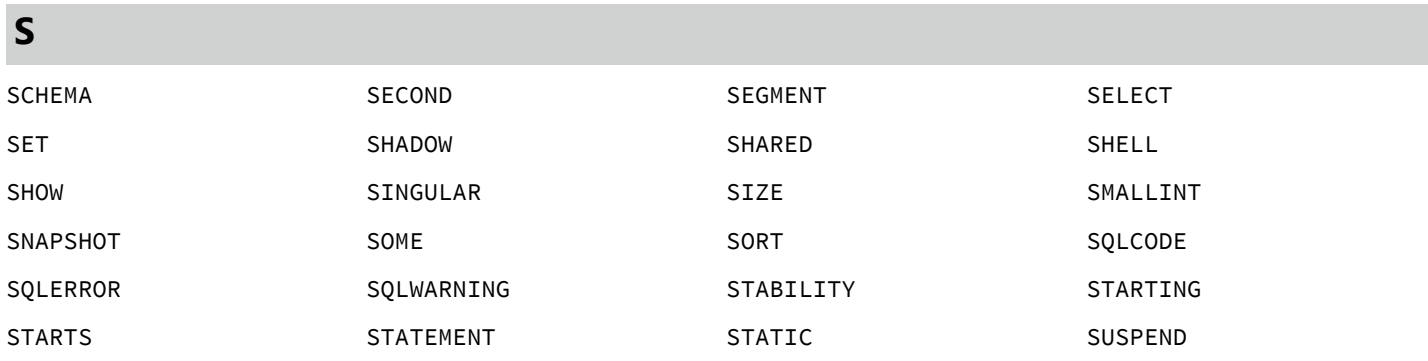

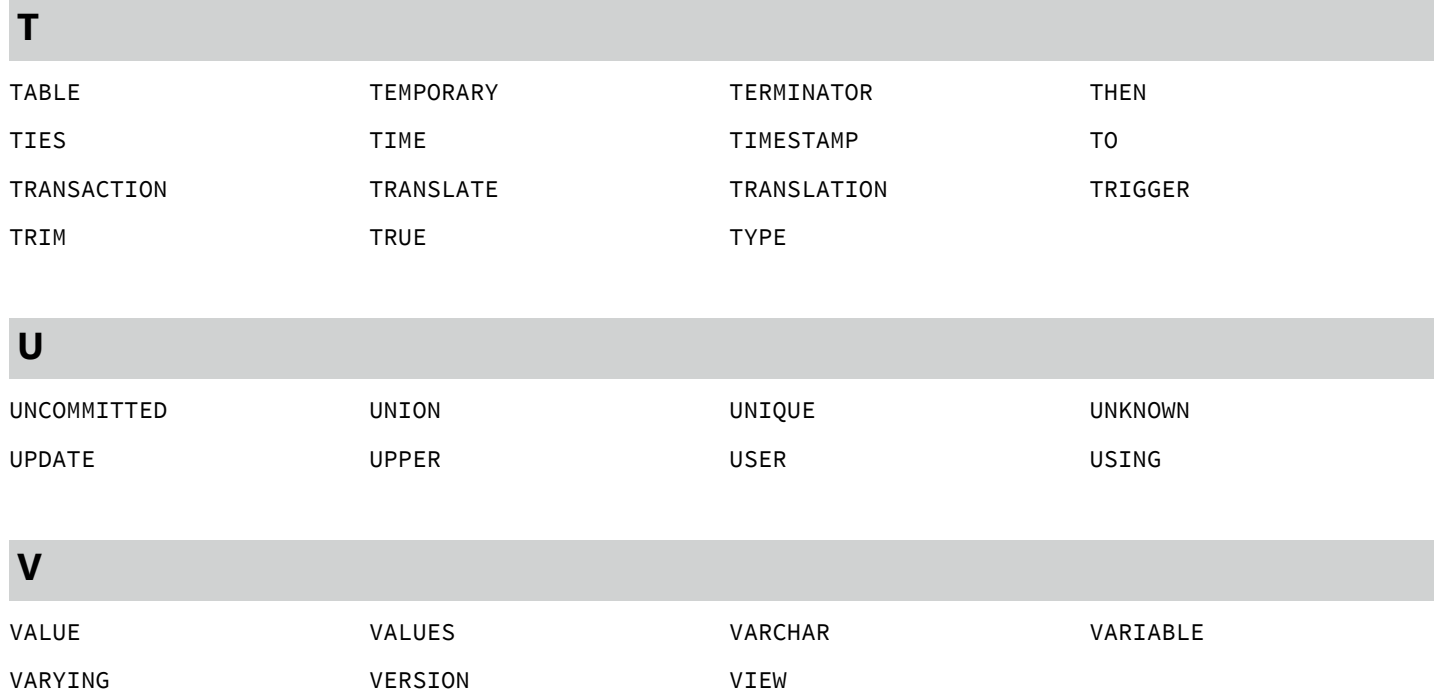

 $\boxed{\mathcal{A}}$ 

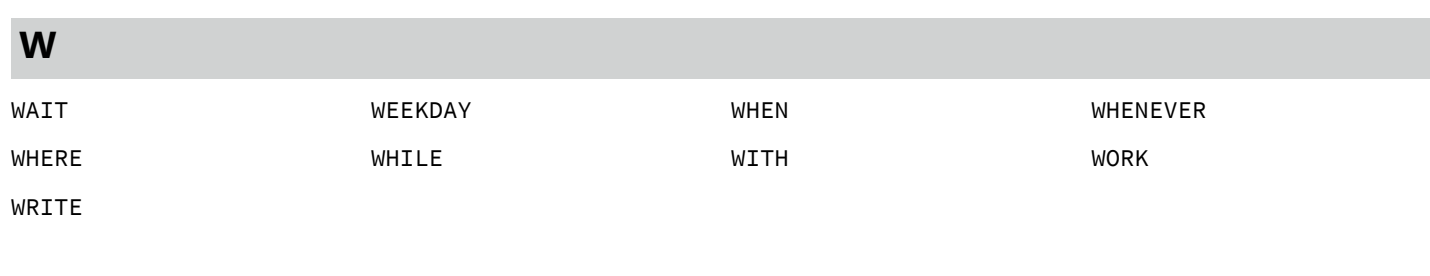

**Y**

YEAR YEARDAY

### **NOTE** The following keywords are specific to InterBase and are not part of the SQL standard. WEEKDAY YEARDAY

# **Error Codes and Messages**

This chapter summarizes InterBase error-handling options and error codes. Tables in this chapter list SQL-CODE and InterBase error codes and messages for embedded SQL, dynamic SQL (DSQL), and interactive SQL (isql). For a detailed discussion of error handling, see the [Embedded SQL Guide.](http://docwiki.embarcadero.com/InterBase/2017/en/Embedded_SQL_Guide)

# 1. Error Sources

Run-time errors occur at points of user input or program output. When you run a program or use isql, the following types of errors may occur:

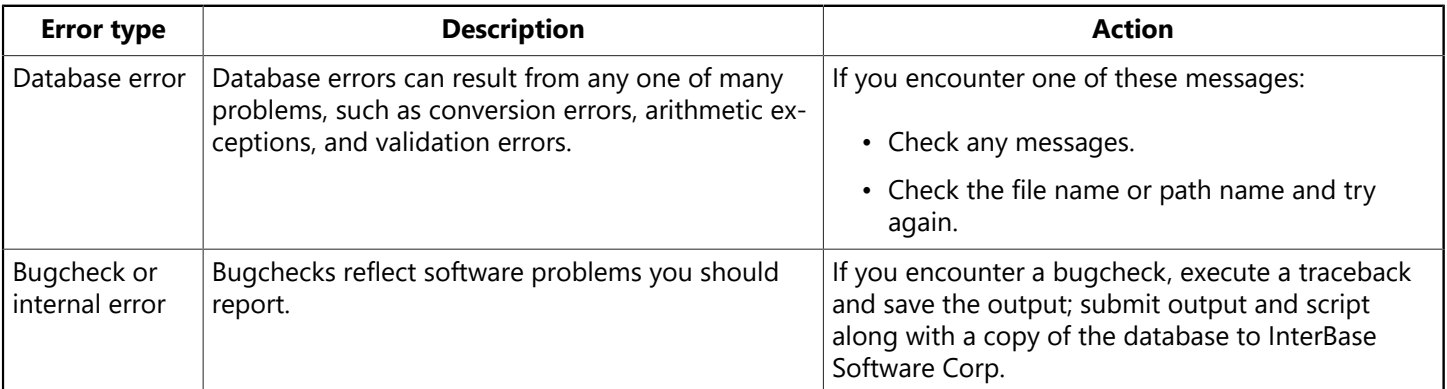

# 2. Error Reporting and Handling

For reporting and dealing with errors, InterBase utilizes the SQLCODE variable and InterBase codes returned in the status array.

Every executable SQL statement sets the SQLCODE variable, which can serve as a status indicator. During preprocessing, gpre declares this variable automatically. An application can test for and use the SQLCODE variable in one of three ways:

- Use the WHENEVER statement to check the value of SQLCODE and direct the program to branch to error-handling routines coded in the application.
- Test for SQLCODE directly.
- Combine WHENEVER and direct SQLCODE testing.

For SQL programs that must be portable between InterBase and other database management systems, limit error-handling routines to one of these methods.

The InterBase status array displays information about errors that supplements SQLCODE messages.

InterBase applications can check both the SQLCODE message and the message returned in the status array.

## 2.1. Trapping Errors with WHENEVER

The WHENEVER statement traps SQL errors and warnings. WHENEVER tests SQLCODE return values and branches to appropriate error-handling routines in the application. Error routines can range from:

- Simple reporting of errors and transaction rollback, or a prompt to the user to reenter a query or data.
- More sophisticated routines that react to many possible error conditions in predictable ways.

WHENEVER helps limit the size of an application, since it can call on a single suite of routines for handling errors and warnings.

## 2.2. Checking SQLCODE Value Directly

Applications can test directly for a particular SQLCODE after each SQL statement. If that SQLCODE occurs, the program can branch to a specific routine.

To handle specific error situations, combine checking for SQLCODE with general WHENEVER statements. These steps outline the procedure, which is described in detail in the [Embedded SQL Guide:](http://docwiki.embarcadero.com/InterBase/2017/en/Embedded_SQL_Guide)

- 1. Override the WHENEVER branching by inserting a WHENEVER SQL ERROR CONTINUE statement. The program now ignores SQLCODE.
- 2. Use a SQLCODE-checking statement to check for a particular SQLCODE and direct the program to an alternative procedure.
- 3. To return to WHENEVER branching, insert a new WHENEVER statement.

<span id="page-175-0"></span>Where portability is not an issue, additional information may be available in the InterBase status array.

## 2.3. InterBase Status Array

Since each SQLCODE value can result from more than one type of error, the InterBase status array (isc\_status) provides additional messages that enable further inquiry into SQLCODE errors.

gpre automatically declares isc\_status, an array of twenty 32-bit integers, for all InterBase applications during preprocessing. When an error occurs, the status array is loaded with InterBase error codes, message string addresses, and sometimes other numeric, interpretive, platform-specific error data.

This chapter lists all status array codes in [SQLCODE Error Codes and Messages](#page-176-0). To see the codes online, display the ibase.h file. The location of this file is system-specific.

### **2.3.1. Access to Status Array Messages**

 InterBase provides the following library functions for retrieving and printing status array codes and messages.

#### **isc\_print\_sqlerror( )**

When SQLCODE < 0, this function prints the returned SQLCODE value, the corresponding SQL error message, and any additional InterBase error messages in the status array to the screen. Use within an error-handling routine.

```
isc_print_sqlerror (short SQLCODE, ISC_STATUS *status_vector);
```
#### **isc\_sql\_interprete( )**

This function retrieves a SQL error message and stores it in a user-supplied buffer for later printing, manipulation, or display. Allow a buffer length of 256 bytes to hold the message. Use when building error display routines or if you are using a windowing system that does not permit direct screen writes. Do not use this function when SQLCODE > 0.

isc\_sql\_interprete(short SQLCODE, char \*buffer, short length);

### **2.3.2. Responding to Error Codes**

After any error occurs, you have the following options: ignore the error, log the error and continue processing, roll back the transaction and try again, or roll back the transaction and quit the application.

For the following errors, it is recommended that you roll back the current transaction and try the operation again:

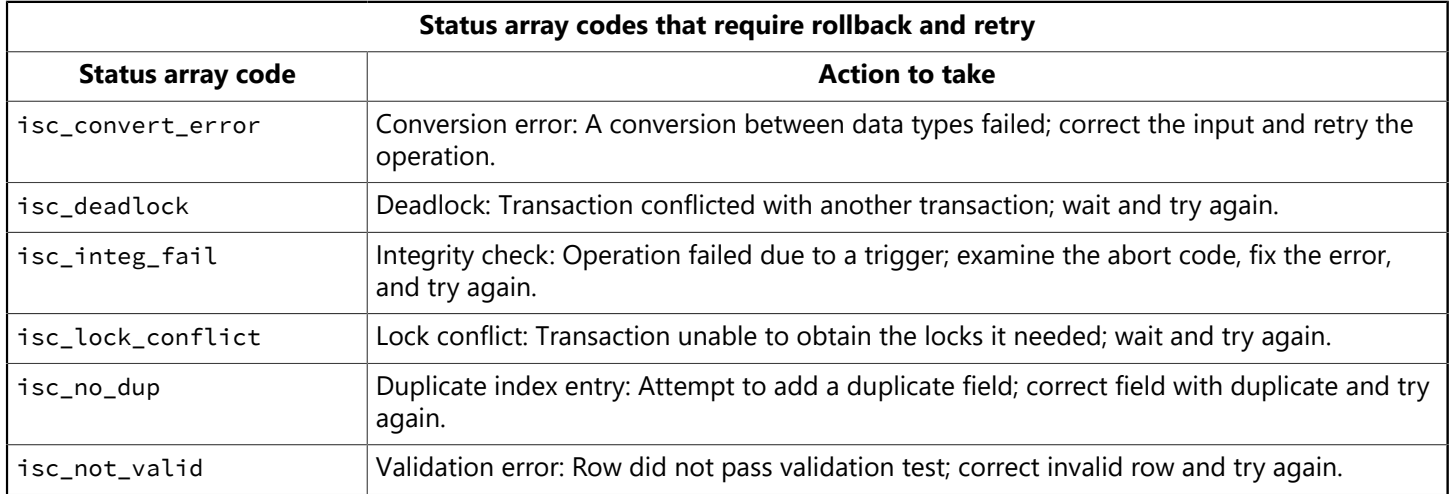

### 2.4. For More Information

The following table is a guide to further information on planning and programming error-handling routines:

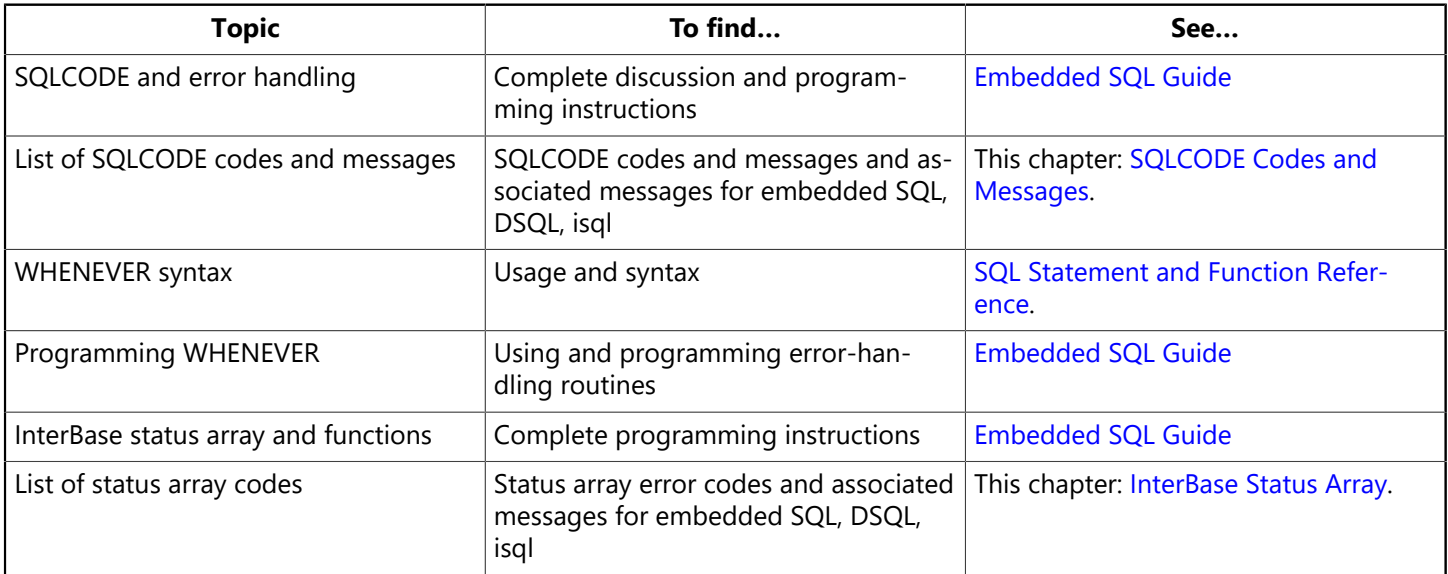

## <span id="page-176-0"></span>3. SQLCODE Error Codes and Messages

This section lists SQLCODE error codes and associated messages in the following tables:

- SQLCODE error messages summary
- SQLCODE codes and messages

# 3.1. SQLCODE Error Messages Summary

This table summarizes the types of messages SQLCODE can pass to a program:

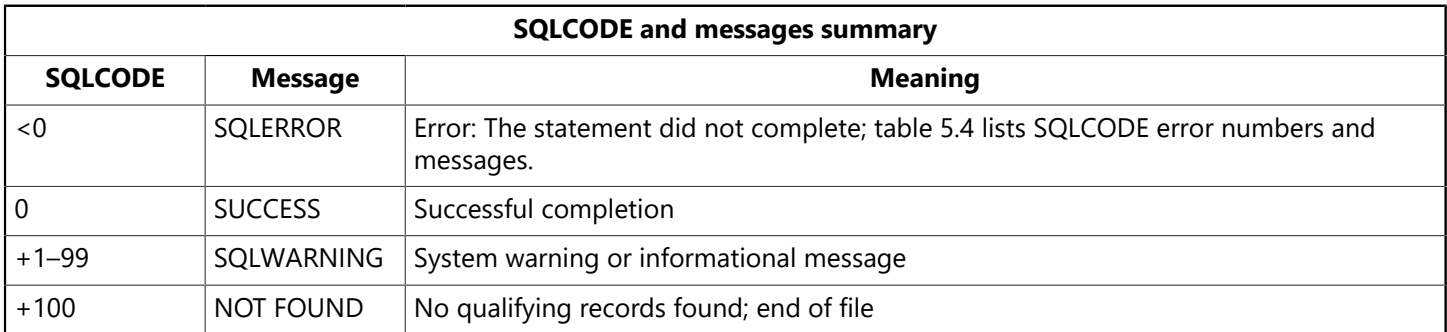

## <span id="page-177-0"></span>3.2. SQLCODE Codes and Messages

The following table lists SQLCODEs and associated messages for SQL and DSQL. Some SQLCODE values have more than one text message associated with them. In these cases, InterBase returns the most relevant string message for the error that occurred.

When code messages include the name of a database object or object type, the name is represented by a code in the SQLCODE Text column:

- <string>: String value, such as the name of a database object or object type.
- <long>: Long integer value, such as the identification number or code of a database object or object type.
- <digit>: Integer value, such as the identification number or code of a database object or object type.
- The InterBase number in the right-hand column is the actual error number returned in the error status vector. You can use InterBase error-handling functions to report messages based on these numbers instead of SQL code, but doing so results in non-portable SQL programs.

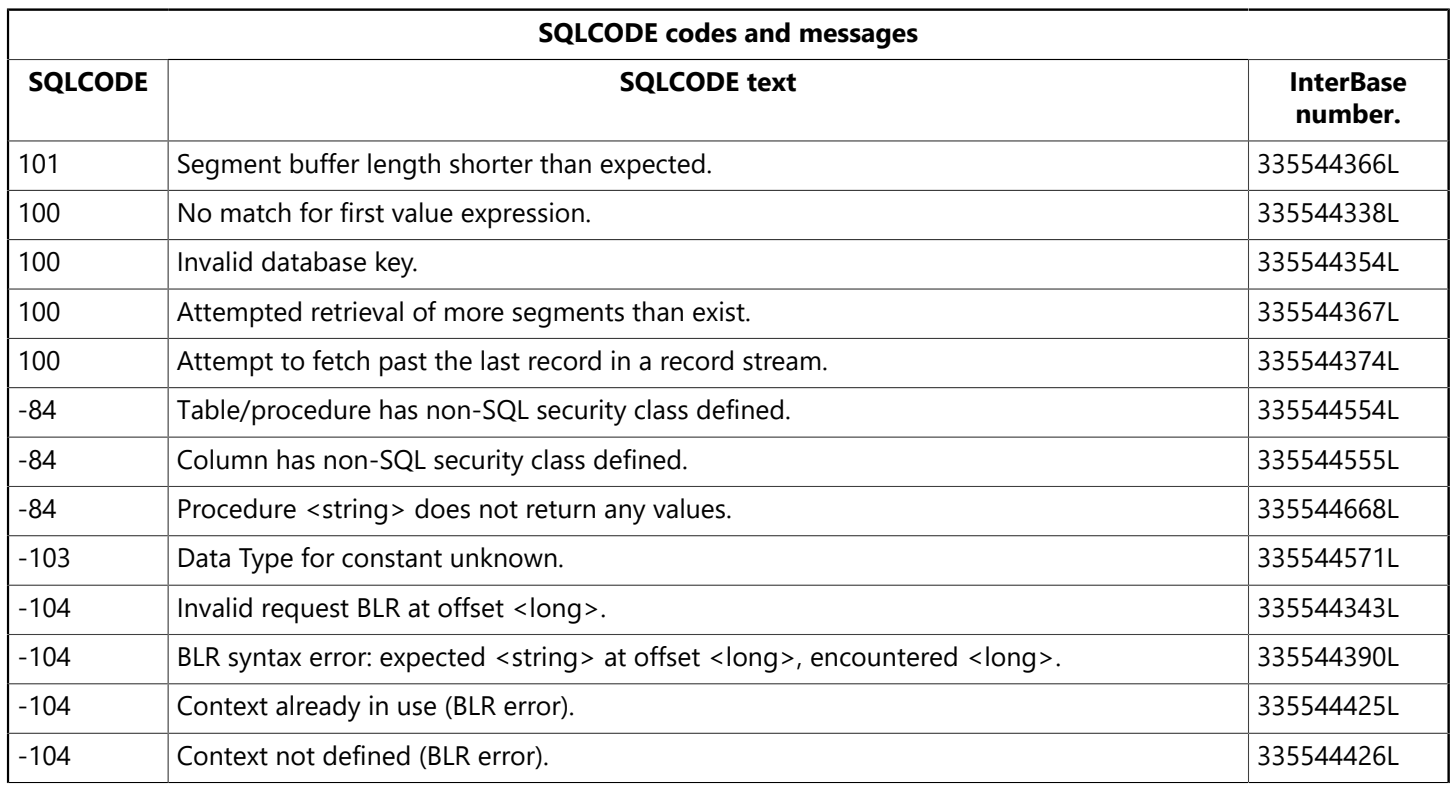

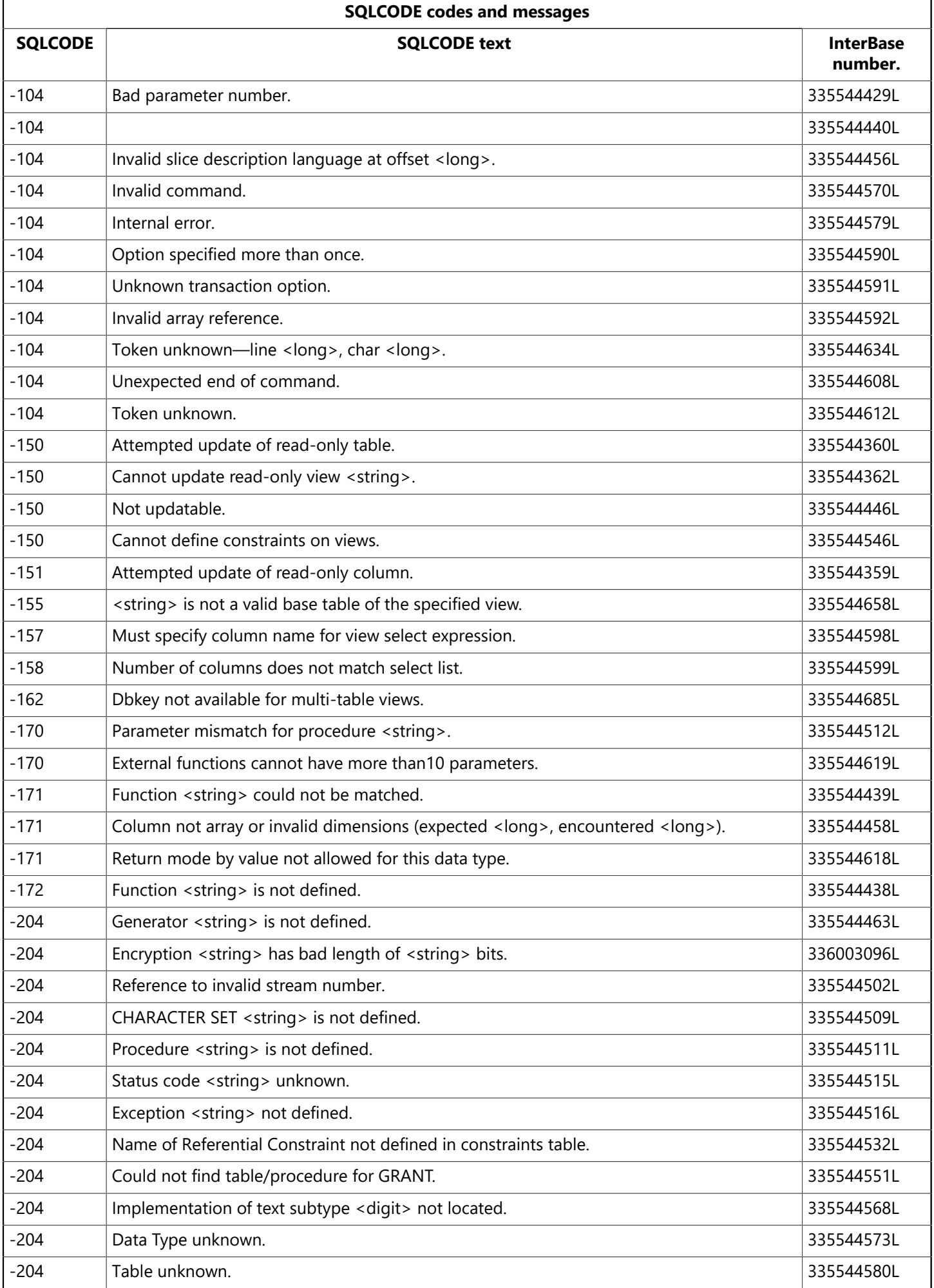

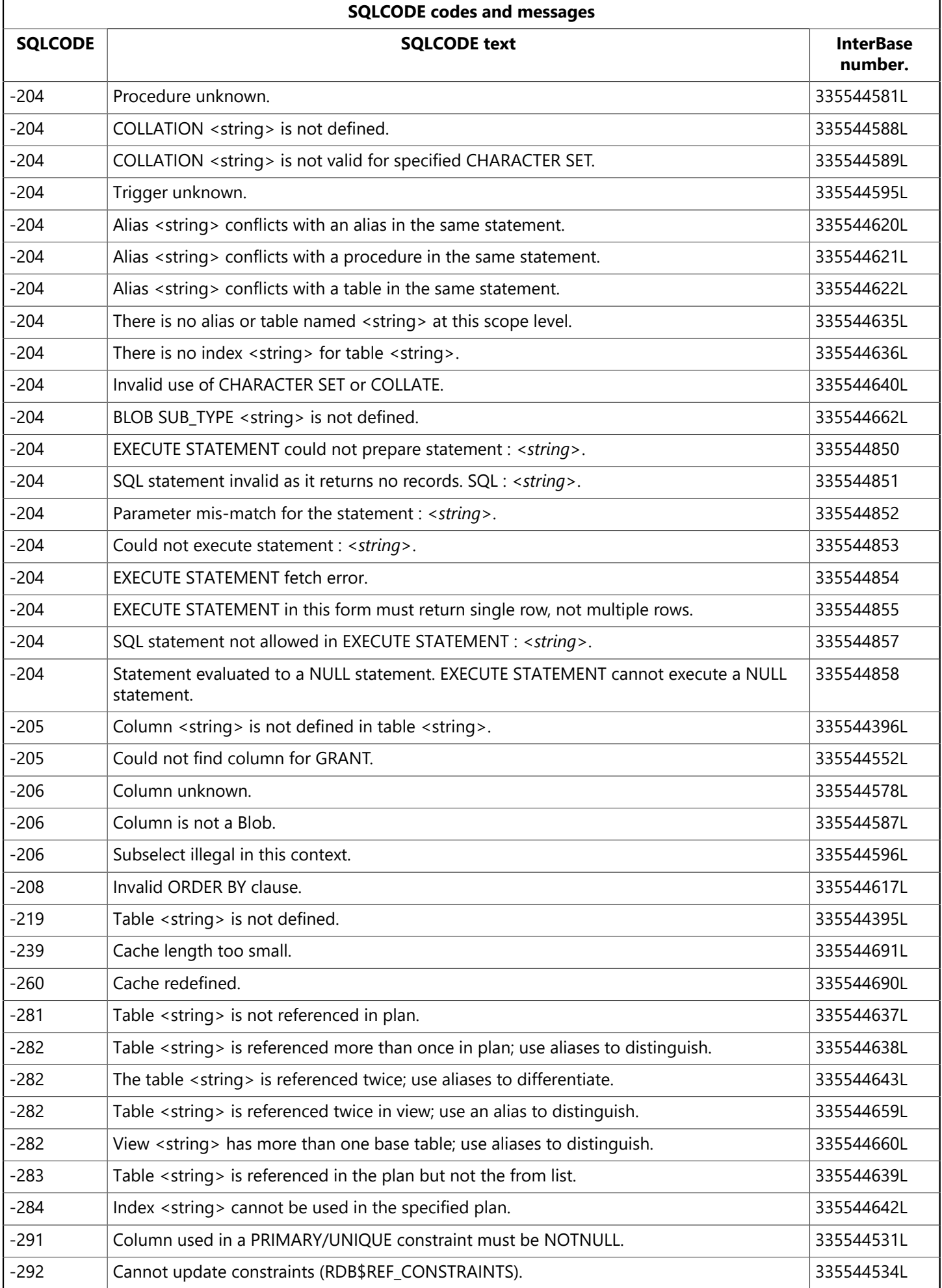
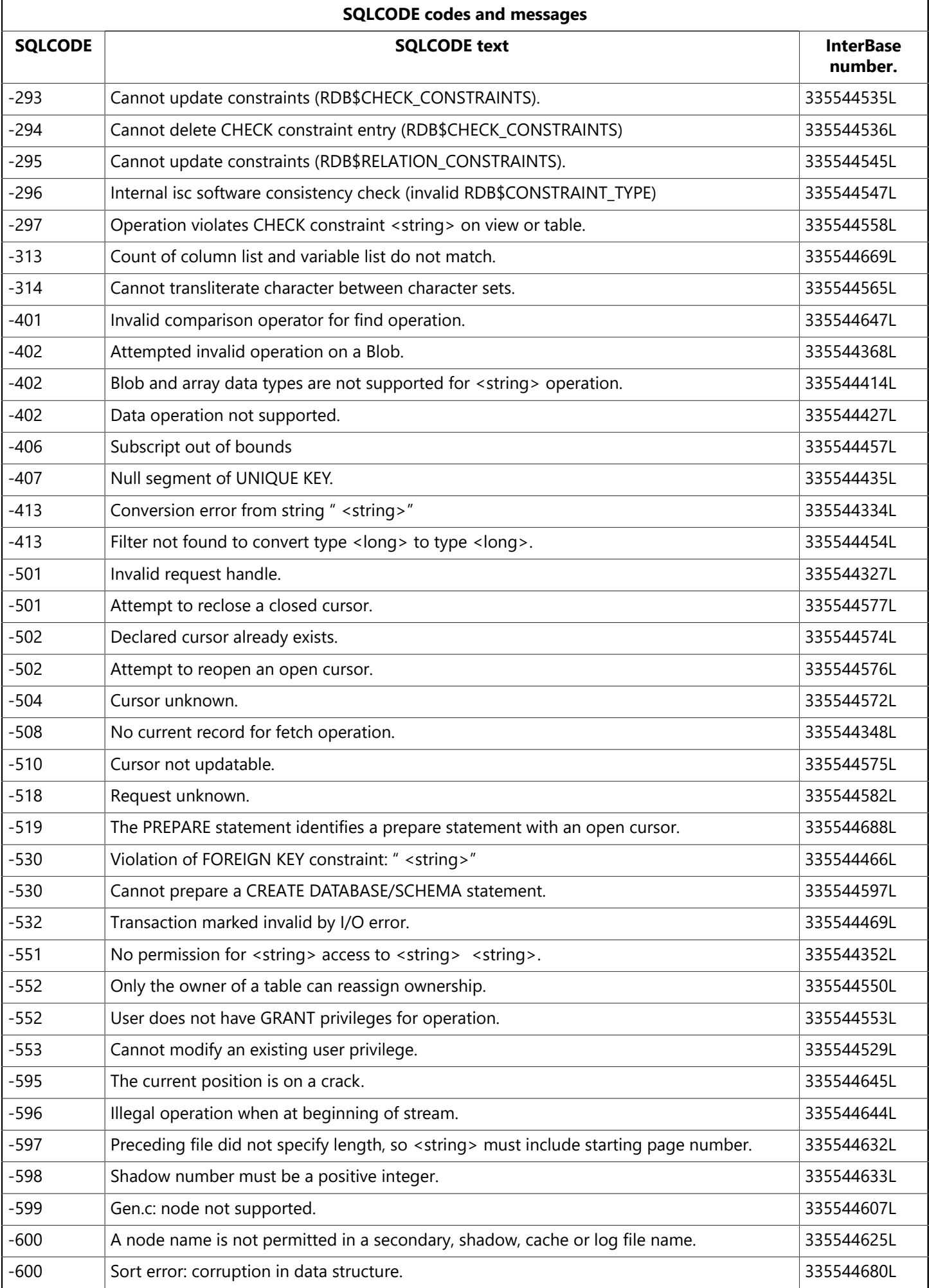

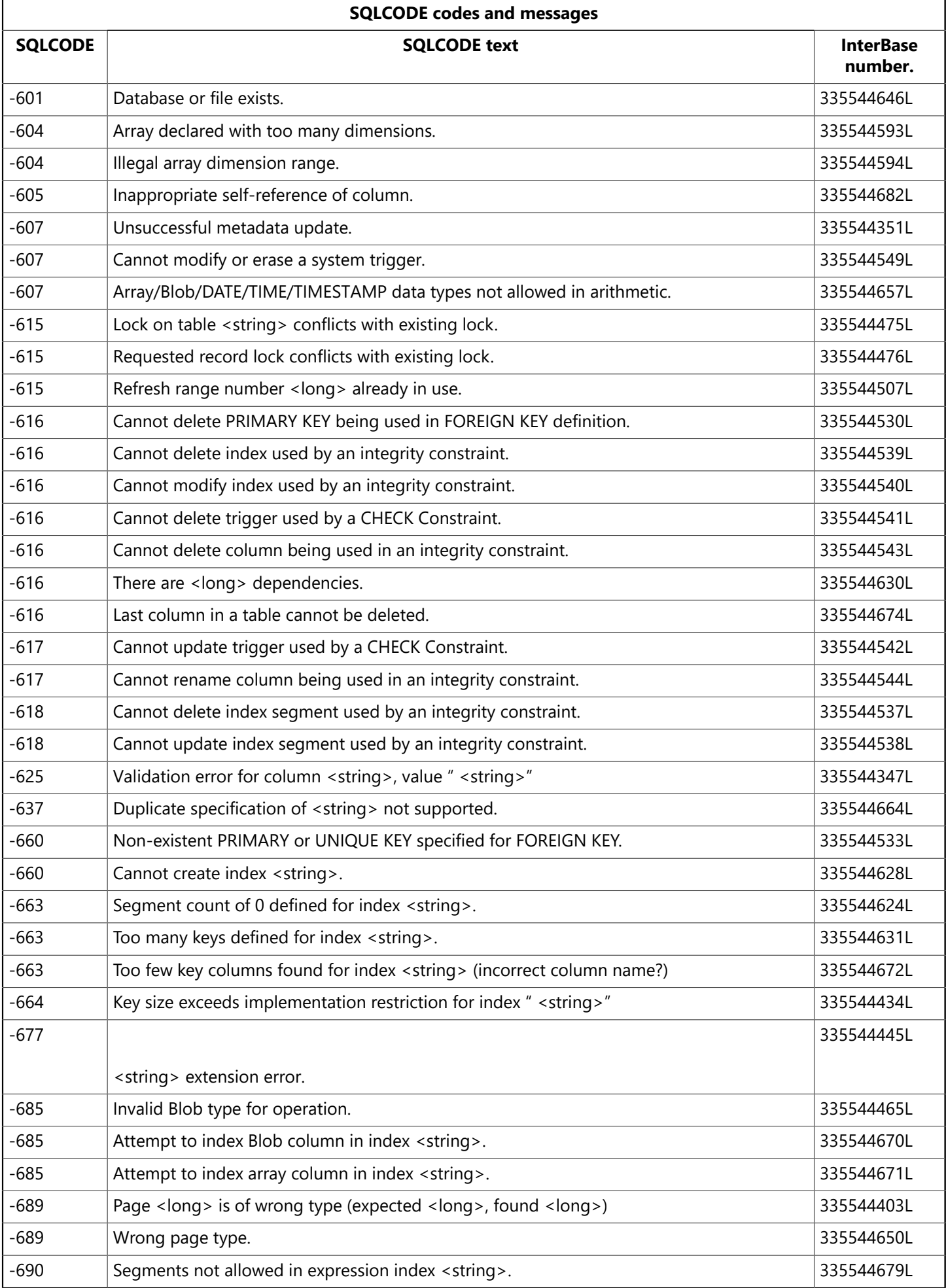

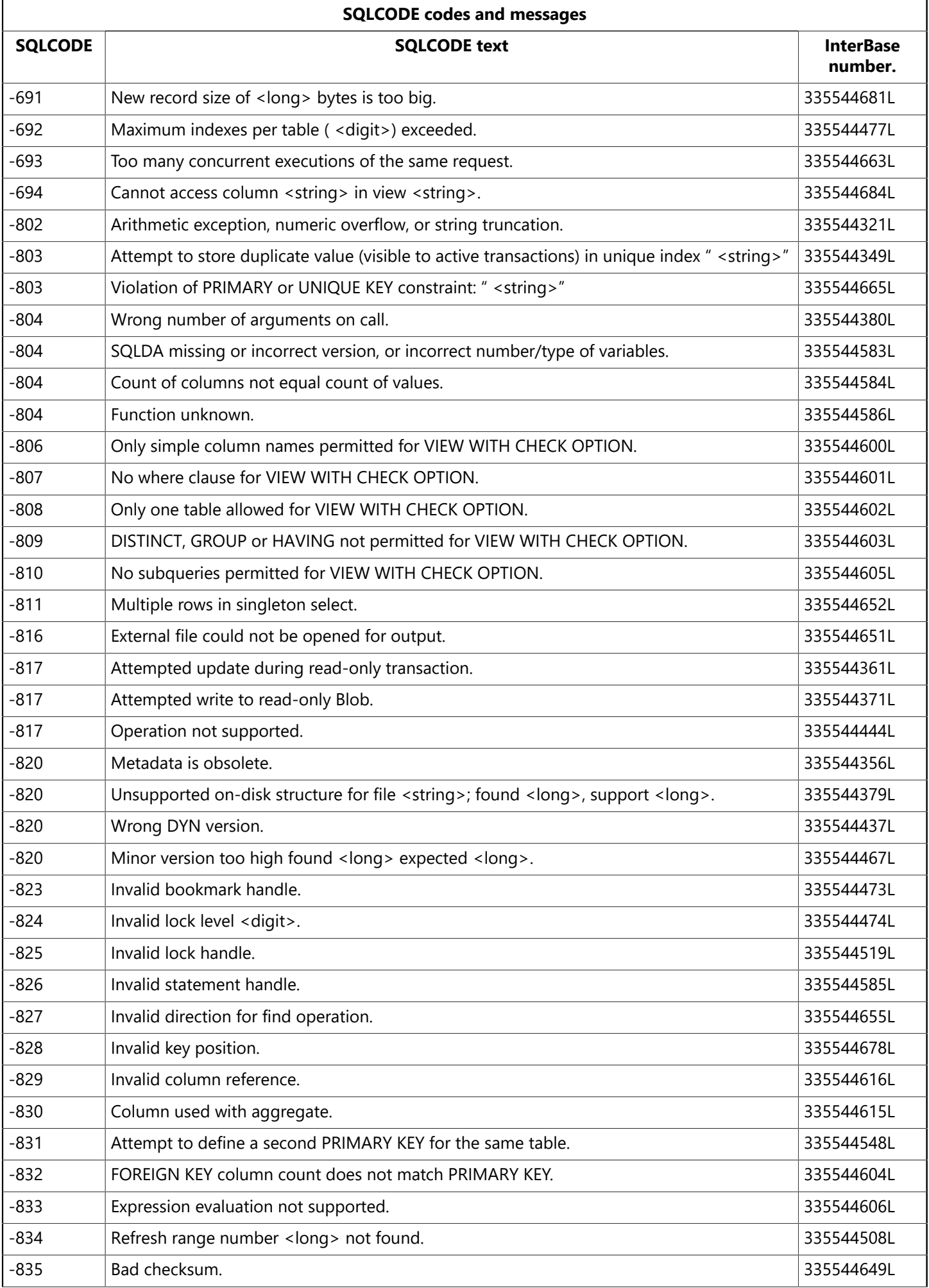

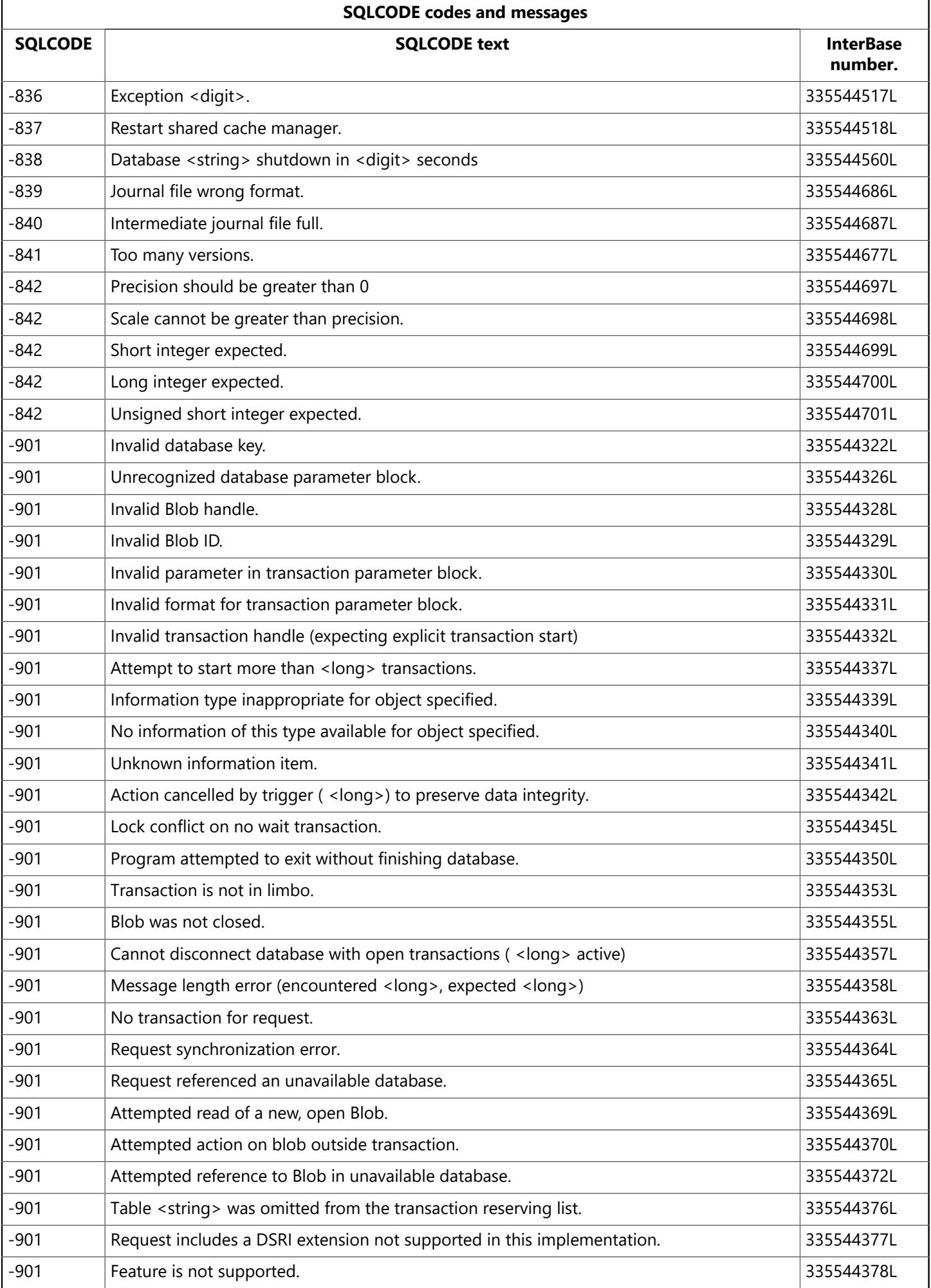

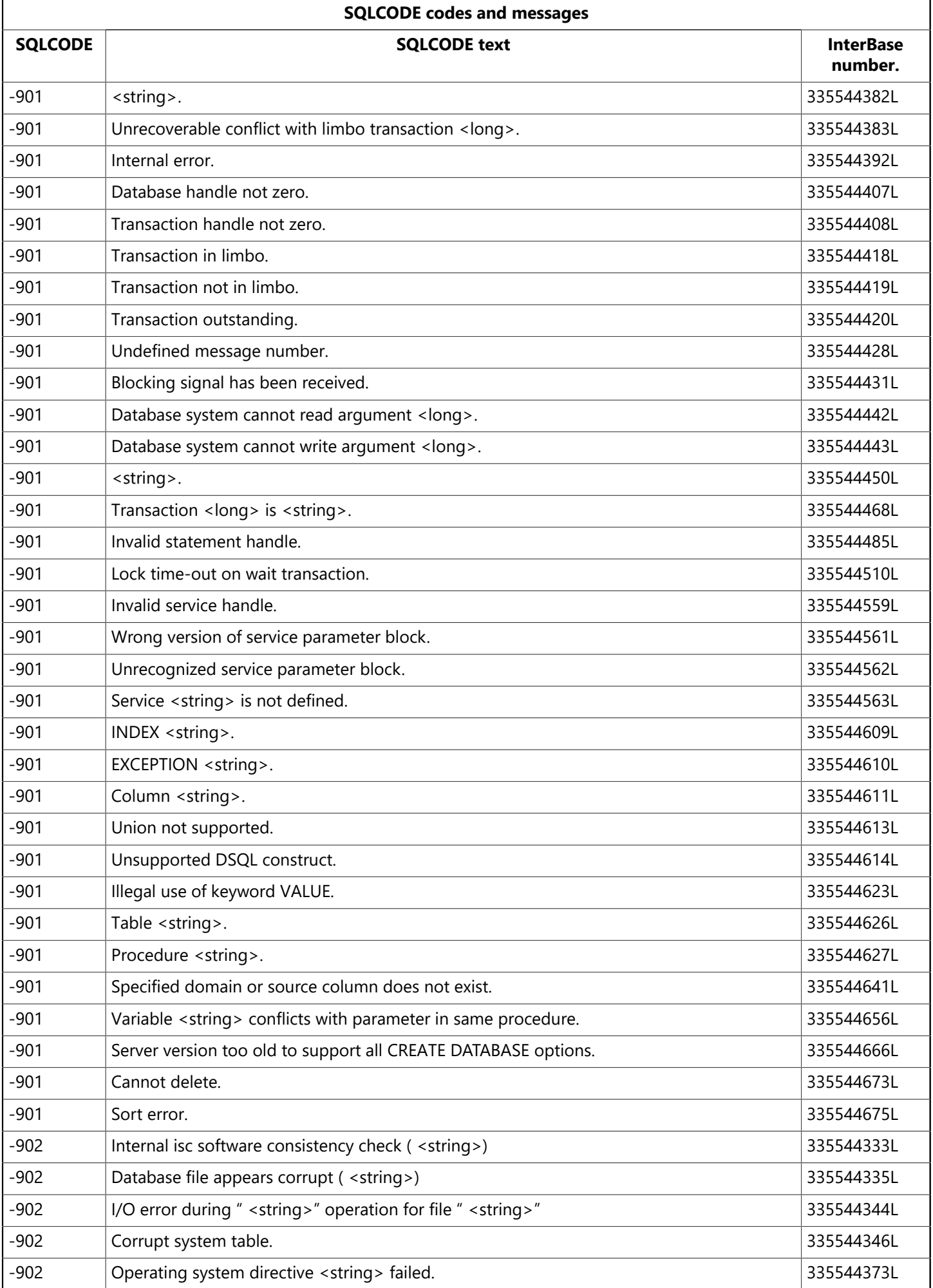

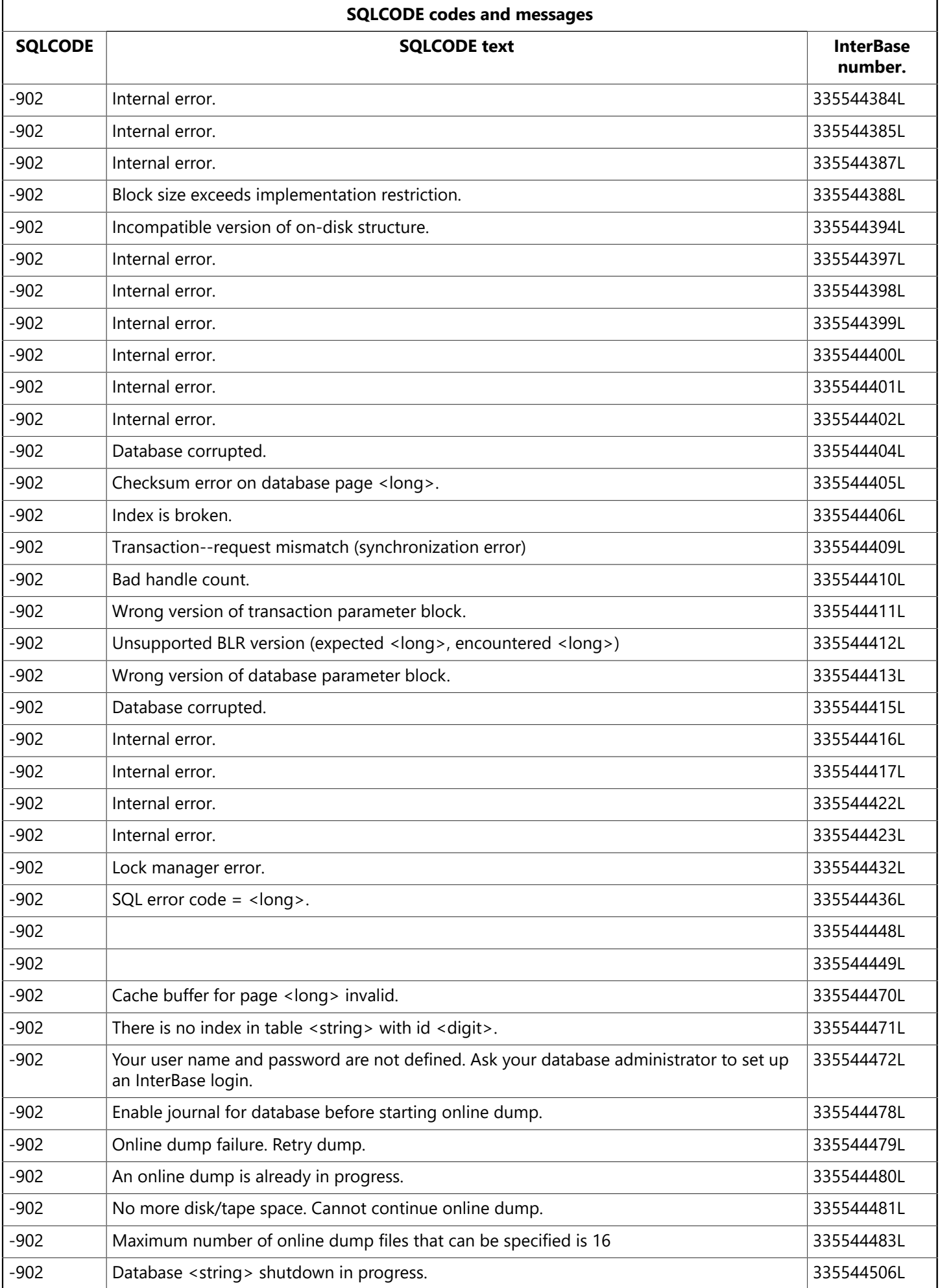

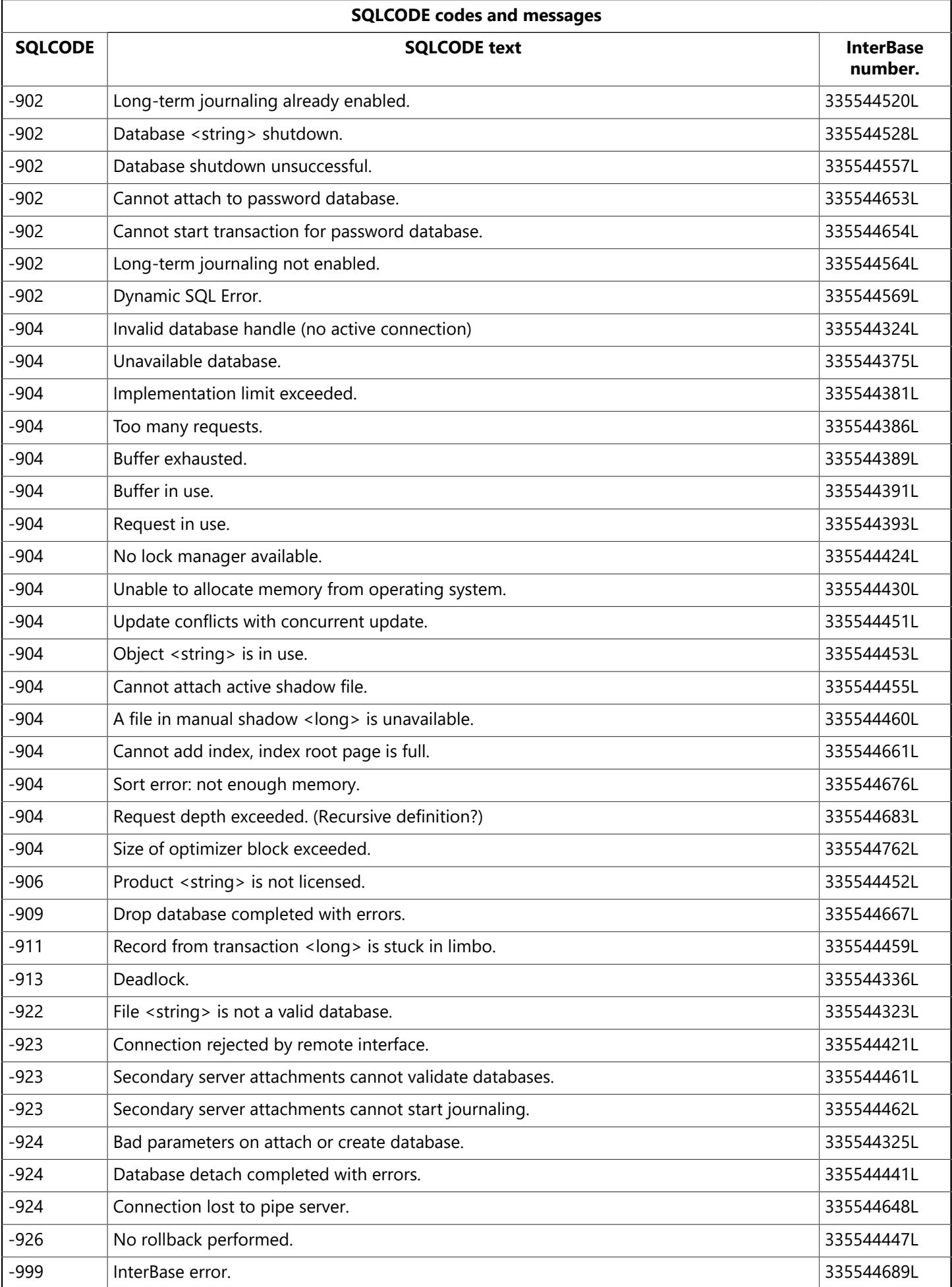

# 4. InterBase Status Array Error Codes

This section lists InterBase error codes and associated messages returned in the status array in the following tables. When code messages include the name of a database object or object type, the name is represented by a code in the Message column:

- <string>: String value, such as the name of a database object or object type.
- <digit>: Integer value, such as the identification number or code of a database object or object type.
- <long>: Long integer value, such as the identification number or code of a database object or object type.

The following table lists SQL Status Array codes for embedded SQL programs, DSQL, and isql.

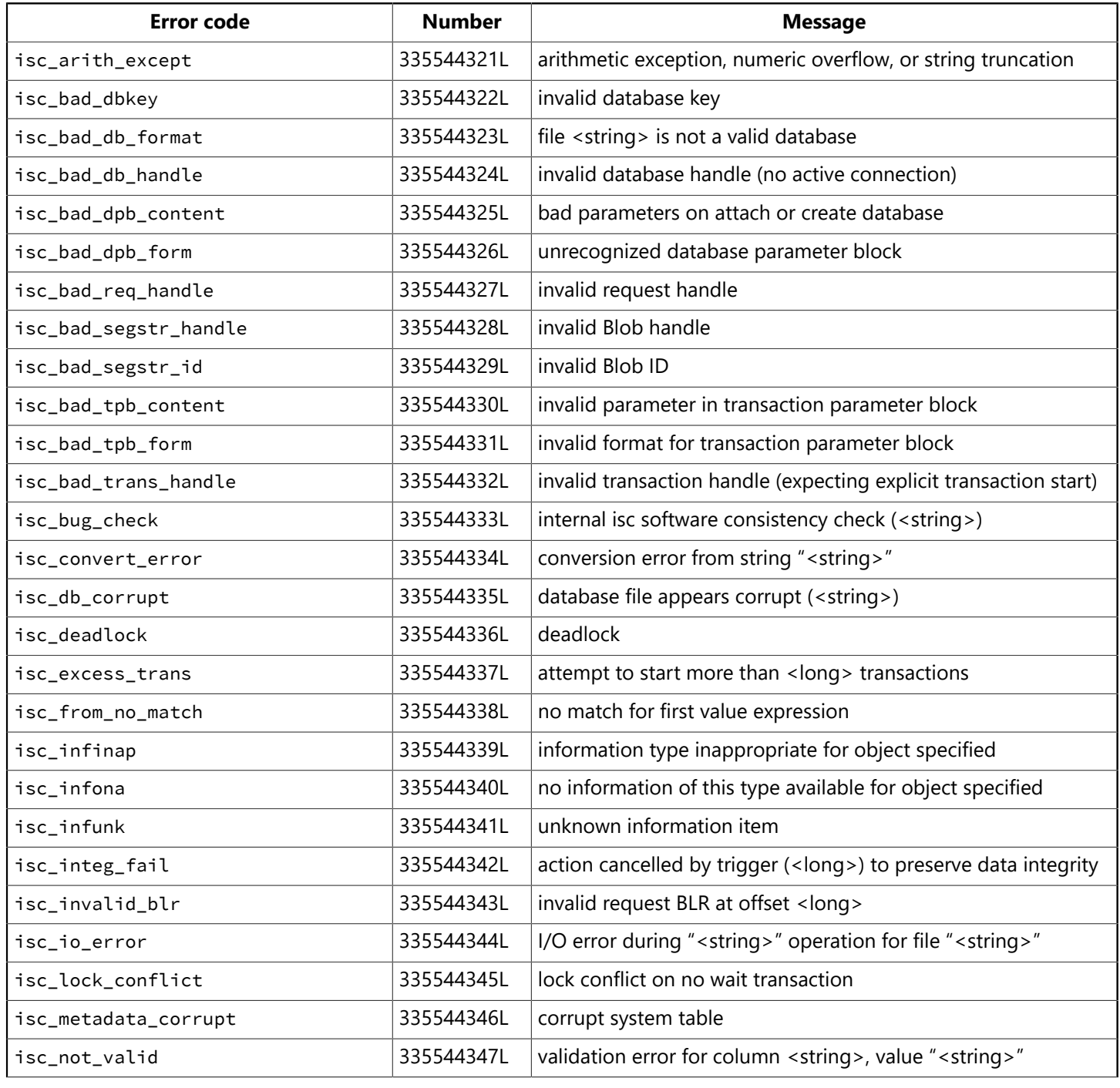

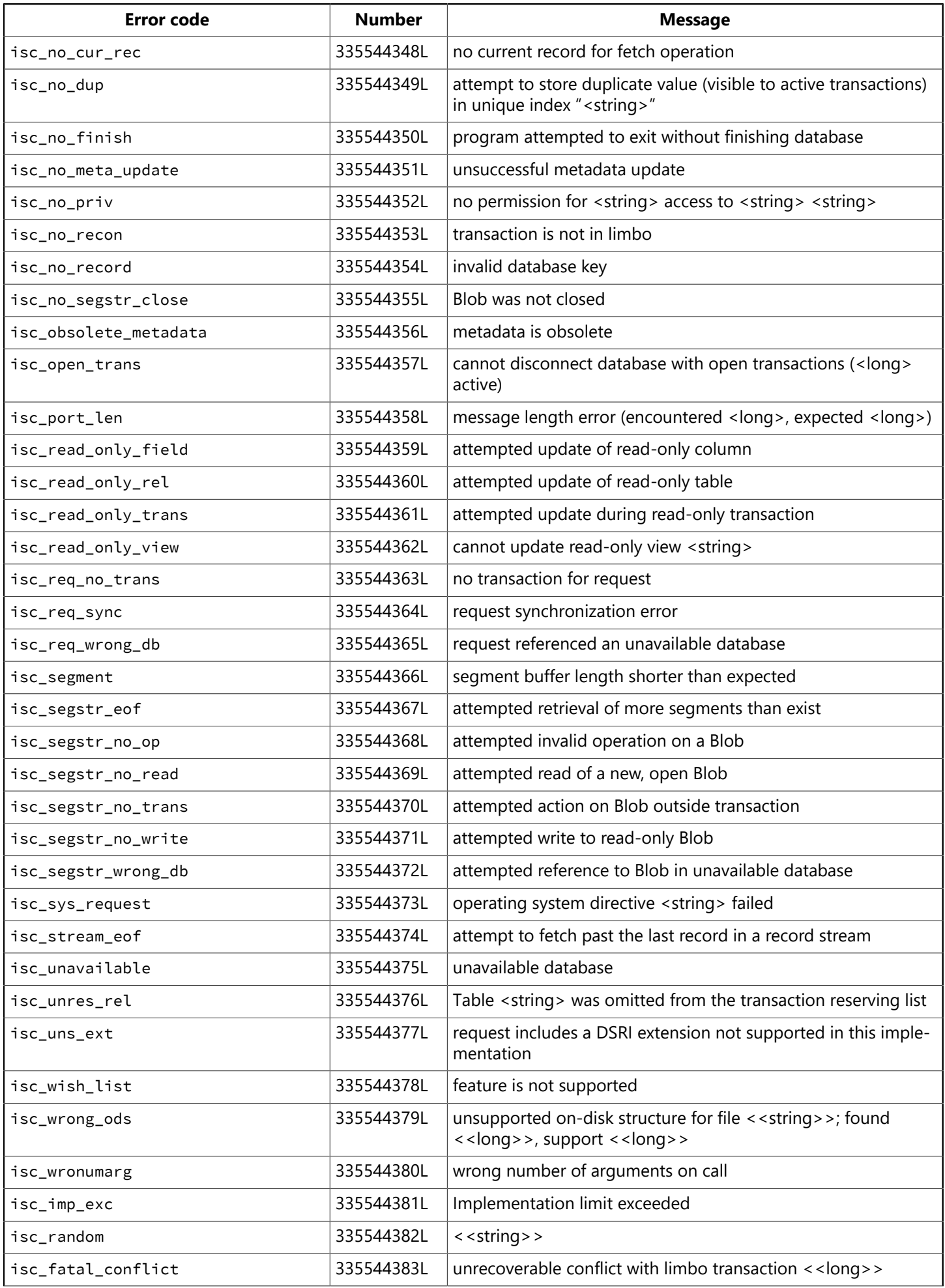

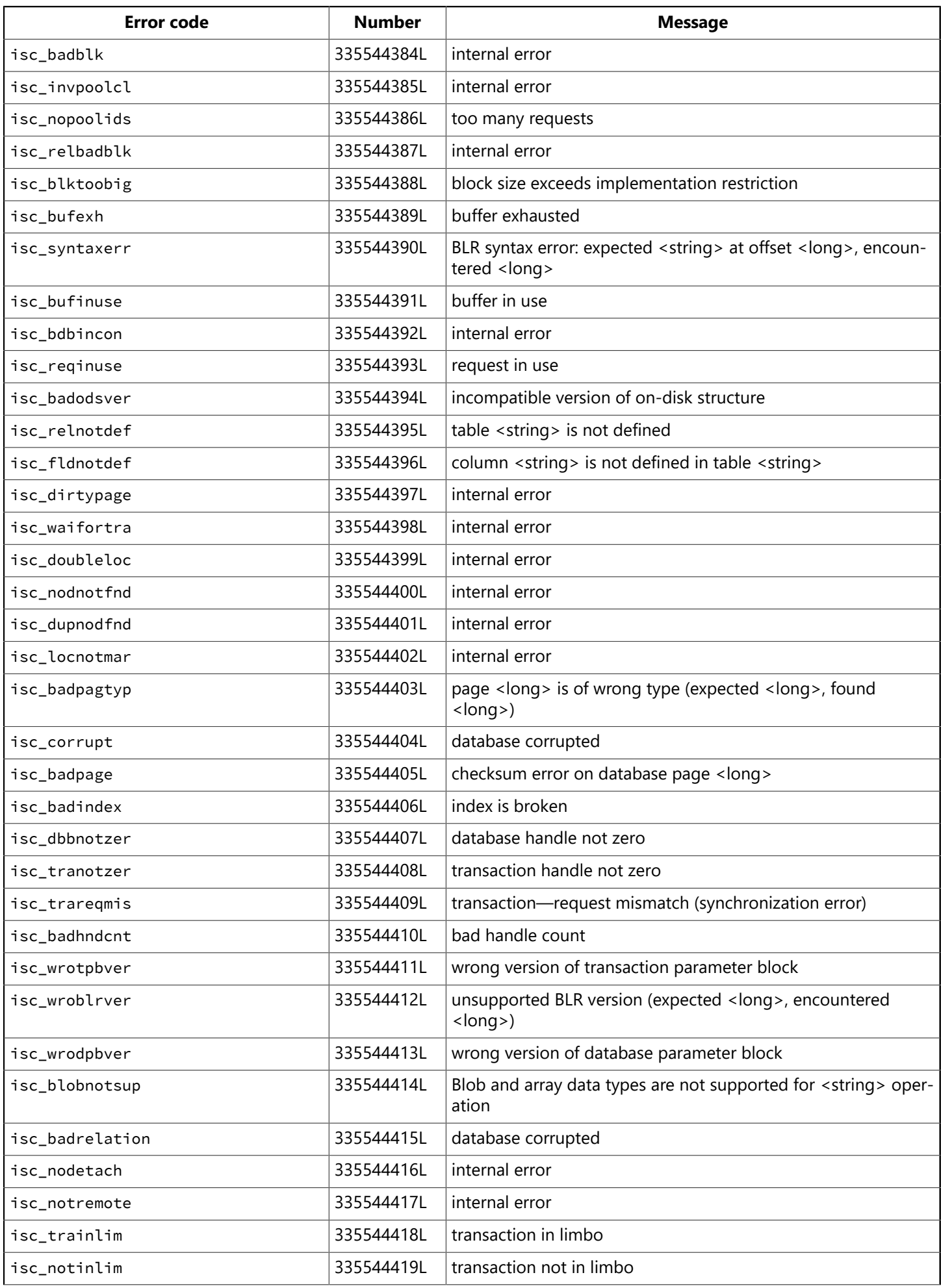

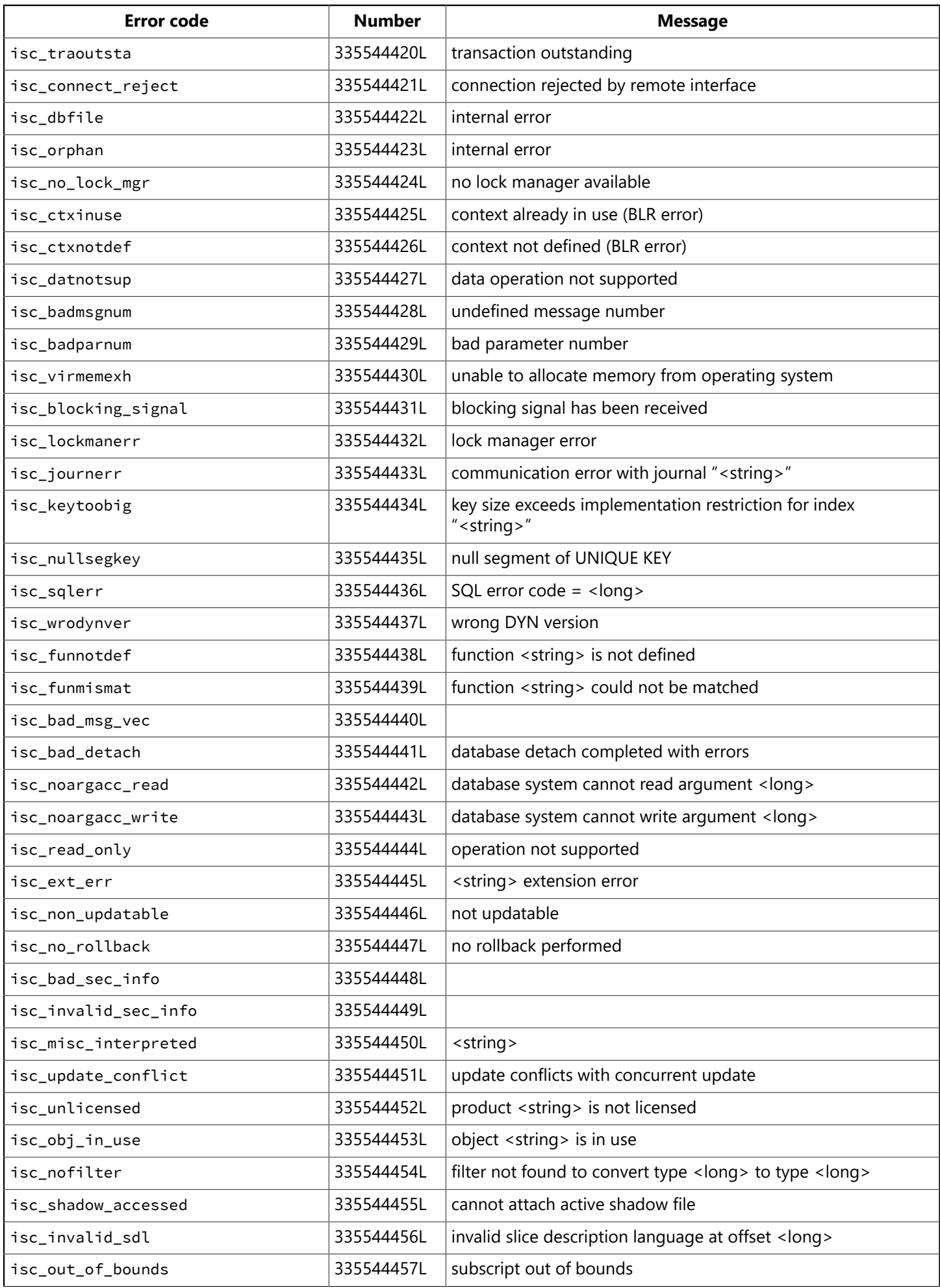

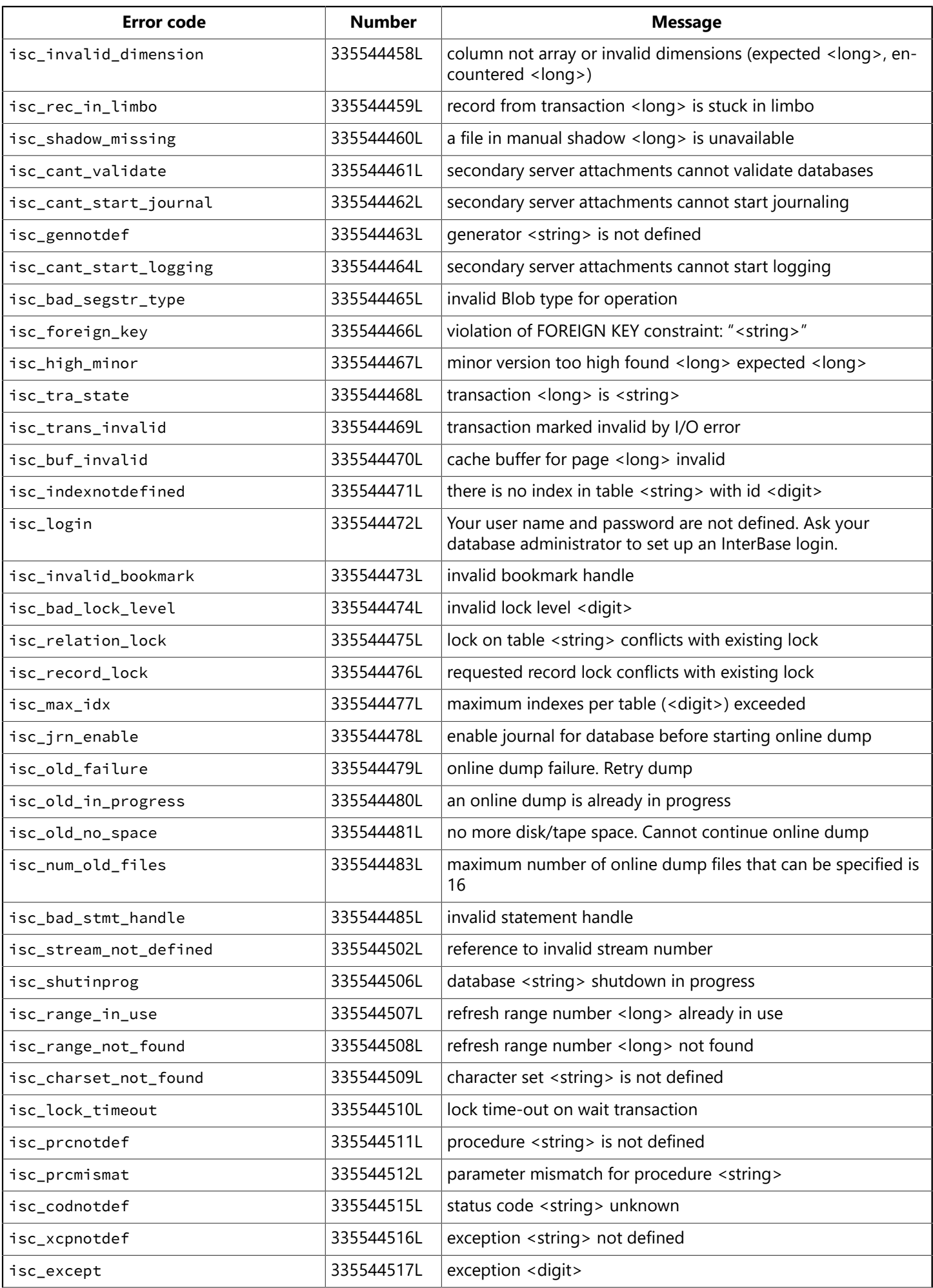

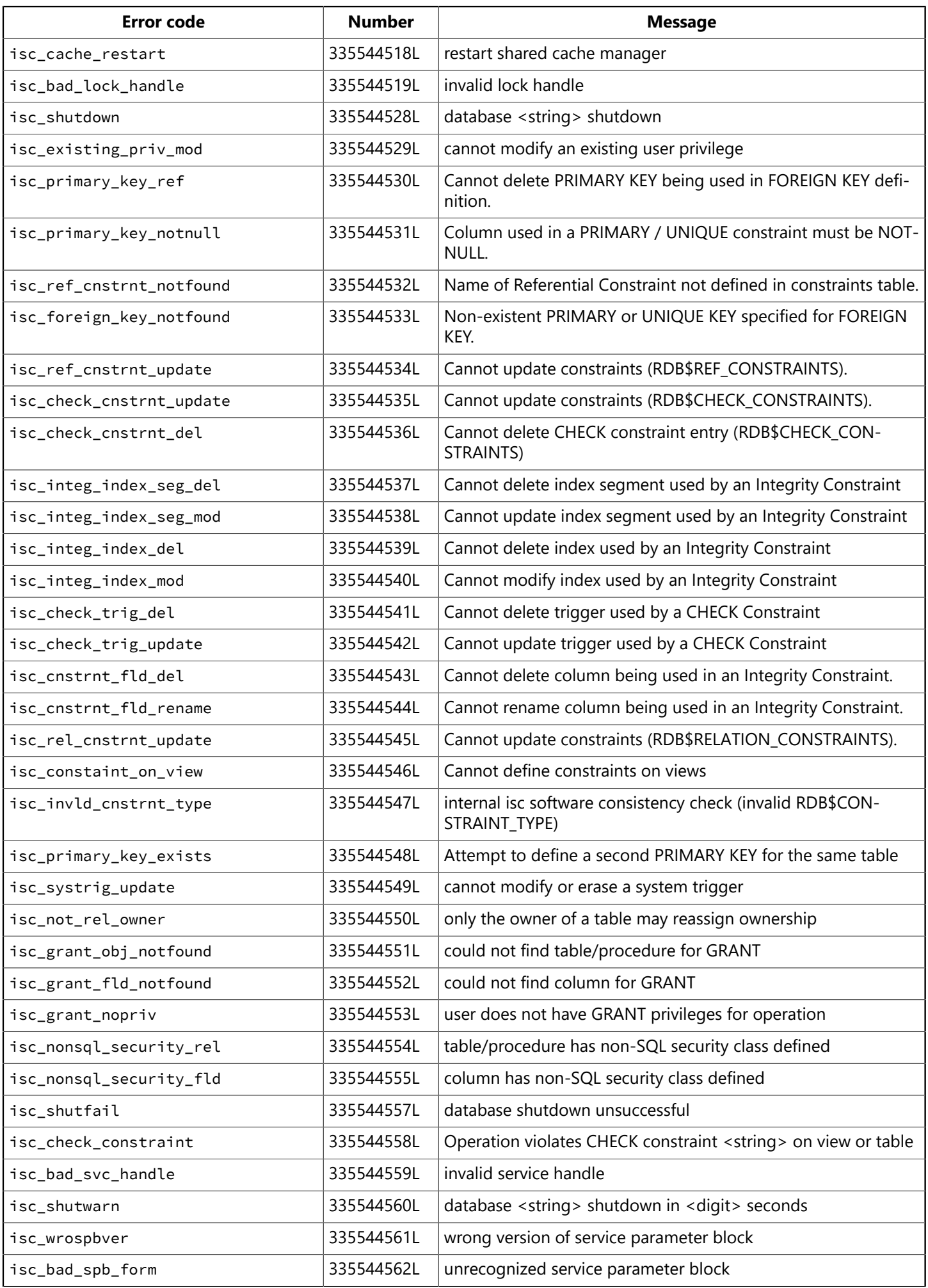

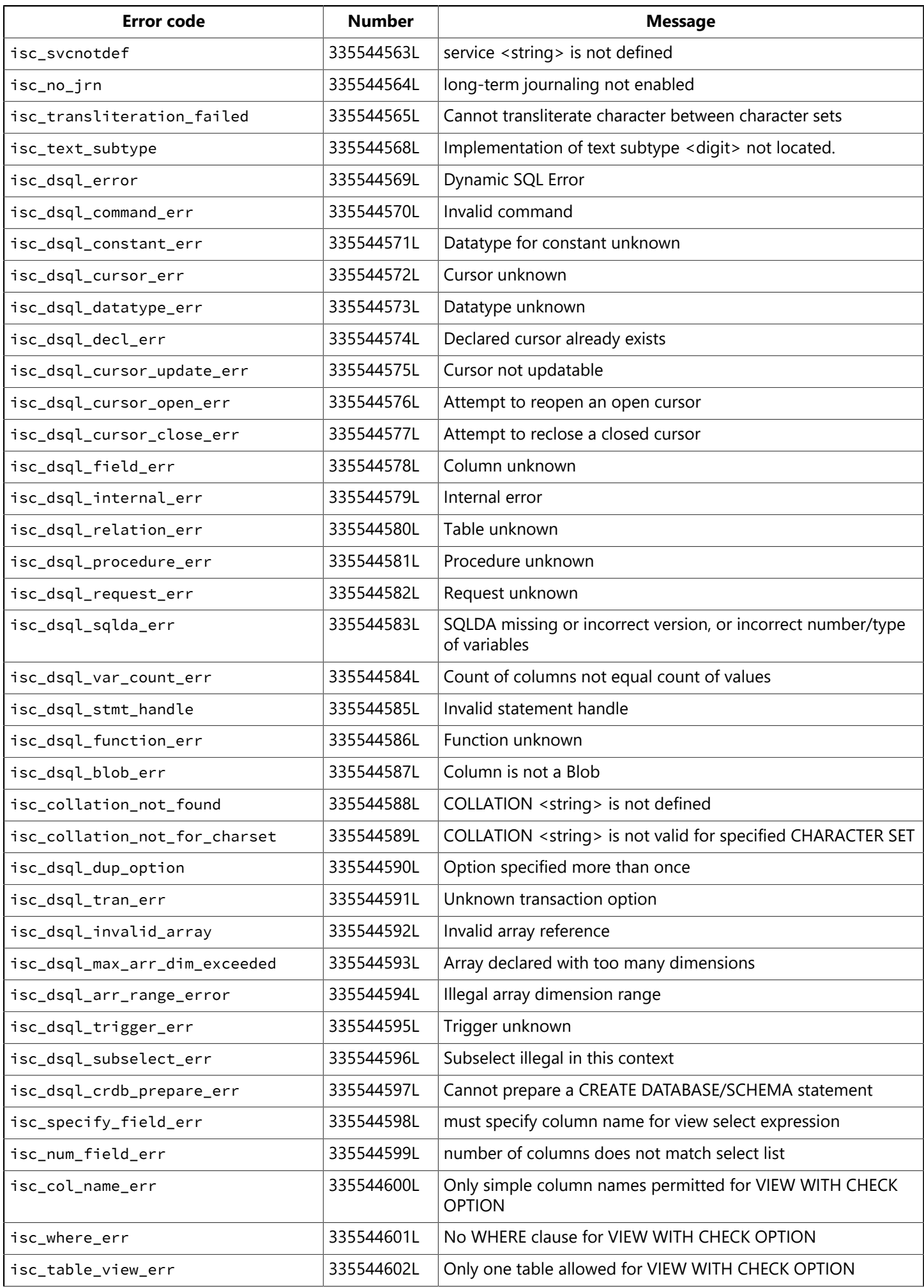

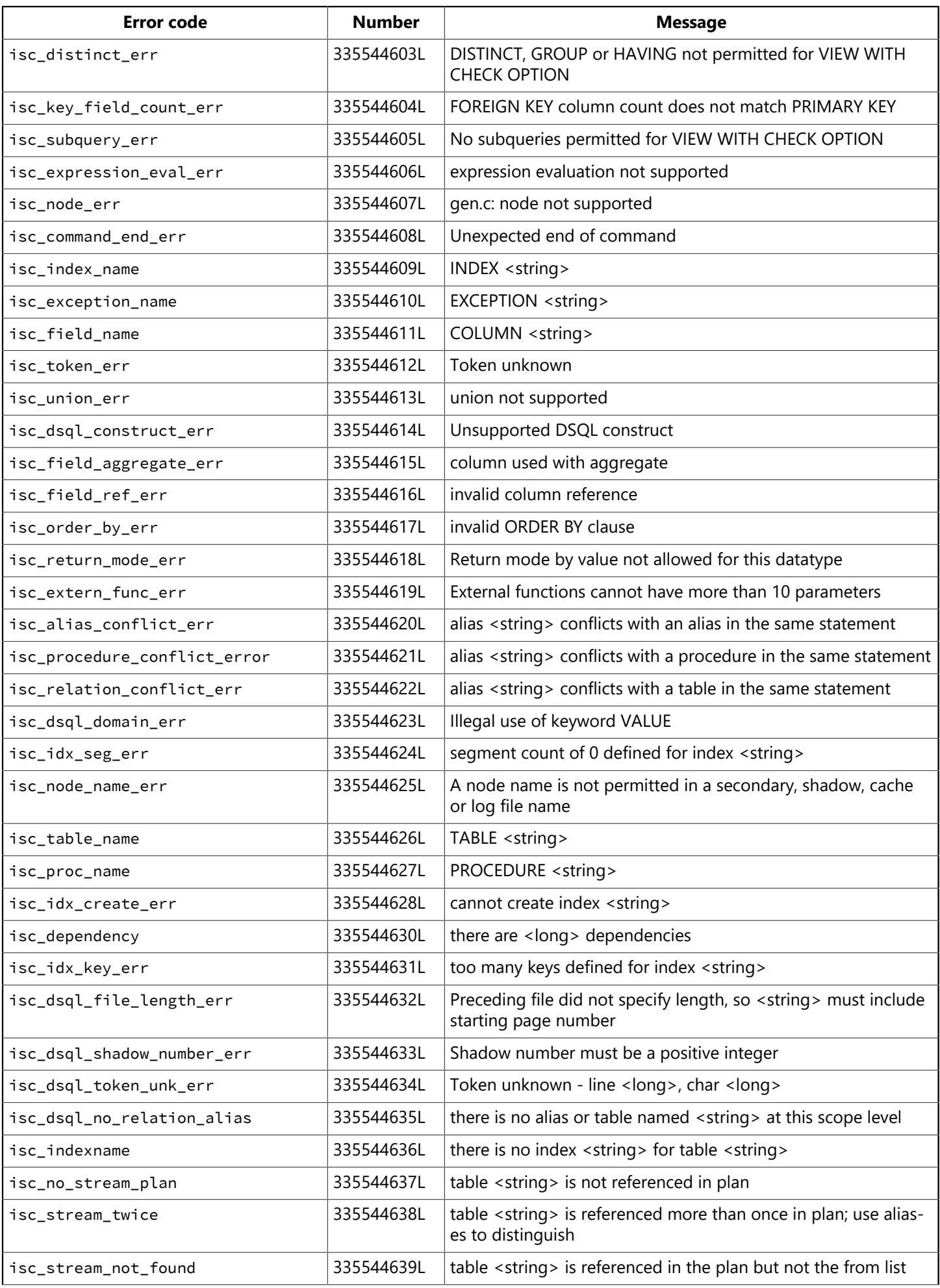

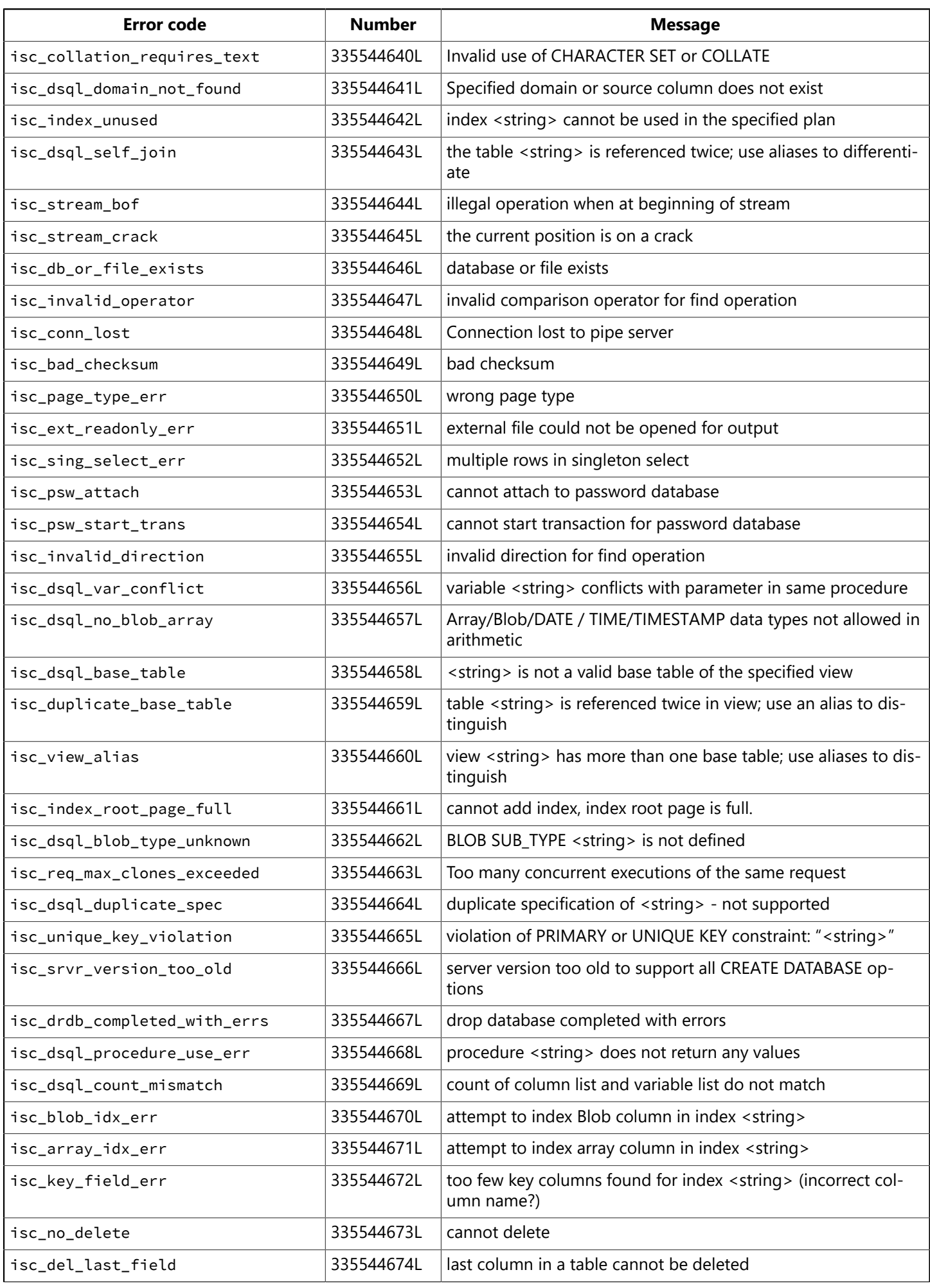

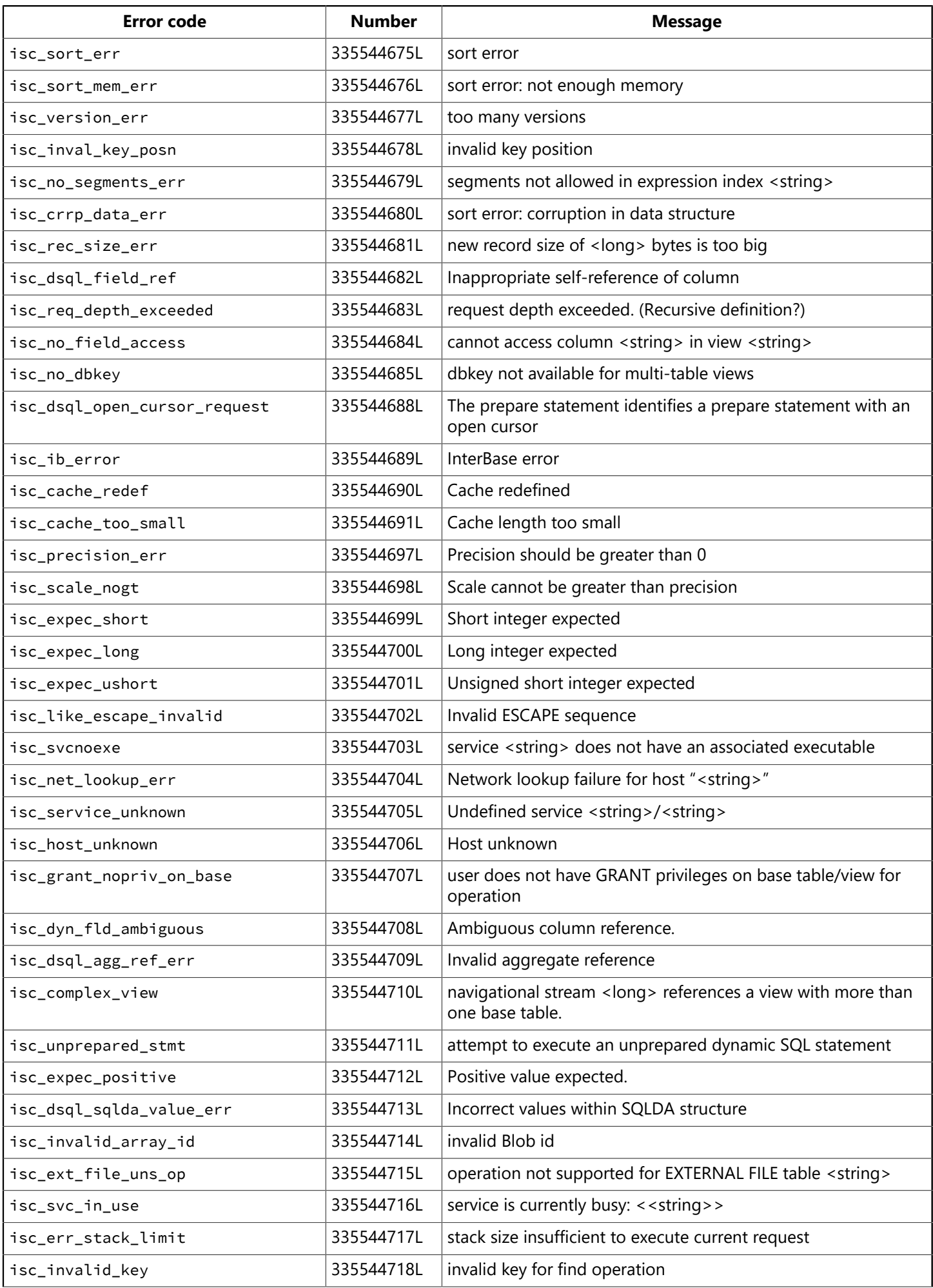

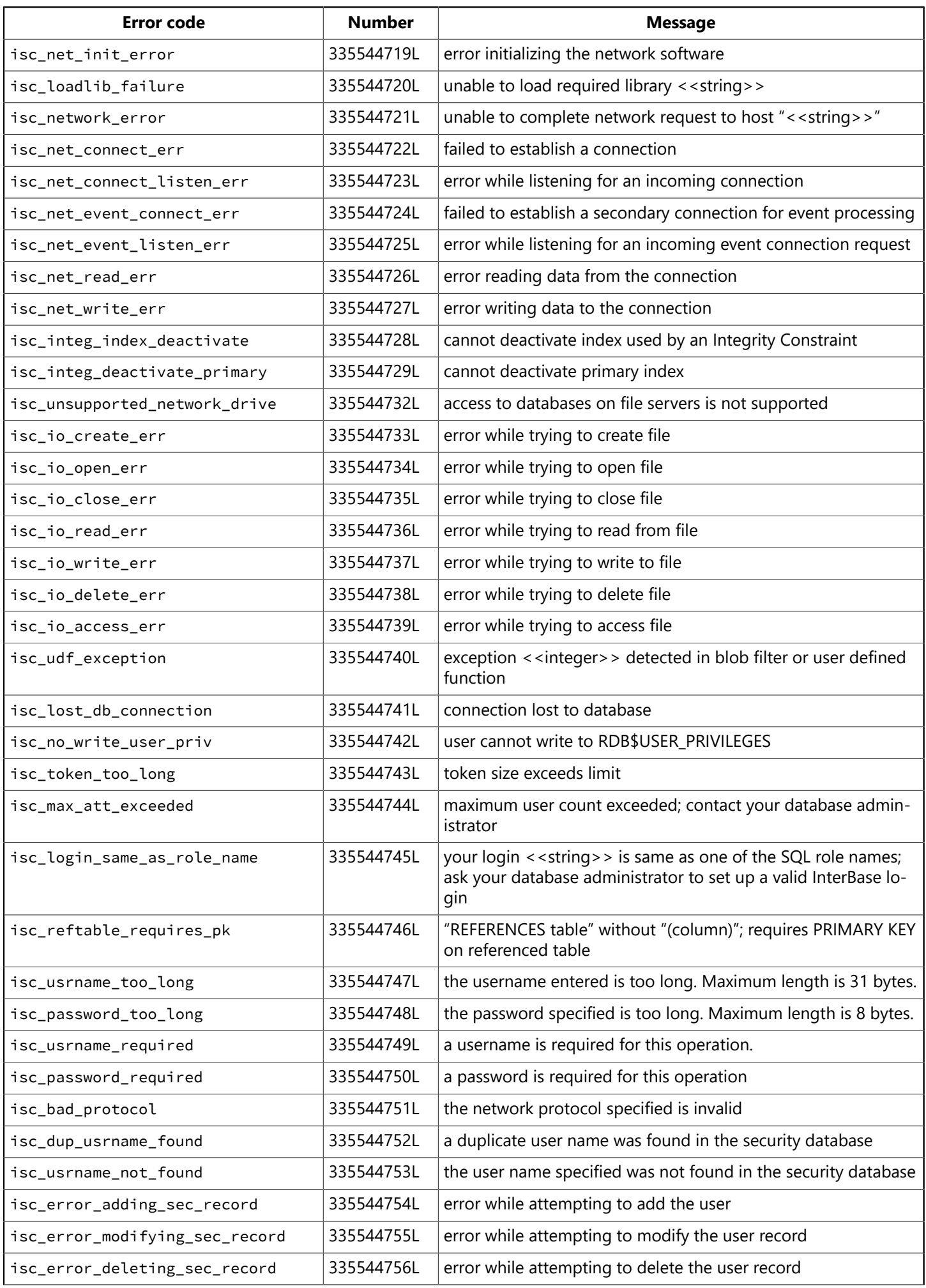

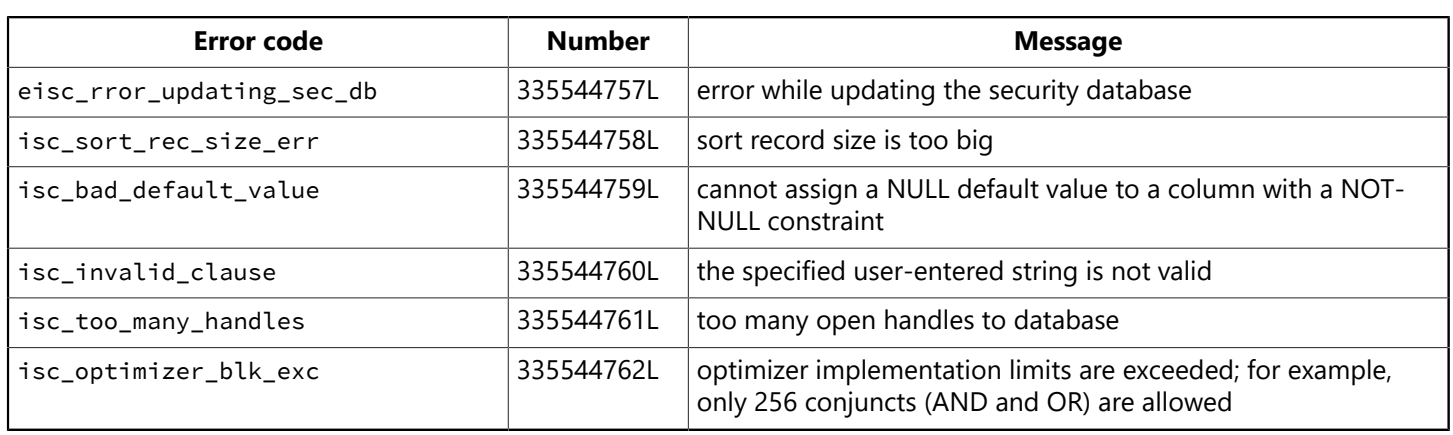

 $\overline{\mathbb{E}}$ 

# **System Tables, Temporary Tables, and Views**

This chapter describes the InterBase system tables, SQL system views, and Change Views.

#### **IMPORTANT**

Only InterBase system object names can begin with the characters "RDB\$" or "TMP\$". No other object name in InterBase can begin with these character sequences, including tables, views, triggers, stored procedures, indexes, generators, domains, and roles.

# 1. Overview of System Tables, Temporary Tables, and Views

The InterBase system tables contain and track metadata. InterBase automatically creates system tables when a database is created. Each time a user creates or modifies metadata through data definition, the SQL data definition utility automatically updates the system tables.

The temporary system tables allow access to information about the database and its connections and a degree of control over transactions. By default, all users can select from permanent system tables, but only the database owner and the SYSDBA user can write to them. To gain access to temporary system tables, explicit access has to be granted to them by the database owner or the SYSDBA. These users can grant write access to others if they wish. See the [Operations Guide](http://docwiki.embarcadero.com/InterBase/2017/en/Operations_Guide) for details about system table security.

SQL system views provide information about existing integrity constraints for a database. You must create system views yourself by creating and running an isql script after database definition.

To see system tables, use this isql command:

```
SHOW SYSTEM TABLES;
```
The following isql command lists system views along with database views:

SHOW VIEWS;

## 2. System Tables

The following table lists all InterBase system tables. The names of system tables and the names of the columns of system tables start with RDB\$.

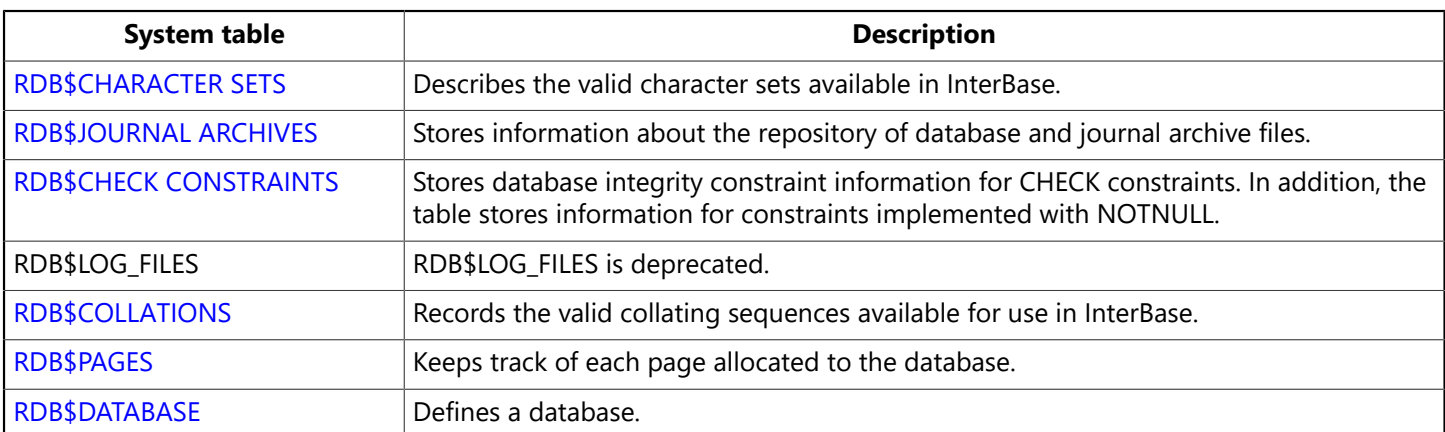

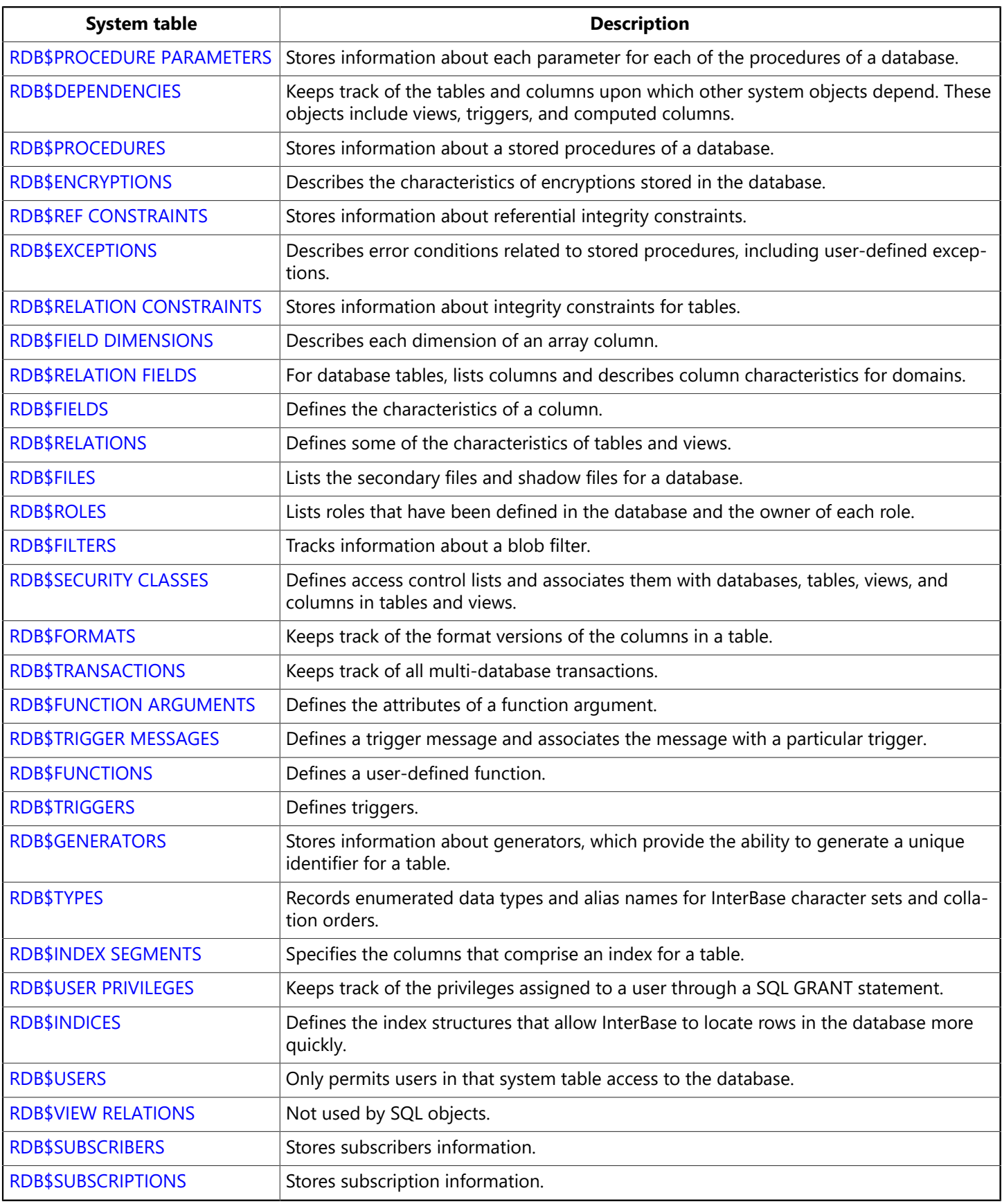

## 2.1. RDB\$CHARACTER SETS

<span id="page-201-0"></span>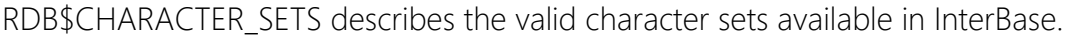

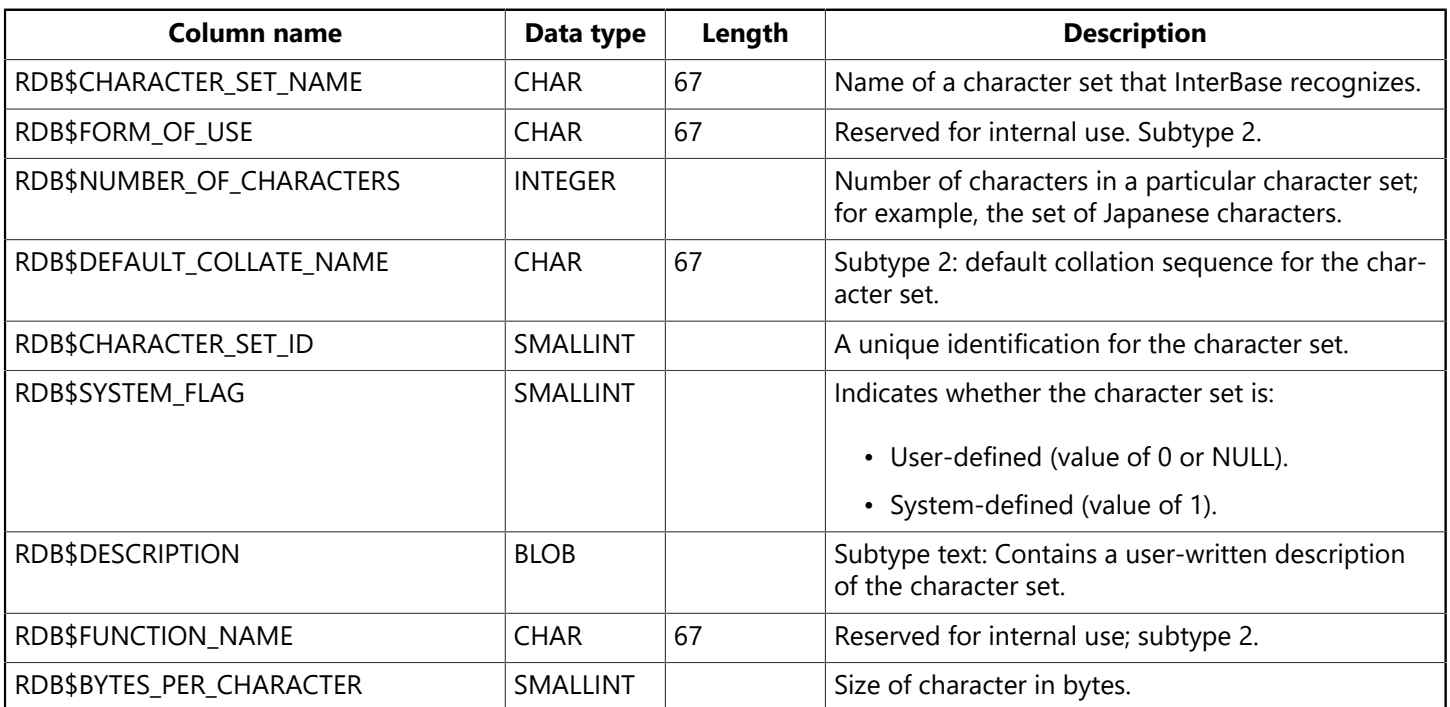

## 2.2. RDB\$JOURNAL ARCHIVES

<span id="page-202-0"></span>RDB\$JOURNAL\_ARCHIVES stores information about the repository of database and journal archive files.

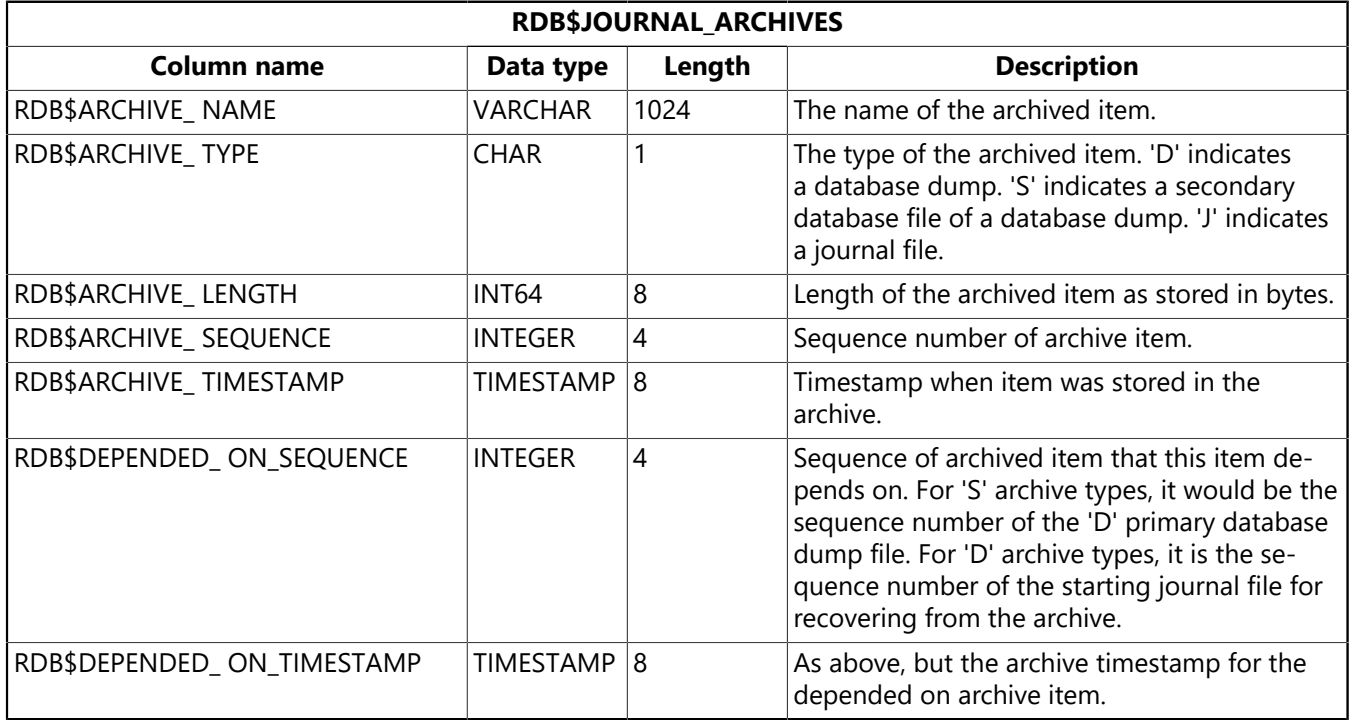

#### 2.3. RDB\$CHECK CONSTRAINTS

<span id="page-203-0"></span>RDB\$CHECK\_CONSTRAINTS stores database integrity constraint information for CHECK constraints. In addition, the table stores information for constraints implemented with  $NOT$  NULL.

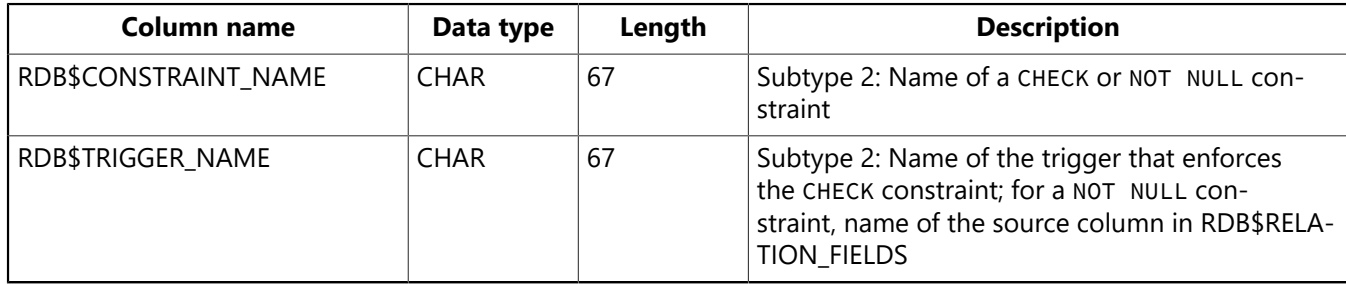

## 2.4. RDB\$COLLATIONS

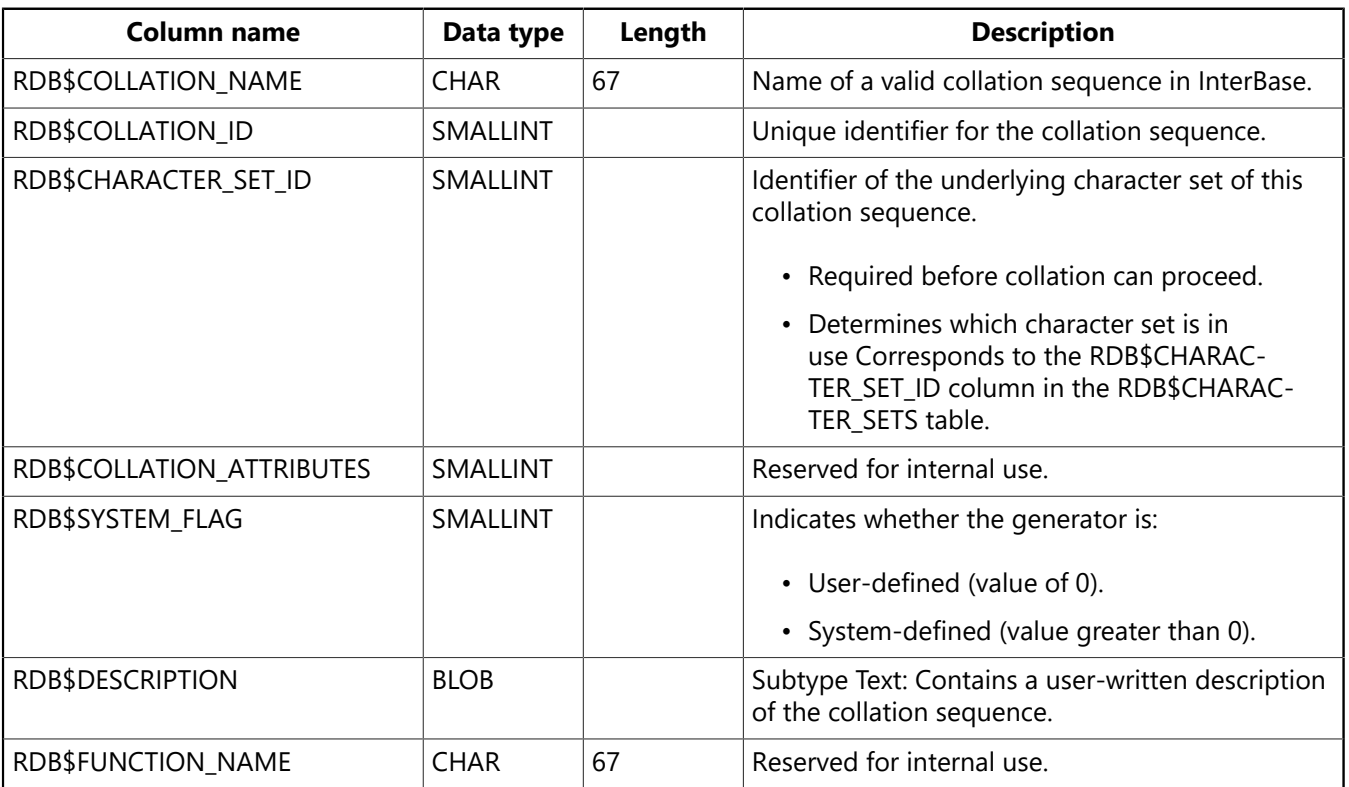

<span id="page-204-0"></span>RDB\$COLLATIONS records the valid collating sequences available for use in InterBase.

 $\Box$ 

#### 2.5. RDB\$PAGES

<span id="page-205-0"></span>RDB\$PAGES keeps track of each page allocated to the database.

#### **IMPORTANT**

Modifying this table in any way corrupts a database.

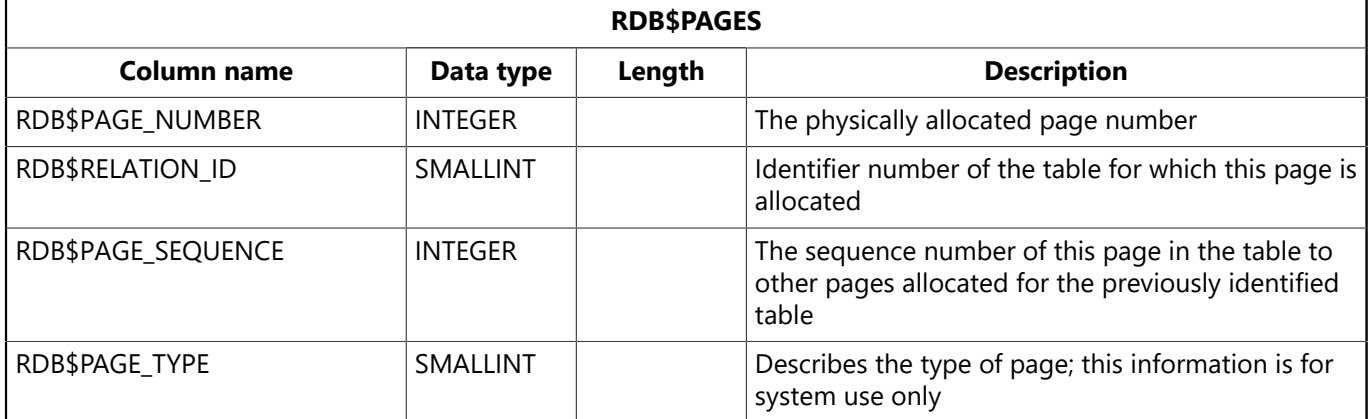

#### 2.6. RDB\$DATABASE

<span id="page-206-0"></span>RDB\$DATABASE defines a database.

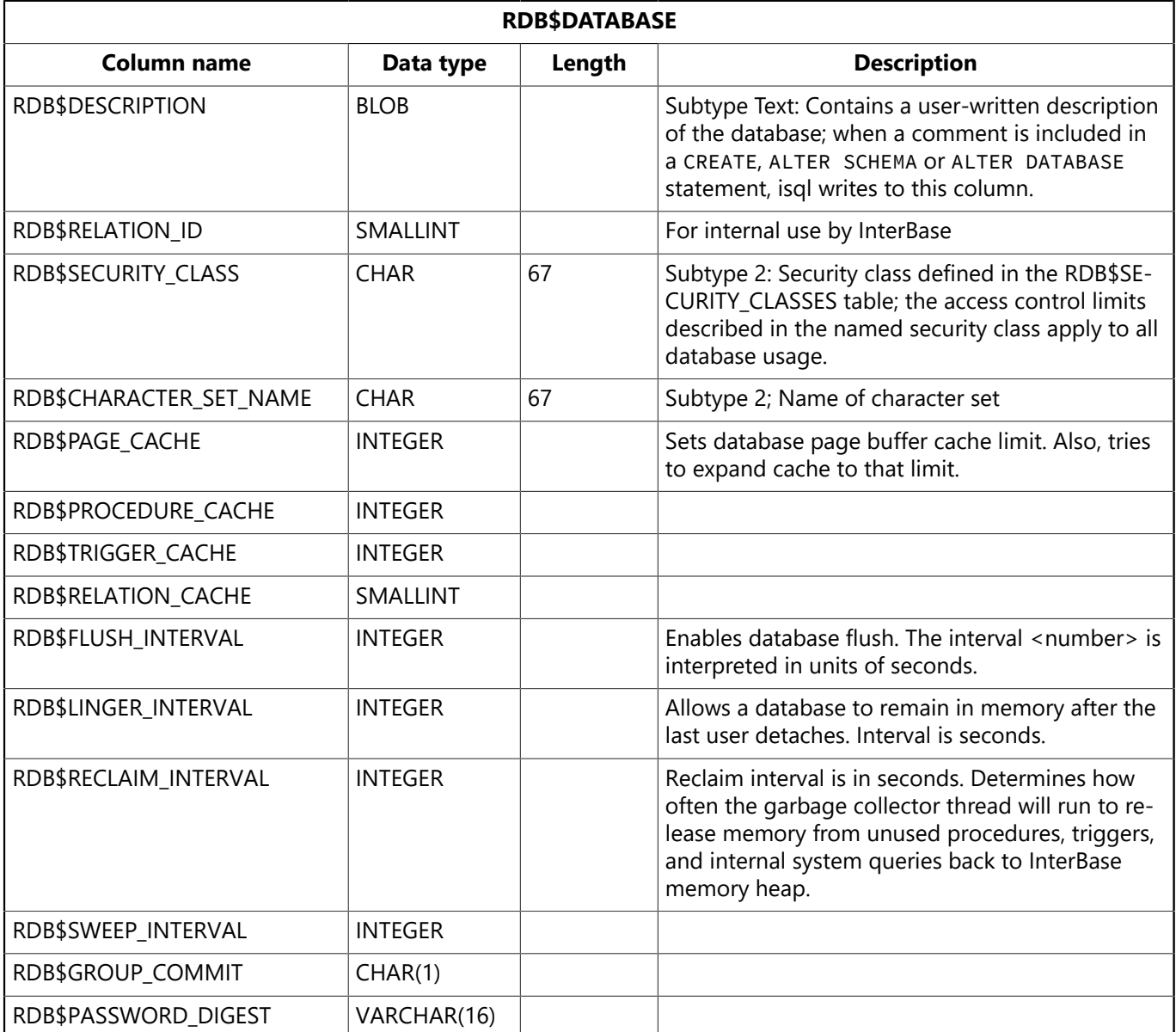

#### 2.7. RDB\$PROCEDURE PARAMETERS

<span id="page-207-0"></span>RDB\$PROCEDURE\_PARAMETERS stores information about each parameter for each of a database's procedures.

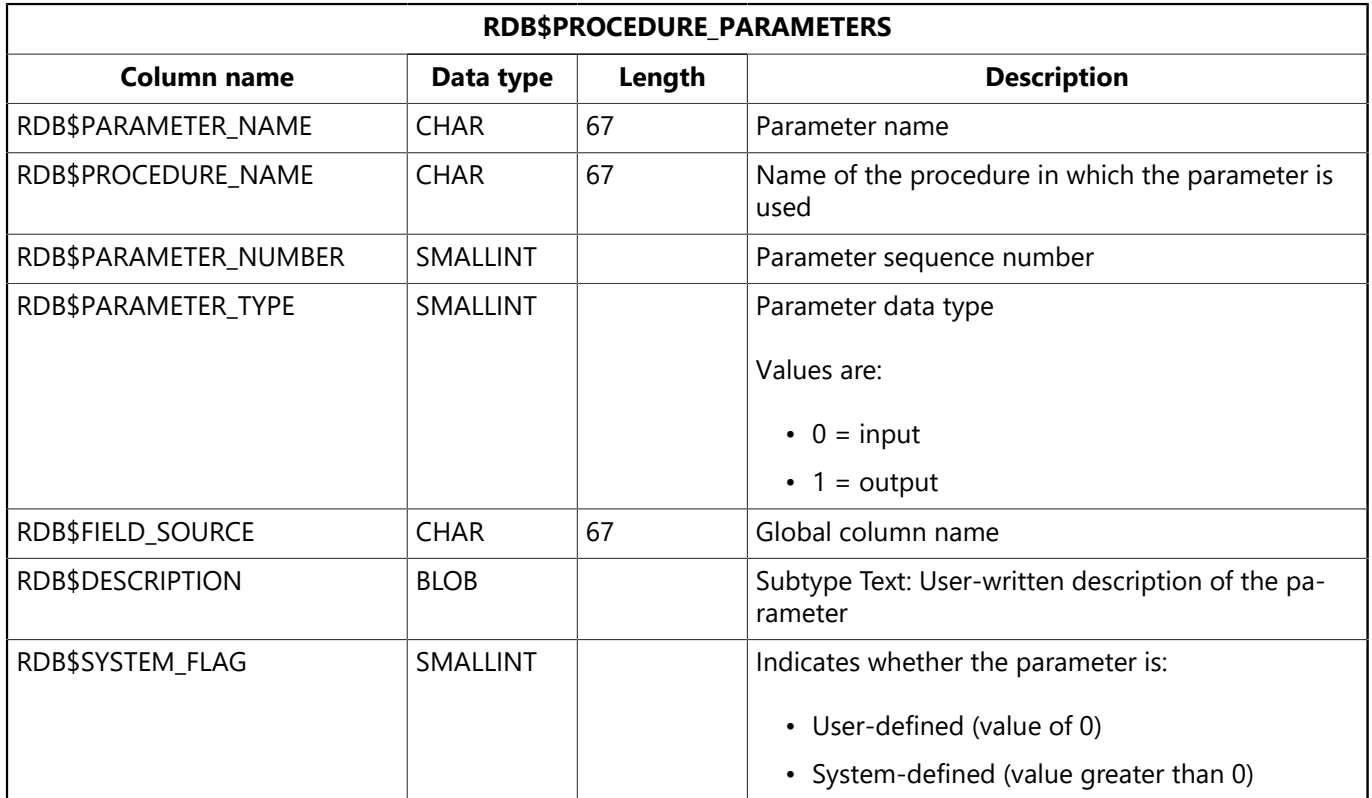

#### 2.8. RDB\$DEPENDENCIES

<span id="page-208-0"></span>RDB\$DEPENDENCIES keeps track of the tables and columns upon which other system objects depend. These objects include views, triggers, and computed columns. InterBase uses this table to ensure that a column or table cannot be deleted if it is used by any other object.

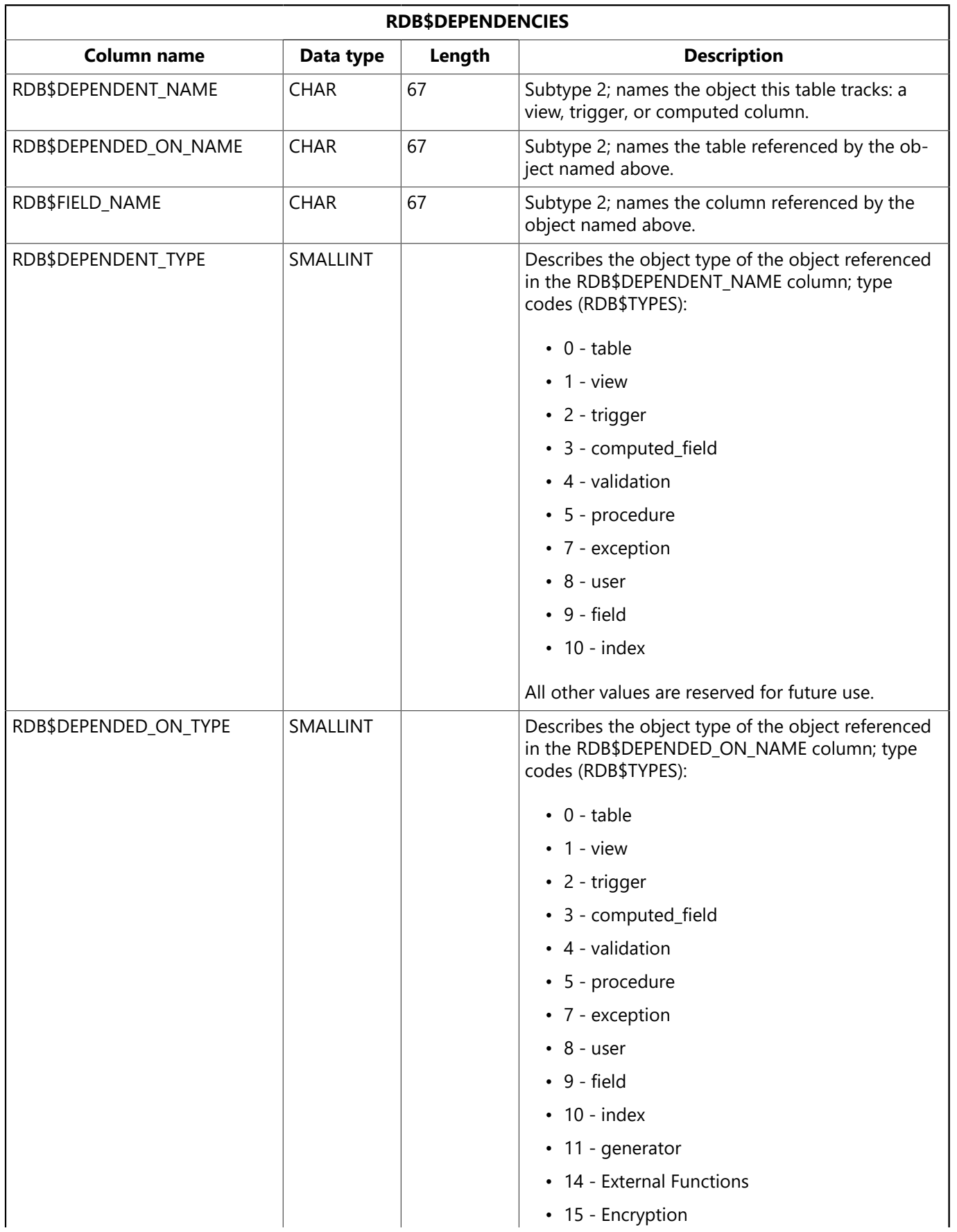

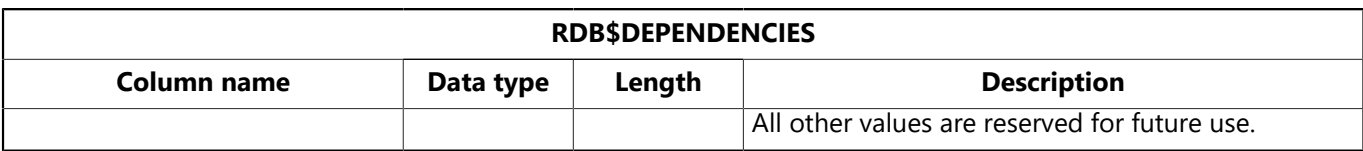

## <span id="page-210-0"></span>2.9. RDB\$PROCEDURES

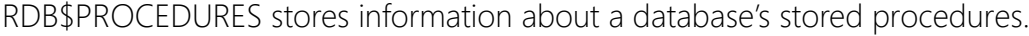

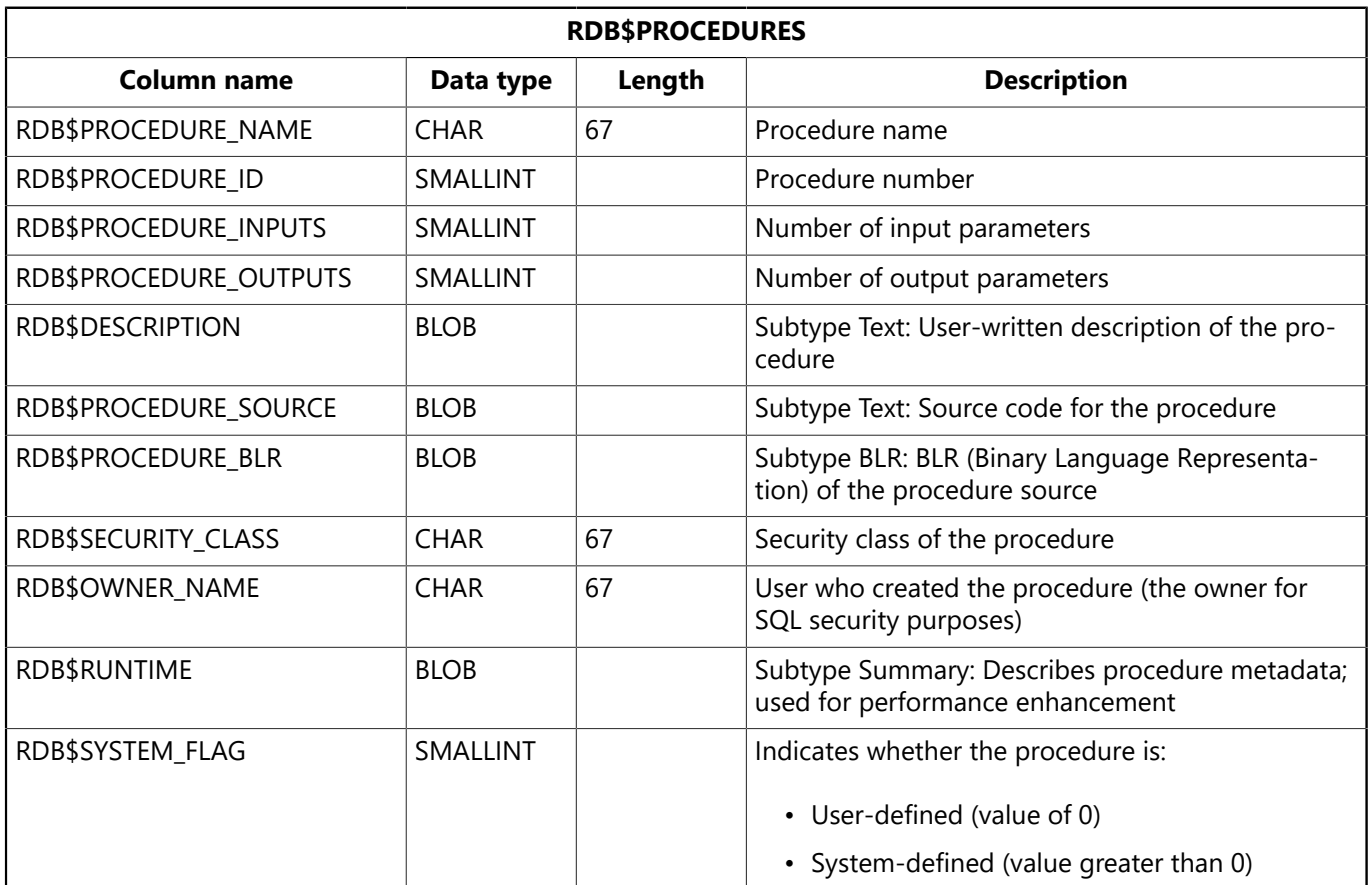

#### 2.10. RDB\$ENCRYPTIONS

<span id="page-211-0"></span>RDB\$ENCRYPTIONS describes the characteristics of encryptions stored in the database.

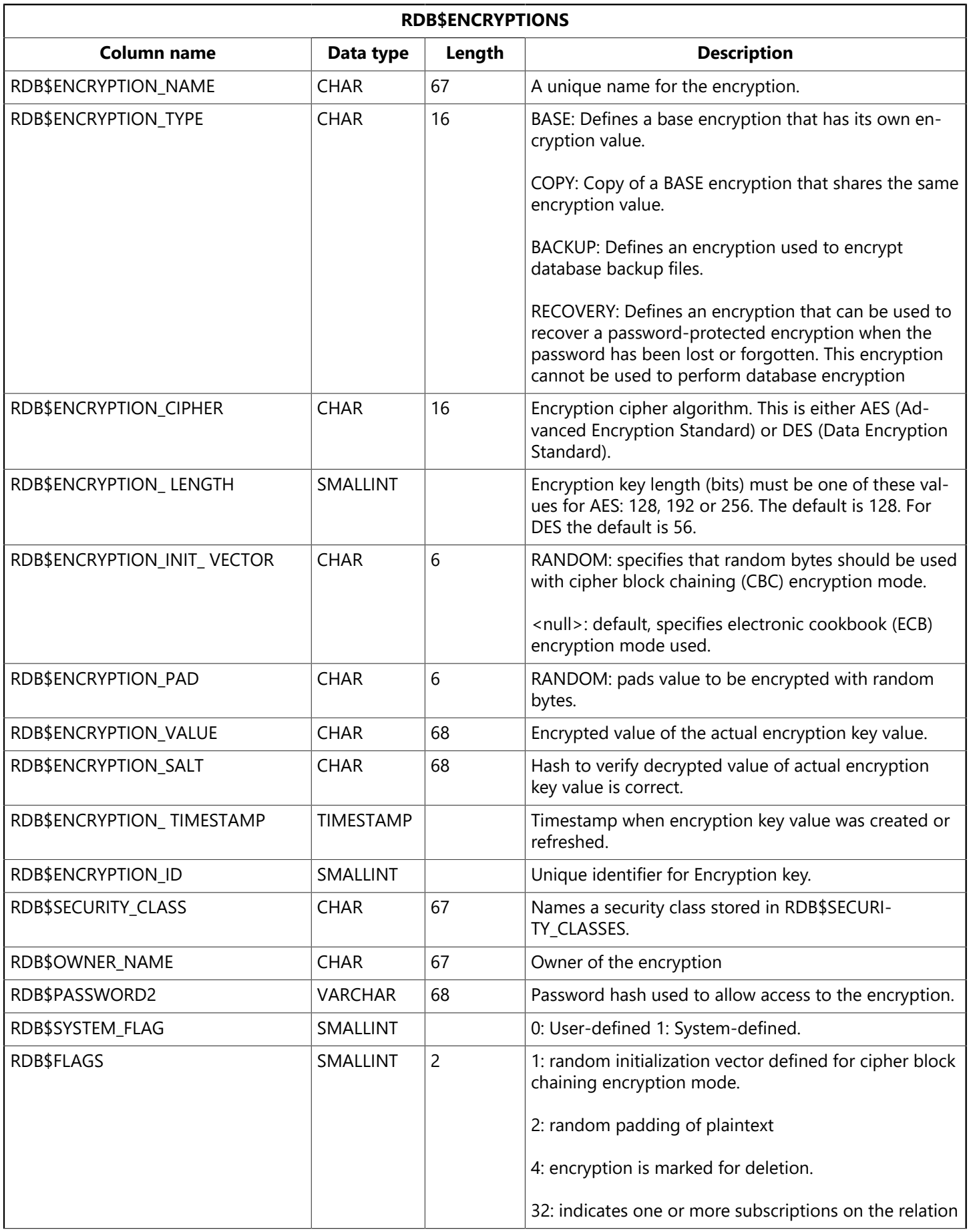

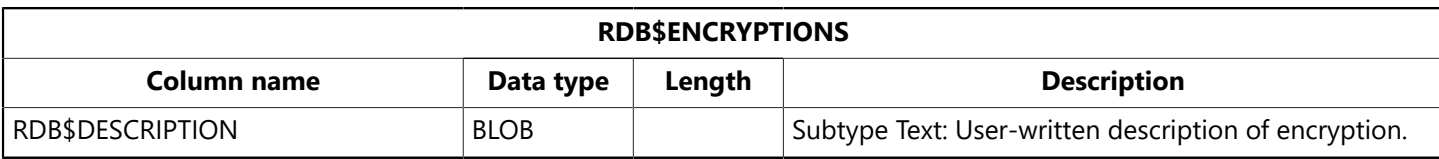

## 2.11. RDB\$REF CONSTRAINTS

<span id="page-213-0"></span>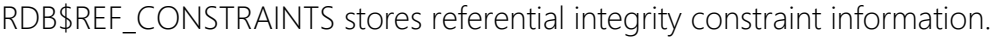

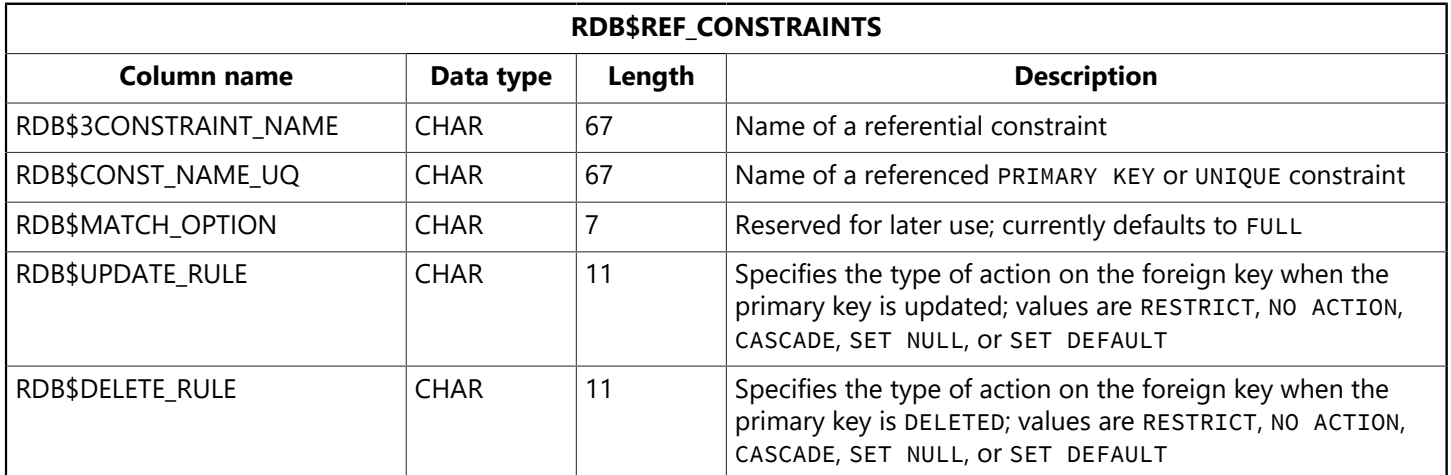

#### 2.12. RDB\$EXCEPTIONS

<span id="page-214-0"></span>RDB\$EXCEPTIONS describes error conditions related to stored procedures, including user-defined exceptions.

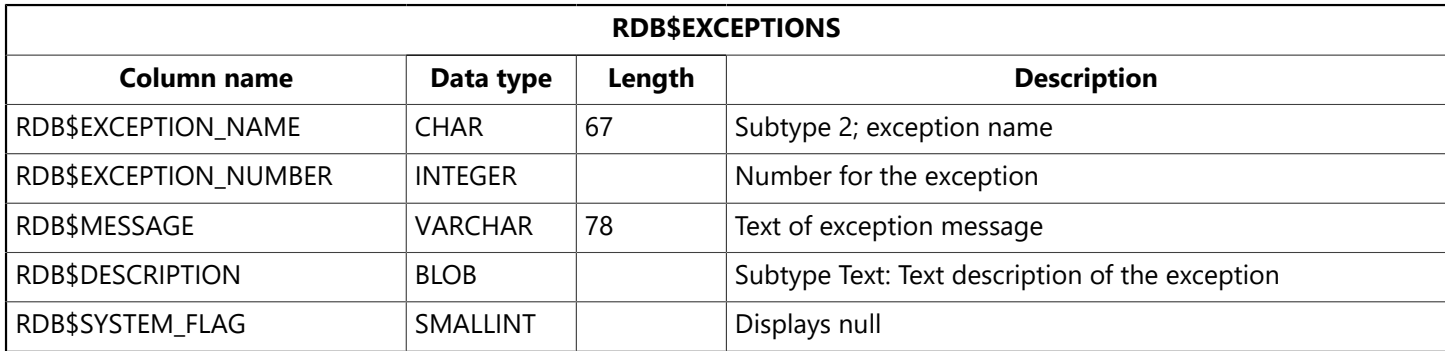

### 2.13. RDB\$RELATION CONSTRAINTS

<span id="page-215-0"></span>RDB\$RELATION\_CONSTRAINTS stores information about integrity constraints for tables.

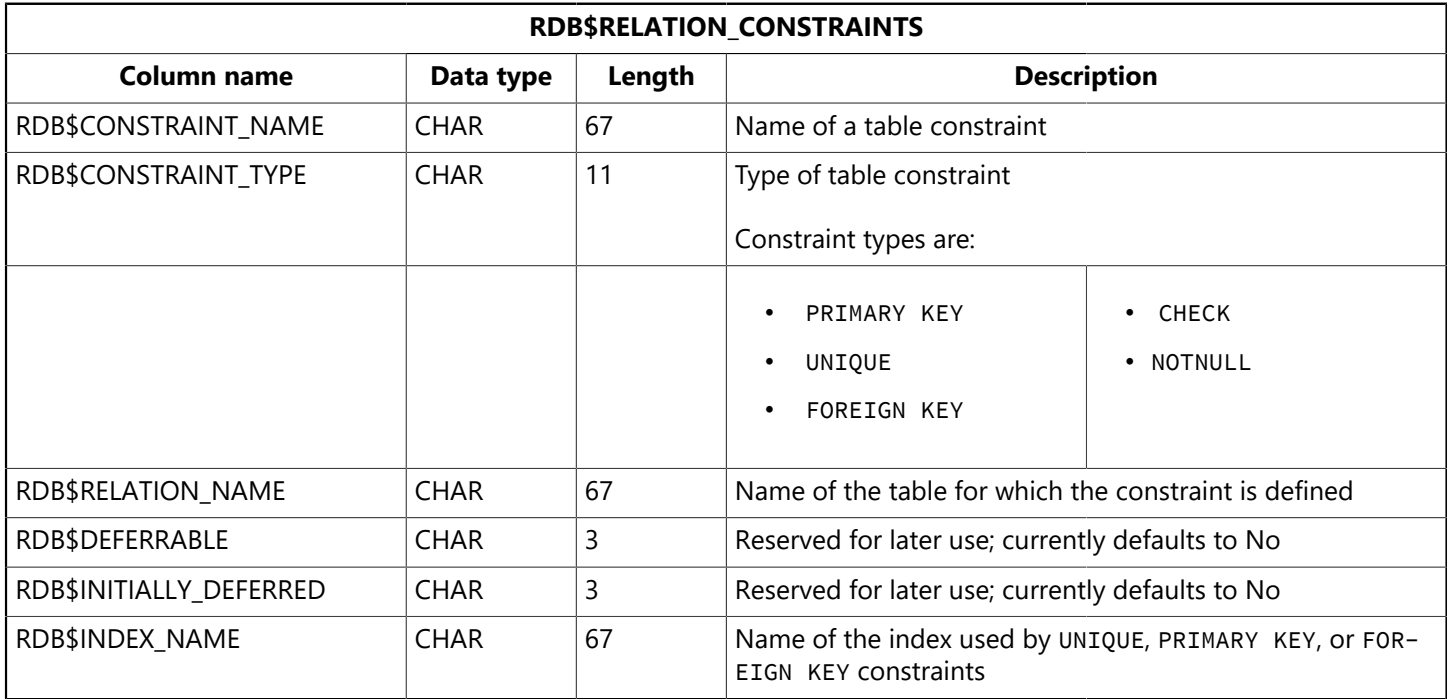
#### 2.14. RDB\$FIELD DIMENSIONS

RDB\$FIELD\_DIMENSIONS describes each dimension of an array column.

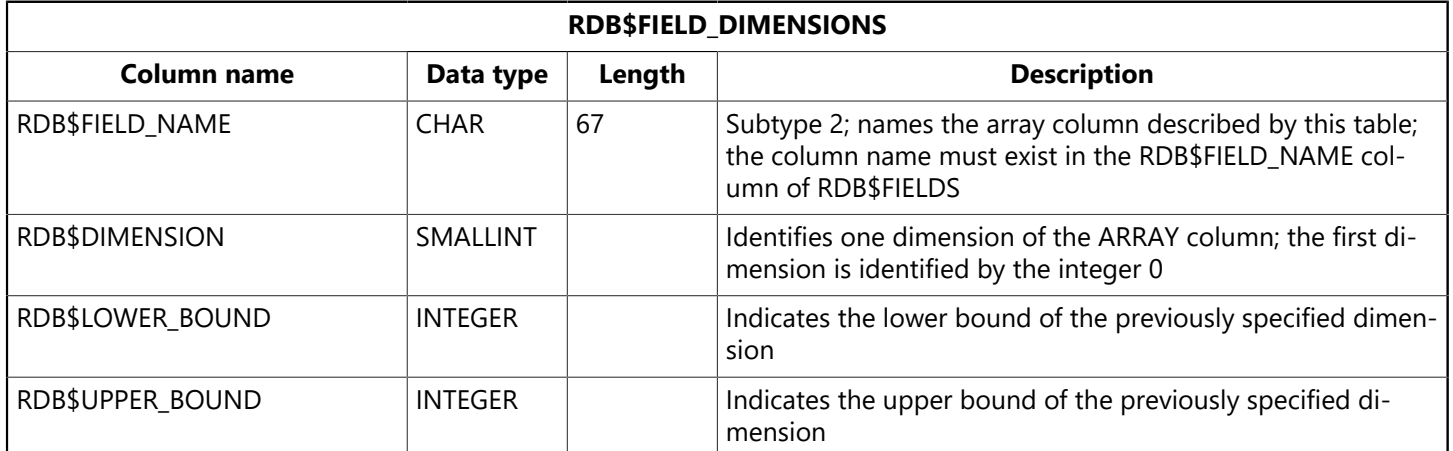

#### 2.15. RDB\$RELATION FIELDS

For database tables, RDB\$RELATION\_FIELDS lists columns and describes column characteristics for domains.

SQL columns are defined in RDB\$RELATION\_FIELDS. The column name is correlated in the RDB \$FIELD\_SOURCE column to an underlying entry in RDB\$FIELDS that contains a system name ("SQL\$<n>"). This entry includes information such as column type and length. For both domains and simple columns, this table may contain default and nullability information.

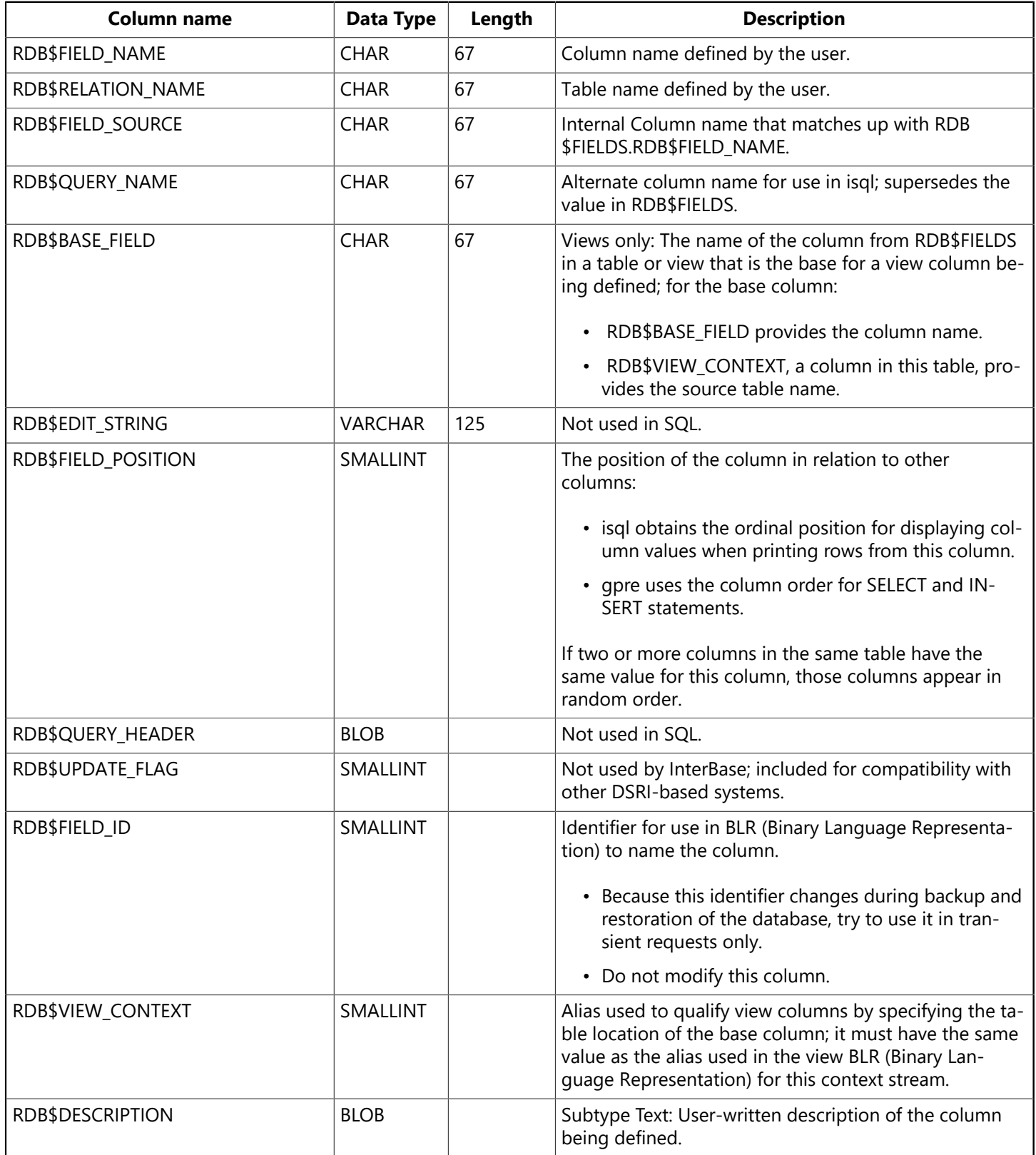

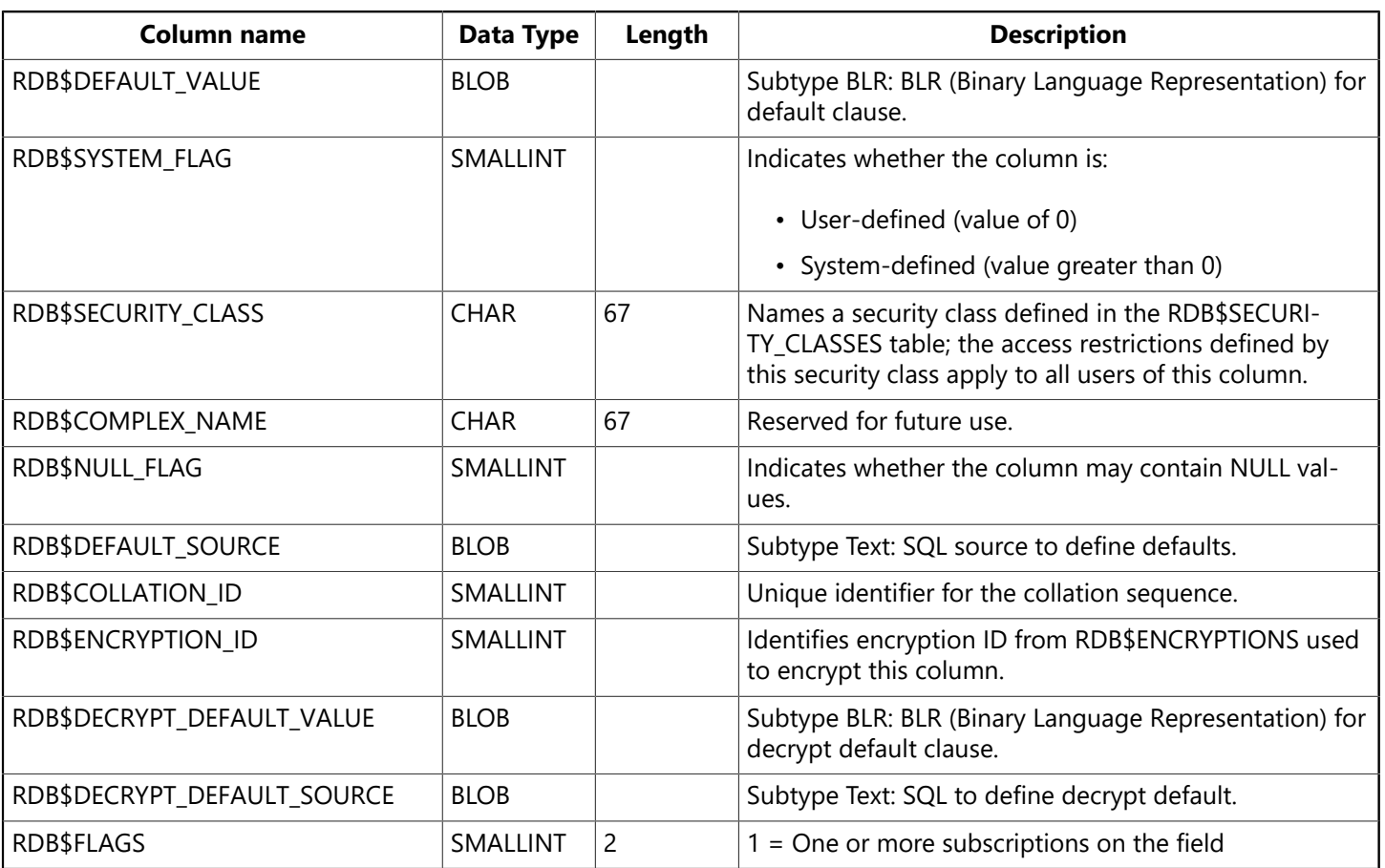

#### 2.16. RDB\$FIELDS

RDB\$FIELDS defines the characteristics of a column. Each domain or column has a corresponding row in RDB\$FIELDS. Columns are added to tables by means of an entry in the RDB\$RELATION\_FIELDS table, which describes local characteristics.

For domains, RDB\$FIELDS includes domain name, null status, and default values. SQL columns are defined in RDB\$RELATION\_FIELDS. For both domains and simple columns, RDB\$RELATION\_FIELDS can contain default and null status information.

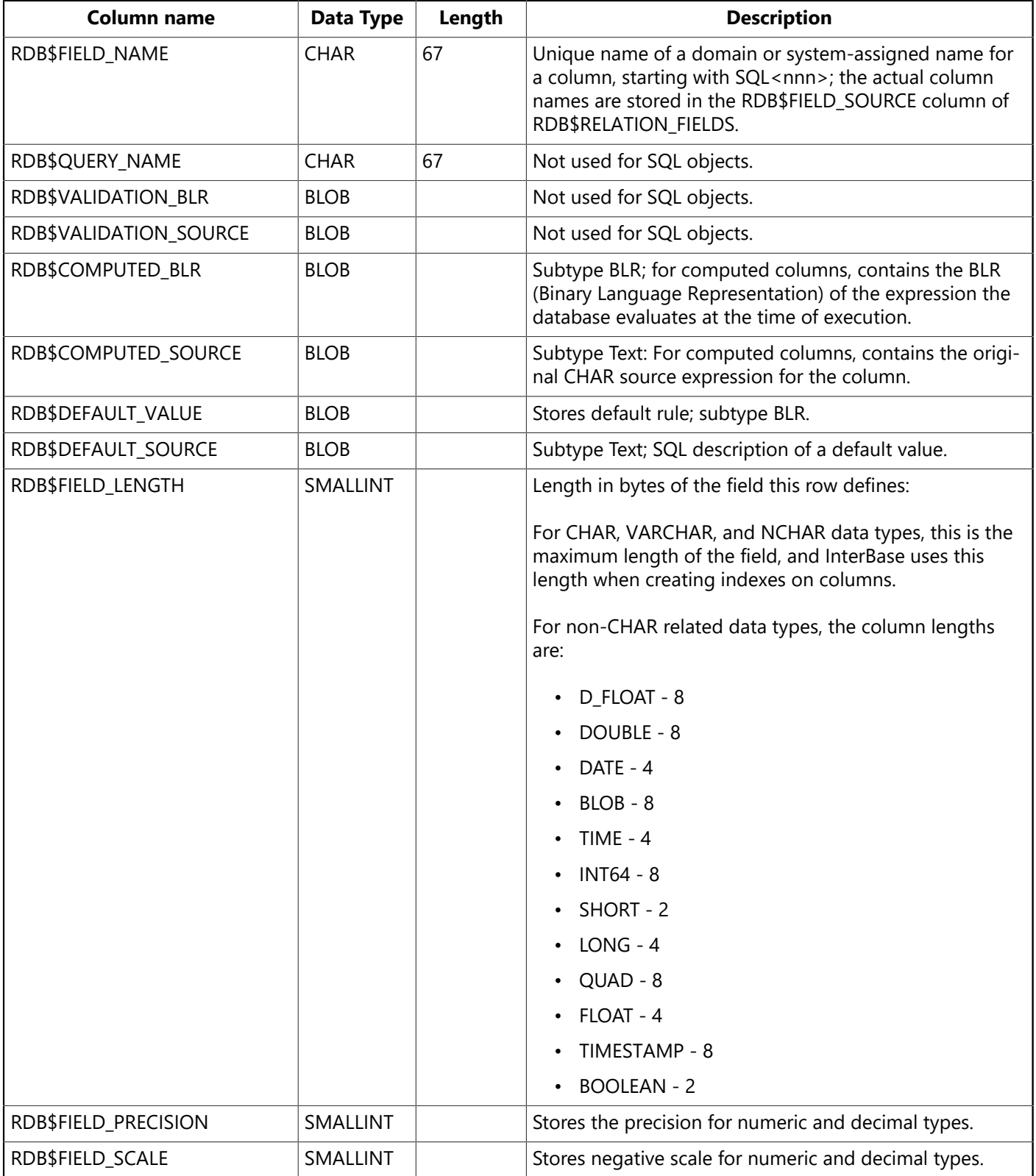

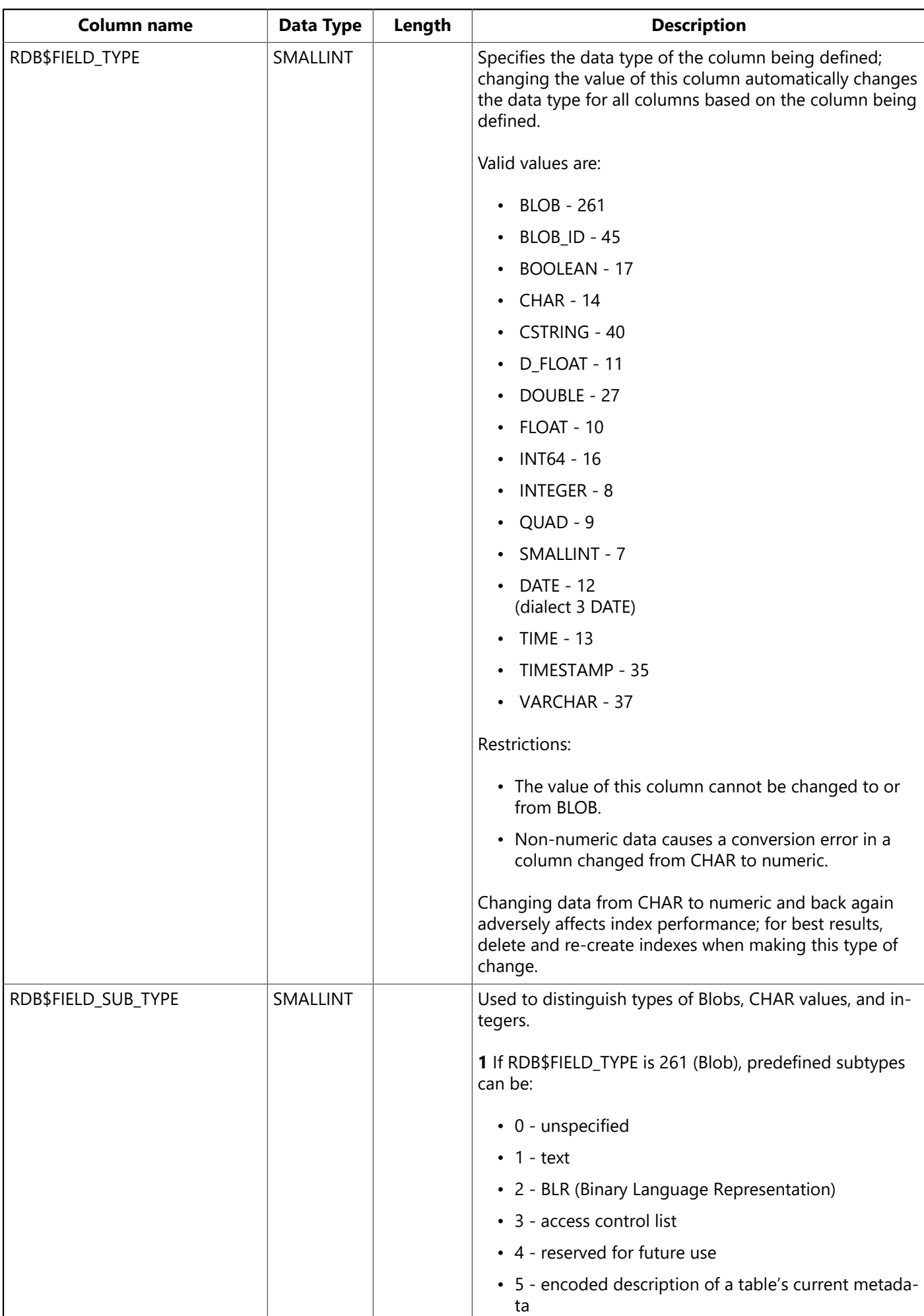

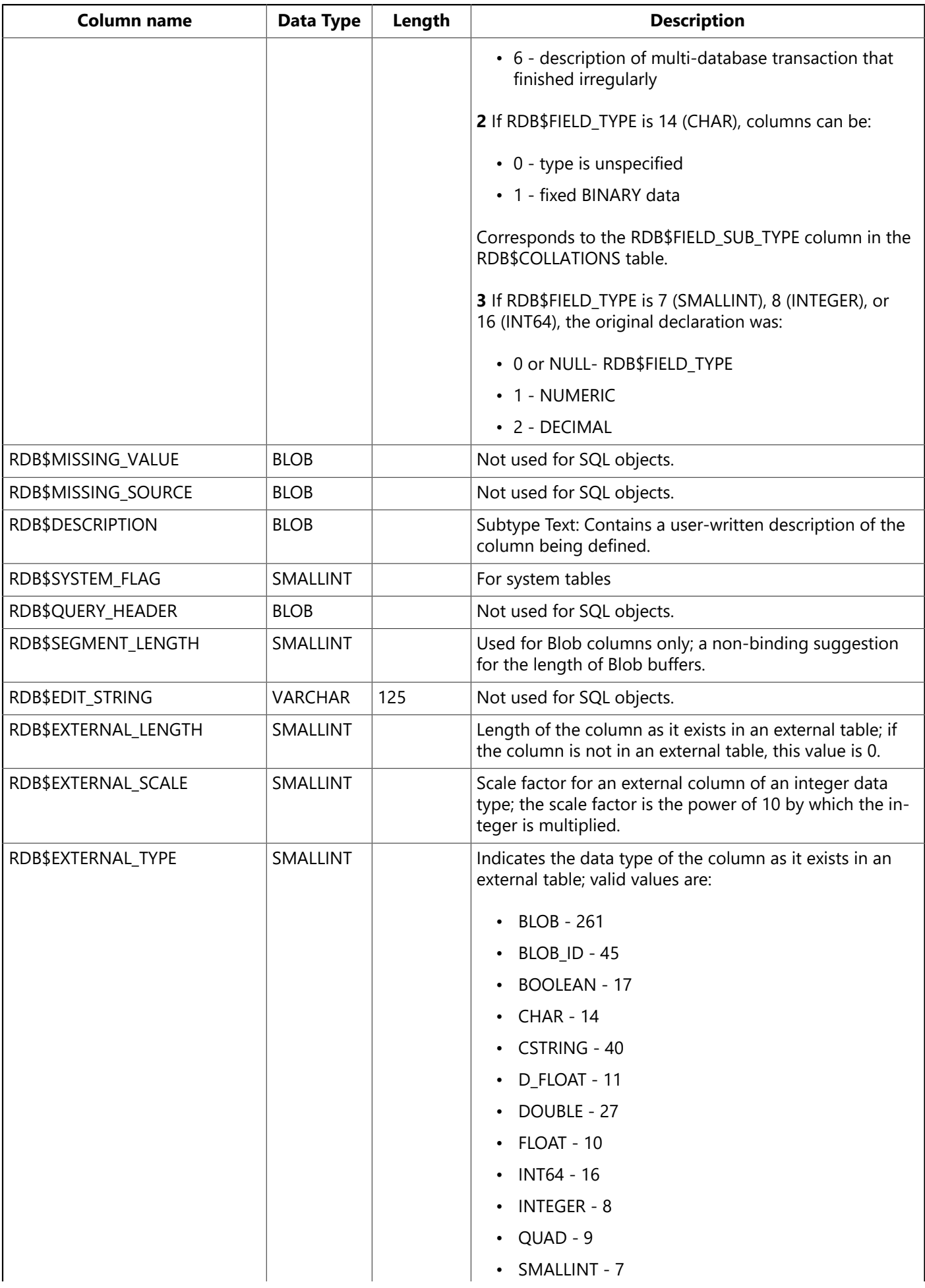

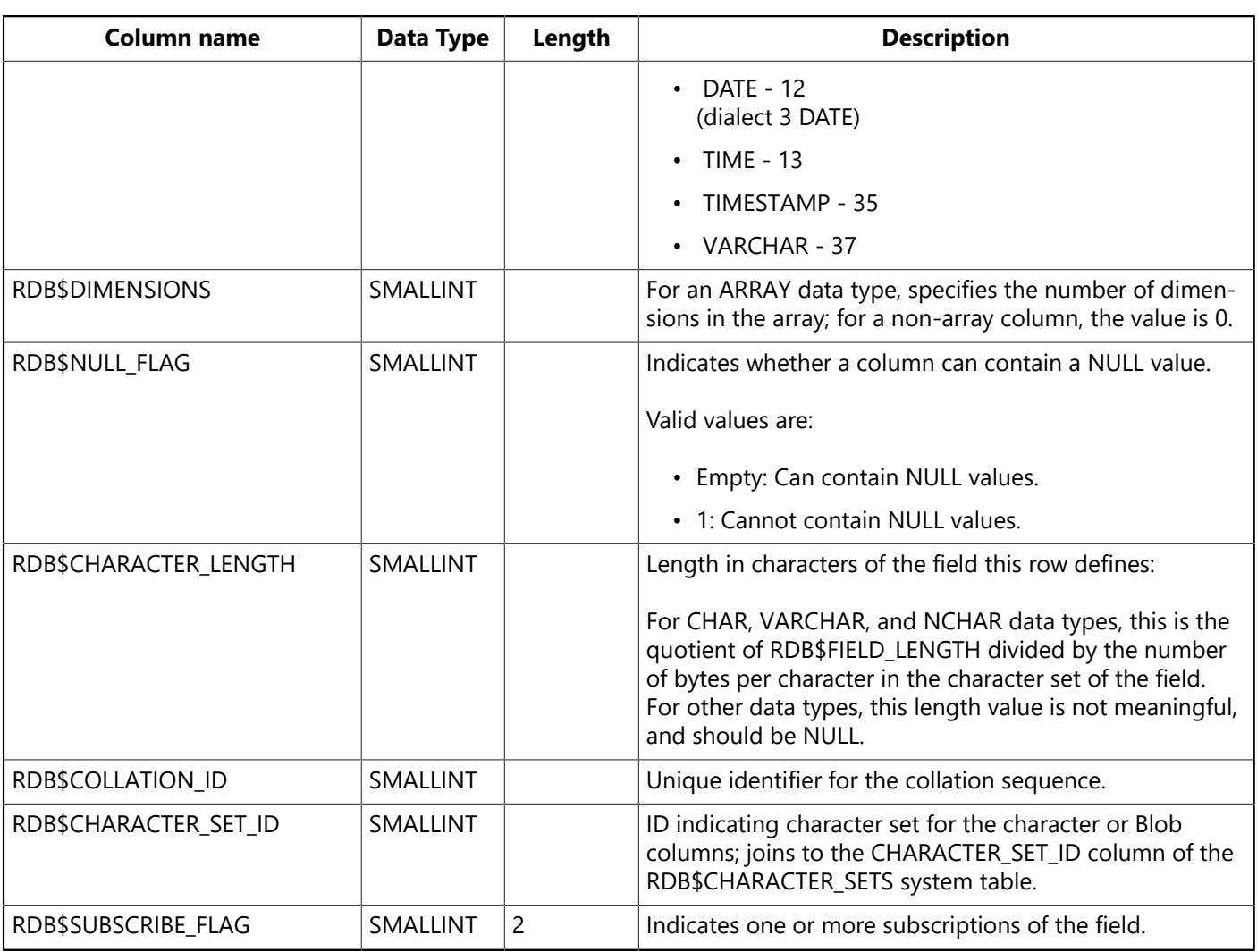

#### 2.17. RDB\$RELATIONS

RDB\$RELATIONS defines some of the characteristics of tables and views. Other characteristics, such as the columns included in the table and a description of each column, are stored in the RDB\$RELATION\_FIELDS table.

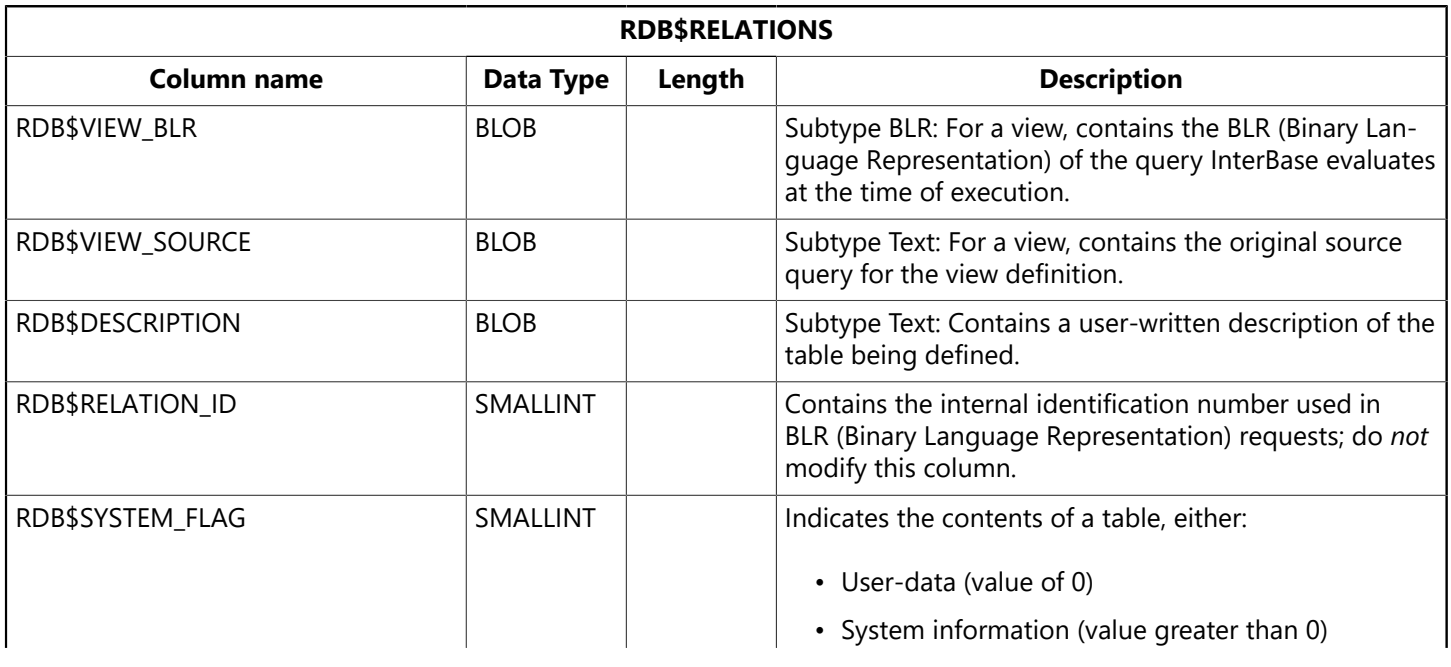

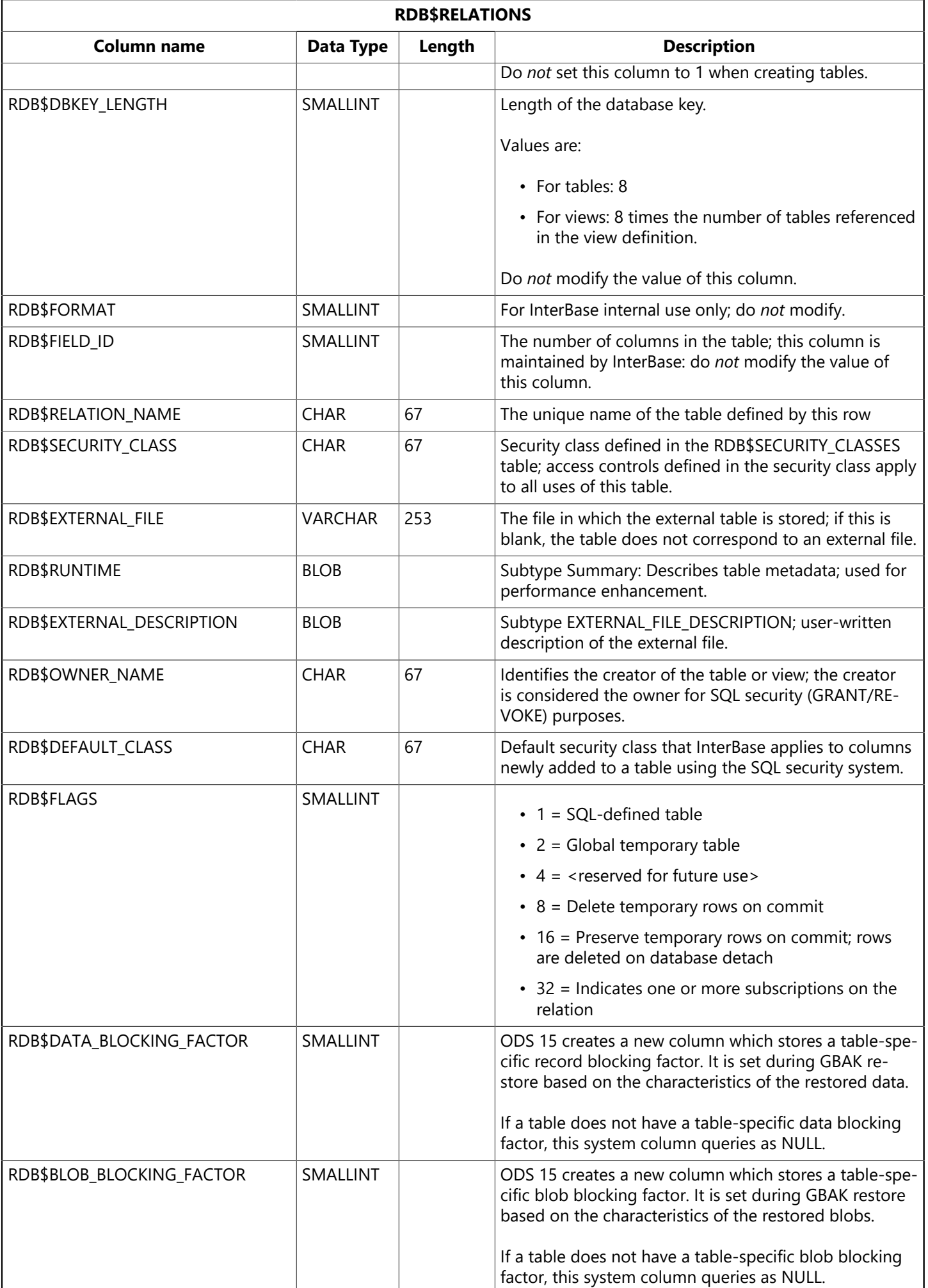

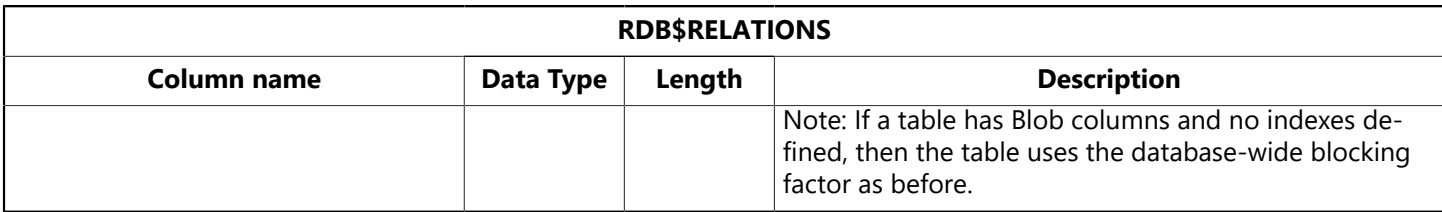

## 2.18. RDB\$FILES

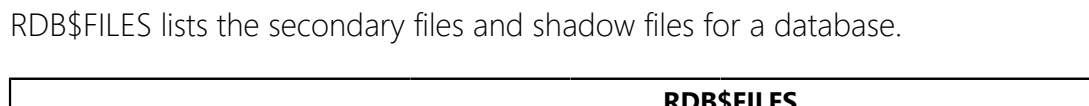

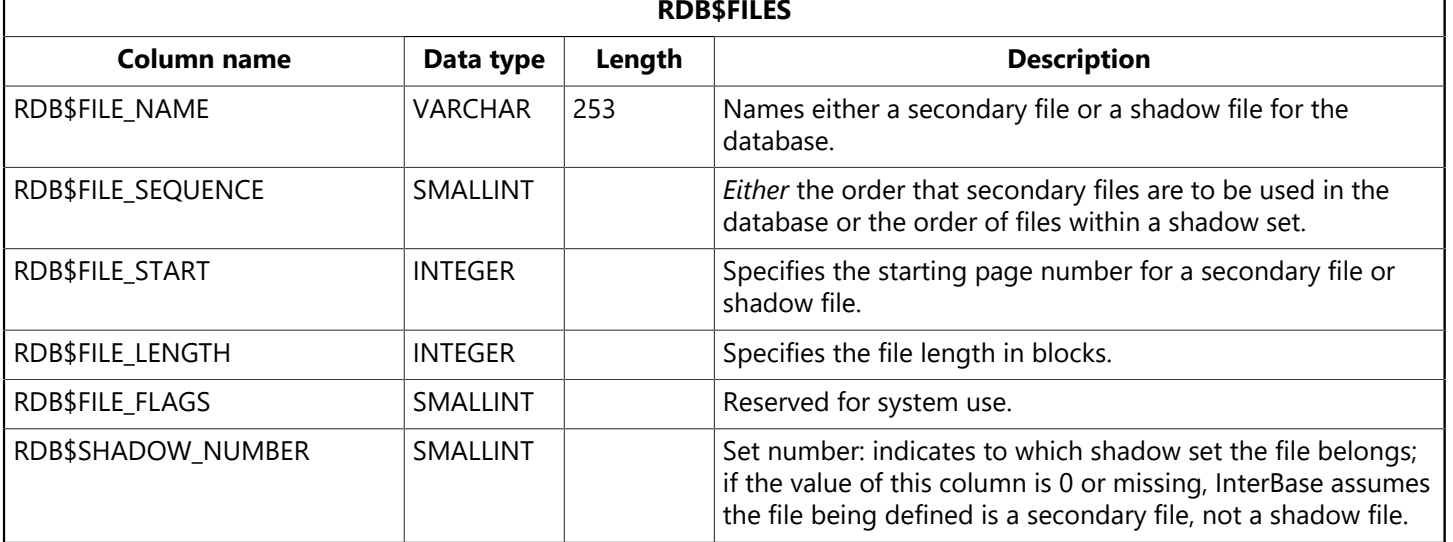

## 2.19. RDB\$ROLES

RDB\$ROLES lists roles that have been defined in the database and the owner of each role.

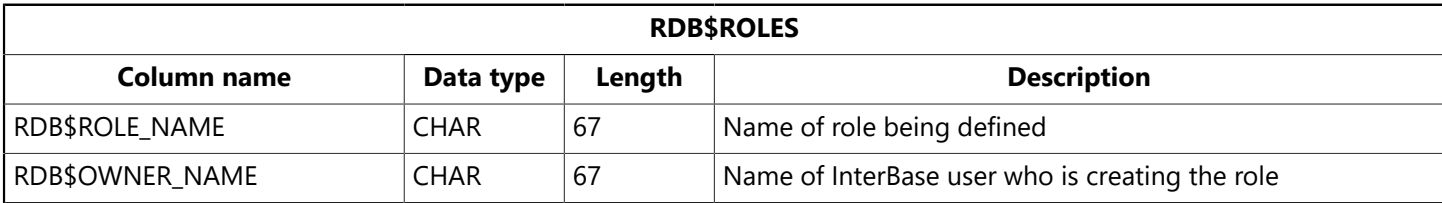

## 2.20. RDB\$FILTERS

RDB\$FILTERS tracks information about a Blob filter.

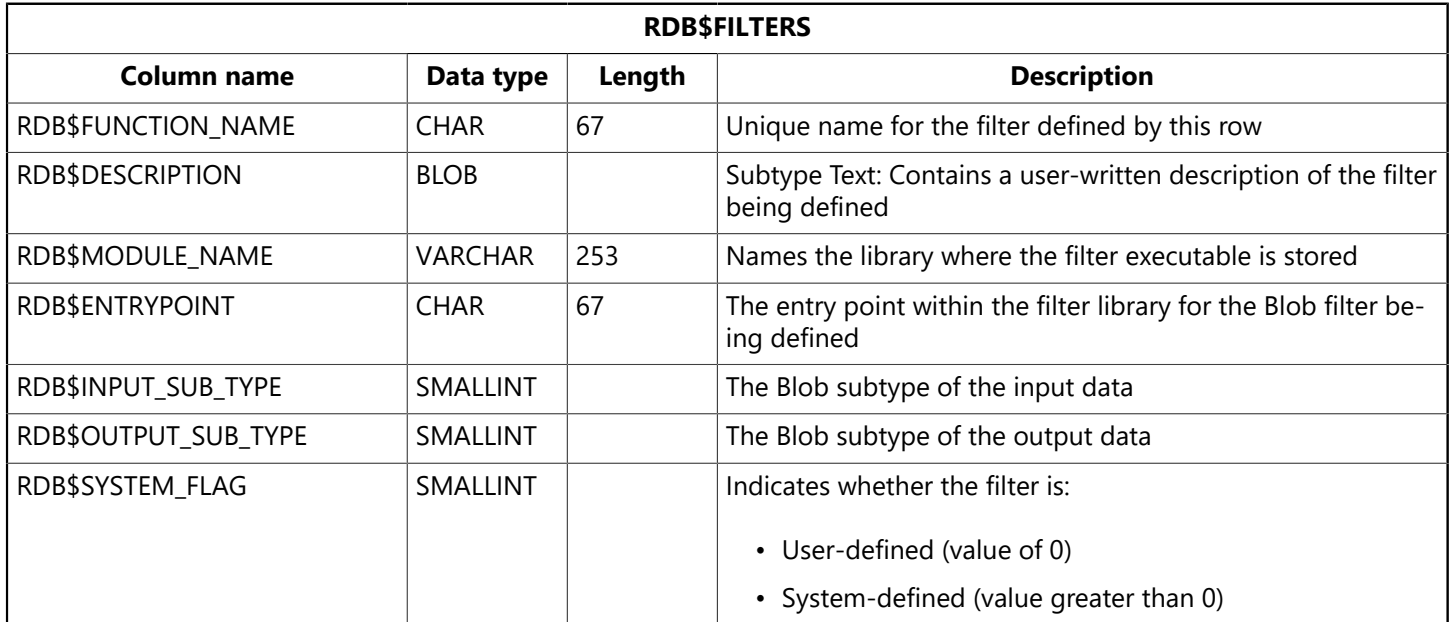

#### 2.21. RDB\$SECURITY CLASSES

RDB\$SECURITY\_CLASSES defines access control lists and associates them with databases, tables, views, and columns in tables and views. For all SQL objects, the information in this table is duplicated in the RDB \$USER\_PRIVILEGES system table.

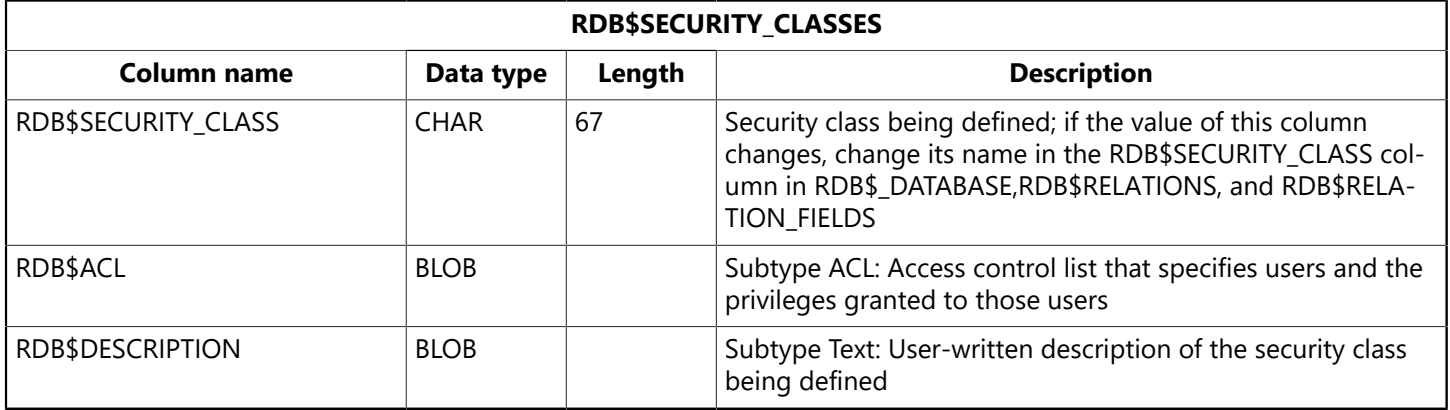

 $\boxtimes$ 

#### 2.22. RDB\$FORMATS

RDB\$FORMATS keeps track of the format versions of the columns in a table. InterBase assigns the table a new format number at each change to a column definition. Direct metadata operations such as ALTER TABLE increment the format version; so do creating, dropping, activating, and deactivating triggers. This table allows existing application programs to access a changed table, without needing to be recompiled.

#### **NOTE**

InterBase allows only 255 changes to a metadata of a table. Once the limit is reached, the database must be backed up and restored before more metadata changes can be made. Only changes that affect a structure count of a row toward this limit. Changing a trigger from active to inactive, for example, does not count toward the limit.

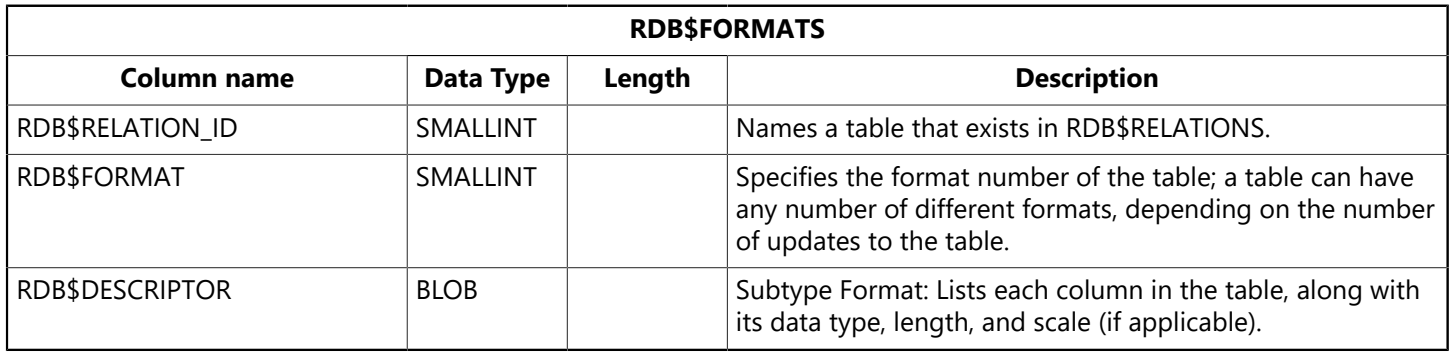

#### 2.23. RDB\$TRANSACTIONS

RDB\$TRANSACTIONS keeps track of all multi-database transactions.

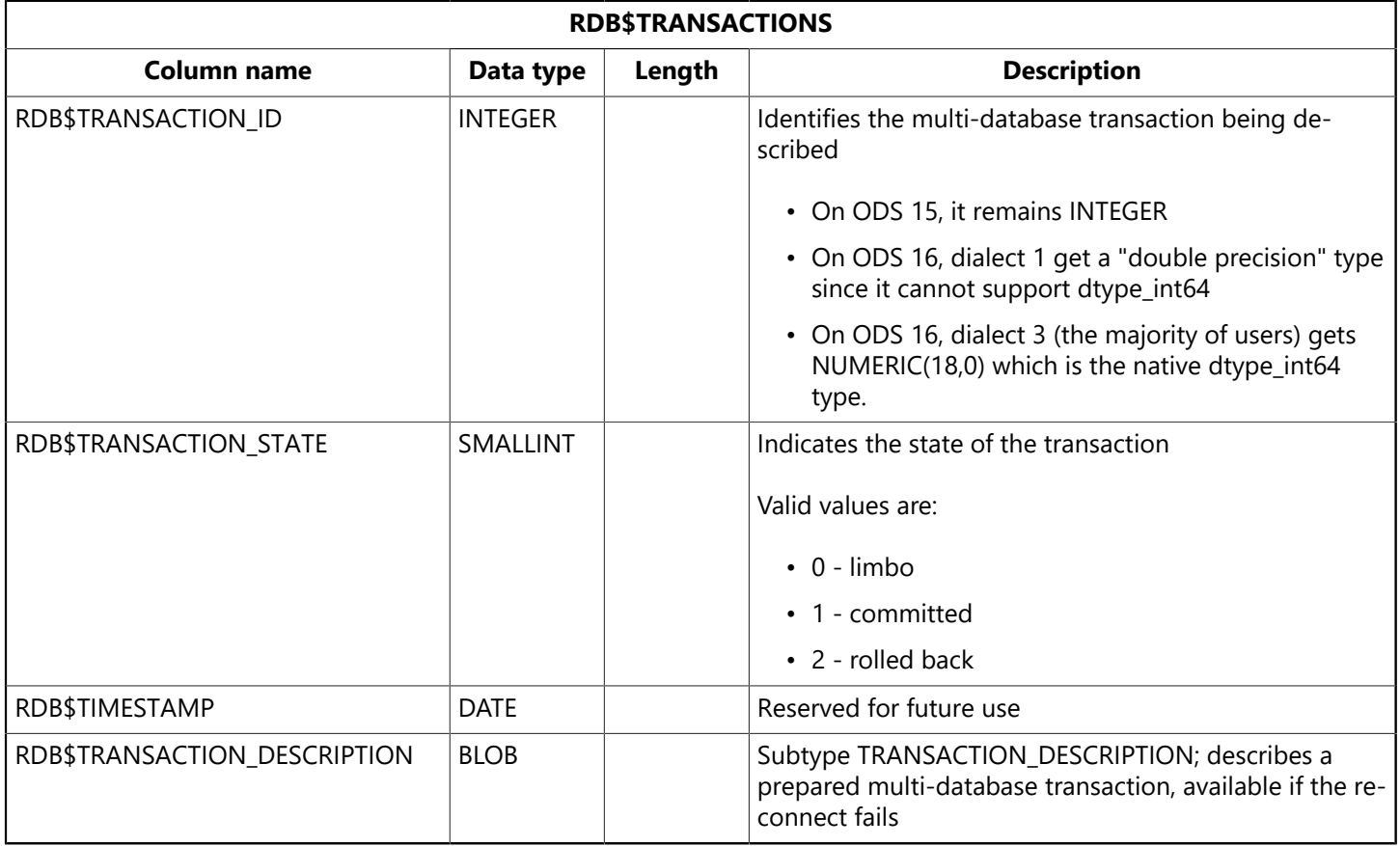

#### 2.24. RDB\$FUNCTION ARGUMENTS

RDB\$FUNCTION\_ARGUMENTS defines the attributes of a function argument.

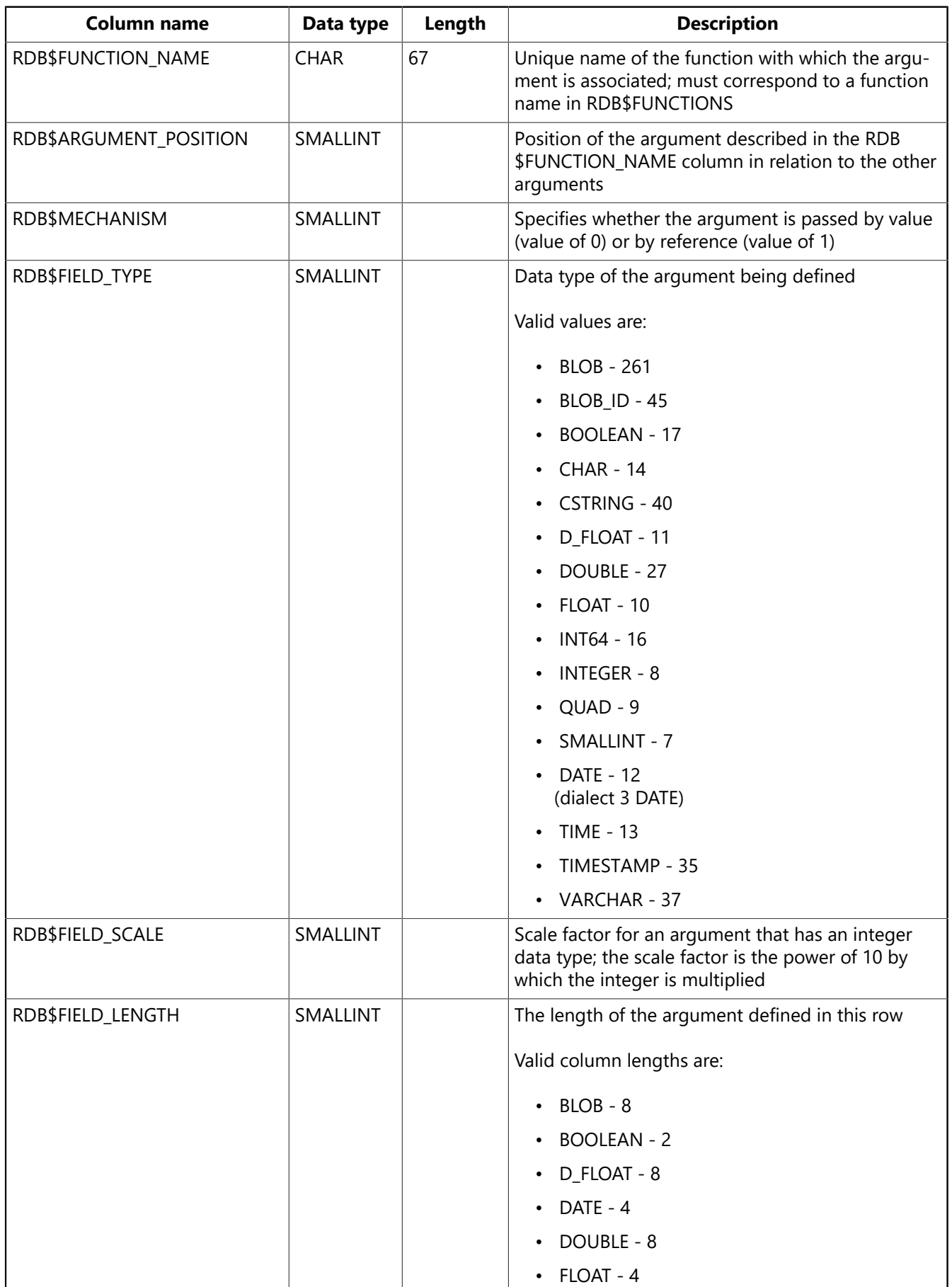

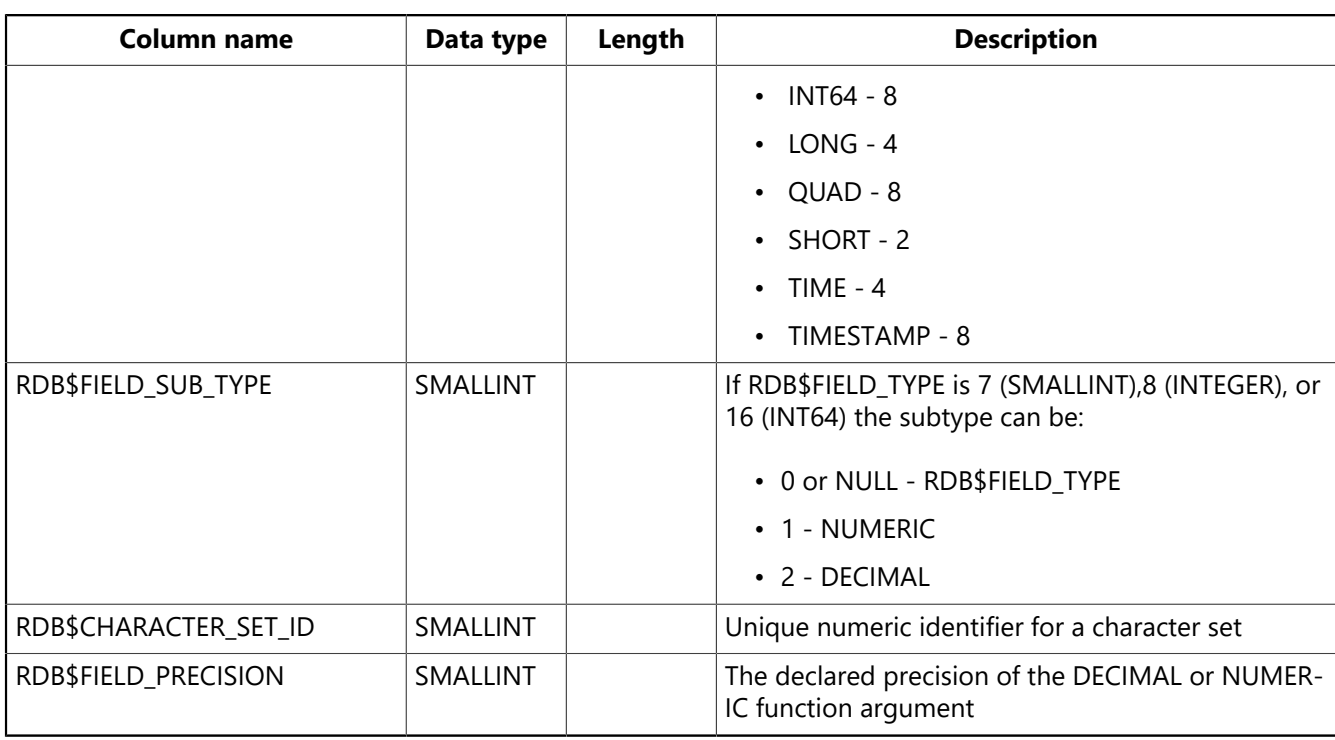

#### 2.25. RDB\$TRIGGER MESSAGES

RDB\$TRIGGER\_MESSAGES defines a trigger message and associates the message with a particular trigger.

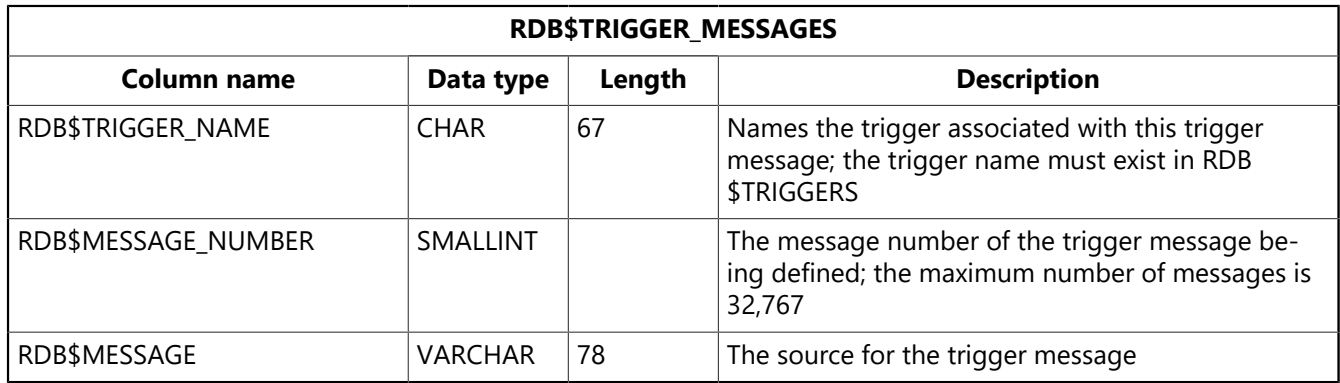

## 2.26. RDB\$FUNCTIONS

RDB\$FUNCTIONS defines a user-defined function.

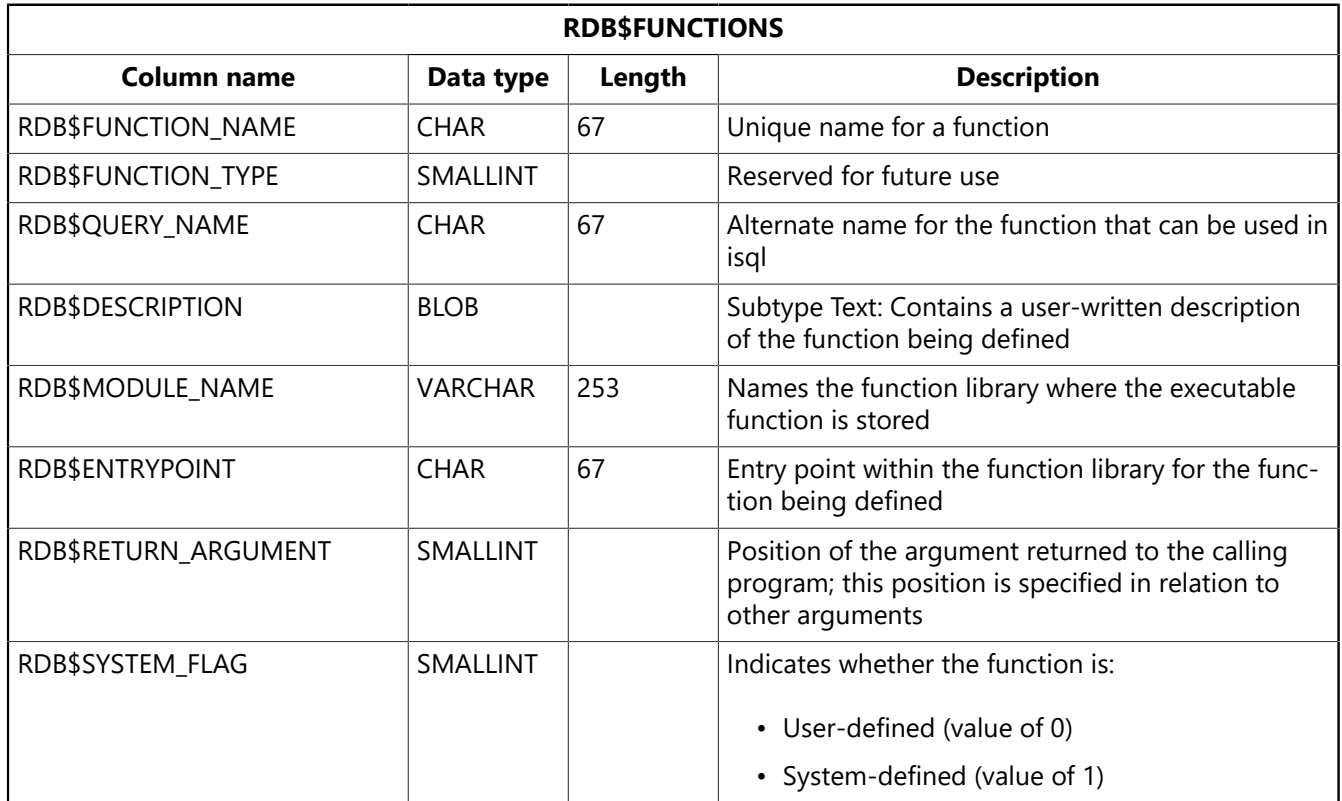

#### 2.27. RDB\$TRIGGERS

#### RDB\$TRIGGERS defines triggers.

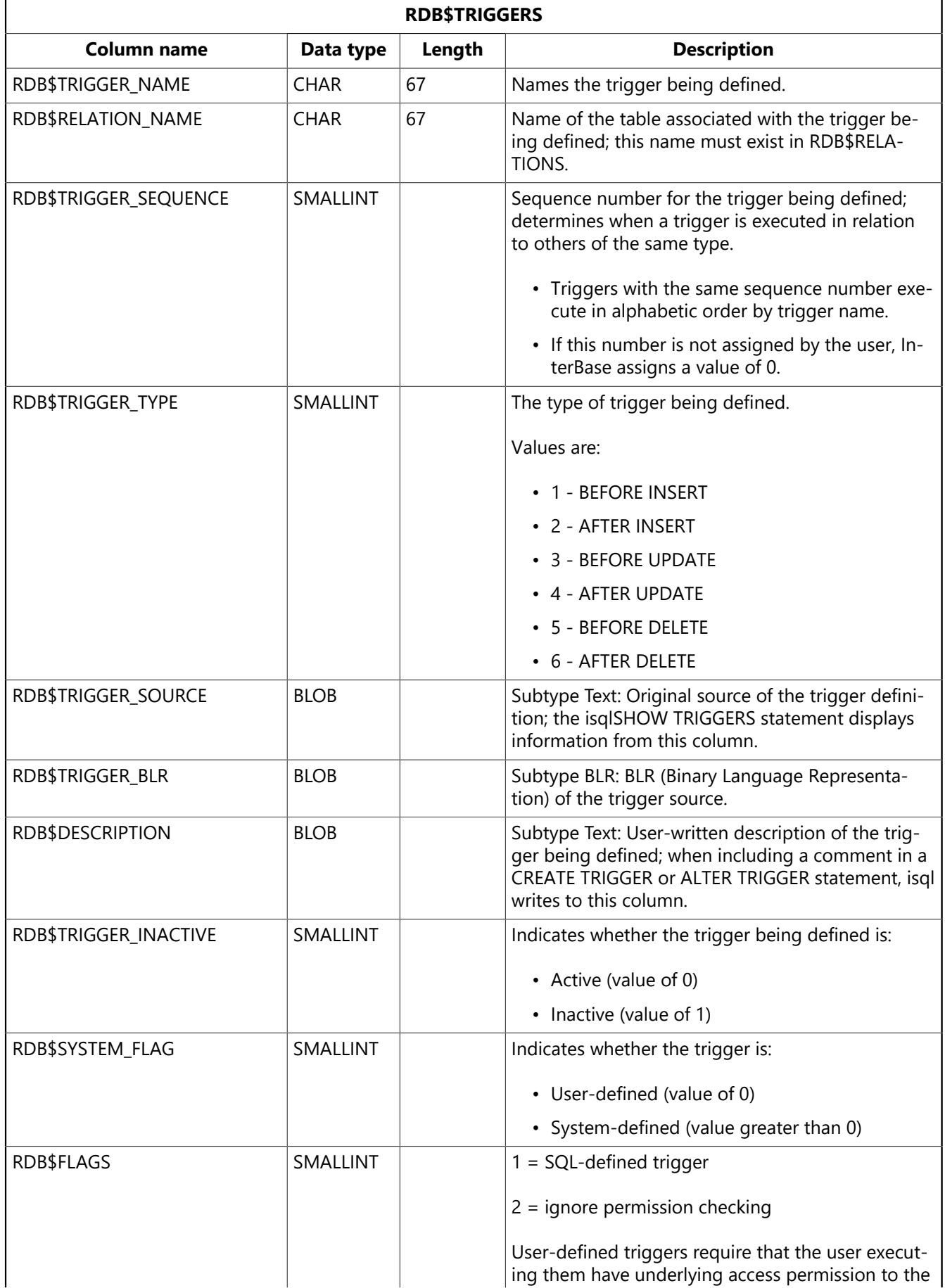

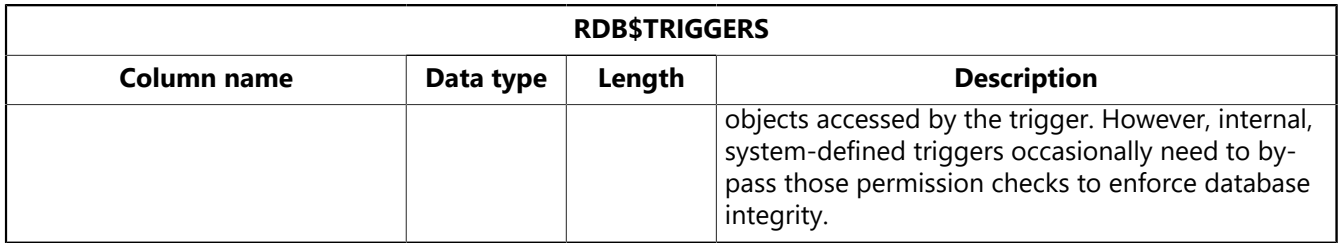

#### 2.28. RDB\$GENERATORS

RDB\$GENERATORS stores information about generators, which provide the ability to generate a unique identifier for a table.

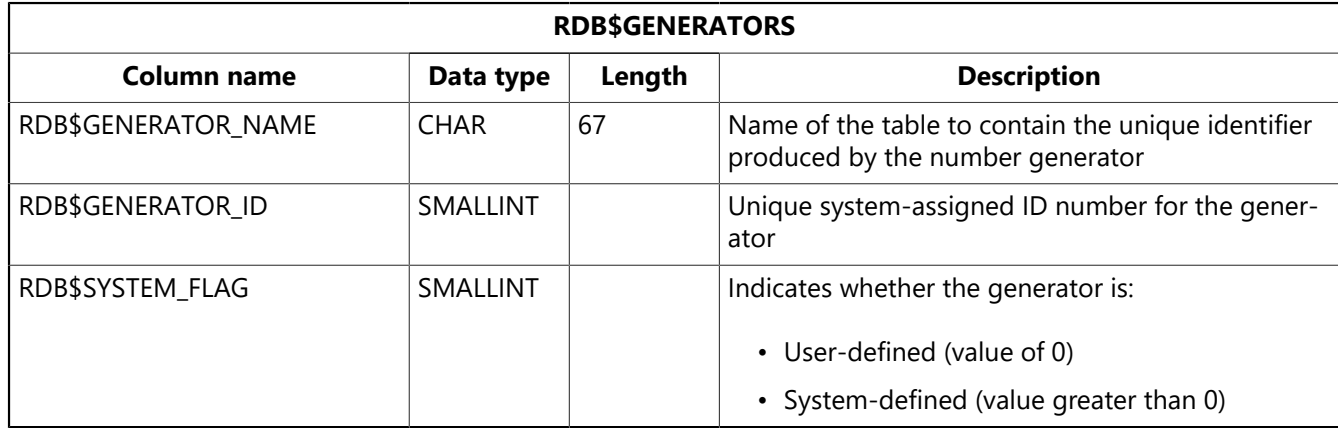

#### 2.29. RDB\$TYPES

RDB\$TYPES records enumerated data types and alias names for InterBase character sets and collation orders. This capability is not available in the current release.

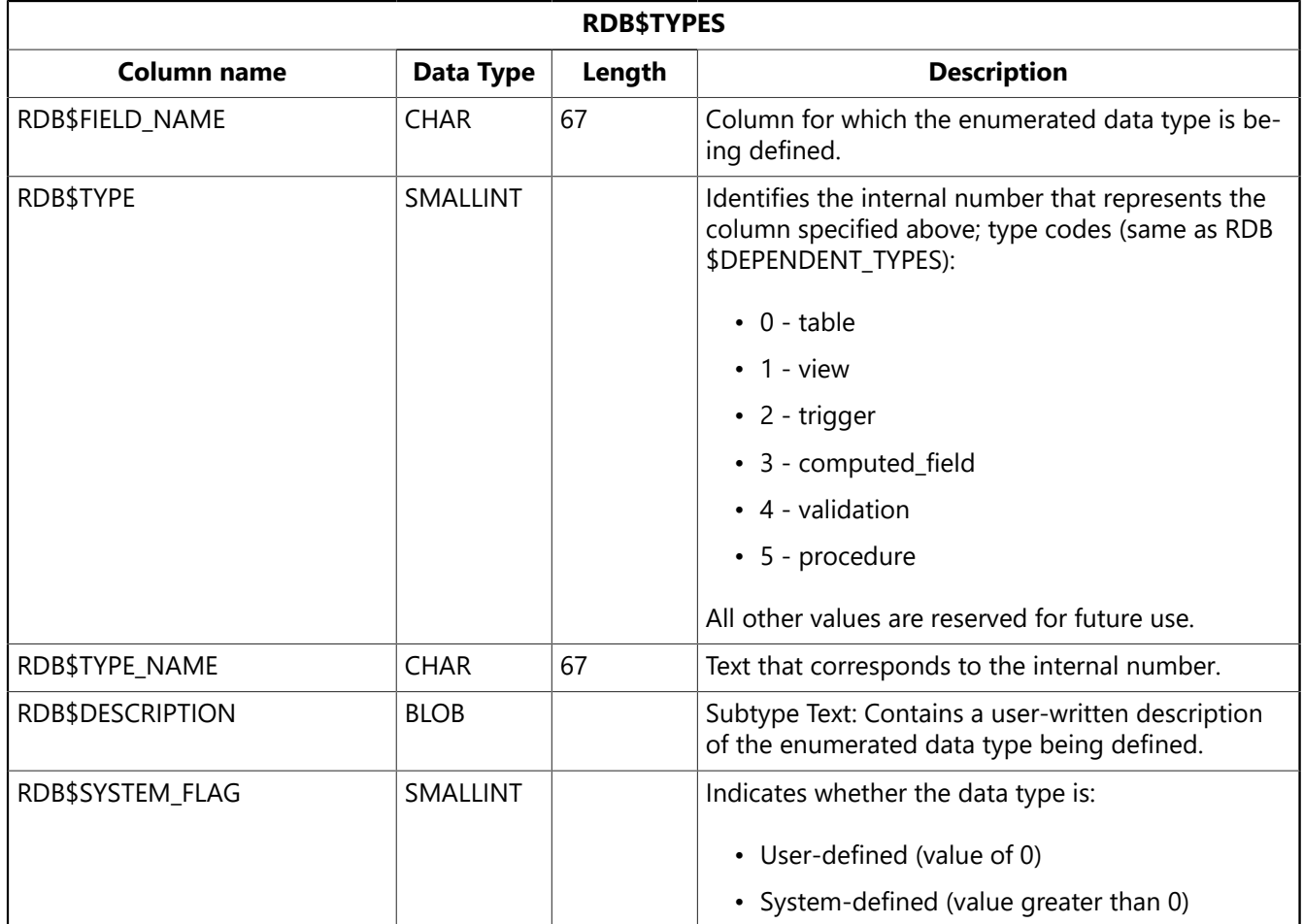

#### 2.30. RDB\$INDEX SEGMENTS

RDB\$INDEX\_SEGMENTS specifies the columns that comprise an index for a table. Modifying these rows corrupts rather than changes an index unless the RDB\$INDICES row is deleted and re-created in the same transaction.

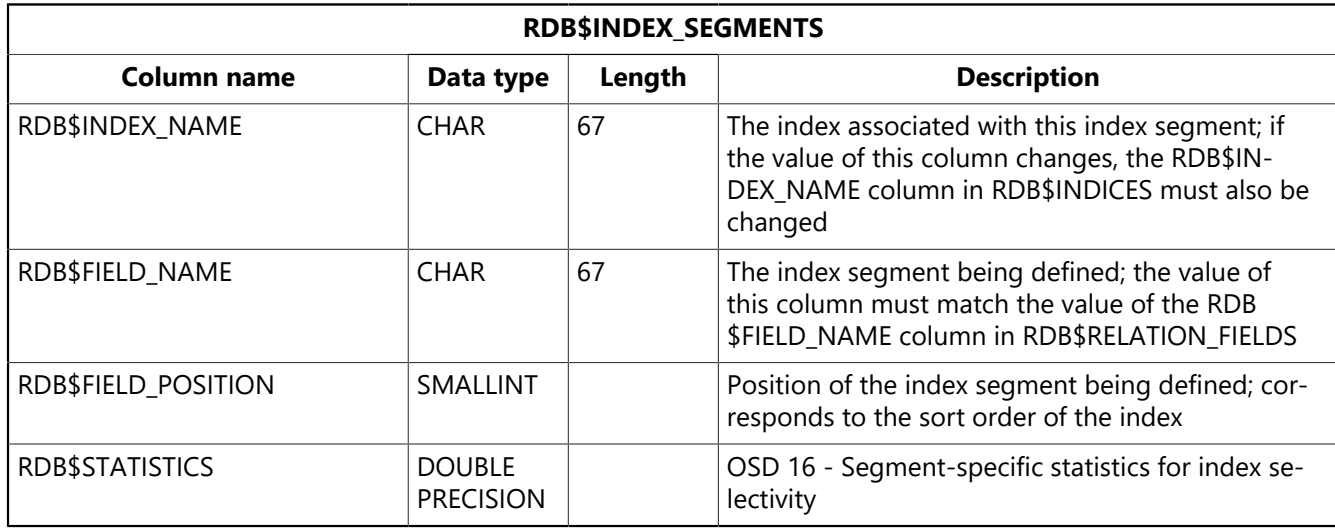

#### 2.31. RDB\$USER PRIVILEGES

RDB\$USER\_PRIVILEGES keeps track of the privileges assigned to a user through a SQL GRANT statement. There is one occurrence of this table for each user/privilege intersection.

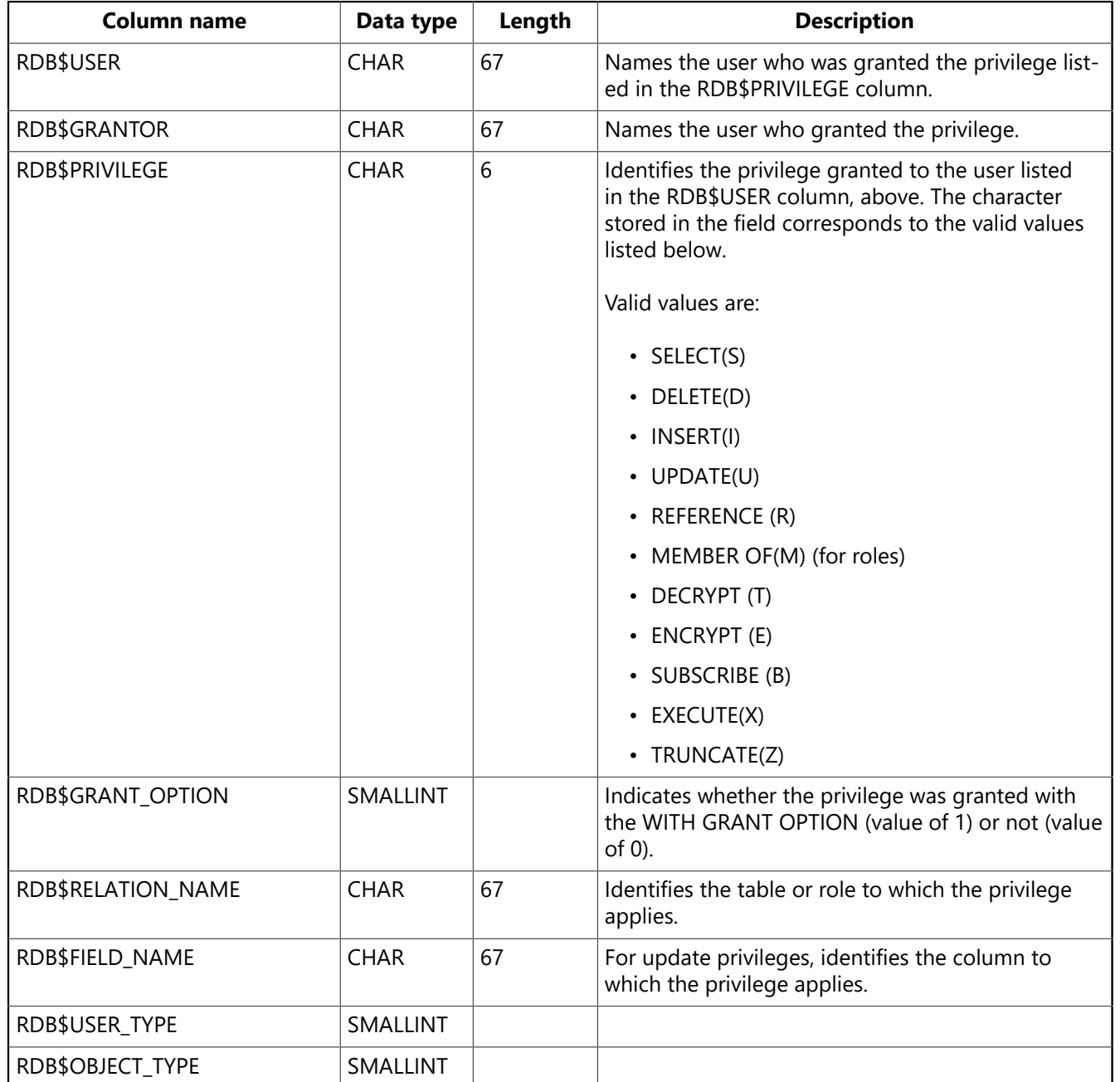

#### 2.32. RDB\$INDICES

RDB\$INDICES defines the index structures that allow InterBase to locate rows in the database more quickly. Because InterBase provides both simple indexes (a single-key column) and multi-segment indexes (multiple-key columns), each index defined in this table must have corresponding occurrences in the RDB\$IN-DEX\_SEGMENTS table.

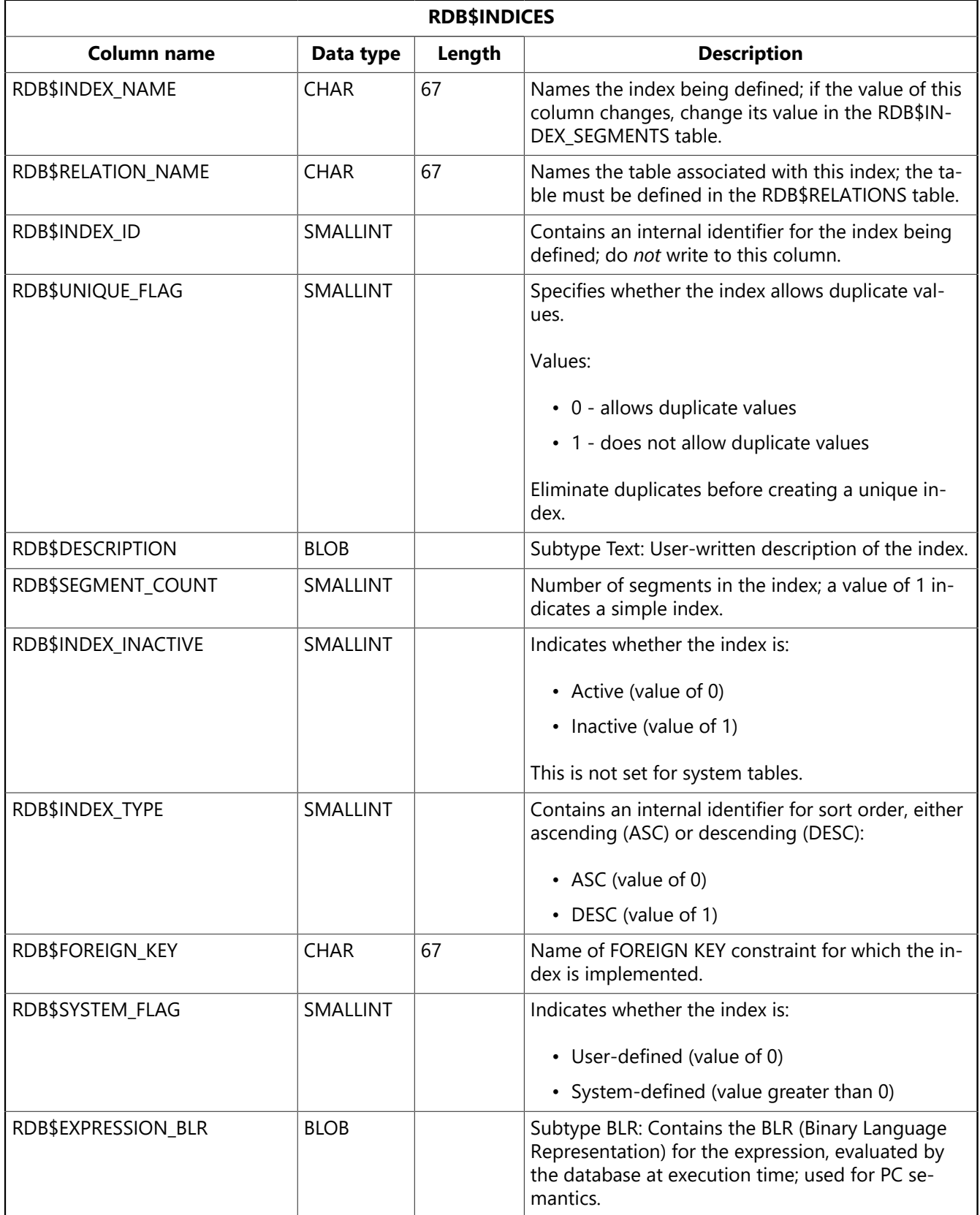

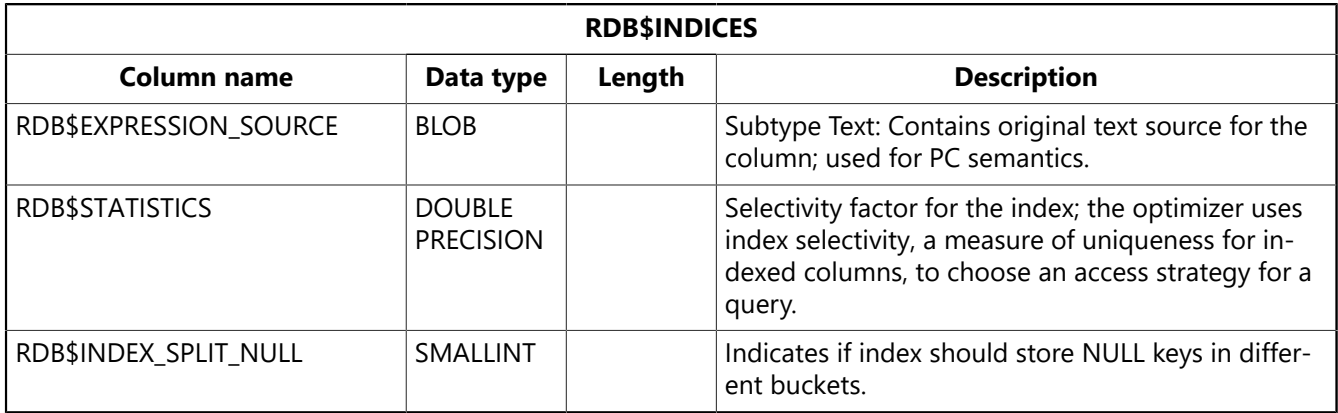

## 2.33. RDB\$USERS

RDB\$USERS only permits users in that system table access to the database.

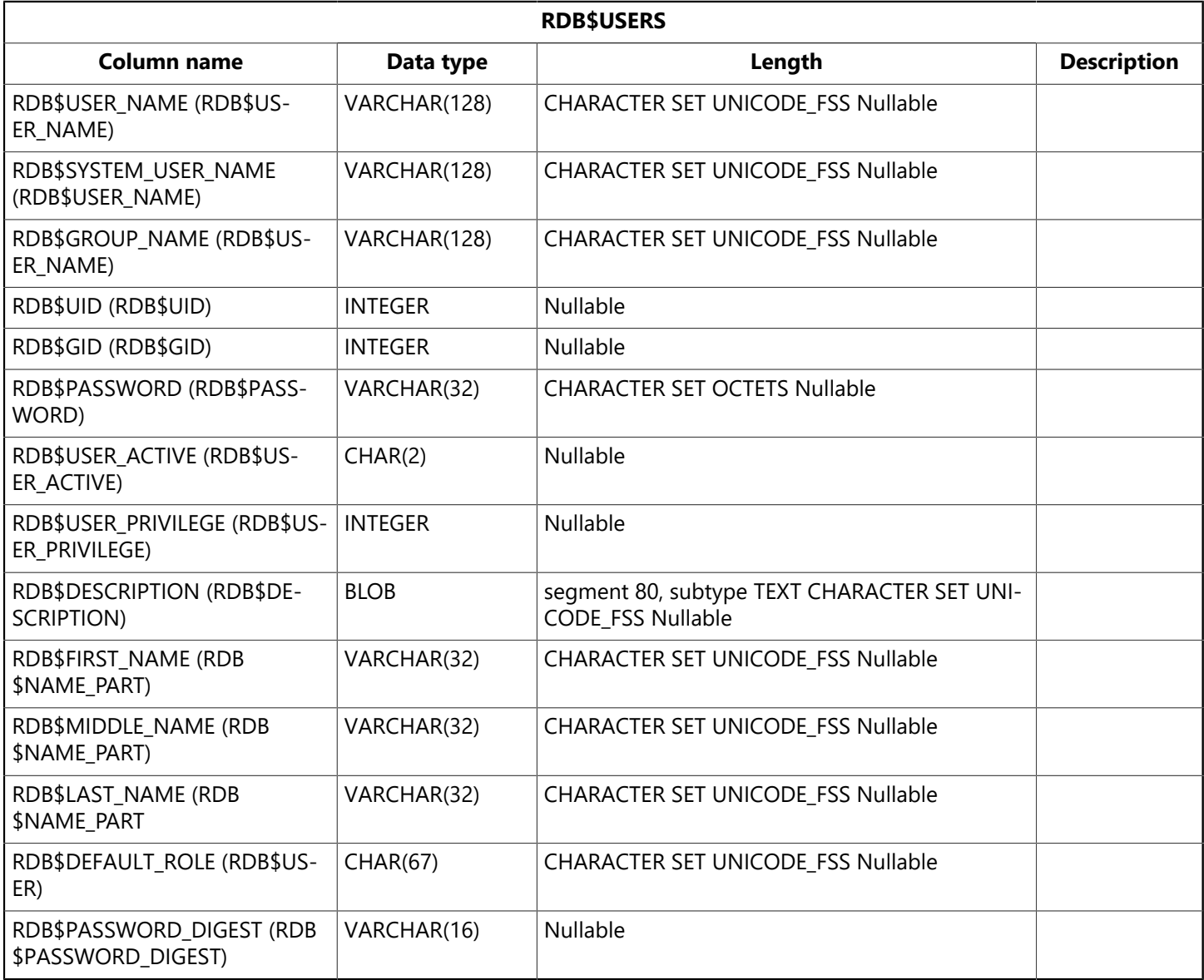

#### 2.34. RDB\$VIEW RELATIONS

RDB\$VIEW\_RELATIONS is not used by SQL objects.

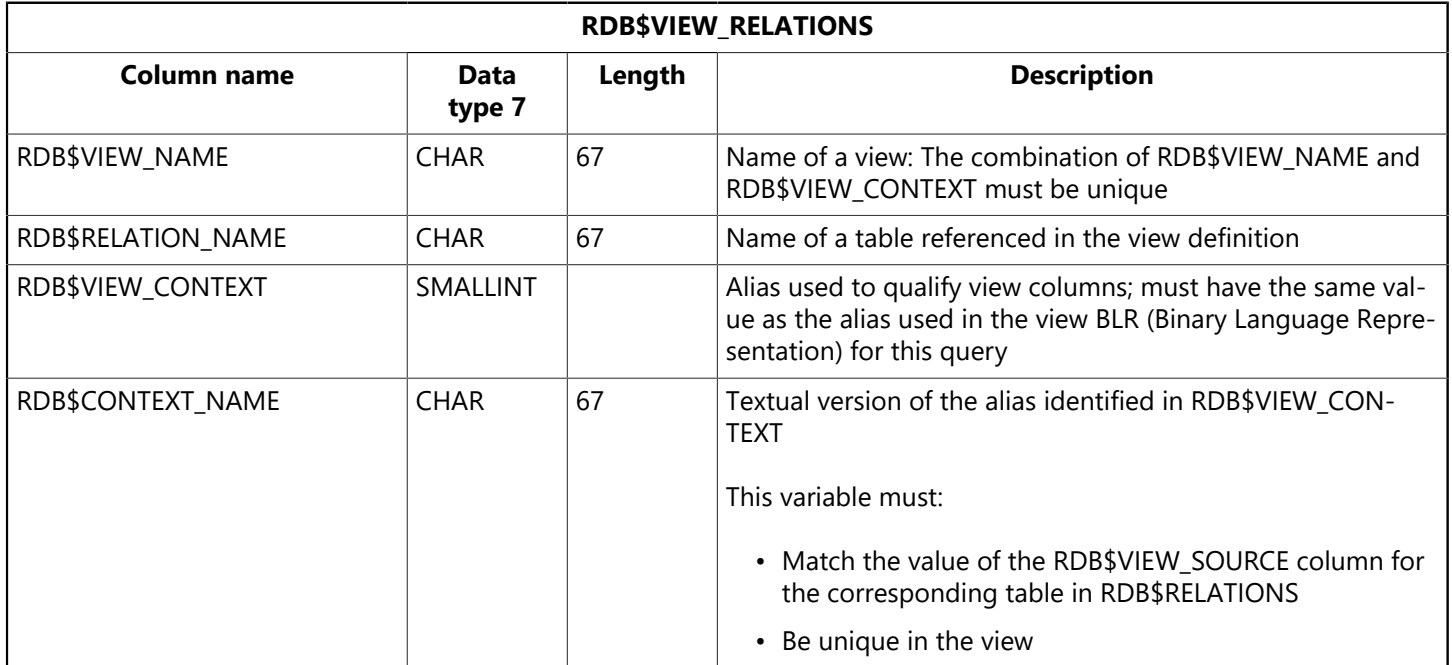

## 2.35. RDB\$SUBSCRIBERS

The required Subscriber information is stored in a new system relation RDB\$SUBSCRIBERS

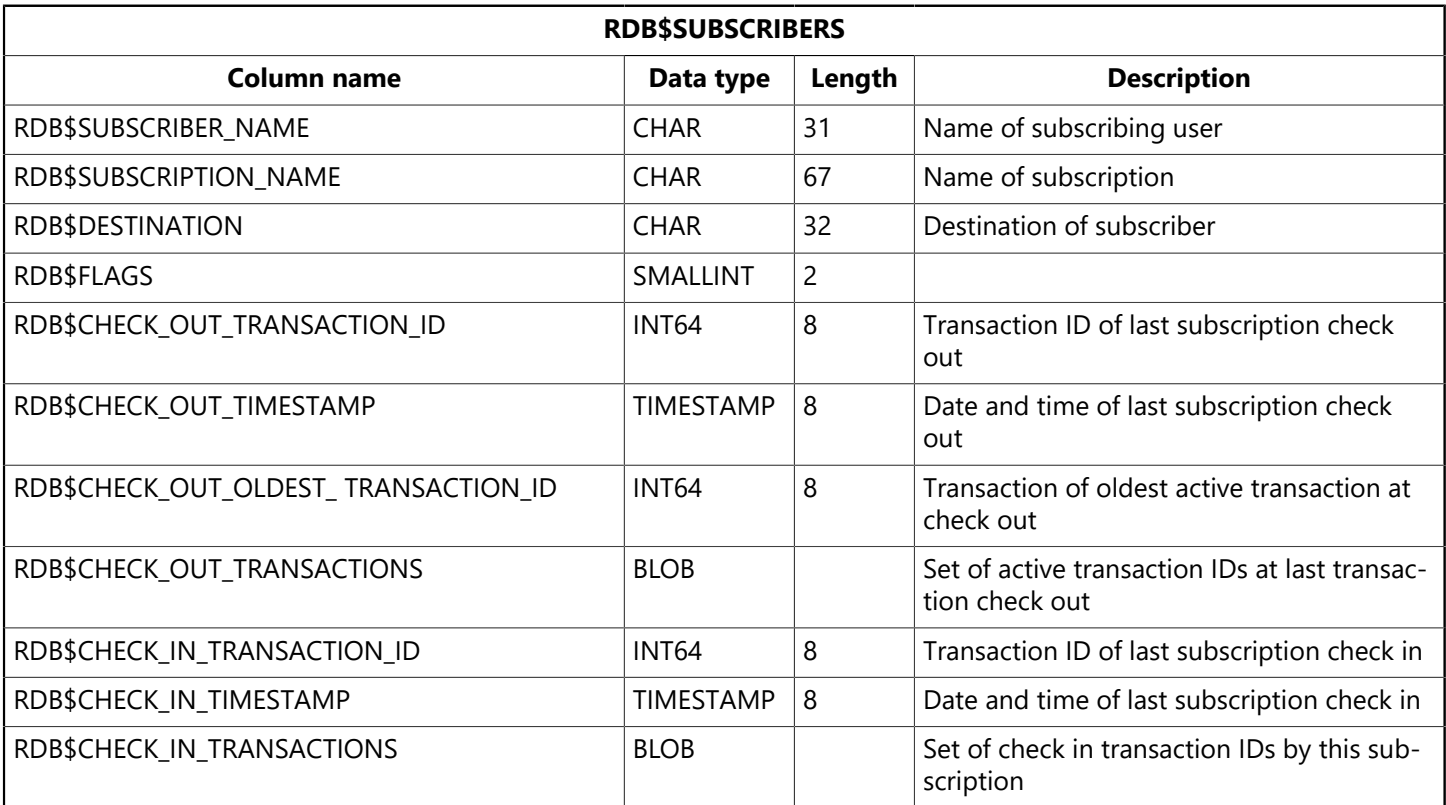

## 2.36. RDB\$SUBSCRIPTIONS

Subscription information is stored in a new system relation RDB\$SUBSCRIPTIONS with a unique key on RDB\$SUBSCRIPTION\_NAME, RDB\$SUBSCRIBER\_NAME, RDB\$DESTINATION. Additional fields store control information to facilitate "check in" and "check out" of changed data.

This includes transaction IDs, timestamps and transactional context of last observation of changed data on the schema object. The term "check out" denotes SELECT of changed columns of rows from subscribed tables when a subscritpion has been activated. The term "check in" refers to INSERT, UPDATE and DELETE of changed columns of rows from subscribed tables when a subscription has been activated. A subscription becomes activated during a database session with the execution of OPEN SUBSCRIPTION. It is deactivated with the execution of CLOSED SUBSCRIPTION.

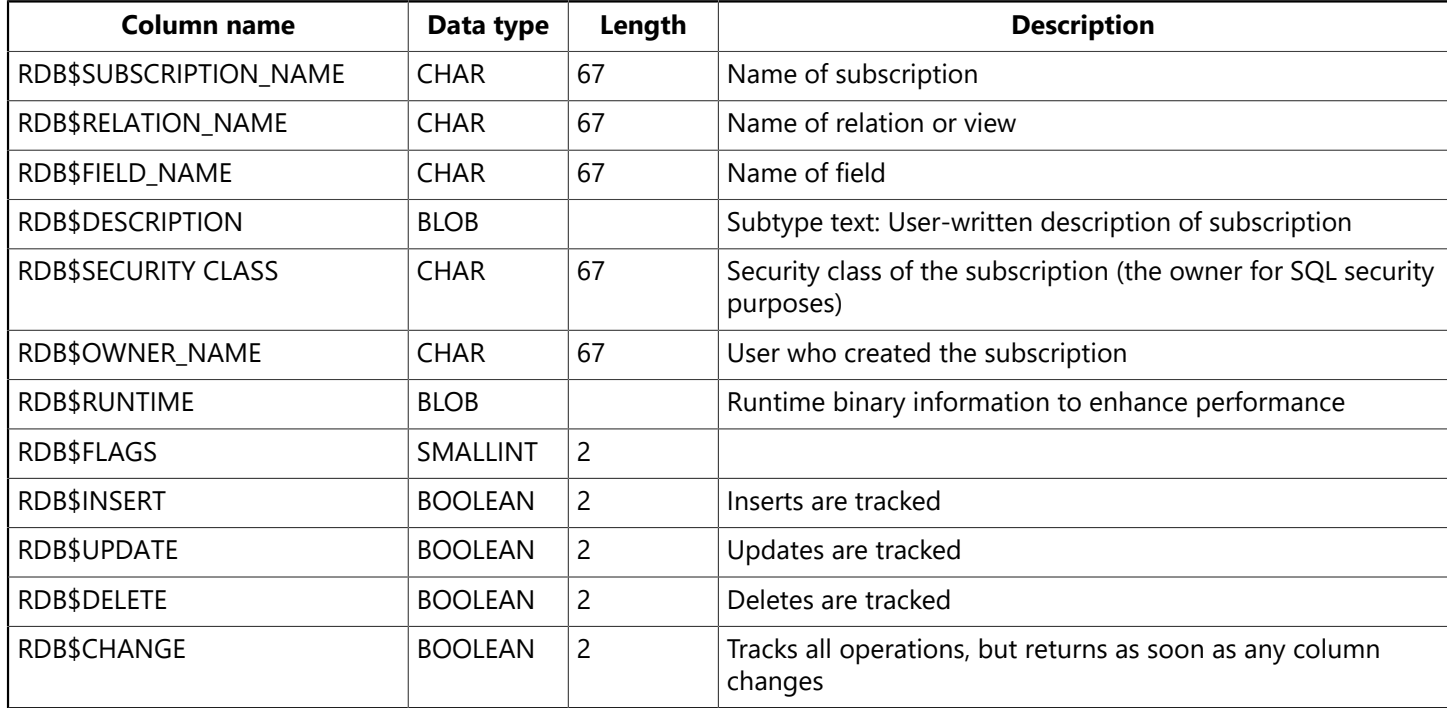

#### RDB\$SUBSCRIPTION

# 3. System Temporary Tables

The InterBase server keeps a massive collection of information about its databases, connections, transactions, and statements. This information is made available through the following system temporary tables. For more information about using these tables, see the InterBase [Operations Guide](http://docwiki.embarcadero.com/InterBase/2017/en/Operations_Guide).

ODS-16: In System Temporary Tables, Performance Monitoring data counters are updated to 64-bit Integer type for dialect 3. Dialect 1 cannot support 64-bit Integer type, so a 64-bit Integer type is internally convered to type "double" as it is same in size (8 bytes). It also accommodates the large values for 64-bit addresses and counter values.

ODS 15 remains the same as before and only supports 32-bit Integer counters.

- ODS <= 15 will continue to have 32-bit INTEGER counters as before (for both dialect 1 and dialect 3 databases).
- ODS >= 16 will have the counters defined as "double precision" data type for dialect 1 databases.
- ODS >= 16 will have the counters defined as "NUMERIC(18,0)" data type for dialect 3 databases. As you know, by default, any new database is created as ODS 16, dialect 3.

Temporary table names begin with TMP\$. InterBase offers the following system temporary tables:

[TMP\\$ATTACHMENTS](#page-246-0) [TMP\\$DATABASE](#page-248-0) [TMP\\$HEAPS](#page-251-0) [TMP\\$POOL](#page-252-0) BLOCKS [TMP\\$POOLS](#page-254-0) [TMP\\$PROCEDURES](#page-255-0) [TMP\\$TRIGGERS](#page-262-0) [TMP\\$INDICES](#page-264-0)

[TMP\\$RELATIONS](#page-257-0) [TMP\\$STATEMENTS](#page-259-0) [TMP\\$TRANSACTIONS](#page-260-0)

## 3.1. TMP\$ATTACHMENTS

<span id="page-246-0"></span>The TMP\$ATTACHMENTS table contains one row for each connection to a database.

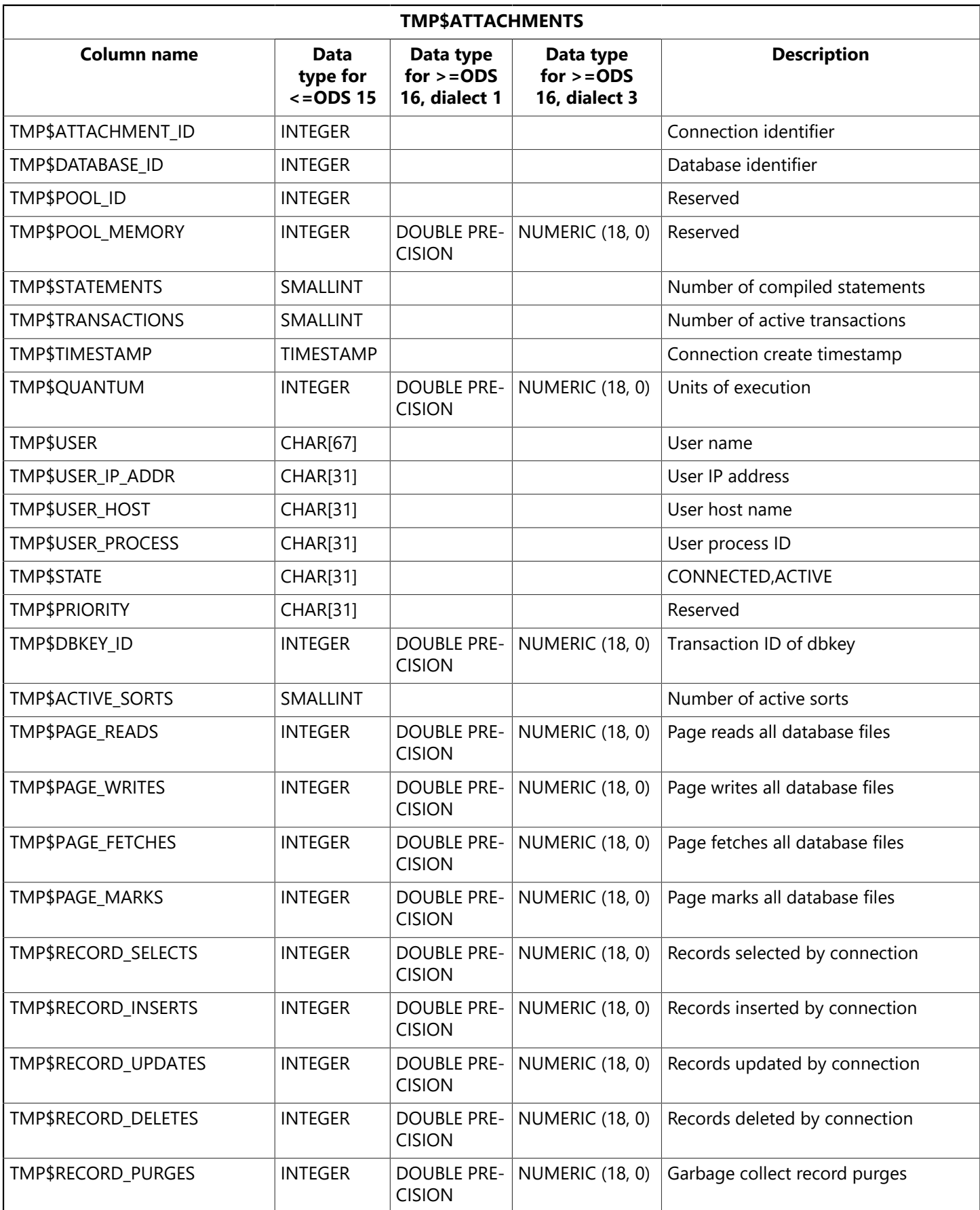

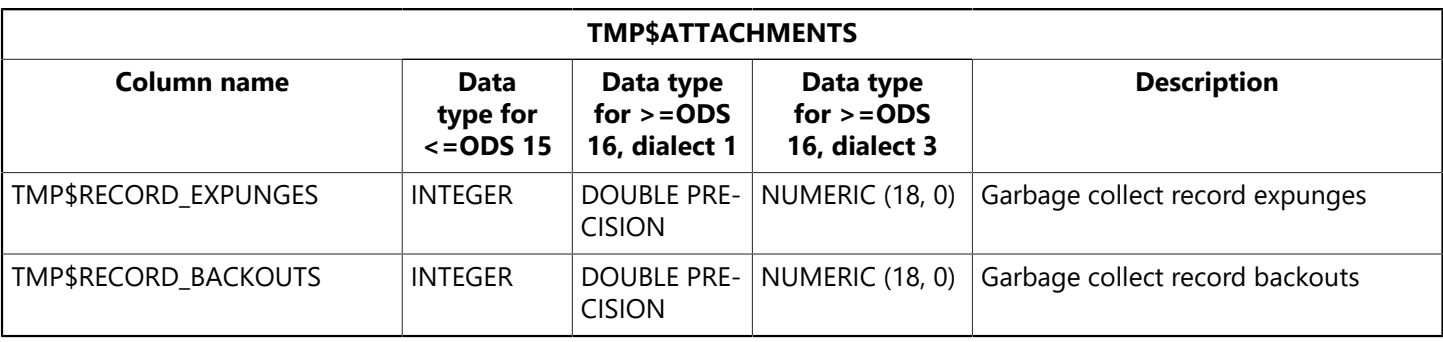

### 3.2. TMP\$DATABASE

<span id="page-248-0"></span>TMP\$DATABASE contains one row for each database you are attached to.

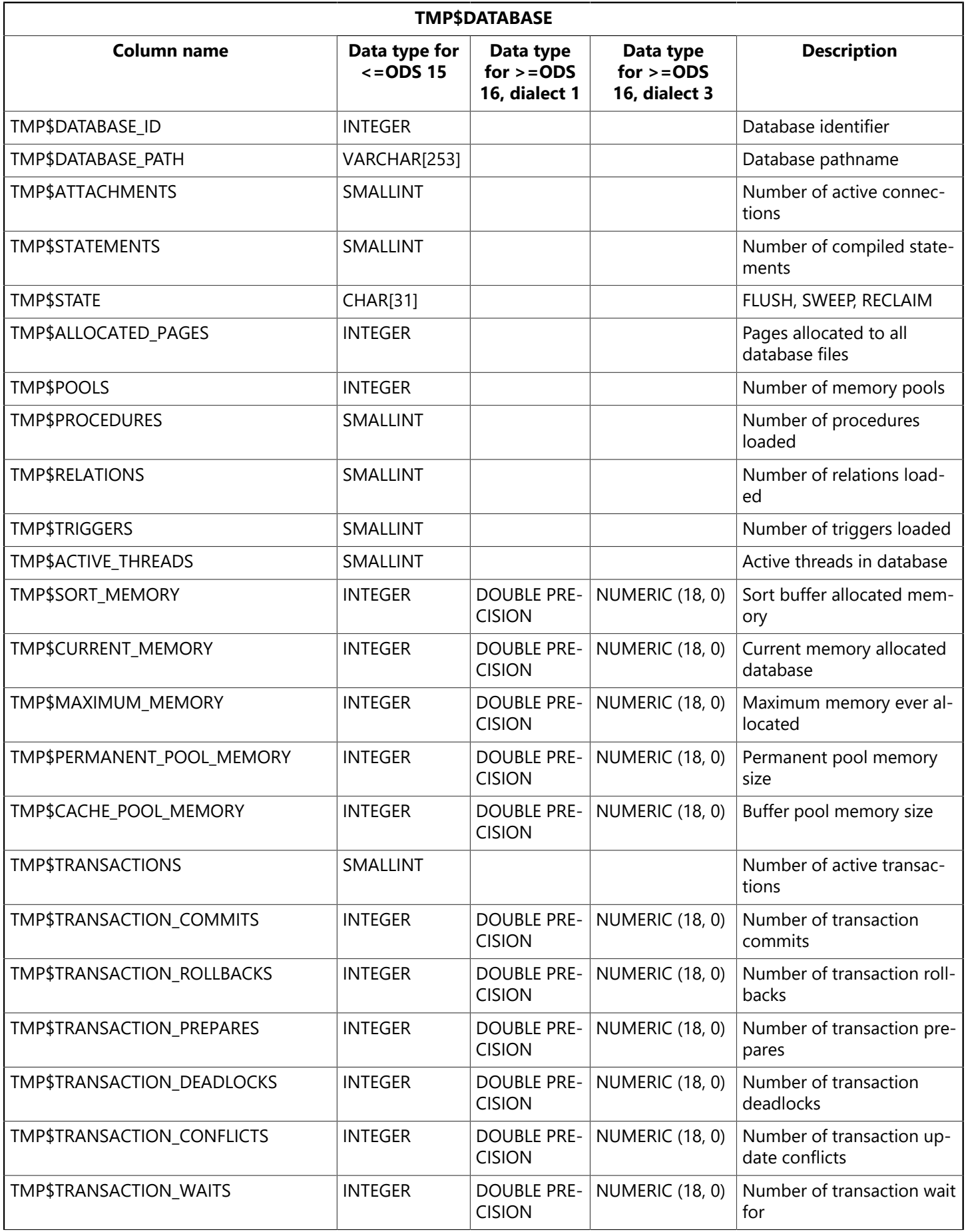

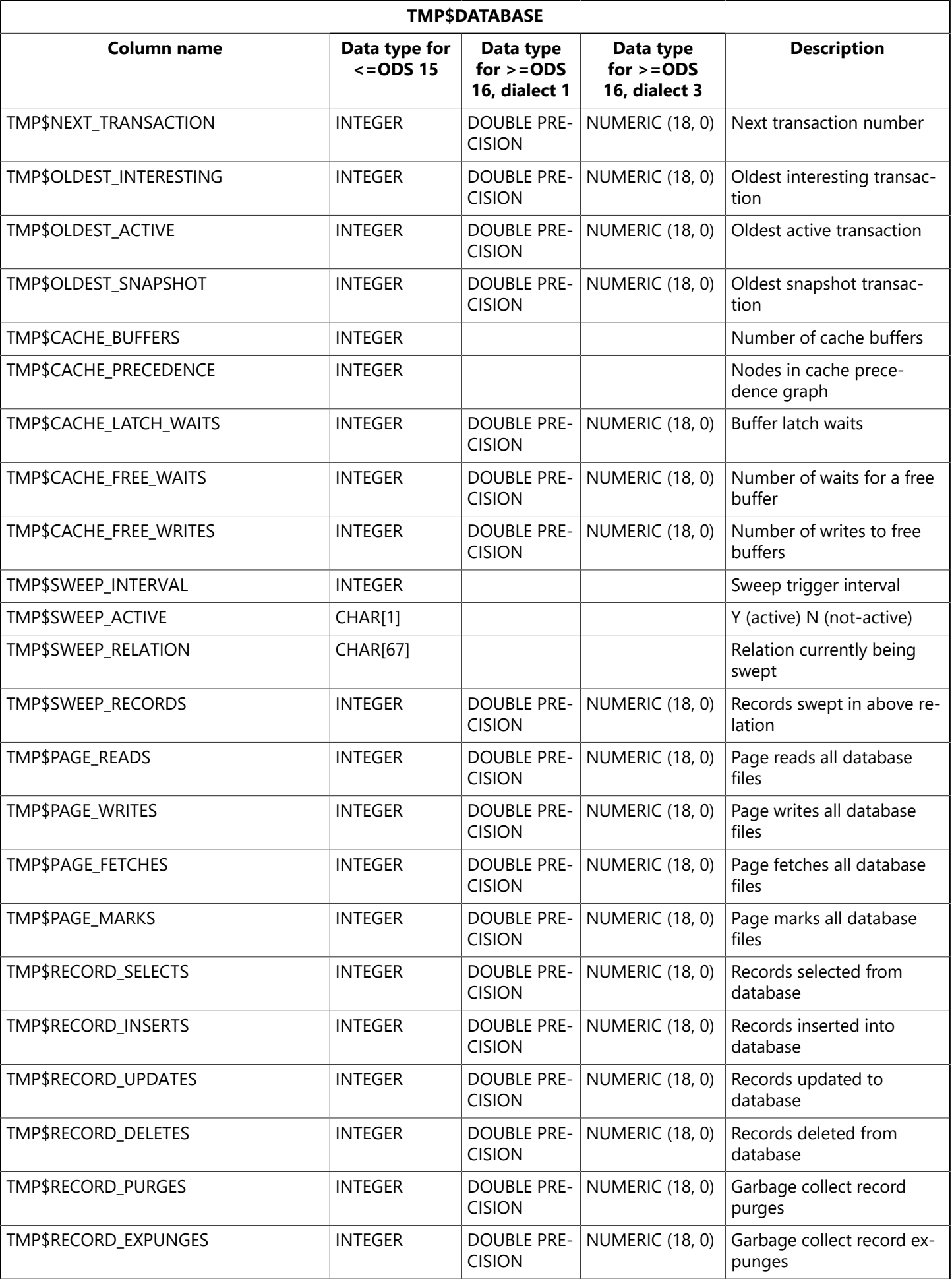

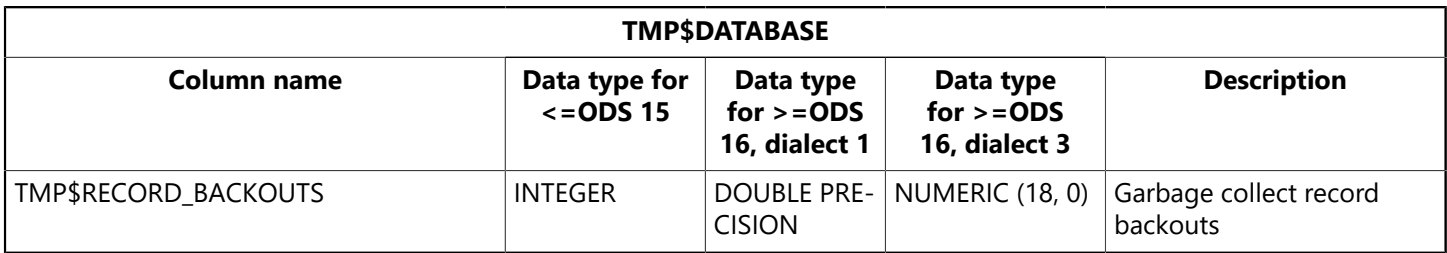

## <span id="page-251-0"></span>3.3. TMP\$HEAPS

TMP\$HEAPS contains one row for each entry in the InterBase Random and Block heap.

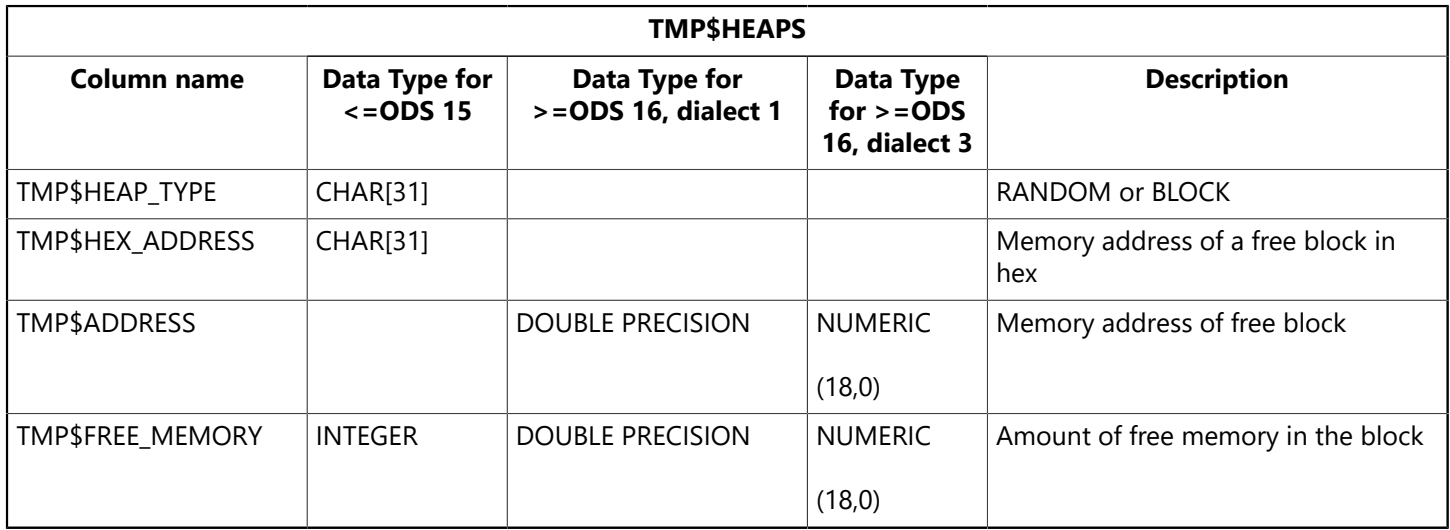
## 3.4. TMP\$POOL BLOCKS

The TMP\$POOL\_BLOCKS table contains one row for each block of memory in each pool.

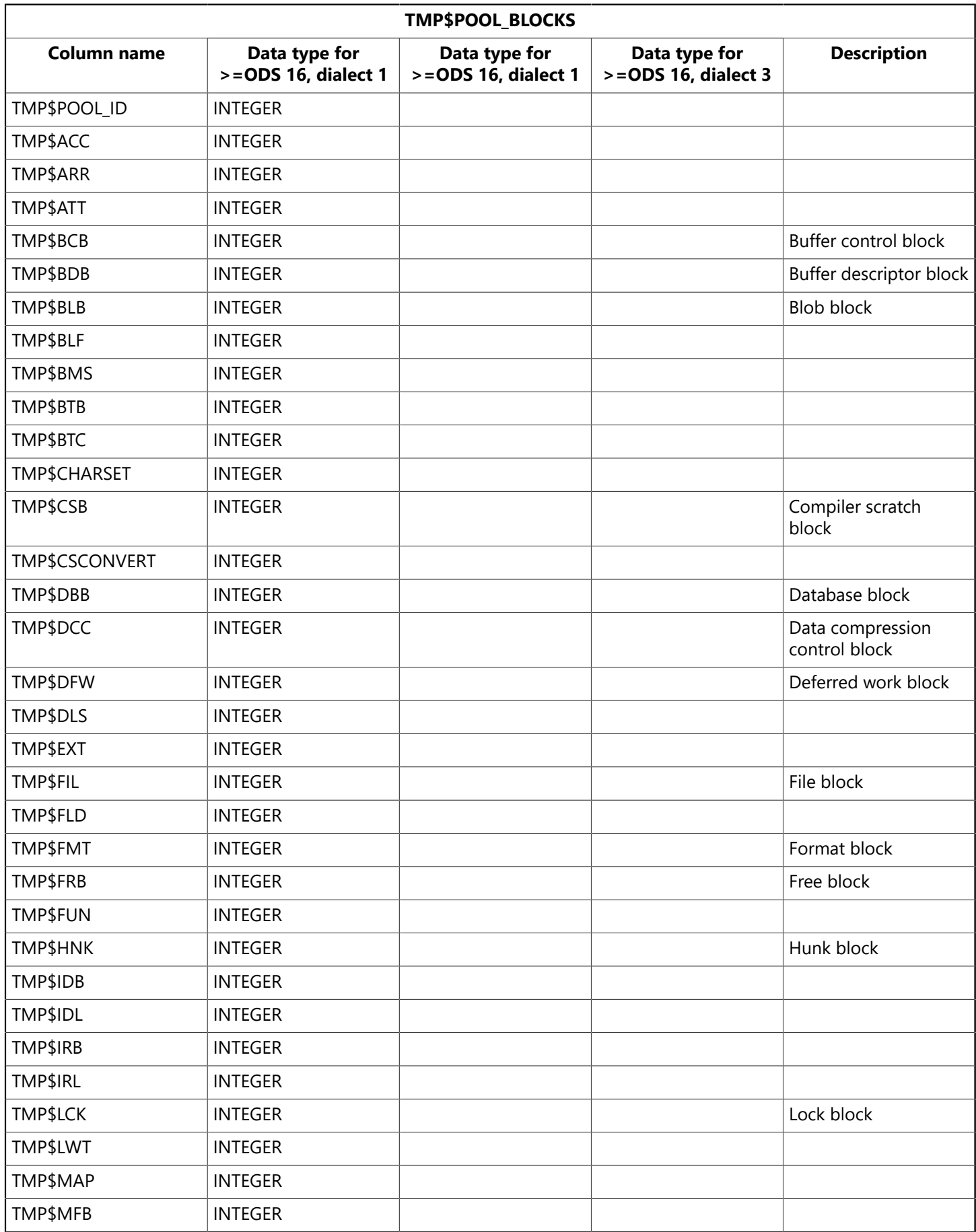

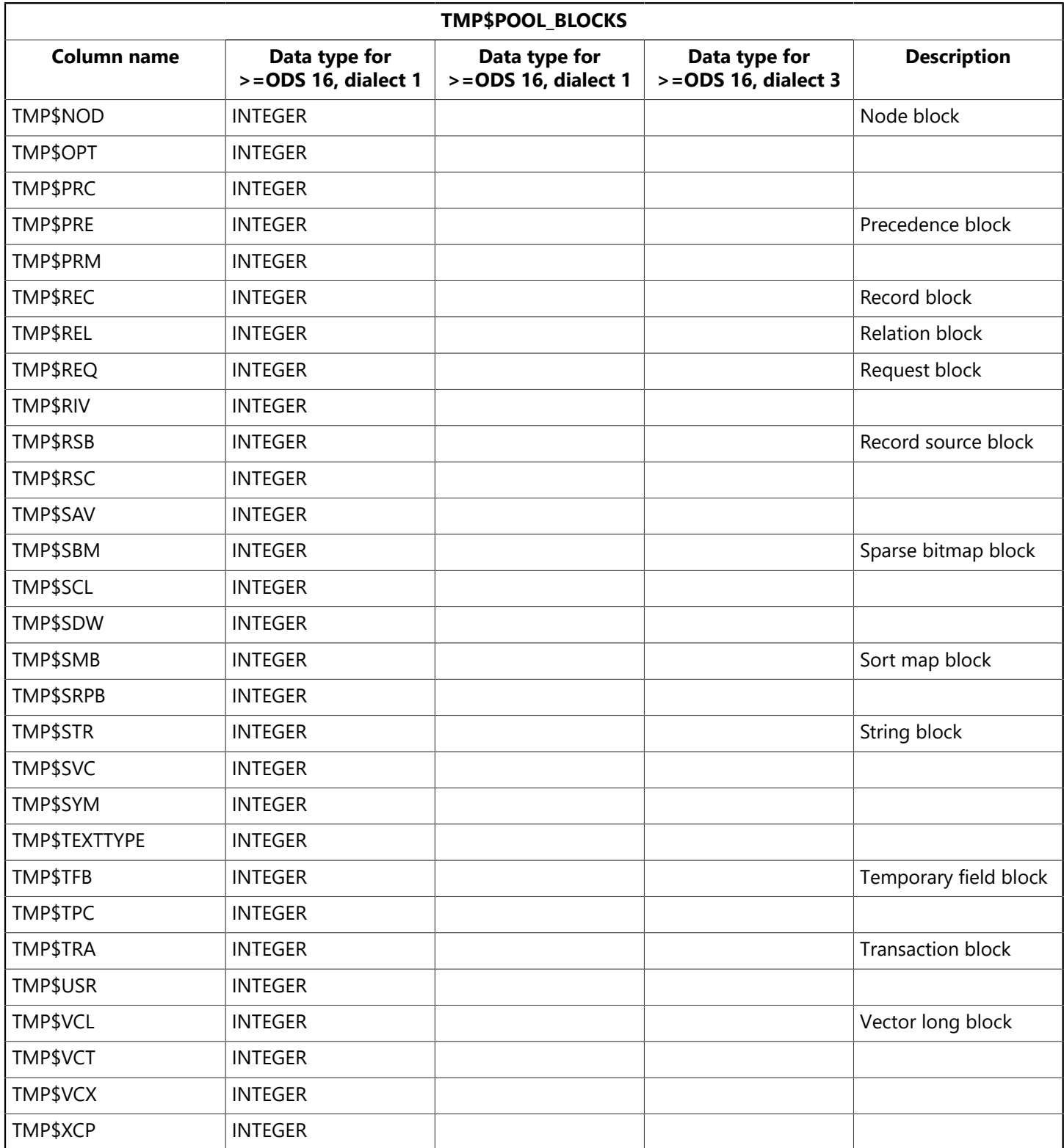

## 3.5. TMP\$POOLS

The TMP\$POOLS table contains one row for each current memory pool. A pool is a collection of memory to support the allocation needs of an internal system object.

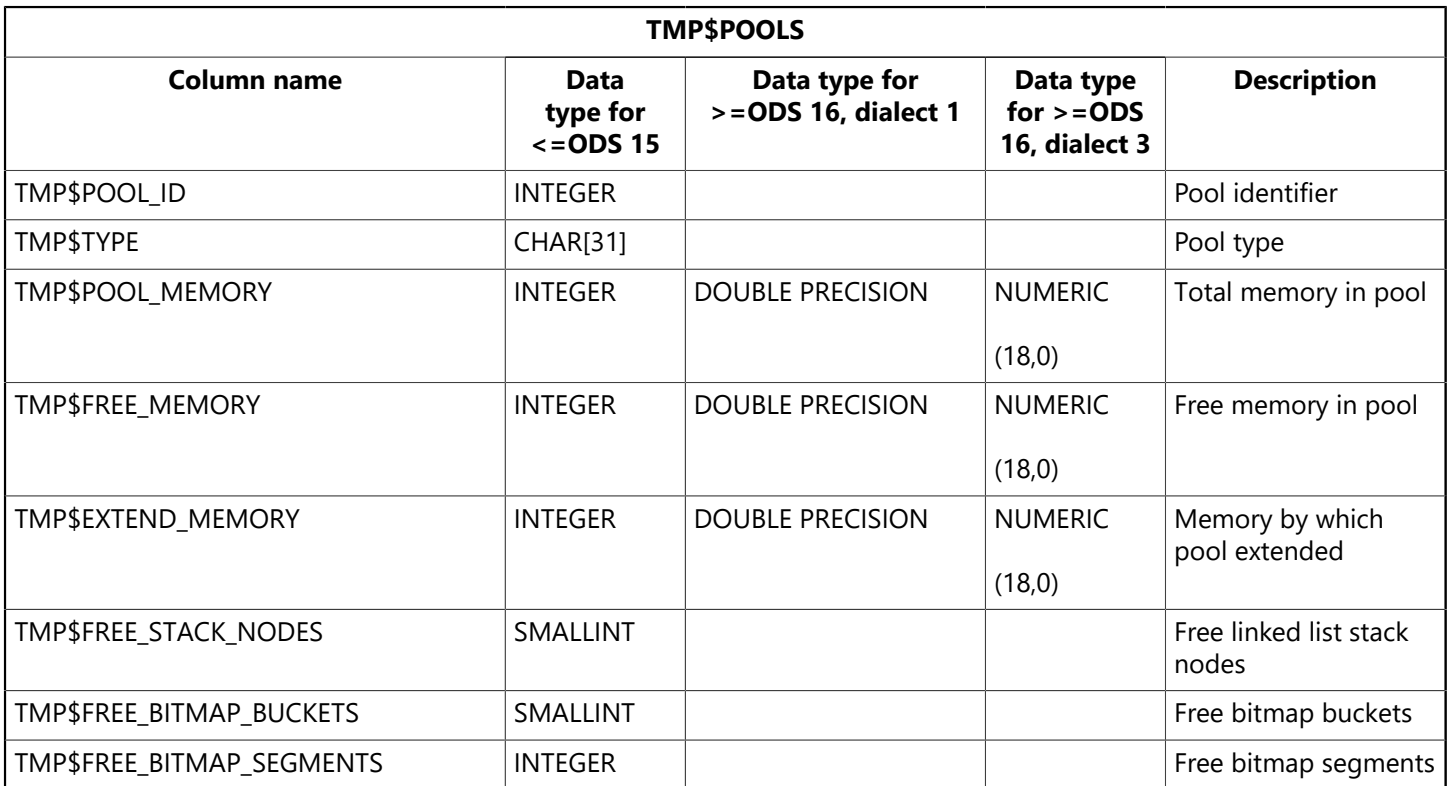

## 3.6. TMP\$PROCEDURES

The TMP\$PROCEDURES table contains one row for each procedure executed since the current connection began.

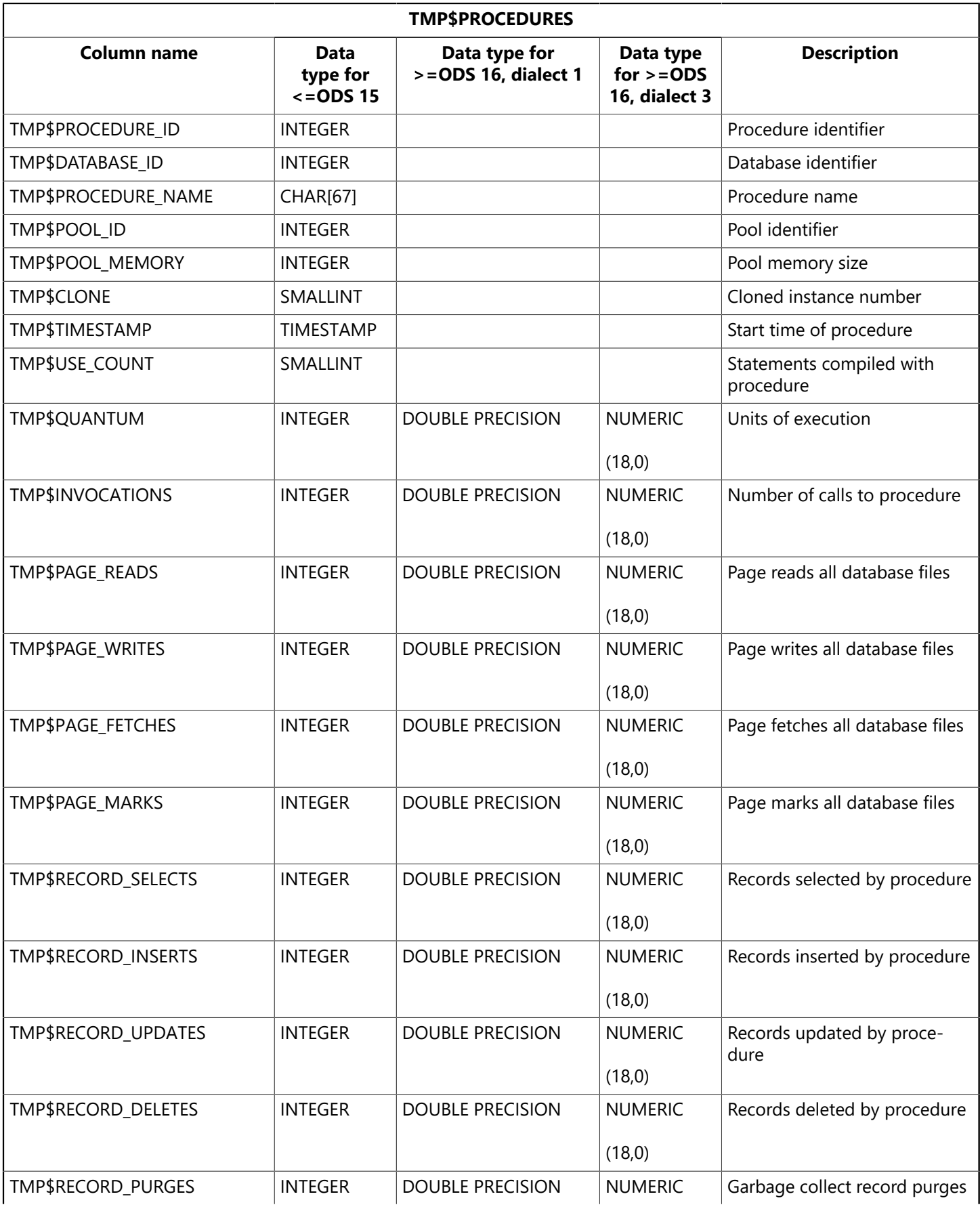

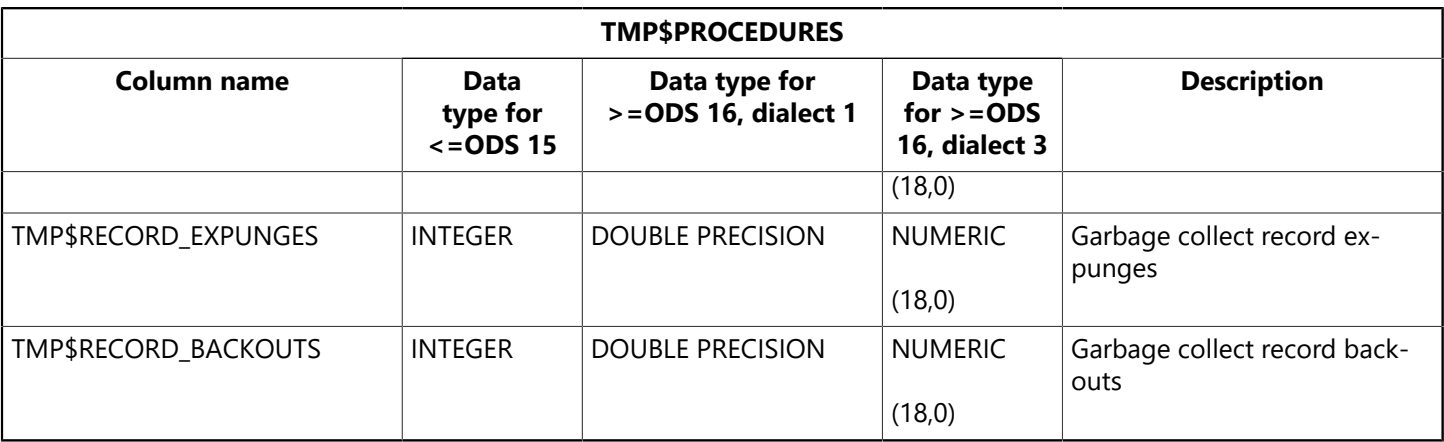

## 3.7. TMP\$RELATIONS

The TMP\$RELATIONS table contains one row for each relation referenced since the current connection began.

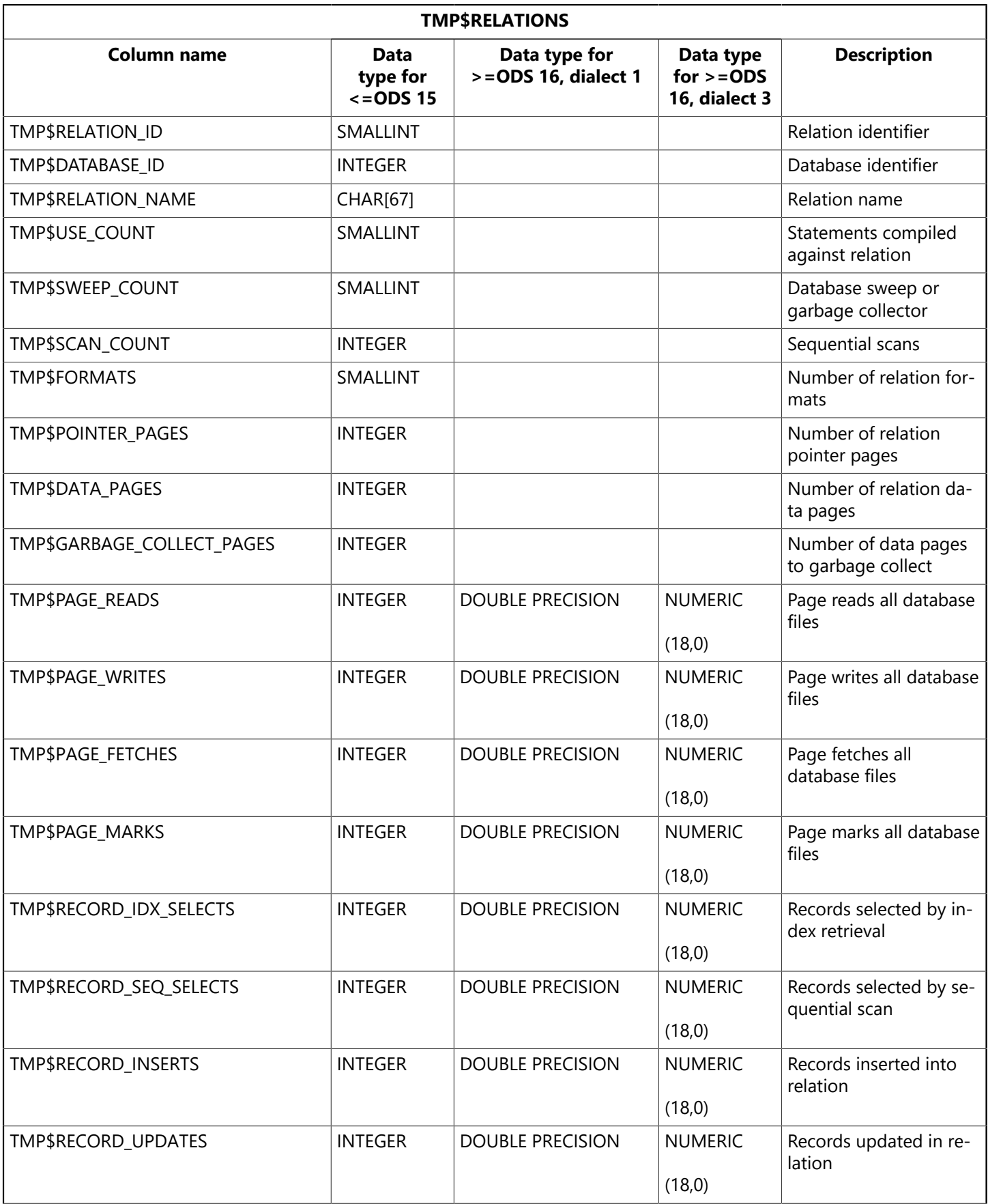

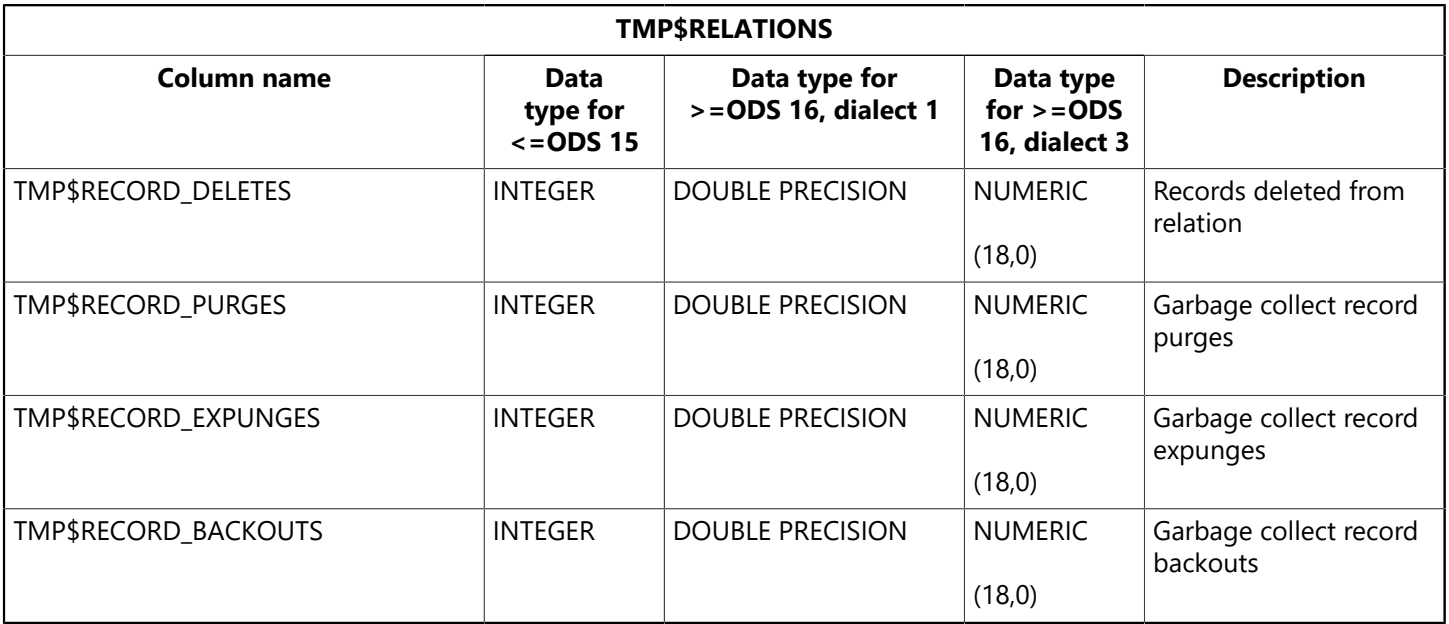

## 3.8. TMP\$STATEMENTS

The TMP\$STATEMENTS table contains one row for each statement currently executing for any current connection.

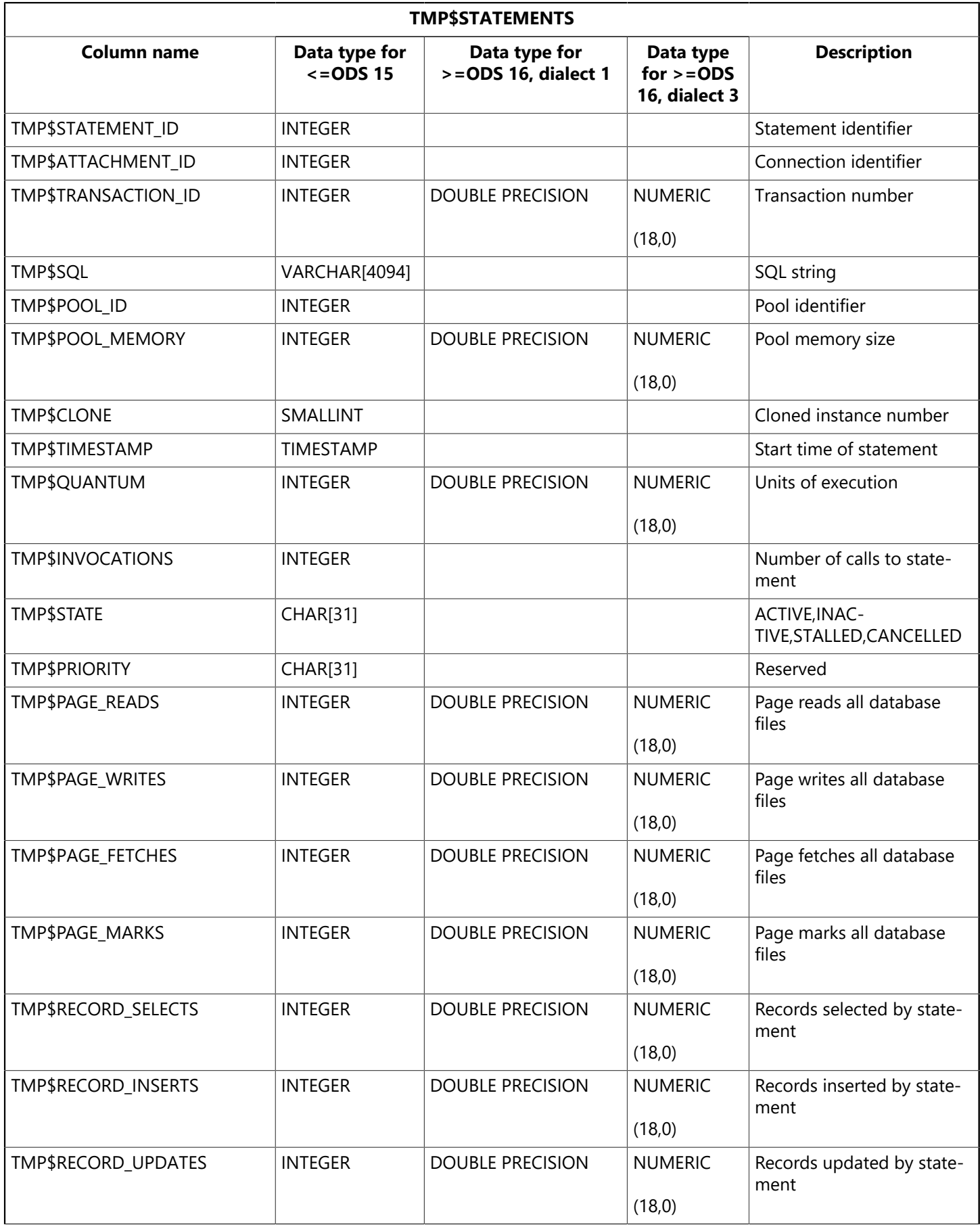

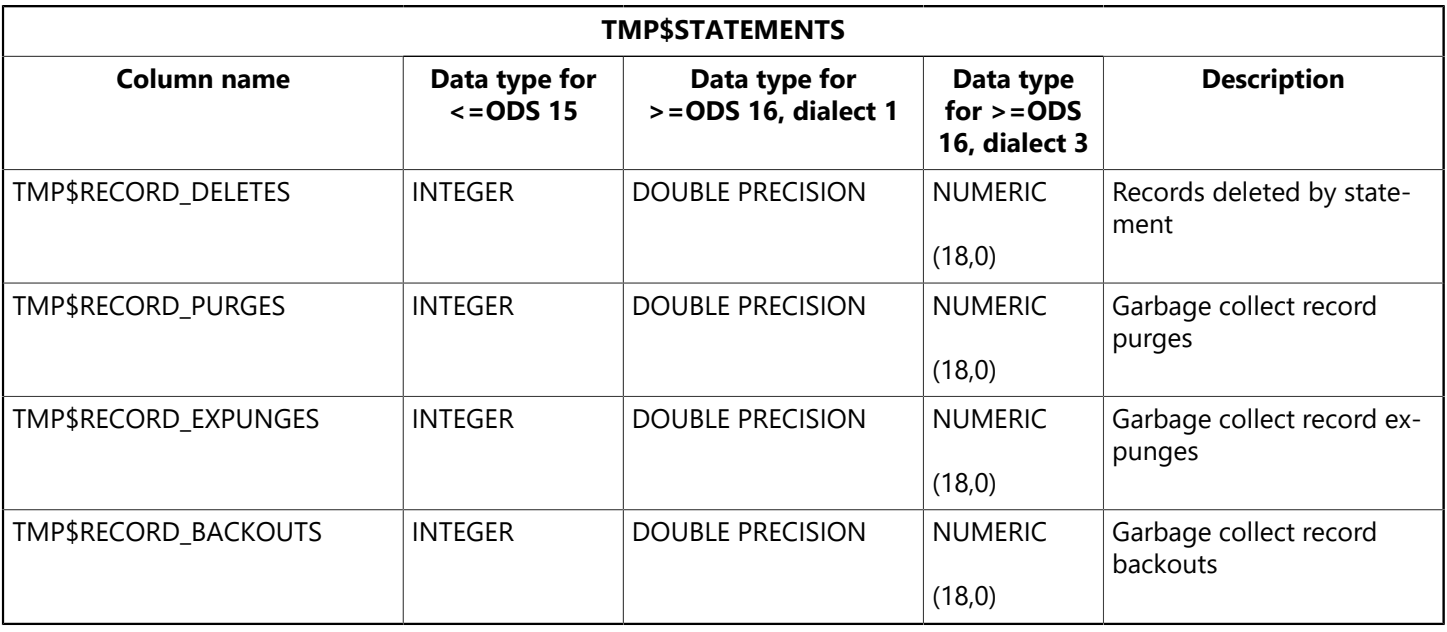

## 3.9. TMP\$TRANSACTIONS

The TMP\$TRANSACTIONS table contains one row for each transaction that is active or in limbo.

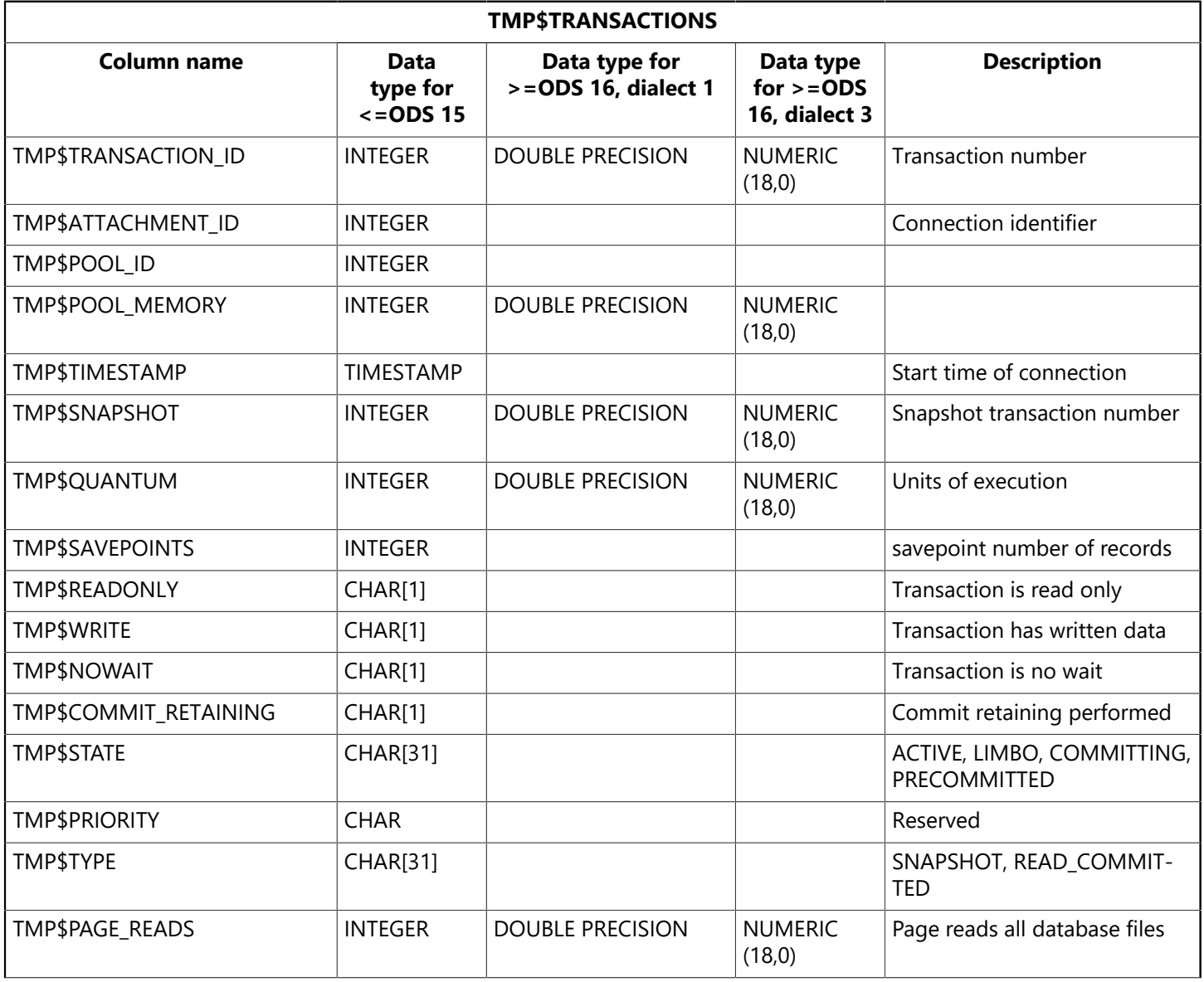

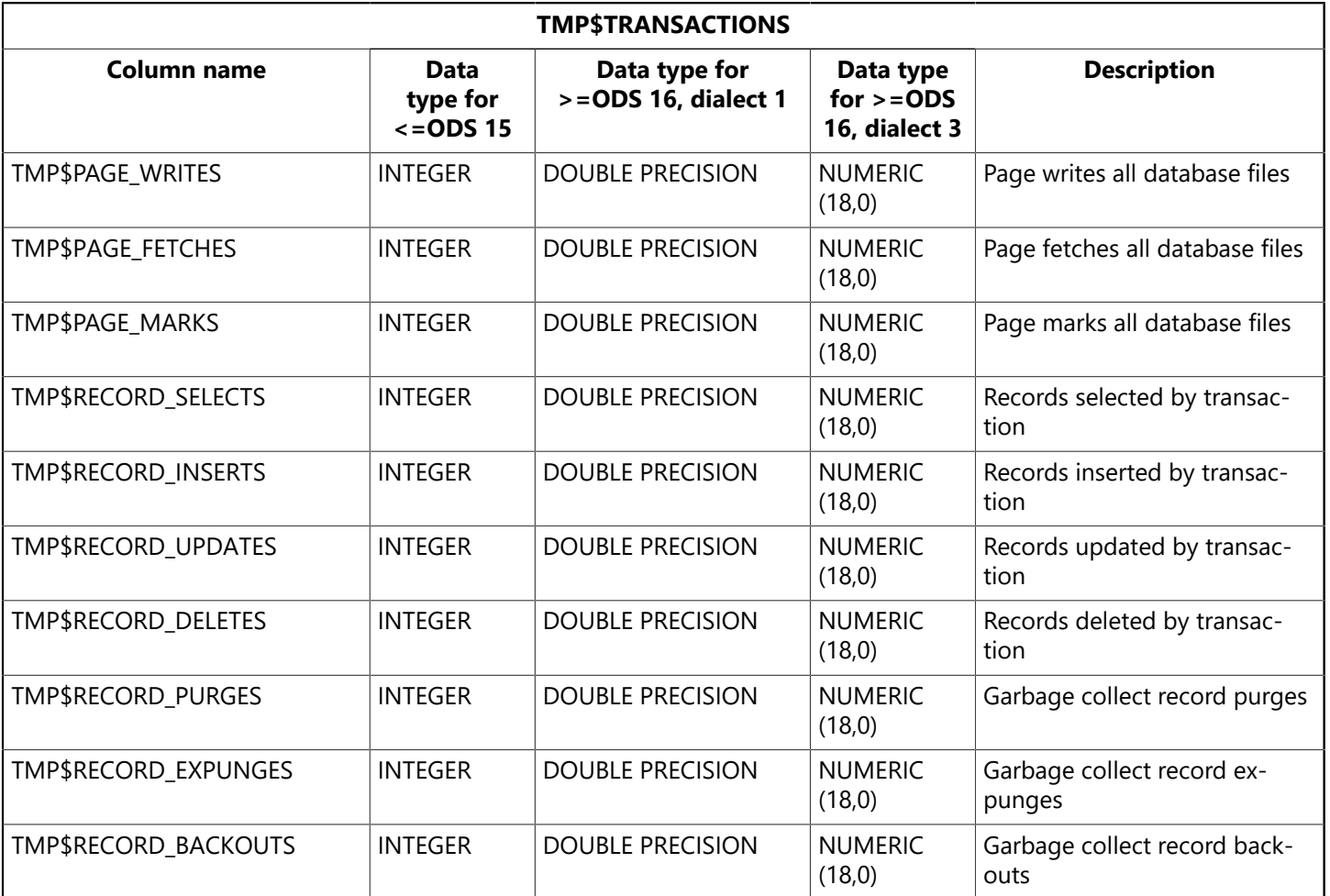

## 3.10. TMP\$TRIGGERS

The TMP\$TRIGGERS table contains one row for each trigger executed since the current connection began.

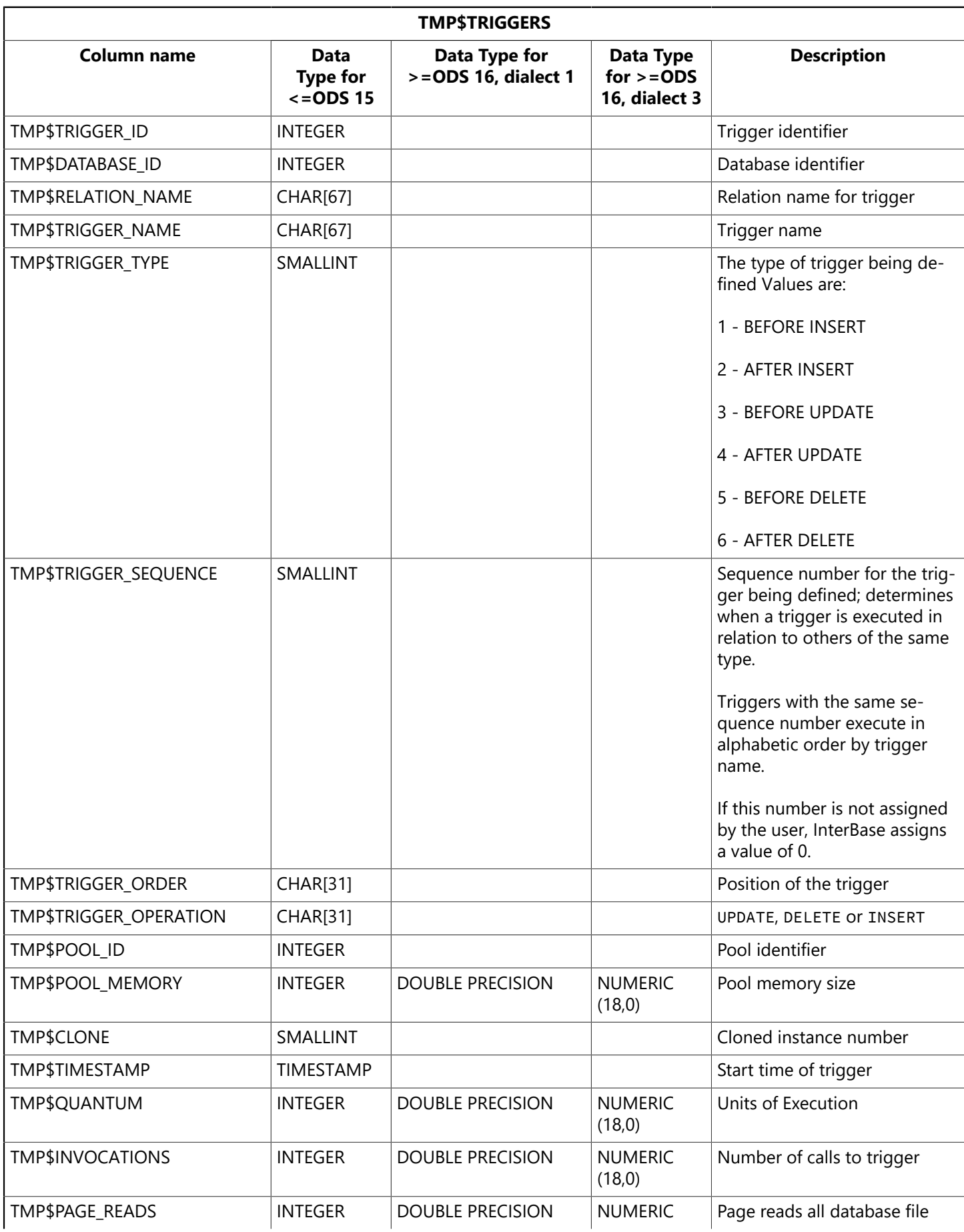

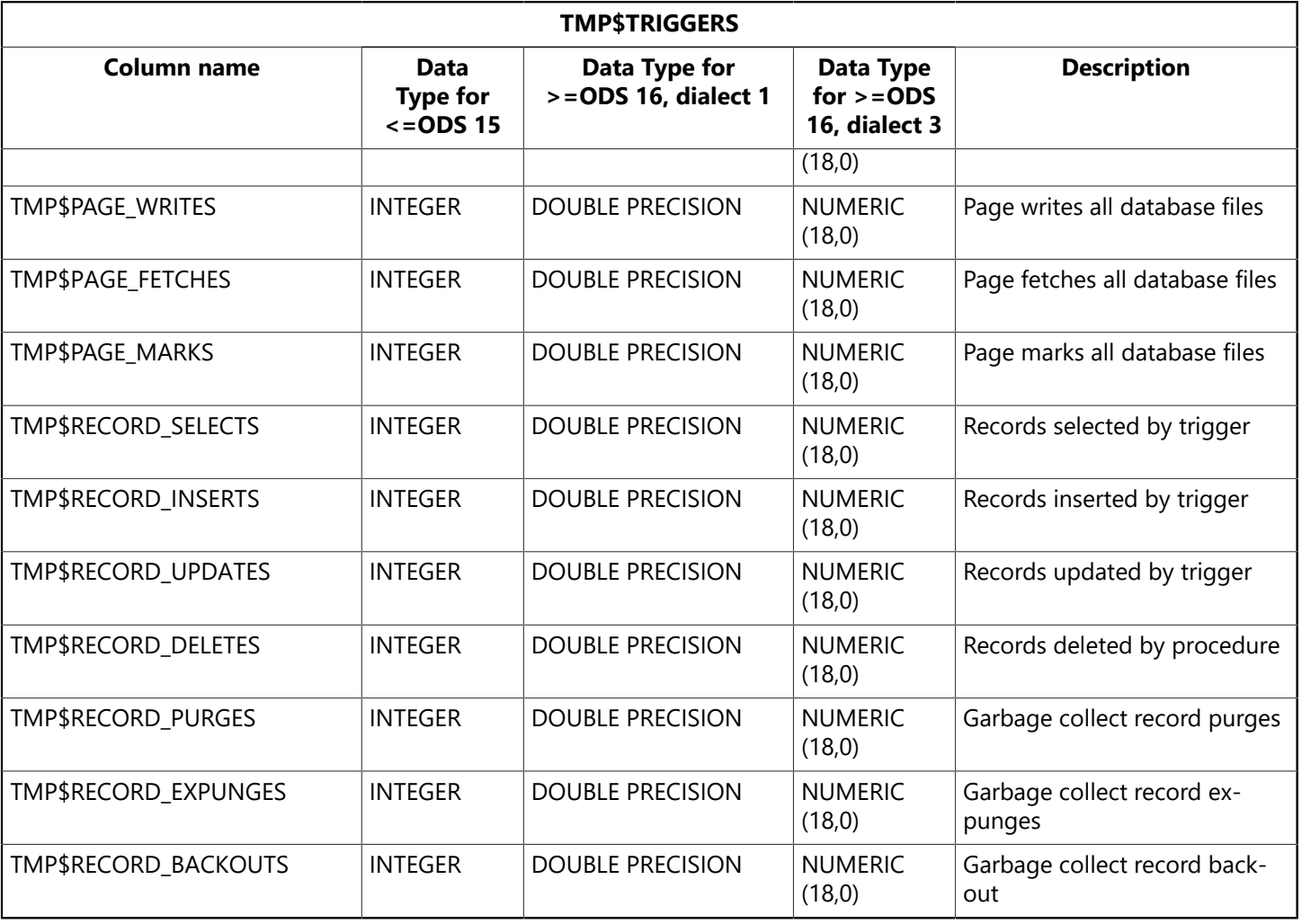

 $\boxtimes$ 

### 3.11. TMP\$INDICES

TMP\$INDICES is a new system table included as part of the Performance Monitoring system tables introduced in InterBase 2020 with ODS version 18. This table tracks all loaded indices per table in the database with key metrics for monitoring. The table structure is as follows.

#### **NOTE**

Currently, only SQL queries support TMP\$INDICES. IBConsole Performance Monitoring UI does not yet enable a TMP \$INDICES tab.

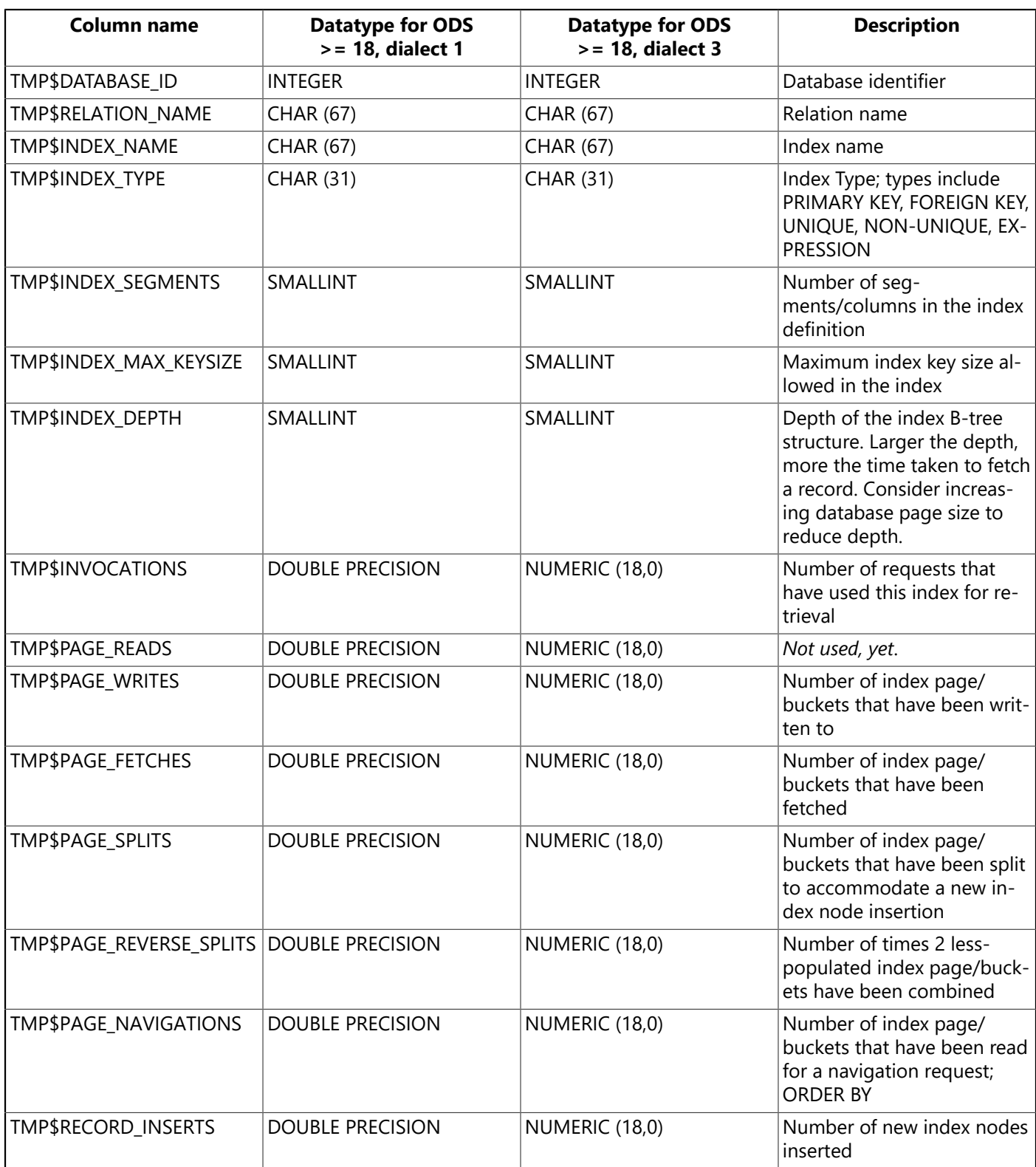

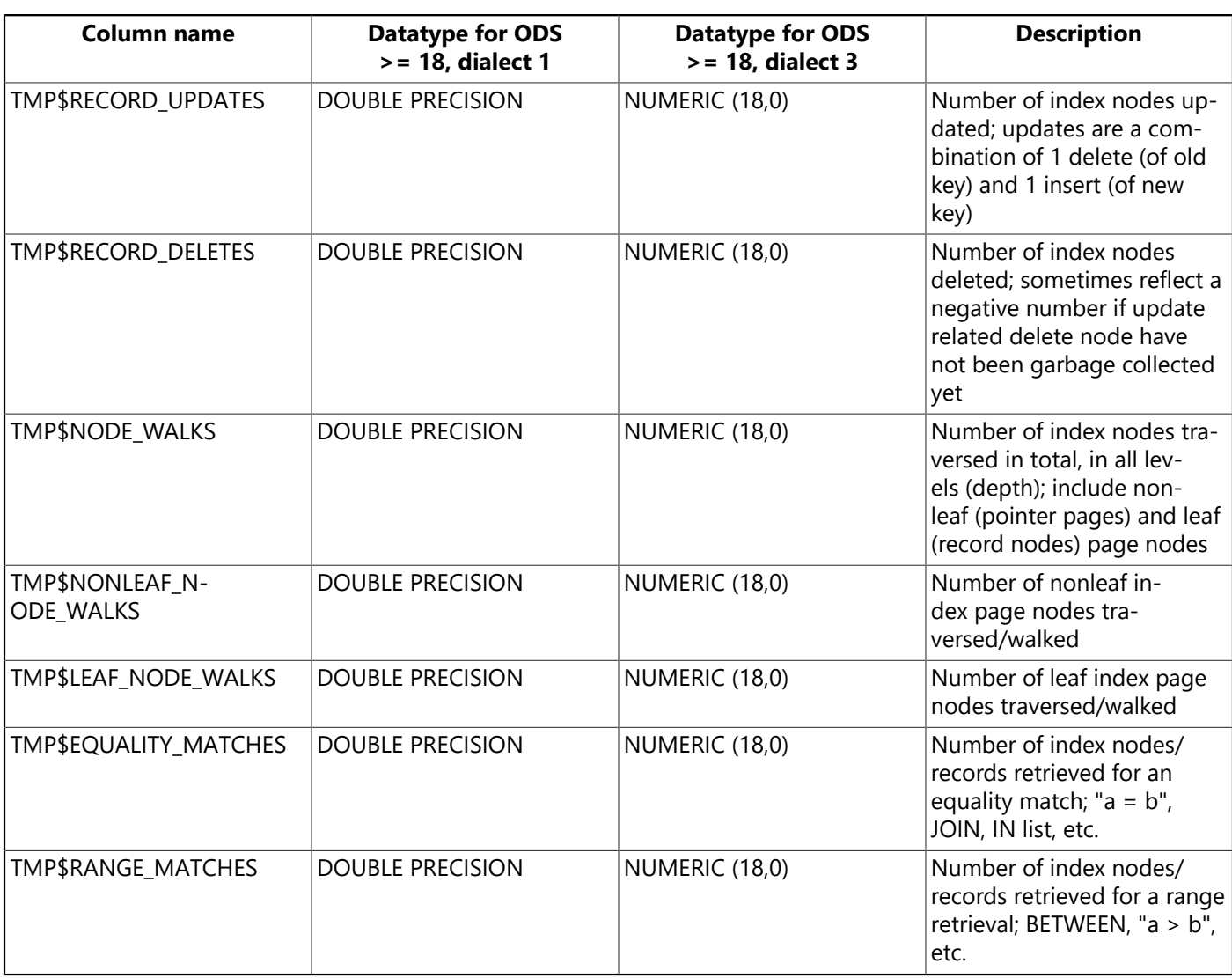

#### **Usage**

List all indices for a specific relation/table

SELECT \* FROM TMP\$INDICES WHERE TMP\$RELATION\_NAME='foo';

List all indices with depth greater than 3

```
SELECT * FROM TMP$INDICES
WHERE TMP$INDEX_DEPTH > 3;
```
List all indices with more than 10 segments

```
SELECT * FROM TMP$INDICES
WHERE TMP$INDEX_SEGMENTS > 10;
```
List all indices that are index type 'FOREIGN KEY'

SELECT \* FROM TMP\$INDICES

```
WHERE TMP$INDEX_TYPE='FOREIGN KEY';
```
List all indices with tons of delete operations leading to reverse page splits. This is a good indicator that index selectivity needs to be recalculated.

```
SELECT * FROM TMP$INDICES
WHERE TMP$PAGE_REVERSE_SPLITS > 1000;
```
List all indices with tons of insert/update/delete operations; similar to above. This is a good indicator that index selectivity needs to be recalculated.

```
SELECT * FROM TMP$INDICES
WHERE TMP$RECORD INSERTS > 1000
OR TMP$RECORD_UPDATES > 1000
OR TMP$RECORD_DELETES > 1000;
```
List all indices that have very low activity; could indicate unnecessary index definitions, or, unique index on the same table where a PRIMARY KEY exists on the same set of columns. The SQL optimizer will typically use only one of PRIMARY KEY OF UNIQUE index and seldom use the other. In this case, you may want to drop the **UNIQUE** index, and let the **PRIMARY KEY** remain.

```
SELECT * FROM TMP$INDICES
WHERE TMP$PAGE_FETCHES < 100; /* set to your needs */
```
## 4. System Views

You can create a SQL script using the code provided in this section to create four views that provide information about existing integrity constraints for a database. You must create the database prior to creating these views. SQL system views are a subset of system views defined in the SQL-92 standard. Since they are defined by ANSI SQL-92, the names of the system views and their columns do not start with RDB\$.

• The CHECK\_CONSTRAINTS view:

```
CREATE VIEW CHECK_CONSTRAINTS (
CONSTRAINT_NAME,
CHECK_CLAUSE
) AS
SELECT RDB$CONSTRAINT_NAME, RDB$TRIGGER_SOURCE
FROM RDB$CHECK_CONSTRAINTS RC, RDB$TRIGGERS RT
WHERE RT.RDB$TRIGGER_NAME = RC.RDB$TRIGGER_NAME;
```
The CONSTRAINTS\_COLUMN\_USAGE view:

```
CREATE VIEW CONSTRAINTS_COLUMN_USAGE (
TABLE_NAME,
COLUMN_NAME,
CONSTRAINT_NAME
) AS
SELECT RDB$RELATION_NAME, RDB$FIELD_NAME, RDB$CONSTRAINT_NAME
FROM RDB$RELATION_CONSTRAINTS RC, RDB$INDEX_SEGMENTS RI
```

```
WHERE RI.RDB$INDEX_NAME = RC.RDB$INDEX_NAME;
```
• The REFERENTIAL CONSTRAINTS view:

```
CREATE VIEW REFERENTIAL_CONSTRAINTS (
CONSTRAINT_NAME,
UNIQUE_CONSTRAINT_NAME,
MATCH_OPTION,
UPDATE_RULE,
DELETE_RULE
) AS
SELECT RDB$CONSTRAINT_NAME, RDB$CONST_NAME_UQ, RDB$MATCH_OPTION,
RDB$UPDATE_RULE, RDB$DELETE_RULE
FROM RDB$REF_CONSTRAINTS;
```
• The TABLE CONSTRAINTS view:

```
CREATE VIEW TABLE_CONSTRAINTS (
CONSTRAINT_NAME,
TABLE_NAME,
CONSTRAINT_TYPE,
IS_DEFERRABLE,
INITIALLY_DEFERRED
) AS
SELECT RDB$CONSTRAINT_NAME, RDB$RELATION_NAME,
RDB$CONSTRAINT_TYPE, RDB$DEFERRABLE, RDB$INITIALLY_DEFERRED
FROM RDB$RELATION_CONSTRAINTS;
```
### 4.1. CHECK CONSTRAINTS

CHECK\_CONSTRAINTS identifies all CHECK constraints defined in the database.

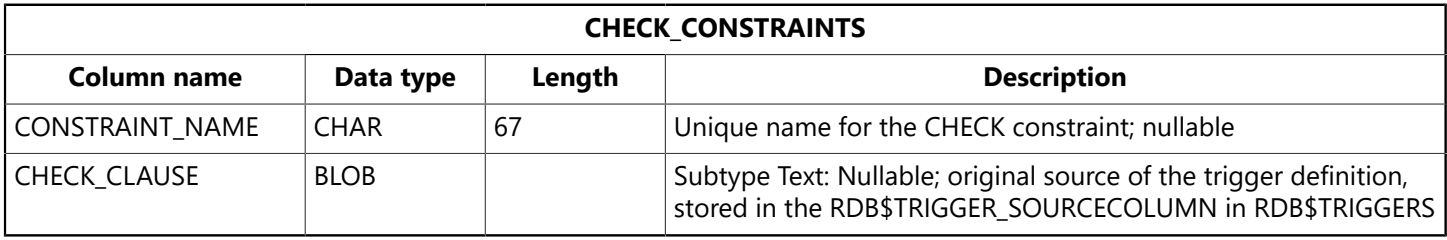

### 4.2. CONSTRAINTS COLUMN USAGE

CONSTRAINTS\_COLUMN\_USAGE identifies columns used by PRIMARY KEY and UNIQUE constraints. For FOREIGN KEY constraints, this view identifies the columns defining the constraint.

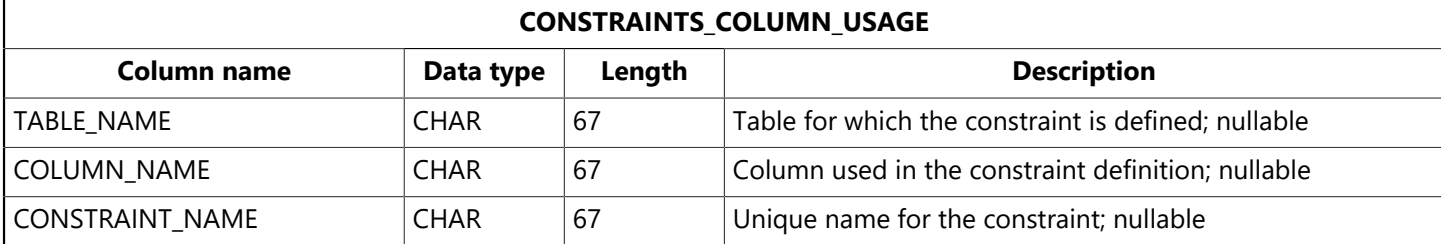

## 4.3. REFERENTIAL CONSTRAINTS

REFERENTIAL\_CONSTRAINTS identifies all referential constraints defined in a database.

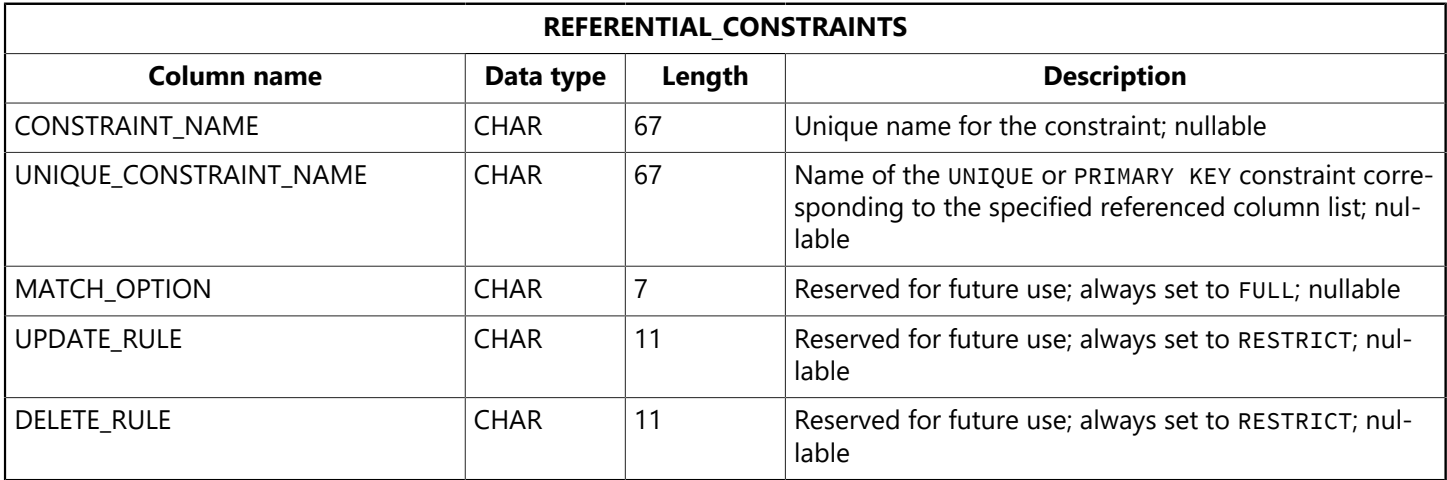

### 4.4. TABLE CONSTRAINTS

TABLE\_CONSTRAINTS identifies all constraints defined in a database.

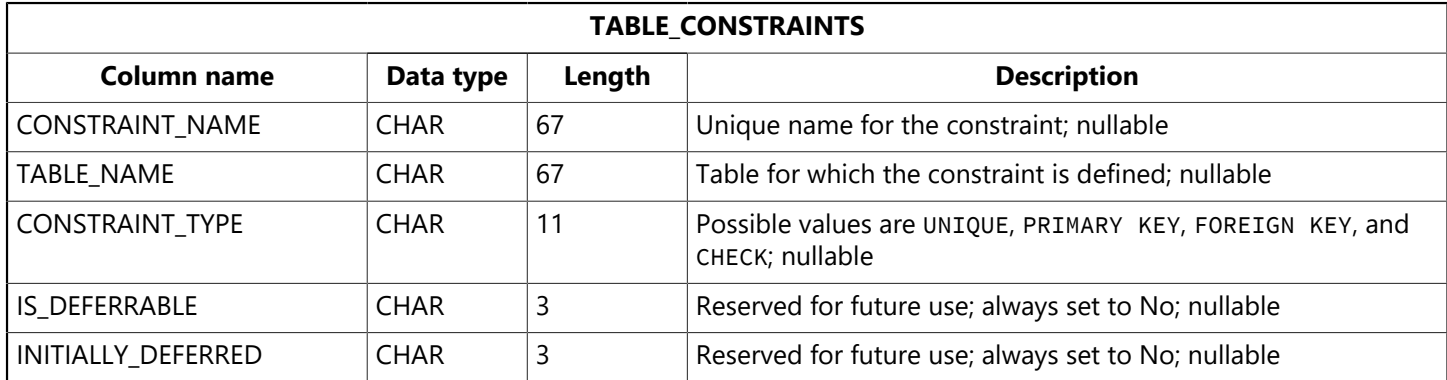

# 5. Change Views

Change Views can be subscribed to in order to view data that has changed across database connections. The effect is a long-lived transaction spanning multiple database connections.

- Specifically, the subscription tracks all row inserts, updates, and deletes to one or more tables at a column-level granularity over a disconnected, extended period of time.
- The InterBase SQL query language is modified to search on columns where data has changed since the prior observation.
- These data changes are tracked at a column granularity.

### 5.1. Using Change Views

See [Getting Started with Change Views](http://docwiki.embarcadero.com/InterBase/2017/en/Getting_Started_with_Change_Views) for a complete explanation of these topics:

- OSD Platform Updates
- Migration Issues and Dependencies
- Requirements and Constraints

- Requirements
- Constraints
- Backup/Restore Considerations
- Deferred Constraints Checking
- Trigger Inactivation

Database Restore from a Backup

## 5.2. Creating Subscriptions to Change Views

To establish interest in observing changed data on a set of tables beyond the natural boundary of a database connection, a subscription must be created on a list of tables (base tables or views).

In creating subscriptions you would

Grant Subscribe: Grants the user subscribe privileges

Set Subscription: To set a subscription as active, an application issues a set subscription statement. The SET SUBSCRIPTION statement allows multiple subscriptions to be activated and includes an AT clause to denote a destination or device name as a recipient of subscribed changes. The subscriber user name is implied by the user identity of the database connection.

See [Creating Subscriptions to Change Views](http://docwiki.embarcadero.com/InterBase/2017/en/Creating_Subscriptions_to_Change_Views) or a complete explanation and examples of how to create subscriptions.

### 5.3. Statement Execution

Once a statement is prepared, it is unnecessary to re-prepare the statement due to subscription activation or deactivation. A statement dynamically adjusts to the subscription environment of the transaction when it begins execution. Statement execution is also consistent in that once it begins, it returns change view result sets even if the subscription is deactivated before the full resultset has been fetched.

See [Statement Execution](http://docwiki.embarcadero.com/InterBase/2017/en/Statement_Execution) for a complete explanation of how the Statement Execution feature works.

## 5.4. Change View API Support

Change Views API support is provided through the extended SQLVAR structure, XSQLVAR, via a new interpretation of the SQLIND member. To review, a developer places a pointer to a variable in XSQLVAR.SQLIND to request NULL state. When the query is executed, InterBase places a zero at that pointer address if the column value for the returned row is non-NULL and sets it to -1 if it is NULL.

See [Change Views API Support](http://docwiki.embarcadero.com/InterBase/2017/en/Change_Views_API_Support) or a complete explanation of how the Statement Execution feature works.

## 5.5. Change View SQL Language Support

To display a list of subscriptions defined in the database, you can execute the show subscriptions command. To display details for a particular subscription, you can execute show subscription.

See [Change Views SQL Language Support](http://docwiki.embarcadero.com/InterBase/2017/en/Change_Views_SQL_Language_Support) for examples showing a retooling of the ISQL command-line utility that supports change views.

## 5.6. Metadata Support

Subscription information is stored in a new system relation RDB\$SUBSCRIPTIONS with a unique key on RDB \$SUBSCRIPTION\_NAME, RDB\$SUBSCRIBER\_NAME, RDB\$DESTINATION. Additional fields store control information to facilitate "check in" and "check out" of changed data. This includes transaction IDs, timestamps and transactional context of last observation of changed data on the schema object.

- The term "check out" denotes select of changed columns of rows from subscribed tables when a subscription has been activated.
- The term "check in" refers to INSERT, UPDATE and DELETE of changed columns of rows from subscribed tables when a subscription has been activated.
- A subscription becomes activated during a database session with the execution of SET SUBSCRIPTION ACTIVE.
- It is deactivated with the execution of SET SUBSCRIPTION INACTIVE.

RDB\$SUBSCRIPTION and RDB\$SUBSCRIBERS are new tables covering the subscription/subscriber elements. The other tables listed show columns that have been updated or added to an existing table.

For more information on the new and updated columns for the implementation of the Change View feature see [Metadata Support](http://docwiki.embarcadero.com/InterBase/2017/en/Metadata_Support).

# **Character Sets and Collation Orders**

CHAR, VARCHAR, and text Blob columns in InterBase can use many different character sets. A character set defines the symbols that can be entered as text in a column, and its also defines the maximum number of bytes of storage necessary to represent each symbol. In some character sets, such as ISO8859\_1, each symbol requires only a single byte of storage. In others, such as UNICODE\_FSS, each symbol requires from 1 to 3 bytes of storage.

Each character set also has an implicit collation order that specifies how its symbols are sorted and ordered. Some character sets also support alternative collation orders. In all cases, choice of character set limits choice of collation orders.

This chapter lists available character sets and their corresponding collation orders and describes how to specify:

- Default character set for an entire database.
- Alternative character set and collation order for a particular column in a table.
- Client application character set that the server should use when translating data between itself and the client.
- Collation order for a value in a comparison operation.
- Collation order in an **ORDER BY OF GROUP BY Clause.**

## 1. InterBase Character Sets and Collation Orders

The following table lists each character set that can be used in InterBase. For each character set, the minimum and maximum number of bytes used to store each character is listed, and all collation orders supported for that character set are also listed. The first collation order for a given character set is that default collation of the set, the one that is used if no COLLATE clause specifies an alternative order.

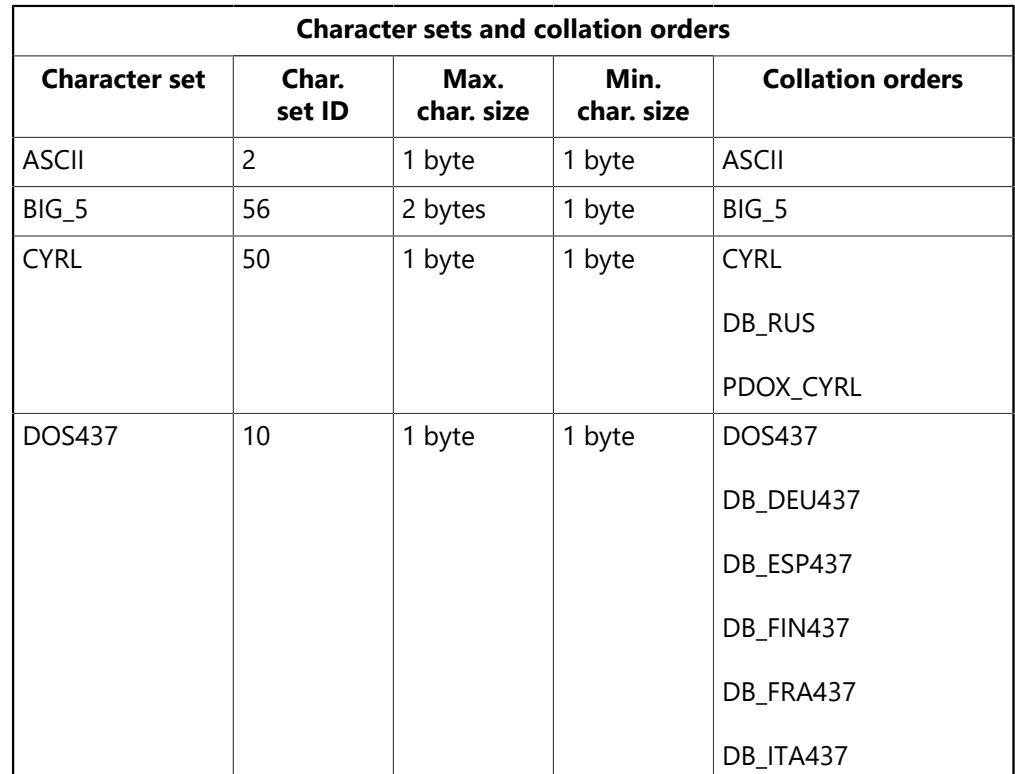

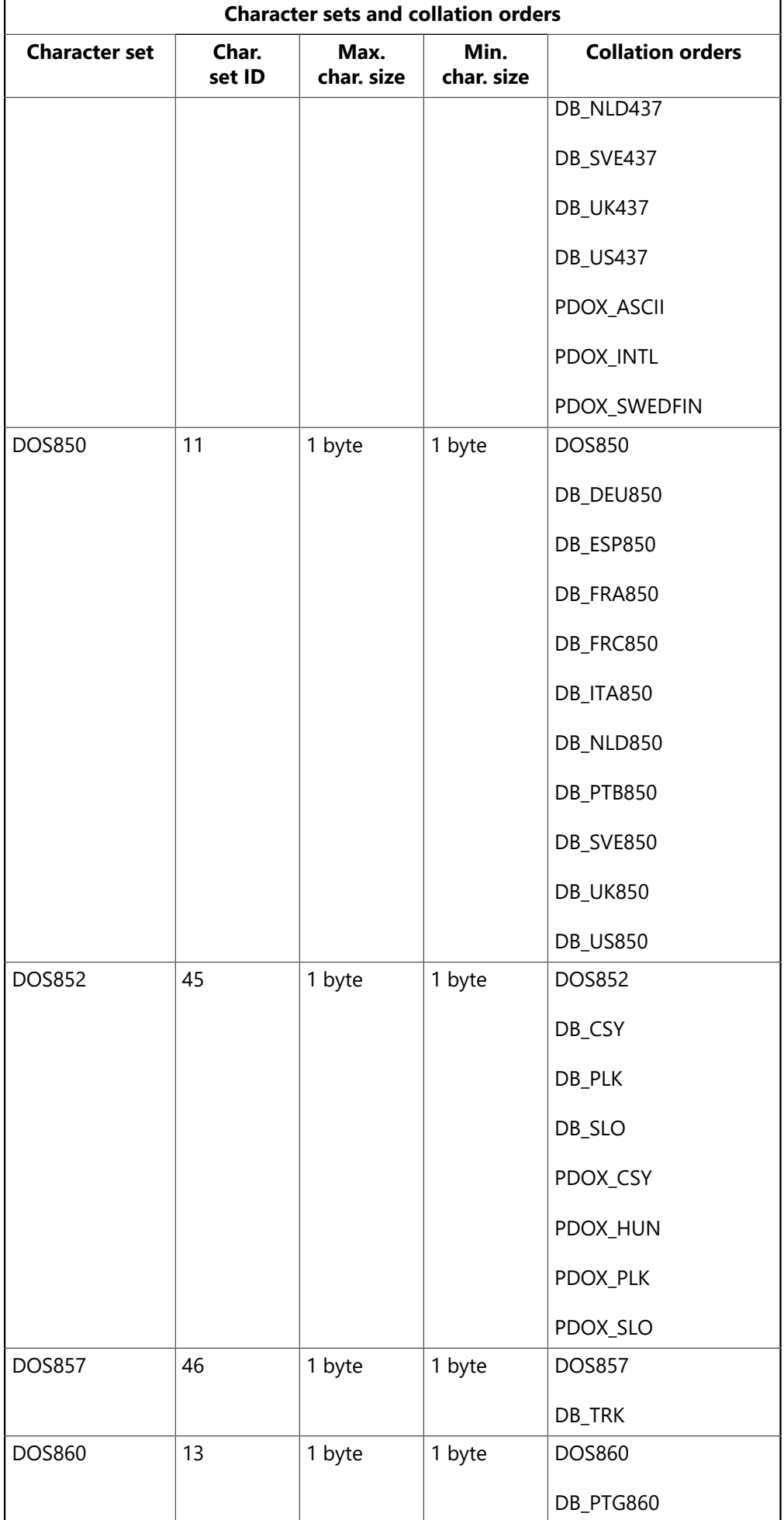

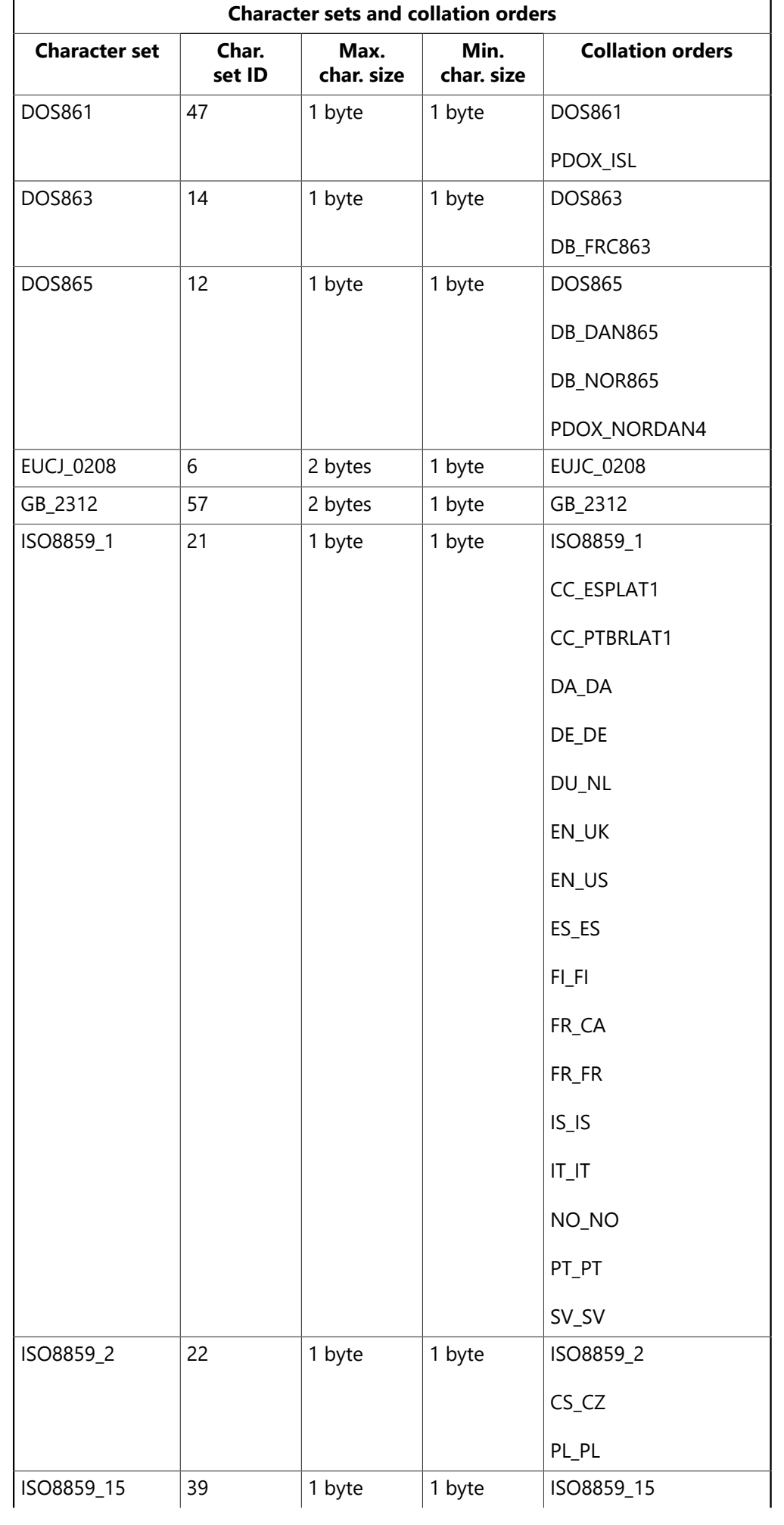

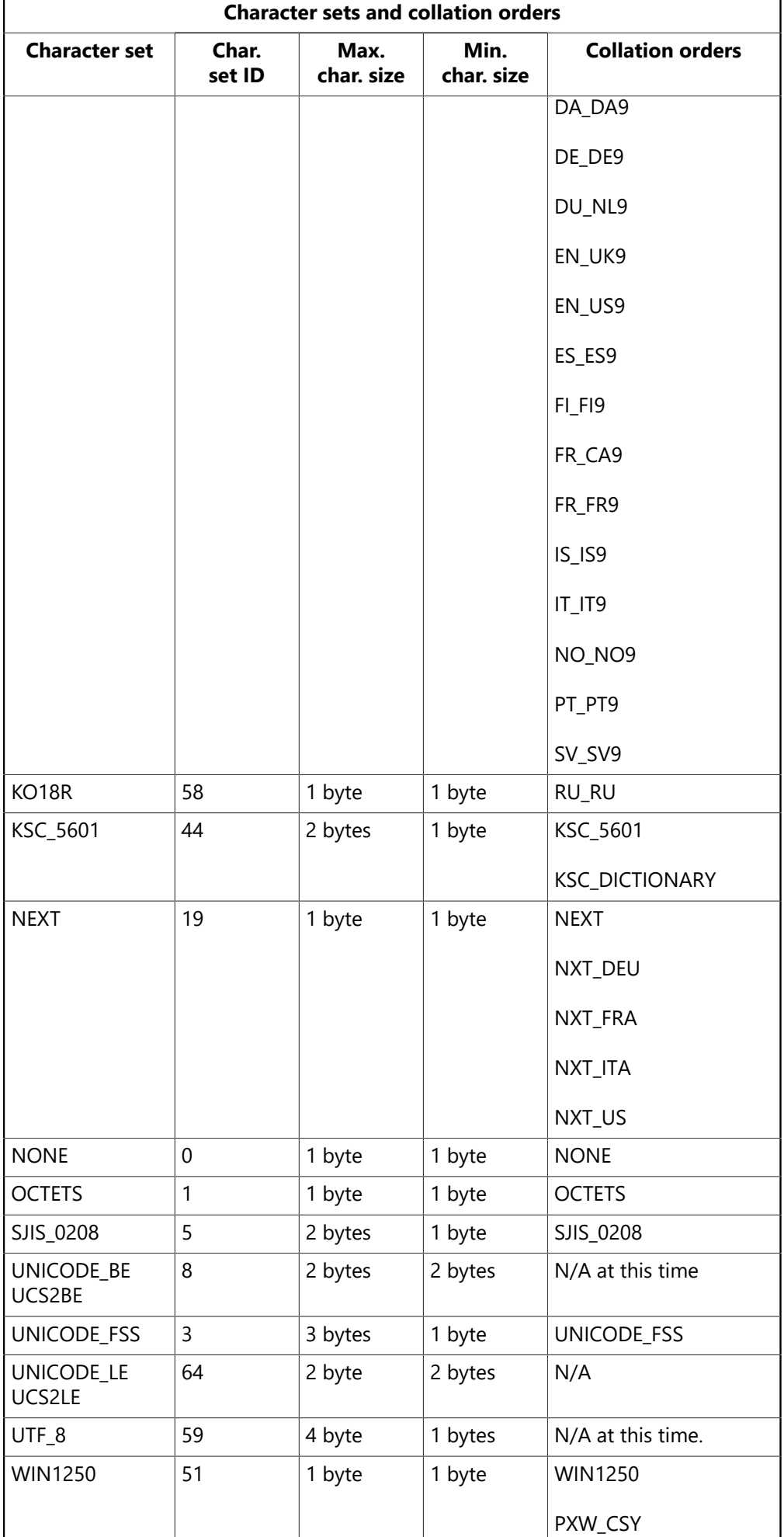

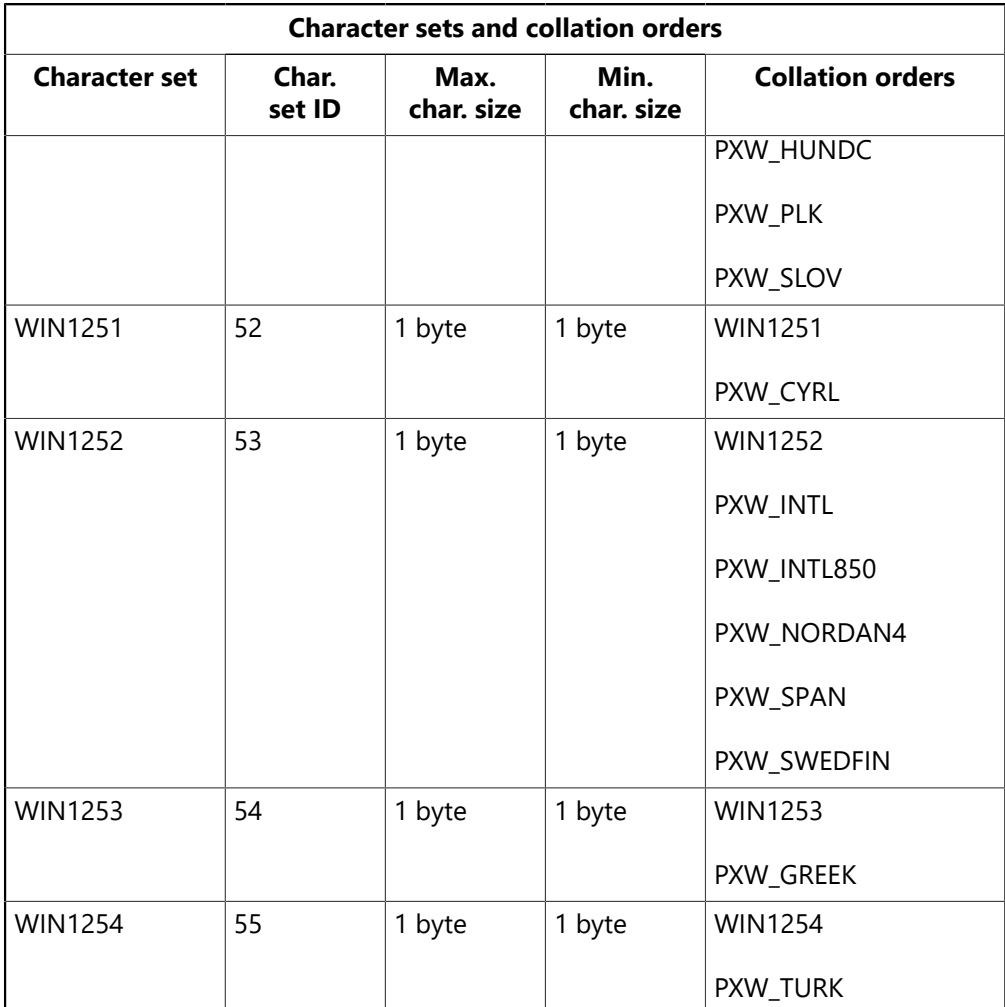

### 1.1. Character Set Storage Requirements

Knowing the storage requirements of a particular character set is important, because InterBase restricts the maximum amount of storage in each field in the column to 32,767 bytes for CHAR columns and 32,765 for VARCHAR columns. In the case of a single-byte character column, one character is stored in one byte, so you can define 32,767 (or 32,765 for VARCHAR) characters per single-byte column without encountering an error.

For multi-byte character sets, to determine the maximum number of characters allowed in a column definition, divide the internal byte storage limit for the data type by the number of bytes for each character. Thus, two-byte character sets have a character limit of 16,383 per field, and three-byte character sets have a limit of 10,922 characters per field. For VARCHAR columns, the numbers are 16,382 and 10.921 respectively.

The following examples specify a CHAR data type using the UNICODE\_FSS character set, which has a maximum size of three bytes for a single character:

```
CHAR (10922) CHARACTER SET UNICODE_FSS; /* succeeds
*/
CHAR (10923) CHARACTER SET UNICODE_FSS; /* fails */
```
### 1.2. Support for Paradox and dBASE

Many character sets and their corresponding collations are provided to support Paradox for DOS, Paradox for Windows, dBASE for DOS, and dBASE for Windows.

### **1.2.1. Character Sets for DOS (Support for Paradox and dBASE)**

The following character sets correspond to MS-DOS code pages, and should be used to specify character sets for InterBase databases that are accessed by Paradox for DOS and dBASE for DOS:

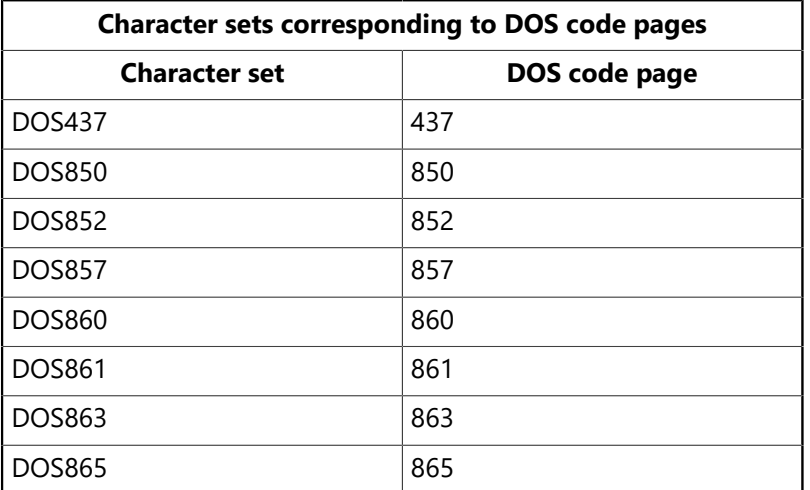

The names of collation orders for these character sets that are specific to Paradox begin "PDOX". For example, the DOS865 character set for DOS code page 865 supports a Paradox collation order for Norwegian and Danish called "PDOX\_NORDAN4".

The names of collation orders for these character sets that are specific to dBASE begin "DB". For example, the DOS437 character set for DOS code page 437 supports a dBASE collation order for Spanish called "DB\_ESP437".

For more information about DOS code pages, and Paradox and dBASE collation orders, see the appropriate Paradox and dBASE documentation and driver books.

### **1.2.2. Character Sets for Microsoft Windows (Support for Paradox and dBASE)**

There are five character sets that support Windows client applications, such as Paradox for Windows. These character sets are WIN1250, WIN1251, WIN1252, WIN1253, and WIN1254.

The names of collation orders for these character sets that are specific to Paradox for Windows begin "PXW". For example, the WIN1252 character set supports a Paradox for Windows collation order for Norwegian and Danish called -"PXW\_NORDAN4".

For more information about Windows character sets and Paradox for Windows collation orders, see the appropriate Paradox for Windows documentation and driver books.

### 1.3. Additional Character Sets and Collations

Support for additional character sets and collation orders is constantly being added to InterBase. To see if additional character sets and collations are available for a newly created database, connect to the database with isql, then use the following set of queries to generate a list of available character sets and collations:

```
SELECT RDB$CHARACTER_SET_NAME, RDB$CHARACTER_SET_ID
FROM RDB$CHARACTER_SETS
ORDER BY RDB$CHARACTER_SET_NAME;
SELECT RDB$COLLATION_NAME, RDB$CHARACTER_SET_ID
```
FROM RDB\$COLLATIONS ORDER BY RDB\$COLLATION\_NAME;

# 2. Specifying Character Sets

This section provides details on how to specify character sets. Specifically, it covers how to specify the following:

- The default character set for a database
- A character set for a table column
- The character set for a client attachment
- The collation order for a column
- The collation order in comparisons
- The collation order for **ORDER BY and GROUP BY clauses**

### 2.1. Default Character Set for a Database

A database's default character set designation specifies the character set the server uses to tag CHAR, VAR-CHAR, and text Blob columns in the database when no other character set information is provided. When data is stored in such columns without additional character set information, the server uses the tag to determine how to store and transliterate that data. A default character set should always be specified for a database when it is created with CREATE DATABASE.

To specify a default character set, use the DEFAULT CHARACTER SET clause of CREATE DATABASE. For example, the following statement creates a database that uses the ISO8859\_1 character set:

CREATE DATABASE 'europe.ib' DEFAULT CHARACTER SET ISO8859\_1;

#### **IMPORTANT**

If you do not specify a character set, the character set defaults to NONE. Using character set NONE means that there is no character set assumption for columns; data is stored and retrieved just as you originally entered it. You can load any character set into a column defined with NONE, but you cannot later move that data into another column that has been defined with a different character set. In this case, no transliteration is performed between the source and destination character sets, and errors may occur during assignment.

For the complete syntax of CREATE DATABASE, see CREATE [DATABASE.](#page-40-0)

## 2.2. Character Set for a Column in a Table

Character sets for individual columns in a table can be specified as part of the column's CHAR or VARCHAR data type definition. When a character set is defined at the column level, it overrides the default character set declared for the database. For example, the following isql statements create a database with a default character set of ISO8859\_1, then create a table where two column definitions include a different character set specification:

CREATE DATABASE 'europe.ib' DEFAULT CHARACTER SET ISO8859\_1; CREATE TABLE RUS\_NAME( LNAME VARCHAR(30) NOT NULL CHARACTER SET CYRL, FNAME VARCHAR(20) NOT NULL CHARACTER SET CYRL,

Embarcadero Technologies 273

 $\Box$ 

);

For the complete syntax of CREATE TABLE, see [CREATE TABLE.](#page-61-0)

### 2.3. Character Set for a Client Attachment

When a client application, such as isql, connects to a database, it may have its own character set requirements. The server providing database access to the client does not know about these requirements unless the client specifies them. The client application specifies its character set requirement using the SET NAMES statement before it connects to the database.

SET NAMES specifies the character set the server should use when translating data from the database to the client application. Similarly, when the client sends data to the database, the server translates the data from the client's character set to the database's default character set (or the character set for an individual column if it differs from the database's default character set).

For example, the following isql command specifies that isql is using the DOS437 character set. The next command connects to the europe database created above, in [Specifying a Character Set for a Column](http://docwiki.embarcadero.com/InterBase/2017/en/Specifying_Defaults#Specifying_a_Character_Set_for_a_Column_in_a_Table) [in a Table:](http://docwiki.embarcadero.com/InterBase/2017/en/Specifying_Defaults#Specifying_a_Character_Set_for_a_Column_in_a_Table)

```
SET NAMES DOS437;
CONNECT 'europe.ib' USER 'JAMES' PASSWORD 'U4EEAH';
```
For the complete syntax of SET NAMES, see [SET NAMES \(Reference\).](#page-128-0) For the complete syntax of connect, see [CONNECT](#page-37-0).

### 2.4. Collation Order for a Column

When a CHAR OF VARCHAR Column is created for a table, either with CREATE TABLE OF ALTER TABLE, the collation order for the column can be specified using the COLLATE clause. COLLATE is especially useful for character sets such as ISO8859\_1 or DOS437 that support many different collation orders.

For example, the following isql ALTER TABLE statement adds a new column to a table, and specifies both a character set and a collation order:

ALTER TABLE 'FR\_CA\_EMP' ADD ADDRESS VARCHAR(40) CHARACTER SET ISO8859\_1 NOT NULL COLLATE FR\_CA;

For the complete syntax of ALTER TABLE, see [ALTER TABLE](#page-22-0).

### 2.5. Collation Order in Comparison

When CHAR OF VARCHAR values are compared in a WHERE clause, it can be necessary to specify a collation order for the comparisons if the values being compared use different collation orders.

To specify the collation order to use for a value during a comparison, include a collate clause after the value. For example, in the following where clause fragment from an embedded application, the value to the left of the comparison operator is forced to be compared using a specific collation:

WHERE LNAME COLLATE FR\_CA = :lname\_search;

For the complete syntax of the WHERE clause, see [SELECT.](#page-118-0)

### 2.6. Collation Order in ORDER BY

When CHAR OF VARCHAR Columns are ordered in a SELECT statement, it can be necessary to specify a collation order for the ordering, especially if columns used for ordering use different collation orders.

To specify the collation order to use for ordering a column in the **ORDER BY** clause, include a collate clause after the column name. For example, in the following **ORDER BY** clause, the collation order for two columns is specified:

```
. . .
ORDER BY LNAME COLLATE FR_CA, FNAME COLLATE FR_CA;
```
For the complete syntax of the **ORDER BY** clause, see [SELECT.](#page-118-0)

### 2.7. Collation Order in a GROUP BY clause

When CHAR OF VARCHAR COLUMNS are grouped in a SELECT statement, it can be necessary to specify a collation order for the grouping, especially if columns used for grouping use different collation orders.

To specify the collation order to use for grouping columns in the GROUP BY clause, include a COLLATE clause after the column name. For example, in the following GROUP BY clause, the collation order for two columns is specified:

. . . GROUP BY LNAME COLLATE FR\_CA, FNAME COLLATE FR\_CA;

For the complete syntax of the GROUP BY clause, see [SELECT.](#page-118-0)